# **[MS-ADR2]: Access Services Data Run Time Protocol Version 2**

Intellectual Property Rights Notice for Open Specifications Documentation

- **Technical Documentation.** Microsoft publishes Open Specifications documentation ("this documentation") for protocols, file formats, data portability, computer languages, and standards support. Additionally, overview documents cover inter-protocol relationships and interactions.
- **Copyrights**. This documentation is covered by Microsoft copyrights. Regardless of any other terms that are contained in the terms of use for the Microsoft website that hosts this documentation, you can make copies of it in order to develop implementations of the technologies that are described in this documentation and can distribute portions of it in your implementations that use these technologies or in your documentation as necessary to properly document the implementation. You can also distribute in your implementation, with or without modification, any schemas, IDLs, or code samples that are included in the documentation. This permission also applies to any documents that are referenced in the Open Specifications documentation.
- **No Trade Secrets**. Microsoft does not claim any trade secret rights in this documentation.
- **Patents**. Microsoft has patents that might cover your implementations of the technologies described in the Open Specifications documentation. Neither this notice nor Microsoft's delivery of this documentation grants any licenses under those patents or any other Microsoft patents. However, a given [Open](http://go.microsoft.com/fwlink/?LinkId=214445) Specifications document might be covered by the Microsoft Open [Specifications Promise](http://go.microsoft.com/fwlink/?LinkId=214445) or the [Microsoft Community Promise.](http://go.microsoft.com/fwlink/?LinkId=214448) If you would prefer a written license, or if the technologies described in this documentation are not covered by the Open Specifications Promise or Community Promise, as applicable, patent licenses are available by contacting [iplg@microsoft.com.](mailto:iplg@microsoft.com)
- **License Programs**. To see all of the protocols in scope under a specific license program and the associated patents, visit the [Patent Map.](https://msdn.microsoft.com/en-us/openspecifications/dn750984)
- **Trademarks**. The names of companies and products contained in this documentation might be covered by trademarks or similar intellectual property rights. This notice does not grant any licenses under those rights. For a list of Microsoft trademarks, visit [www.microsoft.com/trademarks.](http://www.microsoft.com/trademarks)
- **Fictitious Names**. The example companies, organizations, products, domain names, email addresses, logos, people, places, and events that are depicted in this documentation are fictitious. No association with any real company, organization, product, domain name, email address, logo, person, place, or event is intended or should be inferred.

**Reservation of Rights**. All other rights are reserved, and this notice does not grant any rights other than as specifically described above, whether by implication, estoppel, or otherwise.

**Tools**. The Open Specifications documentation does not require the use of Microsoft programming tools or programming environments in order for you to develop an implementation. If you have access to Microsoft programming tools and environments, you are free to take advantage of them. Certain Open Specifications documents are intended for use in conjunction with publicly available standards specifications and network programming art and, as such, assume that the reader either is familiar with the aforementioned material or has immediate access to it.

**Support.** For questions and support, please contact [dochelp@microsoft.com.](mailto:dochelp@microsoft.com)

# **Revision Summary**

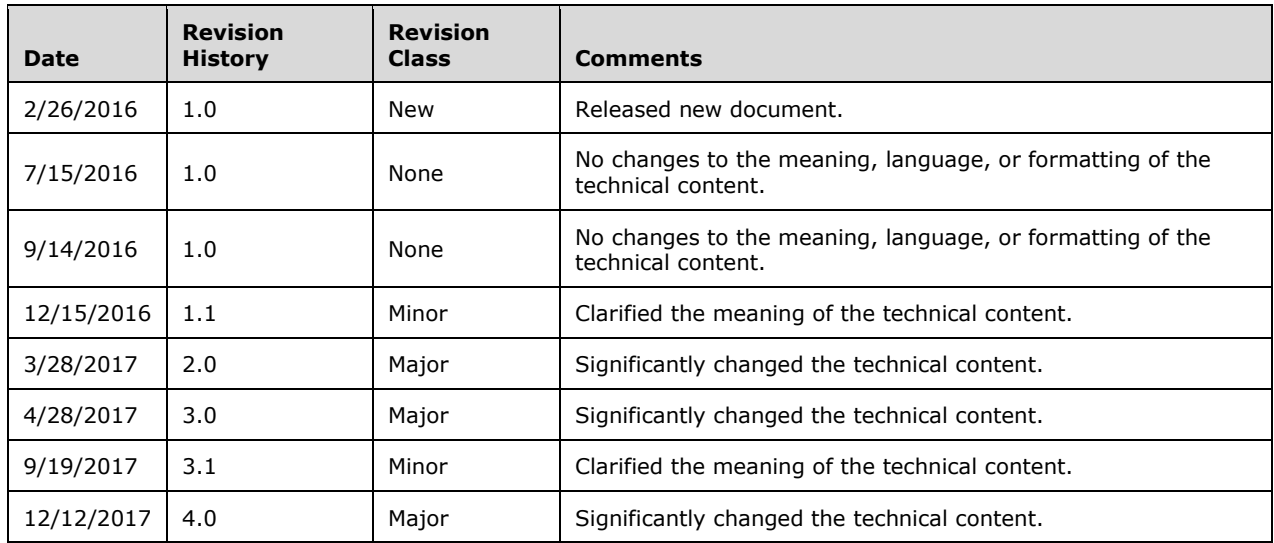

# **Table of Contents**

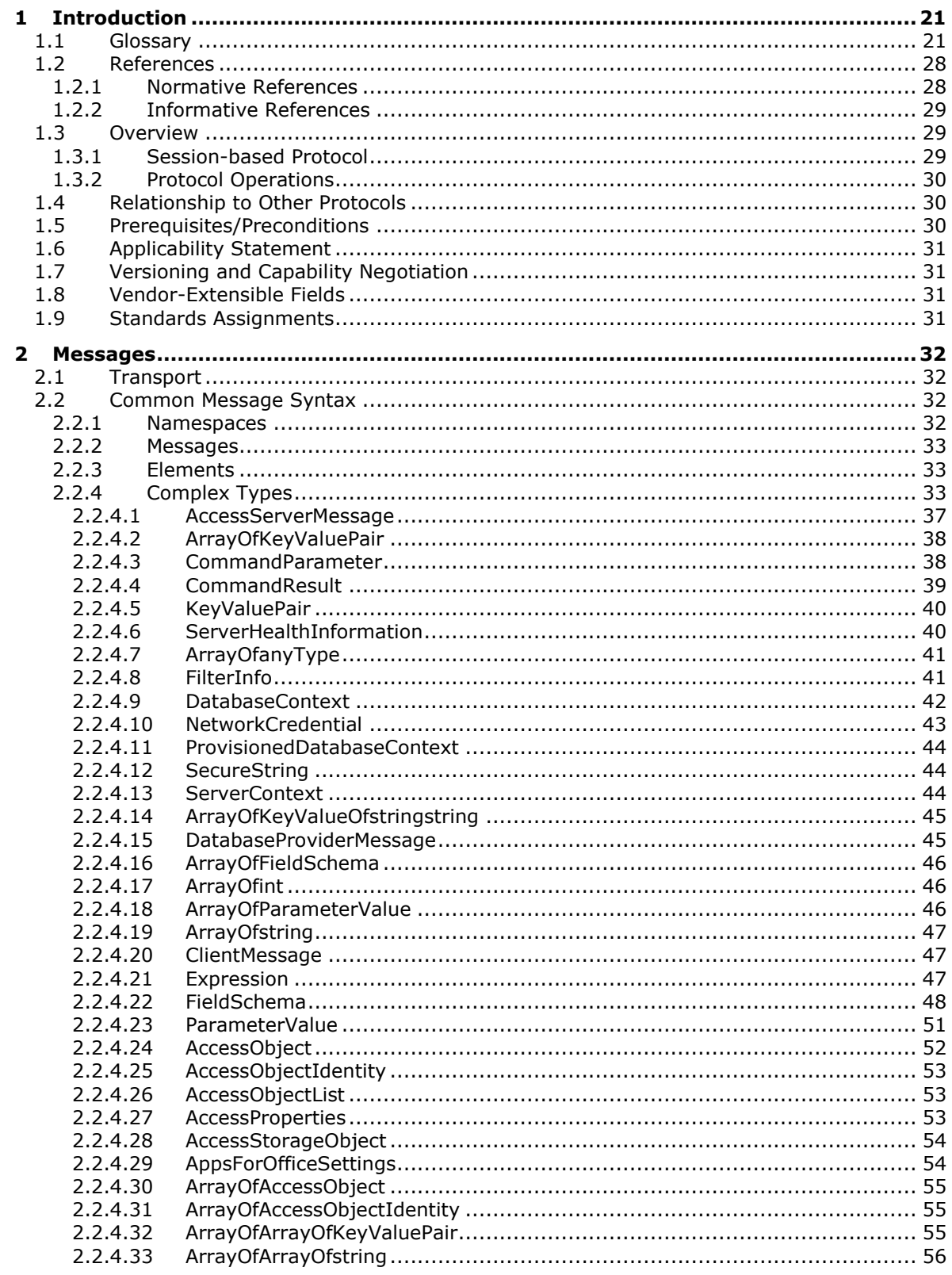

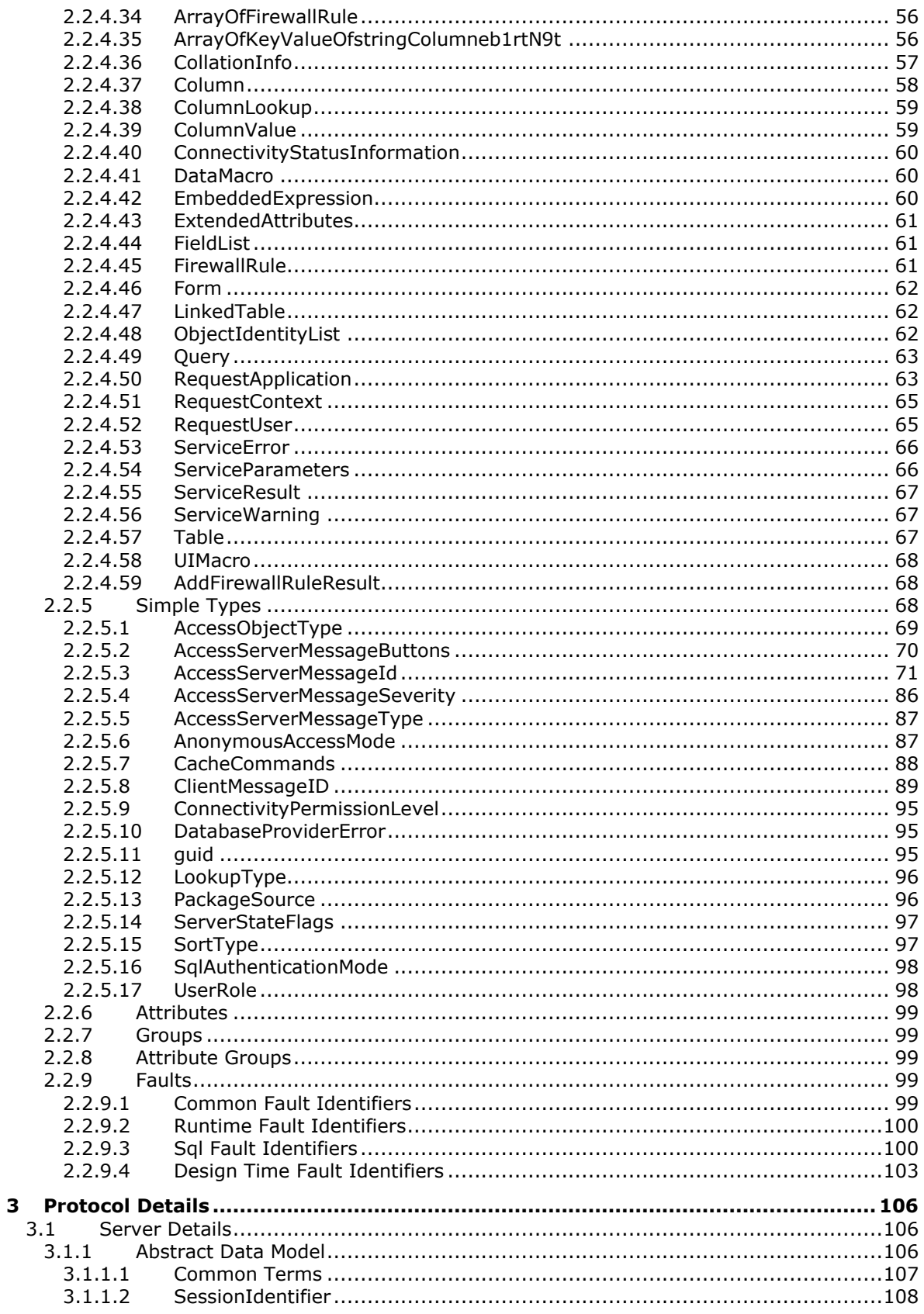

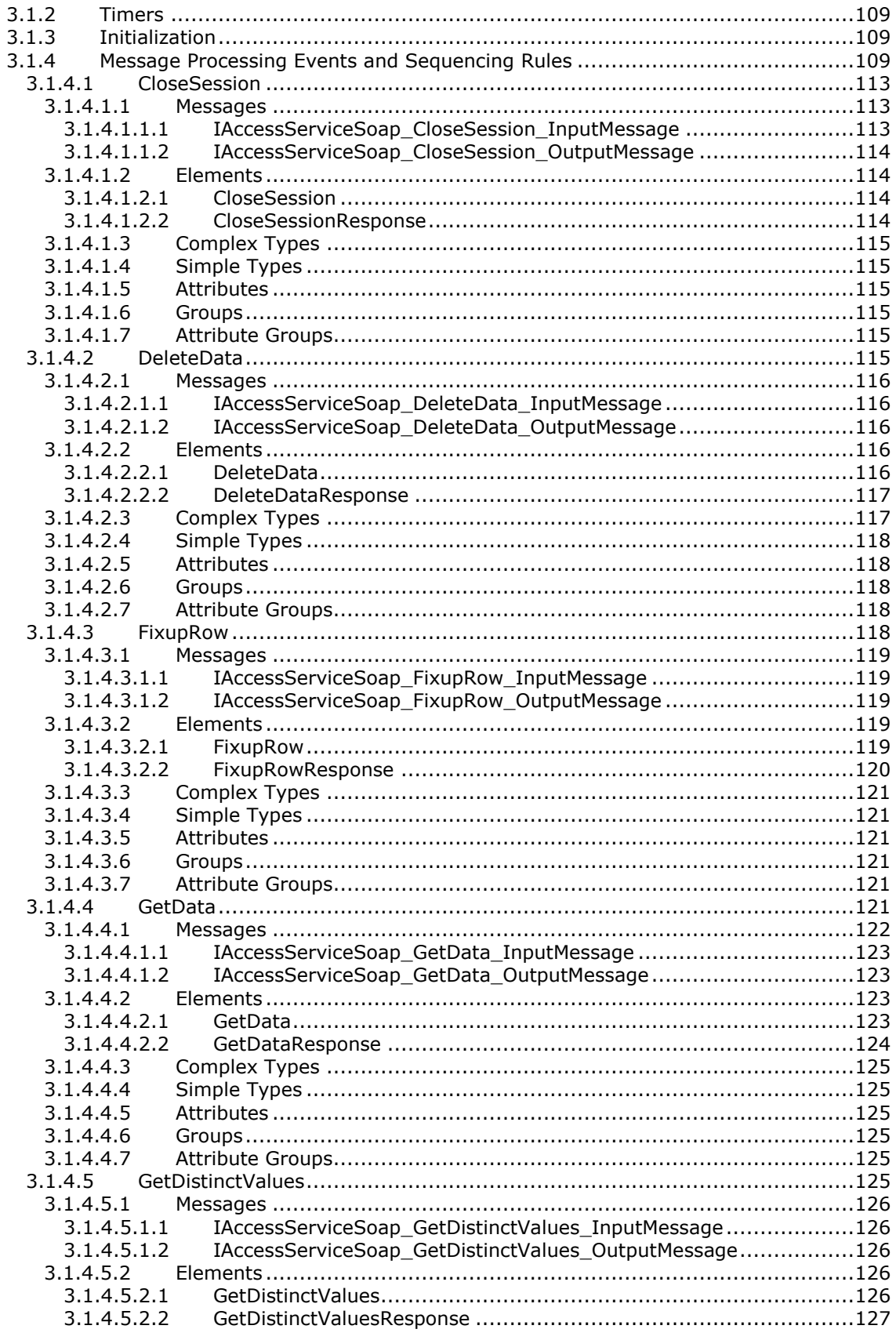

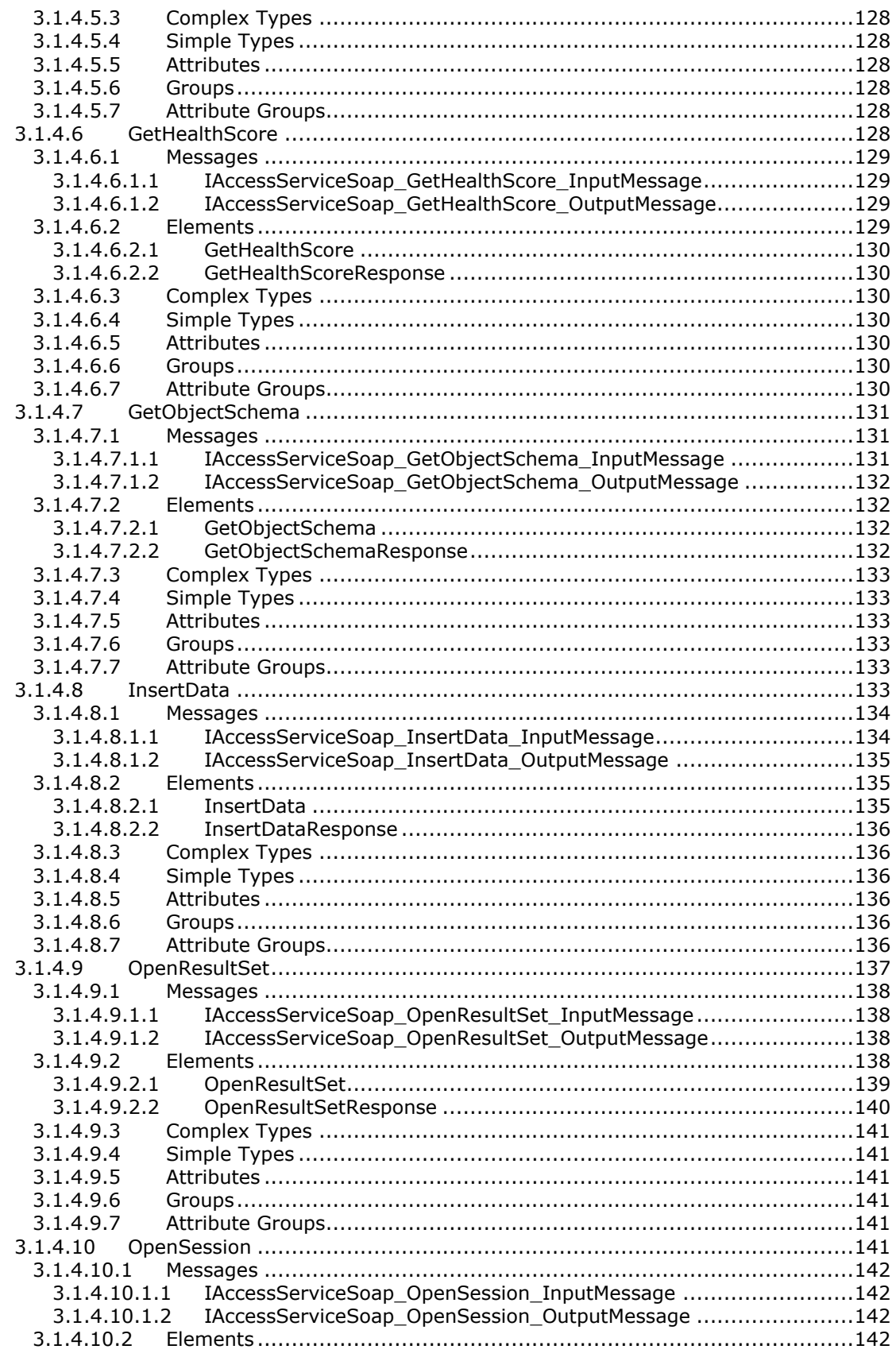

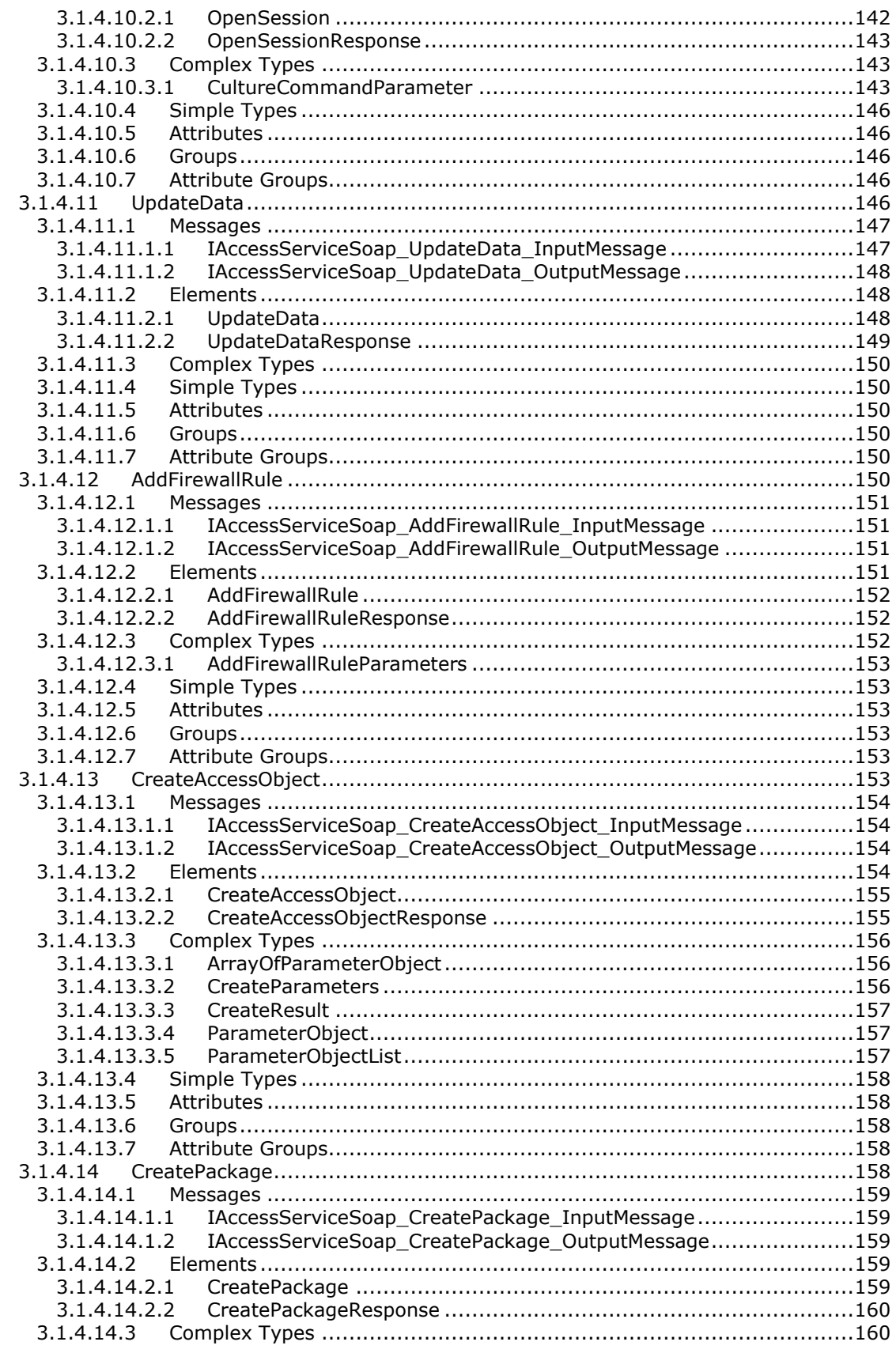

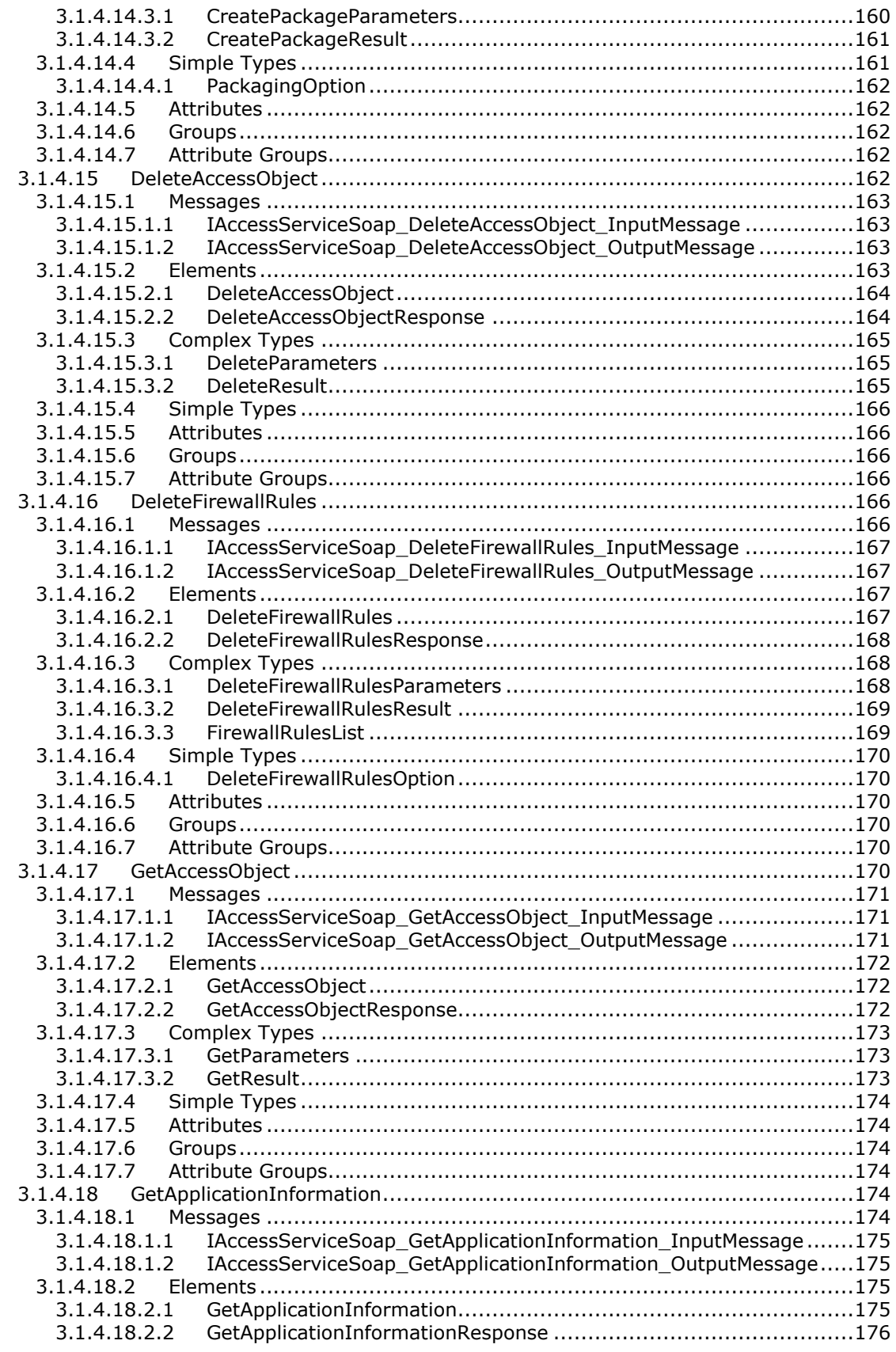

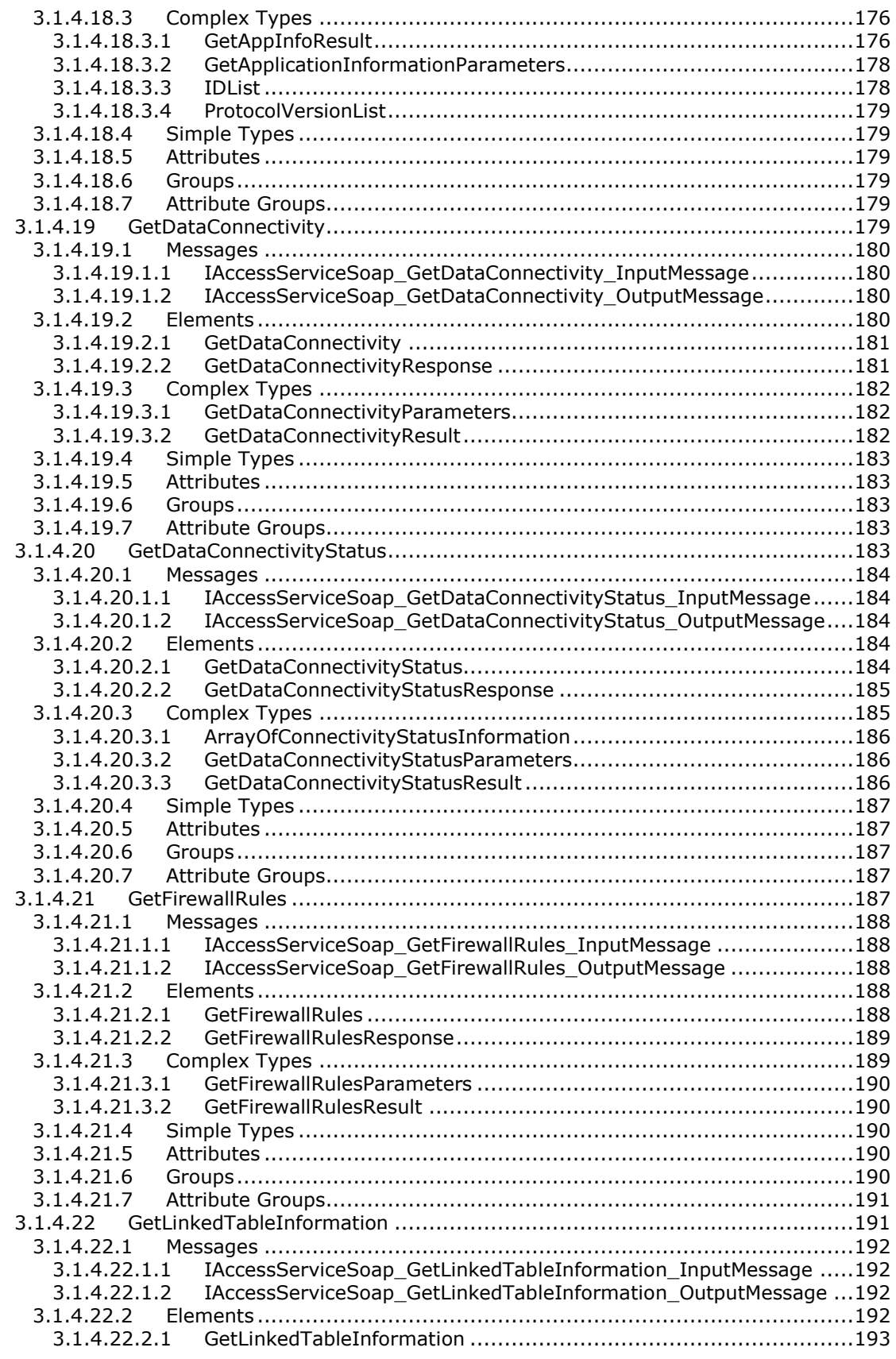

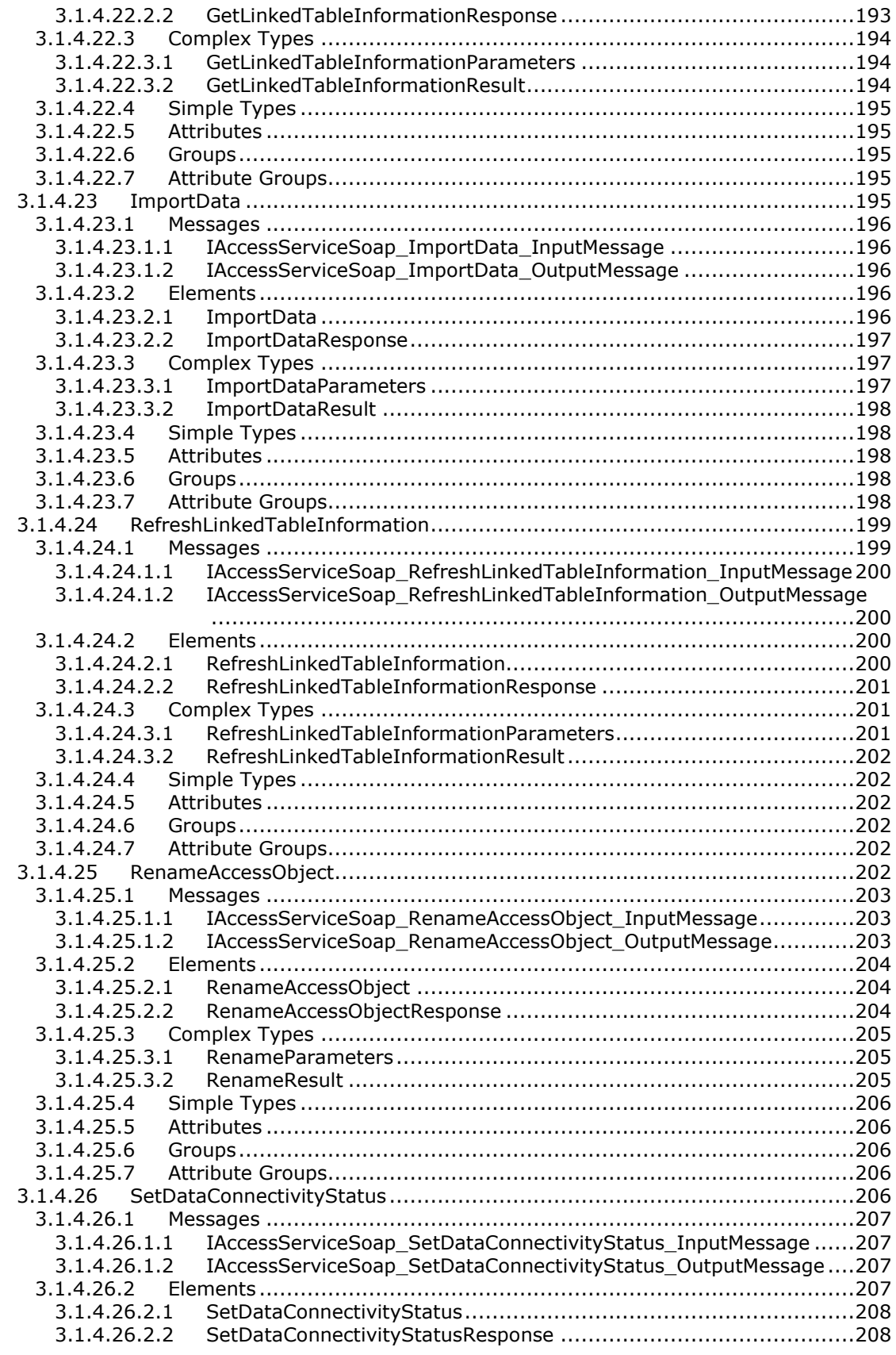

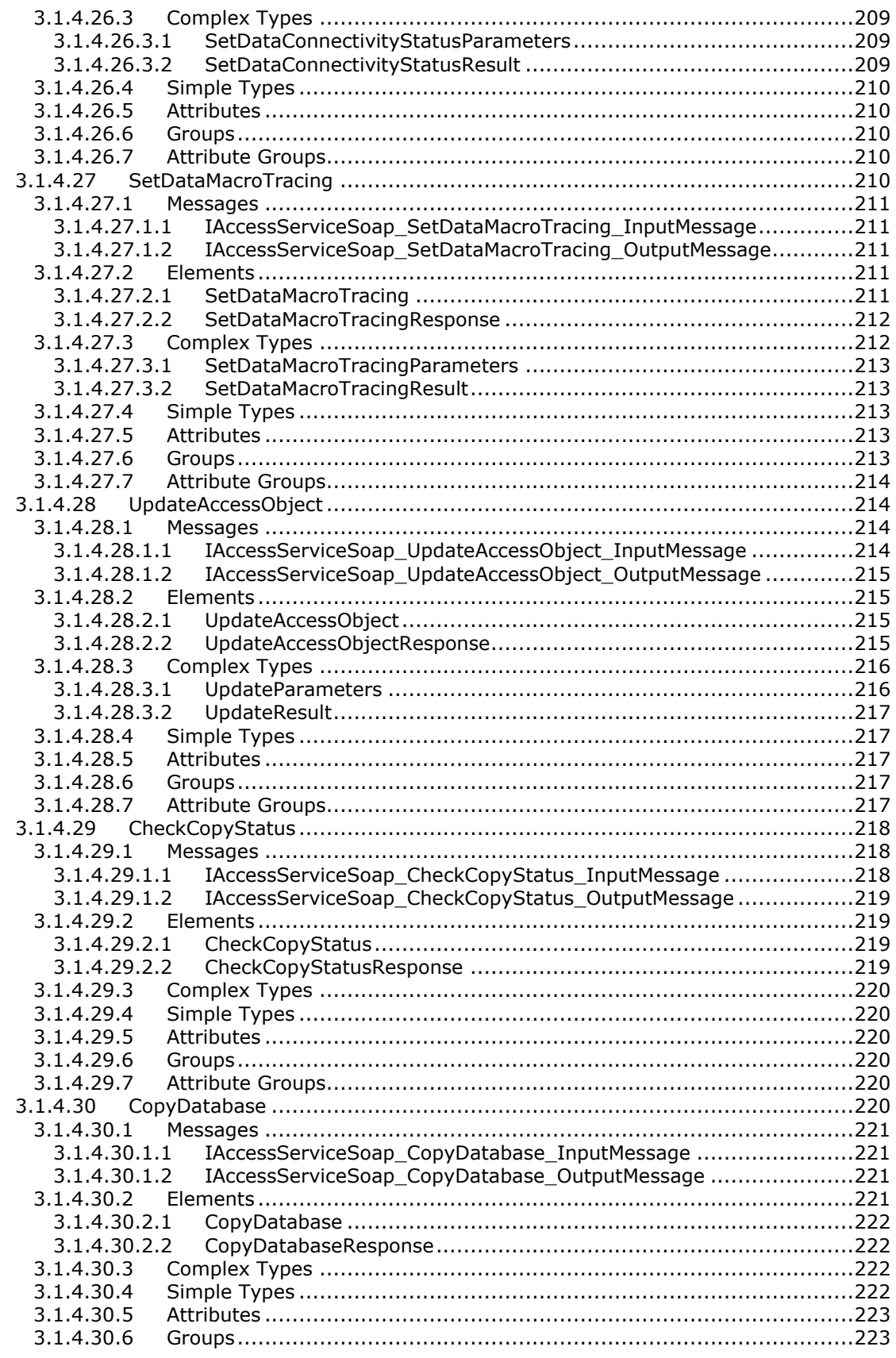

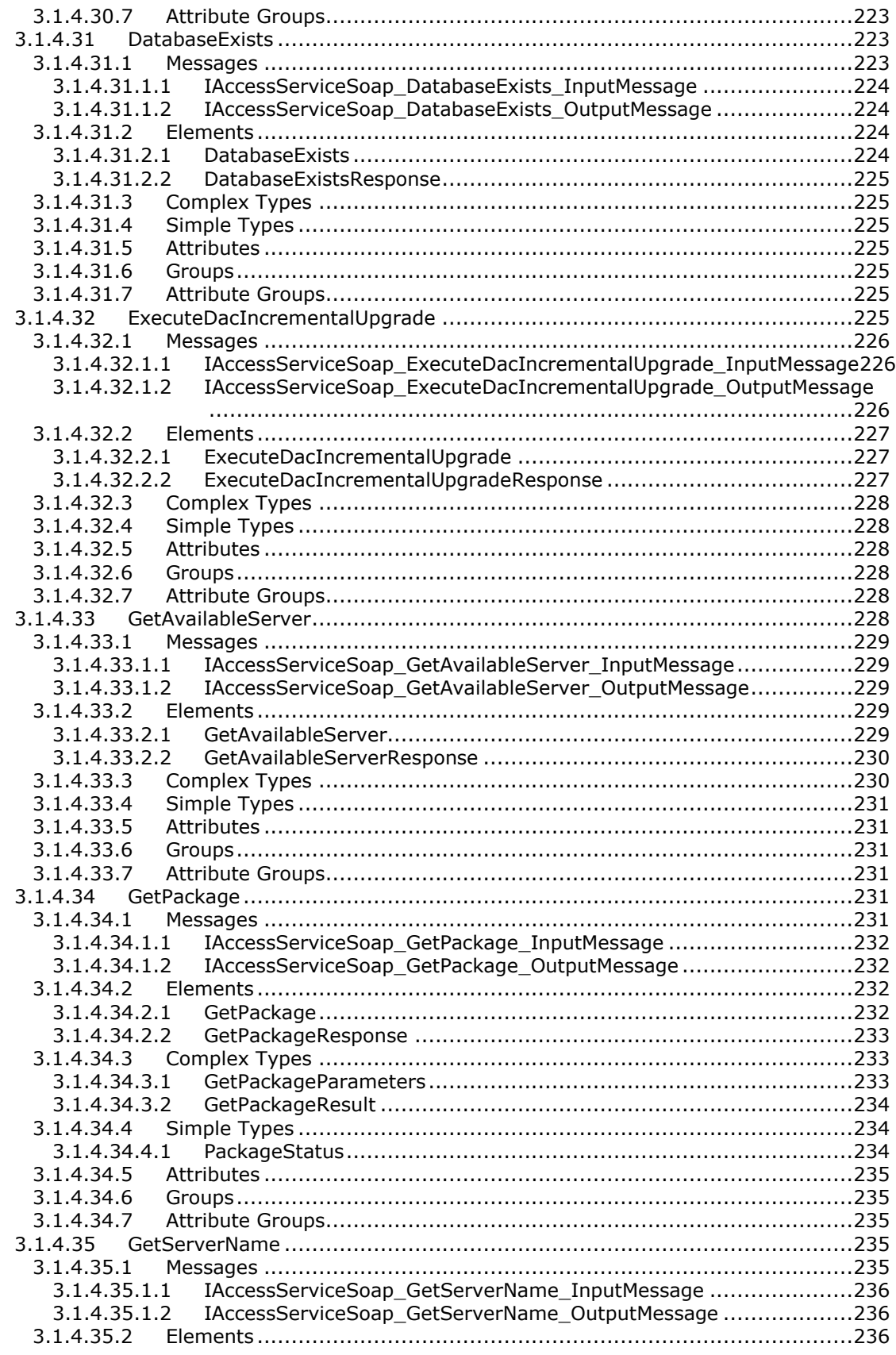

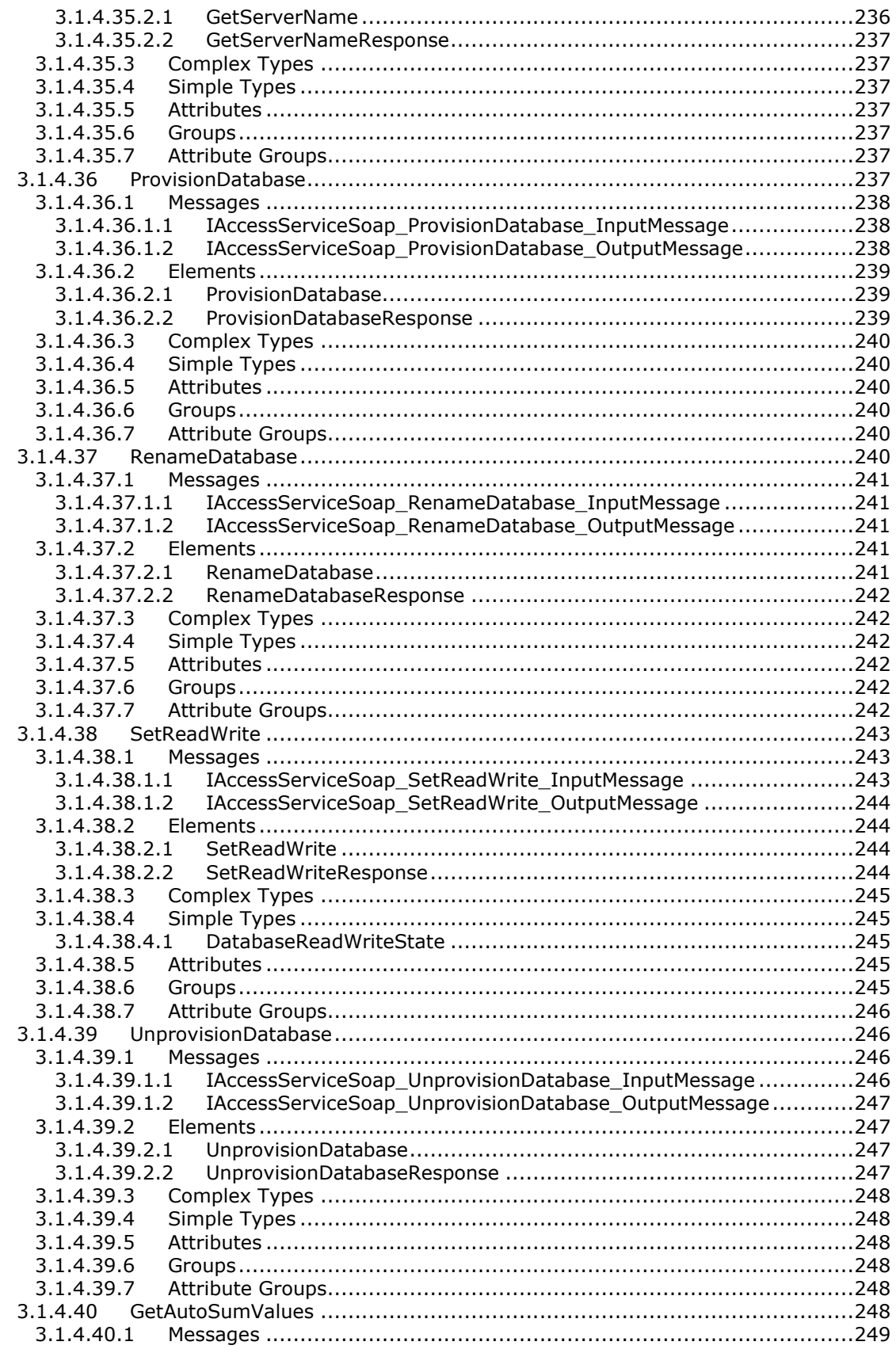

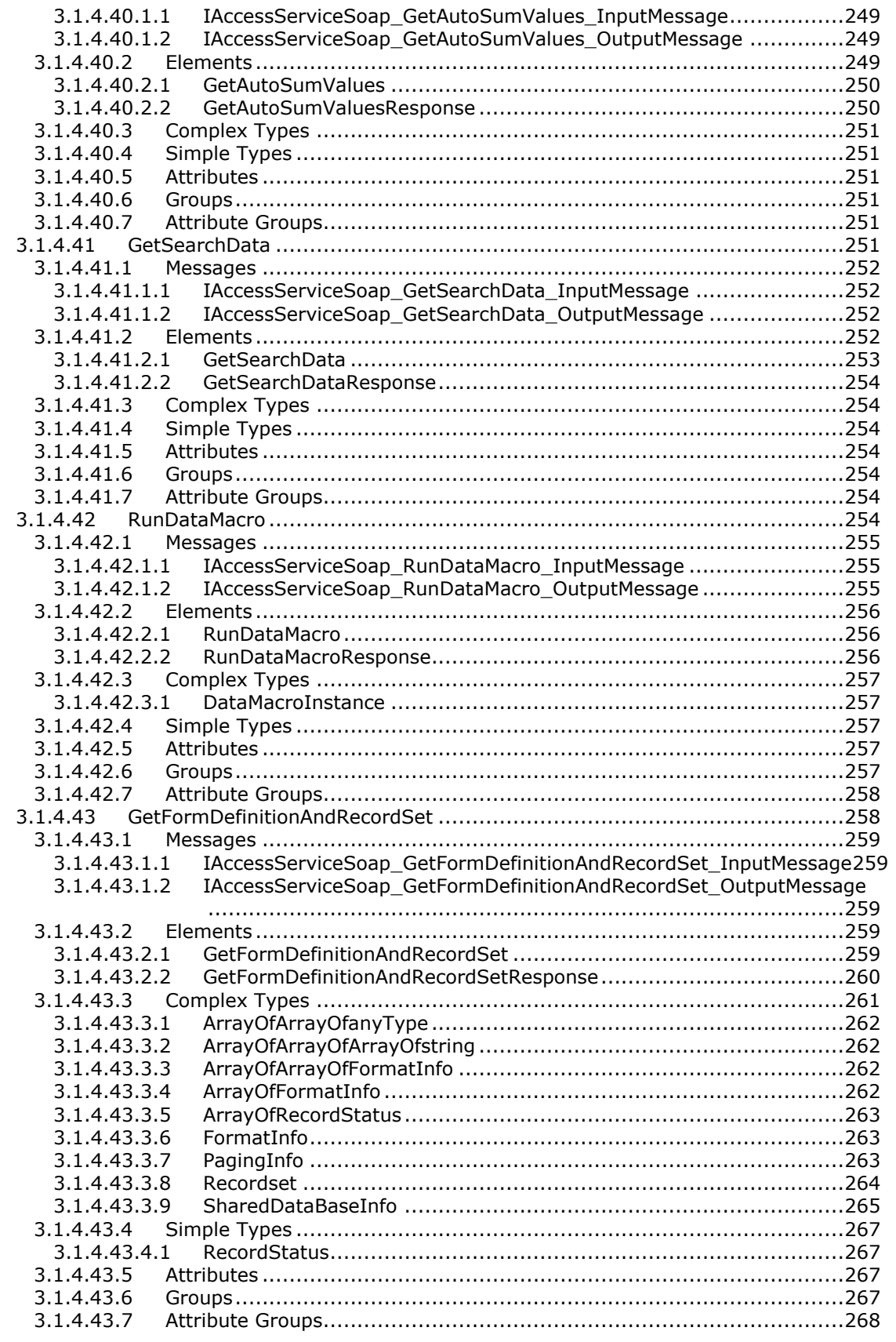

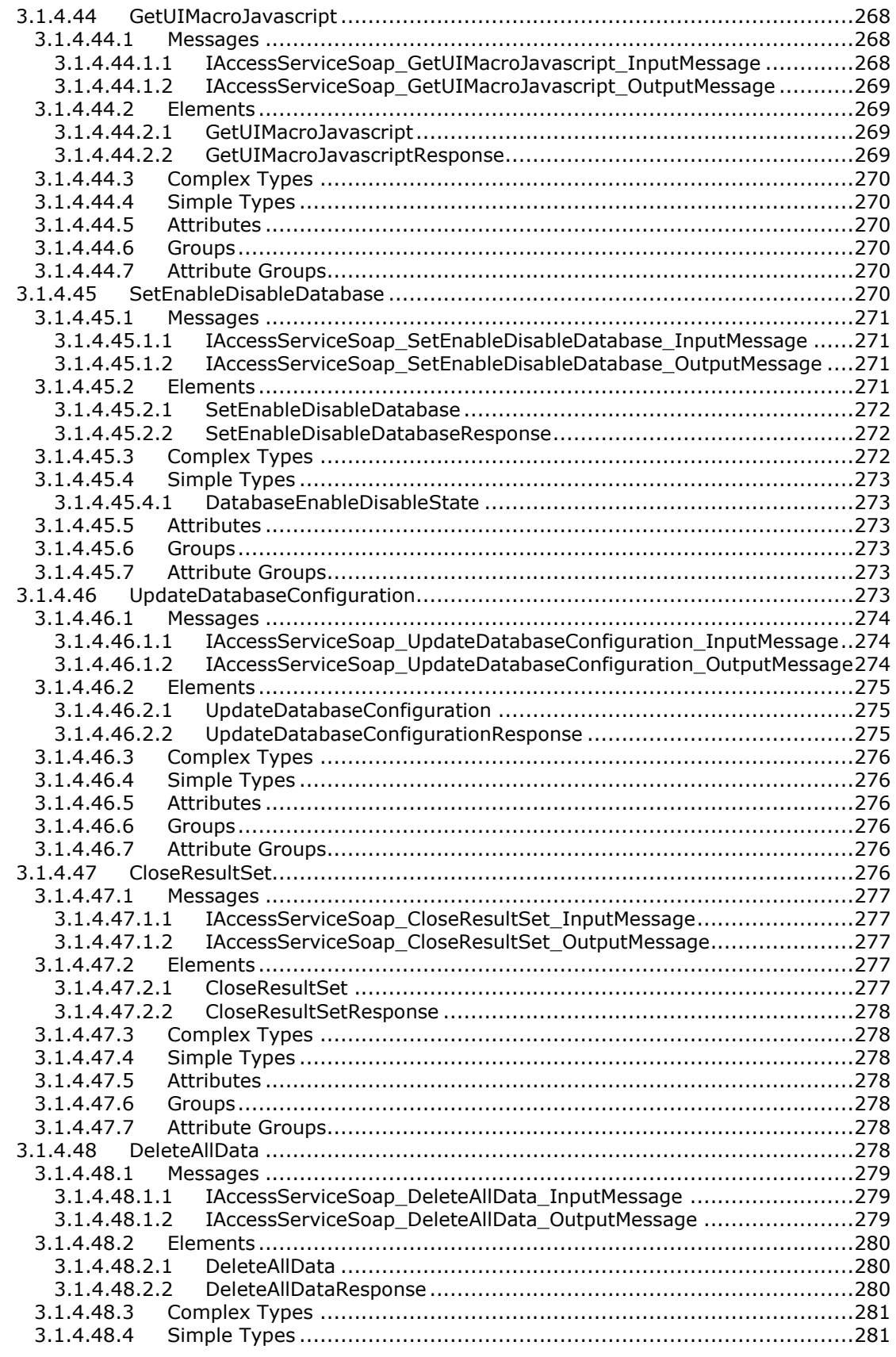

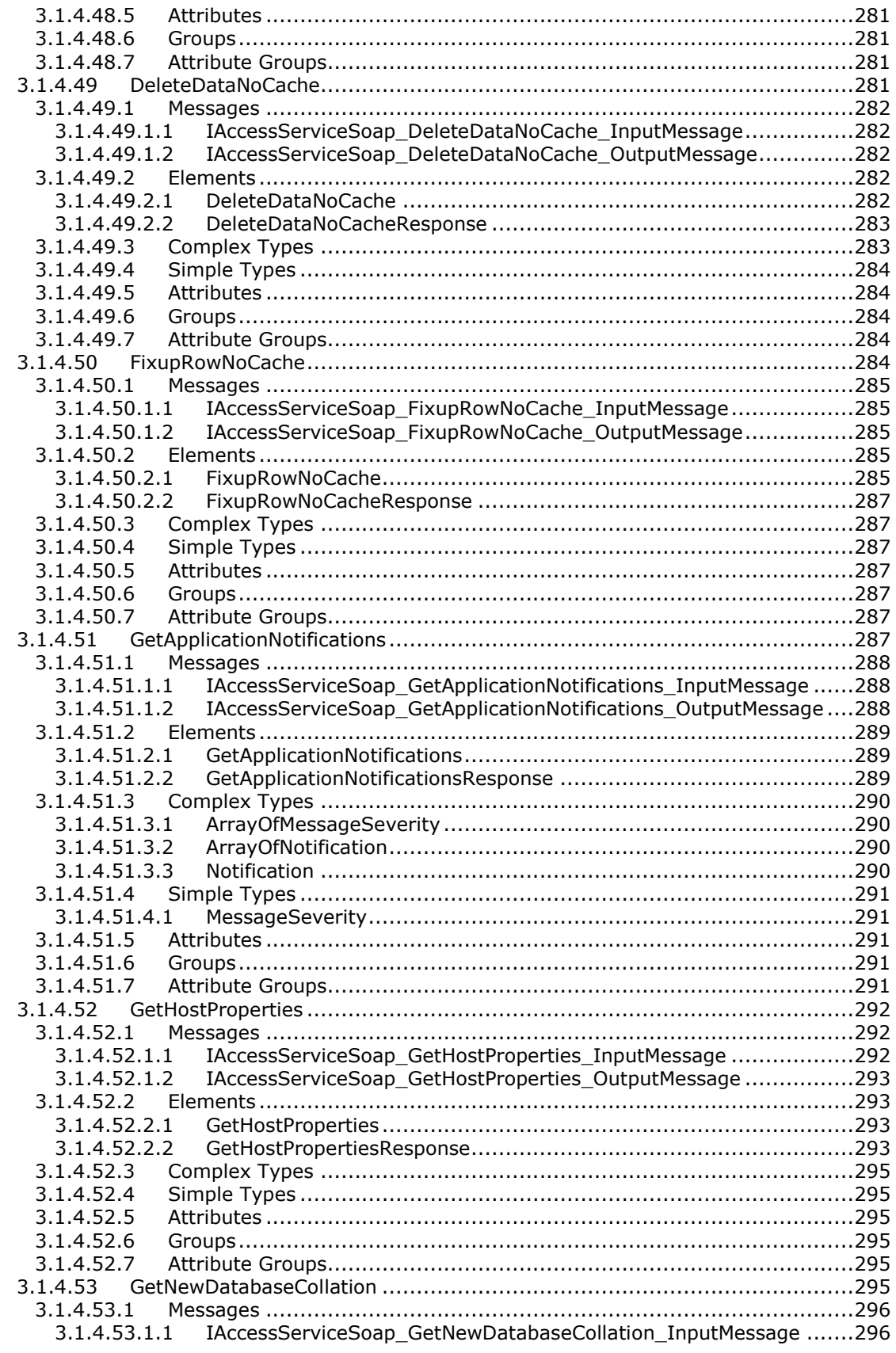

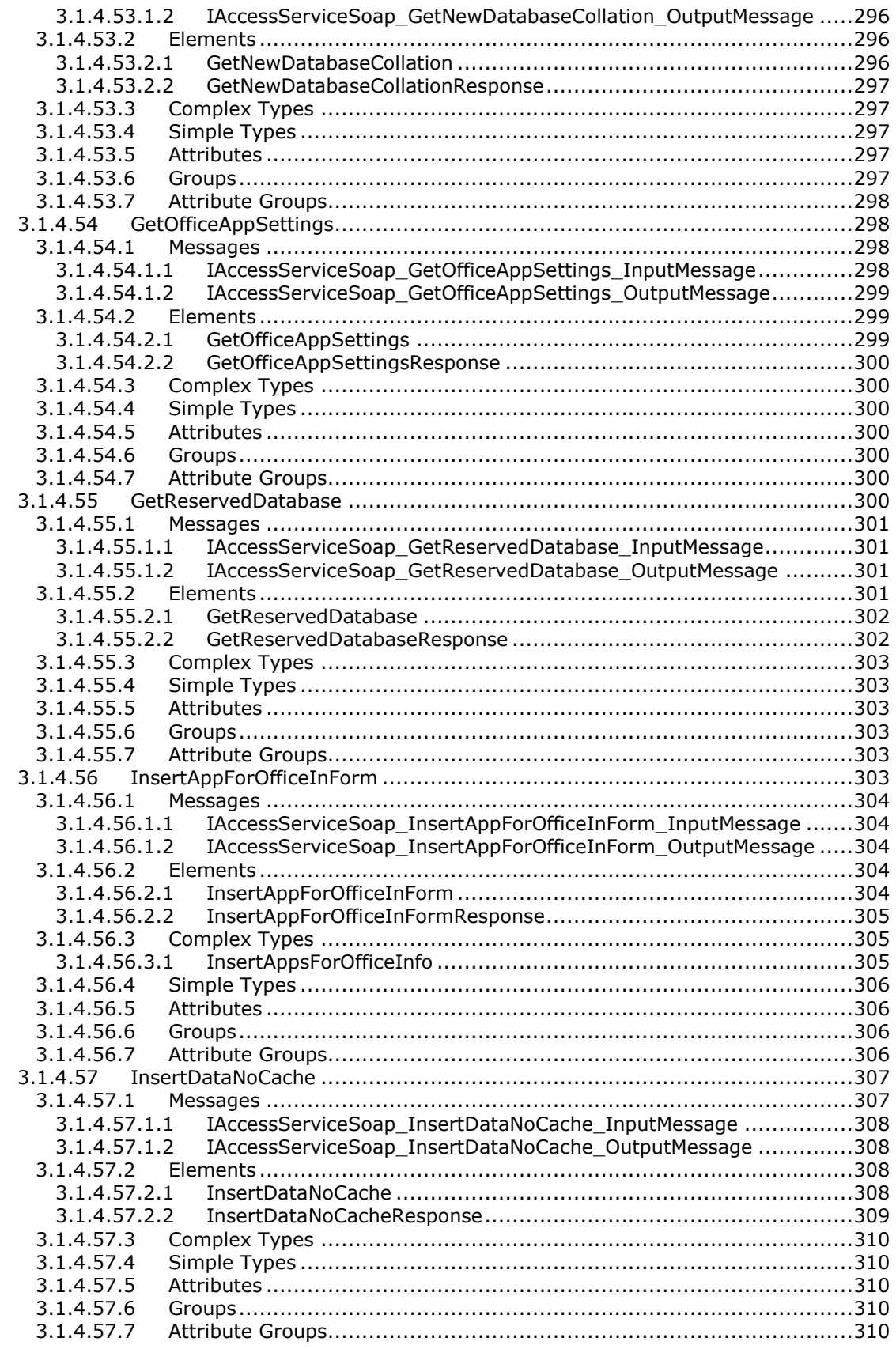

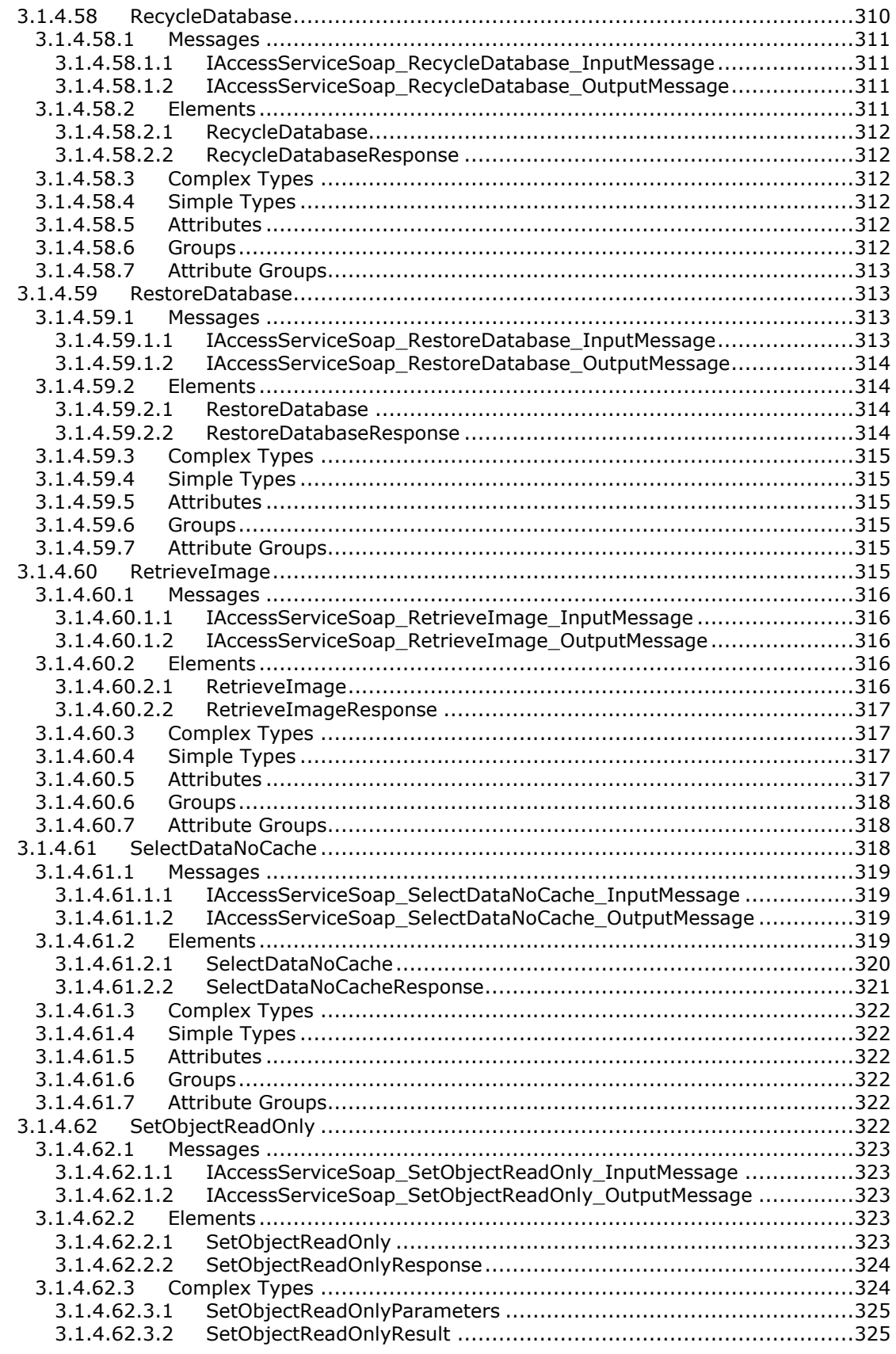

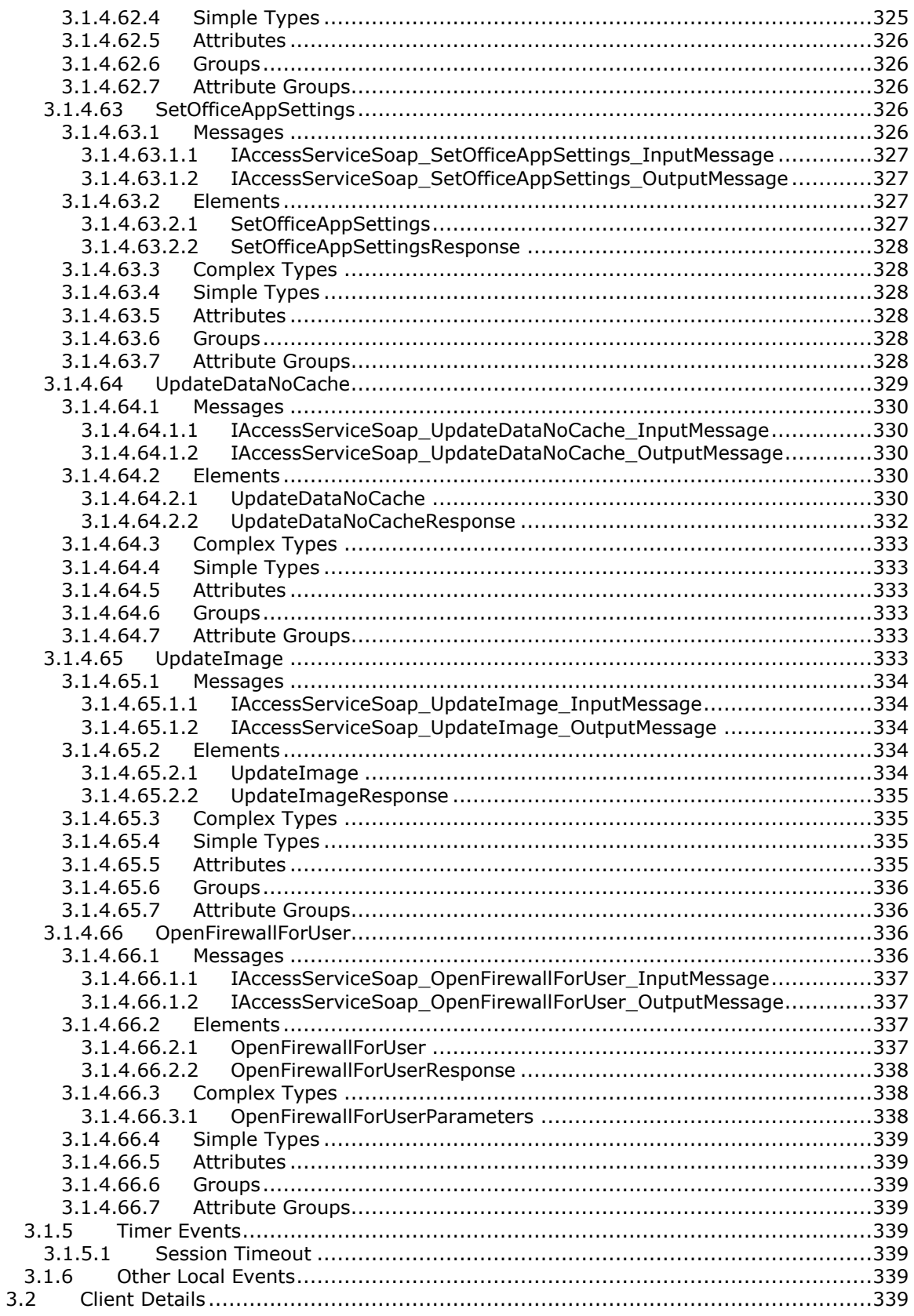

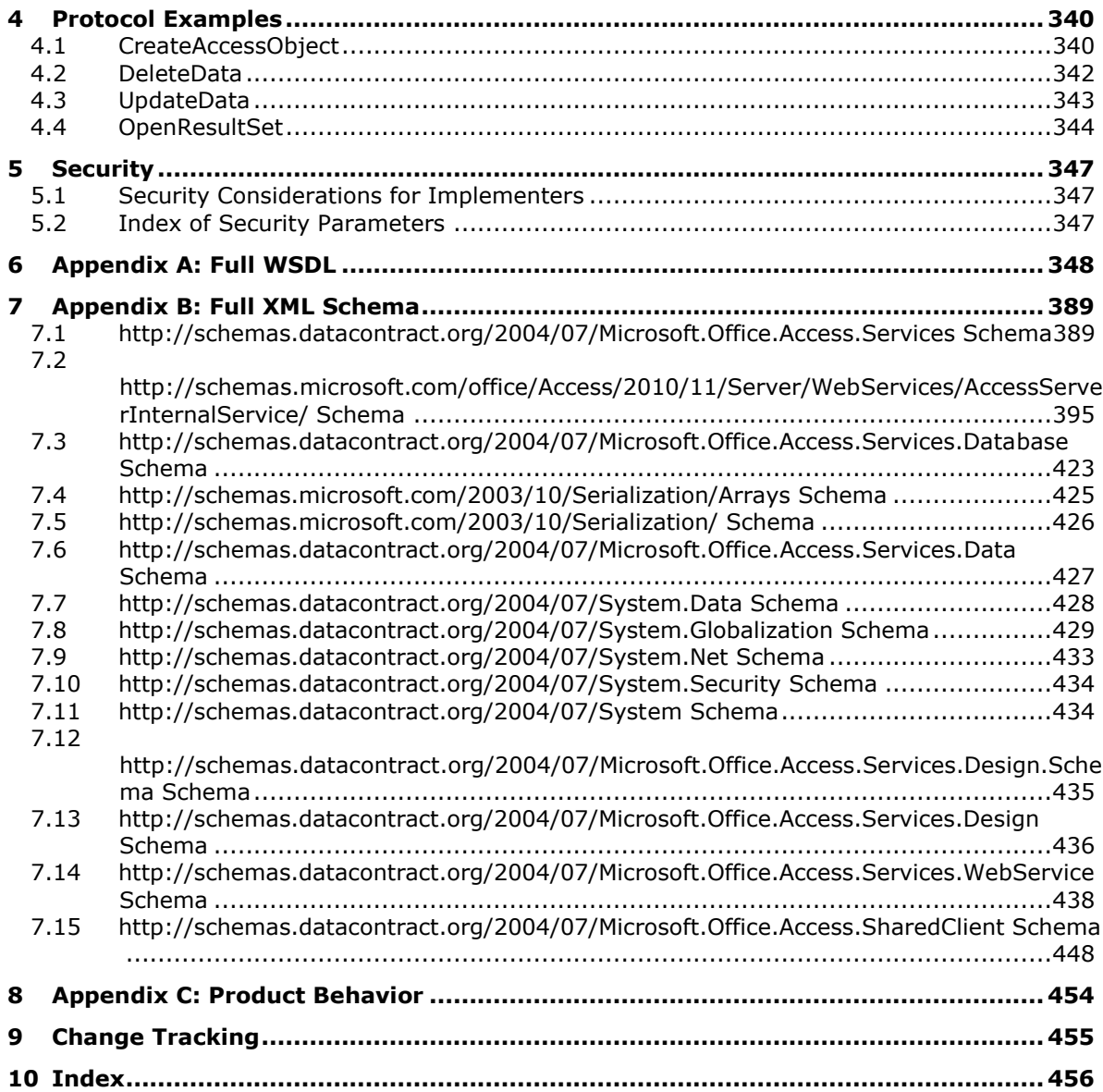

# <span id="page-20-0"></span>**1 Introduction**

The Access Services Data Run Time Protocol enables a protocol client to execute and monitor tasks on a **[database application](#page-21-0)**.

Sections 1.5, 1.8, 1.9, 2, and 3 of this specification are normative. All other sections and examples in this specification are informative.

#### <span id="page-20-1"></span>**1.1 Glossary**

This document uses the following terms:

- **absolute URL**: The full Internet address of a page or other World Wide Web resource. The absolute URL includes a protocol, such as "http," a network location, and an optional path and file name — for example, http://www.treyresearch.net/.
- **account**: A collection of data and settings for a SharePoint Workspace or Groove identity that represents a user. This includes shared spaces, messages, and preferences that are associated with a user's identity. An account can reside on one or more devices.
- **aggregate function**: A function that returns a single value by summarizing data. RDL specifies the following standard aggregate functions: Sum, Avg, Max, Min, Count, CountDistinct, CountRows, StDev, StDevP, Var, and VarP. In addition, RDL specifies the following advanced aggregate functions: First, Last, Previous, RunningValue, RowNumber, and Aggregate.
- <span id="page-20-4"></span>**alert**: A message that is passed to a protocol client to notify it when specific criteria are met.

**alias**: An alternate name that can be used to reference an object or element.

**app instance**: An instantiation of an app on a specific site.

- **app package**: An implementation-specific file that specifies an app.
- **argument**: A named Data Value that is passed as part of a Remote Method invocation or returned as part of the results of a Remote Method invocation. For more information about Remote Method invocation, see [MS-NRTP] section 3.1.1.
- <span id="page-20-2"></span>**array**: A Remoting Type that is an ordered collection of values. The values are identified by their position and position is determined by a set of integer indices. The number of indices required to represent the position is called the Rank of the **[Array](#page-20-2)**. An **[Array](#page-20-2)** is part of the Remoting Data Model and also specifies the Remoting Type of its items. For more information, [MS-NRTP] section 3.1.1.
- **Augmented Backus-Naur Form (ABNF)**: A modified version of Backus-Naur Form (BNF), commonly used by Internet specifications. ABNF notation balances compactness and simplicity with reasonable representational power. ABNF differs from standard BNF in its definitions and uses of naming rules, repetition, alternatives, order-independence, and value ranges. For more information, see [\[RFC5234\].](https://go.microsoft.com/fwlink/?LinkId=123096)
- **authenticated user**: A built-in security group specified in [\[MS-WSO\]](%5bMS-WSO%5d.pdf) whose members include all users that can be authenticated by a computer.
- <span id="page-20-3"></span>**authentication**: (1) The ability of one entity to determine the identity of another entity.

(2) The act of proving an identity to a server while providing key material that binds the identity to subsequent communications.

**base64 encoding**: A binary-to-text encoding scheme whereby an arbitrary sequence of bytes is converted to a sequence of printable ASCII characters, as described in [\[RFC4648\].](https://go.microsoft.com/fwlink/?LinkId=90487)

**caption**: One or more characters that can be used as a label for display purposes or as an identifier.

**collation**: A set of rules that determines how data is compared, ordered, and presented.

<span id="page-21-1"></span>**column**: (1) See **[field \(2\)](#page-22-0)**.

(2) The container for a single type of information in a **[row](#page-24-0)**. **[Columns](#page-21-1)** map to property names and specify what properties are used for the search query's command tree elements.

- <span id="page-21-3"></span>**complex type**: An element that can contain other elements or attributes and appears as <complexType> in an XML document. See also **[simple type](#page-24-1)**.
- **component**: A representation of a constituent transport address if a candidate consists of a set of transport addresses. For example, media streams that are based on the Real-Time Transfer Protocol (RTP) have two components, one for RTP and another for the Real-Time Transfer Control Protocol (RTCP).
- **computed column**: A non-persistent column that is generated from other data.
- **computed field**: A field that can perform data manipulation and display functions by using the contents of other fields.
- **control button**: A button in the user interface.
- <span id="page-21-5"></span>**credential**: Previously established, **[authentication \(2\)](#page-20-3)** data that is used by a security principal to establish its own identity. When used in reference to the Netlogon Protocol, it is the data that is stored in the NETLOGON\_CREDENTIAL structure.
- **culture name**: A part of a language identification tagging system, as described in [\[RFC1766\].](https://go.microsoft.com/fwlink/?LinkId=120475) Culture names adhere to the format "<languagecode2>-<country/regioncode2>." If a two-letter language code is not available, a three-letter code that is derived from [\[ISO-639\]](https://go.microsoft.com/fwlink/?LinkId=100294) is used.

<span id="page-21-2"></span>**data culture**: The language that is used to specify number formatting for data.

- **data type**: A property of a field that defines the kind of data that is stored in the field, or defines the kind of data returned by an expression when the expression is evaluated.
- <span id="page-21-0"></span>**database application**: A set of objects, including tables, queries, forms, reports, macros, and code modules, that are stored in a database structure.

**database instance**: A database that has a unique set of services that can have unique settings.

**domain**: A set of users and computers sharing a common namespace and management infrastructure. At least one computer member of the set must act as a domain controller (DC) and host a member list that identifies all members of the domain, as well as optionally hosting the Active Directory service. The domain controller provides **[authentication \(2\)](#page-20-3)** of members, creating a unit of trust for its members. Each domain has an identifier that is shared among its members. For more information, see [\[MS-AUTHSOD\]](%5bMS-AUTHSOD%5d.pdf#Section_953d700a57cb4cf7b0c3a64f34581cc9) section 1.1.1.5 and [\[MS-ADTS\].](%5bMS-ADTS%5d.pdf#Section_d243592709994c628c6d13ba31a52e1a)

**element**: A stream or storage that is identified by a unique name.

- **email address**: A string that identifies a user and enables the user to receive Internet messages.
- <span id="page-21-4"></span>**endpoint**: A communication port that is exposed by an application server for a specific shared service and to which messages can be addressed.
- **enumeration**: A fixed set of integer values or String constants that are used to specify the value of certain properties.
- <span id="page-22-4"></span>**expression**: A combination of operators, symbols, constants, literal values, functions, names of fields or **[columns](#page-21-1)**, controls, and properties that evaluates to a single value.
- **fallback data culture**: A data culture that is selected through an algorithm as a substitute for a data culture that is not installed or is otherwise unavailable.
- <span id="page-22-0"></span>**field**: (1) An element or attribute in a data source that can contain data.
	- (2) A discrete unit of a record that has a name, a data type, and a value.
- <span id="page-22-5"></span>**firewall rule**: A group of settings that specify which connections are allowed into and out of a client computer.
- **form**: A structured document with controls and spaces that are reserved for entering and displaying information. Forms can contain special coding for actions such as submitting and querying data.
- **fully qualified URL:** A URL that includes a protocol scheme name, a host name, optionally a port number, a path, optionally a search part, and optionally a fragment identifier, as described in [\[RFC2616\].](https://go.microsoft.com/fwlink/?LinkId=90372)
- **function**: A code module that takes a value as input, performs an operation, and returns the results to a worksheet.
- **gallery**: A library that is used to store a collection of site resources, such as Web Parts, list templates, and site templates.
- <span id="page-22-1"></span>**globally unique identifier (GUID)**: A term used interchangeably with universally unique identifier (UUID) in Microsoft protocol technical documents (TDs). Interchanging the usage of these terms does not imply or require a specific algorithm or mechanism to generate the value. Specifically, the use of this term does not imply or require that the algorithms described in [\[RFC4122\]](https://go.microsoft.com/fwlink/?LinkId=90460) or [\[C706\]](https://go.microsoft.com/fwlink/?LinkId=89824) must be used for generating the **[GUID](#page-22-1)**. See also universally unique identifier (UUID).

**Help topic identifier**: A unique identifier for an article that contains Help content.

**host data language**: The **[data culture](#page-21-2)** of a site.

**HTTP POST**: An HTTP method, as described in [RFC2616].

- **Hypertext Markup Language (HTML)**: An application of the Standard Generalized Markup Language (SGML) that uses tags to mark elements in a document, as described in [\[HTML\].](https://go.microsoft.com/fwlink/?LinkId=89880)
- <span id="page-22-2"></span>**Hypertext Transfer Protocol (HTTP)**: An application-level protocol for distributed, collaborative, hypermedia information systems (text, graphic images, sound, video, and other multimedia files) on the World Wide Web.
- <span id="page-22-3"></span>**Hypertext Transfer Protocol Secure (HTTPS)**: An extension of HTTP that securely encrypts and decrypts web page requests. In some older protocols, "Hypertext Transfer Protocol over Secure Sockets Layer" is still used (Secure Sockets Layer has been deprecated). For more information, see [\[SSL3\]](https://go.microsoft.com/fwlink/?LinkId=90534) and [\[RFC5246\].](https://go.microsoft.com/fwlink/?LinkId=129803)
- **identifier**: A string value that is used to uniquely identify a component of the CSDL and that is of type SimpleIdentifier.
- **index**: The block number within a segment.
- **IPv4 address in string format**: A string representation of an IPv4 address in dotted-decimal notation, as described in  $[RFC1123]$  section 2.1.
- **key**: In the registry, a node in the logical tree of the data store.
- **key value pair (KVP)**: A set of two linked data items: a key that is an identifier for some data item, and a value that is a value associated with the data item for the identifier represented by the key.
- **language code identifier (LCID)**: A 32-bit number that identifies the user interface human language dialect or variation that is supported by an application or a client computer.
- **locale**: An identifier, as specified in [\[MS-LCID\],](%5bMS-LCID%5d.pdf#Section_70feba9f294e491eb6eb56532684c37f) that specifies preferences related to language. These preferences indicate how dates and times are to be formatted, how items are to be sorted alphabetically, how strings are to be compared, and so on.
- **login name**: A string that is used to identify a user or entity to an operating system, directory service, or distributed system. For example, in Windows-integrated authentication, a login name uses the form "DOMAIN\username".
- **lookup field**: A field of the Lookup type that enables users to select an item from another data source.
- **macro**: A set of instructions that are recorded or written, and then typically saved to a file. When a macro is run, all of the instructions are performed automatically.
- **message identifier**: A string that uniquely identifies an email message.
- **object model**: A collection of object-oriented APIs that represent data structures and are designed to promote software interoperability.
- <span id="page-23-1"></span>**Office Add-in**: A cloud-enabled app that integrates rich, scenario-focused content and services into an Office application or equivalent protocol client.
- **owner**: A security principal who has the requisite permission to manage a security group.
- **permission**: A rule that is associated with an object and that regulates which users can gain access to the object and in what manner. See also rights.
- **primary key**: A field or set of fields that uniquely identifies each record in a table. A primary key cannot contain a null value.
- **property**: A data field within a Common Information Model (CIM) class definition. This consists of a simple name, a type, and a value.
- <span id="page-23-0"></span>**protocol client**: An endpoint that initiates a protocol.
- **protocol message**: A message that is specific to the MSDTC Connection Manager: OleTx Transaction Internet Protocol, as specified in [\[MS-DTCM\].](%5bMS-DTCM%5d.pdf#Section_7dbf234d2c1540b79a20812f5e3964ec)
- **protocol server**: An endpoint that processes the call packet from a **[protocol client](#page-23-0)**.
- **query**: (1) A formalized instruction to a data source to either extract data or perform a specified action. A query can be in the form of a query expression, a method-based query, or a combination of the two. The data source can be in different forms, such as a relational database, XML document, or in-memory object. See also search query.

(2) A context-dependent term commonly overloaded with three meanings, defined as follows: The act of requesting **[records](#page-24-2)** from a set of **[records](#page-24-2)** or the request itself. The particular string defining the criteria for which **[records](#page-24-2)** are to be returned. This string can either be an XPath, as specified in [\[XPATH\],](https://go.microsoft.com/fwlink/?LinkId=90611) (for more information, see [MS-EVEN6] section 2.2.15) or a structured XML query, as specified in [\[XML10\],](https://go.microsoft.com/fwlink/?LinkId=90600) (for more information, see [MS-EVEN6] section 2.2.16).

**read-only**: An attribute of storage media that denotes that the media is not available to be written.

- <span id="page-24-2"></span>**record**: A group of related **[fields \(2\)](#page-22-0)**, which are sometimes referred to as columns, of information that are treated as a unit. Also referred to as row.
- **request**: A **[SOAP](#page-24-3)** message with additional constraints as specified in [MS-WSRVCRR] section 2.2.1.
- **request message**: A Traversal Using Relay NAT (TURN) message that is sent from a protocol client to a protocol server.
- **response message**: A Traversal Using Relay NAT (TURN) message that is sent from a protocol server to a protocol client in response to a request message. It is sent when the request message is handled successfully by the protocol server.
- <span id="page-24-5"></span>**result set**: A list of records that results from running a stored procedure or query, or applying a filter. The structure and content of the data in a result set varies according to the implementation.
- **root element**: The top-level element in an XML document. It contains all other elements and is not contained by any other element, as described in [\[XML\].](https://go.microsoft.com/fwlink/?LinkId=90598)
- <span id="page-24-0"></span>**row**: A collection of **[columns \(1\)](#page-21-1)** that contains property values that describe a single item in a set of items that match the restriction specified in a query.
- **schema**: The set of attributes and object classes that govern the creation and update of objects.
- **Secure Store Service (SSS)**: A service that is used to store credentials for a user or a group of users. It enables applications, typically on behalf of a user, to authenticate and gain access to resources. Users can retrieve only their own credentials from the secure store.
- **Security Support Provider Interface (SSPI)**: A Windows API that provides the means for connected applications to call one of several security providers to establish authenticated connections and to exchange data securely over those connections. It is equivalent to Generic Security Services (GSS)-API, and the two APIs are on-the-wire compatible.
- **server-relative URL**: A relative URL that does not specify a scheme or host, and assumes a base URI of the root of the host, as described in [\[RFC3986\].](https://go.microsoft.com/fwlink/?LinkId=90453)
- <span id="page-24-6"></span>**session**: A representation of application data in system memory. It is used to maintain state for application data that is being manipulated or monitored on a protocol server by a user.
- <span id="page-24-7"></span>**session identifier**: A key that enables an application to make reference to a session.
- <span id="page-24-1"></span>**simple type**: An element that can contain only text and appears as <simpleType> in an XML document or any attribute of an element. Attributes are considered simple types because they contain only text. See also **[complex type](#page-21-3)**.
- **site**: A group of related pages and data within a SharePoint site collection. The structure and content of a site is based on a site definition. Also referred to as SharePoint site and web site.
- <span id="page-24-4"></span>**site collection**: A set of websites that are in the same content database, have the same owner, and share administration settings. A site collection can be identified by a **[GUID](#page-22-1)** or the **[URL](#page-26-0)** of the top-level site for the site collection. Each site collection contains a top-level site, can contain one or more subsites, and can have a shared navigational structure.

**site identifier**: A GUID that is used to identify a site in a **[site collection](#page-24-4)**.

**site subscription identifier**: A GUID that is used to identify a site subscription.

<span id="page-24-3"></span>**SOAP**: A lightweight protocol for exchanging structured information in a decentralized, distributed environment. **[SOAP](#page-24-3)** uses **[XML](#page-26-1)** technologies to define an extensible messaging framework, which provides a message construct that can be exchanged over a variety of underlying

protocols. The framework has been designed to be independent of any particular programming model and other implementation-specific semantics. SOAP 1.2 supersedes SOAP 1.1. See [\[SOAP1.2-1/2003\].](https://go.microsoft.com/fwlink/?LinkId=90521)

- **SOAP action**: The HTTP request header field used to indicate the intent of the **[SOAP](#page-24-3)** request, using a **[URI](#page-26-2)** value. See [\[SOAP1.1\]](https://go.microsoft.com/fwlink/?LinkId=90520) section 6.1.1 for more information.
- **SOAP body**: A container for the payload data being delivered by a SOAP message to its recipient. See [\[SOAP1.2-1/2007\]](https://go.microsoft.com/fwlink/?LinkId=94664) section 5.3 for more information.
- <span id="page-25-0"></span>**SOAP fault**: A container for error and status information within a SOAP message. See [SOAP1.2- 1/2007] section 5.4 for more information.
- **SOAP fault detail**: A string containing a human-readable explanation of a **[SOAP fault](#page-25-0)**, which is not intended for algorithmic processing. See [SOAP1.2-1/2007] section 5.4.5 for more information.
- <span id="page-25-2"></span>**SOAP header**: A mechanism for implementing extensions to a SOAP message in a decentralized manner without prior agreement between the communicating parties. See [SOAP1.2-1/2007] section 5.2 for more information.
- **SQL authentication**: One of two mechanisms for validating attempts to connect to instances of SQL Server. In SQL authentication, users specify a SQL Server login name and password when they connect. The SQL Server instance ensures that the login name and password combination are valid before permitting the connection to succeed.
- **SQL collation name**: A string that specifies the collation name for a SQL Server collation.
- **state changing**: A type of operation that changes the state of a session.
- <span id="page-25-1"></span>**Status-Code**: A 3-digit integer result code in an HTTP response message, as described in [RFC2616].
- **string**: A structure that represents a set of characters ( $[MC-NBFX]$  section 2.1.3).
- **Structured Query Language (SQL)**: A database query and programming language that is widely used for accessing, querying, updating, and managing data in relational database systems.
- **surrogate pair**: A pair of 16-bit Unicode encoding values that, together, represent a single 32-bit character, as described in [\[ISO-10646\].](https://go.microsoft.com/fwlink/?LinkId=89916) For more information about surrogate pairs and combining character sequences, see the Unicode Standard in [\[UNICODE\].](https://go.microsoft.com/fwlink/?LinkId=90550)
- **table**: (1) A list that is defined in a workbook.
	- (2) A two-dimensional object in a relational database that stores data in rows and columns.
- **time zone**: A geographical area that observes the same local time. The local time has a positive, zero, or negative offset from Coordinated Universal Time (UTC). The offset can be different during standard time and daylight saving time.
- **time zone bias**: The positive, zero, or negative offset in minutes from Coordinated Universal Time (UTC). For example, Middle European Time (MET, GMT+01:00) has a time zone bias of "-60" because it is one hour ahead of UTC. Pacific Standard Time (PST, GMT-08:00) has a time zone bias of "+480" because it is eight hours behind UTC.
- **time zone daylight bias**: The positive, zero, or negative offset in minutes that is added to the time zone bias during daylight saving time. For example, daylight saving time advances the clock by one hour. The time zone daylight bias is set to "-60".
- **time zone daylight date**: The date and time when the change from standard time to daylight saving time occurs.
- **time zone standard bias**: A positive, zero, or negative offset in minutes that is added to the time zone bias outside daylight saving time.
- **time zone standard date**: The date and time when the change from daylight saving time to standard time occurs.
- **UI culture**: The language that is used to display strings and graphical elements in a user interface.
- <span id="page-26-2"></span>**Uniform Resource Identifier (URI)**: A string that identifies a resource. The URI is an addressing mechanism defined in Internet Engineering Task Force (IETF) Uniform Resource Identifier (URI): Generic Syntax [RFC3986].
- <span id="page-26-0"></span>**Uniform Resource Locator (URL)**: A string of characters in a standardized format that identifies a document or resource on the World Wide Web. The format is as specified in [\[RFC1738\].](https://go.microsoft.com/fwlink/?LinkId=90287)
- **user**: A person who employs a web browser requestor to access a WS resource.
- **user display name**: A user profile property that contains the preferred name of a user. See also display name.
- **user name**: A unique name that identifies a specific user account. The user name of an account is unique among the other group names and user names within its own domain or workgroup.
- **value**: A data element associated with a key.
- **variable**: One of the objects that is in a package file. A variable allows a package designer to assign a value to a symbolic name, which can then be accessed by other package objects.
- **web application**: A container in a configuration database that stores administrative settings and entry-point **[URLs](#page-26-0)** for **[site collections](#page-24-4)**.
- **web application identifier**: A GUID that identifies a web application.
- <span id="page-26-4"></span>**Web Services Description Language (WSDL)**: An XML format for describing network services as a set of endpoints that operate on messages that contain either document-oriented or procedure-oriented information. The operations and messages are described abstractly and are bound to a concrete network protocol and message format in order to define an endpoint. Related concrete endpoints are combined into abstract endpoints, which describe a network service. WSDL is extensible, which allows the description of endpoints and their messages regardless of the message formats or network protocols that are used.
- <span id="page-26-6"></span>**WSDL message**: An abstract, typed definition of the data that is communicated during a **[WSDL](#page-26-3)  [operation](#page-26-3)** [\[WSDL\].](https://go.microsoft.com/fwlink/?LinkId=90577) Also, an element that describes the data being exchanged between web service providers and clients.
- <span id="page-26-3"></span>**WSDL operation**: A single action or function of a web service. The execution of a WSDL operation typically requires the exchange of messages between the service requestor and the service provider.
- **WSDL port type**: A named set of logically-related, abstract **[Web Services Description](#page-26-4)  [Language \(WSDL\)](#page-26-4)** operations and messages.
- <span id="page-26-1"></span>**XML**: The Extensible Markup Language, as described in [\[XML1.0\].](https://go.microsoft.com/fwlink/?LinkId=90599)
- **XML element**: An **[XML](#page-26-1)** structure that typically consists of a start tag, an end tag, and the information between those tags. Elements can have attributes and can contain other elements.
- <span id="page-26-5"></span>**XML namespace**: A collection of names that is used to identify elements, types, and attributes in XML documents identified in a URI reference [RFC3986]. A combination of XML namespace and local name allows XML documents to use elements, types, and attributes that have the same names but come from different sources. For more information, see [\[XMLNS-2ED\].](https://go.microsoft.com/fwlink/?LinkId=90602)

<span id="page-27-3"></span>**XML namespace prefix**: An abbreviated form of an **[XML namespace](#page-26-5)**, as described in [XML].

- <span id="page-27-2"></span>**XML schema**: A description of a type of XML document that is typically expressed in terms of constraints on the structure and content of documents of that type, in addition to the basic syntax constraints that are imposed by **[XML](#page-26-1)** itself. An XML schema provides a view of a document type at a relatively high level of abstraction.
- **MAY, SHOULD, MUST, SHOULD NOT, MUST NOT:** These terms (in all caps) are used as defined in [\[RFC2119\].](https://go.microsoft.com/fwlink/?LinkId=90317) All statements of optional behavior use either MAY, SHOULD, or SHOULD NOT.

#### <span id="page-27-0"></span>**1.2 References**

Links to a document in the Microsoft Open Specifications library point to the correct section in the most recently published version of the referenced document. However, because individual documents in the library are not updated at the same time, the section numbers in the documents may not match. You can confirm the correct section numbering by checking the [Errata.](https://go.microsoft.com/fwlink/?linkid=850906)

#### <span id="page-27-1"></span>**1.2.1 Normative References**

We conduct frequent surveys of the normative references to assure their continued availability. If you have any issue with finding a normative reference, please contact [dochelp@microsoft.com.](mailto:dochelp@microsoft.com) We will assist you in finding the relevant information.

[MC-CSDL] Microsoft Corporation, ["Conceptual Schema Definition File Format"](%5bMC-CSDL%5d.pdf#Section_c03ad8c3e8b74306af96a9e52bb3df12).

[MS-AADT] Microsoft Corporation, ["Access Application Design Time Protocol"](%5bMS-AADT%5d.pdf#Section_7e9fbde6073948278b8e973600384f0e).

[MS-ART] Microsoft Corporation, "Access Run [Time Protocol"](%5bMS-ART%5d.pdf#Section_d0f09e49eeaf4b928b8054782188b6f7).

[MS-ASDT] Microsoft Corporation, ["Access Server Design Time Protocol"](%5bMS-ASDT%5d.pdf#Section_7e35ffd3d0504a36891e110b1e30f398).

[MS-AXL2] Microsoft Corporation, ["Access Application Transfer Protocol Structure Version 2"](%5bMS-AXL2%5d.pdf#Section_208c003b477b4743b29b6a8c92fa46ad).

[MS-CSOMSPT] Microsoft Corporation, ["SharePoint Client-Side Object Model Protocol"](%5bMS-CSOMSPT%5d.pdf#Section_8ebba3055af3477dbf4fad378a39eaba).

[MS-DACPAC] Microsoft Corporation, ["Data-Tier Application Schema File Format"](%5bMS-DACPAC%5d.pdf#Section_e539cf5f67bb4756a11f0b7704791bbd).

[MS-DSDIFFGRAM] Microsoft Corporation, ["SharePoint Web Services: DataSet DiffGram Structure"](%5bMS-DSDIFFGRAM%5d.pdf#Section_021e10338322486da4de56075686a09e).

[MS-OWEXML] Microsoft Corporation, ["Office Web Extensibility Extensions to Office Open XML](%5bMS-OWEXML%5d.pdf#Section_a2cd741a4cca4b1aade4b2c443972afa)  [Structure Specification"](%5bMS-OWEXML%5d.pdf#Section_a2cd741a4cca4b1aade4b2c443972afa).

[MS-SPSTWS] Microsoft Corporation, ["SharePoint Security Token Service Web Service Protocol"](%5bMS-SPSTWS%5d.pdf#Section_98b483787d1543be986fab0084887ecf).

[MSDN-.NET-FRAMEWORK] Microsoft Corporation, "Overview of the .NET Framework", [http://msdn.microsoft.com/en-us/library/zw4w595w.aspx](https://go.microsoft.com/fwlink/?LinkId=195551)

[MSDN-TSQL-Reference-2011] Microsoft Corporation, "Transact-SQL Reference (Database Engine)", TSQL 2011, [http://msdn.microsoft.com/en-us/library/bb510741\(SQL.110\).aspx](https://go.microsoft.com/fwlink/?LinkId=237122)

[RFC1766] Alvestrand, H., "Tags for the Identification of Languages", RFC 1766, March 1995, [http://www.ietf.org/rfc/rfc1766.txt](https://go.microsoft.com/fwlink/?LinkId=120475)

[RFC2119] Bradner, S., "Key words for use in RFCs to Indicate Requirement Levels", BCP 14, RFC 2119, March 1997, [http://www.rfc-editor.org/rfc/rfc2119.txt](https://go.microsoft.com/fwlink/?LinkId=90317)

[RFC2234] Crocker, D. and Overell, P., "Augmented BNF for Syntax Specifications: ABNF", RFC 2234, November 1997, [http://www.ietf.org/rfc/rfc2234.txt](https://go.microsoft.com/fwlink/?LinkId=90323)

*[MS-ADR2] - v20171212 Access Services Data Run Time Protocol Version 2 Copyright © 2017 Microsoft Corporation Release: December 12, 2017*

[RFC2616] Fielding, R., Gettys, J., Mogul, J., et al., "Hypertext Transfer Protocol -- HTTP/1.1", RFC 2616, June 1999, [http://www.rfc-editor.org/rfc/rfc2616.txt](https://go.microsoft.com/fwlink/?LinkId=90372)

[RFC2818] Rescorla, E., "HTTP Over TLS", RFC 2818, May 2000, [http://www.rfc](https://go.microsoft.com/fwlink/?LinkId=90383)[editor.org/rfc/rfc2818.txt](https://go.microsoft.com/fwlink/?LinkId=90383)

[RFC3339] Klyne, G. and Newman, C., "Date and Time on the Internet: Timestamps", RFC 3339, July 2002, [http://www.ietf.org/rfc/rfc3339.txt](https://go.microsoft.com/fwlink/?LinkId=90418)

[RFC4646] Phillips, A., and Davis, M., Eds., "Tags for Identifying Languages", BCP 47, RFC 4646, September 2006, [http://www.rfc-editor.org/rfc/rfc4646.txt](https://go.microsoft.com/fwlink/?LinkId=123591)

[SOAP1.1] Box, D., Ehnebuske, D., Kakivaya, G., et al., "Simple Object Access Protocol (SOAP) 1.1", W3C Note, May 2000, [http://www.w3.org/TR/2000/NOTE-SOAP-20000508/](https://go.microsoft.com/fwlink/?LinkId=90520)

[SOAP1.2/1] Gudgin, M., Hadley, M., Mendelsohn, N., Moreau, J., and Nielsen, H.F., "SOAP Version 1.2 Part 1: Messaging Framework", W3C Recommendation, June 2003, [http://www.w3.org/TR/2003/REC-soap12-part1-20030624](https://go.microsoft.com/fwlink/?LinkId=90521)

[WSDL] Christensen, E., Curbera, F., Meredith, G., and Weerawarana, S., "Web Services Description Language (WSDL) 1.1", W3C Note, March 2001, [http://www.w3.org/TR/2001/NOTE-wsdl-20010315](https://go.microsoft.com/fwlink/?LinkId=90577)

[XMLNS] Bray, T., Hollander, D., Layman, A., et al., Eds., "Namespaces in XML 1.0 (Third Edition)", W3C Recommendation, December 2009, [http://www.w3.org/TR/2009/REC-xml-names-20091208/](https://go.microsoft.com/fwlink/?LinkId=191840)

[XMLSCHEMA1] Thompson, H., Beech, D., Maloney, M., and Mendelsohn, N., Eds., "XML Schema Part 1: Structures", W3C Recommendation, May 2001, [http://www.w3.org/TR/2001/REC-xmlschema-1-](https://go.microsoft.com/fwlink/?LinkId=90608) [20010502/](https://go.microsoft.com/fwlink/?LinkId=90608)

[XMLSCHEMA2] Biron, P.V., Ed. and Malhotra, A., Ed., "XML Schema Part 2: Datatypes", W3C Recommendation, May 2001, [http://www.w3.org/TR/2001/REC-xmlschema-2-20010502/](https://go.microsoft.com/fwlink/?LinkId=90610)

[XML] World Wide Web Consortium, "Extensible Markup Language (XML) 1.0 (Fourth Edition)", W3C Recommendation 16 August 2006, edited in place 29 September 2006, [http://www.w3.org/TR/2006/REC-xml-20060816/](https://go.microsoft.com/fwlink/?LinkId=90598)

[XSD1.1-1] Gao, S., Sperberg-McQueen, C.M., and Thompson, H.S., Eds., "W3C XML Schema Definition Language (XSD) 1.1 Part 1: Structures", W3C Working Draft, December 2009, [http://www.w3.org/TR/2009/WD-xmlschema11-1-20091203/](https://go.microsoft.com/fwlink/?LinkId=219852)

#### <span id="page-28-0"></span>**1.2.2 Informative References**

[MS-SPTWS] Microsoft Corporation, ["Service Platform Topology Web Service Protocol"](%5bMS-SPTWS%5d.pdf#Section_2b42037c2f30492d9fdc0a02d85c811e).

#### <span id="page-28-1"></span>**1.3 Overview**

This protocol is used for managing data maintained by a protocol server, which provides access to a protocol client that renders the data provided by the protocol server. The communication is always initiated by the protocol client using different operations, the functionality of which is outlined in section [1.3.2.](#page-29-0) A typical scenario for this protocol is opening a **[result set](#page-24-5)** and updating data.

#### <span id="page-28-2"></span>**1.3.1 Session-based Protocol**

The protocol is **[session](#page-24-6)** based and uses a unique **[session identifier](#page-24-7)**. This session identifier is generated when a new session is created and is used thereafter to refer to that particular session.

Multiple sessions can exist at the same time.

- **[Result sets](#page-24-5)** are not shared across sessions.
- Sessions can be created and closed independently.

## <span id="page-29-0"></span>**1.3.2 Protocol Operations**

The protocol provides the following sets of functionality:

- Creation, modification, and deletion of objects in a **[database application](#page-21-0)**.
- Querying a protocol server for information about a database application or the objects in it.
- Setting some behaviors for a database application.
- Creation of packages that describe a database application
- Creating and enabling logins on the database application, which enable connecting to the database application directly.
- Creating and managing databases that are used to store data in database applications.
- Creating, reading, updating and deleting data from the database application.
- Getting information about the protocol server.

#### <span id="page-29-1"></span>**1.4 Relationship to Other Protocols**

This Protocol uses **[SOAP](#page-24-3)** over **[HTTP](#page-22-2)**, as described in [\[RFC2616\],](https://go.microsoft.com/fwlink/?LinkId=90372) and SOAP over **[HTTPS](#page-22-3)**, as described in [\[RFC2818\],](https://go.microsoft.com/fwlink/?LinkId=90383) as shown in the following layering diagram:

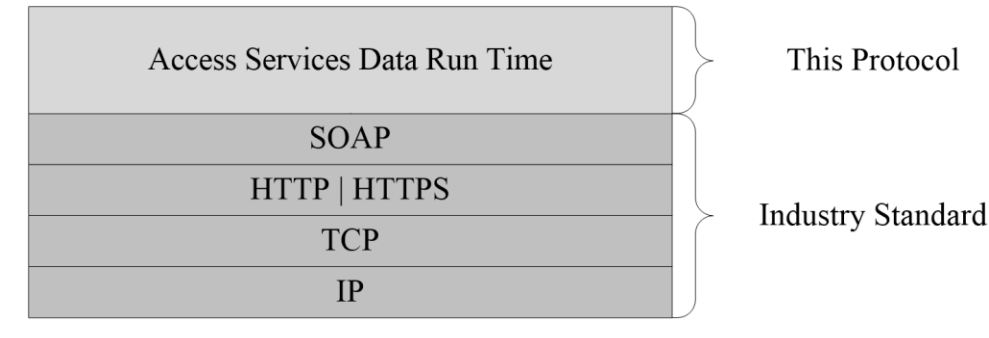

#### **Figure 1: This protocol in relation to other protocols**

#### <span id="page-29-2"></span>**1.5 Prerequisites/Preconditions**

This protocol operates against a protocol server that exposes one or more **[endpoint](#page-21-4) [URIs](#page-26-2)** that are known by protocol clients. The endpoint URI of the protocol server and the transport that is used by the protocol server are either known by the protocol client or obtained by using the discovery mechanism that is described in [\[MS-SPTWS\].](%5bMS-SPTWS%5d.pdf#Section_2b42037c2f30492d9fdc0a02d85c811e)

The protocol client obtains the requisite ApplicationClassId and ApplicationVersion values and the endpoint URI of the protocol server that provides the discovery mechanism, as described in [MS-SPTWS], by means that are independent of either protocol.

This protocol requires the protocol client to have permission to call the methods on the protocol server.

The protocol client implements the token-based security mechanisms that are required by the protocol server and related security protocols, as described in [\[MS-SPSTWS\].](%5bMS-SPSTWS%5d.pdf#Section_98b483787d1543be986fab0084887ecf)

# <span id="page-30-0"></span>**1.6 Applicability Statement**

This protocol is applicable for the following scenarios:

- Creation, modification, and deletion of objects in a **[database application](#page-21-0)**.
- Querying a protocol server for information about a database application or the objects in it.
- Setting some behaviors for a database application.
- Creation of packages that describe a database application
- Creating and enabling logins on the database application, which enable connecting to the database application directly.
- Creating and managing databases that are used to store data in database applications.
- Managing **[sessions](#page-24-6)** between protocol client and protocol server.
- Creating, reading, updating, or deleting data on the protocol server.
- Monitoring the health of the protocol server.

# <span id="page-30-1"></span>**1.7 Versioning and Capability Negotiation**

This protocol can be implemented by using transports that support sending **[Simple Object Access](#page-24-3)  [Protocol \(SOAP\)](#page-24-3)** messages, as specified in section [2.1.](#page-31-1)

### <span id="page-30-2"></span>**1.8 Vendor-Extensible Fields**

None.

## <span id="page-30-3"></span>**1.9 Standards Assignments**

None.

# <span id="page-31-0"></span>**2 Messages**

In the following sections, the schema definition might be less restrictive than the processing rules imposed by the protocol. The **WSDL** in this specification matches the **WSDL** that shipped with the product and provides a base description of the schema. The text that introduces the WSDL specifies additional restrictions that reflect actual Microsoft product behavior. For example, the schema definition might allow for an element to be **empty**, **null**, or **not present** but the behavior of the protocol as specified restricts the same elements to being **non-empty**, **not null** and **present**.

# <span id="page-31-1"></span>**2.1 Transport**

Protocol servers MUST support **[SOAP](#page-24-3)** over **[HTTP](#page-22-2)**, as specified in [\[RFC2616\],](https://go.microsoft.com/fwlink/?LinkId=90372) or SOAP over **[HTTPS](#page-22-3)**, as specified in [\[RFC2818\].](https://go.microsoft.com/fwlink/?LinkId=90383)

All protocol messages MUST be transported by using HTTP or HTTPS bindings at the transport level.

Protocol messages MUST be formatted as specified by either [\[SOAP1.1\]](https://go.microsoft.com/fwlink/?LinkId=90520) section 4 or [\[SOAP1.2/1\]](https://go.microsoft.com/fwlink/?LinkId=90521) section 5. Protocol server faults MUST be returned by using either an HTTP **[Status-Code](#page-25-1)**, as specified by [RFC2616] section 10, or **[SOAP faults](#page-25-0)**, as specified by either [SOAP1.1] section 4.4 or [SOAP1.2/1] section 5.4.

If the **HTTPS** transport is used, a server certificate MUST be deployed.

This protocol MAY transmit an additional **[SOAP header](#page-25-2)**, the **ServiceContext** header, as specified by [\[MS-SPSTWS\]](%5bMS-SPSTWS%5d.pdf#Section_98b483787d1543be986fab0084887ecf) section 2.2.4.1.

This protocol does not define any means for activating a protocol server or protocol client. The protocol server MUST be configured and begin listening in an implementation-specific way. In addition, the protocol client MUST know the format and transport that is used by the protocol server, for example, the SOAP format over the HTTP transport.

#### <span id="page-31-2"></span>**2.2 Common Message Syntax**

This section contains common definitions used by this protocol. The syntax of the definitions uses an **[XML schema](#page-27-2)** as defined by [\[XMLSCHEMA1\]](https://go.microsoft.com/fwlink/?LinkId=90608) and [\[XMLSCHEMA2\],](https://go.microsoft.com/fwlink/?LinkId=90610) and the **[WSDL](#page-26-4)** as defined by [\[WSDL\].](https://go.microsoft.com/fwlink/?LinkId=90577)

#### <span id="page-31-3"></span>**2.2.1 Namespaces**

This specification defines and references various **[XML namespaces](#page-26-5)** using the mechanisms specified in [\[XMLNS\].](https://go.microsoft.com/fwlink/?LinkId=191840) Although this specification associates a specific **[XML namespace prefix](#page-27-3)** for each XML namespace that is used, the choice of any particular XML namespace prefix is implementation-specific and not significant for interoperability.

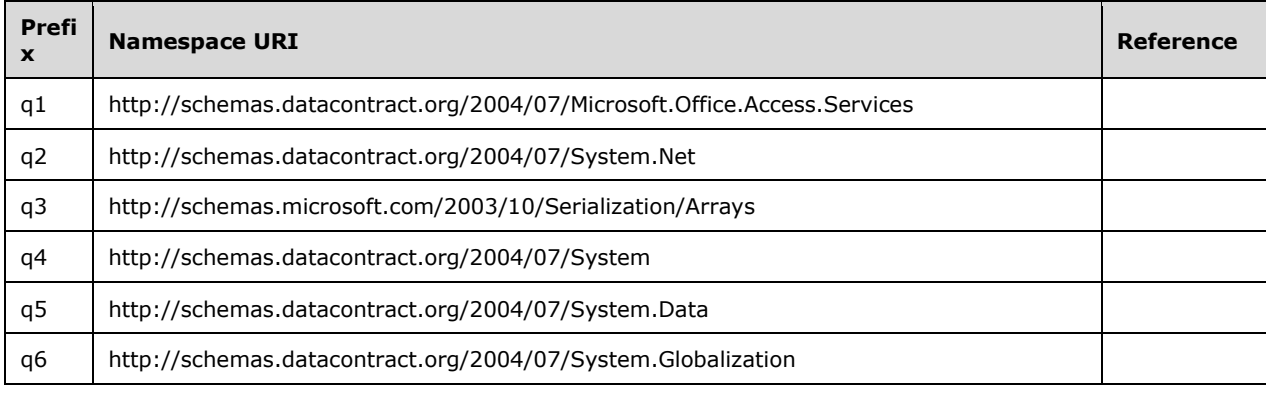

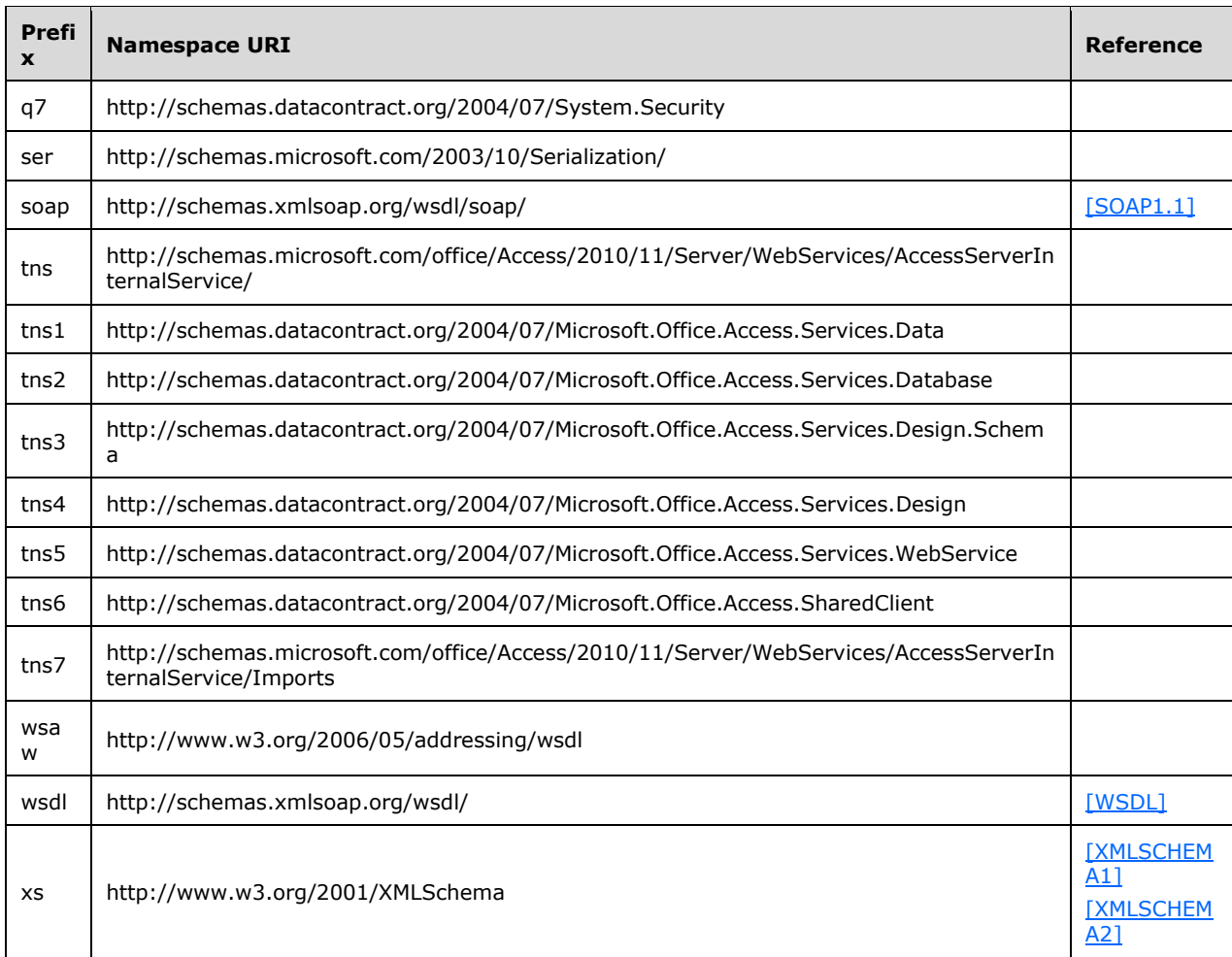

# <span id="page-32-0"></span>**2.2.2 Messages**

This specification does not define any common **[WSDL message](#page-26-6)** definitions.

## <span id="page-32-1"></span>**2.2.3 Elements**

This specification does not define any common **[XML schema](#page-27-2)** element definitions.

## <span id="page-32-2"></span>**2.2.4 Complex Types**

The following table summarizes the set of common **[XML schema](#page-27-2)** complex type definitions defined by this specification. XML schema complex type definitions that are specific to a particular operation are described with the operation.

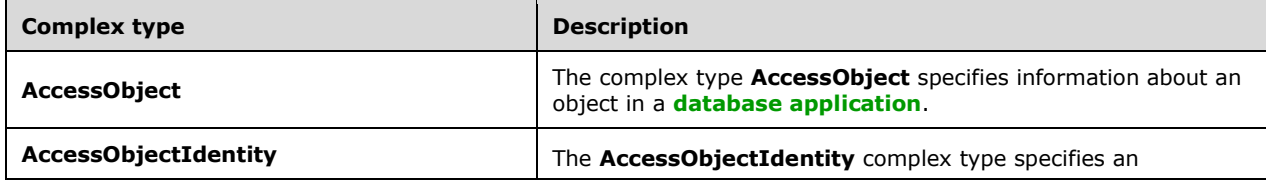

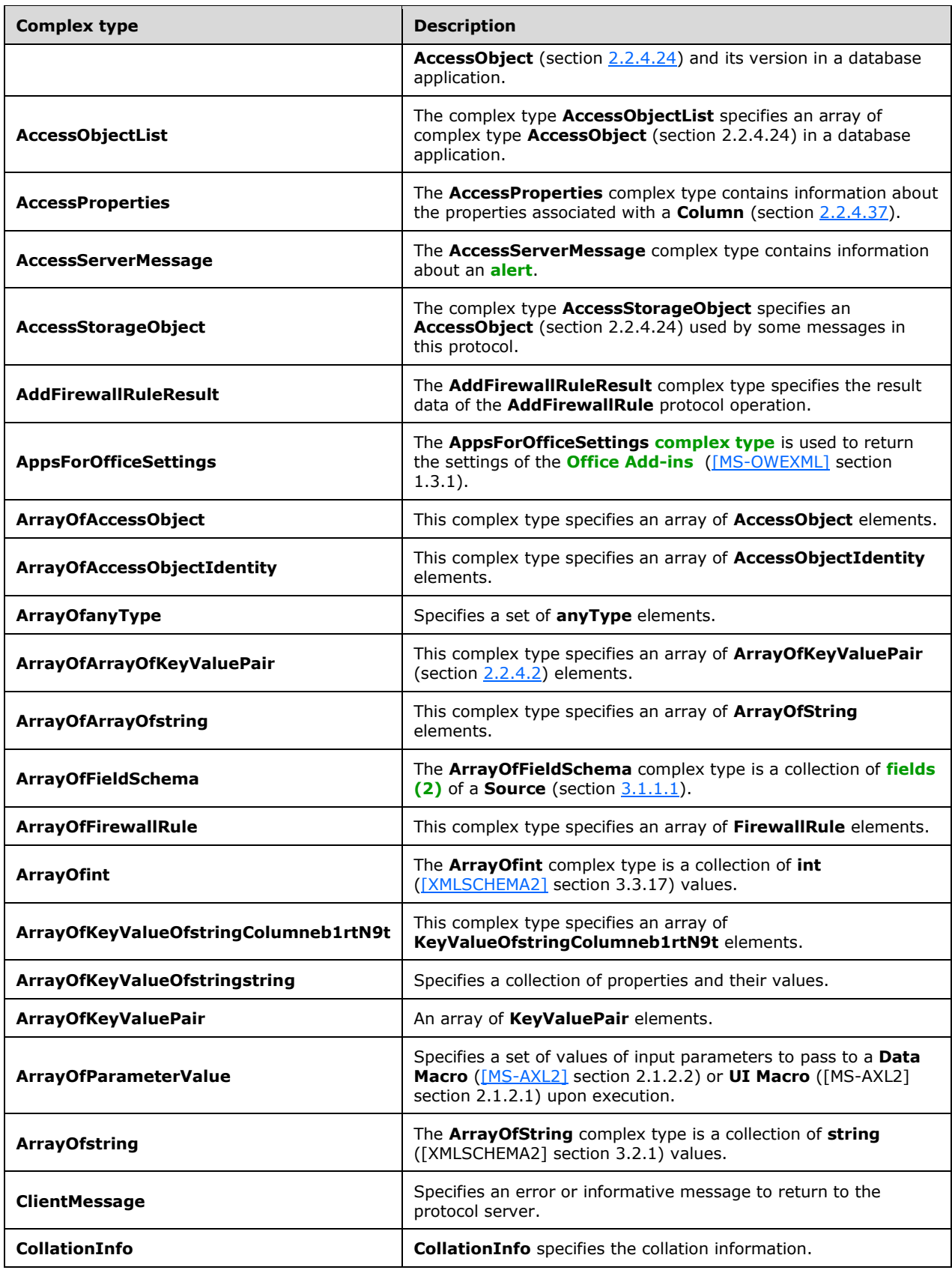

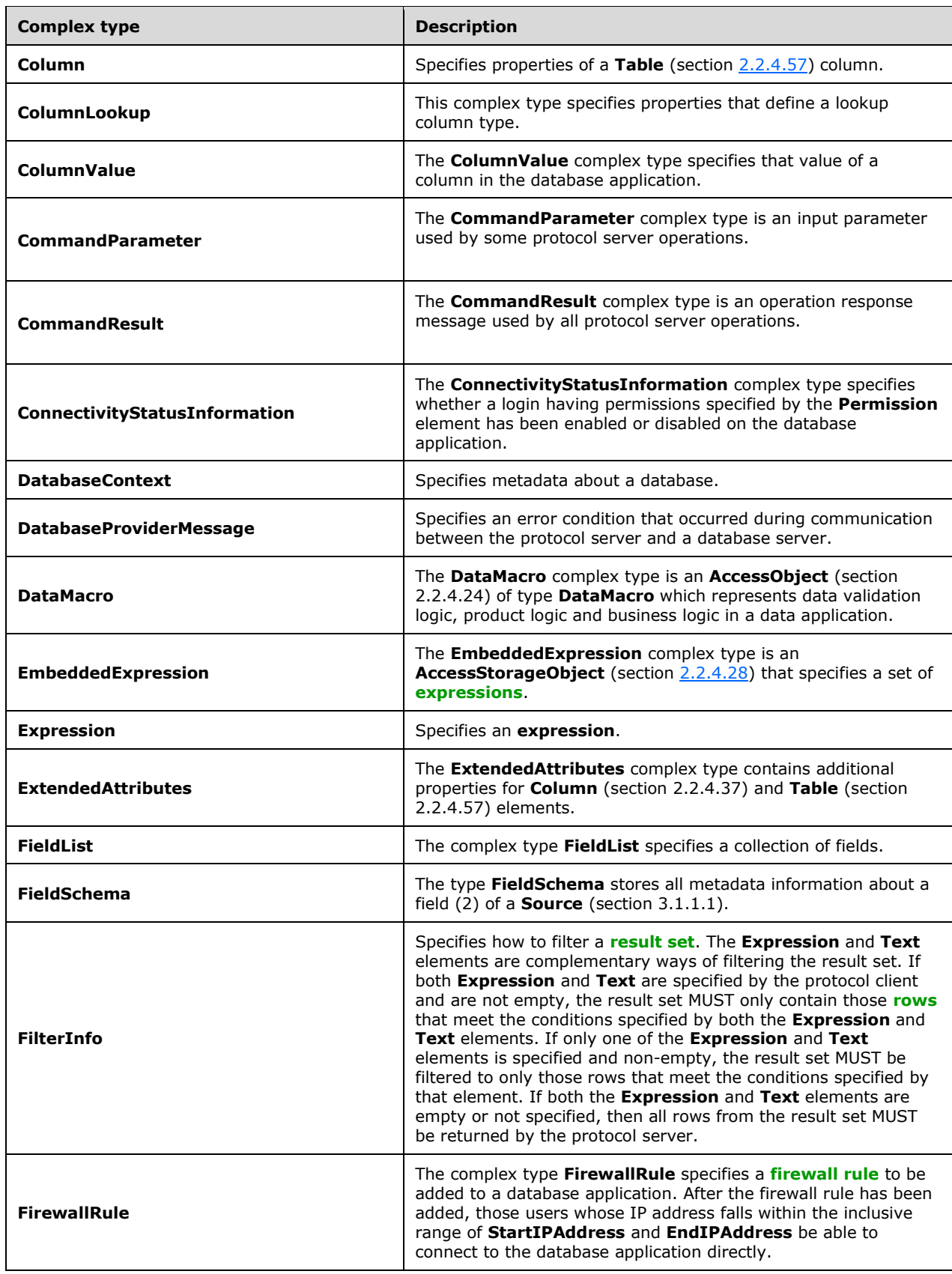

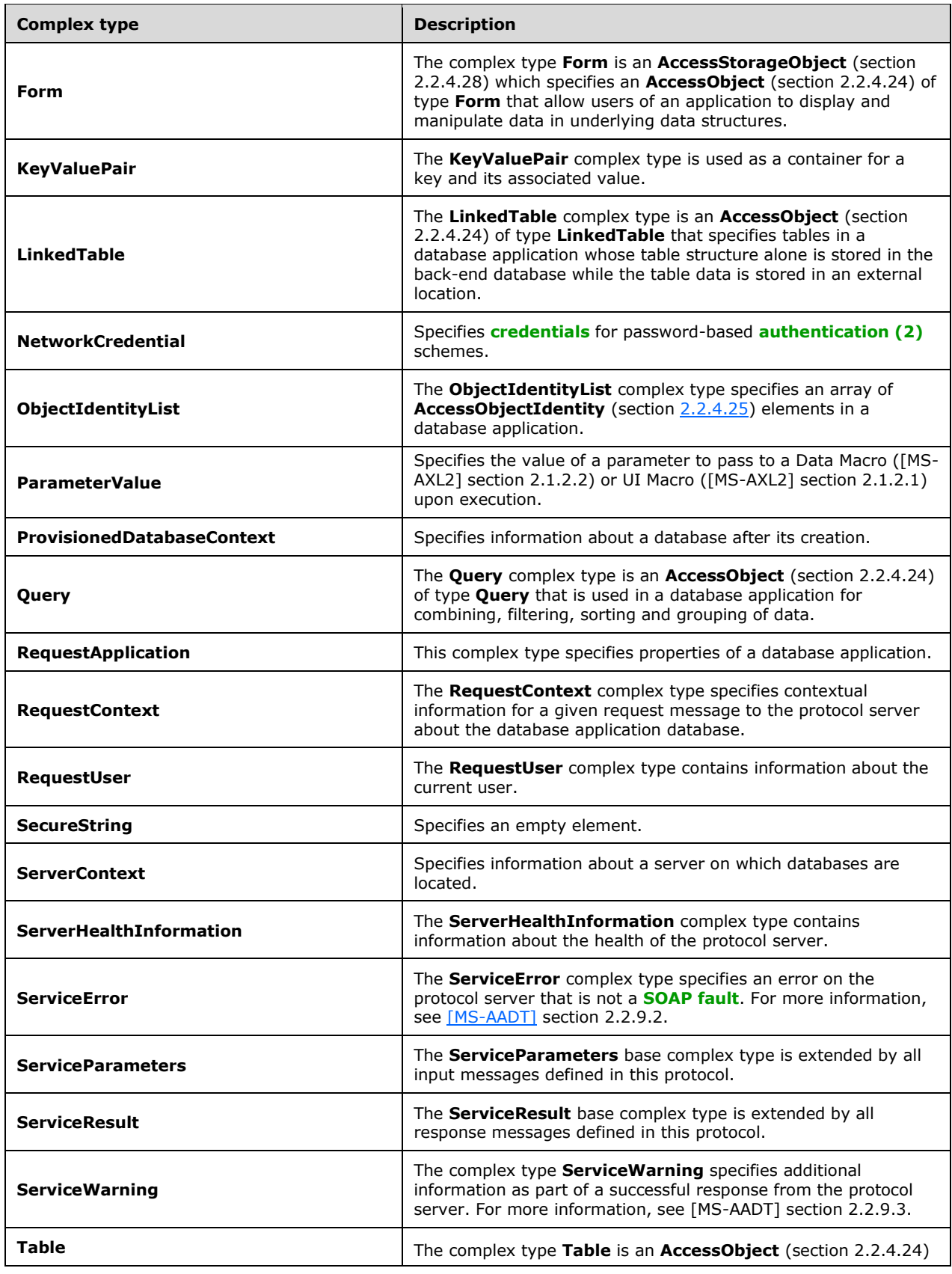
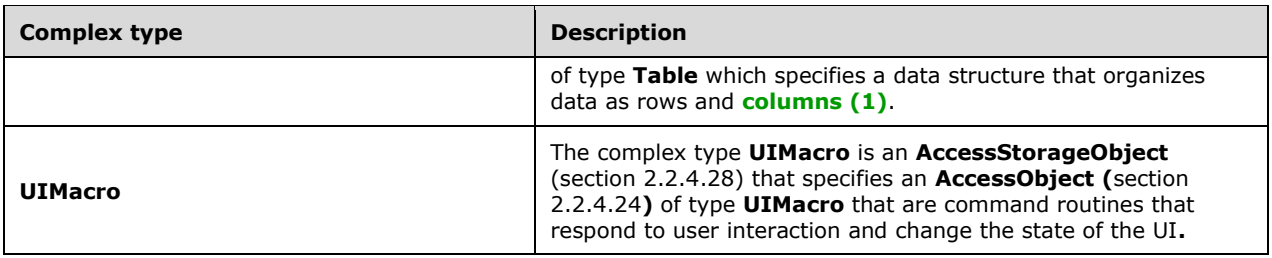

## **2.2.4.1 AccessServerMessage**

**Namespace:** http://schemas.datacontract.org/2004/07/Microsoft.Office.Access.Services

The **AccessServerMessage** complex type contains information about an **[alert](#page-20-0)**.

```
<xs:complexType name="AccessServerMessage" xmlns:xs="http://www.w3.org/2001/XMLSchema">
  <xs:sequence>
     <xs:element minOccurs="0" name="Buttons" type="q1:AccessServerMessageButtons"/>
     <xs:element minOccurs="0" name="Caption" nillable="true" type="xs:string"/>
    <xs:element xmlns:q3="http://schemas.microsoft.com/2003/10/Serialization/Arrays" 
minOccurs="0" name="DataDictionary" nillable="true" type="q3:ArrayOfKeyValueOfstringstring"/>
 <xs:element minOccurs="0" name="Description" nillable="true" type="xs:string"/>
     <xs:element minOccurs="0" name="ErrorNumber" nillable="true" type="xs:int"/>
    <xs:element minOccurs="0" name="ExtendedDescription" nillable="true" type="xs:string"/>
     <xs:element minOccurs="0" name="HealthInformation" nillable="true" 
type="q1:ServerHealthInformation"/>
    <xs:element minOccurs="0" name="HelpDisplayText" nillable="true" type="xs:string"/>
    <xs:element minOccurs="0" name="HelpTopicId" nillable="true" type="xs:string"/>
     <xs:element minOccurs="0" name="Id" type="q1:AccessServerMessageId"/>
    <xs:element minOccurs="0" name="MessageType" type="q1:AccessServerMessageType"/>
    <xs:element minOccurs="0" name="RequestCorrelationId" type="ser:guid"/>
     <xs:element minOccurs="0" name="Severity" type="q1:AccessServerMessageSeverity"/>
     <xs:element minOccurs="0" name="Timestamp" type="xs:dateTime"/>
   </xs:sequence>
</xs:complexType>
```
**Buttons:** An **AccessServerMessageButtons** (section [2.2.5.2\)](#page-69-0) that specifies the **[control buttons](#page-21-1)** of the alert. MUST be present.

**Caption:** A **string** [\(\[XMLSCHEMA2\]](https://go.microsoft.com/fwlink/?LinkId=90610) section 3.2.1) that specifies the **[caption](#page-21-2)** of the alert. MUST be present.

**DataDictionary:** An **ArrayOfKeyValueOfstringstring** (section [2.2.4.14\)](#page-44-0) that specifies additional properties of the alert.

**Description:** A string ([XMLSCHEMA2] section 3.2.1) that specifies the description of the alert. MUST be present. MUST NOT be empty.

**ErrorNumber:** MUST NOT be used.

**ExtendedDescription: A string** ([XMLSCHEMA2] section 3.2.1) that specifies the extended description of the alert. MUST NOT be used.

**HealthInformation:** A **ServerHealthInformation** (section [2.2.4.6\)](#page-39-0) that specifies the health information of the protocol server. MUST be present.

**HelpDisplayText:** A **string** ([XMLSCHEMA2] section 3.2.1) that specifies a description of the help topic. MUST be present.

**HelpTopicId:** A **string** ([XMLSCHEMA2] section 3.2.1) that specifies the **[Help topic identifier](#page-22-0)**.

**Id:** An **AccessServerMessageId** (section [2.2.5.3\)](#page-70-0) that specifies the identifier of the alert. MUST be present.

**MessageType:** An **AccessServerMessageType** (section [2.2.5.5\)](#page-86-0) that specifies the type of the alert. MUST be present.

**RequestCorrelationId:** A **guid** (section [2.2.5.11\)](#page-94-0) that specifies the unique identifier of the request message to the protocol server that triggered the alert.

**Severity:** An **AccessServerMessageSeverity** (section [2.2.5.4\)](#page-85-0) that specifies the severity of the alert. MUST be present.

**Timestamp:** A **dateTime** ([XMLSCHEMA2] section 3.2.7) that specifies the date and time at which the alert occurred.

### <span id="page-37-0"></span>**2.2.4.2 ArrayOfKeyValuePair**

**Namespace:** http://schemas.datacontract.org/2004/07/Microsoft.Office.Access.Services.Data

An array of **KeyValuePair** elements.

```
<xs:complexType name="ArrayOfKeyValuePair" xmlns:xs="http://www.w3.org/2001/XMLSchema">
  <xs:sequence>
    <xs:element minOccurs="0" maxOccurs="unbounded" name="KeyValuePair" 
type="tns1:KeyValuePair"/>
   </xs:sequence>
</xs:complexType>
```
**KeyValuePair:** A **KeyValuePair** (section [2.2.4.5\)](#page-39-1) that specifies a key and its associated value. Each **KeyValuePair** in the **ArrayOfKeyValuePair** element MUST have a unique value in its **Key** element.

### **2.2.4.3 CommandParameter**

#### **Namespace:**

http://schemas.microsoft.com/office/Access/2010/11/Server/WebServices/AccessServerInternalServic e/

The **CommandParameter** complex type is an input parameter used by some protocol server operations.

```
<xs:complexType name="CommandParameter" xmlns:xs="http://www.w3.org/2001/XMLSchema">
   <xs:sequence>
    <xs:element minOccurs="0" name="AppPrincipalIdentifier" nillable="true" 
type="xs:string"/>
    <xs:element minOccurs="0" name="CompleteResponseTimeout" type="xs:int"/>
     <xs:element minOccurs="0" name="CorrelationId" type="ser:guid"/>
     <xs:element minOccurs="0" name="ProtocolClientId" nillable="true" type="xs:string"/>
     <xs:element 
xmlns:q1="http://schemas.datacontract.org/2004/07/Microsoft.Office.Access.Services" 
minOccurs="0" name="RequestContext" nillable="true" type="q1:RequestContext"/>
     <xs:element minOccurs="0" name="RequestId" nillable="true" type="xs:string"/>
     <xs:element minOccurs="0" name="RequestSiteId" type="ser:guid"/>
    <xs:element minOccurs="0" name="StateId" type="xs:int"/>
    <xs:element minOccurs="0" name="UserFriendlyDisplayName" nillable="true" 
type="xs:string"/>
    <xs:element minOccurs="0" name="WorkbookId" nillable="true" type="xs:string"/>
     <xs:element minOccurs="0" name="Zone" nillable="true" type="xs:string"/>
   </xs:sequence>
```
*[MS-ADR2] - v20171212 Access Services Data Run Time Protocol Version 2 Copyright © 2017 Microsoft Corporation Release: December 12, 2017*

</xs:complexType>

**AppPrincipalIdentifier:** A **string** [\(\[XMLSCHEMA2\]](https://go.microsoft.com/fwlink/?LinkId=90610) section 3.2.1) that specifies a security context for the **[database application](#page-21-3)**.

**CompleteResponseTimeout:** An **int** ([XMLSCHEMA2] section 3.3.17) that specifies the amount of time, in milliseconds, to wait when executing the operation before departing from it. The value MUST be zero, which means that no amount of wait time has been specified.

**CorrelationId:** A guid (section [2.2.5.11\)](#page-94-0) that uniquely identifies the request message that is sent as input to a protocol operation. This element MUST be present.

**ProtocolClientId:** The protocol server SHOULD ignore this element and set it to empty.

**RequestContext:** A **RequestContext** complex type (see section [2.2.4.51\)](#page-64-0) that specifies contextual information for a given request message to the protocol server.

**RequestId:** MUST NOT be present.

**RequestSiteId:** A **guid** (section 2.2.5.11) that specifies the **[site identifier](#page-24-0)**. This element MUST be present.

**StateId:** An **int** ([XMLSCHEMA2] section 3.3.17) that specifies a unique identifier for the state of a **[session](#page-24-1)**. The value MUST be -1.

**UserFriendlyDisplayName:** A **string** ([XMLSCHEMA2] section 3.2.1) that specifies the **[user display](#page-26-0)  [name](#page-26-0)**. This element MUST be present.

**WorkbookId:** A **string** ([XMLSCHEMA2] section 3.2.1) that specifies the **[session identifier](#page-24-2)** that is returned in the **sessionId** of the **OpenSessionResponse** element (section [3.1.4.10.2.2\)](#page-142-0).

If present, it MUST NOT be empty, and it MUST be as specified in section [3.1.1.2.](#page-107-0)

For all operations other than **OpenSession** (section [3.1.4.10\)](#page-140-0), this element MUST be present and MUST have a value that was obtained from a previous call to an **OpenSession** operation.

**Zone:** A **string** ([XMLSCHEMA2] section 3.2.1) that specifies the network zone from which the request originated. This element MUST be present.

### **2.2.4.4 CommandResult**

#### **Namespace:**

http://schemas.microsoft.com/office/Access/2010/11/Server/WebServices/AccessServerInternalServic e/

The **CommandResult** complex type is an operation response message used by all protocol server operations.

```
<xs:complexType name="CommandResult" xmlns:xs="http://www.w3.org/2001/XMLSchema">
  <xs:sequence>
    <xs:element minOccurs="0" name="EditSessionHasMultipleCollaborationUsers" 
type="xs:boolean"/>
    <xs:element minOccurs="0" name="EditSessionIsDirty" type="xs:boolean"/>
     <xs:element 
xmlns:q1="http://schemas.datacontract.org/2004/07/Microsoft.Office.Access.Services" 
minOccurs="0" name="HealthInformation" nillable="true" type="q1:ServerHealthInformation"/>
     <xs:element minOccurs="0" name="RequestId" nillable="true" type="xs:string"/>
    <xs:element minOccurs="0" name="SpreadsheetData" nillable="true" type="xs:string"/>
    <xs:element minOccurs="0" name="StateId" type="xs:int"/>
```

```
 <xs:element minOccurs="0" name="TransientEditSessionToken" nillable="true" 
type="xs:string"/>
   </xs:sequence>
</xs:complexType>
```
**EditSessionHasMultipleCollaborationUsers:** A **boolean** [\(\[XMLSCHEMA2\]](https://go.microsoft.com/fwlink/?LinkId=90610) section 3.2.2) that specifies whether the current **[session](#page-24-1)** has more than one user. MUST be "false".

**EditSessionIsDirty:** A **boolean** ([XMLSCHEMA2] section 3.2.2) that specifies whether the current session has any unsaved changes. MUST be "false".

**HealthInformation:** A **ServerHealthInformation** (section [2.2.4.6\)](#page-39-0) that specifies the health information of the protocol server.

**RequestId:** MUST NOT be used.

**SpreadsheetData:** MUST NOT be used.

**StateId:** An **int** ([XMLSCHEMA2] section 3.3.17) that specifies the unique identifier for the state of a session. MUST be zero (0).

**TransientEditSessionToken:** MUST NOT be used.

### <span id="page-39-1"></span>**2.2.4.5 KeyValuePair**

**Namespace:** http://schemas.datacontract.org/2004/07/Microsoft.Office.Access.Services.Data

The **KeyValuePair** complex type is used as a container for a key and its associated value.

```
<xs:complexType name="KeyValuePair" xmlns:xs="http://www.w3.org/2001/XMLSchema">
  <xs:sequence>
     <xs:element name="Key" nillable="true" type="xs:anyType"/>
     <xs:element name="Value" nillable="true" type="xs:anyType"/>
  </xs:sequence>
</xs:complexType>
```
**Key:** Specifies a value that uniquely identifies the **KeyValuePair** within a collection. MUST be present. MUST be of type **string** [\(\[XMLSCHEMA2\]](https://go.microsoft.com/fwlink/?LinkId=90610) section 3.2.1) or **int** ([XMLSCHEMA2] section 3.3.17)**.**

**Value:** Data associated with a given **Key**, which can have any value as long as the document remains well formed, as specified in [\[XML\]](https://go.microsoft.com/fwlink/?LinkId=90598) section 2. MUST be present. MUST be formatted in the **[data](#page-21-4)  [culture](#page-21-4)** of the **[session](#page-24-1)**.

### <span id="page-39-0"></span>**2.2.4.6 ServerHealthInformation**

**Namespace:** http://schemas.datacontract.org/2004/07/Microsoft.Office.Access.Services

The **ServerHealthInformation** complex type contains information about the health of the protocol server.

```
<xs:complexType name="ServerHealthInformation" xmlns:xs="http://www.w3.org/2001/XMLSchema">
  <xs:sequence>
    <xs:element minOccurs="0" name="HealthScore" type="xs:float"/>
    <xs:element minOccurs="0" name="StateFlags" type="q1:ServerStateFlags"/>
  </xs:sequence>
</xs:complexType>
```
*[MS-ADR2] - v20171212 Access Services Data Run Time Protocol Version 2 Copyright © 2017 Microsoft Corporation Release: December 12, 2017*

**HealthScore:** A **float** [\(\[XMLSCHEMA2\]](https://go.microsoft.com/fwlink/?LinkId=90610) section 3.2.4) that gives an indication of the health of the protocol server. It is a value that specifies the server performance health ranging between 0 and 100, wherein a score of 0 specifies excellent server health and a score of 100 specifies very poor server health. MUST be present.

**StateFlags:** A **ServerStateFlags** (section [2.2.5.14\)](#page-96-0) that specifies the state of the protocol server. MUST be present. MUST contain zero or more values from **ServerStateFlags**.

# <span id="page-40-0"></span>**2.2.4.7 ArrayOfanyType**

**Namespace:** http://schemas.microsoft.com/2003/10/Serialization/Arrays

Specifies a set of **anyType** elements.

```
<xs:complexType name="ArrayOfanyType" xmlns:xs="http://www.w3.org/2001/XMLSchema">
   <xs:sequence>
    <xs:element minOccurs="0" maxOccurs="unbounded" name="anyType" nillable="true" 
type="xs:anyType"/>
   </xs:sequence>
</xs:complexType>
```
**anyType:** An element of any arbitrary object type.

### **2.2.4.8 FilterInfo**

**Namespace:** http://schemas.datacontract.org/2004/07/Microsoft.Office.Access.SharedClient

Specifies how to filter a **[result set](#page-24-3)**. The **Expression** and **Text** elements are complementary ways of filtering the result set. If both **Expression** and **Text** are specified by the protocol client and are not empty, the result set MUST only contain those **[rows](#page-24-4)** that meet the conditions specified by both the **Expression** and **Text** elements. If only one of the **Expression** and **Text** elements is specified and non-empty, the result set MUST be filtered to only those rows that meet the conditions specified by that element. If both the **Expression** and **Text** elements are empty or not specified, then all rows from the result set MUST be returned by the protocol server.

```
<xs:complexType name="FilterInfo" xmlns:xs="http://www.w3.org/2001/XMLSchema">
   <xs:sequence>
     <xs:element minOccurs="0" name="Culture" nillable="true" type="xs:string"/>
    <xs:element minOccurs="0" name="Expression" nillable="true" type="xs:string"/>
    <xs:element minOccurs="0" name="Fields" nillable="true" type="tns6:FieldList"/>
    <xs:element minOccurs="0" name="Text" nillable="true" type="xs:string"/>
  </xs:sequence>
</xs:complexType>
```
**Culture:** A **string** [\(\[XMLSCHEMA2\]](https://go.microsoft.com/fwlink/?LinkId=90610) section 3.2.1) that specifies the **[culture name](#page-21-5)** of the **[collation](#page-21-6)** used to interpret any numbers, dates, or times specified in the **Text** element. MUST be formatted as specified by [\[RFC4646\].](https://go.microsoft.com/fwlink/?LinkId=123591)

**Expression:** A string representing a **CT\_Expression** [\(\[MS-AXL2\]](%5bMS-AXL2%5d.pdf#Section_208c003b477b4743b29b6a8c92fa46ad) section 2.2.3.1) that specifies conditions requested to be satisfied for every row of the result set.

**Fields:** A **FieldList** (section [2.2.4.44\)](#page-60-0) that specifies which **[fields \(2\)](#page-22-1)** in the result set are used when filtering using the **Text** element.

**Text:** A **string** ([XMLSCHEMA2] section 3.2.1) that specifies zero or more search terms requested to be present in every row of the result set in any of the fields (2) specified by the **Fields** element. This element is further specified as follows:

- Multiple search terms MUST be separated by one or more space characters.
- Search terms that contain a space character MUST be enclosed in double-quotes.
- Search terms that are immediately preceded with the name of a field (2) specified by the **Fields** element followed by a colon (':') character (with no intervening space characters) are requested to be present in that specific field (2) in every row of the result set. Fields (2) specified as such that contain spaces MUST be surrounded by double-quotes.

If this element is specified and non-empty, the **Fields** and **Culture** elements MUST be specified and non-empty.

# <span id="page-41-0"></span>**2.2.4.9 DatabaseContext**

**Namespace:** http://schemas.datacontract.org/2004/07/Microsoft.Office.Access.Services.Database

Specifies metadata about a database.

```
<xs:complexType name="DatabaseContext" xmlns:xs="http://www.w3.org/2001/XMLSchema">
   <xs:sequence>
     <xs:element minOccurs="0" name="AppInstanceId" type="ser:guid"/>
     <xs:element xmlns:q3="http://schemas.microsoft.com/2003/10/Serialization/Arrays" 
minOccurs="0" name="AppProperties" nillable="true" type="q3:ArrayOfKeyValueOfstringstring"/>
     <xs:element minOccurs="0" name="AppTitle" nillable="true" type="xs:string"/>
     <xs:element xmlns:q4="http://schemas.datacontract.org/2004/07/System" minOccurs="0" 
name="AppVersion" nillable="true" type="q4:Version"/>
    <xs:element minOccurs="0" name="Collation" nillable="true" type="xs:string"/>
     <xs:element minOccurs="0" name="DacId" type="ser:guid"/>
     <xs:element minOccurs="0" name="DatabaseName" nillable="true" type="xs:string"/>
     <xs:element minOccurs="0" name="DatabaseSize" nillable="true" type="xs:string"/>
     <xs:element minOccurs="0" name="InstallationLocaleId" type="xs:int"/>
     <xs:element minOccurs="0" name="PackageSource" type="tns2:PackageSource"/>
     <xs:element minOccurs="0" name="PackageType" nillable="true" type="xs:string"/>
     <xs:element minOccurs="0" name="ProductId" type="ser:guid"/>
     <xs:element minOccurs="0" name="Reserved" type="xs:boolean"/>
     <xs:element minOccurs="0" name="Server" nillable="true" type="tns2:ServerContext"/>
     <xs:element minOccurs="0" name="SiteId" type="ser:guid"/>
    <xs:element minOccurs="0" name="SiteSubscriptionId" type="ser:guid"/>
     <xs:element minOccurs="0" name="TimeZone" nillable="true" type="xs:string"/>
   </xs:sequence>
</xs:complexType>
```
**AppInstanceId:** A **guid** (section [2.2.5.11\)](#page-94-0) that specifies an identifier for an **[app instance](#page-20-1)**.

**AppProperties:** An **ArrayOfKeyValueOfstringstring** (section [2.2.4.14\)](#page-44-0). MUST be ignored.

**AppTitle:** A **string** [\(\[XMLSCHEMA2\]](https://go.microsoft.com/fwlink/?LinkId=90610) section 3.2.1) attribute that specifies the title of the application. MUST be present. MUST be the same as the **PackageAppTitle** returned in **GetAppInfoResult** (section [3.1.4.18.3.1\)](#page-175-0).

**AppVersion:** A **Version** [\(\[MSDN-.NET-FRAMEWORK\]\)](https://go.microsoft.com/fwlink/?LinkId=195551) that specifies the version of the application package. MUST be present. MUST be the same as the **PackageAppVersion** returned in **GetAppInfoResult** (section 3.1.4.18.3.1).

**Collation:** A **string** ([XMLSCHEMA2] section 3.2.1) that specifies the **[collation](#page-21-6)** of the database.

**DacId:** A **guid** (section 2.2.5.11) that specifies an identifier for the contents of the database. MUST be present. MUST remain the same for any **[app package](#page-20-2)** created by **CreatePackage** (section [3.1.4.14\)](#page-157-0) with **Option** (section [3.1.4.14.3.1\)](#page-159-0) deployment or snapshot.

**DatabaseName:** A **string** ([XMLSCHEMA2] section 3.2.1) that specifies the name of the database. MUST be present.

**DatabaseSize:** A string ([XMLSCHEMA2] section 3.2.1) that specifies the maximum size of the **[database application](#page-21-3)**.

**InstallationLocaleId:** An **int** ([XMLSCHEMA2] section 3.3.17) that specifies the **[language code](#page-23-0)  [identifier \(LCID\)](#page-23-0)** of the language to be used while creating the full-text index on the database application if the protocol server supports full-text indexes.

**PackageSource:** A **PackageSource** (section [2.2.5.13\)](#page-95-0) that specifies where the package containing the database originated.

**PackageType:** A string ([XMLSCHEMA2] section 3.2.1) that specifies the type of package containing the database. MUST be present. If the value of **PackageIsLocked** returned in **GetAppInfoResult** (section 3.1.4.18.3.1) is true, the value MUST be "AccessLocked". Otherwise, the value MUST be "Access".

**ProductId:** A quid (section 2.2.5.11) that specifies an identifier for the app. MUST be present. MUST remain the same for any app package created by **CreatePackage** (section 3.1.4.14) with **Option** (section 3.1.4.14.3.1) deployment or snapshot.

**Reserved:** A **boolean** ([XMLSCHEMA2] section 3.2.2) that specifies whether the database is reserved. MUST be ignored.

**Server:** A **ServerContext** (section [2.2.4.13\)](#page-43-0) that specifies information about the server on which the database is located. MUST be present.

**SiteId:** A **guid** (section 2.2.5.11) that specifies a **[site identifier](#page-24-0)**.

**SiteSubscriptionId:** A **guid** (section 2.2.5.11) that specifies a **[site subscription identifier](#page-24-5)**.

**TimeZone:** A **string** ([XMLSCHEMA2] section 3.2.1) time zone identifier that specifies the time zone information of the database application.

### <span id="page-42-0"></span>**2.2.4.10 NetworkCredential**

**Namespace:** http://schemas.datacontract.org/2004/07/System.Net

Specifies **[credentials](#page-21-7)** for password-based **[authentication \(2\)](#page-20-3)** schemes.

```
<xs:complexType name="NetworkCredential" xmlns:xs="http://www.w3.org/2001/XMLSchema">
  <xs:sequence>
    <xs:element minOccurs="0" name="Domain" nillable="true" type="xs:string"/>
     <xs:element minOccurs="0" name="Password" nillable="true" type="xs:string"/>
    <xs:element xmlns:q7="http://schemas.datacontract.org/2004/07/System.Security" 
minOccurs="0" name="SecurePassword" nillable="true" type="q7:SecureString"/>
    <xs:element minOccurs="0" name="UserName" nillable="true" type="xs:string"/>
   </xs:sequence>
</xs:complexType>
```
**Domain:** A **string** [\(\[XMLSCHEMA2\]](https://go.microsoft.com/fwlink/?LinkId=90610) section 3.2.1) that specifies the **[domain](#page-21-8)** or computer name that verifies the credentials. MUST be present.

**Password:** A **string** ([XMLSCHEMA2] section 3.2.1) that specifies the password for the user name associated with the credentials. MUST be present.

**SecurePassword:** A **SecureString** (section [2.2.4.12\)](#page-43-1) that specifies an empty element. MUST be present.

**UserName:** A **string** ([XMLSCHEMA2] section 3.2.1) that specifies the **[user name](#page-26-1)** associated with the credentials. MUST be present.

### **2.2.4.11 ProvisionedDatabaseContext**

**Namespace:** http://schemas.datacontract.org/2004/07/Microsoft.Office.Access.Services.Database

Specifies information about a database after its creation.

```
<xs:complexType name="ProvisionedDatabaseContext" 
xmlns:xs="http://www.w3.org/2001/XMLSchema">
   <xs:sequence>
     <xs:element minOccurs="0" name="AccessAccount" nillable="true" type="xs:string"/>
     <xs:element minOccurs="0" name="DatabaseContext" nillable="true" 
type="tns2:DatabaseContext"/>
     <xs:element xmlns:q2="http://schemas.datacontract.org/2004/07/System.Net" minOccurs="0" 
name="DboCredential" nillable="true" type="q2:NetworkCredential"/>
    <xs:element xmlns:q2="http://schemas.datacontract.org/2004/07/System.Net" minOccurs="0" 
name="LoginCredential" nillable="true" type="q2:NetworkCredential"/>
    <xs:element minOccurs="0" name="LoginPassword" nillable="true" type="xs:string"/>
     <xs:element minOccurs="0" name="Password" nillable="true" type="xs:string"/>
   </xs:sequence>
</xs:complexType>
```
**AccessAccount:** A **string** ( $[XMLSCHEMA2]$  section 3.2.1) that specifies the **[user name](#page-26-1)** under which the process hosting the protocol server is being run. MUST be present.

**DatabaseContext:** A **DatabaseContext** (section [2.2.4.9\)](#page-41-0) that specifies information about the database. MUST be present.

**DboCredential:** A **NetworkCredential** (section [2.2.4.10\)](#page-42-0) that specifies the **[credentials](#page-21-7)** necessary to access the **[owner](#page-23-1) [account](#page-20-4)** on the database.

**LoginCredential:** A **NetworkCredential** (section 2.2.4.10) that specifies the credentials necessary to access the customized account on the database.

**LoginPassword:** A **string** ([XMLSCHEMA2] section 3.2.1) that overrides the password of the user name specified by **LoginCredential**.

**Password:** A string ([XMLSCHEMA2] section 3.2.1) that overrides the password of the user name specified by **DboCredential**.

### <span id="page-43-1"></span>**2.2.4.12 SecureString**

**Namespace:** http://schemas.datacontract.org/2004/07/System.Security

Specifies an empty element.

```
<xs:complexType name="SecureString" xmlns:xs="http://www.w3.org/2001/XMLSchema">
  <xs:sequence/>
</xs:complexType>
```
### <span id="page-43-0"></span>**2.2.4.13 ServerContext**

**Namespace:** http://schemas.datacontract.org/2004/07/Microsoft.Office.Access.Services.Database

Specifies information about a server on which databases are located.

```
<xs:complexType name="ServerContext" xmlns:xs="http://www.w3.org/2001/XMLSchema">
  <xs:sequence>
    <xs:element xmlns:q2="http://schemas.datacontract.org/2004/07/System.Net" minOccurs="0" 
name="MasterCredential" nillable="true" type="q2:NetworkCredential"/>
```

```
 <xs:element minOccurs="0" name="ServerReferenceId" type="ser:guid"/>
  </xs:sequence>
</xs:complexType>
```
**MasterCredential:** A **NetworkCredential** (section [2.2.4.10\)](#page-42-0) that specifies **[credentials](#page-21-7)** to be used when executing commands on this particular database server.

**ServerReferenceId:** A guid (section [2.2.5.11\)](#page-94-0) that specifies a value that is used as a handle to this particular database server.

### <span id="page-44-0"></span>**2.2.4.14 ArrayOfKeyValueOfstringstring**

**Namespace:** http://schemas.microsoft.com/2003/10/Serialization/Arrays

Specifies a collection of properties and their values.

```
<xs:complexType name="ArrayOfKeyValueOfstringstring" 
xmlns:xs="http://www.w3.org/2001/XMLSchema">
   <xs:sequence>
     <xs:element minOccurs="0" maxOccurs="unbounded" name="KeyValueOfstringstring">
       <xs:complexType>
         <xs:sequence>
           <xs:element name="Key" nillable="true" type="xs:string"/>
           <xs:element name="Value" nillable="true" type="xs:string"/>
         </xs:sequence>
       </xs:complexType>
     </xs:element>
   </xs:sequence>
</xs:complexType>
```
**KeyValueOfstringstring: A string**  $[XMLSCHEMA2]$  section 3.2.1) based name/value property pair.

**KeyValueOfstringstring.Key:** A **string** ([XMLSCHEMA2] section 3.2.1) that specifies the name of a property.

**KeyValueOfstringstring.Value:** A **string** ([XMLSCHEMA2] section 3.2.1) that specifies the value of the property specified by **KeyValueOfstringstring.Key**.

### **2.2.4.15 DatabaseProviderMessage**

**Namespace:** http://schemas.datacontract.org/2004/07/Microsoft.Office.Access.Services

Specifies an error condition that occurred during communication between the protocol server and a database server.

```
<xs:complexType name="DatabaseProviderMessage" xmlns:xs="http://www.w3.org/2001/XMLSchema">
   <xs:sequence>
    <xs:element 
xmlns:tns2="http://schemas.datacontract.org/2004/07/Microsoft.Office.Access.Services.Database
" minOccurs="0" name="Error" type="tns2:DatabaseProviderError"/>
    <xs:element minOccurs="0" name="HealthInformation" nillable="true" 
type="q1:ServerHealthInformation"/>
    <xs:element minOccurs="0" name="Message" nillable="true" type="xs:string"/>
     <xs:element minOccurs="0" name="OriginalStackTrace" nillable="true" type="xs:string"/>
   </xs:sequence>
</xs:complexType>
```
**Error: A DatabaseProviderError** (section [2.2.5.10\)](#page-94-1) that specifies the type of error that occurred.

**HealthInformation:** A **ServerHealthInformation** (section [2.2.4.6\)](#page-39-0) element that specifies the health information of the protocol server.

**Message:** A **string** [\(\[XMLSCHEMA2\]](https://go.microsoft.com/fwlink/?LinkId=90610) section 3.2.1) that specifies information about the error that occurred.

**OriginalStackTrace:** A **string** ([XMLSCHEMA2] section 3.2.1) that specifies where the error was encountered in the protocol server's source code. The protocol client SHOULD add this information to a log file, but otherwise does not use it.

## **2.2.4.16 ArrayOfFieldSchema**

**Namespace:** http://schemas.datacontract.org/2004/07/Microsoft.Office.Access.SharedClient

The **ArrayOfFieldSchema** complex type is a collection of **[fields \(2\)](#page-22-1)** of a **Source** (section [3.1.1.1\)](#page-106-0).

```
<xs:complexType name="ArrayOfFieldSchema" xmlns:xs="http://www.w3.org/2001/XMLSchema">
   <xs:sequence>
    <xs:element minOccurs="0" maxOccurs="unbounded" name="FieldSchema" nillable="true" 
type="tns6:FieldSchema"/>
   </xs:sequence>
</xs:complexType>
```
**FieldSchema:** A **FieldSchema** (section [2.2.4.22\)](#page-47-0) that specifies metadata information about a field (2) of a **Source** (section 3.1.1.1). At least one **FieldSchema** MUST be present.

## <span id="page-45-0"></span>**2.2.4.17 ArrayOfint**

**Namespace:** http://schemas.microsoft.com/2003/10/Serialization/Arrays

The **ArrayOfint** complex type is a collection of **int** [\(\[XMLSCHEMA2\]](https://go.microsoft.com/fwlink/?LinkId=90610) section 3.3.17) values.

```
<xs:complexType name="ArrayOfint" xmlns:xs="http://www.w3.org/2001/XMLSchema">
  <xs:sequence>
    <xs:element minOccurs="0" maxOccurs="unbounded" name="int" type="xs:int"/>
  </xs:sequence>
</xs:complexType>
```
**int:** An **int** ([XMLSCHEMA2] section 3.3.17) that specifies an integer.

## **2.2.4.18 ArrayOfParameterValue**

**Namespace:** http://schemas.datacontract.org/2004/07/Microsoft.Office.Access.SharedClient

Specifies a set of values of input parameters to pass to a **Data Macro** [\(\[MS-AXL2\]](%5bMS-AXL2%5d.pdf#Section_208c003b477b4743b29b6a8c92fa46ad) section 2.1.2.2) or **UI Macro** ([MS-AXL2] section 2.1.2.1) upon execution.

```
<xs:complexType name="ArrayOfParameterValue" xmlns:xs="http://www.w3.org/2001/XMLSchema">
  <xs:sequence>
     <xs:element minOccurs="0" maxOccurs="unbounded" name="ParameterValue" nillable="true" 
type="tns6:ParameterValue"/>
   </xs:sequence>
```
</xs:complexType>

**ParameterValue:** A **ParameterValue** (section [2.2.4.23\)](#page-50-0) that specifies the value for a parameter to a **Data Macro** or a **UI Macro**.

## <span id="page-46-2"></span>**2.2.4.19 ArrayOfstring**

**Namespace:** http://schemas.microsoft.com/2003/10/Serialization/Arrays

The **ArrayOfString** complex type is a collection of **string** [\(\[XMLSCHEMA2\]](https://go.microsoft.com/fwlink/?LinkId=90610) section 3.2.1) values.

```
<xs:complexType name="ArrayOfstring" xmlns:xs="http://www.w3.org/2001/XMLSchema">
  <xs:sequence>
     <xs:element minOccurs="0" maxOccurs="unbounded" name="string" nillable="true" 
type="xs:string"/>
   </xs:sequence>
</xs:complexType>
```
**string:** A **string** ([XMLSCHEMA2] section 3.2.1) that specifies a string value.

## <span id="page-46-1"></span>**2.2.4.20 ClientMessage**

**Namespace:** http://schemas.datacontract.org/2004/07/Microsoft.Office.Access.SharedClient

Specifies an error or informative message to return to the protocol server.

```
<xs:complexType name="ClientMessage" xmlns:xs="http://www.w3.org/2001/XMLSchema">
  <xs:sequence>
     <xs:element xmlns:q3="http://schemas.microsoft.com/2003/10/Serialization/Arrays" 
minOccurs="0" name="Context" nillable="true" type="q3:ArrayOfanyType"/>
     <xs:element minOccurs="0" name="MessageID" type="tns6:ClientMessageID"/>
   </xs:sequence>
</xs:complexType>
```
**Context:** An **ArrayOfAnyType** (section [2.2.4.7\)](#page-40-0) that specifies context information about the message. If the string assumed to be associated with the **MessageID** contains numbered placeholders, that is, a number surrounded by  $\{\}$  characters, the protocol server MUST include a contextual string for each different placeholder, such that the first **anyType** subelement corresponds to the placeholder "{0}", the second **anyType** subelement corresponds to the placeholder "{1}", and so on. The protocol server assumes that the protocol client replaces each placeholder with a string that represents the value of the corresponding **anyType** subelement.

**MessageID:** A **ClientMessageID** (section [2.2.5.8\)](#page-87-0) that specifies an identifier that the protocol server assumes is associated with a string.

## <span id="page-46-0"></span>**2.2.4.21 Expression**

**Namespace:** http://schemas.datacontract.org/2004/07/Microsoft.Office.Access.SharedClient

Specifies an **expression**.

```
<xs:complexType name="Expression" xmlns:xs="http://www.w3.org/2001/XMLSchema">
  <xs:sequence>
    <xs:element minOccurs="0" name="ExpressionScript" nillable="true" type="xs:string"/>
    <xs:element minOccurs="0" name="OriginalExpression" nillable="true" type="xs:string"/>
     <xs:element xmlns:q3="http://schemas.microsoft.com/2003/10/Serialization/Arrays" 
minOccurs="0" name="Properties" nillable="true" type="q3:ArrayOfanyType"/>
     <xs:element minOccurs="0" name="ReferencesFunction" nillable="true" type="xs:string"/>
    <xs:element minOccurs="0" name="ServerExpression" type="xs:boolean"/>
   </xs:sequence>
</xs:complexType>
```
*[MS-ADR2] - v20171212 Access Services Data Run Time Protocol Version 2 Copyright © 2017 Microsoft Corporation Release: December 12, 2017*

**ExpressionScript:** A **string** [\(\[XMLSCHEMA2\]](https://go.microsoft.com/fwlink/?LinkId=90610) section 3.2.1) that specifies the **JSON** representation of an **expression**. MUST be specified. The value MUST conform to the following **[ABNF](#page-20-5)** grammar (**[RFC5234]**):

ExpressionScript = "Access.AccessApplication.GenerateAxlFromJson({{'Type':'FunctionCall','Value':'" function-name "','Arguments':[" argument-list "]})" argument-list =  $argument / (argument", " argument-list)$  $argument = "{Type': " argument-name ", Value': " argument-value ");$ 

**function-name** specifies the name of a function. MUST be a valid value for the **Name** attribute of **CT** FunctionCall, as specified by [\[MS-AXL2\]](%5bMS-AXL2%5d.pdf#Section_208c003b477b4743b29b6a8c92fa46ad) section 2.2.3.46.

**argument-name** specifies the name of an argument to the function. MUST be a valid value for the **Name** attribute specified by [MS-AXL2] section 2.2.5.2.

**argument-value** specifies the value of an argument.

**OriginalExpression:** A **string** ([XMLSCHEMA2] section 3.2.1) that specifies the **expression** exactly as the user entered it. MUST be omitted if the **expression** did not originate from user input.

**Properties:** An **ArrayOfAnyType** (section [2.2.4.7\)](#page-40-0). MUST be ignored.

**ReferencesFunction:** A **string** ([XMLSCHEMA2] section 3.2.1) that specifies the name of a function. MUST match **function-name** in **ExpressionScript**.

**ServerExpression:** A **boolean** ([XMLSCHEMA2] section 3.2.2) that specifies whether the **expression** is to be evaluated by the protocol server.

### <span id="page-47-0"></span>**2.2.4.22 FieldSchema**

**Namespace:** http://schemas.datacontract.org/2004/07/Microsoft.Office.Access.SharedClient

The type **FieldSchema** stores all metadata information about a **[field \(2\)](#page-22-1)** of a **Source** (section  $3.1.1.1$ ).

```
<xs:complexType name="FieldSchema" xmlns:xs="http://www.w3.org/2001/XMLSchema">
   <xs:sequence>
     <xs:element minOccurs="0" name="AllowMultipleValues" type="xs:boolean"/>
     <xs:element minOccurs="0" name="Caption" nillable="true" type="xs:string"/>
     <xs:element minOccurs="0" name="ColumnName" nillable="true" type="xs:string"/>
     <xs:element minOccurs="0" name="CurrencyLocal" nillable="true" type="xs:string"/>
     <xs:element minOccurs="0" name="CurrencySymbol" nillable="true" type="xs:string"/>
     <xs:element minOccurs="0" name="DataSource" nillable="true" type="xs:string"/>
     <xs:element minOccurs="0" name="DataType" nillable="true" type="xs:string"/>
     <xs:element minOccurs="0" name="DecimalPlaces" type="xs:int"/>
    <xs:element minOccurs="0" name="DefaultExpression" nillable="true" 
type="tns6:Expression"/>
     <xs:element minOccurs="0" name="DefaultValue" nillable="true" type="xs:string"/>
     <xs:element xmlns:q3="http://schemas.microsoft.com/2003/10/Serialization/Arrays" 
minOccurs="0" name="DependentFields" nillable="true" type="q3:ArrayOfint"/>
     <xs:element xmlns:q3="http://schemas.microsoft.com/2003/10/Serialization/Arrays" 
minOccurs="0" name="ExtendedAttributes" nillable="true" 
type="q3:ArrayOfKeyValueOfstringstring"/>
     <xs:element minOccurs="0" name="FormatString" nillable="true" type="xs:string"/>
     <xs:element minOccurs="0" name="IsKey" type="xs:boolean"/>
     <xs:element minOccurs="0" name="IsTableQueryLookup" type="xs:boolean"/>
     <xs:element minOccurs="0" name="KeyIndex" type="xs:int"/>
     <xs:element minOccurs="0" name="LookupBoundField" nillable="true" type="xs:string"/>
     <xs:element minOccurs="0" name="LookupCurrencySymbol" nillable="true" type="xs:string"/>
```
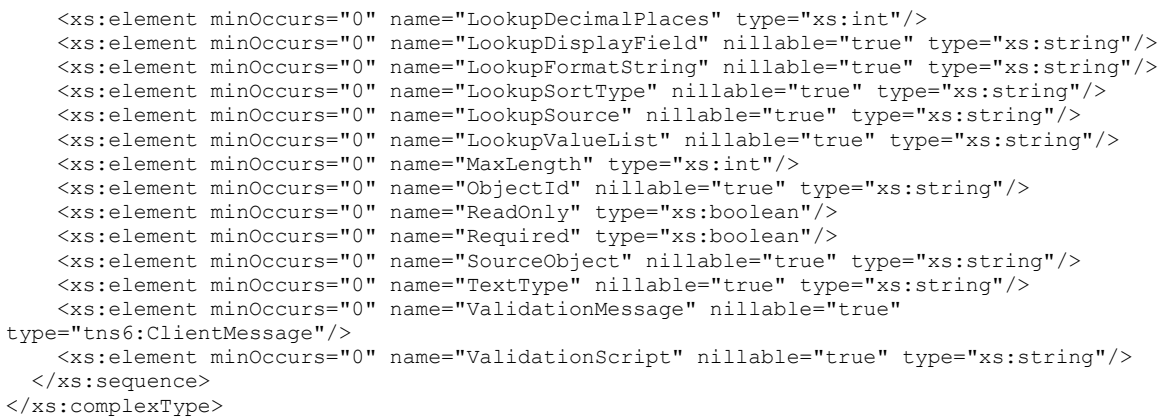

**AllowMultipleValues:** MUST NOT be used.

**Caption:** A **string** [\(\[XMLSCHEMA2\]](https://go.microsoft.com/fwlink/?LinkId=90610) section 3.2.1) that specifies the author-provided display name of the field (2).

**ColumnName:** A **string** ([XMLSCHEMA2] section 3.2.1) that specifies the name of the field (2). MUST be present.

**CurrencyLocal:** A **string** ([XMLSCHEMA2] section 3.2.1) that specifies the **[locale](#page-23-2)** used for formatting currency in the field (2).

**CurrencySymbol:** A **string** ([XMLSCHEMA2] section 3.2.1) that specifies the currency symbol of the field (2). MUST be present.

**DataSource:** A **string** ([XMLSCHEMA2] section 3.2.1) that specifies the name of the **Source** (section 3.1.1.1) the field (2) belongs to when this **FieldSchema** element appears inside of a **RelatedFieldInfos** element of a **Recordset** (section [3.1.4.43.3.8\)](#page-263-0).

**DataType:** A **string** ([XMLSCHEMA2] section 3.2.1) that specifies the **[data type](#page-21-9)** of the field (2). MUST be present. MUST be one of the following values.

- "Bit" [\(\[MSDN-TSQL-Reference-2011\]\)](https://go.microsoft.com/fwlink/?LinkId=237122)
- "Decimal" ([MSDN-TSQL-Reference-2011])
- "Float" ([MSDN-TSQL-Reference-2011])
- "Int" ([MSDN-TSQL-Reference-2011])
- "NVarChar" ([MSDN-TSQL-Reference-2011])
- "VarBinary" ([MSDN-TSQL-Reference-2011])
- "Variant" ([MSDN-TSQL-Reference-2011])
- "DateTime2" ([MSDN-TSQL-Reference-2011])

**DecimalPlaces:** An **int** ([XMLSCHEMA2] section 3.3.17) that specifies the number of decimal places of the field (2). MUST NOT be used.

**DefaultExpression:** An Expression (section [2.2.4.21\)](#page-46-0) that specifies the default value of the field (2). MUST be empty.

**DefaultValue:** A **string** ([XMLSCHEMA2] section 3.2.1) that specifies the default value of the field (2). The value MUST be in the same data type as specified by **DataType**. MUST be present.

**DependentFields:** An **ArrayOfInt** (section [2.2.4.17\)](#page-45-0) that specifies the indices of all fields (2) that are dependent on this field (2). MUST be present.

**ExtendedAttributes:** An **ExtendedAttributes** (section [2.2.4.43\)](#page-59-0) that specifies additional properties.

**FormatString:** A **string** ([XMLSCHEMA2] section 3.2.1) that specifies the format string of the field (2). MUST be present. MUST be one of the following values:

- "General Number" [\(\[MS-AXL2\]](%5bMS-AXL2%5d.pdf#Section_208c003b477b4743b29b6a8c92fa46ad) section 2.2.4.13)
- "Currency" ([MS-AXL2] section 2.2.4.13)
- "Fixed" ([MS-AXL2] section 2.2.4.13)
- "Standard" ([MS-AXL2] section 2.2.4.13)
- "Percent" ([MS-AXL2] section 2.2.4.13)
- "General Date" ([MS-AXL2] section 2.2.4.13)
- "Long Date" ([MS-AXL2] section 2.2.4.13)
- "Short Date" ([MS-AXL2] section 2.2.4.13)
- "Long Time" ([MS-AXL2] section 2.2.4.13)
- "Short Time" ([MS-AXL2] section 2.2.4.13)

**IsKey:** A **boolean** ([XMLSCHEMA2] section 3.2.2) that specifies whether the field (2) is a **[primary](#page-23-3)  [key](#page-23-3)**.

**IsTableQueryLookup:** A **boolean** ([XMLSCHEMA2] section 3.2.2) that specifies whether this field (2) is a **[lookup field](#page-23-4)**.

**KeyIndex:** An **int** ([XMLSCHEMA2] section 3.3.17) that specifies the index of the primary key field (2). MUST be -1.

**LookupBoundField:** A **string** ([XMLSCHEMA2] section 3.2.1) that specifies the **BoundColumn** ([MS-AXL2] section 2.2.2.5) of this field (2). MUST be used only if this field (2) is a lookup field.

**LookupCurrencySymbol:** A **string** ([XMLSCHEMA2] section 3.2.1) that specifies the currency symbol of the **LookupDisplayField**. MUST be used only if this field (2) is a lookup field.

**LookupDecimalPlaces:** An **int** ([XMLSCHEMA2] section 3.3.17) that specifies the number of decimal places of the **LookupDisplayField**. MUST NOT be used.

**LookupDisplayField:** A **string** ([XMLSCHEMA2] section 3.2.1) that specifies the **DisplayColumn**  ([MS-AXL2] section 2.2.2.10) of this field (2). MUST be used only if this field (2) is a lookup field.

**LookupFormatString:** A **string** ([XMLSCHEMA2] section 3.2.1) that specifies the format string of the **LookupDisplayField**. MUST be used only if this field (2) is a lookup field. MUST be one of the values allowed for **FormatString**.

**LookupSortType:** A **string** ([XMLSCHEMA2] section 3.2.1) that specifies the sort order of **LookupDisplayField**. MUST be used only if this field (2) is a lookup field. MUST be either "ascending" or "descending".

**LookupSource:** A **string** ([XMLSCHEMA2] section 3.2.1) that specifies the **ReferencedTable** ([MS-AXL2] section 2.2.2.16) of this field (2). MUST be used only if this field (2) is a lookup field.

**LookupValueList:** A **string** ([XMLSCHEMA2] section 3.2.1) that specifies a list of values that this field (2) can have. The values are separated by a comma in this string. MUST be used only if this field (2) is a lookup field. MUST be used only if **LookupSource** is empty or not present.

**MaxLength:** An **int** ([XMLSCHEMA2] section 3.3.17) that specifies the maximum size of the field (2). If **DataType** is "NVarChar", the size is in characters, otherwise the size is in bytes. A value of -1 specifies that the field (2) does not have a maximum length.

**ObjectId:** A **string** ([XMLSCHEMA2] section 3.2.1) that specifies an identifier for the field (2). MUST be present.

**ReadOnly:** A **boolean** ([XMLSCHEMA2] section 3.2.2) that specifies whether the data in the field (2) is read-only. A value of "true" specifies that the data cannot be changed.

**Required:** A **boolean** ([XMLSCHEMA2] section 3.2.2) that specifies whether the field (2) is required to have data. A value of "false" specifies that the field (2) can contain NULL values.

**SourceObject:** MUST NOT be used.

**TextType:** A string ([XMLSCHEMA2] section 3.2.1) that specifies the text type of the field (2). MUST NOT be present if **DataType** is not "NVarchar"; otherwise, MUST be one of the following values:

- "SingleLine" ([MS-AXL2] section 2.2.4.8)
- "MultiLines" ([MS-AXL2] section 2.2.4.8)
- "Hyperlink"([MS-AXL2] section 2.2.4.8)

**ValidationMessage:** A **ClientMessage** (section [2.2.4.20\)](#page-46-1) that specifies an error or informative message returned by the protocol server. MUST be present.

**ValidationScript:** MUST NOT be used.

### <span id="page-50-0"></span>**2.2.4.23 ParameterValue**

**Namespace:** http://schemas.datacontract.org/2004/07/Microsoft.Office.Access.SharedClient

Specifies the value of a parameter to pass to a Data Macro ( $[MS-AXL2]$  section 2.1.2.2) or UI Macro ([MS-AXL2] section 2.1.2.1) upon execution.

```
<xs:complexType name="ParameterValue" xmlns:xs="http://www.w3.org/2001/XMLSchema">
   <xs:sequence>
    <xs:element minOccurs="0" name="IsDate" type="xs:boolean"/>
     <xs:element minOccurs="0" name="Name" nillable="true" type="xs:string"/>
     <xs:element minOccurs="0" name="Value" nillable="true" type="xs:anyType"/>
   </xs:sequence>
</xs:complexType>
```
**IsDate:** A **boolean** [\(\[XMLSCHEMA2\]](https://go.microsoft.com/fwlink/?LinkId=90610) section 3.2.2) that specifies whether the value specified by **Value** represents a date. If true, the value specified by **Value** MUST be in a format specified by **[ISO-8601]**.

**Name:** A **string** ([XMLSCHEMA2] section 3.2.1) that specifies the name of a parameter to a Data Macro or UI Macro being executed. MUST be present.

**Value:** Specifies the value of a parameter to a Data Macro or UI Macro being executed. MUST be present.

## <span id="page-51-0"></span>**2.2.4.24 AccessObject**

**Namespace:** http://schemas.datacontract.org/2004/07/Microsoft.Office.Access.Services.Design

The complex type **AccessObject** specifies information about an object in a **[database application](#page-21-3)**.

```
<xs:complexType name="AccessObject" xmlns:xs="http://www.w3.org/2001/XMLSchema">
  <xs:sequence>
     <xs:element minOccurs="0" name="DefinitionNodeString" nillable="true" type="xs:string"/>
     <xs:element minOccurs="0" name="Description" nillable="true" type="xs:string"/>
     <xs:element minOccurs="0" name="ID" type="xs:int"/>
     <xs:element minOccurs="0" name="Name" nillable="true" type="xs:string"/>
     <xs:element 
xmlns:q1="http://schemas.datacontract.org/2004/07/Microsoft.Office.Access.Services" 
minOccurs="0" name="ObjectType" type="q1:AccessObjectType"/>
     <xs:element minOccurs="0" name="ParentId" nillable="true" type="xs:int"/>
     <xs:element minOccurs="0" name="Version" nillable="true" type="xs:string"/>
   </xs:sequence>
</xs:complexType>
```
**DefinitionNodeString:** A **string** ( $[XMLSCHEMA2]$  section 3.2.1) that specifies the definition of the object. The contents MUST correspond to the **ObjectType** of this object, as specified in the following table.

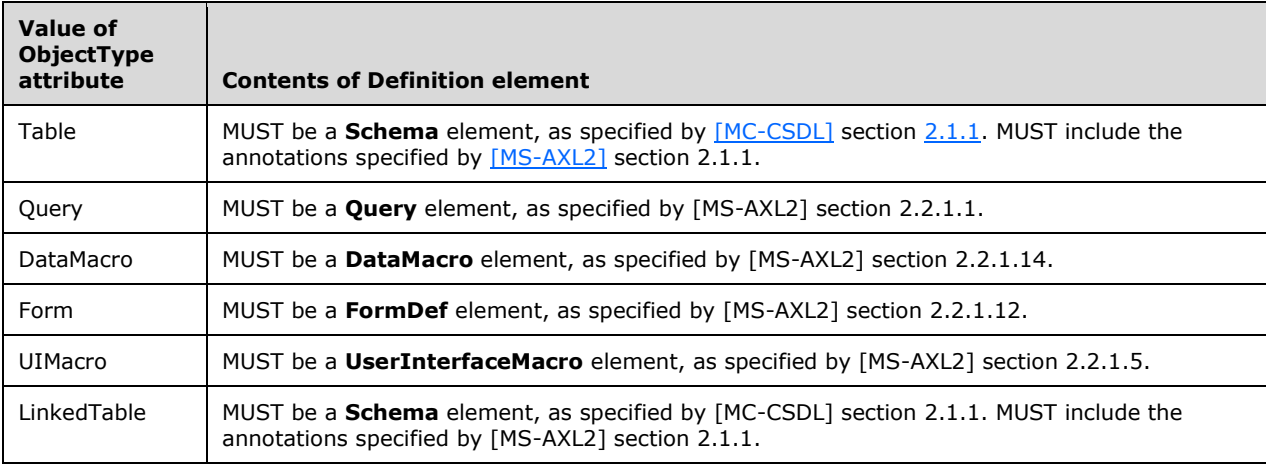

**Description:** See **Description** [\(\[MS-AADT\]](%5bMS-AADT%5d.pdf#Section_7e9fbde6073948278b8e973600384f0e) section 2.2.4.1).

**ID:** See **ID** ([MS-AADT] section 2.2.4.1).

**Name:** See **Name** ([MS-AADT] section 2.2.4.1).

**ObjectType:** An **AccessObjectType** (section [2.2.5.1\)](#page-68-0) that specifies the type of the object. MUST be one of "Table", "Query", "DataMacro", "Form", "UIMacro", or "LinkedTable".

**ParentId:** See **ParentId** ([MS-AADT] section 2.2.4.1).

**Version:** See **Version** ([MS-AADT] section 2.2.4.1).

### <span id="page-51-1"></span>**2.2.4.25 AccessObjectIdentity**

**Namespace:** http://schemas.datacontract.org/2004/07/Microsoft.Office.Access.Services.Design

The **AccessObjectIdentity** complex type specifies an **AccessObject** (section [2.2.4.24\)](#page-51-0) and its version in a **[database application](#page-21-3)**.

```
<xs:complexType name="AccessObjectIdentity" xmlns:xs="http://www.w3.org/2001/XMLSchema">
  <xs:sequence>
    <xs:element minOccurs="0" name="ID" type="xs:int"/>
    <xs:element minOccurs="0" name="Version" nillable="true" type="xs:string"/>
  </xs:sequence>
</xs:complexType>
```
**ID:** See **ID** [\(\[MS-AADT\]](%5bMS-AADT%5d.pdf#Section_7e9fbde6073948278b8e973600384f0e) section 2.2.4.2).

**Version:** See **Version** ([MS-AADT] section 2.2.4.2).

### **2.2.4.26 AccessObjectList**

**Namespace:** http://schemas.datacontract.org/2004/07/Microsoft.Office.Access.Services.WebService

The complex type **AccessObjectList** specifies an array of complex type **AccessObject** (section [2.2.4.24\)](#page-51-0) in a **[database application](#page-21-3)**.

```
<xs:complexType name="AccessObjectList" xmlns:xs="http://www.w3.org/2001/XMLSchema">
   <xs:sequence>
    <xs:element 
xmlns:tns4="http://schemas.datacontract.org/2004/07/Microsoft.Office.Access.Services.Design" 
minOccurs="0" name="AccessObjects" nillable="true" type="tns4:ArrayOfAccessObject"/>
   </xs:sequence>
</xs:complexType>
```
**AccessObjects:** An **ArrayOfAccessObject** (section [2.2.4.30\)](#page-54-0) element.

### <span id="page-52-0"></span>**2.2.4.27 AccessProperties**

#### **Namespace:**

http://schemas.datacontract.org/2004/07/Microsoft.Office.Access.Services.Design.Schema

The **AccessProperties** complex type contains information about the properties associated with a **Column** (section [2.2.4.37\)](#page-56-0).

```
<xs:complexType name="AccessProperties" xmlns:xs="http://www.w3.org/2001/XMLSchema">
   <xs:sequence>
    <xs:element minOccurs="0" name="AllowMultipleValues" type="xs:boolean"/>
    <xs:element minOccurs="0" name="Caption" nillable="true" type="xs:string"/>
     <xs:element minOccurs="0" name="CurrencyLocale" nillable="true" type="xs:string"/>
    <xs:element minOccurs="0" name="CurrencySymbol" nillable="true" type="xs:string"/>
    <xs:element minOccurs="0" name="Format" nillable="true" type="xs:string"/>
    <xs:element minOccurs="0" name="Lookup" nillable="true" type="tns3:ColumnLookup"/>
     <xs:element minOccurs="0" name="TextType" nillable="true" type="xs:string"/>
   </xs:sequence>
</xs:complexType>
```
**AllowMultipleValues:** Specifies whether a field allows multiple values.

**Caption:** Specifies the author-provided display name of the **Column** (section 2.2.4.37).

**CurrencyLocale:** Specifies the **[locale](#page-23-2)** used for formatting currency in the **Column** (section 2.2.4.37).

**CurrencySymbol:** Specifies the symbol used for currency in the **Column** (section 2.2.4.37).

**Format:** Specifies the presentation format of values in the **Column** (section 2.2.4.37).

**Lookup:** Specifies that the value is a **Lookup** (section [2.2.5.12\)](#page-95-1).

**TextType:** Specifies that text in the **Column** (section 2.2.4.37) is single or multiple lines. MUST be one of the following values:

- "SingleLine" [\(\[MS-AXL2\]](%5bMS-AXL2%5d.pdf#Section_208c003b477b4743b29b6a8c92fa46ad) section [2.2.4.8\)](%5bMS-AXL2%5d.docx#Section_f63997e188f84c9e97a979a6c2e35a86)
- "MultiLines" ([MS-AXL2] section [2.2.4.8\)](%5bMS-AXL2%5d.docx#Section_f63997e188f84c9e97a979a6c2e35a86)

## <span id="page-53-0"></span>**2.2.4.28 AccessStorageObject**

**Namespace:** http://schemas.datacontract.org/2004/07/Microsoft.Office.Access.Services.Design

The complex type **AccessStorageObject** specifies an **AccessObject** (section [2.2.4.24\)](#page-51-0) used by some messages in this protocol.

```
<xs:complexType name="AccessStorageObject" xmlns:xs="http://www.w3.org/2001/XMLSchema">
  <xs:complexContent mixed="false">
    <xs:extension base="tns4:AccessObject">
      <xs:sequence/>
    </xs:extension>
  </xs:complexContent>
</xs:complexType>
```
# **2.2.4.29 AppsForOfficeSettings**

**Namespace:** http://schemas.datacontract.org/2004/07/Microsoft.Office.Access.SharedClient

The **AppsForOfficeSettings [complex type](#page-21-10)** is used to return the settings of the **[Office Add-ins](#page-23-5)** [\(\[MS-OWEXML\]](%5bMS-OWEXML%5d.pdf#Section_a2cd741a4cca4b1aade4b2c443972afa) section 1.3.1).

```
<xs:complexType name="AppsForOfficeSettings" xmlns:xs="http://www.w3.org/2001/XMLSchema">
  <xs:sequence>
    <xs:element xmlns:q3="http://schemas.microsoft.com/2003/10/Serialization/Arrays" 
minOccurs="0" name="Bindings" nillable="true" type="q3:ArrayOfArrayOfstring"/>
    <xs:element xmlns:q3="http://schemas.microsoft.com/2003/10/Serialization/Arrays" 
minOccurs="0" name="PropertyKeys" nillable="true" type="q3:ArrayOfstring"/>
    <xs:element xmlns:q3="http://schemas.microsoft.com/2003/10/Serialization/Arrays" 
minOccurs="0" name="PropertyValues" nillable="true" type="q3:ArrayOfstring"/>
  </xs:sequence>
</xs:complexType>
```
**Bindings:** An **ArrayOfArrayOfstring** (section [2.2.4.33\)](#page-54-1) that binds the Office Add-ins ([MS-OWEXML] section 1.3.1) to the **DataSource** (section [2.2.4.22\)](#page-47-0). The binding consists of an **[array](#page-20-6)** of counts of bindings and each of those has an array of the name of the binding, its type, and column names. The name is a **string** [\(\[XMLSCHEMA2\]](https://go.microsoft.com/fwlink/?LinkId=90610) section 3.2.1) that specifies a name for the binding. Type is a **string** ([XMLSCHEMA2] section 3.2.1) that MUST be set to value "TableBinding". Column names are **strings** ([XMLSCHEMA2] section 3.2.1) that specify a column name in the **[result set](#page-24-3)**.

**PropertyKeys:** An **ArrayOfstring** (section [2.2.4.19\)](#page-46-2) that specifies the names of the **[properties](#page-23-6)**. The **[key](#page-22-2)** at a given **[index](#page-22-3)** in **PropertyKeys** forms a **[key value pair \(KVP\)](#page-23-7)** with the **[value](#page-26-2)** at the same index in **PropertyValues**. This key value pair (KVP) corresponds to an instance of a **CT\_OsfWebExtensionProperty** ([MS-OWEXML] section 2.2.1) where the "key" represents the name attribute and the "value" represents value attribute.

**PropertyValues:** An **ArrayOfstring** (section 2.2.4.19) that specifies the values of the properties The key at a given index in **PropertyKeys** forms a key value pair (KVP) with the value at the same index

in **PropertyValues**. This key-value pair corresponds to an instance of a **CT\_OsfWebExtensionProperty** ([MS-OWEXML] section 2.2.1) where the "key" represents the name attribute and the "value" represents value attribute.

## <span id="page-54-0"></span>**2.2.4.30 ArrayOfAccessObject**

**Namespace:** http://schemas.datacontract.org/2004/07/Microsoft.Office.Access.Services.Design

This complex type specifies an array of **AccessObject** elements.

```
<xs:complexType name="ArrayOfAccessObject" xmlns:xs="http://www.w3.org/2001/XMLSchema">
   <xs:sequence>
    <xs:element minOccurs="0" maxOccurs="unbounded" name="AccessObject" nillable="true" 
type="tns4:AccessObject"/>
   </xs:sequence>
</xs:complexType>
```
**AccessObject:** An **AccessObject** (section [2.2.4.24\)](#page-51-0) that specifies properties in a **[database](#page-21-3)  [application](#page-21-3)**.

# <span id="page-54-2"></span>**2.2.4.31 ArrayOfAccessObjectIdentity**

**Namespace:** http://schemas.datacontract.org/2004/07/Microsoft.Office.Access.Services.Design

This complex type specifies an array of **AccessObjectIdentity** elements.

```
<xs:complexType name="ArrayOfAccessObjectIdentity" 
xmlns:xs="http://www.w3.org/2001/XMLSchema">
   <xs:sequence>
    <xs:element minOccurs="0" maxOccurs="unbounded" name="AccessObjectIdentity" 
nillable="true" type="tns4:AccessObjectIdentity"/>
   </xs:sequence>
</xs:complexType>
```
**AccessObjectIdentity:** An **AccessObjectIdentity** (section [2.2.4.25\)](#page-51-1) that specifies an **AccessObject** (section [2.2.4.24\)](#page-51-0) and its version in a **[database application](#page-21-3)**.

# **2.2.4.32 ArrayOfArrayOfKeyValuePair**

**Namespace:** http://schemas.datacontract.org/2004/07/Microsoft.Office.Access.Services.Data

This complex type specifies an array of **ArrayOfKeyValuePair** (section [2.2.4.2\)](#page-37-0) elements.

```
<xs:complexType name="ArrayOfArrayOfKeyValuePair" 
xmlns:xs="http://www.w3.org/2001/XMLSchema">
  <xs:sequence>
     <xs:element minOccurs="0" maxOccurs="unbounded" name="ArrayOfKeyValuePair" 
nillable="true" type="tns1:ArrayOfKeyValuePair"/>
   </xs:sequence>
</xs:complexType>
```
**ArrayOfKeyValuePair:** An array of **[key value pair \(KVP\)](#page-23-7)**.

# <span id="page-54-1"></span>**2.2.4.33 ArrayOfArrayOfstring**

**Namespace:** http://schemas.microsoft.com/2003/10/Serialization/Arrays

This complex type specifies an array of **ArrayOfString** elements.

```
<xs:complexType name="ArrayOfArrayOfstring" xmlns:xs="http://www.w3.org/2001/XMLSchema">
  <xs:sequence>
    <xs:element minOccurs="0" maxOccurs="unbounded" name="ArrayOfstring" nillable="true" 
type="q3:ArrayOfstring"/>
   </xs:sequence>
</xs:complexType>
```
**ArrayOfstring:** An **ArrayOfstring** (section [2.2.4.19\)](#page-46-2) element that specifies an array of strings.

## **2.2.4.34 ArrayOfFirewallRule**

**Namespace:** http://schemas.datacontract.org/2004/07/Microsoft.Office.Access.Services.Data

This complex type specifies an array of **FirewallRule** elements.

```
<xs:complexType name="ArrayOfFirewallRule" xmlns:xs="http://www.w3.org/2001/XMLSchema">
  <xs:sequence>
    <xs:element minOccurs="0" maxOccurs="unbounded" name="FirewallRule" nillable="true" 
type="tns1:FirewallRule"/>
   </xs:sequence>
</xs:complexType>
```
**FirewallRule:** A **FirewallRule** (section [2.2.4.45\)](#page-60-1) element that specifies a **[firewall rule](#page-22-4)** to be added to a **[database application](#page-21-3)**.

## <span id="page-55-0"></span>**2.2.4.35 ArrayOfKeyValueOfstringColumneb1rtN9t**

**Namespace:** http://schemas.microsoft.com/2003/10/Serialization/Arrays

This complex type specifies an array of **KeyValueOfstringColumneb1rtN9t** elements.

```
<xs:complexType name="ArrayOfKeyValueOfstringColumneb1rtN9t" 
xmlns:xs="http://www.w3.org/2001/XMLSchema">
  <xs:sequence>
     <xs:element minOccurs="0" maxOccurs="unbounded" name="KeyValueOfstringColumneb1rtN9t">
       <xs:complexType>
         <xs:sequence>
          <xs:element name="Key" nillable="true" type="xs:string"/>
           <xs:element
xmlns:tns3="http://schemas.datacontract.org/2004/07/Microsoft.Office.Access.Services.Design.S
chema" name="Value" nillable="true" type="tns3:Column"/>
        </xs:sequence>
       </xs:complexType>
     </xs:element>
  </xs:sequence>
</xs:complexType>
```
**KeyValueOfstringColumneb1rtN9t:** A **[key value pair \(KVP\)](#page-23-7)** of **[string](#page-25-0)** and **Column** (section [2.2.4.37\)](#page-56-0) elements.

**KeyValueOfstringColumneb1rtN9t.Key:** The key field of the **KeyValueOfstringColumneb1rtN9t** element.

**KeyValueOfstringColumneb1rtN9t.Value:** The value field of the **KeyValueOfstringColumneb1rtN9t** element.

## **2.2.4.36 CollationInfo**

**Namespace:** http://schemas.datacontract.org/2004/07/Microsoft.Office.Access.Services.Database

**CollationInfo** specifies the collation information.

```
<xs:complexType name="CollationInfo" xmlns:xs="http://www.w3.org/2001/XMLSchema">
  <xs:sequence>
    <xs:element minOccurs="0" name="CultureName" nillable="true" type="xs:string"/>
    <xs:element minOccurs="0" name="IsAccentSensitive" type="xs:boolean"/>
    <xs:element minOccurs="0" name="IsAccentSensitiveSpecified" type="xs:boolean"/>
    <xs:element minOccurs="0" name="IsCaseSensitive" type="xs:boolean"/>
    <xs:element minOccurs="0" name="IsCaseSensitiveSpecified" type="xs:boolean"/>
    <xs:element minOccurs="0" name="IsKanaSensitive" type="xs:boolean"/>
    <xs:element minOccurs="0" name="IsKanaSensitiveSpecified" type="xs:boolean"/>
    <xs:element minOccurs="0" name="IsWidthSensitive" type="xs:boolean"/>
    <xs:element minOccurs="0" name="IsWidthSensitiveSpecified" type="xs:boolean"/>
    <xs:element minOccurs="0" name="SupportsSupplementaryCharacters" type="xs:boolean"/>
   </xs:sequence>
</xs:complexType>
```
**CultureName:** A **string** [\(\[XMLSCHEMA2\]](https://go.microsoft.com/fwlink/?LinkId=90610) section 3.2.1) that specifies the **[culture name](#page-21-5)** of the **[collation](#page-21-6)**. MUST be formatted as specified by [\[RFC4646\].](https://go.microsoft.com/fwlink/?LinkId=123591) MUST be present.

**IsAccentSensitive:** A **boolean** ([XMLSCHEMA2] section 3.2.2) that specifies whether the collation distinguishes between characters with accents and those without. If omitted, the protocol server uses a default selection based on the **Culture** attribute.

**IsAccentSensitiveSpecified:** A **boolean** ([XMLSCHEMA2] section 3.2.2) that indicates whether accent sensitivity is specified or not.

**IsCaseSensitive:** A **boolean** ([XMLSCHEMA2] section 3.2.2) that specifies whether the collation distinguishes between uppercase and lowercase letters. If omitted, the protocol server uses a default selection based on the **Culture** attribute.

**IsCaseSensitiveSpecified:** A **boolean** ([XMLSCHEMA2] section 3.2.2) that indicates whether case sensitivity is specified or not.

**IsKanaSensitive:** A **boolean** ([XMLSCHEMA2] section 3.2.2) that specifies whether the collation distinguishes between the two types of Japanese kana characters: hiragana and katakana. If omitted, the protocol server uses a default selection based on the **Culture** attribute.

**IsKanaSensitiveSpecified:** A **boolean** ([XMLSCHEMA2] section 3.2.2) that indicates whether kanatype sensitivity is specified or not.

**IsWidthSensitive:** A **boolean** ([XMLSCHEMA2] section 3.2.2) that specifies whether the collation distinguishes between single-byte characters and the same characters when they are represented as double-byte characters. If omitted, the protocol server uses a default selection based on the **Culture**  attribute.

**IsWidthSensitiveSpecified:** A **boolean** ([XMLSCHEMA2] section 3.2.2) that indicates whether width sensitivity is specified or not.

**SupportsSupplementaryCharacters:** A **boolean** ([XMLSCHEMA2] section 3.2.2) that specifies whether the collation uses **[surrogate pairs](#page-25-1)**.

## <span id="page-56-0"></span>**2.2.4.37 Column**

### **Namespace:**

http://schemas.datacontract.org/2004/07/Microsoft.Office.Access.Services.Design.Schema

### Specifies properties of a **Table** (section [2.2.4.57\)](#page-66-0) column.

```
<xs:complexType name="Column" xmlns:xs="http://www.w3.org/2001/XMLSchema">
   <xs:sequence>
    <xs:element minOccurs="0" name="Caption" nillable="true" type="xs:string"/>
     <xs:element minOccurs="0" name="DefaultValue" nillable="true" type="tns3:ColumnValue"/>
     <xs:element minOccurs="0" name="ExtendedAttributes" nillable="true" 
type="tns3:ExtendedAttributes"/>
     <xs:element minOccurs="0" name="ID" nillable="true" type="xs:string"/>
     <xs:element minOccurs="0" name="IsDependent" type="xs:boolean"/>
     <xs:element minOccurs="0" name="IsIdentity" type="xs:boolean"/>
     <xs:element minOccurs="0" name="IsNullable" type="xs:boolean"/>
     <xs:element minOccurs="0" name="IsPrimaryKey" type="xs:boolean"/>
     <xs:element minOccurs="0" name="IsUser" type="xs:boolean"/>
     <xs:element minOccurs="0" name="MaxLength" type="xs:int"/>
     <xs:element minOccurs="0" name="Name" nillable="true" type="xs:string"/>
     <xs:element minOccurs="0" name="Properties" nillable="true" 
type="tns3:AccessProperties"/>
    <xs:element minOccurs="0" name="RequiredConstraintExist" type="xs:boolean"/>
     <xs:element xmlns:q5="http://schemas.datacontract.org/2004/07/System.Data" minOccurs="0" 
name="SqlType" type="q5:SqlDbType"/>
     <xs:element minOccurs="0" name="SqlUdt" nillable="true" type="xs:string"/>
   </xs:sequence>
</xs:complexType>
```
**Caption:** A **string** [\(\[XMLSCHEMA2\]](https://go.microsoft.com/fwlink/?LinkId=90610) section 3.2.1) that specifies the **[caption](#page-21-2)** for the column.

**DefaultValue:** A **ColumnValue** (section [2.2.4.39\)](#page-58-0) that specifies the default value for the column.

**ExtendedAttributes:** An **ExtendedAttributes** (section [2.2.4.43\)](#page-59-0) that specifies additional properties.

**ID:** A **string** ([XMLSCHEMA2] section 3.2.1) that specifies the unique identifier for the column. MUST be present.

**IsDependent:** A **boolean** ([XMLSCHEMA2] section 3.2.2) that specifies whether the column has dependencies that would prevent it from being updated.

**IsIdentity:** A **boolean** ([XMLSCHEMA2] section 3.2.2) that specifies whether the column is an identity column for the **[table \(2\)](#page-25-2)**.

**IsNullable:** A **boolean** ([XMLSCHEMA2] section 3.2.2) that specifies whether the column can contain a null value.

**IsPrimaryKey:** A **boolean** ([XMLSCHEMA2] section 3.2.2) that specifies whether the column is a **[primary key](#page-23-3)**.

**IsUser:** A **boolean** ([XMLSCHEMA2] section 3.2.2) that specifies whether the column's type is for a user data type.

**MaxLength:** An **int** ([XMLSCHEMA2] section 3.3.17) that specifies the maximum length in characters for a text column.

**Name:** A **string** ([XMLSCHEMA2] section 3.2.1) that specifies the name of the column.

**Properties:** An **AccessProperties** (section [2.2.4.27\)](#page-52-0) that specifies additional properties of the column.

**RequiredConstraintExist:** A **boolean** ([XMLSCHEMA2] section 3.2.2) that specifies whether the column MUST contain a value.

**SqlType:** A SqlDbType [\(\[MSDN-.NET-FRAMEWORK\]\)](https://go.microsoft.com/fwlink/?LinkId=195551) that specifies the type of the column in the database.

**SqlUdt:** A **string** ([XMLSCHEMA2] section 3.2.1) that specifies a user-defined **[SQL](#page-25-3)** data type for the column.

## **2.2.4.38 ColumnLookup**

#### **Namespace:**

http://schemas.datacontract.org/2004/07/Microsoft.Office.Access.Services.Design.Schema

This complex type specifies properties that define a lookup column type.

```
<xs:complexType name="ColumnLookup" xmlns:xs="http://www.w3.org/2001/XMLSchema">
   <xs:sequence>
    <xs:element minOccurs="0" name="BoundColumn" nillable="true" type="xs:string"/>
     <xs:element minOccurs="0" name="DisplayColumn" nillable="true" type="xs:string"/>
     <xs:element minOccurs="0" name="LookupType" type="tns3:LookupType"/>
     <xs:element minOccurs="0" name="ReferencedTable" nillable="true" type="xs:string"/>
    <xs:element minOccurs="0" name="SortType" type="tns3:SortType"/>
    <xs:element minOccurs="0" name="Values" nillable="true" type="xs:string"/>
   </xs:sequence>
</xs:complexType>
```
**BoundColumn:** A **string** [\(\[XMLSCHEMA2\]](https://go.microsoft.com/fwlink/?LinkId=90610) section 3.2.1) that specifies the column in the **ReferencedTable** from which to lookup values. MUST be present if the **LookupType** is **TableOrQuery**.

**DisplayColumn:** A **string** ([XMLSCHEMA2] section 3.2.1) that specifies the column in the **ReferencedTable** from which to get display values for the lookup. MAY be present if the **LookupType** is **TableOrQuery**.

**LookupType:** A **LookupType** (section [2.2.5.12\)](#page-95-1) that specifies the type of lookup. MUST be present.

**ReferencedTable:** A **string** ([XMLSCHEMA2] section 3.2.1) that specifies the table to look up values from. MUST be present if the **LookupType** is **TableOrQuery**.

**SortType:** A **SortType** (section [2.2.5.15\)](#page-96-1) that specifies the sort order of values in the lookup.

**Values:** A **string** ([XMLSCHEMA2] section 3.2.1) value provided by the protocol client. MUST be present if the **LookupType** is **ValueList**.

### <span id="page-58-0"></span>**2.2.4.39 ColumnValue**

### **Namespace:**

http://schemas.datacontract.org/2004/07/Microsoft.Office.Access.Services.Design.Schema

The **ColumnValue** complex type specifies that value of a column in the **[database application](#page-21-3)**.

```
<xs:complexType name="ColumnValue" xmlns:xs="http://www.w3.org/2001/XMLSchema">
   <xs:sequence>
     <xs:element minOccurs="0" name="Value" nillable="true" type="xs:anyType"/>
   </xs:sequence>
</xs:complexType>
```
**Value:** The value of the column.

### **2.2.4.40 ConnectivityStatusInformation**

**Namespace:** http://schemas.datacontract.org/2004/07/Microsoft.Office.Access.Services.Data

The **ConnectivityStatusInformation** complex type specifies whether a login having permissions specified by the **Permission** element has been enabled or disabled on the **[database application](#page-21-3)**.

```
<xs:complexType name="ConnectivityStatusInformation" 
xmlns:xs="http://www.w3.org/2001/XMLSchema">
  <xs:sequence>
     <xs:element minOccurs="0" name="IsEnabled" type="xs:boolean"/>
     <xs:element minOccurs="0" name="Permission" type="tns1:ConnectivityPermissionLevel"/>
   </xs:sequence>
</xs:complexType>
```
### **IsEnabled:** See **IsEnabled** [\(\[MS-AADT\]](%5bMS-AADT%5d.pdf#Section_7e9fbde6073948278b8e973600384f0e) section 2.2.4.5).

**Permission:** Specifies the **[permission](#page-23-8)** level for the logins as specified in section [2.2.5.9.](#page-93-0)

### **2.2.4.41 DataMacro**

**Namespace:** http://schemas.datacontract.org/2004/07/Microsoft.Office.Access.Services.Design

The **DataMacro** complex type is an **AccessObject** (section [2.2.4.24\)](#page-51-0) of type **DataMacro** which represents data validation logic, product logic and business logic in a data application.

The DefinitionNodeString (section 2.2.4.24) child element of this type MUST be a string [\(\[XMLSCHEMA2\]](https://go.microsoft.com/fwlink/?LinkId=90610) section 3.2.1) containing zero or more Data Macros [\(\[MS-AXL2\]](%5bMS-AXL2%5d.pdf#Section_208c003b477b4743b29b6a8c92fa46ad) section 1.3.3) elements.

```
<xs:complexType name="DataMacro" xmlns:xs="http://www.w3.org/2001/XMLSchema">
   <xs:complexContent mixed="false">
     <xs:extension base="tns4:AccessObject">
       <xs:sequence/>
     </xs:extension>
   </xs:complexContent>
</xs:complexType>
```
### **2.2.4.42 EmbeddedExpression**

**Namespace:** http://schemas.datacontract.org/2004/07/Microsoft.Office.Access.Services.Design

The **EmbeddedExpression** complex type is an **AccessStorageObject** (section [2.2.4.28\)](#page-53-0) that specifies a set of **[expressions](#page-22-5)**.

The **DefinitionNodeString** (section [2.2.4.24\)](#page-51-0) child element of this type MUST be a **string** [\(\[XMLSCHEMA2\]](https://go.microsoft.com/fwlink/?LinkId=90610) section 3.2.1) containing zero or more **Expression** [\(\[MS-AXL2\]](%5bMS-AXL2%5d.pdf#Section_208c003b477b4743b29b6a8c92fa46ad) section 2.2.1.10) elements.

```
<xs:complexType name="EmbeddedExpression" xmlns:xs="http://www.w3.org/2001/XMLSchema">
   <xs:complexContent mixed="false">
    <xs:extension base="tns4:AccessStorageObject">
       <xs:sequence/>
    </xs:extension>
  </xs:complexContent>
</xs:complexType>
```
### <span id="page-59-0"></span>**2.2.4.43 ExtendedAttributes**

#### **Namespace:**

http://schemas.datacontract.org/2004/07/Microsoft.Office.Access.Services.Design.Schema

*[MS-ADR2] - v20171212 Access Services Data Run Time Protocol Version 2 Copyright © 2017 Microsoft Corporation Release: December 12, 2017*

The **ExtendedAttributes** complex type contains additional properties for **Column** (section [2.2.4.37\)](#page-56-0) and **Table** (section [2.2.4.57\)](#page-66-0) elements.

```
<xs:complexType name="ExtendedAttributes" xmlns:xs="http://www.w3.org/2001/XMLSchema">
  <xs:sequence>
    <xs:element xmlns:q3="http://schemas.microsoft.com/2003/10/Serialization/Arrays" 
minOccurs="0" name="Attributes" nillable="true" type="q3:ArrayOfKeyValueOfstringstring"/>
  </xs:sequence>
</xs:complexType>
```
**Attributes:** An **ArrayOfKeyValueOfstringstring** (section [2.2.4.14\)](#page-44-0) that specifies the collection of additional attributes represented by **[key value pairs \(KVP\)](#page-23-7)** mapping a **[string](#page-25-0)** attribute name to a string value.

## <span id="page-60-0"></span>**2.2.4.44 FieldList**

**Namespace:** http://schemas.datacontract.org/2004/07/Microsoft.Office.Access.SharedClient

The complex type **FieldList** specifies a collection of fields.

```
<xs:complexType name="FieldList" xmlns:xs="http://www.w3.org/2001/XMLSchema">
  <xs:sequence>
    <xs:element xmlns:q3="http://schemas.microsoft.com/2003/10/Serialization/Arrays" 
minOccurs="0" name="List" nillable="true" type="q3:ArrayOfstring"/>
   </xs:sequence>
</xs:complexType>
```
**List:** An **ArrayOfstring** (section [2.2.4.19\)](#page-46-2) that specifies the name of the **[fields\(2\)](#page-22-1)**.

## <span id="page-60-1"></span>**2.2.4.45 FirewallRule**

**Namespace:** http://schemas.datacontract.org/2004/07/Microsoft.Office.Access.Services.Data

The complex type **FirewallRule** specifies a **[firewall rule](#page-22-4)** to be added to a **[database application](#page-21-3)**. After the firewall rule has been added, those users whose IP address falls within the inclusive range of **StartIPAddress** and **EndIPAddress** be able to connect to the database application directly.

```
<xs:complexType name="FirewallRule" xmlns:xs="http://www.w3.org/2001/XMLSchema">
  <xs:sequence>
    <xs:element minOccurs="0" name="EndIPAddress" nillable="true" type="xs:string"/>
     <xs:element minOccurs="0" name="StartIPAddress" nillable="true" type="xs:string"/>
  </xs:sequence>
</xs:complexType>
```
### **EndIPAddress:** See **EndIPAddress** [\(\[MS-AADT\]](%5bMS-AADT%5d.pdf#Section_7e9fbde6073948278b8e973600384f0e) section 2.2.4.7)**.**

**StartIPAddress:** See **StartIPAddress** ([MS-AADT] section 2.2.4.7).

### **2.2.4.46 Form**

**Namespace:** http://schemas.datacontract.org/2004/07/Microsoft.Office.Access.Services.Design

The complex type **Form** is an **AccessStorageObject** (section [2.2.4.28\)](#page-53-0) which specifies an AccessObject (section [2.2.4.24\)](#page-51-0) of type Form that allow users of an application to display and manipulate data in underlying data structures.

```
<xs:complexType name="Form" xmlns:xs="http://www.w3.org/2001/XMLSchema">
  <xs:complexContent mixed="false">
     <xs:extension base="tns4:AccessStorageObject">
      <xs:sequence/>
     </xs:extension>
   </xs:complexContent>
</xs:complexType>
```
# **2.2.4.47 LinkedTable**

**Namespace:** http://schemas.datacontract.org/2004/07/Microsoft.Office.Access.Services.Design

The **LinkedTable** complex type is an **AccessObject** (section [2.2.4.24\)](#page-51-0) of type **LinkedTable** that specifies tables in a **[database application](#page-21-3)** whose table structure alone is stored in the back-end database while the table data is stored in an external location.

The **DefinitionNodeString** (section 2.2.4.24) child element of this type MUST be a string [\(\[XMLSCHEMA2\]](https://go.microsoft.com/fwlink/?LinkId=90610) section 3.2.1) containing zero or more Linked Tables [\(\[MS-AXL2\]](%5bMS-AXL2%5d.pdf#Section_208c003b477b4743b29b6a8c92fa46ad) section 2.1.1.6) elements.

```
<xs:complexType name="LinkedTable" xmlns:xs="http://www.w3.org/2001/XMLSchema">
  <xs:complexContent mixed="false">
     <xs:extension base="tns4:AccessObject">
       <xs:sequence/>
    </xs:extension>
   </xs:complexContent>
</xs:complexType>
```
## **2.2.4.48 ObjectIdentityList**

**Namespace:** http://schemas.datacontract.org/2004/07/Microsoft.Office.Access.Services.WebService

The **ObjectIdentityList** complex type specifies an array of **AccessObjectIdentity** (section [2.2.4.25\)](#page-51-1) elements in a **[database application](#page-21-3)**.

```
<xs:complexType name="ObjectIdentityList" xmlns:xs="http://www.w3.org/2001/XMLSchema">
   <xs:sequence>
     <xs:element 
xmlns:tns4="http://schemas.datacontract.org/2004/07/Microsoft.Office.Access.Services.Design" 
minOccurs="0" name="ObjectIdentities" nillable="true" 
type="tns4:ArrayOfAccessObjectIdentity"/>
   </xs:sequence>
</xs:complexType>
```
**ObjectIdentities:** An **ArrayOfAccessObjectIdentity** (section [2.2.4.31\)](#page-54-2).

## **2.2.4.49 Query**

**Namespace:** http://schemas.datacontract.org/2004/07/Microsoft.Office.Access.Services.Design

The **Query** complex type is an **AccessObject** (section [2.2.4.24\)](#page-51-0) of type **Query** that is used in a **[database application](#page-21-3)** for combining, filtering, sorting and grouping of data.

The **DefinitionNodeString** (section 2.2.4.24) child element of this type MUST be a string [\(\[XMLSCHEMA2\]](https://go.microsoft.com/fwlink/?LinkId=90610) section 3.2.1) containing zero or more Queries [\(\[MS-AXL2\]](%5bMS-AXL2%5d.pdf#Section_208c003b477b4743b29b6a8c92fa46ad) section 1.3.2) elements.

<xs:complexType name="Query" xmlns:xs="http://www.w3.org/2001/XMLSchema">

```
 <xs:complexContent mixed="false">
     <xs:extension base="tns4:AccessObject">
       <xs:sequence/>
     </xs:extension>
   </xs:complexContent>
</xs:complexType>
```
## <span id="page-62-0"></span>**2.2.4.50 RequestApplication**

**Namespace:** http://schemas.datacontract.org/2004/07/Microsoft.Office.Access.Services

This complex type specifies properties of a **[database application](#page-21-3)**.

```
<xs:complexType name="RequestApplication" xmlns:xs="http://www.w3.org/2001/XMLSchema">
   <xs:sequence>
     <xs:element minOccurs="0" name="AlternateUrlString" nillable="true" type="xs:string"/>
     <xs:element minOccurs="0" name="ApplicationSecretId" nillable="true" type="xs:string"/>
     <xs:element minOccurs="0" name="CachedAnonymousAccessMode" nillable="true" 
type="q1:AnonymousAccessMode"/>
     <xs:element minOccurs="0" name="CultureLcid" type="xs:int"/>
     <xs:element minOccurs="0" name="DatabaseName" nillable="true" type="xs:string"/>
     <xs:element xmlns:q6="http://schemas.datacontract.org/2004/07/System.Globalization" 
minOccurs="0" name="DateTimeFormatInfo" nillable="true" type="q6:DateTimeFormatInfo"/>
     <xs:element minOccurs="0" name="Id" type="ser:guid"/>
     <xs:element minOccurs="0" name="LastAccessedDate" nillable="true" type="xs:dateTime"/>
     <xs:element minOccurs="0" name="LayoutsFolder" nillable="true" type="xs:string"/>
     <xs:element minOccurs="0" name="LocaleId" type="xs:unsignedInt"/>
     <xs:element minOccurs="0" name="Name" nillable="true" type="xs:string"/>
     <xs:element minOccurs="0" name="ReadOnly" type="xs:boolean"/>
     <xs:element minOccurs="0" name="ServerReferenceId" type="ser:guid"/>
     <xs:element minOccurs="0" name="ServerRelativeUrlString" nillable="true" 
type="xs:string"/>
     <xs:element minOccurs="0" name="SiteId" type="ser:guid"/>
     <xs:element minOccurs="0" name="StaticPageBaseUrlString" nillable="true" 
type="xs:string"/>
     <xs:element minOccurs="0" name="StorageState" nillable="true" type="xs:string"/>
     <xs:element xmlns:q4="http://schemas.datacontract.org/2004/07/System" minOccurs="0" 
name="TimeZoneInfo" nillable="true" type="q4:TimeZoneInfo"/>
     <xs:element minOccurs="0" name="Title" nillable="true" type="xs:string"/>
     <xs:element minOccurs="0" name="UIVersion" type="xs:int"/>
     <xs:element minOccurs="0" name="UiCultureLcid" type="xs:int"/>
     <xs:element minOccurs="0" name="UrlString" nillable="true" type="xs:string"/>
     <xs:element minOccurs="0" name="UserLocaleId" type="xs:unsignedInt"/>
   </xs:sequence>
</xs:complexType>
```
**AlternateUrlString:** A **string** [\(\[XMLSCHEMA2\]](https://go.microsoft.com/fwlink/?LinkId=90610) section 3.2.1) that specifies an alternate **[Uniform](#page-26-3)  [Resource Locator \(URL\)](#page-26-3)** for accessing the application. MUST be present.

**ApplicationSecretId:** A **string** ([XMLSCHEMA2] section 3.2.1) that specifies the target application identifier for obtaining credentials from the **[Secure Store Service \(SSS\)](#page-24-6)**. MUST be present.

**CachedAnonymousAccessMode:** An **AnonymousAccessMode** (section [2.2.5.6\)](#page-86-1) specifying the anonymous access mode cached for the application.

**CultureLcid:** An **int** ([XMLSCHEMA2] section 3.3.17) that specifies the default **[language code](#page-23-0)  [identifier \(LCID\)](#page-23-0)** for the application. MUST be present.

**DatabaseName:** A **string** ([XMLSCHEMA2] section 3.2.1) that specifies the name of the backend database that contains the application. MUST be present.

**DateTimeFormatInfo:** A **DateTimeFormatInfo** [\(\[MSDN-.NET-FRAMEWORK\]\)](https://go.microsoft.com/fwlink/?LinkId=195551) containing culturespecific information about the format of date and time values for the application. MUST be present.

**Id:** The **[web application identifier](#page-26-4)** for the application. MUST be present.

**LastAccessedDate:** A **dateTime** ([XMLSCHEMA2] section 3.2.7) representing the date on which the application's database was last accessed.

**LayoutsFolder:** A **string** ([XMLSCHEMA2] section 3.2.1) representing the layouts folder for the application's **[site collection](#page-24-7)**.

**LocaleId:** An **unsignedInt** ([XMLSCHEMA2] section 3.3.22) that specifies the default language code identifier (LCID) for the application **[data culture](#page-21-4)**. MUST be present.

**Name:** A **string** ([XMLSCHEMA2] section 3.2.1) that specifies the name of the application. MUST be present.

**ReadOnly:** A **boolean** ([XMLSCHEMA2] section 3.2.2) that specifies whether the site collection is read-only, locked, and unavailable for write access.

**ServerReferenceId:** A **guid** (section [2.2.5.11\)](#page-94-0) that represents the reference identifier of the server where the application database is located.

**ServerRelativeUrlString:** A **string** ([XMLSCHEMA2] section 3.2.1) that specifies the **[server](#page-24-8)[relative URL](#page-24-8)** for the application. MUST be present.

**SiteId:** The **[site identifier](#page-24-0)** for the application. MUST be present.

**StaticPageBaseUrlString:** A **string** ([XMLSCHEMA2] section 3.2.1) that specifies the server-relative URL that is the base URL for static pages. MUST be present.

**StorageState:** A **string** ([XMLSCHEMA2] section 3.2.1) that specifies the current storage state of the database application. MUST be one of the following values.

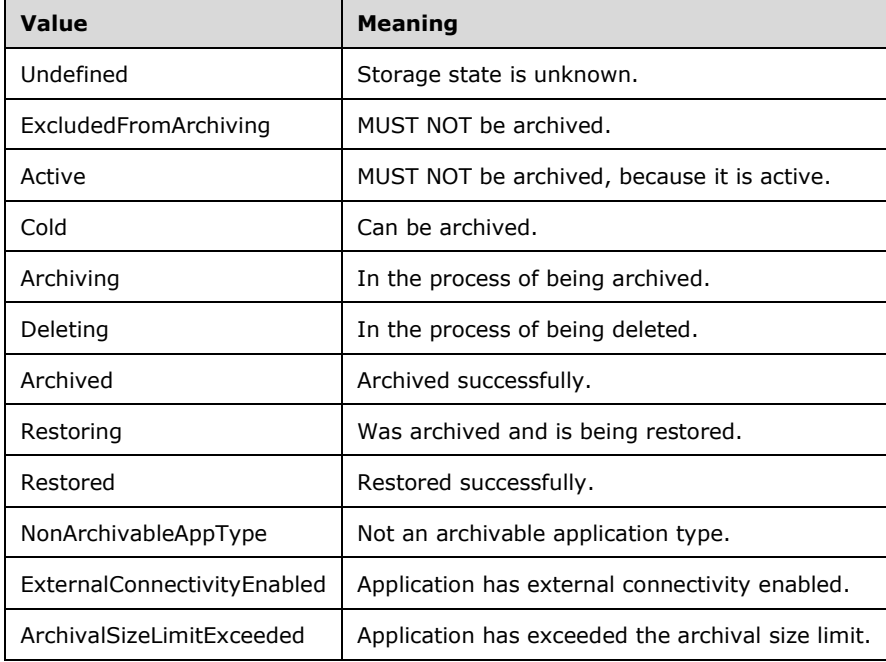

**TimeZoneInfo:** A **TimeZoneInfo** ([MSDN-.NET-FRAMEWORK]) specifying the time zone of the application. MUST be present.

**Title:** A string ([XMLSCHEMA2] section 3.2.1) attribute that specifies the title of the application. MUST be present.

**UIVersion:** An **int** ([XMLSCHEMA2] section 3.3.17) representing the current version number of the application's user interface.

**UiCultureLcid:** An **int** ([XMLSCHEMA2] section 3.3.17) that specifies the default language code identifier (LCID) for the application's **[UI culture](#page-26-5)**. MUST be present.

**UrlString:** A **string** ([XMLSCHEMA2] section 3.2.1) attribute that specifies the **[absolute URL](#page-20-7)** for the application. MUST be present.

**UserLocaleId:** An **unsignedInt** ([XMLSCHEMA2] section 3.3.22) that specifies the default language code identifier (LCID) representing the current user's culture setting. MUST be present.

### <span id="page-64-0"></span>**2.2.4.51 RequestContext**

**Namespace:** http://schemas.datacontract.org/2004/07/Microsoft.Office.Access.Services

The **RequestContext** complex type specifies contextual information for a given request message to the protocol server about the **[database application](#page-21-3)** database.

```
<xs:complexType name="RequestContext" xmlns:xs="http://www.w3.org/2001/XMLSchema">
  <xs:sequence>
    <xs:element name="RequestApplication" nillable="true" type="q1:RequestApplication"/>
    <xs:element minOccurs="0" name="RequestUrlString" nillable="true" type="xs:string"/>
    <xs:element name="RequestUser" nillable="true" type="q1:RequestUser"/>
   </xs:sequence>
</xs:complexType>
```
**RequestApplication:** A **RequestApplication** (section [2.2.4.50\)](#page-62-0) that specifies properties of the database application.

**RequestUrlString:** A **string** [\(\[XMLSCHEMA2\]](https://go.microsoft.com/fwlink/?LinkId=90610) section 3.2.1) that specifies the **[fully qualified URL](#page-22-6)** to the database application. MUST be present.

**RequestUser:** The current user as a **RequestUser** (section [2.2.4.52\)](#page-64-1). MUST be present.

### <span id="page-64-1"></span>**2.2.4.52 RequestUser**

**Namespace:** http://schemas.datacontract.org/2004/07/Microsoft.Office.Access.Services

The **RequestUser** complex type contains information about the current user.

```
<xs:complexType name="RequestUser" xmlns:xs="http://www.w3.org/2001/XMLSchema">
  <xs:sequence>
    <xs:element minOccurs="0" name="AuthenticatedRole" type="q1:UserRole"/>
    <xs:element minOccurs="0" name="Email" nillable="true" type="xs:string"/>
    <xs:element minOccurs="0" name="IsAuthenticated" type="xs:boolean"/>
    <xs:element minOccurs="0" name="LoginName" nillable="true" type="xs:string"/>
    <xs:element minOccurs="0" name="Name" nillable="true" type="xs:string"/>
   </xs:sequence>
</xs:complexType>
```
**AuthenticatedRole:** A **UserRole** (section [2.2.5.17\)](#page-97-0) that specifies the role of the current user. MUST be present.

**Email:** The **[email address](#page-21-11)** of the current user. MUST be present.

**IsAuthenticated:** A **boolean** [\(\[XMLSCHEMA2\]](https://go.microsoft.com/fwlink/?LinkId=90610) section 3.2.2) specifying whether the current user is an **[authenticated user](#page-20-8)**. MUST be present.

**LoginName:** The **[login name](#page-23-9)** of the current user. MUST be defined.

**Name:** The name of the current user. MUST be present.

### **2.2.4.53 ServiceError**

**Namespace:** http://schemas.datacontract.org/2004/07/Microsoft.Office.Access.Services.WebService

The **ServiceError** complex type specifies an error on the protocol server that is not a **[SOAP fault](#page-25-4)**. For more information, see [\[MS-AADT\]](%5bMS-AADT%5d.pdf#Section_7e9fbde6073948278b8e973600384f0e) section 2.2.9.2.

```
<xs:complexType name="ServiceError" xmlns:xs="http://www.w3.org/2001/XMLSchema">
  <xs:sequence>
    <xs:element minOccurs="0" name="Code" nillable="true" type="xs:string"/>
    <xs:element minOccurs="0" name="CorrelationId" nillable="true" type="xs:string"/>
    <xs:element minOccurs="0" name="Message" nillable="true" type="xs:string"/>
     <xs:element minOccurs="0" name="Timestamp" nillable="true" type="xs:string"/>
  </xs:sequence>
</xs:complexType>
```
**Code:** A **Code** ([MS-AADT] section 2.2.4.13).

**CorrelationId:** A **CorrelationId** ([MS-AADT] section 2.2.4.13).

**Message:** A **Message** ([MS-AADT] section 2.2.4.13).

**Timestamp:** A **Timestamp** ([MS-AADT] section 2.2.4.13).

#### **2.2.4.54 ServiceParameters**

**Namespace:** http://schemas.datacontract.org/2004/07/Microsoft.Office.Access.Services.WebService

The **ServiceParameters** base complex type is extended by all input messages defined in this protocol.

```
<xs:complexType name="ServiceParameters" xmlns:xs="http://www.w3.org/2001/XMLSchema">
   <xs:sequence/>
</xs:complexType>
```
### **2.2.4.55 ServiceResult**

**Namespace:** http://schemas.datacontract.org/2004/07/Microsoft.Office.Access.Services.WebService

The **ServiceResult** base complex type is extended by all response messages defined in this protocol.

```
<xs:complexType name="ServiceResult" xmlns:xs="http://www.w3.org/2001/XMLSchema">
  <xs:sequence>
    <xs:element minOccurs="0" name="Warning" nillable="true" type="tns5:ServiceWarning"/>
  </xs:sequence>
```
</xs:complexType>

**Warning: A ServiceWarning** (section [2.2.4.56\)](#page-66-1) that specifies additional information that accompanies the response. For more information, see [\[MS-AADT\]](%5bMS-AADT%5d.pdf#Section_7e9fbde6073948278b8e973600384f0e) section 2.2.9.3. If there are no warnings, this element MUST be nil [\(\[XSD1.1-1\]](https://go.microsoft.com/fwlink/?LinkId=219852) section 2.7.2).

## <span id="page-66-1"></span>**2.2.4.56 ServiceWarning**

**Namespace:** http://schemas.datacontract.org/2004/07/Microsoft.Office.Access.Services.WebService

The complex type **ServiceWarning** specifies additional information as part of a successful response from the protocol server. For more information, see [\[MS-AADT\]](%5bMS-AADT%5d.pdf#Section_7e9fbde6073948278b8e973600384f0e) section 2.2.9.3.

```
<xs:complexType name="ServiceWarning" xmlns:xs="http://www.w3.org/2001/XMLSchema">
  <xs:sequence>
    <xs:element minOccurs="0" name="Code" nillable="true" type="xs:string"/>
    <xs:element minOccurs="0" name="Message" nillable="true" type="xs:string"/>
  </xs:sequence>
</xs:complexType>
```
**Code:** A **Code** ([MS-AADT] section 2.2.4.16).

**Message:** A **Message** ([MS-AADT] section 2.2.4.16).

### <span id="page-66-0"></span>**2.2.4.57 Table**

**Namespace:** http://schemas.datacontract.org/2004/07/Microsoft.Office.Access.Services.Design

The complex type **Table** is an **AccessObject** (section [2.2.4.24\)](#page-51-0) of type **Table** which specifies a data structure that organizes data as **[rows](#page-24-4)** and **[columns \(1\)](#page-21-0)**.

The **DefinitionNodeString** (section 2.2.4.24) child element of this type MUST be a string [\(\[XMLSCHEMA2\]](https://go.microsoft.com/fwlink/?LinkId=90610) section 3.2.1) containing zero or more Tables [\(\[MS-AXL2\]](%5bMS-AXL2%5d.pdf#Section_208c003b477b4743b29b6a8c92fa46ad) section 1.3.1) elements.

```
<xs:complexType name="Table" xmlns:xs="http://www.w3.org/2001/XMLSchema">
  <xs:complexContent mixed="false">
     <xs:extension base="tns4:AccessObject">
       <xs:sequence>
        <xs:element xmlns:q3="http://schemas.microsoft.com/2003/10/Serialization/Arrays" 
minOccurs="0" name="Columns" nillable="true" 
type="q3:ArrayOfKeyValueOfstringColumneb1rtN9t"/>
      </xs:sequence>
     </xs:extension>
  </xs:complexContent>
</xs:complexType>
```
**Columns:** An **ArrayOfKeyValueOfstringColumneb1rtN9t** (section [2.2.4.35\)](#page-55-0).

## **2.2.4.58 UIMacro**

**Namespace:** http://schemas.datacontract.org/2004/07/Microsoft.Office.Access.Services.Design

The complex type **UIMacro** is an **AccessStorageObject** (section [2.2.4.28\)](#page-53-0) that specifies an **AccessObject (**section [2.2.4.24](#page-51-0)**)** of type **UIMacro** that are command routines that respond to user interaction and change the state of the UI**.** 

The **DefinitionNodeString** (section 2.2.4.24) child element of this type MUST be a string [\(\[XMLSCHEMA2\]](https://go.microsoft.com/fwlink/?LinkId=90610) section 3.2.1) containing zero or more UI Macros [\(\[MS-AXL2\]](%5bMS-AXL2%5d.pdf#Section_208c003b477b4743b29b6a8c92fa46ad) section 1.3.2) elements.

```
<xs:complexType name="UIMacro" xmlns:xs="http://www.w3.org/2001/XMLSchema">
  <xs:complexContent mixed="false">
    <xs:extension base="tns4:AccessStorageObject">
       <xs:sequence/>
    </xs:extension>
  </xs:complexContent>
</xs:complexType>
```
## **2.2.4.59 AddFirewallRuleResult**

**Namespace:** http://schemas.datacontract.org/2004/07/Microsoft.Office.Access.Services.WebService

The **AddFirewallRuleResult** complex type specifies the result data of the **AddFirewallRule** protocol operation.

```
<xs:complexType name="AddFirewallRuleResult" xmlns:xs="http://www.w3.org/2001/XMLSchema">
  <xs:complexContent mixed="false">
     <xs:extension base="tns5:ServiceResult">
       <xs:sequence>
         <xs:element minOccurs="0" name="Error" nillable="true" type="tns5:ServiceError"/>
         <xs:element minOccurs="0" name="RuleName" nillable="true" type="xs:string"/>
       </xs:sequence>
     </xs:extension>
  </xs:complexContent>
</xs:complexType>
```
**Error:** See description of **Error** [\(\[MS-AADT\]](%5bMS-AADT%5d.pdf#Section_7e9fbde6073948278b8e973600384f0e) section 3.1.4.10.3.2).

**RuleName:** See description of See description of **RuleName** ([MS-AADT] section 3.1.4.10.3.2).

### **2.2.5 Simple Types**

The following table summarizes the set of common **[XML schema](#page-27-0)** simple type definitions defined by this specification. XML schema simple type definitions that are specific to a particular operation are described with the operation.

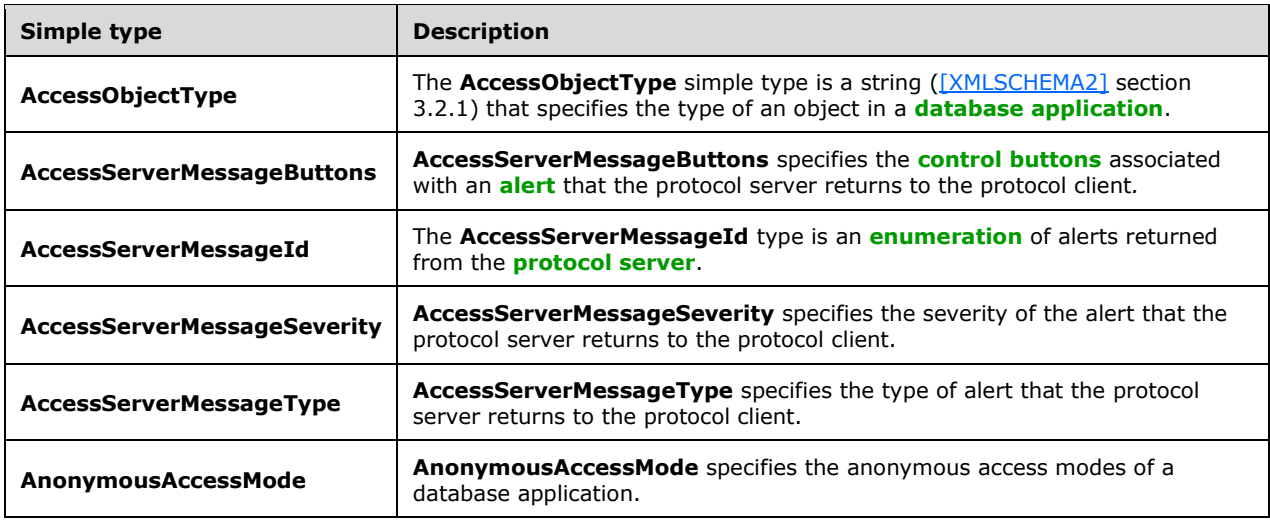

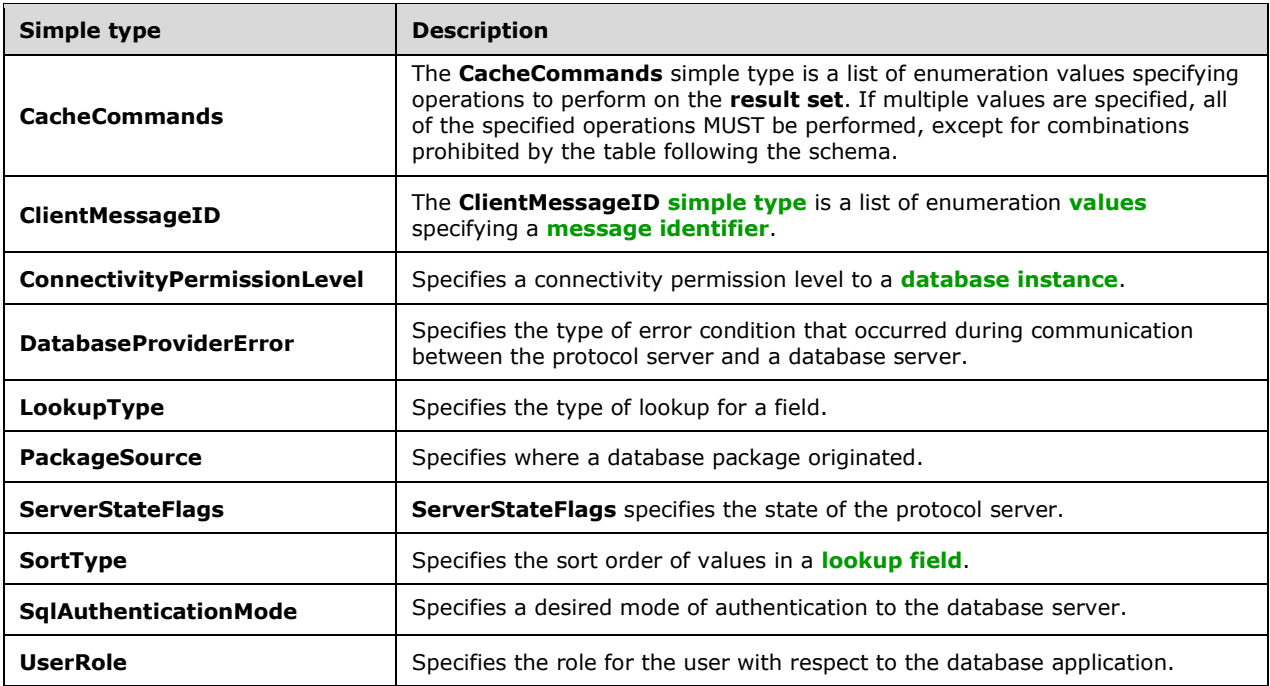

## <span id="page-68-0"></span>**2.2.5.1 AccessObjectType**

**Namespace:** http://schemas.datacontract.org/2004/07/Microsoft.Office.Access.Services

The **AccessObjectType** simple type is a string [\(\[XMLSCHEMA2\]](https://go.microsoft.com/fwlink/?LinkId=90610) section 3.2.1) that specifies the type of an object in a **[database application](#page-21-3)**.

```
<xs:simpleType name="AccessObjectType" xmlns:xs="http://www.w3.org/2001/XMLSchema">
  <xs:restriction base="xs:string">
    <xs:enumeration value="Unknown"/>
    <xs:enumeration value="Table"/>
    <xs:enumeration value="Query"/>
     <xs:enumeration value="DataMacro"/>
     <xs:enumeration value="Form"/>
     <xs:enumeration value="UIMacro"/>
    <xs:enumeration value="Report"/>
     <xs:enumeration value="Image"/>
     <xs:enumeration value="NavigationPane"/>
    <xs:enumeration value="AccessProperties"/>
     <xs:enumeration value="ApplicationVersion"/>
     <xs:enumeration value="ApplicationLogic"/>
    <xs:enumeration value="ApplicationStyle"/>
    <xs:enumeration value="LinkedTable"/>
     <xs:enumeration value="EmbeddedExpression"/>
     <xs:enumeration value="LinkedQuery"/>
     <xs:enumeration value="NavBarSettings"/>
   </xs:restriction>
</xs:simpleType>
```
The following table specifies the allowable values for the **AccessObjectType** simple type.

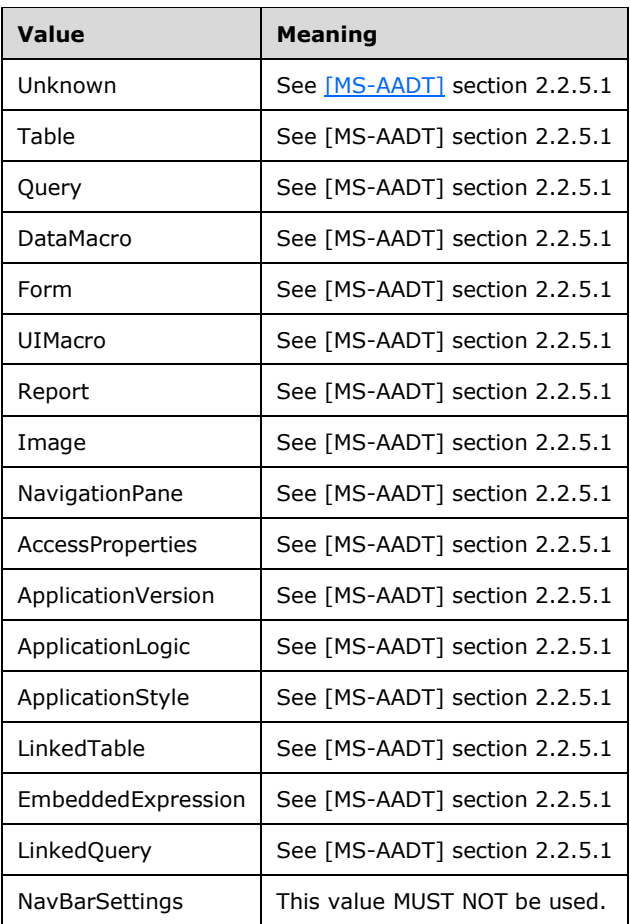

## <span id="page-69-0"></span>**2.2.5.2 AccessServerMessageButtons**

**Namespace:** http://schemas.datacontract.org/2004/07/Microsoft.Office.Access.Services

**AccessServerMessageButtons** specifies the **[control buttons](#page-21-1)** associated with an **[alert](#page-20-0)** that the protocol server returns to the protocol client*.*

```
<xs:simpleType name="AccessServerMessageButtons" xmlns:xs="http://www.w3.org/2001/XMLSchema">
   <xs:list>
     <xs:simpleType>
       <xs:restriction base="xs:string">
         <xs:enumeration value="None"/>
         <xs:enumeration value="OK"/>
         <xs:enumeration value="Cancel"/>
         <xs:enumeration value="Yes"/>
         <xs:enumeration value="No"/>
       </xs:restriction>
     </xs:simpleType>
  \langle xs:list\rangle</xs:simpleType>
```
The following table specifies the allowable values for the **AccessServerMessageButtons** simple type.

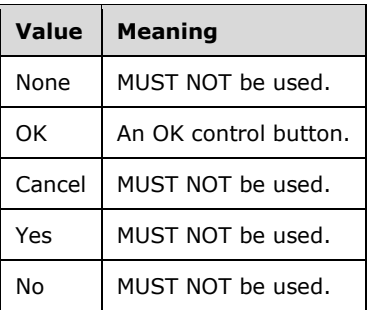

## <span id="page-70-0"></span>**2.2.5.3 AccessServerMessageId**

**Namespace:** http://schemas.datacontract.org/2004/07/Microsoft.Office.Access.Services

#### The **AccessServerMessageId** type is an **[enumeration](#page-21-12)** of **[alerts](#page-20-0)** returned from the **[protocol](#page-23-10)  [server](#page-23-10)**.

```
<xs:simpleType name="AccessServerMessageId" xmlns:xs="http://www.w3.org/2001/XMLSchema">
   <xs:restriction base="xs:string">
     <xs:enumeration value="Blank"/>
     <xs:enumeration value="InternalError"/>
     <xs:enumeration value="ManagementUIInternalError"/>
     <xs:enumeration value="ServerUnreachable"/>
     <xs:enumeration value="InvalidValueForField"/>
     <xs:enumeration value="GetRecordsPermissionsFailure"/>
     <xs:enumeration value="WriteRecordsPermissionsFailure"/>
     <xs:enumeration value="NotMemberOfRole"/>
     <xs:enumeration value="ServerReadOnly"/>
     <xs:enumeration value="MaxSessionsPerUserExceeded"/>
     <xs:enumeration value="RetryError"/>
     <xs:enumeration value="MaxRequestDurationExceeded"/>
     <xs:enumeration value="ProductExpired"/>
     <xs:enumeration value="NewWorkbookSessionTimeout"/>
     <xs:enumeration value="GregorianCalendarHelperException"/>
     <xs:enumeration value="DataException_CacheOperationInvalid"/>
     <xs:enumeration value="DataException_InvalidPageNumber"/>
     <xs:enumeration value="DataException_ConflictsEncounteredWhileUpdatingData"/>
     <xs:enumeration value="DataException_DeleteConflict"/>
     <xs:enumeration value="DataException_QueryParametersNotSupplied"/>
     <xs:enumeration value="DataException_GenericError"/>
     <xs:enumeration value="DataException_CacheFailureAfterSuccessfulCommit"/>
     <xs:enumeration value="ExternalData_InvalidSource"/>
     <xs:enumeration value="ExternalData_InvalidSite"/>
     <xs:enumeration value="ExternalData_ComponentMissing"/>
     <xs:enumeration value="ExternalData_SourceAccessDenied"/>
     <xs:enumeration value="ExternalData_TooMuchData"/>
     <xs:enumeration value="ExternalData_TooManyWildcards"/>
     <xs:enumeration value="ExternalData_ParametersNotSupported"/>
     <xs:enumeration value="ExternalData_IncompatableCulture"/>
     <xs:enumeration value="ExternalData_RefreshDataSource"/>
     <xs:enumeration value="ExternalData_DuplicateColumns"/>
     <xs:enumeration value="ExternalData_LoadUserProfileDisabled"/>
     <xs:enumeration value="DataConnectivity_FunctionalityDisabled"/>
     <xs:enumeration value="DataConnectivity_AllIPsNotSupported"/>
     <xs:enumeration value="DataConnectivity_IPRangeNotSupported"/>
     <xs:enumeration value="DataConnectivity_IPv6NotSupported"/>
     <xs:enumeration value="DataConnectivity_FirewallRuleLimitExceeded"/>
     <xs:enumeration value="DataConnectivity_NoUserConnectionAllowed"/>
     <xs:enumeration value="InvalidArgument"/>
     <xs:enumeration value="NullArgument"/>
     <xs:enumeration value="WebService_ObjectNotFound"/>
```

```
 <xs:enumeration value="WebService_InvalidId"/>
 <xs:enumeration value="WebService_ObjectSaveConflict"/>
 <xs:enumeration value="WebService_ObjectModifiedExternally"/>
 <xs:enumeration value="WebService_DeleteApplicationWithSubwebs"/>
 <xs:enumeration value="WebService_SiteDoesNotExist"/>
 <xs:enumeration value="WebService_InvalidApplicationEndPoint"/>
 <xs:enumeration value="WebService_GetServerInformation_SiteDoesNotExist"/>
 <xs:enumeration value="WebService_CreateApplication_SiteDoesNotExist"/>
 <xs:enumeration value="WebService_UnsupportedCulture"/>
 <xs:enumeration value="WebService_MustBeAuthorToDesign"/>
 <xs:enumeration value="WebService_ConflictingOperationInProgress"/>
 <xs:enumeration value="ObjectAlreadyExists"/>
 <xs:enumeration value="AccessServicesDisabled"/>
 <xs:enumeration value="TableException_CsdlDefinitionNotSupported"/>
 <xs:enumeration value="TableException_DuplicateColumnName"/>
 <xs:enumeration value="TableException_InvalidColumn"/>
 <xs:enumeration value="TableException_InvalidFieldInExpression"/>
 <xs:enumeration value="TableException_InvalidObjectInExpression"/>
 <xs:enumeration value="TableException_InvalidComputedColumnExpression"/>
 <xs:enumeration value="TableException_InvalidComputedColumnType"/>
 <xs:enumeration value="TableException_InvalidRequiredImageColumn"/>
 <xs:enumeration value="TableException_InvalidCheckConstraintExpression"/>
 <xs:enumeration value="TableException_TooManyIndexes"/>
 <xs:enumeration value="QueryException_AmbiguousSourceNamesProvided"/>
 <xs:enumeration value="QueryException_InvalidSourceNamesProvided"/>
 <xs:enumeration value="QueryException_AmbiguousAliasProvided"/>
 <xs:enumeration value="QueryException_InvalidObjectName"/>
 <xs:enumeration value="QueryException_AmbiguousJoins"/>
 <xs:enumeration value="QueryException_GenericAXLValidation"/>
 <xs:enumeration value="QueryException_OutputNotInGroupsOrPartOfAggregate"/>
 <xs:enumeration value="QueryException_ParameterTypeMismatch"/>
 <xs:enumeration value="QueryException_OrderNotInOutputs"/>
 <xs:enumeration value="OrderingException_InvalidSpecification"/>
 <xs:enumeration value="OrderingException_InvalidColumnName"/>
 <xs:enumeration value="MacroCompilationException_InvalidAxl"/>
 <xs:enumeration value="MacroCompilationException_InvalidAction"/>
 <xs:enumeration value="MacroCompilationException_InvalidEventName"/>
 <xs:enumeration value="MacroCompilationException_RequiredArgumentMissing"/>
 <xs:enumeration value="MacroCompilationException_ArgumentValueNotSpecified"/>
 <xs:enumeration value="MacroCompilationException_InvalidActionArgument"/>
 <xs:enumeration value="MacroCompilationException_MissingDataMacroParameter"/>
 <xs:enumeration value="MacroCompilationException_InvalidParameter"/>
 <xs:enumeration value="MacroCompilationException_InvalidQueryParameter"/>
 <xs:enumeration value="MacroCompilationException_MacroCallStackDepthExceeded"/>
 <xs:enumeration value="MacroCompilationException_VariableNameCollision"/>
 <xs:enumeration value="MacroCompilationException_EmptyConditionalBlock"/>
 <xs:enumeration value="MacroCompilationException_EmptyLookupRecordBlock"/>
 <xs:enumeration value="MacroCompilationException_UpdateOnDeletedRecord"/>
 <xs:enumeration value="MacroCompilationException_UpdateRecordInNDM"/>
 <xs:enumeration value="MacroCompilationException_UpdateOnReadonlyQuery"/>
 <xs:enumeration value="MacroCompilationException_UpdateOnReadonlyField"/>
 <xs:enumeration value="MacroCompilationException_InvalidAlias"/>
 <xs:enumeration value="MacroCompilationException_InvalidIdentifier"/>
 <xs:enumeration value="MacroCompilationException_InvalidVariableName"/>
 <xs:enumeration value="DatabaseStorage_RestoreInProgress"/>
 <xs:enumeration value="DatabaseStorage_RestoreError"/>
 <xs:enumeration value="UnsupportedDatabaseCollation"/>
 <xs:enumeration value="NoDatabaseServersAvailableForCreate"/>
 <xs:enumeration value="NoSQLAuthDatabaseServersAvailableForCreate"/>
 <xs:enumeration value="ExpressionBooleanBitMismatch"/>
 <xs:enumeration value="NoApplicationDatabaseInformation"/>
 <xs:enumeration value="DatabaseServerLoginFailed"/>
 <xs:enumeration value="SettingValidationFailed"/>
 <xs:enumeration value="SettingApplicationNameNotFound"/>
 <xs:enumeration value="SettingApplicationIdNotFound"/>
 <xs:enumeration value="SettingApplicationProxyNameNotFound"/>
 <xs:enumeration value="ProvisioningGenericFailure"/>
 <xs:enumeration value="ProvisioningApplicationAlreadyExists"/>
```
```
 <xs:enumeration value="ProvisioningException_InstallationTimeout"/>
    <xs:enumeration value="ProvisioningSecureStoreIsRequiredAndMissing"/>
    <xs:enumeration value="ProvisioningAccessServicesNotSupportedBySite"/>
    <xs:enumeration value="FormException_GenericAXLValidation"/>
    <xs:enumeration value="UnrecognizedVersion"/>
    <xs:enumeration value="UpgradeFailed"/>
    <xs:enumeration value="AnotherUpgradeInProgress"/>
    <xs:enumeration value="ServerNotCompatibleWithClient"/>
    <xs:enumeration value="AppNotCompatibleWithClient"/>
    <xs:enumeration value="AppNotCompatibleWithServer"/>
    <xs:enumeration value="TemplateNotCompatible"/>
    <xs:enumeration value="TemplateSizeExceeded"/>
    <xs:enumeration value="TemplateImageSizeExceeded"/>
    <xs:enumeration value="TemplateImageTypeUnsupported"/>
    <xs:enumeration value="TemplateFailedToExtractApp"/>
    <xs:enumeration value="TemplateFailedToParseVersion"/>
    <xs:enumeration value="TemplateUnsupportedOrDependencies"/>
    <xs:enumeration value="ValidateApplicationException_InvalidUserObjectDefinition"/>
    <xs:enumeration value="ValidateApplicationException_InvalidEventDatamacroDefinition"/>
 <xs:enumeration value="AccessSqlException_GenericError"/>
 <xs:enumeration value="AccessSqlException_CalculationCannotbeStored"/>
    <xs:enumeration value="AccessSqlException_ObjectNotFound"/>
    <xs:enumeration value="AccessSqlException_PermissionDenied"/>
    <xs:enumeration value="AccessSqlException_DuplicateConstraintValue"/>
    <xs:enumeration value="AccessSqlException_NoQueryParameters"/>
    <xs:enumeration value="AccessSqlException_FieldNoValue"/>
    <xs:enumeration value="AccessSqlException_FieldNoValueDesignTime"/>
    <xs:enumeration value="AccessSqlException_InvalidFieldName"/>
    <xs:enumeration value="AccessSqlException_InvalidObjectName"/>
    <xs:enumeration value="AccessSqlException_ObjectAlreadyExists"/>
    <xs:enumeration value="AccessSqlException_MissingExpressionInAggregateFunction"/>
    <xs:enumeration value="AccessSqlException_DataTypeConversionMismatch"/>
    <xs:enumeration value="AccessSqlException_InvalidLengthParameter"/>
    <xs:enumeration value="AccessSqlException_IncompatibleTypeChange_TableSave"/>
    <xs:enumeration value="AccessSqlException_IncompatibleDataChange_TableSave"/>
    <xs:enumeration value="AccessSqlException_ErrorMessage"/>
    <xs:enumeration value="AccessSqlException_SqlConnectionTimeout"/>
    <xs:enumeration value="AccessSqlException_SqlConnectionTimeoutDuringInsert"/>
    <xs:enumeration value="AccessSqlException_SqlError102"/>
    <xs:enumeration value="AccessSqlException_SqlError107"/>
    <xs:enumeration value="AccessSqlException_SqlError128"/>
    <xs:enumeration value="AccessSqlException_SqlError130"/>
    <xs:enumeration value="AccessSqlException_SqlError192"/>
    <xs:enumeration value="AccessSqlException_SqlError201"/>
    <xs:enumeration value="AccessSqlException_SqlError206"/>
    <xs:enumeration value="AccessSqlException_SqlError209"/>
    <xs:enumeration value="AccessSqlException_SqlError214"/>
 <xs:enumeration value="AccessSqlException_SqlError217"/>
 <xs:enumeration value="AccessSqlException_SqlError229"/>
    <xs:enumeration value="AccessSqlException_SqlError241"/>
    <xs:enumeration value="AccessSqlException_SqlError245"/>
    <xs:enumeration value="AccessSqlException_SqlError256"/>
    <xs:enumeration value="AccessSqlException_SqlError257"/>
    <xs:enumeration value="AccessSqlException_SqlError260"/>
    <xs:enumeration value="AccessSqlException_SqlError271"/>
    <xs:enumeration value="AccessSqlException_SqlError289"/>
    <xs:enumeration value="AccessSqlException_SqlError402"/>
    <xs:enumeration value="AccessSqlException_SqlError403"/>
    <xs:enumeration value="AccessSqlException_SqlError421"/>
    <xs:enumeration value="AccessSqlException_SqlError535"/>
    <xs:enumeration value="AccessSqlException_SqlError542"/>
 <xs:enumeration value="AccessSqlException_SqlError547_CheckConstraint_Runtime"/>
 <xs:enumeration value="AccessSqlException_SqlError547_CheckConstraint_Design_Table"/>
    <xs:enumeration value="AccessSqlException_SqlError547_CheckConstraint_Design_Column"/>
    <xs:enumeration value="AccessSqlException_SqlError547_ForeignKey_RuntimeInsertUpdate"/>
    <xs:enumeration value="AccessSqlException_SqlError547_ForeignKey_RuntimeDelete"/>
    <xs:enumeration value="AccessSqlException_SqlError547_ForeignKey_Design"/>
    <xs:enumeration value="AccessSqlException_SqlError1004"/>
```
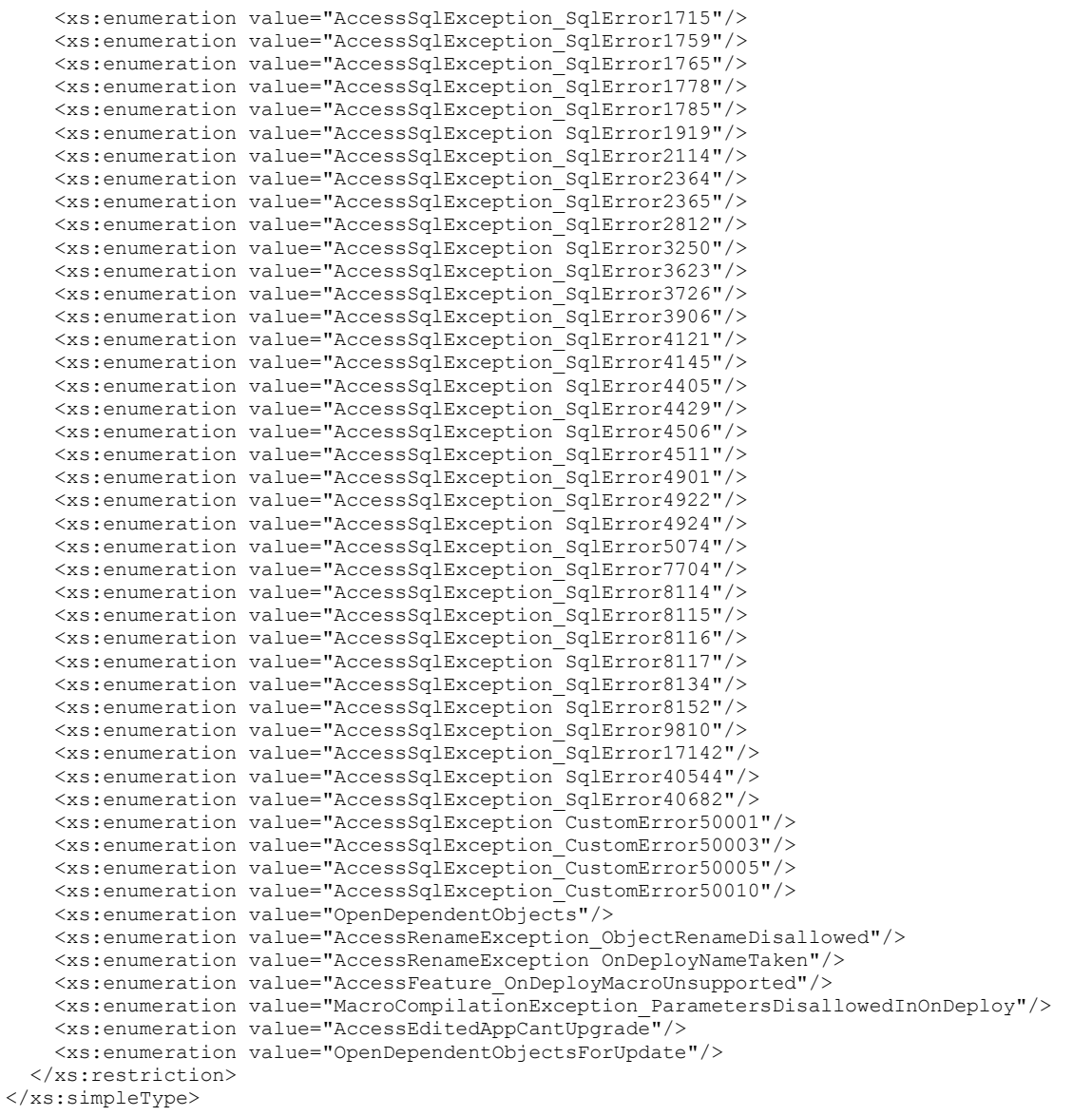

#### The following table specifies the allowable values for the **AccessServerMessageId** simple type.

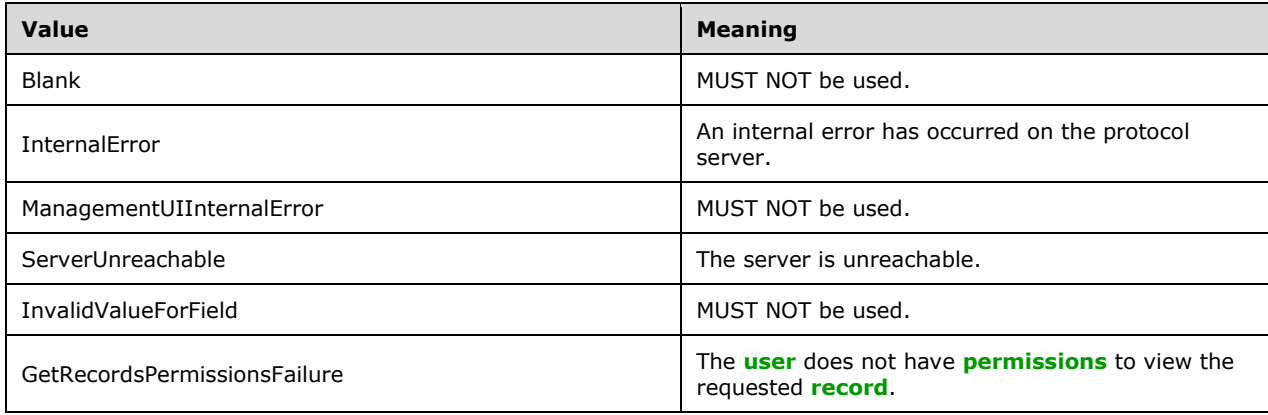

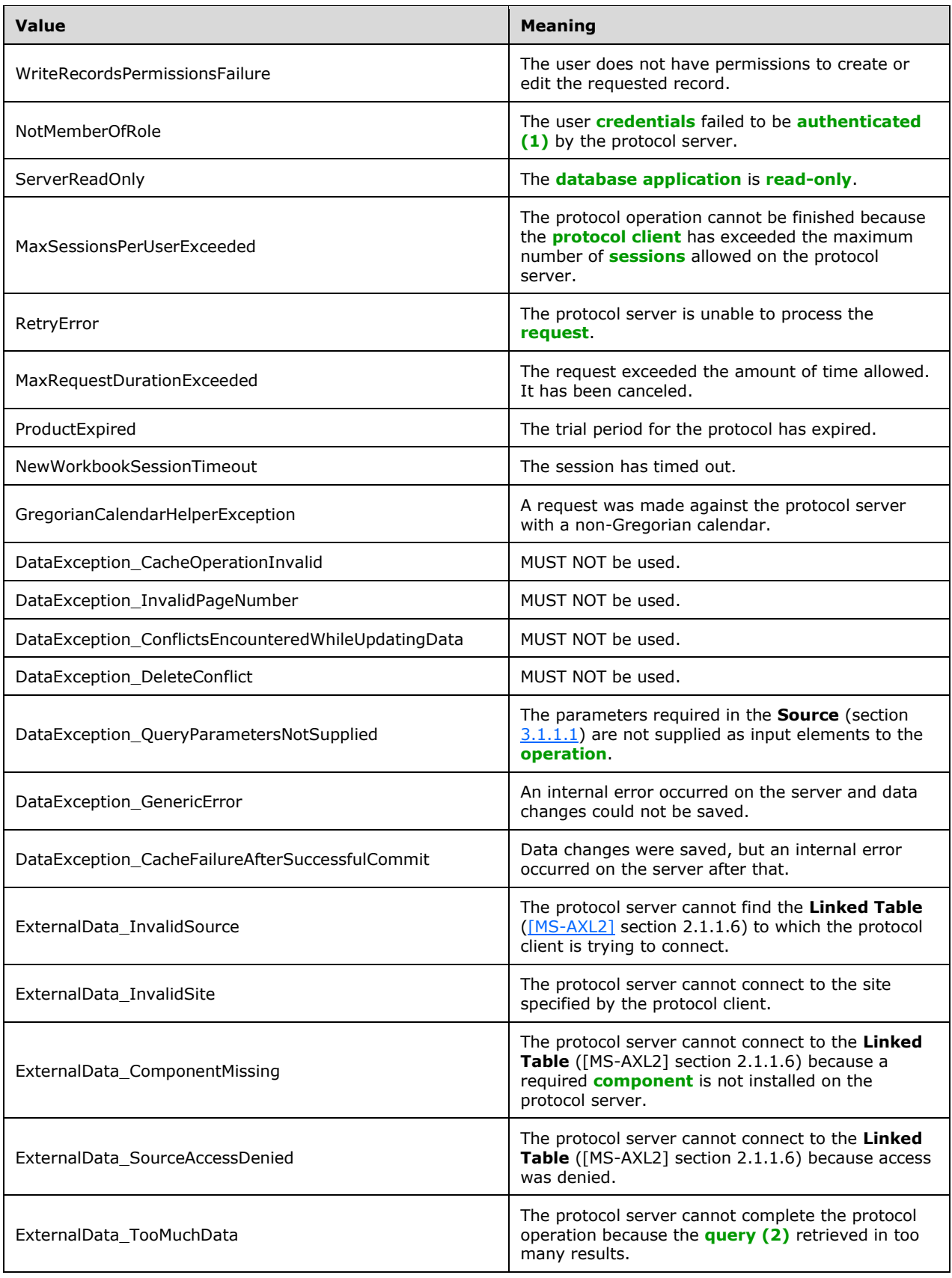

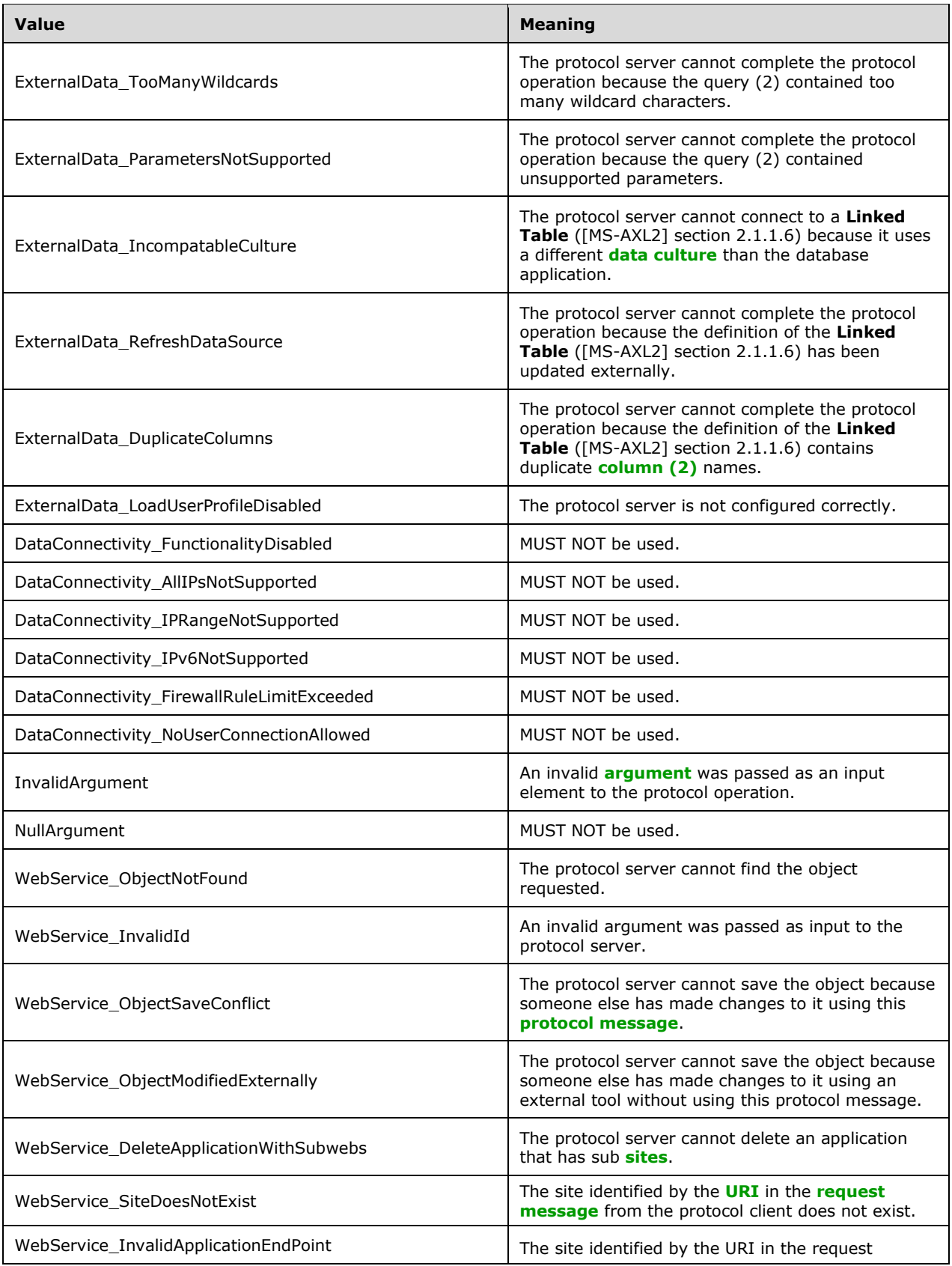

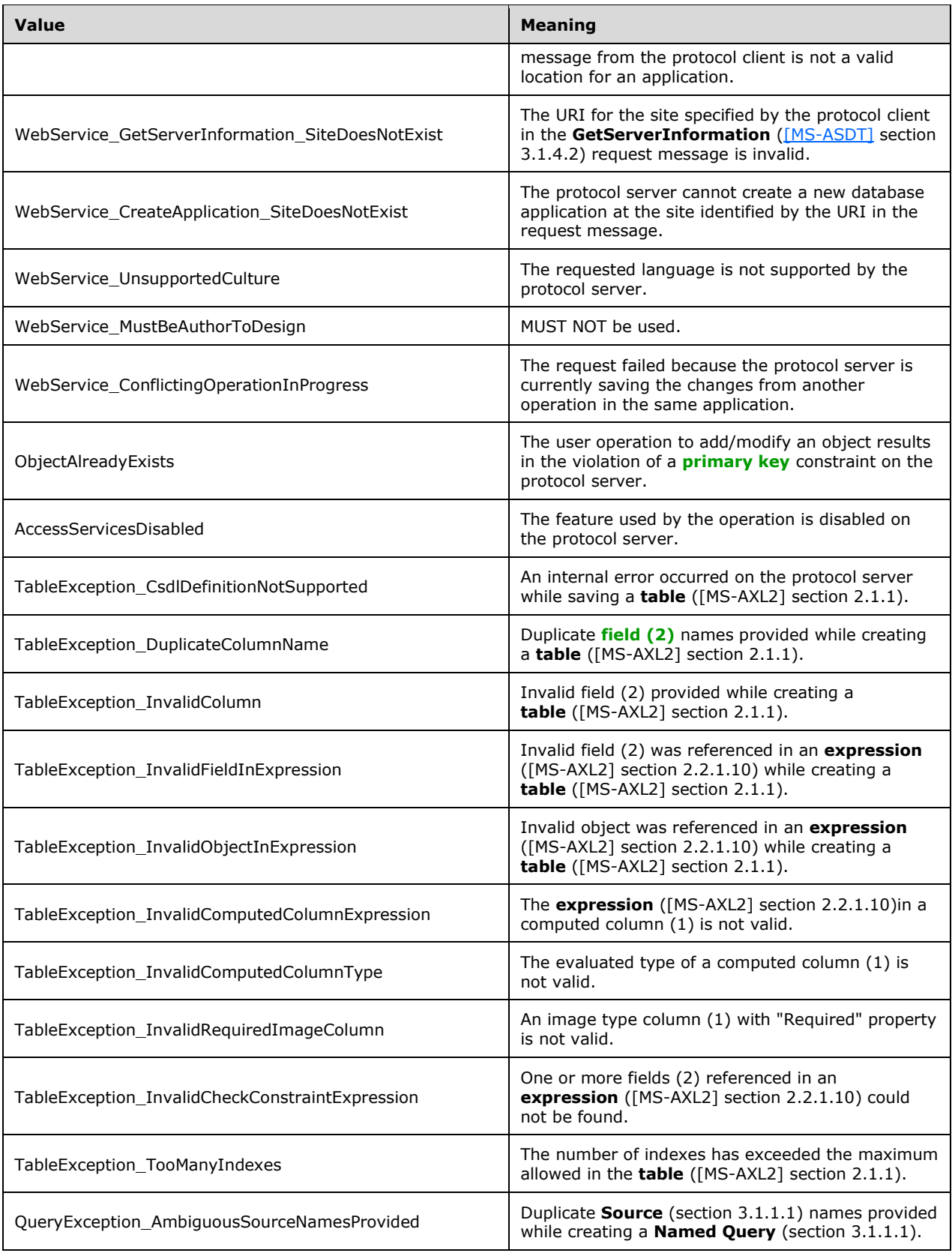

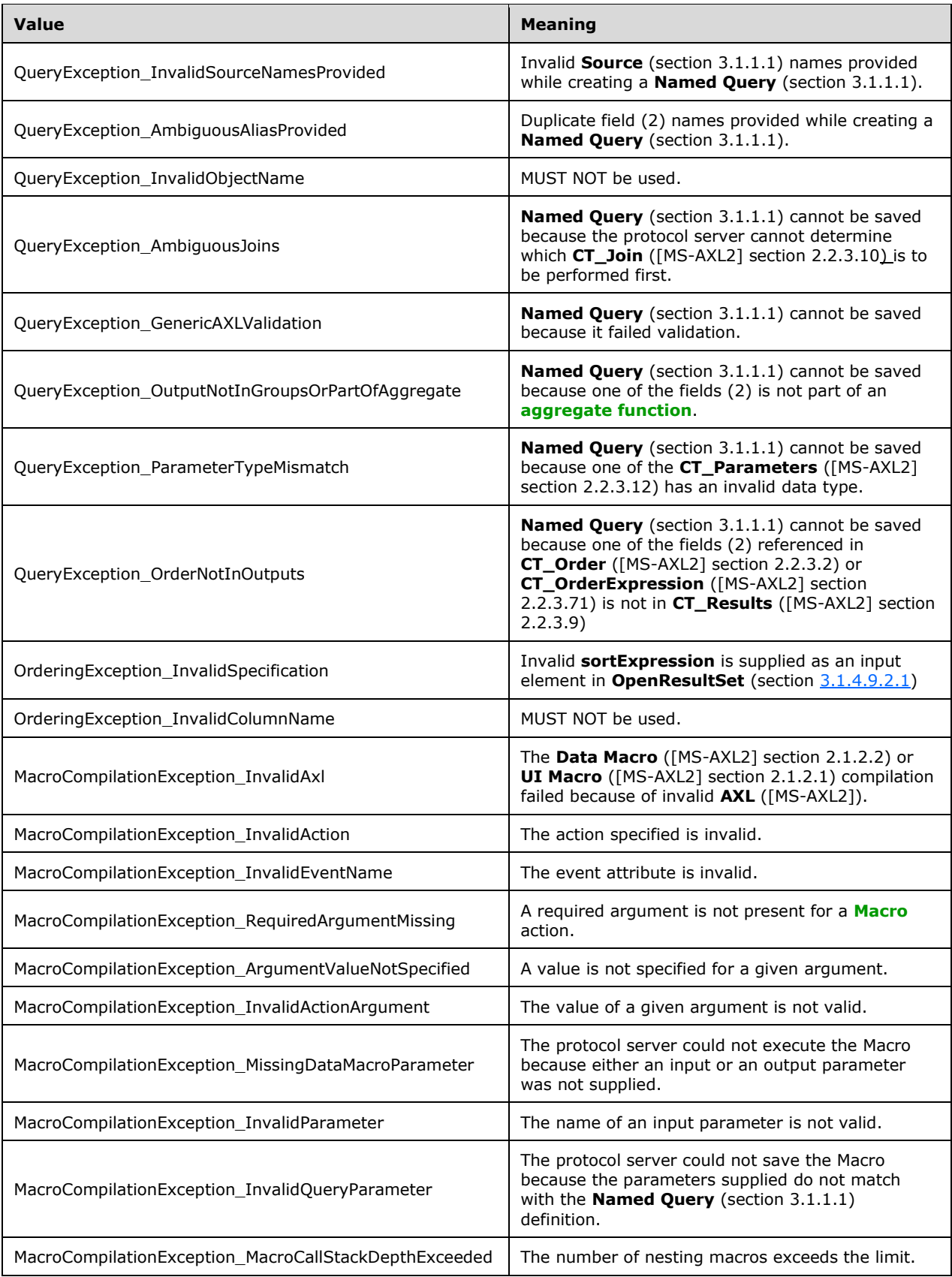

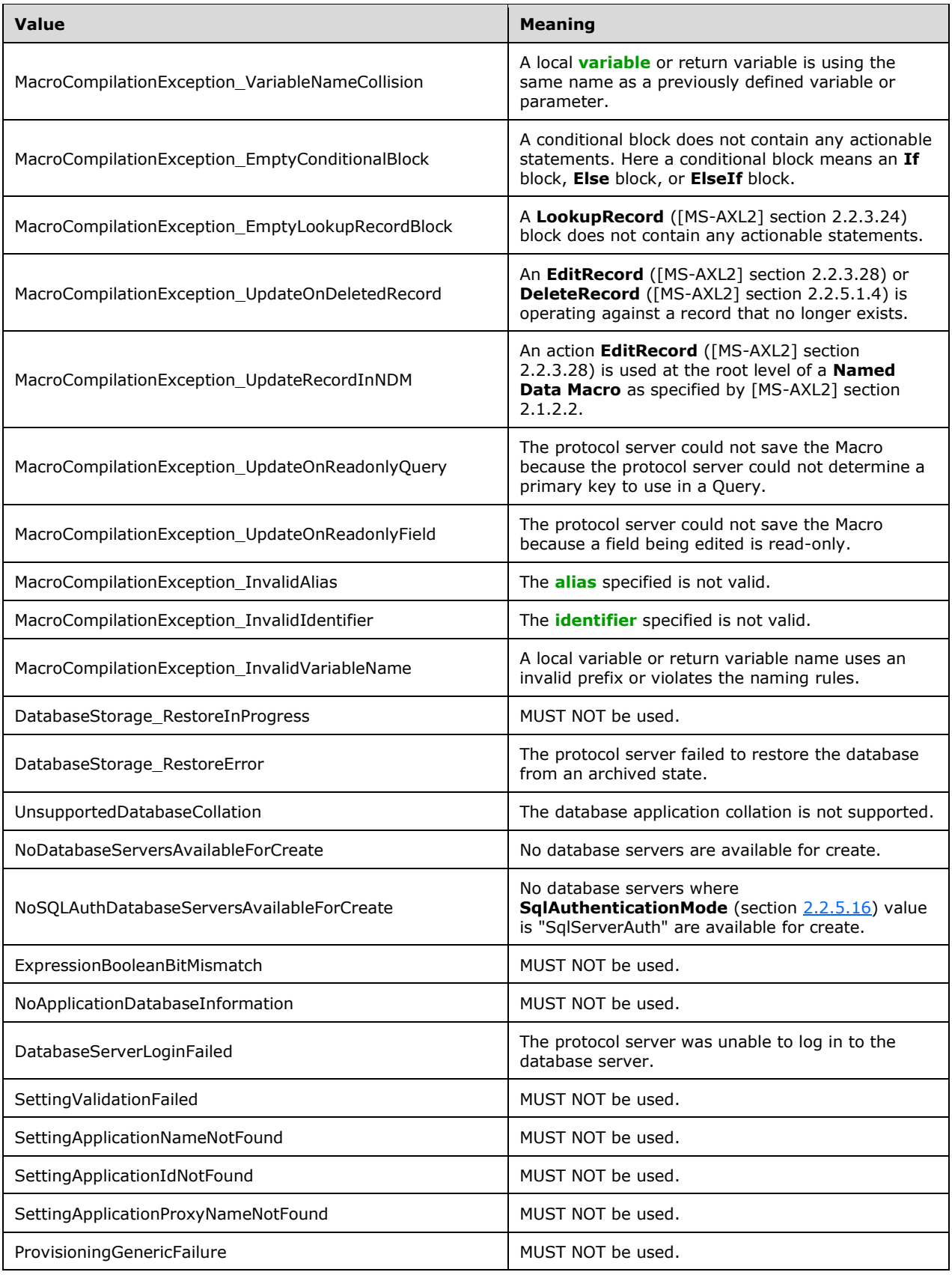

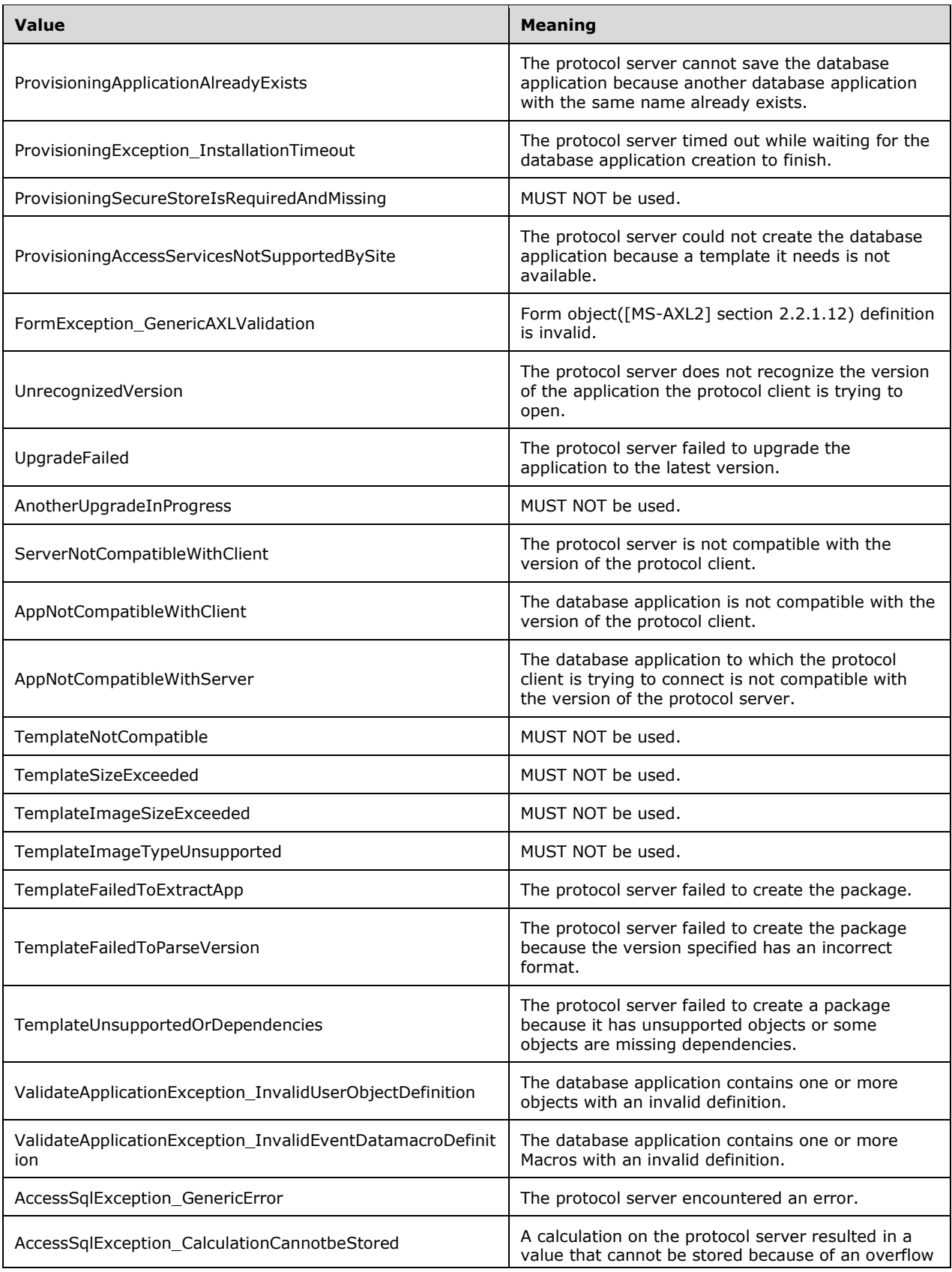

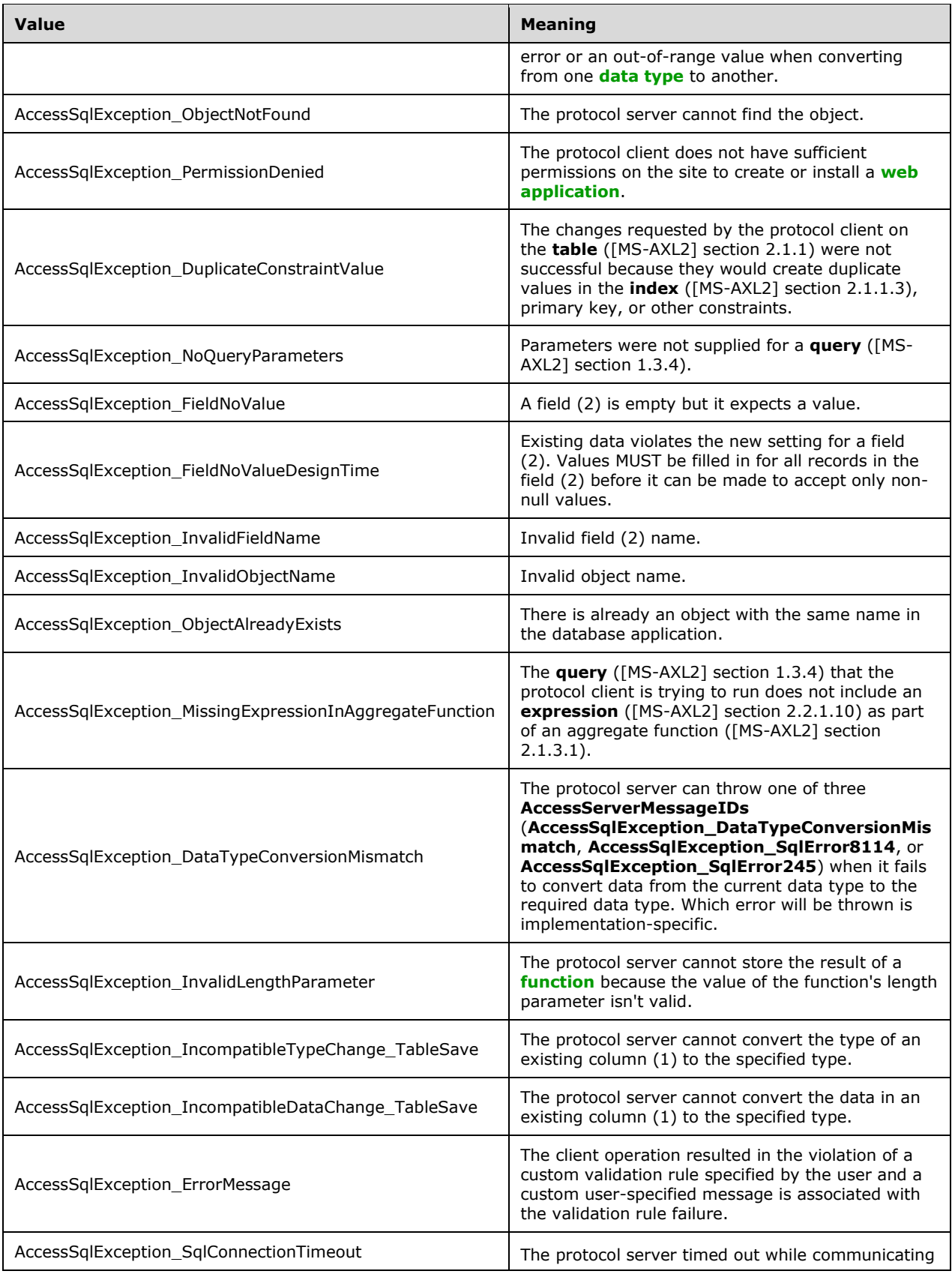

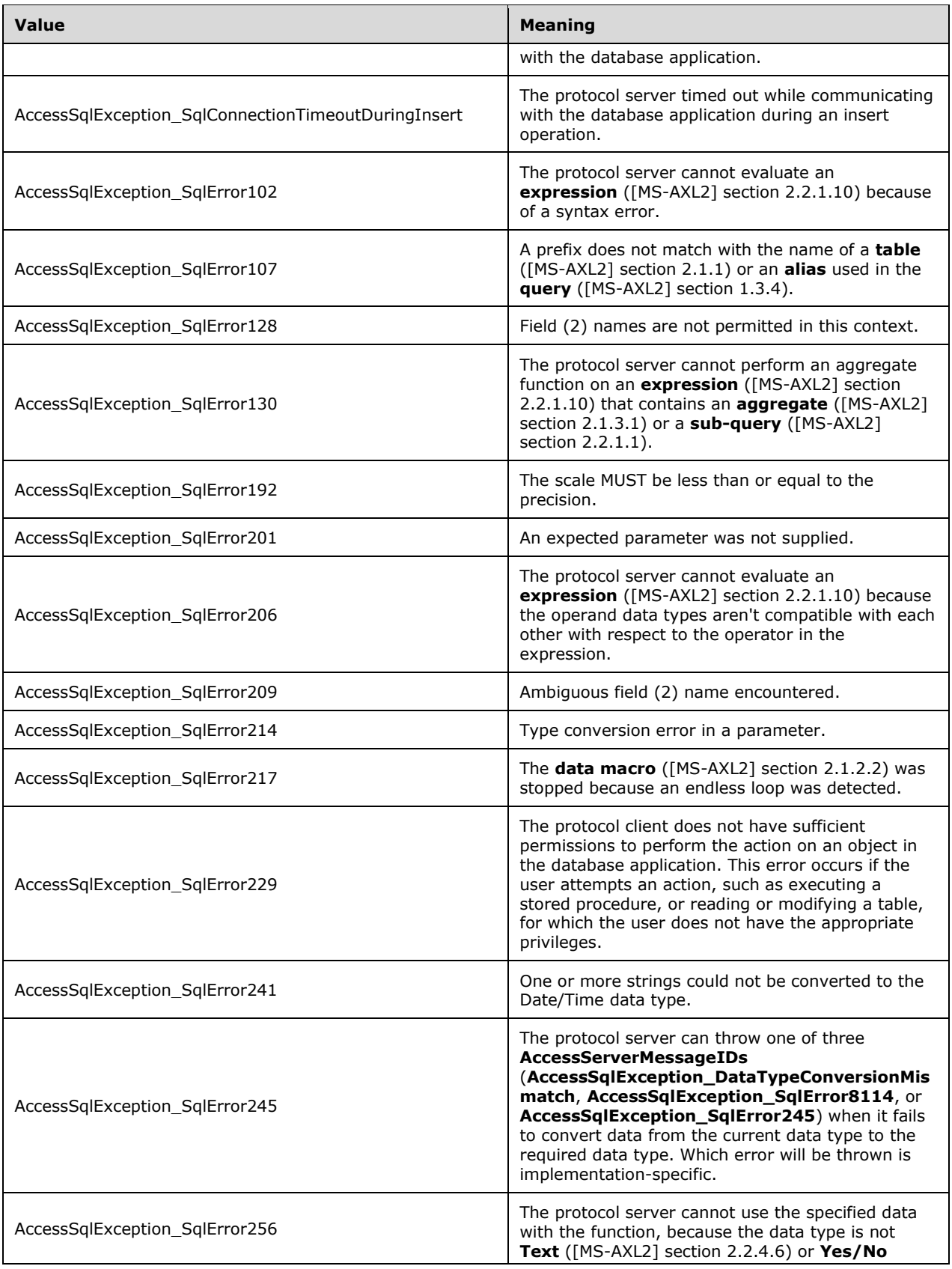

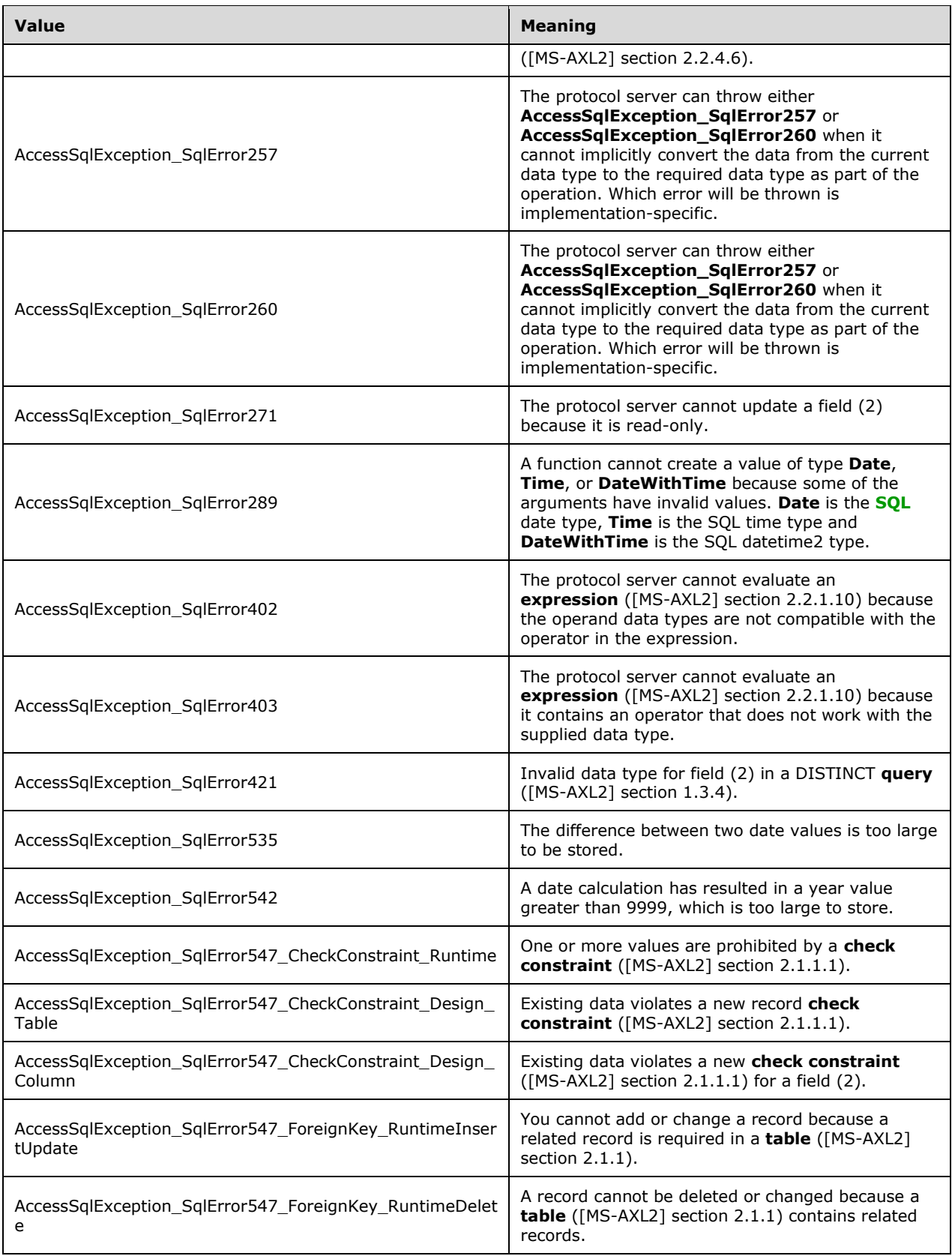

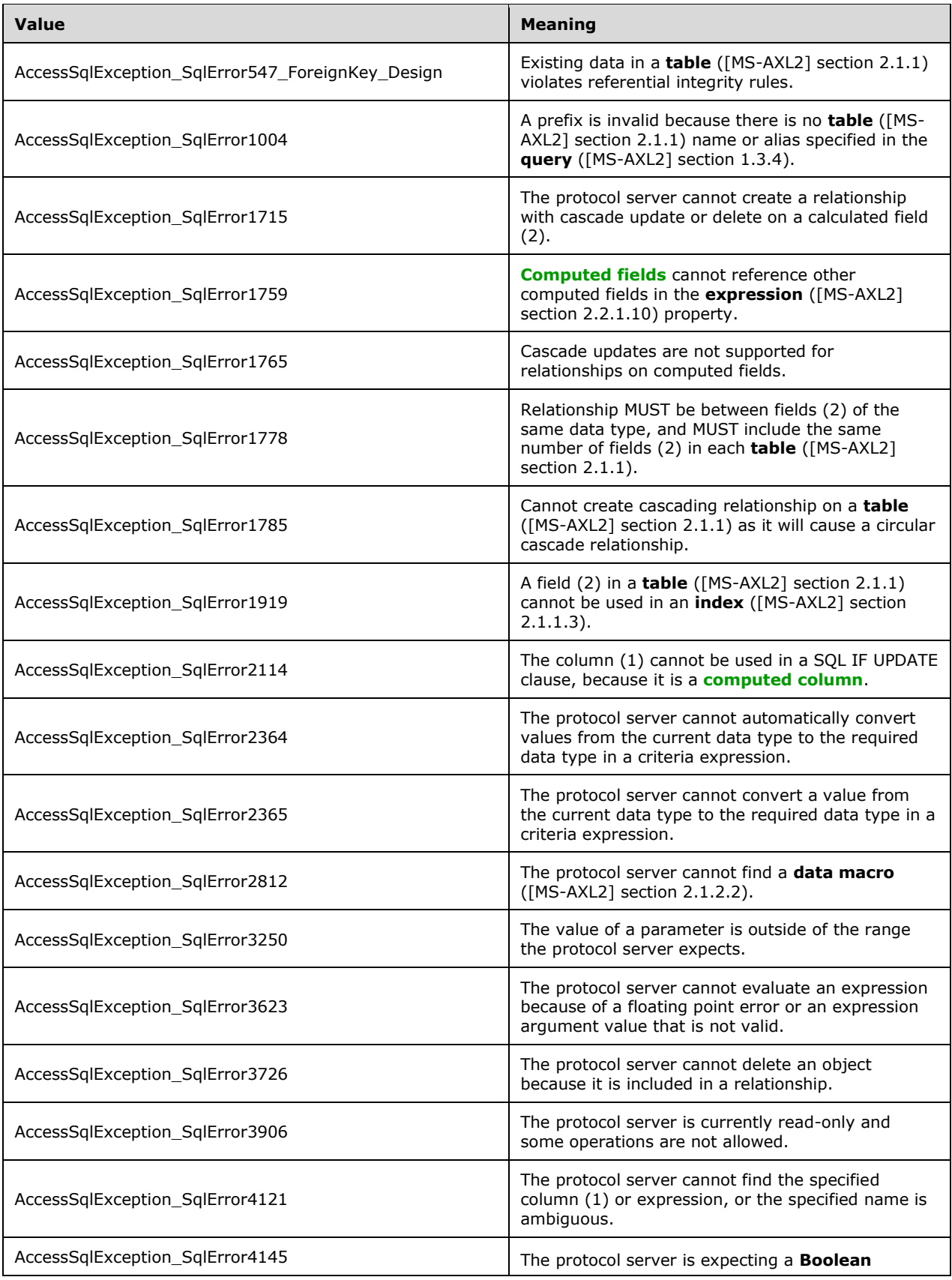

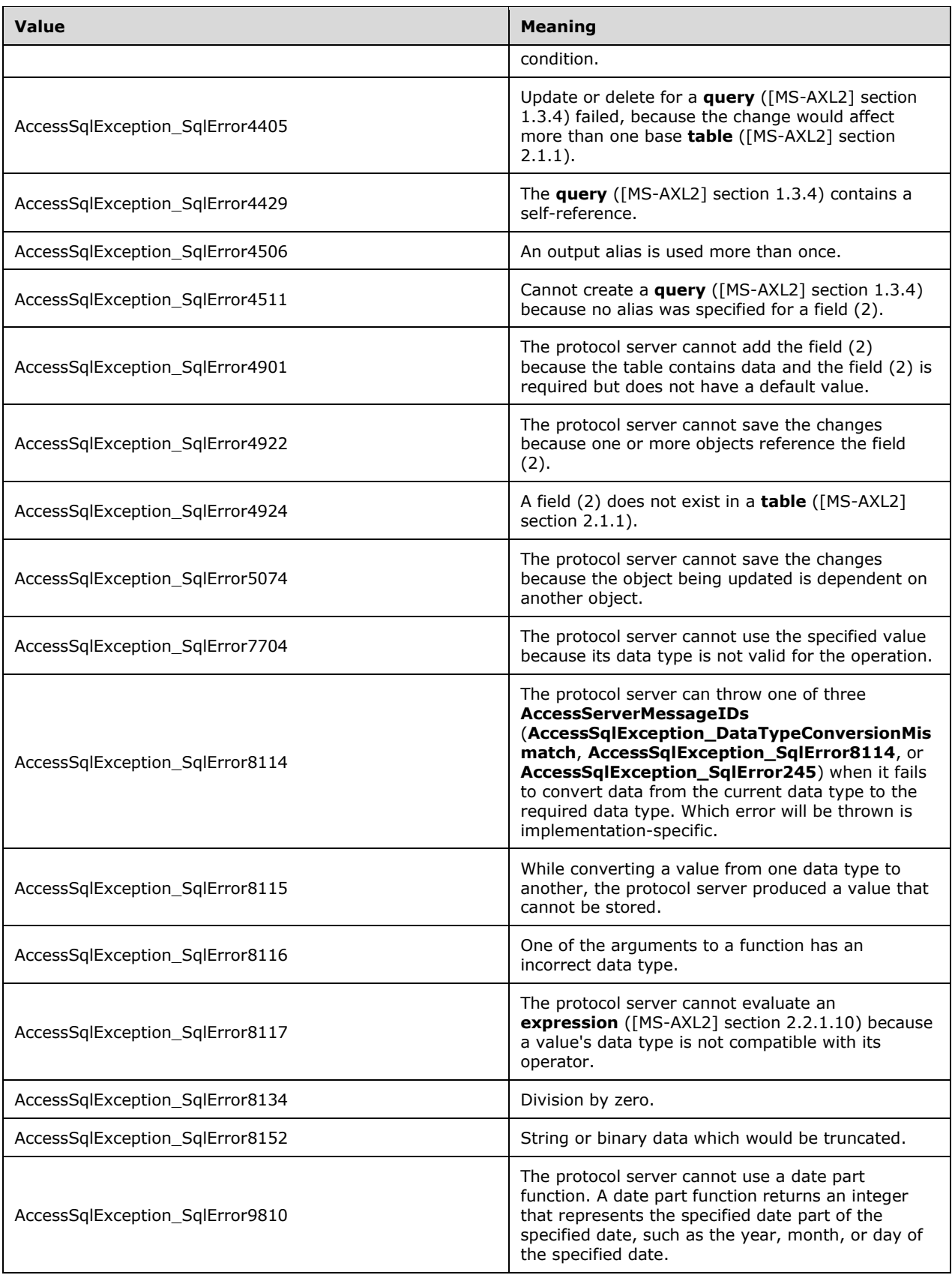

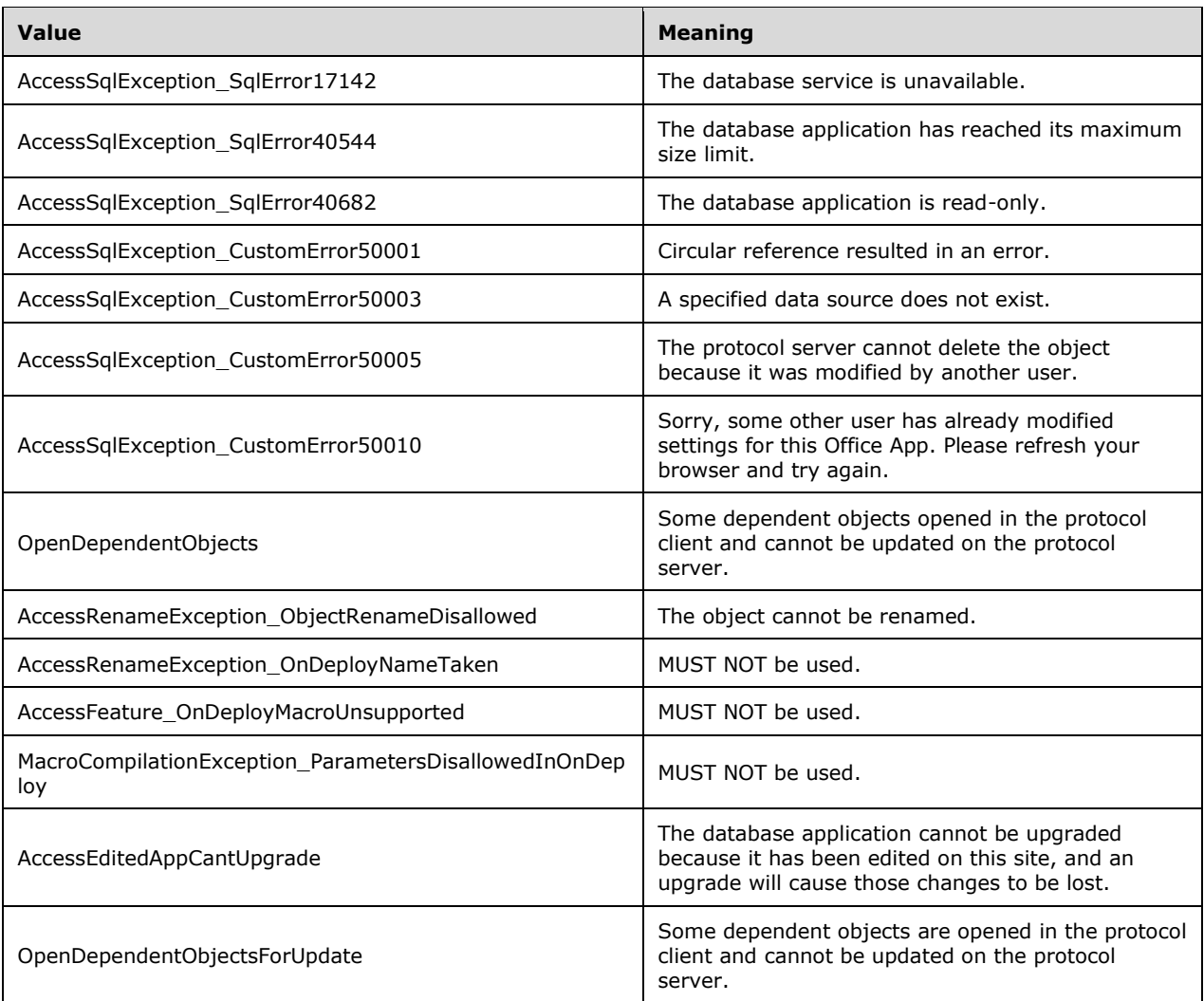

## **2.2.5.4 AccessServerMessageSeverity**

**Namespace:** http://schemas.datacontract.org/2004/07/Microsoft.Office.Access.Services

**AccessServerMessageSeverity** specifies the severity of the **[alert](#page-20-4)** that the protocol server returns to the protocol client.

```
<xs:simpleType name="AccessServerMessageSeverity" 
xmlns:xs="http://www.w3.org/2001/XMLSchema">
   <xs:restriction base="xs:string">
    <xs:enumeration value="Error"/>
    <xs:enumeration value="Warning"/>
    <xs:enumeration value="Information"/>
     <xs:enumeration value="Progress"/>
     <xs:enumeration value="GettingStarted"/>
   </xs:restriction>
</xs:simpleType>
```
The following table specifies the allowable values for the **AccessServerMessageSeverity** simple type.

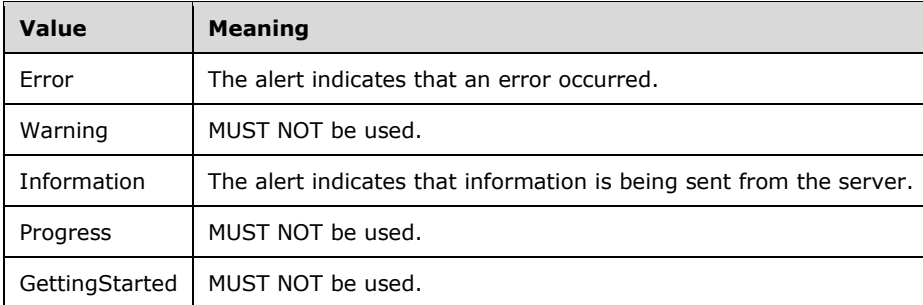

#### **2.2.5.5 AccessServerMessageType**

**Namespace:** http://schemas.datacontract.org/2004/07/Microsoft.Office.Access.Services

**AccessServerMessageType** specifies the type of **[alert](#page-20-4)** that the protocol server returns to the protocol client.

```
<xs:simpleType name="AccessServerMessageType" xmlns:xs="http://www.w3.org/2001/XMLSchema">
  <xs:restriction base="xs:string">
     <xs:enumeration value="Alert"/>
    <xs:enumeration value="Status"/>
    <xs:enumeration value="Confirmation"/>
  </xs:restriction>
</xs:simpleType>
```
The following table specifies the allowable values for the **AccessServerMessageType** simple type.

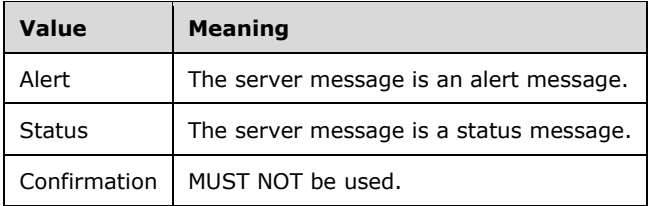

#### **2.2.5.6 AnonymousAccessMode**

**Namespace:** http://schemas.datacontract.org/2004/07/Microsoft.Office.Access.Services

**AnonymousAccessMode** specifies the anonymous access modes of a **[database application](#page-21-1)**.

```
<xs:simpleType name="AnonymousAccessMode" xmlns:xs="http://www.w3.org/2001/XMLSchema">
  <xs:restriction base="xs:string">
    <xs:enumeration value="None"/>
    <xs:enumeration value="ReadOnly"/>
   </xs:restriction>
</xs:simpleType>
```
*[MS-ADR2] - v20171212 Access Services Data Run Time Protocol Version 2 Copyright © 2017 Microsoft Corporation Release: December 12, 2017*

The following table specifies the allowable values for the **AnonymousAccessMode** simple type.

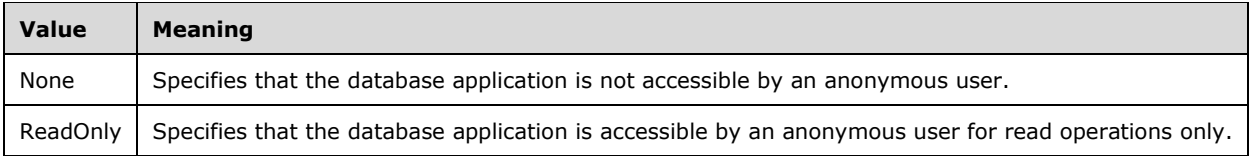

# **2.2.5.7 CacheCommands**

**Namespace:** http://schemas.datacontract.org/2004/07/Microsoft.Office.Access.Services.Data

The **CacheCommands** simple type is a list of enumeration values specifying operations to perform on the **result set**. If multiple values are specified, all of the specified operations MUST be performed, except for combinations prohibited by the table following the schema.

```
<xs:simpleType name="CacheCommands" xmlns:xs="http://www.w3.org/2001/XMLSchema">
   <xs:list>
     <xs:simpleType>
       <xs:restriction base="xs:string">
         <xs:enumeration value="RefreshData"/>
         <xs:enumeration value="ApplyFilter"/>
         <xs:enumeration value="ClearFilter"/>
         <xs:enumeration value="ApplySort"/>
         <xs:enumeration value="RetrieveImage"/>
       </xs:restriction>
     </xs:simpleType>
  \langle xs:list\rangle</xs:simpleType>
```
The following table specifies the allowable values for the **CacheCommands** simple type.

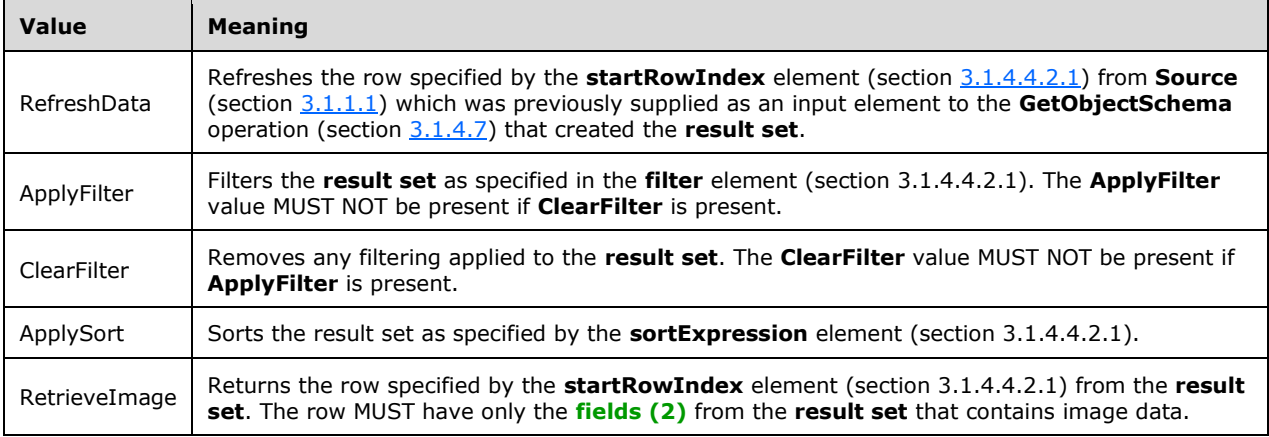

# **2.2.5.8 ClientMessageID**

**Namespace:** http://schemas.datacontract.org/2004/07/Microsoft.Office.Access.SharedClient

The **ClientMessageID [simple type](#page-24-5)** is a list of **[enumeration](#page-21-8) [values](#page-26-5)** specifying a **[message](#page-23-7)  [identifier](#page-23-7)**.

For each **[identifier](#page-22-1)** except **None**, the **[protocol server](#page-23-8)** assumes that the **[protocol client](#page-23-2)** associates a **[string](#page-25-1)** with each message identifier that is similar to the corresponding entry in the **[table \(2\)](#page-25-2)** following the **[schema](#page-24-6)**.

```
<xs:simpleType name="ClientMessageID" xmlns:xs="http://www.w3.org/2001/XMLSchema">
   <xs:restriction base="xs:string">
     <xs:enumeration value="None"/>
     <xs:enumeration value="PassthroughMessage"/>
     <xs:enumeration value="WebServiceUnavailableMessage"/>
     <xs:enumeration value="WebServiceCanceledMessage"/>
     <xs:enumeration value="DataMacroStopWaiting"/>
     <xs:enumeration value="GenericError"/>
     <xs:enumeration value="NotifyRecordUpdated"/>
     <xs:enumeration value="NotifyRecordsDeleted"/>
     <xs:enumeration value="NotifyCannotDelete"/>
     <xs:enumeration value="NotifyCannotSave"/>
     <xs:enumeration value="NotifyCannotSaveDescription"/>
     <xs:enumeration value="SubFormNestingLimitExceededError"/>
     <xs:enumeration value="DivisionByZero"/>
     <xs:enumeration value="TypeMismatch"/>
     <xs:enumeration value="NoCurrentRecord"/>
     <xs:enumeration value="RecordNotUpdatable"/>
     <xs:enumeration value="WhereConditionTooLong"/>
     <xs:enumeration value="InvalidArgument"/>
     <xs:enumeration value="InvalidContainerControlName"/>
     <xs:enumeration value="ActionArgumentNotFound"/>
     <xs:enumeration value="FormCannotClose"/>
     <xs:enumeration value="AttachmentMustSave"/>
     <xs:enumeration value="InvalidExpression"/>
     <xs:enumeration value="AttachmentUploadSucceed"/>
     <xs:enumeration value="AttachmentDeleted"/>
     <xs:enumeration value="FormOrReportNotBound"/>
     <xs:enumeration value="InvalidPropertyOrMethod"/>
     <xs:enumeration value="InvalidUrl"/>
     <xs:enumeration value="UserInterfaceMacroLoadFailure"/>
     <xs:enumeration value="CannotFindMacroObject"/>
     <xs:enumeration value="CannotGoToSpecifiedRecord"/>
     <xs:enumeration value="InvalidConditionExpression"/>
     <xs:enumeration value="CannotGoToSubformOrTabpage"/>
     <xs:enumeration value="InvalidControl"/>
     <xs:enumeration value="CannotFocusOnControl"/>
     <xs:enumeration value="InvalidControlValue"/>
     <xs:enumeration value="NoControlName"/>
     <xs:enumeration value="CannotFindErrorHandlingMacro"/>
     <xs:enumeration value="InvalidSetPropertyControl"/>
     <xs:enumeration value="LocalVarNameNotSpecified"/>
     <xs:enumeration value="LocalVarExpressionNotSpecified"/>
     <xs:enumeration value="LocalVariableNameInvalid"/>
     <xs:enumeration value="TempVarNameNotSpecified"/>
     <xs:enumeration value="TempVariableNameInvalid"/>
     <xs:enumeration value="CommandNotAvailable"/>
     <xs:enumeration value="ExpressionErrorCannotSet"/>
     <xs:enumeration value="TooManyRunMacros"/>
     <xs:enumeration value="InvalidBrowseToPathArgument"/>
     <xs:enumeration value="InvalidObjectReference"/>
     <xs:enumeration value="FormNotFoundRep"/>
     <xs:enumeration value="ControlDoesNotSupportRequery"/>
     <xs:enumeration value="ReadOnlyNote"/>
     <xs:enumeration value="TooMuchParameterData"/>
     <xs:enumeration value="OperationNotSupportedOnSubReports"/>
     <xs:enumeration value="InvalidPropertyValue"/>
     <xs:enumeration value="AutocompleteWaitingForValidationMessage"/>
     <xs:enumeration value="AutocompleteInvalidDataMessage"/>
     <xs:enumeration value="TooManyTermsInFilter"/>
     <xs:enumeration value="InvalidValueForFieldMessage"/>
     <xs:enumeration value="InvalidValueForControlMessage"/>
     <xs:enumeration value="ImageUploadFailureNotificationMessage"/>
     <xs:enumeration value="NoResultsFromFilter"/>
```
*[MS-ADR2] - v20171212 Access Services Data Run Time Protocol Version 2 Copyright © 2017 Microsoft Corporation Release: December 12, 2017*

```
 <xs:enumeration value="ErrorRetrievingDataForComboBoxMessage"/>
     <xs:enumeration value="ExpressionImplicitConversionInvalid"/>
     <xs:enumeration value="InvalidSetPropertyInViewMode"/>
     <xs:enumeration value="ErrorRetrievingDataForAutoSum"/>
     <xs:enumeration value="ExpressionImplicitConversionFailed"/>
     <xs:enumeration value="ExpressionArithmeticBadDataType"/>
     <xs:enumeration value="ExpressionOverflow"/>
     <xs:enumeration value="ExpressionDivisionByZero"/>
     <xs:enumeration value="ExpressionSqrtNegativeArgument"/>
     <xs:enumeration value="ExpressionLeftRightNegativeArgument"/>
     <xs:enumeration value="ExpressionSubstringNullFirstArgument"/>
     <xs:enumeration value="ExpressionSubstringInvalidThirdArgument"/>
     <xs:enumeration value="ExpressionDatePartUsedOnTime"/>
     <xs:enumeration value="ExpressionTimePartUsedOnDate"/>
     <xs:enumeration value="ExpressionIIfNullFirstArgument"/>
     <xs:enumeration value="InvalidControlReferenceError"/>
     <xs:enumeration value="RequiredFieldIsEmpty"/>
     <xs:enumeration value="InvalidDateValue"/>
     <xs:enumeration value="InvalidNumberValue"/>
     <xs:enumeration value="InvalidSetPropertyValue"/>
     <xs:enumeration value="ValueExceedsMaximumLength"/>
     <xs:enumeration value="InvalidChangeViewTable"/>
     <xs:enumeration value="MaxNumberOfPopupsReached"/>
     <xs:enumeration value="NoServerReferenceFoundInWhereConditionError"/>
     <xs:enumeration value="ExpressionIllegalDateTime"/>
     <xs:enumeration value="LoadingMessage"/>
     <xs:enumeration value="ExpressionCircularReference"/>
     <xs:enumeration value="NoBoundValueForDisplayText"/>
     <xs:enumeration value="InvalidControlsAreNotUpdatable"/>
     <xs:enumeration value="UserLogonNameDeprecated"/>
     <xs:enumeration value="AllowUserConnectionSuccess"/>
     <xs:enumeration value="AllowUserConnectionFireRuleExists"/>
     <xs:enumeration value="AgaveInsertErrorInForm"/>
     <xs:enumeration value="InvalidWholeNumberValue"/>
     <xs:enumeration value="AgaveInsertErrorInEditMode"/>
     <xs:enumeration value="AgaveInsertErrorInAppWithNoViews"/>
     <xs:enumeration value="InvalidEmailValue"/>
     <xs:enumeration value="InvalidPhoneValue"/>
     <xs:enumeration value="AlchemyPreviewNotAvailableForEmptyApp"/>
     <xs:enumeration value="CannotEditViewInWebDesigner"/>
     <xs:enumeration value="CannotEditViewInClientDesigner"/>
   </xs:restriction>
</xs:simpleType>
```
The following table specifies the allowable values for the **ClientMessageID** simple type.

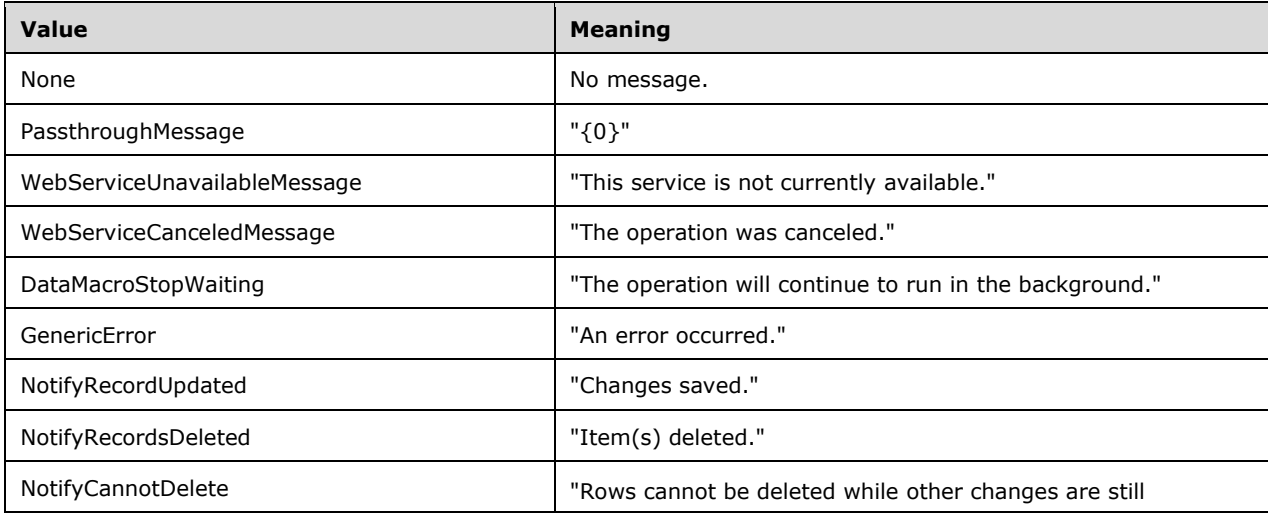

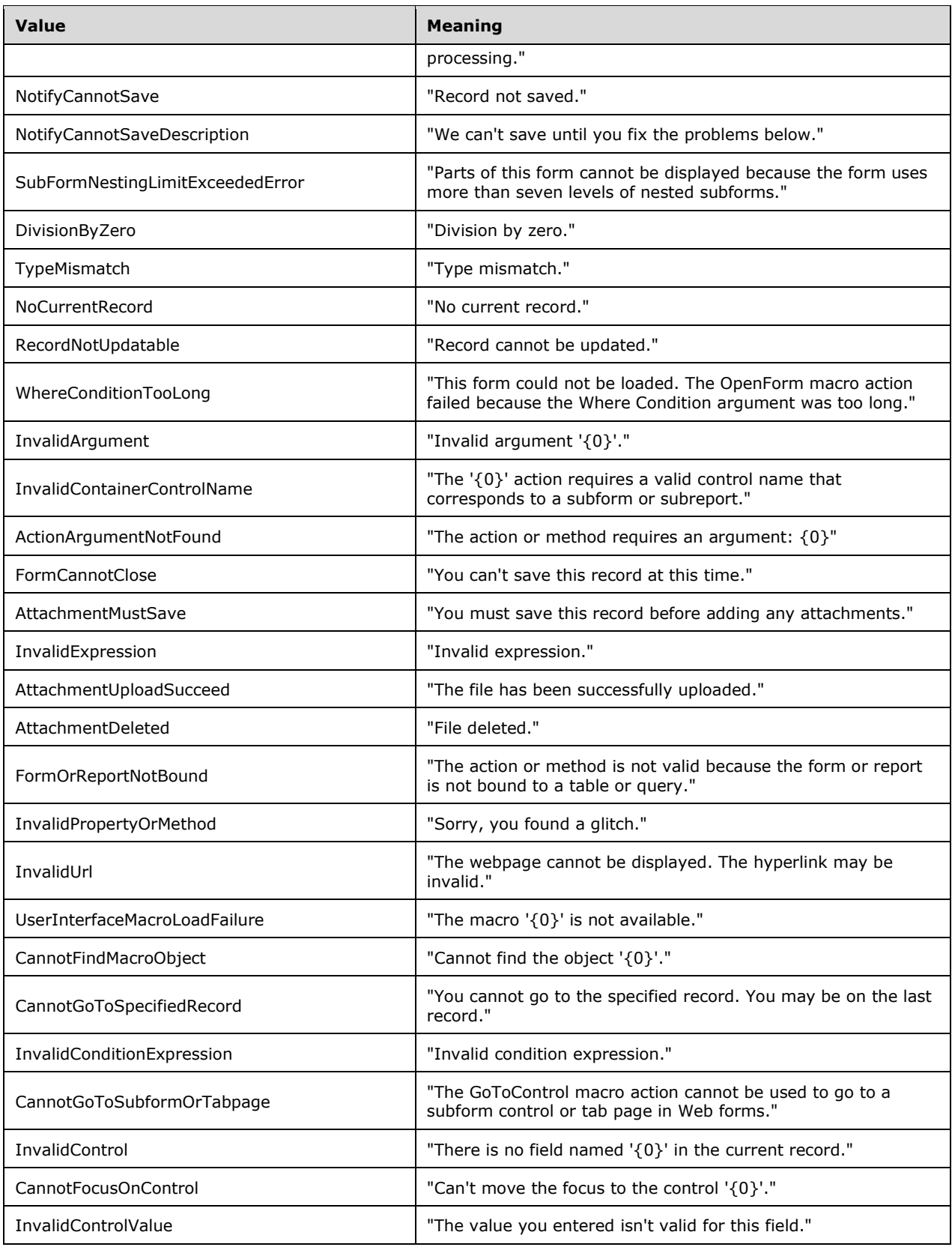

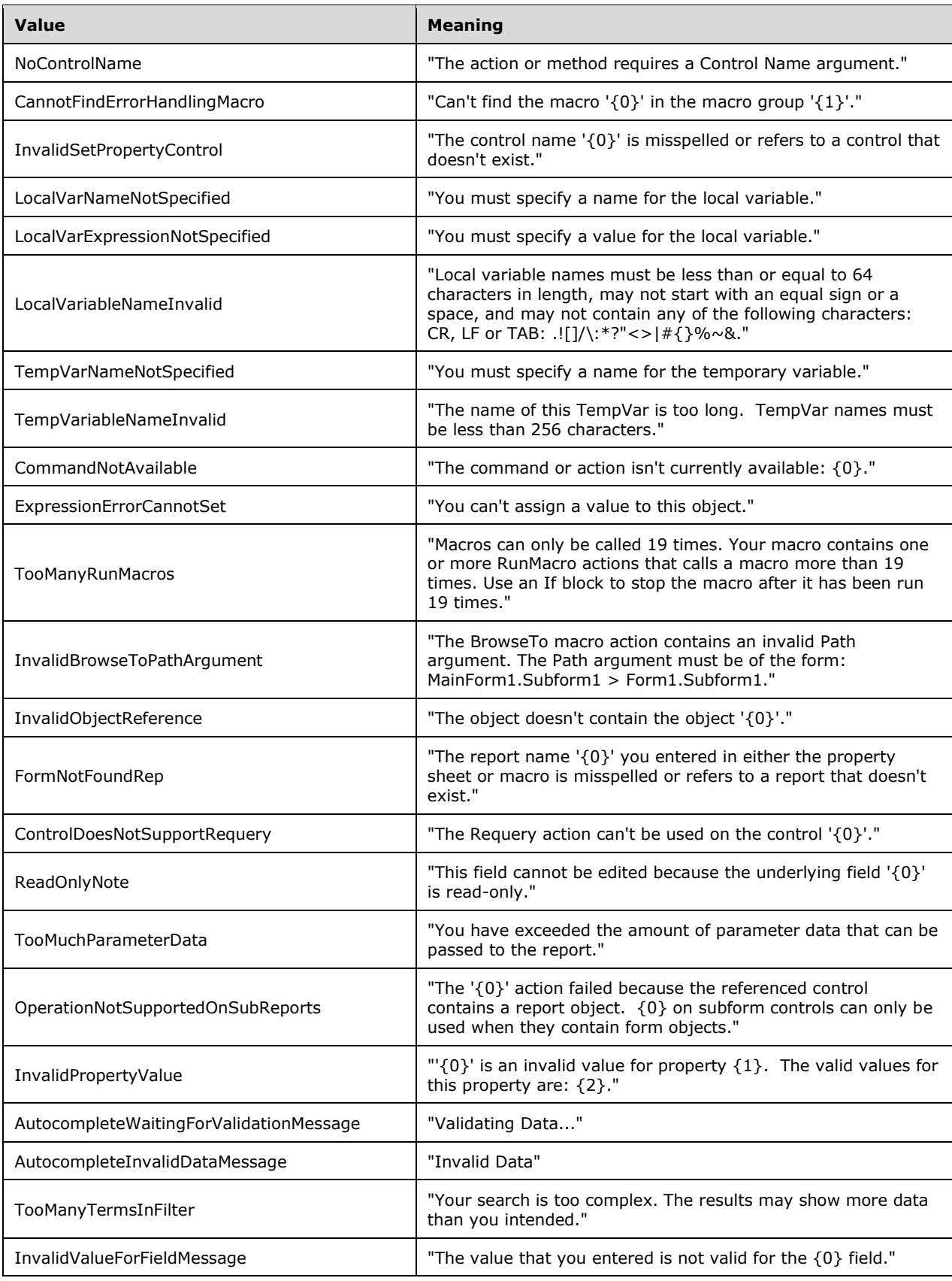

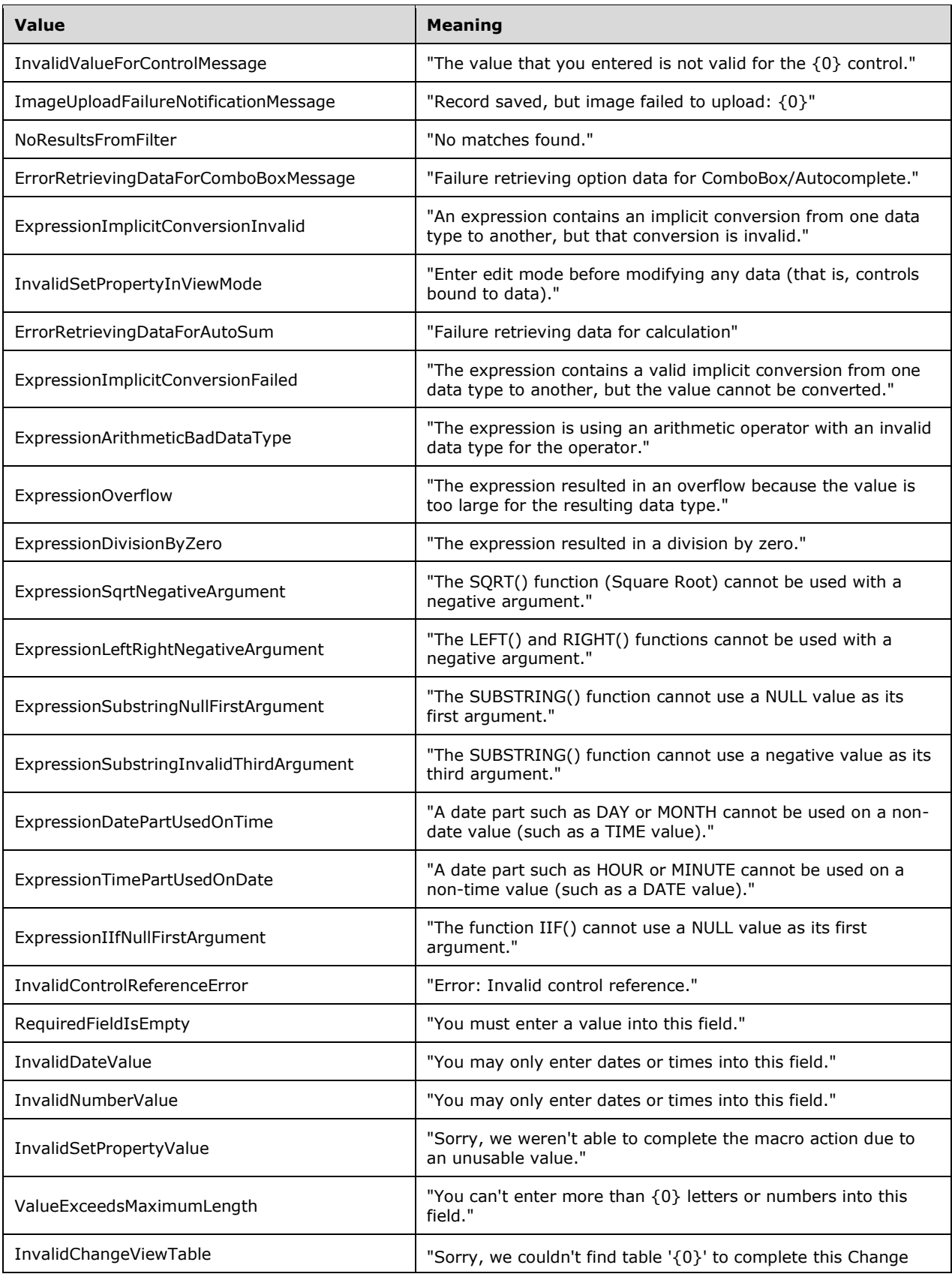

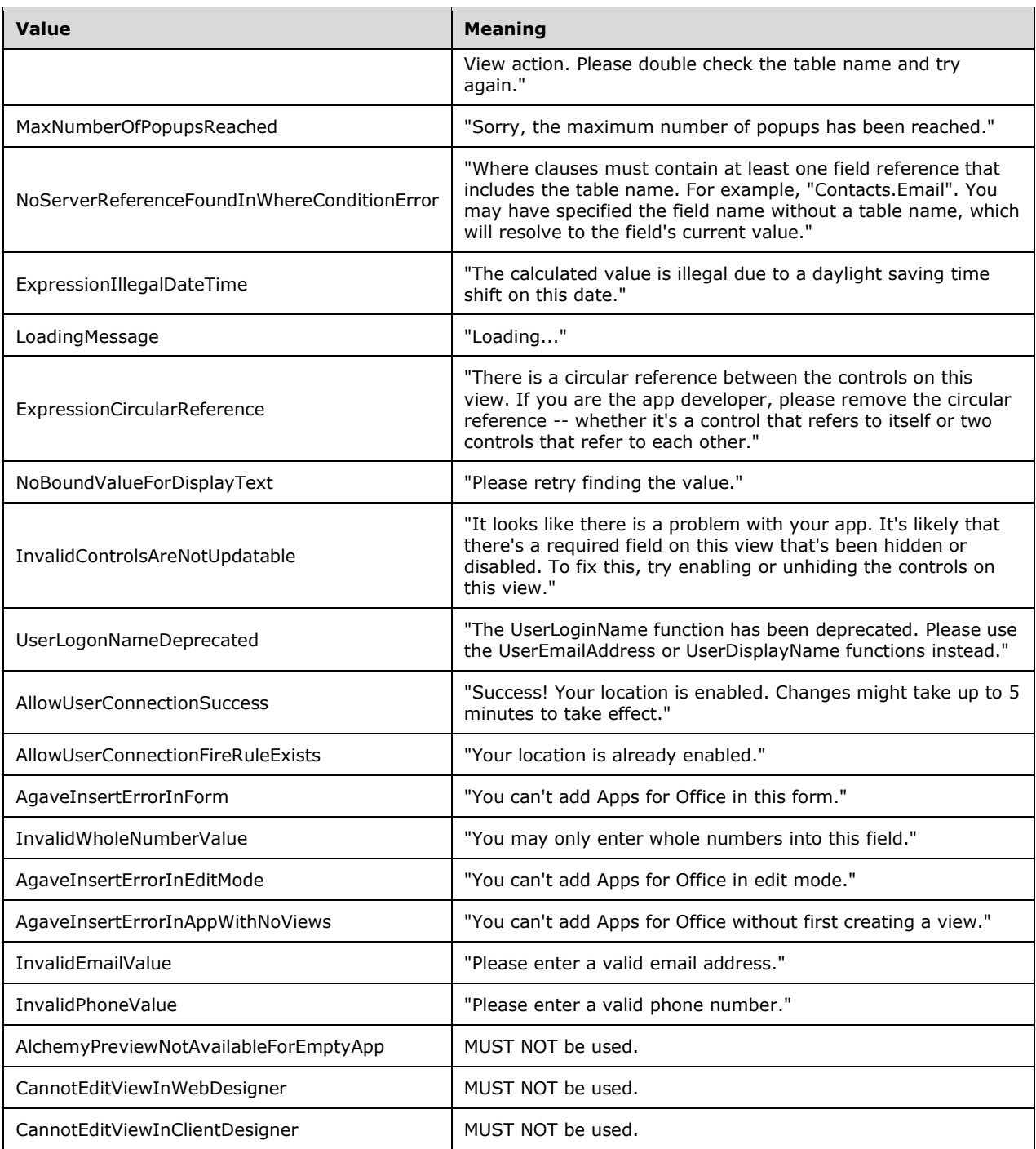

# **2.2.5.9 ConnectivityPermissionLevel**

**Namespace:** http://schemas.datacontract.org/2004/07/Microsoft.Office.Access.Services.Data

Specifies a connectivity permission level to a **[database instance](#page-21-9)**.

```
<xs:simpleType name="ConnectivityPermissionLevel" 
xmlns:xs="http://www.w3.org/2001/XMLSchema">
  <xs:restriction base="xs:string">
    <xs:enumeration value="Reader"/>
    <xs:enumeration value="Writer"/>
   </xs:restriction>
</xs:simpleType>
```
The following table specifies the allowable values for the **ConnectivityPermissionLevel** simple type.

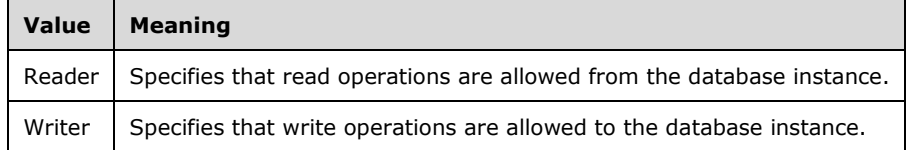

#### **2.2.5.10 DatabaseProviderError**

**Namespace:** http://schemas.datacontract.org/2004/07/Microsoft.Office.Access.Services.Database

Specifies the type of error condition that occurred during communication between the protocol server and a database server.

```
<xs:simpleType name="DatabaseProviderError" xmlns:xs="http://www.w3.org/2001/XMLSchema">
  <xs:restriction base="xs:string">
    <xs:enumeration value="UndefinedError"/>
     <xs:enumeration value="ServiceContextError"/>
    <xs:enumeration value="InvalidArgument"/>
    <xs:enumeration value="NotSupported"/>
   </xs:restriction>
</xs:simpleType>
```
The following table specifies the allowable values for the **DatabaseProviderError** simple type.

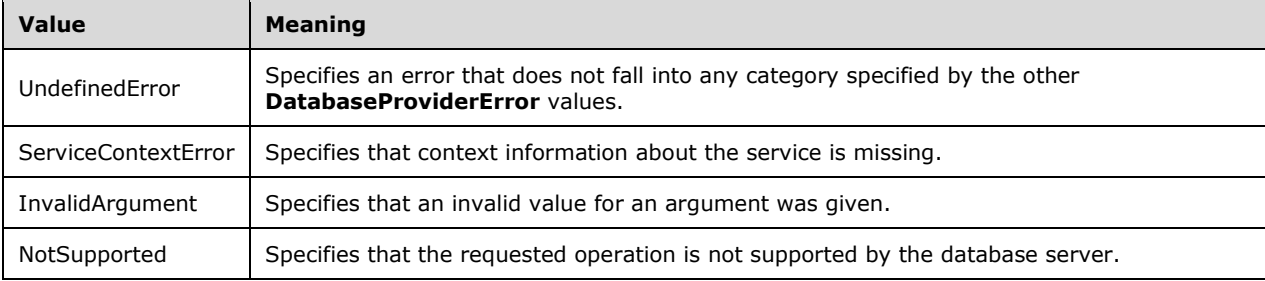

#### **2.2.5.11 guid**

**Namespace:** http://schemas.microsoft.com/2003/10/Serialization/

The **guid** type specifies a **[GUID](#page-22-3)** value.

```
<xs:simpleType name="guid" xmlns:xs="http://www.w3.org/2001/XMLSchema">
   <xs:restriction base="xs:string"> 
\verb|<xs:pattern value="[\d{a-fA-F]{8}-[\d{a-fA-F]{4}-[\d{a-fA-F]{4}-[\d{a-fA-F]{4}-[\d{a-fA-F]{12}}"/>
```

```
 </xs:restriction>
</xs:simpleType>
```
# **2.2.5.12 LookupType**

#### **Namespace:**

http://schemas.datacontract.org/2004/07/Microsoft.Office.Access.Services.Design.Schema

Specifies the type of lookup for a field.

```
<xs:simpleType name="LookupType" xmlns:xs="http://www.w3.org/2001/XMLSchema">
  <xs:restriction base="xs:string">
    <xs:enumeration value="None"/>
    <xs:enumeration value="TableOrQuery"/>
     <xs:enumeration value="ValueList"/>
  </xs:restriction>
</xs:simpleType>
```
The following table specifies the allowable values for the **LookupType** simple type.

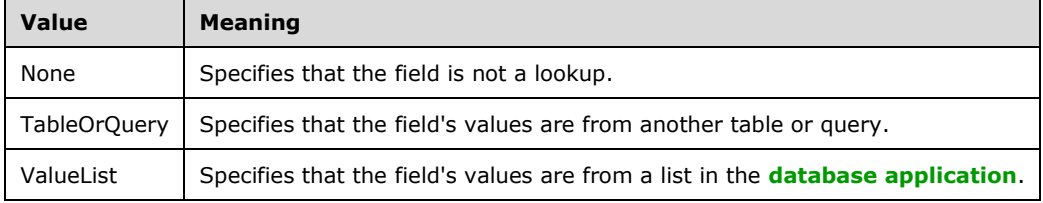

# **2.2.5.13 PackageSource**

**Namespace:** http://schemas.datacontract.org/2004/07/Microsoft.Office.Access.Services.Database

Specifies where a database package originated.

```
<xs:simpleType name="PackageSource" xmlns:xs="http://www.w3.org/2001/XMLSchema">
   <xs:restriction base="xs:string">
    <xs:enumeration value="InvalidSource"/>
     <xs:enumeration value="Marketplace"/>
     <xs:enumeration value="CorporateCatalog"/>
     <xs:enumeration value="DeveloperSite"/>
    <xs:enumeration value="ObjectModel"/>
     <xs:enumeration value="RemoteObjectModel"/>
   </xs:restriction>
</xs:simpleType>
```
The following table specifies the allowable values for the **PackageSource** simple type.

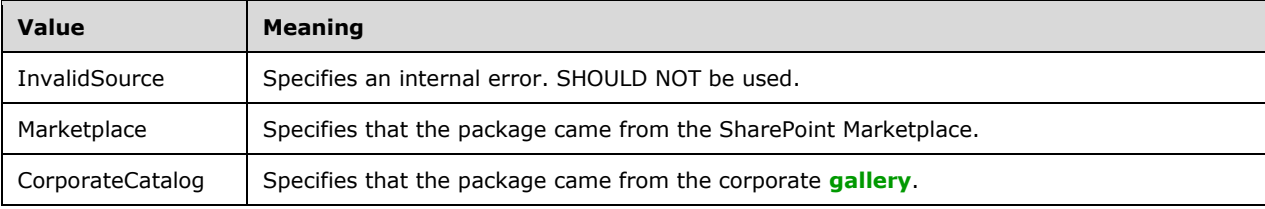

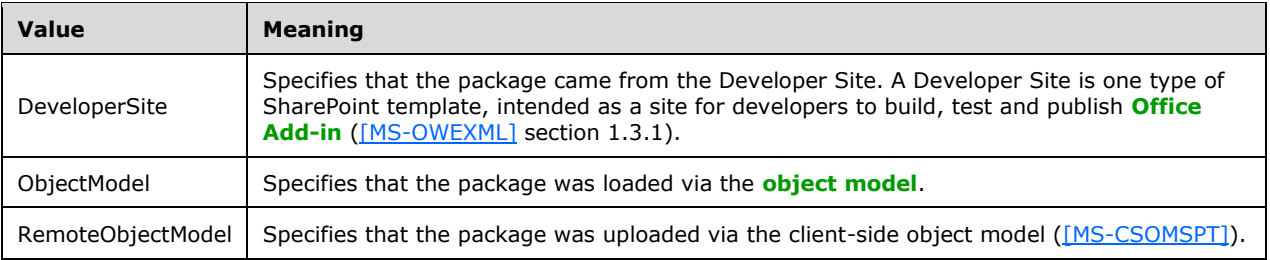

#### **2.2.5.14 ServerStateFlags**

**Namespace:** http://schemas.datacontract.org/2004/07/Microsoft.Office.Access.Services

**ServerStateFlags** specifies the state of the protocol server.

```
<xs:simpleType name="ServerStateFlags" xmlns:xs="http://www.w3.org/2001/XMLSchema">
   <xs:list>
     <xs:simpleType>
       <xs:restriction base="xs:string">
         <xs:enumeration value="None"/>
         <xs:enumeration value="Probation"/>
         <xs:enumeration value="ShuttingDown"/>
       </xs:restriction>
     </xs:simpleType>
  \langle xs:list\rangle</xs:simpleType>
```
The following table specifies the allowable values for the **ServerStateFlags** simple type.

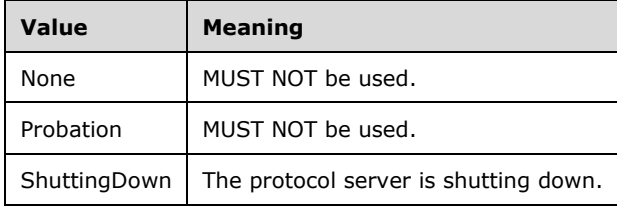

#### **2.2.5.15 SortType**

#### **Namespace:**

http://schemas.datacontract.org/2004/07/Microsoft.Office.Access.Services.Design.Schema

Specifies the sort order of values in a **[lookup field](#page-23-11)**.

```
<xs:simpleType name="SortType" xmlns:xs="http://www.w3.org/2001/XMLSchema">
  <xs:restriction base="xs:string">
     <xs:enumeration value="NoSort"/>
     <xs:enumeration value="SortAscending"/>
     <xs:enumeration value="SortDescending"/>
  </xs:restriction>
</xs:simpleType>
```
The following table specifies the allowable values for the **SortType** simple type.

```
[MS-ADR2] - v20171212
Access Services Data Run Time Protocol Version 2
Copyright © 2017 Microsoft Corporation
Release: December 12, 2017
```
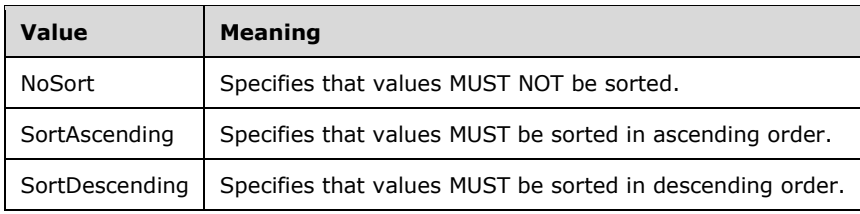

## <span id="page-97-0"></span>**2.2.5.16 SqlAuthenticationMode**

**Namespace:** http://schemas.datacontract.org/2004/07/Microsoft.Office.Access.Services.Database

Specifies a desired mode of authentication to the database server.

```
<xs:simpleType name="SqlAuthenticationMode" xmlns:xs="http://www.w3.org/2001/XMLSchema">
  <xs:restriction base="xs:string">
     <xs:enumeration value="SqlServerAuth"/>
     <xs:enumeration value="SqlServerAuthOrWindowsAuth"/>
  </xs:restriction>
</xs:simpleType>
```
The following table specifies the allowable values for the **SqlAuthenticationMode** simple type.

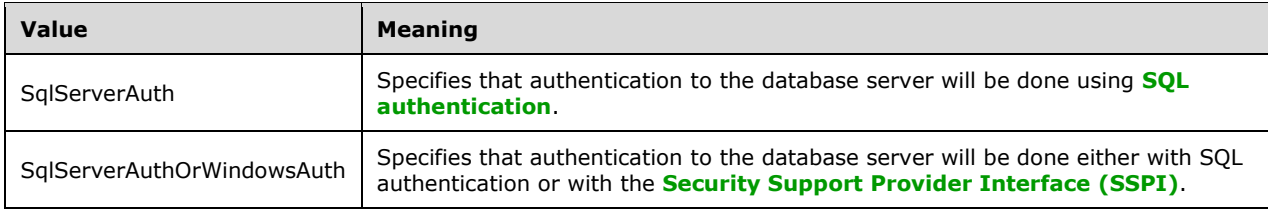

## **2.2.5.17 UserRole**

**Namespace:** http://schemas.datacontract.org/2004/07/Microsoft.Office.Access.Services

Specifies the role for the user with respect to the **[database application](#page-21-1)**.

```
<xs:simpleType name="UserRole" xmlns:xs="http://www.w3.org/2001/XMLSchema">
  <xs:restriction base="xs:string">
     <xs:enumeration value="Unauthorized"/>
    <xs:enumeration value="Reader"/>
    <xs:enumeration value="Writer"/>
     <xs:enumeration value="Author"/>
  </xs:restriction>
</xs:simpleType>
```
The following table specifies the allowable values for the **UserRole** simple type.

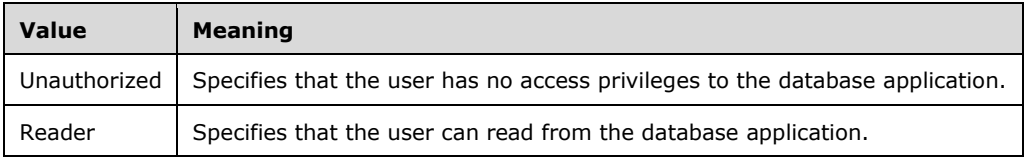

*[MS-ADR2] - v20171212 Access Services Data Run Time Protocol Version 2 Copyright © 2017 Microsoft Corporation Release: December 12, 2017*

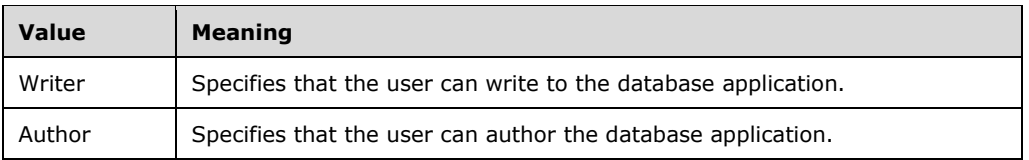

## **2.2.6 Attributes**

This specification does not define any common **[XML schema](#page-27-0)** attribute definitions.

## **2.2.7 Groups**

This specification does not define any common **[XML schema](#page-27-0)** group definitions.

# **2.2.8 Attribute Groups**

This specification does not define any common **[XML schema](#page-27-0)** attribute group definitions.

## **2.2.9 Faults**

In the event of an application error, the protocol server MUST return either a **[SOAP fault](#page-25-4)** [\(\[SOAP1.2/1\]](https://go.microsoft.com/fwlink/?LinkId=90521) section 5.4), or a **ServiceError** [\(\[MS-AADT\]](%5bMS-AADT%5d.pdf#Section_7e9fbde6073948278b8e973600384f0e) section 2.2.4.13) as a response to the operation.

For SOAP faults:

- The protocol client MUST ignore all elements of the SOAP fault except the **Detail** element ([SOAP1.2/1] section 5.4.5).
- The SOAP fault **Detail** element ([SOAP1.2/1] section 5.4.5) MUST contain the protocol server alert specified by section [2.2.4.1.](#page-36-0)

When returning a SOAP fault ([SOAP1.2/1] section 5.4) or a **ServiceError** ([MS-AADT] section 2.2.4.13) as a response, the protocol server MUST return a **fault identifier** (section [2.2.5.3\)](#page-70-0) in the response either as the **Value** element ([SOAP1.2/1] section 5.4.1.3) inside a **Subcode** element ([SOAP1.2/1] section 5.4.1.2) of the SOAP fault ([SOAP1.2/1] section 5.4), or as the **Code** attribute in a **ServiceError** ([MS-AADT] section 2.2.4.13).

The different **fault identifiers** (section 2.2.5.3) returned by the protocol server are grouped as Common Fault Identifiers, Runtime Fault Identifiers, Sql Fault Identifiers and Design Time Fault Identifiers. These fault identifiers along with information about the corresponding error encountered by the protocol server are listed in the following sub-sections.

# **2.2.9.1 Common Fault Identifiers**

The following is the list of common fault identifiers, as specified by section [2.2.5.3.](#page-70-0)

- WriteRecordsPermissionsFailure
- GetRecordsPermissionsFailure
- InternalError
- NotMemberOfRole
- MaxSessionsPerUserExceeded
- RetryError
- MaxRequestDurationExceeded
- ProductExpired
- NewWorkbookSessionTimeout
- ExternalData\_TooMuchData

# **2.2.9.2 Runtime Fault Identifiers**

The following is the list of runtime fault identifiers, as specified by section  $2.2.5.3$ .

- DataException\_QueryParametersNotSupplied
- ExternalData\_InvalidSource
- DataException\_GenericError
- DataException\_CacheFailureAfterSuccessfulCommit
- ExternalData\_ComponentMissing
- ExternalData\_TooManyWildcards
- ExternalData\_ParametersNotSupported
- GetRecordsPermissionsFailure
- WriteRecordsPermissionsFailure

# **2.2.9.3 Sql Fault Identifiers**

The following is the list of Sql fault identifiers, as specified by section [2.2.5.3.](#page-70-0)

- AccessSqlException\_GenericError
- AccessSqlException\_CalculationCannotbeStored
- AccessSqlException\_ObjectNotFound
- AccessSqlException\_PermissionDenied
- AccessSqlException\_DuplicateConstraintValue
- AccessSqlException\_NoQueryParameters
- AccessSqlException\_FieldNoValue
- AccessSqlException\_FieldNoValueDesignTime
- **AccessSqlException InvalidFieldName**
- AccessSqlException\_InvalidObjectName
- AccessSqlException\_ObjectAlreadyExists
- AccessSqlException\_MissingExpressionInAggregateFunction
- AccessSqlException\_DataTypeConversionMismatch
- AccessSqlException\_InvalidLengthParameter
- AccessSqlException\_IncompatibleTypeChange\_TableSave
- AccessSqlException\_IncompatibleDataChange\_TableSave
- AccessSqlException\_ErrorMessage
- AccessSqlException\_SqlConnectionTimeout
- AccessSqlException\_SqlError102
- AccessSqlException\_SqlError107
- AccessSqlException\_SqlError128
- AccessSqlException\_SqlError130
- AccessSqlException\_SqlError192
- AccessSqlException\_SqlError201
- AccessSqlException\_SqlError206
- AccessSqlException\_SqlError209
- AccessSqlException\_SqlError214
- AccessSqlException\_SqlError217
- AccessSqlException\_SqlError229
- AccessSqlException\_SqlError241
- AccessSqlException\_SqlError245
- AccessSqlException\_SqlError256
- AccessSqlException\_SqlError257
- AccessSqlException\_SqlError260
- AccessSqlException\_SqlError271
- AccessSqlException\_SqlError289
- AccessSqlException\_SqlError402
- AccessSqlException\_SqlError403
- AccessSqlException\_SqlError421
- AccessSqlException\_SqlError535
- AccessSqlException\_SqlError542
- AccessSqlException\_SqlError547\_CheckConstraint\_Runtime
- AccessSqlException\_SqlError547\_CheckConstraint\_Design\_Table
- AccessSqlException SqlError547 CheckConstraint Design Column
- AccessSqlException\_SqlError547\_ForeignKey\_RuntimeInsertUpdate
- AccessSqlException\_SqlError547\_ForeignKey\_RuntimeDelete
- AccessSqlException\_SqlError547\_ForeignKey\_Design
- AccessSqlException\_SqlError1004
- AccessSqlException\_SqlError1715
- AccessSqlException\_SqlError1759
- AccessSqlException\_SqlError1765
- AccessSqlException\_SqlError1778
- AccessSqlException\_SqlError1785
- AccessSqlException\_SqlError1919
- AccessSqlException\_SqlError2364
- AccessSqlException\_SqlError2365
- AccessSqlException\_SqlError2812
- AccessSqlException\_SqlError3250
- AccessSqlException\_SqlError3623
- AccessSqlException\_SqlError3726
- AccessSqlException\_SqlError3906
- TableException\_InvalidFieldInExpression
- AccessSqlException\_SqlError4121
- AccessSqlException\_SqlError4145
- AccessSqlException\_SqlError4405
- AccessSqlException\_SqlError4506
- AccessSqlException\_SqlError4511
- AccessSqlException\_SqlError4901
- AccessSqlException\_SqlError4922
- AccessSqlException\_SqlError4924
- AccessSqlException\_SqlError5074
- AccessSqlException\_SqlError7704
- AccessSqlException\_SqlError8114
- AccessSqlException\_SqlError8115
- AccessSqlException\_SqlError8116
- AccessSqlException\_SqlError8117
- AccessSqlException\_SqlError8134
- AccessSqlException\_SqlError8152
- AccessSqlException\_SqlError9810
- AccessSqlException\_SqlError17142
- AccessSqlException\_SqlError40682
- AccessSqlException\_CustomError50001
- AccessSqlException\_CustomError50003
- AccessSqlException\_CustomError50005

#### **2.2.9.4 Design Time Fault Identifiers**

The following is the list of Design time fault identifiers, as specified by section [2.2.5.3.](#page-70-0)

- AccessServicesDisabled
- AppNotCompatibleWithClient
- AppNotCompatibleWithServer
- ExternalData\_SourceAccessDenied
- ExternalData\_InvalidSite
- ExternalData\_InvalidSource
- FormException\_GenericAXLValidation
- InvalidArgument
- MacroCompilationException\_ArgumentValueNotSpecified
- MacroCompilationException\_EmptyConditionalBlock
- MacroCompilationException\_EmptyLookupRecordBlock
- MacroCompilationException\_InvalidAction
- MacroCompilationException\_InvalidActionArgument
- MacroCompilationException\_MissingDataMacroParameter
- MacroCompilationException\_InvalidAlias
- MacroCompilationException\_InvalidAxl
- MacroCompilationException\_InvalidEventName
- MacroCompilationException\_InvalidIdentifier
- MacroCompilationException\_InvalidParameter
- MacroCompilationException InvalidQueryParameter
- MacroCompilationException\_InvalidVariableName
- MacroCompilationException\_MacroCallStackDepthExceeded
- MacroCompilationException\_RequiredArgumentMissing
- MacroCompilationException\_UpdateOnDeletedRecord
- MacroCompilationException\_UpdateRecordInNDM
- MacroCompilationException\_UpdateOnReadonlyQuery
- MacroCompilationException\_UpdateOnReadonlyField
- MacroCompilationException\_VariableNameCollision
- NoDatabaseServersAvailableForCreate
- NoSQLAuthDatabaseServersAvailableForCreate
- NotMemberOfRole
- ObjectAlreadyExists
- ProvisioningAccessServicesNotSupportedBySite
- ProvisioningApplicationAlreadyExists
- ProvisioningException\_InstallationTimeout
- QueryException\_AmbiguousAliasProvided
- QueryException\_AmbiguousJoins
- QueryException\_AmbiguousSourceNamesProvided
- QueryException\_GenericAXLValidation
- QueryException\_InvalidObjectName
- QueryException\_InvalidSourceNamesProvided
- QueryException\_OrderNotInOutputs
- QueryException\_OutputNotInGroupsOrPartOfAggregate
- QueryException ParameterTypeMismatch
- ServerNotCompatibleWithClient
- ServerReadOnly
- TableException\_CsdlDefinitionNotSupported
- TableException\_DuplicateColumnName
- TableException\_InvalidColumn
- TableException\_InvalidObjectInExpression
- TableException\_InvalidComputedColumnExpression
- TableException\_InvalidComputedColumnType
- TableException\_InvalidRequiredImageColumn
- TableException\_InvalidCheckConstraintExpression
- UnrecognizedVersion
- UnsupportedDatabaseCollation
- WebService\_CreateApplication\_SiteDoesNotExist
- WebService\_DeleteApplicationWithSubwebs
- WebService\_GetServerInformation\_SiteDoesNotExist
- WebService\_InvalidApplicationEndPoint
- WebService\_InvalidId
- WebService\_ObjectModifiedExternally
- WebService\_ObjectNotFound
- WebService\_ObjectSaveConflict
- WebService\_SetApplicationProperties\_SetThemePermissionsFailure
- WebService\_SiteDoesNotExist
- WebService\_UnsupportedCulture
- WebService\_ConflictingOperationInProgress
- TemplateNotCompatible
- TemplateSizeExceeded
- TemplateImageSizeExceeded
- TemplateImageTypeUnsupported
- TemplateFailedToExtractApp
- TemplateUnsupportedOrDependencies
- ValidateApplicationException\_InvalidUserObjectDefinition
- ValidateApplicationException\_InvalidEventDatamacroDefinition
- GetRecordsPermissionsFailure
- WriteRecordsPermissionsFailure
- OpenDependentObjects
- OpenDependentObjectsForUpdate

# **3 Protocol Details**

In the following sections, the schema definition might differ from the processing rules imposed by the protocol. The **[WSDL](#page-26-6)** in this specification matches the WSDL that shipped with the product and provides a base description of the schema. The text that introduces the WSDL might specify differences that reflect actual Microsoft product behavior. For example, the schema definition might allow for an element to be **empty**, **null**, or **not present** but the behavior of the protocol as specified restricts the same elements to being **non-empty**, **not null**, and **present**.

The client side of this protocol is simply a pass-through. That is, no additional timers or other state is required on the client side of this protocol. Calls that are made by the higher-layer protocol or application are passed directly to the transport, and the results that are returned by the transport are passed directly to the higher-layer protocol or application.

Except where specified, protocol clients SHOULD interpret **[Hypertext Transfer Protocol \(HTTP\)](#page-22-5)** status codes that are returned by the protocol server as specified in [\[RFC2616\],](https://go.microsoft.com/fwlink/?LinkId=90372) section 10.

This protocol allows protocol servers to notify protocol clients of application-level faults by using **[SOAP](#page-25-4)  [faults](#page-25-4)**. Except where otherwise specified, these SOAP faults are not significant for interoperability and protocol clients can interpret them in an implementation-specific manner.

This protocol allows protocol servers to perform implementation-specific authorization checks and to notify protocol clients of authorization faults by using either HTTP status codes or SOAP faults, as specified previously in this section.

## **3.1 Server Details**

# **3.1.1 Abstract Data Model**

This section describes a conceptual model of possible data organization that an implementation maintains to participate in this protocol. The described organization is provided to facilitate the explanation of how the protocol behaves. This document does not mandate that implementations adhere to this model as long as their external behavior is consistent with that described in this document.

The protocol operations are divided into two major categories:

- Design time protocol operations.
- Runtime protocol operations.

**Design time protocol operations:** The design time protocol operations enable creation and modification of **[database application](#page-21-1)**. Once the database application has been created, the design time protocol operations enable creation, modification, and deletion of objects in the database application. Some design time operations can be used to query information about the database application or objects in it. Some operations can be used to create and enable logins which can connect directly to the database application.

All the design time protocol operations are listed following.

**AddFirewallRule** operation(section [3.1.4.12\)](#page-149-0), **CreateAccessObject** operation(section [3.1.4.13\)](#page-152-0), **CreatePackage** operation (section [3.1.4.14\)](#page-157-0), **DeleteAccessObject** operation (section [3.1.4.15\)](#page-161-0), **DeleteFirewallRules** operation (section [3.1.4.16\)](#page-165-0), GetAccessObject operation (section [3.1.4.17\)](#page-169-0), **GetApplicationInformation** operation (section [3.1.4.18\)](#page-173-0), **GetDataConnectivity** operation (section [3.1.4.19\)](#page-178-0), **GetDataConnectivityStatus** operation (section [3.1.4.20\)](#page-182-0), **GetFirewallRules** operation (section [3.1.4.21\)](#page-186-0), **GetLinkedTableInformation** operation (section [3.1.4.22\)](#page-190-0), **ImportData** operation (section [3.1.4.23\)](#page-194-0), **RefreshLinkedTableInformation** operation (section [3.1.4.24\)](#page-198-0), **RenameAccessObject** operation (section [3.1.4.25\)](#page-201-0), **SetDataConnectivityStatus** operation (section

[3.1.4.26\)](#page-205-0), **SetDataMacroTracing** operation (section [3.1.4.27\)](#page-209-0), **UpdateAccessObject** operation (section [3.1.4.28\)](#page-213-0), **CheckCopyStatus** operation (section [3.1.4.29\)](#page-217-0), **CopyDatabase** operation (section [3.1.4.30\)](#page-219-0), **DatabaseExists** operation (section [3.1.4.31\)](#page-222-0), **ExecuteDacIncrementalUpgrade** operation (section [3.1.4.32\)](#page-224-0), **GetAvailableServer** operation (section [3.1.4.33\)](#page-227-0), **GetPackage** operation (section [3.1.4.34\)](#page-230-0), **GetServerName** operation (section [3.1.4.35\)](#page-234-0), **ProvisionDatabase** operation (section [3.1.4.36\)](#page-236-0), **RenameDatabase** operation (section [3.1.4.37\)](#page-239-0), **SetReadWrite** operation (section [3.1.4.38\)](#page-242-0), and **UnprovisionDatabase** operation (section [3.1.4.39\)](#page-245-0).

**Run time protocol operations:** The run time protocol operations enable querving, inserting, updating, and deleting of data in the database application. Once the database application and objects in it have been created, the run time operations can be called by the protocol client. To enable a collaborative environment, the protocol client MUST call the **OpenSession** operation (section [3.1.4.10\)](#page-140-0) and the **GetObjectSchema** operation (section [3.1.4.7\)](#page-130-0) before any runtime operation. The **OpenSession** operation creates a new **[session](#page-24-1)** and the **GetObjectSchema** operation creates a **[result set](#page-24-8)** in the current session and assigns an identifier for it. All the subsequent run time operations use this identifier to perform actions on the same result set. If the protocol client wants to query data from any other object in the database application, it MUST call the **GetObjectSchema** operation with the object name passed in the **source** input element. This operation will create another result set in the current session and assign a new identifier to it.

All the run time protocol operations are in the following list.

- **CloseSession** operation (section [3.1.4.1\)](#page-112-0)
- **DeleteData** operation (section [3.1.4.2\)](#page-114-0)
- **FixupRow** operation(section [3.1.4.3\)](#page-117-0)
- **GetData** operation (section [3.1.4.4\)](#page-120-0)
- **GetDistinctValues** operation (section [3.1.4.5\)](#page-124-0)
- **GetObjectSchema** operation (section 3.1.4.7)
- **InsertData** operation (section [3.1.4.8\)](#page-132-0)
- **KeepAlive** operation (section [3.1.4.9\)](#page-136-0)
- **OpenResultSet** operation (section 3.1.4.9)
- **OpenSession** operation (section 3.1.4.10)
- **UpdateData** operation (section [3.1.4.11\)](#page-145-0)

## <span id="page-106-0"></span>**3.1.1.1 Common Terms**

The following terms are common amongst all protocol operations.

**Session:** An entity that gives context to operations working against application data. A **[session](#page-24-1)** is associated with one or more **[result sets](#page-24-8)**, which can be modified by **[state changing](#page-25-5)** operations.

**Request:** An entity that represents a running request on the protocol server.

**Named Query:** An entity stored in the **[database application](#page-21-1)** representing a **CT\_Query** element, as specified in [\[MS-AXL2\]](%5bMS-AXL2%5d.pdf#Section_208c003b477b4743b29b6a8c92fa46ad) section 2.2.3.18. The **Name** attribute of the element MUST be specified.

**Source:** A **[table](#page-25-2)** or a **Named Query** in the database application. One or more **Sources** MUST be referenced in a **CT\_Query** element.

**Updatable Source:** The **Source** in a database application against which insert, update, and delete data operations are applied.

- If a **Source** is a table, it is an **Updatable Source**.
- For a **Named Query** based on a single **Source**, that query is updatable, as long as the **Source** is updatable, and the query includes the **[primary key](#page-23-5)** of the **Source**.
- For queries with more than one **Source** to be updatable, the **Sources** in the query MUST be connected by joins. Each join is specified by a **CT\_Join** element, as specified in [MS-AXL2] section 2.2.3.10. For the join, call the **Source** specified in the **Left** attribute SL, the **Source** specified in the **Right** attribute S<sub>R</sub>, the property specified in the LeftProperty attribute P<sub>L</sub>, the property specified in the **RightProperty** attribute PR, and the join type specified in the **Type** attribute T. For the query to be updatable, a property MUST be part of exactly one **CT\_Join** element.

If a graph is defined by considering each **Source** as a node, and each **CT\_Join** as an edge between its **Sources**  $S_L$  and  $S_R$ , then the graph:

- MUST be fully connected.
- MUST be acyclic.
- MUST NOT have more than one edge between two given nodes.

For each  $CT\_Join$ ,  $S_L$  is updatable in relation to  $S_R$  if all of the following conditions hold:

- T is "Inner" or "Left Outer."
- $\blacksquare$  P<sub>R</sub> is a primary key field.
- $P_L$  is not a primary key field.

 $S_R$  is updatable in relation to  $S_L$  if all of the following conditions hold:

- T is "Inner" or "Right Outer."
- $\blacksquare$  P<sub>L</sub> is a primary key field.
- $\blacksquare$  P<sub>R</sub> is not a primary key field.

Otherwise,  $S_R$  is not updatable in relation to  $S_L$  and  $S_L$  is not updatable in relation to  $S_R$ .

The query is updatable, if there exists a **Source** that is updatable in relation to all of the **Sources** that it is connected to in the graph for the query. Because the graph is fully connected and acyclic, there is exactly one of these **Sources**. Only the **[fields \(2\)](#page-22-0)** from this **Source** are updatable.

**Result Set:** A set of rows that results from running a query specified by a **Source**. Rows SHOULD satisfy the **filter** and **restriction** criteria which are input elements in **OpenResultSet** (section [3.1.4.9.2.1\)](#page-138-0), and SHOULD be sorted according to the **sortExpression** which is an input element in **OpenResultSet** (section 3.1.4.9.2.1).

A protocol client requests a subset of the rows in a result set by specifying a starting index and a maximum row count to return. The row indices are consecutive integer values starting at zero and ending at one less than the total number of rows, or maximum row count, whichever is smaller

#### **3.1.1.2 SessionIdentifier**

A **string** [\(\[XMLSCHEMA2\]](https://go.microsoft.com/fwlink/?LinkId=90610) section 3.2.1) that uniquely identifies a **[session](#page-24-1)** on the protocol server and also contains information about the session.

The **SessionIdentifier** MUST have the following layout:
(Numeric values in parts 1, 3, 5, 6, 8, 10, 12, and 14 MUST follow the **int** ([XMLSCHEMA2] section 3.3.17) type representation)

**Part 1:** MUST be the value "1", followed by a period (".").

Part 2: MUST be "V".

**Part 3:** The number of characters in part 4, followed by a period (".").

**Part 4:** A unique string ([XMLSCHEMA2] section 3.2.1). MUST be greater than or equal to 20 and less than or equal to 32647 characters long.

**Part 5:** The sum of the number of characters in parts 6-11, followed by a period (".").

**Part 6:** The number of characters in part 7, followed by a period (".").

**Part 7:** The **[UI culture](#page-26-0)** of the session. A language tag, as specified in [\[RFC1766\]](https://go.microsoft.com/fwlink/?LinkId=120475) Section 2.

**Part 8:** The number of characters in part 9, followed by a period (".").

**Part 9:** The **[data culture](#page-21-0)** of the session. A language tag, as specified in [RFC1766] Section 2.

**Part 10:** The number of characters in part 11, followed by a period (".").

**Part 11:** The **[time zone](#page-25-0)** of the session, as specified in **CultureCommandParameter** complex type (section [3.1.4.10.3.1\)](#page-142-0).

**Part 12:** The number of characters in part 13, followed by a period (".").

**Part 13:** MUST be equal to the value of **RequestSiteId** passed in *parameter*, in the **OpenSession** operation (section  $3.1.4.10.2.1$ ).

**Part 14:** MUST be the value "1", followed by a period (".").

**Part 15:** MUST be "U".

### **3.1.2 Timers**

The **Session Timeout** timer measures the time remaining before a **[session](#page-24-0)** times out.

### **3.1.3 Initialization**

None.

### **3.1.4 Message Processing Events and Sequencing Rules**

The following table summarizes the list of operations as defined by this specification.

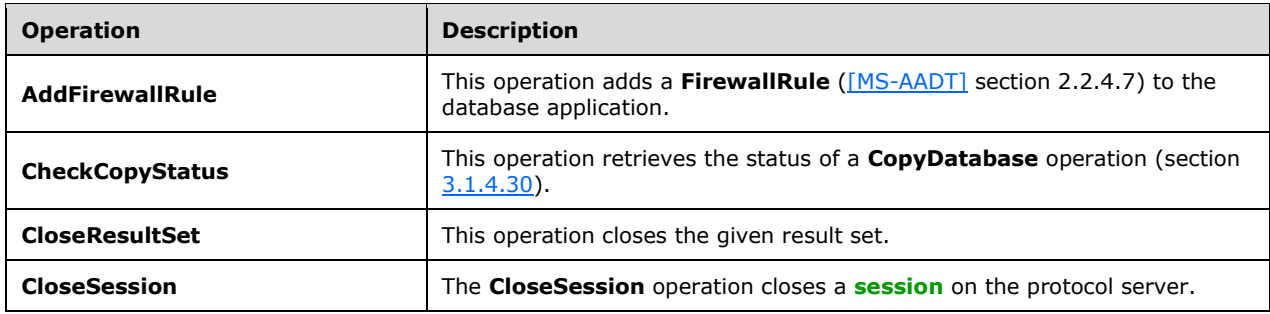

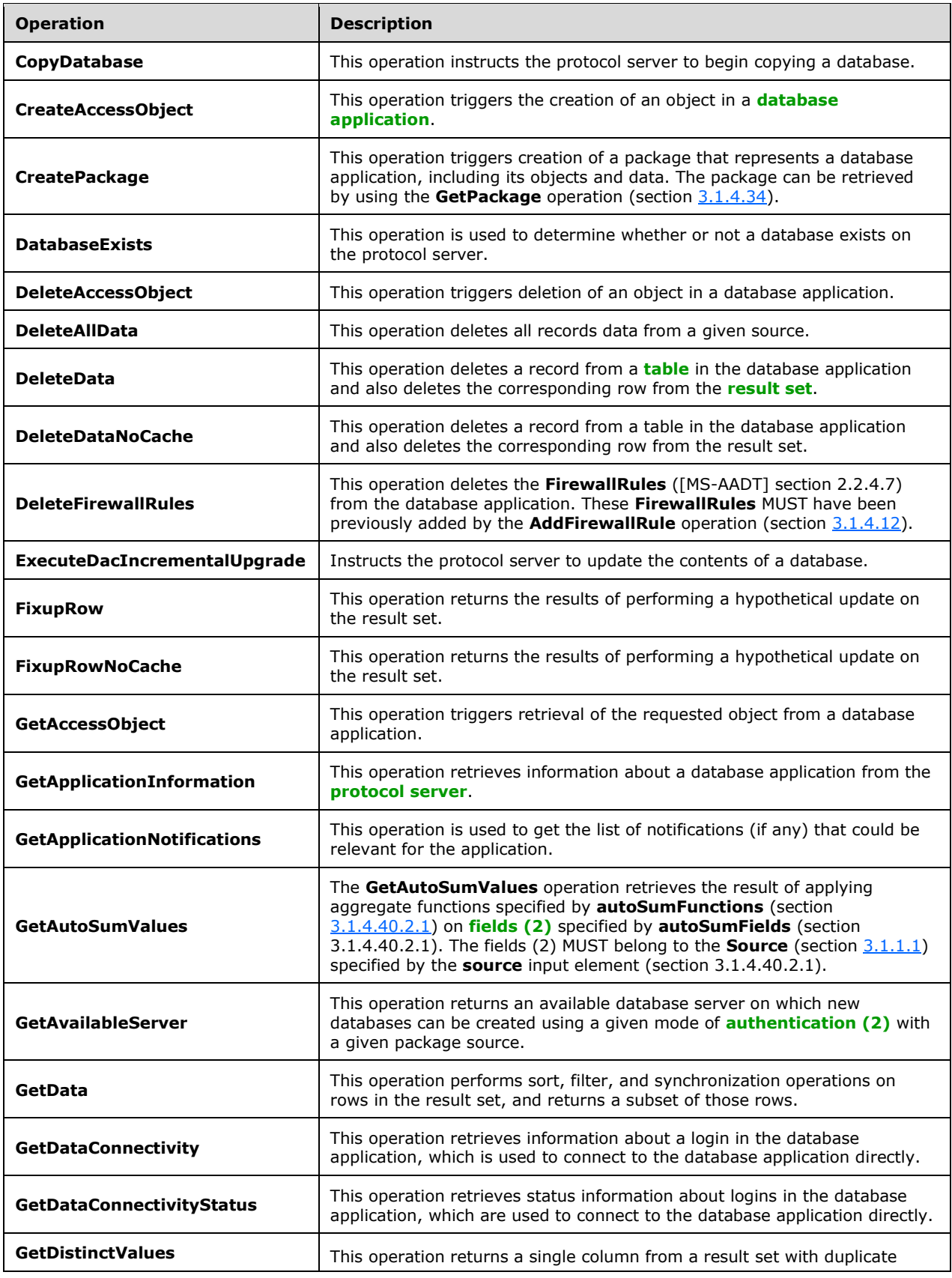

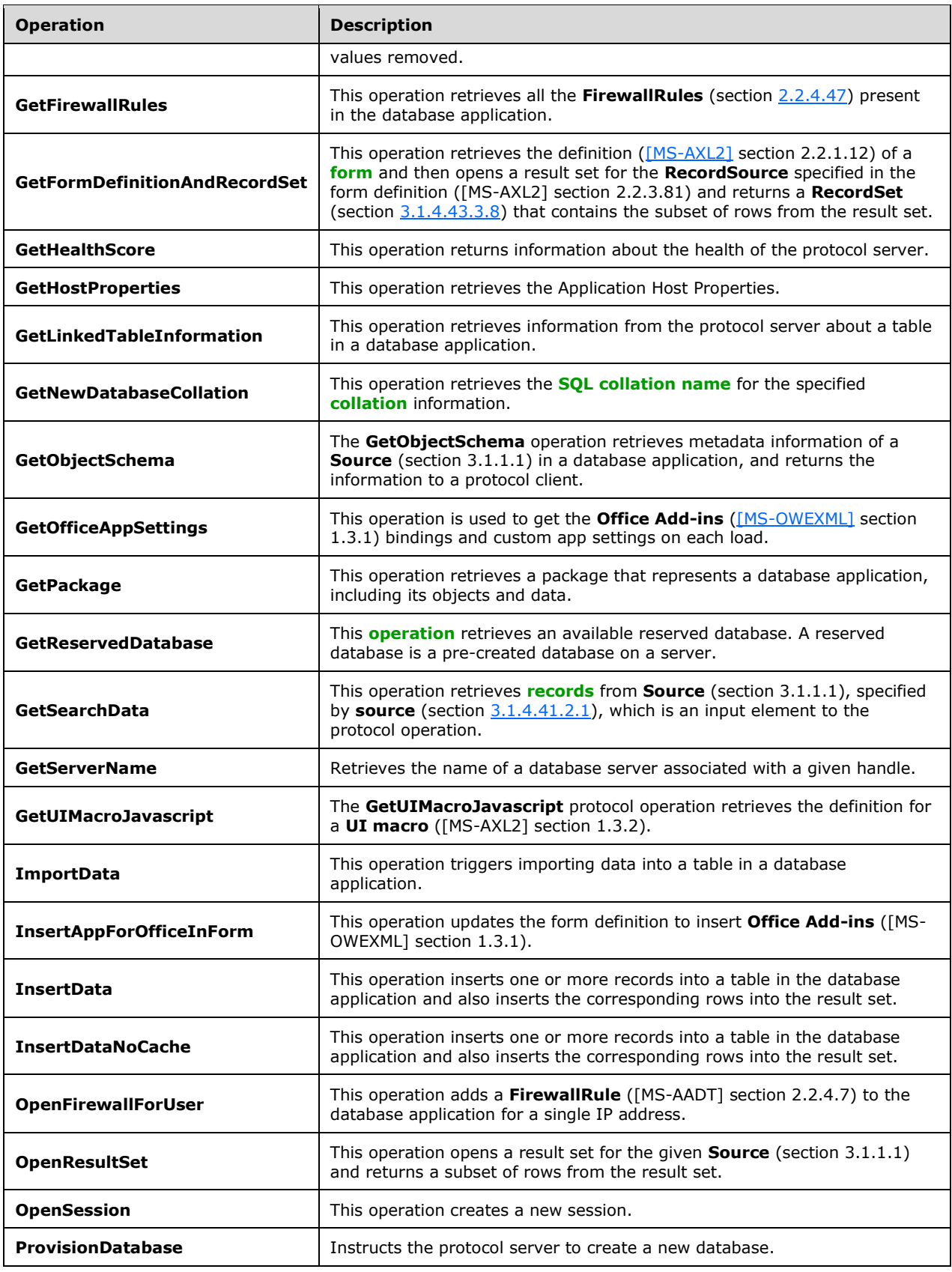

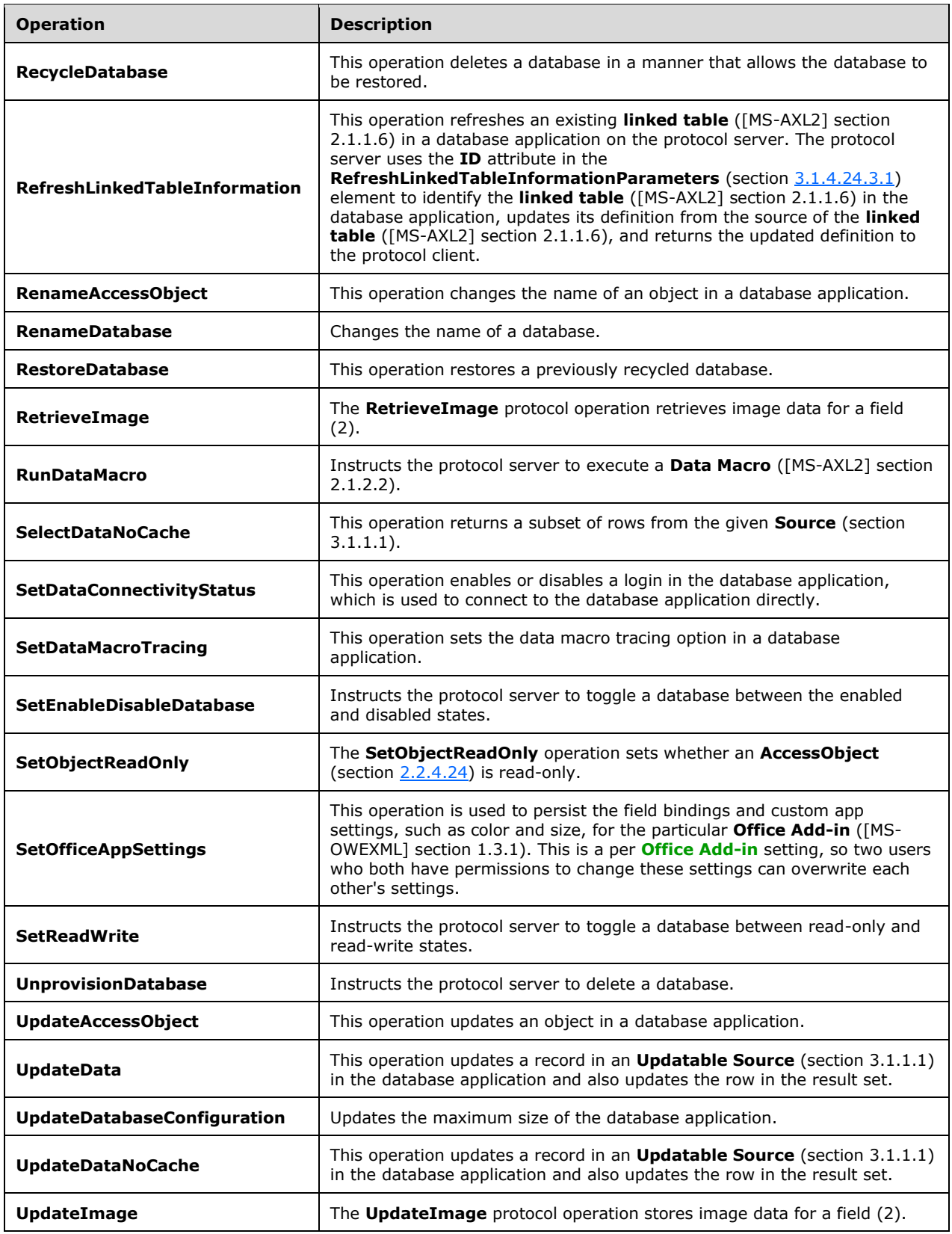

# **3.1.4.1 CloseSession**

The **CloseSession** operation closes a **[session](#page-24-0)** on the protocol server.

The following is the **[WSDL](#page-26-2)** port type specification of the **CloseSession [WSDL operation](#page-26-1)**.

```
<wsdl:operation name="CloseSession" xmlns:wsdl="http://schemas.xmlsoap.org/wsdl/">
  <wsdl:input 
wsaw:Action="http://schemas.microsoft.com/office/Access/2010/11/Server/WebServices/AccessServ
erInternalService/IAccessServiceSoap/CloseSession" 
message="tns:IAccessServiceSoap_CloseSession_InputMessage" 
xmlns:wsaw="http://www.w3.org/2006/05/addressing/wsdl"/>
   <wsdl:output 
wsaw:Action="http://schemas.microsoft.com/office/Access/2010/11/Server/WebServices/AccessServ
erInternalService/IAccessServiceSoap/CloseSessionResponse" 
message="tns:IAccessServiceSoap_CloseSession_OutputMessage" 
xmlns:wsaw="http://www.w3.org/2006/05/addressing/wsdl"/>
   <wsdl:fault 
wsaw:Action="http://schemas.microsoft.com/office/Access/2010/11/Server/WebServices/AccessServ
erInternalService/IAccessServiceSoap/CloseSessionAccessServerMessageFault" 
name="AccessServerMessageFault" 
message="tns:IAccessServiceSoap_CloseSession_AccessServerMessageFault_FaultMessage" 
xmlns:wsaw="http://www.w3.org/2006/05/addressing/wsdl"/>
</wsdl:operation>
```
The protocol client sends an **IAccessServiceSoap\_CloseSession\_InputMessage** (section [3.1.4.1.1.1\)](#page-112-0) request message and the protocol server responds with an **IAccessServiceSoap\_CloseSession\_OutputMessage** (section [3.1.4.1.1.2\)](#page-113-0) response message as follows:

- The protocol server closes the session specified in the **WorkbookId** element in the **parameter**  element in the **CloseSession** element (section [3.1.4.1.2.1\)](#page-113-1) and returns back the **CloseSessionResponse** element (section [3.1.4.1.2.2\)](#page-113-2).
- In the event of an application error on the protocol server during this operation, a SOAP fault is returned, as specified in section [2.2.9.](#page-98-0) The **Id** element of the **AccessServerMessage** (section [2.2.4.1\)](#page-36-0) MUST be one of the values specified in section [2.2.9.1.](#page-98-1)

# **3.1.4.1.1 Messages**

The following table summarizes the set of **[WSDL message](#page-26-3)** definitions that are specific to this operation.

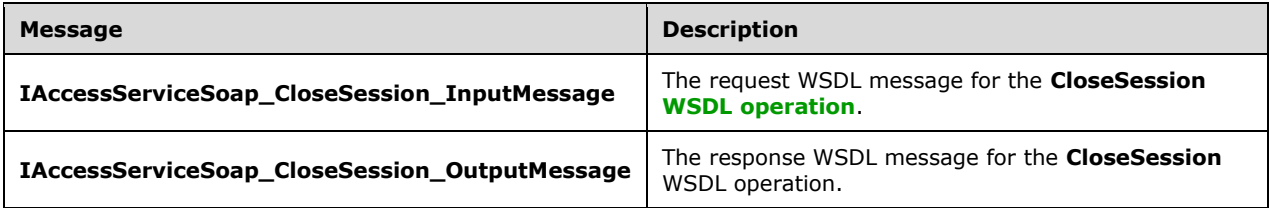

# <span id="page-112-0"></span>**3.1.4.1.1.1 IAccessServiceSoap\_CloseSession\_InputMessage**

The request **[WSDL message](#page-26-3)** for the **CloseSession [WSDL operation](#page-26-1)**.

The **[SOAP action](#page-25-3)** value is:

```
http://schemas.microsoft.com/office/Access/2010/11/Server/WebServices/AccessServerInternalSer
vice/IAccessServiceSoap/CloseSession
```
The **[SOAP body](#page-25-4)** contains the **CloseSession** element.

#### <span id="page-113-0"></span>**3.1.4.1.1.2 IAccessServiceSoap\_CloseSession\_OutputMessage**

The response **[WSDL message](#page-26-3)** for the **CloseSession [WSDL operation](#page-26-1)**.

The **[SOAP body](#page-25-4)** contains the **CloseSessionResponse** element.

#### **3.1.4.1.2 Elements**

The following table summarizes the **[XML schema](#page-27-0)** element definitions that are specific to this operation.

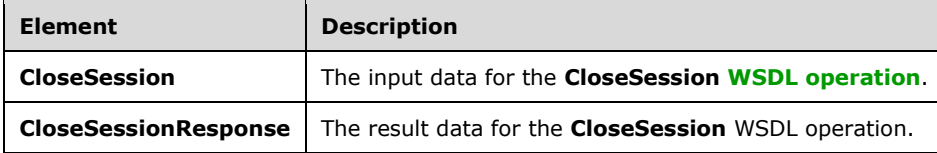

### <span id="page-113-1"></span>**3.1.4.1.2.1 CloseSession**

The **CloseSession** element specifies the input data for the **CloseSession [WSDL operation](#page-26-1)**.

```
<xs:element name="CloseSession" xmlns:xs="http://www.w3.org/2001/XMLSchema">
   <xs:complexType>
     <xs:sequence>
       <xs:element 
xmlns:tns="http://schemas.microsoft.com/office/Access/2010/11/Server/WebServices/AccessServer
InternalService/" minOccurs="0" name="parameter" nillable="true"
type="tns:CommandParameter"/>
       <xs:element minOccurs="0" name="userCookieId" type="ser:guid"/>
     </xs:sequence>
   </xs:complexType>
</xs:element>
```
**parameter:** A **CommandParameter**, as specified in section [2.2.4.3.](#page-37-0) MUST be present.

**userCookieId:** A **guid** (section [2.2.5.11\)](#page-94-0) that specifies an identifier for the operation. SHOULD be ignored by the protocol server.

### <span id="page-113-2"></span>**3.1.4.1.2.2 CloseSessionResponse**

The **CloseSessionResponse** element specifies the result data for the **CloseSession [WSDL](#page-26-1)  [operation](#page-26-1)**.

```
<xs:element name="CloseSessionResponse" xmlns:xs="http://www.w3.org/2001/XMLSchema">
   <xs:complexType>
    <xs:sequence>
       <xs:element 
xmlns:tns="http://schemas.microsoft.com/office/Access/2010/11/Server/WebServices/AccessServer
InternalService/" minOccurs="0" name="CloseSessionResult" nillable="true" 
type="tns:CommandResult"/>
     </xs:sequence>
   </xs:complexType>
```
*[MS-ADR2] - v20171212 Access Services Data Run Time Protocol Version 2 Copyright © 2017 Microsoft Corporation Release: December 12, 2017*

</xs:element>

**CloseSessionResult:** A **CommandResult**, as specified in section [2.2.4.4.](#page-38-0) MUST be present.

### **3.1.4.1.3 Complex Types**

None.

### **3.1.4.1.4 Simple Types**

None.

### **3.1.4.1.5 Attributes**

None.

### **3.1.4.1.6 Groups**

None.

### **3.1.4.1.7 Attribute Groups**

None.

# **3.1.4.2 DeleteData**

This operation deletes a record from a **[table](#page-25-1)** in the **[database application](#page-21-1)** and also deletes the corresponding row from the **[result set](#page-24-1)**.

The following is the **[WSDL](#page-26-2)** port type specification of the **DeleteData [WSDL operation](#page-26-1)**.

```
<wsdl:operation name="DeleteData" xmlns:wsdl="http://schemas.xmlsoap.org/wsdl/">
  <wsdl:input 
wsaw:Action="http://schemas.microsoft.com/office/Access/2010/11/Server/WebServices/AccessServ
erInternalService/IAccessServiceSoap/DeleteData" 
message="tns:IAccessServiceSoap_DeleteData_InputMessage" 
xmlns:wsaw="http://www.w3.org/2006/05/addressing/wsdl"/>
  <wsdl:output 
wsaw:Action="http://schemas.microsoft.com/office/Access/2010/11/Server/WebServices/AccessServ
erInternalService/IAccessServiceSoap/DeleteDataResponse" 
message="tns:IAccessServiceSoap_DeleteData_OutputMessage" 
xmlns:wsaw="http://www.w3.org/2006/05/addressing/wsdl"/>
  <wsdl:fault 
wsaw:Action="http://schemas.microsoft.com/office/Access/2010/11/Server/WebServices/AccessServ
erInternalService/IAccessServiceSoap/DeleteDataAccessServerMessageFault" 
name="AccessServerMessageFault" 
message="tns:IAccessServiceSoap_DeleteData_AccessServerMessageFault_FaultMessage" 
xmlns:wsaw="http://www.w3.org/2006/05/addressing/wsdl"/>
</wsdl:operation>
```
The protocol client sends an **IAccessServiceSoap\_DeleteData\_InputMessage** (section [3.1.4.2.1.1\)](#page-115-0) request message and the protocol server responds with an **IAccessServiceSoap\_DeleteData\_OutputMessage** (section [3.1.4.2.1.2\)](#page-115-1) response message as follows:

 The protocol server deletes from the **Updatable Source** (section [3.1.1.1\)](#page-106-0) the **[record](#page-24-2)** that has a **[primary key](#page-23-2)** equal to the **Key** element of the first **KeyValuePair** in the **keys** element in the **DeleteData** element (section [3.1.4.2.2.1\)](#page-115-2).

- If the record is successfully deleted, then the protocol server also deletes from the result set the **[row](#page-24-3)** with a primary key equal to primary key of the deleted record.
- In the event of an application error on the protocol server during this operation, a **[SOAP fault](#page-25-5)** is returned, as specified in section [2.2.9.](#page-98-0) The **Id** element of the **AccessServerMessage** (section [2.2.4.1\)](#page-36-0) MUST be one of the values specified in either section [2.2.9.1,](#page-98-1) section [2.2.9.2](#page-99-0) or section [2.2.9.3.](#page-99-1)

### **3.1.4.2.1 Messages**

The following table summarizes the set of **[WSDL message](#page-26-3)** definitions that are specific to this operation.

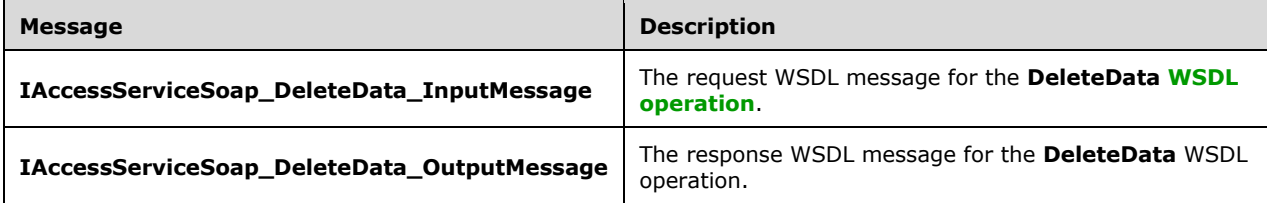

# <span id="page-115-0"></span>**3.1.4.2.1.1 IAccessServiceSoap\_DeleteData\_InputMessage**

The request **[WSDL message](#page-26-3)** for the **DeleteData [WSDL operation](#page-26-1)**.

### The **[SOAP action](#page-25-3)** value is:

```
http://schemas.microsoft.com/office/Access/2010/11/Server/WebServices/AccessServerInternalSer
vice/IAccessServiceSoap/DeleteData
```
The **[SOAP body](#page-25-4)** contains the **DeleteData** element.

# <span id="page-115-1"></span>**3.1.4.2.1.2 IAccessServiceSoap\_DeleteData\_OutputMessage**

The response **[WSDL message](#page-26-3)** for the **DeleteData [WSDL operation](#page-26-1)**.

The **[SOAP body](#page-25-4)** contains the **DeleteDataResponse** element.

### **3.1.4.2.2 Elements**

The following table summarizes the **[XML schema](#page-27-0)** element definitions that are specific to this operation.

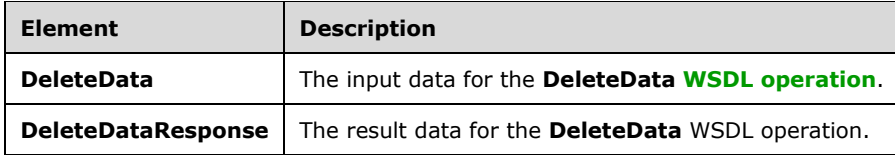

# <span id="page-115-2"></span>**3.1.4.2.2.1 DeleteData**

The **DeleteData** element specifies the input data for the **DeleteData [WSDL operation](#page-26-1)**.

```
<xs:element name="DeleteData" xmlns:xs="http://www.w3.org/2001/XMLSchema">
  <xs:complexType>
     <xs:sequence>
      <xs:element
xmlns:tns="http://schemas.microsoft.com/office/Access/2010/11/Server/WebServices/AccessServer
InternalService/" minOccurs="0" name="parameter" nillable="true" 
type="tns:CommandParameter"/>
       <xs:element minOccurs="0" name="cacheId" nillable="true" type="xs:string"/>
       <xs:element 
xmlns:tns1="http://schemas.datacontract.org/2004/07/Microsoft.Office.Access.Services.Data" 
minOccurs="0" name="keys" nillable="true" type="tns1:ArrayOfKeyValuePair"/>
       <xs:element 
xmlns:tns1="http://schemas.datacontract.org/2004/07/Microsoft.Office.Access.Services.Data" 
minOccurs="0" name="oldValues" nillable="true" type="tns1:ArrayOfKeyValuePair"/>
       <xs:element minOccurs="0" name="userCookieId" type="ser:guid"/>
     </xs:sequence>
  </xs:complexType>
</xs:element>
```
**parameter:** A **CommandParameter**, as specified in section [2.2.4.3.](#page-37-0) MUST be present.

**cacheId: cacheId** uniquely identifies a result set in the cache.

**keys:** An **ArrayOfKeyValuePair** (section [2.2.4.2\)](#page-37-1) that specifies the **[record](#page-24-2)** to delete.

- MUST be present and MUST contain exactly one **KeyValuePair** (section [2.2.4.5\)](#page-39-0).
- The **Key** element of the **KeyValuePair** MUST be of type **xs:int** and MUST be a **[primary key](#page-23-2)** for a record in the **[table](#page-25-1)**.
- The **Value** element of the **KeyValuePair** MUST be ignored.

**oldValues:** An **ArrayOfKeyValuePair** (section 2.2.4.2) that specifies the **[fields \(2\)](#page-22-0)** and their original values in the record identified by **keys** element. MUST be present and MUST contain at least one **KeyValuePair** (section 2.2.4.5). SHOULD be ignored by the protocol server.

**userCookieId:** A **guid** (section [2.2.5.11\)](#page-94-0) that specifies an identifier for the operation. SHOULD be ignored by the protocol server.

# **3.1.4.2.2.2 DeleteDataResponse**

The **DeleteDataResponse** element specifies the result data for the **DeleteData [WSDL operation](#page-26-1)**.

```
<xs:element name="DeleteDataResponse" xmlns:xs="http://www.w3.org/2001/XMLSchema">
  <xs:complexType>
    <xs:sequence>
      <xs:element
xmlns:tns="http://schemas.microsoft.com/office/Access/2010/11/Server/WebServices/AccessServer
InternalService/" minOccurs="0" name="DeleteDataResult" nillable="true" 
type="tns:CommandResult"/>
      <xs:element minOccurs="0" name="recordsDeleted" type="xs:int"/>
     </xs:sequence>
  </xs:complexType>
</xs:element>
```
**DeleteDataResult:** A **CommandResult**, as specified in section [2.2.4.4.](#page-38-0) MUST be present.

**recordsDeleted:** MUST be 1.

### **3.1.4.2.3 Complex Types**

None.

### **3.1.4.2.4 Simple Types**

None.

### **3.1.4.2.5 Attributes**

None.

# **3.1.4.2.6 Groups**

None.

# **3.1.4.2.7 Attribute Groups**

None.

# **3.1.4.3 FixupRow**

This operation returns the results of performing a hypothetical update on the result set.

#### The following is the **[WSDL](#page-26-2)** port type specification of the **FixupRow [WSDL operation](#page-26-1)**.

```
<wsdl:operation name="FixupRow" xmlns:wsdl="http://schemas.xmlsoap.org/wsdl/">
   <wsdl:input 
wsaw:Action="http://schemas.microsoft.com/office/Access/2010/11/Server/WebServices/AccessServ
erInternalService/IAccessServiceSoap/FixupRow" 
message="tns:IAccessServiceSoap_FixupRow_InputMessage" 
xmlns:wsaw="http://www.w3.org/2006/05/addressing/wsdl"/>
  <wsdl:output 
wsaw:Action="http://schemas.microsoft.com/office/Access/2010/11/Server/WebServices/AccessServ
erInternalService/IAccessServiceSoap/FixupRowResponse" 
message="tns:IAccessServiceSoap_FixupRow_OutputMessage" 
xmlns:wsaw="http://www.w3.org/2006/05/addressing/wsdl"/>
   <wsdl:fault 
wsaw:Action="http://schemas.microsoft.com/office/Access/2010/11/Server/WebServices/AccessServ
erInternalService/IAccessServiceSoap/FixupRowAccessServerMessageFault" 
name="AccessServerMessageFault" 
message="tns:IAccessServiceSoap_FixupRow_AccessServerMessageFault_FaultMessage" 
xmlns:wsaw="http://www.w3.org/2006/05/addressing/wsdl"/>
</wsdl:operation>
```
The protocol client sends an **IAccessServiceSoap\_FixupRow\_InputMessage** (section [3.1.4.3.1.1\)](#page-118-0) request message and the protocol server responds with an **IAccessServiceSoap\_FixupRow\_OutputMessage** (section [3.1.4.3.1.2\)](#page-118-1) response message as follows:

- The protocol server retrieves a copy of a row from the **[database application](#page-21-1)** using the **Updatable Source** (section [3.1.1.1\)](#page-106-0)**,** which was previously supplied as the **source** input element to **GetObjectSchema** Operation (section [3.1.4.7.2.1\)](#page-131-0) and the given **key**, and updates the columns specified in **values** in the copy. Neither the database application nor the **[result set](#page-24-1)** are modified. If the update succeeds, the protocol server returns the updated values of all columns in the row.
- In the event of an application error on the protocol server during this operation, a **[SOAP fault](#page-25-5)** is returned, as specified in section [2.2.9.](#page-98-0) The **Id** element of the **AccessServerMessage** MUST be one of the common fault identifiers specified in section [2.2.9.1](#page-98-1) or one of the Sql fault identifiers specified in section [2.2.9.3.](#page-99-1)

### **3.1.4.3.1 Messages**

The following table summarizes the set of **[WSDL message](#page-26-3)** definitions that are specific to this operation.

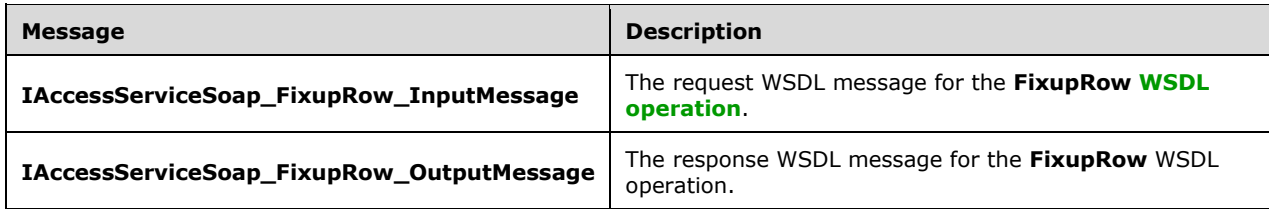

### <span id="page-118-0"></span>**3.1.4.3.1.1 IAccessServiceSoap\_FixupRow\_InputMessage**

The request **[WSDL message](#page-26-3)** for the **FixupRow [WSDL operation](#page-26-1)**.

The **[SOAP action](#page-25-3)** value is:

```
http://schemas.microsoft.com/office/Access/2010/11/Server/WebServices/AccessServerInternalSer
vice/IAccessServiceSoap/FixupRow
```
The **[SOAP body](#page-25-4)** contains the **FixupRow** element.

#### <span id="page-118-1"></span>**3.1.4.3.1.2 IAccessServiceSoap\_FixupRow\_OutputMessage**

The response **[WSDL message](#page-26-3)** for the **FixupRow [WSDL operation](#page-26-1)**.

The **[SOAP body](#page-25-4)** contains the **FixupRowResponse** element.

### **3.1.4.3.2 Elements**

The following table summarizes the **[XML schema](#page-27-0)** element definitions that are specific to this operation.

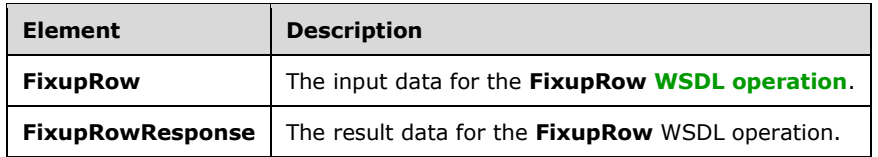

### **3.1.4.3.2.1 FixupRow**

The **FixupRow** element specifies the input data for the **FixupRow [WSDL operation](#page-26-1)**.

```
<xs:element name="FixupRow" xmlns:xs="http://www.w3.org/2001/XMLSchema">
   <xs:complexType>
    <xs:sequence>
       <xs:element
xmlns:tns="http://schemas.microsoft.com/office/Access/2010/11/Server/WebServices/AccessServer
InternalService/" minOccurs="0" name="parameter" nillable="true" 
type="tns:CommandParameter"/>
      <xs:element minOccurs="0" name="cacheId" nillable="true" type="xs:string"/>
```
*[MS-ADR2] - v20171212 Access Services Data Run Time Protocol Version 2 Copyright © 2017 Microsoft Corporation Release: December 12, 2017*

```
 <xs:element 
xmlns:tns1="http://schemas.datacontract.org/2004/07/Microsoft.Office.Access.Services.Data" 
minOccurs="0" name="keys" nillable="true" type="tns1:ArrayOfKeyValuePair"/>
      <xs:element
xmlns:tns1="http://schemas.datacontract.org/2004/07/Microsoft.Office.Access.Services.Data" 
minOccurs="0" name="values" nillable="true" type="tns1:ArrayOfKeyValuePair"/>
      <xs:element minOccurs="0" name="userCookieId" type="ser:guid"/>
     </xs:sequence>
   </xs:complexType>
</xs:element>
```
**parameter:** A **CommandParameter**, as specified in section [2.2.4.3.](#page-37-0) MUST be present.

**cacheId: cacheId** uniquely identifies a result set in the cache.

**keys:** An **ArrayOfKeyValuePair** (section [2.2.4.2\)](#page-37-1) that specifies the row to operate on. MUST be present. MUST contain exactly one **KeyValuePair** (section [2.2.4.5\)](#page-39-0). The **Key** element of the **KeyValuePair** MUST contain a **[primary key](#page-23-2)** value for a row in the **[result set](#page-24-1)**.

**values:** An **ArrayOfKeyValuePair** (section 2.2.4.2) that specifies the **[fields \(2\)](#page-22-0)** and their new values which are to be used for the hypothetical update of the **[record](#page-24-2)** identified by **keys** element. Each **Key** element specifies the name of a column in the result set, and the corresponding **Value** element contains the data for that column in the row.

- MUST be present.
- MUST contain at least one **KeyValuePair** (section 2.2.4.5).
- For each **KeyValuePair**:
	- The **Key** element MUST be equal to the name of a column in the result set.
	- The **Value** element MUST be the correct **[data type](#page-21-3)** for the column in the result set.
	- The **Value** element MUST either be empty and with the **nil** [\(\[XMLSCHEMA2\]](https://go.microsoft.com/fwlink/?LinkId=90610) section 2.6.2) attribute set to "true" or have the **type** ([XMLSCHEMA2] section 2.6.1) attribute set to one of the following:
		- **boolean** ([XMLSCHEMA2] section 3.2.2)
		- **datetime** ([XMLSCHEMA2] section 3.2.7)
		- **string** ([XMLSCHEMA2] section 3.2.1)
		- **int** ([XMLSCHEMA2] section 3.3.17)
		- **decimal** ([XMLSCHEMA2] section 3.2.3)
		- **double** ([XMLSCHEMA2] section 3.2.5)

**userCookieId:** A **guid** (section [2.2.5.11\)](#page-94-0) that specifies an identifier for the operation. SHOULD be ignored by the protocol server.

### **3.1.4.3.2.2 FixupRowResponse**

The **FixupRowResponse** element specifies the result data for the **FixupRow [WSDL operation](#page-26-1)**.

```
<xs:element name="FixupRowResponse" xmlns:xs="http://www.w3.org/2001/XMLSchema">
  <xs:complexType>
    <xs:sequence>
```

```
 <xs:element
xmlns:tns="http://schemas.microsoft.com/office/Access/2010/11/Server/WebServices/AccessServer
InternalService/" minOccurs="0" name="FixupRowResult" nillable="true" 
type="tns:CommandResult"/>
      <xs:element minOccurs="0" name="tableXml" nillable="true" type="xs:string"/>
       <xs:element minOccurs="0" name="totalRowCount" type="xs:int"/>
     </xs:sequence>
   </xs:complexType>
</xs:element>
```
**FixupRowResult:** A **CommandResult,** as specified in section [2.2.4.4.](#page-38-0) MUST be present.

**tableXml:** A **string** [\(\[XMLSCHEMA2\]](https://go.microsoft.com/fwlink/?LinkId=90610) section 3.2.1) that specifies **[XML](#page-26-4)** containing the content of the returned row, as specified for the **tableXml** element of the **OpenResultSetResponse** element (section [3.1.4.9.2.2\)](#page-139-0).

**totalRowCount:** MUST be "1".

### **3.1.4.3.3 Complex Types**

None.

#### **3.1.4.3.4 Simple Types**

None.

#### **3.1.4.3.5 Attributes**

None.

### **3.1.4.3.6 Groups**

None.

#### **3.1.4.3.7 Attribute Groups**

None.

### <span id="page-120-0"></span>**3.1.4.4 GetData**

This operation performs sort, filter, and synchronization operations on rows in the **[result set](#page-24-1)**, and returns a subset of those rows.

The following is the **[WSDL](#page-26-2)** port type specification of the **GetData [WSDL operation](#page-26-1)**.

```
<wsdl:operation name="GetData" xmlns:wsdl="http://schemas.xmlsoap.org/wsdl/">
   <wsdl:input 
wsaw:Action="http://schemas.microsoft.com/office/Access/2010/11/Server/WebServices/AccessServ
erInternalService/IAccessServiceSoap/GetData" 
message="tns:IAccessServiceSoap_GetData_InputMessage" 
xmlns:wsaw="http://www.w3.org/2006/05/addressing/wsdl"/>
   <wsdl:output 
wsaw:Action="http://schemas.microsoft.com/office/Access/2010/11/Server/WebServices/AccessServ
erInternalService/IAccessServiceSoap/GetDataResponse" 
message="tns:IAccessServiceSoap_GetData_OutputMessage" 
xmlns:wsaw="http://www.w3.org/2006/05/addressing/wsdl"/>
   <wsdl:fault 
wsaw:Action="http://schemas.microsoft.com/office/Access/2010/11/Server/WebServices/AccessServ
erInternalService/IAccessServiceSoap/GetDataAccessServerMessageFault" 
name="AccessServerMessageFault"
```

```
message="tns:IAccessServiceSoap_GetData_AccessServerMessageFault_FaultMessage" 
xmlns:wsaw="http://www.w3.org/2006/05/addressing/wsdl"/>
</wsdl:operation>
```
The protocol client sends an **IAccessServiceSoap\_GetData\_InputMessage** (section [3.1.4.4.1.1\)](#page-122-0) request message and the protocol server responds with an **IAccessServiceSoap\_GetData\_OutputMessage** (section [3.1.4.4.1.2\)](#page-122-1) response message as follows:

- The protocol server first executes any actions specified by the **cacheCommands** input element (section [3.1.4.4.2.1\)](#page-122-2), and refreshes the result set according to the **cacheCommands** values specified in section [2.2.5.7.](#page-87-0) Next, the protocol server returns a subset of the rows in the result set, as specified by the **startRowIndex** and **maximumRows** input elements (section 3.1.4.4.2.1).
- The subset of rows returned is specified by **startRowIndex** and **maximumRows** as follows:
	- **maximumRows** MUST be greater than zero. If it is less than or equal to zero, a **[SOAP fault](#page-25-5)** is returned, as specified in section  $2.2.9$ .
	- If the **RetrieveImage** value is specified for **cacheCommands**, then the protocol server returns a single row specified by the **startRowIndex** from the result set. The row MUST have only **[fields \(2\)](#page-22-0)** from the result set that contain image data.
	- If the **maximumRows** element is greater than zero and **startRowIndex** + **maximumRows** exceeds the number of rows in the result set, the protocol server returns all rows in the result set with indices greater than or equal to **startRowIndex**.
	- Otherwise, the protocol server returns all rows in the result set with indices starting at **startRowIndex** and ending at **startRowIndex** + **maximumRows** -1.
- In the event of an application error on the protocol server during this operation, a SOAP fault is returned, as specified in section 2.2.9. The **Id** element of the **AccessServerMessage** (section [2.2.4.1\)](#page-36-0) MUST be one of the values specified in section [2.2.9.1,](#page-98-1) or section [2.2.9.3,](#page-99-1) or one of the values from the following table.

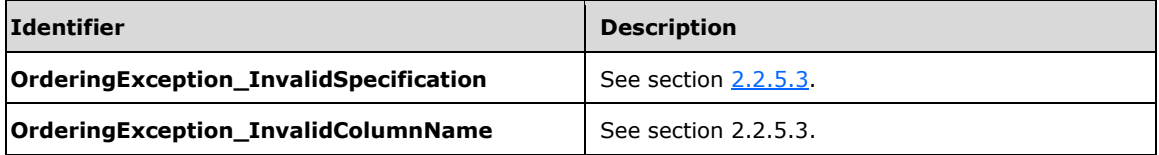

# **3.1.4.4.1 Messages**

The following table summarizes the set of **[WSDL message](#page-26-3)** definitions that are specific to this operation.

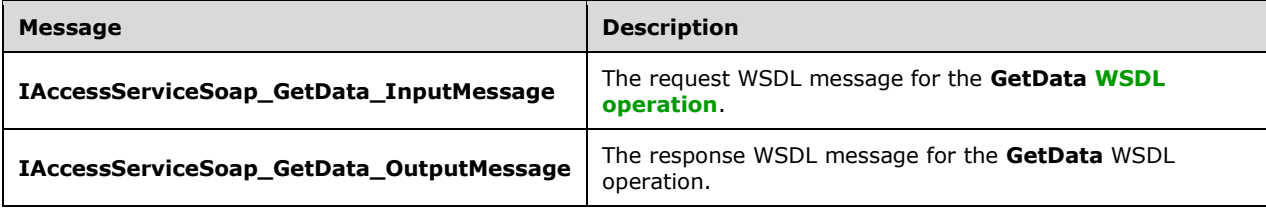

# <span id="page-122-0"></span>**3.1.4.4.1.1 IAccessServiceSoap\_GetData\_InputMessage**

The request **[WSDL message](#page-26-3)** for the **GetData [WSDL operation](#page-26-1)**.

#### The **[SOAP action](#page-25-3)** value is:

```
http://schemas.microsoft.com/office/Access/2010/11/Server/WebServices/AccessServerInternalSer
vice/IAccessServiceSoap/GetData
```
The **[SOAP body](#page-25-4)** contains the **GetData** element.

#### <span id="page-122-1"></span>**3.1.4.4.1.2 IAccessServiceSoap\_GetData\_OutputMessage**

The response **[WSDL message](#page-26-3)** for the **GetData [WSDL operation](#page-26-1)**.

The **[SOAP body](#page-25-4)** contains the **GetDataResponse** element.

### **3.1.4.4.2 Elements**

The following table summarizes the **[XML schema](#page-27-0)** element definitions that are specific to this operation.

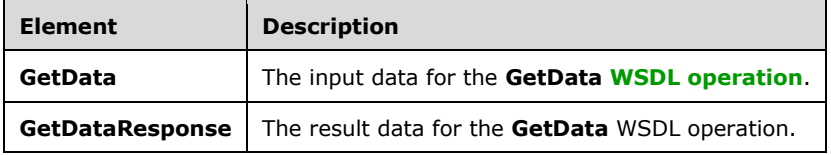

# <span id="page-122-2"></span>**3.1.4.4.2.1 GetData**

The **GetData** element specifies the input data for the **GetData [WSDL operation](#page-26-1)**.

```
<xs:element name="GetData" xmlns:xs="http://www.w3.org/2001/XMLSchema">
  <xs:complexType>
     <xs:sequence>
      <xs:element 
xmlns:tns="http://schemas.microsoft.com/office/Access/2010/11/Server/WebServices/AccessServer
InternalService/" minOccurs="0" name="parameter" nillable="true" 
type="tns:CommandParameter"/>
       <xs:element minOccurs="0" name="cacheId" nillable="true" type="xs:string"/>
       <xs:element minOccurs="0" name="startRowIndex" type="xs:int"/>
       <xs:element minOccurs="0" name="rowKey" type="xs:int"/>
       <xs:element minOccurs="0" name="maximumRows" type="xs:int"/>
       <xs:element 
xmlns:tns1="http://schemas.datacontract.org/2004/07/Microsoft.Office.Access.Services.Data" 
minOccurs="0" name="cacheCommands" type="tns1:CacheCommands"/>
      <xs:element minOccurs="0" name="sortExpression" nillable="true" type="xs:string"/>
       <xs:element 
xmlns:tns6="http://schemas.datacontract.org/2004/07/Microsoft.Office.Access.SharedClient" 
minOccurs="0" name="filter" nillable="true" type="tns6:FilterInfo"/>
       <xs:element minOccurs="0" name="userCookieId" type="ser:guid"/>
     </xs:sequence>
   </xs:complexType>
</xs:element>
```
**parameter:** A **CommandParameter**, as specified by section [2.2.4.3.](#page-37-0) MUST be present.

**cacheId: cacheId** uniquely identifies a result set in the cache.

**startRowIndex:** An **int** [\(\[XMLSCHEMA2\]](https://go.microsoft.com/fwlink/?LinkId=90610) section 3.3.17) that specifies the index of the first row to return from the **[result set](#page-24-1)**.

- MUST be nonnegative.
- MUST be less than the total number of rows in the result set.

**rowKey:** An **int** ([XMLSCHEMA2] section 3.3.17) that specifies the value of the **[primary key](#page-23-2)** of a **[record](#page-24-2)** from the result set. The protocol server uses this value to identify the record from the result set, which needs to be refreshed.

If **cacheCommands** contains **RefreshData**, MUST NOT be less than zero.

**maximumRows:** An **int** ([XMLSCHEMA2] section 3.3.17) that specifies the maximum number of rows to return.

- MUST be greater than zero.
- If **cacheCommands** contains **RetrieveImage**, MUST be "1".
- If **cacheCommands** contains **RefreshData**, MUST be "1".

**cacheCommands:** A **CacheCommands** (section [2.2.5.7\)](#page-87-0) that specifies a list of actions to perform on the result set. If both **ApplyFilter** and **ClearFilter** are specified, the protocol server MUST return a **[SOAP fault](#page-25-5)**, as specified by section [3.1.4.4.](#page-120-0)

**sortExpression:** A **string** ([XMLSCHEMA2] section 3.2.1) that specifies the sort order to apply to the result set. If **cacheCommands** contains **ApplySort**:

- MUST be present.
- MUST contain a **CT\_AdHocOrdering**, as specified by [\[MS-AXL2\]](%5bMS-AXL2%5d.pdf#Section_208c003b477b4743b29b6a8c92fa46ad) section 2.2.3.5.

The protocol server MUST ignore this element if **cacheCommands** does not contain **ApplySort**.

**filter:** A **FilterInfo** (section [2.2.4.8\)](#page-40-0) that specifies the filter criteria to apply to the result set. The protocol server MUST ignore this element if **cacheCommands** does not contain **ApplyFilter**.

**userCookieId:** A **guid** (section [2.2.5.11\)](#page-94-0) that specifies an identifier for the operation. MUST be present. SHOULD be ignored by the protocol server.

# **3.1.4.4.2.2 GetDataResponse**

The **GetDataResponse** element specifies the result data for the **GetData [WSDL operation](#page-26-1)**.

```
<xs:element name="GetDataResponse" xmlns:xs="http://www.w3.org/2001/XMLSchema">
   <xs:complexType>
     <xs:sequence>
       <xs:element 
xmlns:tns="http://schemas.microsoft.com/office/Access/2010/11/Server/WebServices/AccessServer
InternalService/" minOccurs="0" name="GetDataResult" nillable="true" 
type="tns:CommandResult"/>
       <xs:element minOccurs="0" name="tableXml" nillable="true" type="xs:string"/>
       <xs:element xmlns:q3="http://schemas.microsoft.com/2003/10/Serialization/Arrays" 
minOccurs="0" name="aggregateValues" nillable="true" type="q3:ArrayOfanyType"/>
       <xs:element minOccurs="0" name="totalRowCount" type="xs:int"/>
     </xs:sequence>
   </xs:complexType>
</xs:element>
```
**GetDataResult:** A **CommandResult**, as specified in section [2.2.4.4.](#page-38-0) MUST be present.

**tableXml:** A **string** [\(\[XMLSCHEMA2\]](https://go.microsoft.com/fwlink/?LinkId=90610) section 3.2.1) that specifies **[XML](#page-26-4)** containing the content of the returned rows, as specified for the **tableXml** element of the **OpenResultSetResponse** element (section [3.1.4.9.2.2\)](#page-139-0).

**aggregateValues:** MUST NOT be used.

**totalRowCount:** A **int** ([XMLSCHEMA2] section 3.3.17) that specifies the number of rows in the **Source** (section [3.1.1.1\)](#page-106-0)**,** which was previously supplied as an input element to **GetObjectSchema** operation (section  $3.1.4.7.2.1$ ).

### **3.1.4.4.3 Complex Types**

None.

### **3.1.4.4.4 Simple Types**

None.

### **3.1.4.4.5 Attributes**

None.

### **3.1.4.4.6 Groups**

None.

### **3.1.4.4.7 Attribute Groups**

None.

### **3.1.4.5 GetDistinctValues**

This operation returns a single column from a **[result set](#page-24-1)** with duplicate values removed.

The following is the **[WSDL](#page-26-2)** port type specification of the **GetDistinctValues [WSDL operation](#page-26-1)**.

```
<wsdl:operation name="GetDistinctValues" xmlns:wsdl="http://schemas.xmlsoap.org/wsdl/">
   <wsdl:input 
wsaw:Action="http://schemas.microsoft.com/office/Access/2010/11/Server/WebServices/AccessServ
erInternalService/IAccessServiceSoap/GetDistinctValues" 
message="tns:IAccessServiceSoap_GetDistinctValues_InputMessage" 
xmlns:wsaw="http://www.w3.org/2006/05/addressing/wsdl"/>
   <wsdl:output 
wsaw:Action="http://schemas.microsoft.com/office/Access/2010/11/Server/WebServices/AccessServ
erInternalService/IAccessServiceSoap/GetDistinctValuesResponse" 
message="tns:IAccessServiceSoap_GetDistinctValues_OutputMessage" 
xmlns:wsaw="http://www.w3.org/2006/05/addressing/wsdl"/>
  <wsdl:fault 
wsaw:Action="http://schemas.microsoft.com/office/Access/2010/11/Server/WebServices/AccessServ
erInternalService/IAccessServiceSoap/GetDistinctValuesAccessServerMessageFault" 
name="AccessServerMessageFault" 
message="tns:IAccessServiceSoap_GetDistinctValues_AccessServerMessageFault_FaultMessage" 
xmlns:wsaw="http://www.w3.org/2006/05/addressing/wsdl"/>
</wsdl:operation>
```
The protocol client sends an **IAccessServiceSoap\_GetDistinctValues\_InputMessage** (section [3.1.4.5.1.1\)](#page-125-0) request message and the protocol server responds with an **IAccessServiceSoap\_GetDistinctValues\_OutputMessage** (section [3.1.4.5.1.2\)](#page-125-1) response message as follows:

*[MS-ADR2] - v20171212 Access Services Data Run Time Protocol Version 2 Copyright © 2017 Microsoft Corporation Release: December 12, 2017*

- The protocol server returns a table consisting of a single column. Each row of the table contains a distinct value from the column specified by **columnName** in the result set specified by **source** in the **GetDistinctValues** element (section [3.1.4.5.2.1\)](#page-125-2).
- In the event of an application error on the protocol server during this operation, a **[SOAP fault](#page-25-5)** is returned, as specified in section [2.2.9.](#page-98-0) The **Id** element of the **AccessServerMessage** MUST be one of the values specified in section [2.2.9.1](#page-98-1) or section [2.2.9.3.](#page-99-1)

# **3.1.4.5.1 Messages**

The following table summarizes the set of **[WSDL message](#page-26-3)** definitions that are specific to this operation.

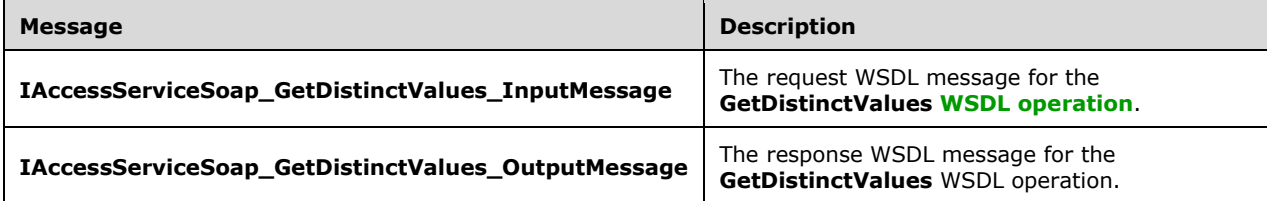

# <span id="page-125-0"></span>**3.1.4.5.1.1 IAccessServiceSoap\_GetDistinctValues\_InputMessage**

The request **[WSDL message](#page-26-3)** for the **GetDistinctValues [WSDL operation](#page-26-1)**.

The **[SOAP action](#page-25-3)** value is:

```
http://schemas.microsoft.com/office/Access/2010/11/Server/WebServices/AccessServerInternalSer
vice/IAccessServiceSoap/GetDistinctValues
```
The **[SOAP body](#page-25-4)** contains the **GetDistinctValues** element.

# <span id="page-125-1"></span>**3.1.4.5.1.2 IAccessServiceSoap\_GetDistinctValues\_OutputMessage**

The response **[WSDL message](#page-26-3)** for the **GetDistinctValues [WSDL operation](#page-26-1)**.

The **[SOAP body](#page-25-4)** contains the **GetDistinctValuesResponse** element.

# **3.1.4.5.2 Elements**

The following table summarizes the **[XML schema](#page-27-0)** element definitions that are specific to this operation.

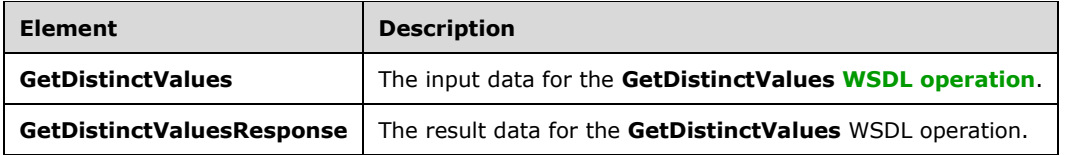

# <span id="page-125-2"></span>**3.1.4.5.2.1 GetDistinctValues**

The **GetDistinctValues** element specifies the input data for the **GetDistinctValues [WSDL](#page-26-1)  [operation](#page-26-1)**.

```
<xs:element name="GetDistinctValues" xmlns:xs="http://www.w3.org/2001/XMLSchema">
  <xs:complexType>
    <xs:sequence>
      <xs:element 
xmlns:tns="http://schemas.microsoft.com/office/Access/2010/11/Server/WebServices/AccessServer
InternalService/" minOccurs="0" name="parameter" nillable="true" 
type="tns:CommandParameter"/>
       <xs:element minOccurs="0" name="sourceName" nillable="true" type="xs:string"/>
       <xs:element minOccurs="0" name="columnName" nillable="true" type="xs:string"/>
       <xs:element minOccurs="0" name="maximumRows" type="xs:int"/>
       <xs:element 
xmlns:tns6="http://schemas.datacontract.org/2004/07/Microsoft.Office.Access.SharedClient" 
minOccurs="0" name="fields" nillable="true" type="tns6:FieldList"/>
       <xs:element minOccurs="0" name="restriction" nillable="true" type="xs:string"/>
       <xs:element minOccurs="0" name="sortExpression" nillable="true" type="xs:string"/>
       <xs:element 
xmlns:tns6="http://schemas.datacontract.org/2004/07/Microsoft.Office.Access.SharedClient" 
minOccurs="0" name="filter" nillable="true" type="tns6:FilterInfo"/>
       <xs:element 
xmlns:tns1="http://schemas.datacontract.org/2004/07/Microsoft.Office.Access.Services.Data" 
minOccurs="0" name="queryParameters" nillable="true" type="tns1:ArrayOfKeyValuePair"/>
       <xs:element minOccurs="0" name="userCookieId" type="ser:guid"/>
     </xs:sequence>
  </xs:complexType>
</xs:element>
```
**parameter:** A **CommandParameter**, as specified in section [2.2.4.3.](#page-37-0) MUST be present.

**sourceName:** Specifies the table or query in the **[database application](#page-21-1)** to select from.

**columnName:** A string ( $[XMLSCHEMA2]$  section 3.2.1) that specifies the name of the column to return values from. MUST be present. MUST be the name of a column in the **[result set](#page-24-1)** identified by **sourceName**.

**maximumRows:** A **int** ([XMLSCHEMA2] section 3.3.17) that specifies the maximum number of values to return. Zero means that there is no limit on the number of values to return. MUST NOT be less than zero.

**fields:** Specifies the **FieldList** (section [2.2.4.44\)](#page-60-0) for which to get data from the database application.

**restriction:** Specifies a filter for values in the database application.

**sortExpression:** This element MUST be ignored.

**filter:** This element specifies a **FilterInfo** (section [2.2.4.8\)](#page-40-0) used by some messages in the protocol.

**queryParameters:** An **ArrayOfKeyValuePair** (section [2.2.4.2\)](#page-37-1) that specifies the set of values for each **CT\_Parameter** [\(\[MS-AXL2\]](%5bMS-AXL2%5d.pdf#Section_208c003b477b4743b29b6a8c92fa46ad) section 2.2.3.12) required in the **Source.** One value MUST be present for every **CT\_Parameter** defined in the **Source**.

- The **Key** element of each of the **KeyValuePairs** (section [2.2.4.5\)](#page-39-0) in **queryParameters** matches the **Name** element of the **CT\_Parameter**.
- The **Value** element of each of the **KeyValuePairs** specifies the value of the **Expression** element of the **CT\_ParameterValue** ([MS-AXL2] section 2.2.3.16) in the correct data type.

**userCookieId:** A **guid** (section [2.2.5.11\)](#page-94-0) that specifies an identifier for the operation. SHOULD be ignored by the protocol server.

# **3.1.4.5.2.2 GetDistinctValuesResponse**

The **GetDistinctValuesResponse** element specifies the result data for the **GetDistinctValues [WSDL operation](#page-26-1)**.

```
<xs:element name="GetDistinctValuesResponse" xmlns:xs="http://www.w3.org/2001/XMLSchema">
   <xs:complexType>
    <xs:sequence>
       <xs:element 
xmlns:tns="http://schemas.microsoft.com/office/Access/2010/11/Server/WebServices/AccessServer
InternalService/" minOccurs="0" name="GetDistinctValuesResult" nillable="true" 
type="tns:CommandResult"/>
      <xs:element minOccurs="0" name="tableXml" nillable="true" type="xs:string"/>
    </xs:sequence>
  </xs:complexType>
</xs:element>
```
**GetDistinctValuesResult:** A **CommandResult,** as specified in section [2.2.4.4.](#page-38-0) MUST be present.

**tableXml:** A **string** [\(\[XMLSCHEMA2\]](https://go.microsoft.com/fwlink/?LinkId=90610) section 3.2.1) that specifies the **[XML](#page-26-4)** containing the content of the returned rows, as specified for the **tableXml** element of the **OpenResultSetResponse** element (section [3.1.4.9.2.2\)](#page-139-0).

#### **3.1.4.5.3 Complex Types**

None.

#### **3.1.4.5.4 Simple Types**

None.

#### **3.1.4.5.5 Attributes**

None.

### **3.1.4.5.6 Groups**

None.

#### **3.1.4.5.7 Attribute Groups**

None.

### **3.1.4.6 GetHealthScore**

This operation returns information about the health of the protocol server.

The following is the **[WSDL](#page-26-2)** port type specification of the **GetHealthScore [WSDL operation](#page-26-1)**.

```
<wsdl:operation name="GetHealthScore" xmlns:wsdl="http://schemas.xmlsoap.org/wsdl/">
   <wsdl:input 
wsaw:Action="http://schemas.microsoft.com/office/Access/2010/11/Server/WebServices/AccessServ
erInternalService/IAccessServiceSoap/GetHealthScore" 
message="tns:IAccessServiceSoap_GetHealthScore_InputMessage" 
xmlns:wsaw="http://www.w3.org/2006/05/addressing/wsdl"/>
   <wsdl:output 
wsaw:Action="http://schemas.microsoft.com/office/Access/2010/11/Server/WebServices/AccessServ
erInternalService/IAccessServiceSoap/GetHealthScoreResponse" 
message="tns:IAccessServiceSoap_GetHealthScore_OutputMessage"
xmlns:wsaw="http://www.w3.org/2006/05/addressing/wsdl"/>
   <wsdl:fault 
wsaw:Action="http://schemas.microsoft.com/office/Access/2010/11/Server/WebServices/AccessServ
```

```
erInternalService/IAccessServiceSoap/GetHealthScoreAccessServerMessageFault"
name="AccessServerMessageFault" 
message="tns:IAccessServiceSoap_GetHealthScore_AccessServerMessageFault_FaultMessage" 
xmlns:wsaw="http://www.w3.org/2006/05/addressing/wsdl"/>
</wsdl:operation>
```
The protocol client sends an **IAccessServiceSoap\_GetHealthScore\_InputMessage** (section  $3.1.4.6.1.1$ ) request message and the protocol server responds with an **IAccessServiceSoap\_GetHealthScore\_OutputMessage** (section [3.1.4.6.1.2\)](#page-128-1) response message as follows:

- In the event of an application error on the protocol server during this operation, the protocol server MUST return a **[SOAP fault](#page-25-5)** response. The **[SOAP fault detail](#page-25-6)** MUST contain an **AccessServerMessage**, as specified by section [2.2.4.1,](#page-36-0) whose **Id** element MUST be Internal Error (section [2.2.5.3\)](#page-70-0).
- Otherwise, the protocol server MUST respond with an **IAccessServiceSoap\_GetHealthScore\_OutputMessage** response message that contains information about the health of the protocol server.

### **3.1.4.6.1 Messages**

The following table summarizes the set of **[WSDL message](#page-26-3)** definitions that are specific to this operation.

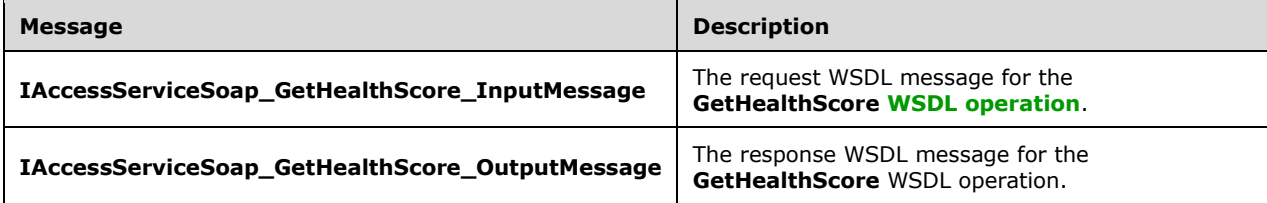

# <span id="page-128-0"></span>**3.1.4.6.1.1 IAccessServiceSoap\_GetHealthScore\_InputMessage**

The request **[WSDL message](#page-26-3)** for the **GetHealthScore [WSDL operation](#page-26-1)**.

The **[SOAP action](#page-25-3)** value is:

```
http://schemas.microsoft.com/office/Access/2010/11/Server/WebServices/AccessServerInternalSer
vice/IAccessServiceSoap/GetHealthScore
```
The **[SOAP body](#page-25-4)** contains the **GetHealthScore** element.

# <span id="page-128-1"></span>**3.1.4.6.1.2 IAccessServiceSoap\_GetHealthScore\_OutputMessage**

The response **[WSDL message](#page-26-3)** for the **GetHealthScore [WSDL operation](#page-26-1)**.

The **[SOAP body](#page-25-4)** contains the **GetHealthScoreResponse** element.

### **3.1.4.6.2 Elements**

The following table summarizes the **[XML schema](#page-27-0)** element definitions that are specific to this operation.

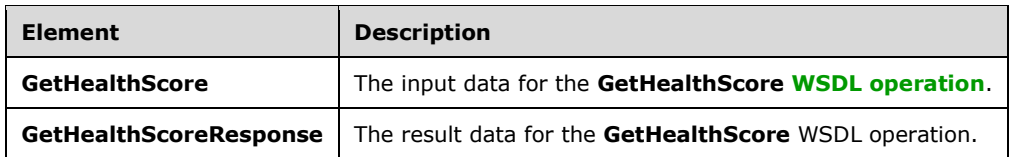

# **3.1.4.6.2.1 GetHealthScore**

The **GetHealthScore** element specifies the input data for the **GetHealthScore [WSDL operation](#page-26-1)**.

```
<xs:element name="GetHealthScore" xmlns:xs="http://www.w3.org/2001/XMLSchema">
  <xs:complexType>
    <xs:sequence/>
  </xs:complexType>
</xs:element>
```
# **3.1.4.6.2.2 GetHealthScoreResponse**

The **GetHealthScoreResponse** element specifies the result data for the **GetHealthScore [WSDL](#page-26-1)  [operation](#page-26-1)**.

```
<xs:element name="GetHealthScoreResponse" xmlns:xs="http://www.w3.org/2001/XMLSchema">
   <xs:complexType>
    <xs:sequence>
       <xs:element
xmlns:tns="http://schemas.microsoft.com/office/Access/2010/11/Server/WebServices/AccessServer
InternalService/" minOccurs="0" name="GetHealthScoreResult" nillable="true" 
type="tns:CommandResult"/>
    </xs:sequence>
   </xs:complexType>
</xs:element>
```
**GetHealthScoreResult:** A **CommandResult**, as specified by section [2.2.4.4.](#page-38-0) MUST be present. The **HealthInformation** element of the **CommandResult** MUST be present.

### **3.1.4.6.3 Complex Types**

None.

### **3.1.4.6.4 Simple Types**

None.

# **3.1.4.6.5 Attributes**

None.

# **3.1.4.6.6 Groups**

None.

# **3.1.4.6.7 Attribute Groups**

None.

# **3.1.4.7 GetObjectSchema**

The **GetObjectSchema** operation retrieves metadata information of a **Source** (section [3.1.1.1\)](#page-106-0) in a **[database application](#page-21-1)**, and returns the information to a protocol client.

The following is the **[WSDL](#page-26-2)** port type specification of the **GetObjectSchema [WSDL operation](#page-26-1)**.

```
<wsdl:operation name="GetObjectSchema" xmlns:wsdl="http://schemas.xmlsoap.org/wsdl/">
   <wsdl:input 
wsaw:Action="http://schemas.microsoft.com/office/Access/2010/11/Server/WebServices/AccessServ
erInternalService/IAccessServiceSoap/GetObjectSchema" 
message="tns:IAccessServiceSoap_GetObjectSchema_InputMessage" 
xmlns:wsaw="http://www.w3.org/2006/05/addressing/wsdl"/>
   <wsdl:output 
wsaw:Action="http://schemas.microsoft.com/office/Access/2010/11/Server/WebServices/AccessServ
erInternalService/IAccessServiceSoap/GetObjectSchemaResponse" 
message="tns:IAccessServiceSoap_GetObjectSchema_OutputMessage" 
xmlns:wsaw="http://www.w3.org/2006/05/addressing/wsdl"/>
   <wsdl:fault 
wsaw:Action="http://schemas.microsoft.com/office/Access/2010/11/Server/WebServices/AccessServ
erInternalService/IAccessServiceSoap/GetObjectSchemaAccessServerMessageFault" 
name="AccessServerMessageFault" 
message="tns:IAccessServiceSoap_GetObjectSchema_AccessServerMessageFault_FaultMessage" 
xmlns:wsaw="http://www.w3.org/2006/05/addressing/wsdl"/>
</wsdl:operation>
```
The protocol client sends an **IAccessServiceSoap\_GetObjectSchema\_InputMessage** (section [3.1.4.7.1.1\)](#page-130-0) request message and the protocol server responds with an **IAccessServiceSoap\_GetObjectSchema\_OutputMessage** (section [3.1.4.7.1.2\)](#page-131-1) response message as follows:

- The protocol server retrieves information about all **[fields \(2\)](#page-22-0)** of the **Source** in the database application. The information is returned in **FieldSchema** elements, as specified by section [2.2.4.22.](#page-47-0)
- This operation will create a new result set for a **[session](#page-24-0)**, which was created during the operation **OpenSession** (section [3.1.4.10\)](#page-140-0).
- In the event of an application error on the protocol server during this operation, a **[SOAP fault](#page-25-5)** is returned, as specified in section [2.2.9.](#page-98-0) The **Id** element of the **AccessServerMessage** MUST be one of the values specified in section [2.2.9.1,](#page-98-1) or section [2.2.9.3.](#page-99-1)

# **3.1.4.7.1 Messages**

The following table summarizes the set of **[WSDL message](#page-26-3)** definitions that are specific to this operation.

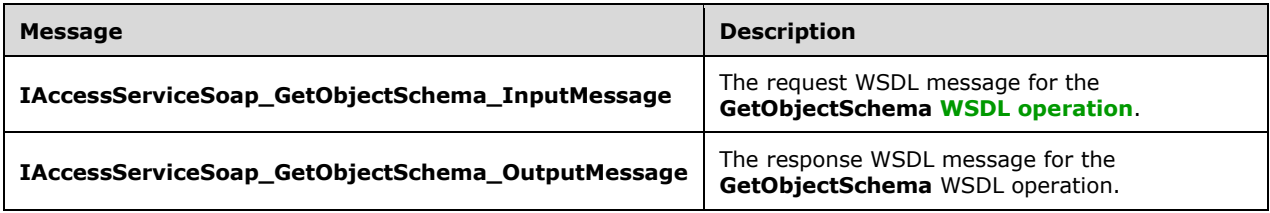

# <span id="page-130-0"></span>**3.1.4.7.1.1 IAccessServiceSoap\_GetObjectSchema\_InputMessage**

The request **[WSDL message](#page-26-3)** for the **GetObjectSchema [WSDL operation](#page-26-1)**.

The **[SOAP action](#page-25-3)** value is:

```
http://schemas.microsoft.com/office/Access/2010/11/Server/WebServices/AccessServerInternalSer
vice/IAccessServiceSoap/GetObjectSchema
```
The **[SOAP body](#page-25-4)** contains the **GetObjectSchema** element.

### <span id="page-131-1"></span>**3.1.4.7.1.2 IAccessServiceSoap\_GetObjectSchema\_OutputMessage**

The response **[WSDL message](#page-26-3)** for the **GetObjectSchema [WSDL operation](#page-26-1)**.

The **[SOAP body](#page-25-4)** contains the **GetObjectSchemaResponse** element.

#### **3.1.4.7.2 Elements**

The following table summarizes the **[XML schema](#page-27-0)** element definitions that are specific to this operation.

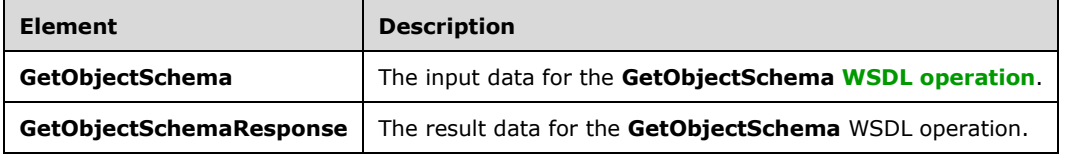

# <span id="page-131-0"></span>**3.1.4.7.2.1 GetObjectSchema**

The **GetObjectSchema** element specifies the input data for the **GetObjectSchema [WSDL](#page-26-1)  [operation](#page-26-1)**.

```
<xs:element name="GetObjectSchema" xmlns:xs="http://www.w3.org/2001/XMLSchema">
   <xs:complexType>
     <xs:sequence>
       <xs:element 
xmlns:tns="http://schemas.microsoft.com/office/Access/2010/11/Server/WebServices/AccessServer
InternalService/" minOccurs="0" name="parameter" nillable="true" 
type="tns:CommandParameter"/>
       <xs:element minOccurs="0" name="source" nillable="true" type="xs:string"/>
       <xs:element minOccurs="0" name="userCookieId" type="ser:guid"/>
     </xs:sequence>
   </xs:complexType>
</xs:element>
```
**parameter:** A **CommandParameter**, as specified by section [2.2.4.3.](#page-37-0) The **parameter** element MUST be present.

**source:** A **string** ( $\frac{[\{XMLSCHEMA2\}]}{[\{XMLSCHEMA2\}]}$  section 3.2.1) that specifies the **Source** (section [3.1.1.1\)](#page-106-0) for which metadata is to be retrieved. The **Source** element MUST be present.

**userCookieId:** A **guid** (section [2.2.5.11\)](#page-94-0) that specifies an identifier for the operation. SHOULD be ignored by the protocol server.

### **3.1.4.7.2.2 GetObjectSchemaResponse**

The **GetObjectSchemaResponse** element specifies the result data for the **GetObjectSchema [WSDL operation](#page-26-1)**.

```
<xs:element name="GetObjectSchemaResponse" xmlns:xs="http://www.w3.org/2001/XMLSchema">
  <xs:complexType>
     <xs:sequence>
      <xs:element 
xmlns:tns="http://schemas.microsoft.com/office/Access/2010/11/Server/WebServices/AccessServer
InternalService/" minOccurs="0" name="GetObjectSchemaResult" nillable="true" 
type="tns:CommandResult"/>
      <xs:element 
xmlns:tns6="http://schemas.datacontract.org/2004/07/Microsoft.Office.Access.SharedClient" 
minOccurs="0" name="fieldSchemas" nillable="true" type="tns6:ArrayOfFieldSchema"/>
     </xs:sequence>
   </xs:complexType>
</xs:element>
```
**GetObjectSchemaResult:** A **CommandResult**, as specified by section [2.2.4.4.](#page-38-0) MUST be present.

**fieldSchemas:** An **ArrayOfFieldSchema** (section [2.2.4.16\)](#page-45-0) that specifies the metadata information about **[fields \(2\)](#page-22-0)** of the **source** input element (section [3.1.4.7.2.1\)](#page-131-0). MUST be present.

### **3.1.4.7.3 Complex Types**

None.

### **3.1.4.7.4 Simple Types**

None.

### **3.1.4.7.5 Attributes**

None.

### **3.1.4.7.6 Groups**

None.

### **3.1.4.7.7 Attribute Groups**

None.

# **3.1.4.8 InsertData**

This operation inserts one or more **[records](#page-24-2)** into a table in the **[database application](#page-21-1)** and also inserts the corresponding rows into the **[result set](#page-24-1)**.

The following is the **[WSDL](#page-26-2)** port type specification of the **InsertData [WSDL operation](#page-26-1)**.

```
<wsdl:operation name="InsertData" xmlns:wsdl="http://schemas.xmlsoap.org/wsdl/">
  <wsdl:input 
wsaw:Action="http://schemas.microsoft.com/office/Access/2010/11/Server/WebServices/AccessServ
erInternalService/IAccessServiceSoap/InsertData" 
message="tns:IAccessServiceSoap_InsertData_InputMessage" 
xmlns:wsaw="http://www.w3.org/2006/05/addressing/wsdl"/>
  <wsdl:output 
wsaw:Action="http://schemas.microsoft.com/office/Access/2010/11/Server/WebServices/AccessServ
erInternalService/IAccessServiceSoap/InsertDataResponse" 
message="tns:IAccessServiceSoap_InsertData_OutputMessage" 
xmlns:wsaw="http://www.w3.org/2006/05/addressing/wsdl"/>
   <wsdl:fault 
wsaw:Action="http://schemas.microsoft.com/office/Access/2010/11/Server/WebServices/AccessServ
erInternalService/IAccessServiceSoap/InsertDataAccessServerMessageFault"
```
*[MS-ADR2] - v20171212 Access Services Data Run Time Protocol Version 2 Copyright © 2017 Microsoft Corporation Release: December 12, 2017*

```
name="AccessServerMessageFault" 
message="tns:IAccessServiceSoap_InsertData_AccessServerMessageFault_FaultMessage"
xmlns:wsaw="http://www.w3.org/2006/05/addressing/wsdl"/>
</wsdl:operation>
```
The protocol client sends an **IAccessServiceSoap\_InsertData\_InputMessage** (section [3.1.4.8.1.1\)](#page-133-0) request message and the protocol server responds with an **IAccessServiceSoap\_InsertData\_OutputMessage** (section [3.1.4.8.1.2\)](#page-134-0) response message as follows:

- The protocol server adds one or more new records into the **Updatable Source** of the database application (section [3.1.1\)](#page-105-0) with the **[fields \(2\)](#page-22-0)** of the records filled in as specified by the **values** element in the **InsertData** element (section [3.1.4.8.2.1\)](#page-134-1).
- If the records were successfully inserted, the protocol server retrieves the inserted records from the database application and adds corresponding rows to the result set where the **[primary key](#page-23-2)** of each row is equal to the primary key of that record, and with its columns filled in as specified by the corresponding columns of the retrieved record. The protocol server then returns the newly added rows to the protocol client.
- In the event of an application error on the protocol server during this operation, a **[SOAP fault](#page-25-5)** is returned, as specified by section [2.2.9.](#page-98-0) The **Id** element of the **AccessServerMessage** MUST be one of the values specified by section  $2.2.9.1$ , one of the values specified by section  $2.2.9.3$ , or one of the values specified in the following table.

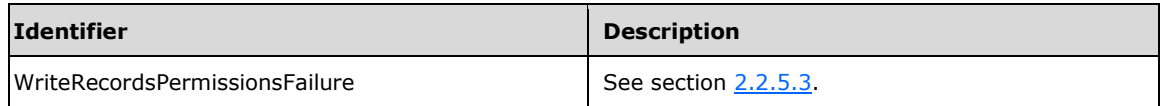

# **3.1.4.8.1 Messages**

The following table summarizes the set of **[WSDL message](#page-26-3)** definitions that are specific to this operation.

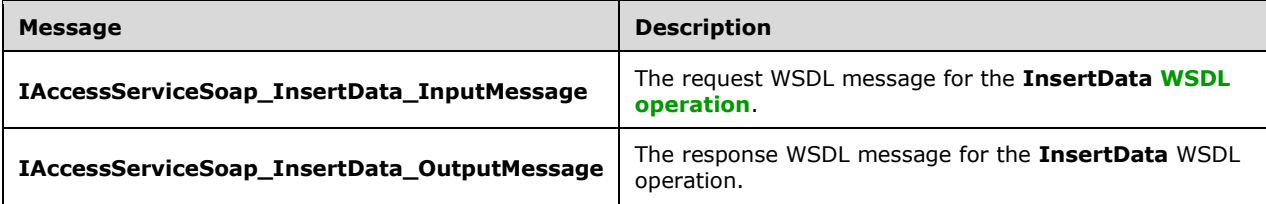

# <span id="page-133-0"></span>**3.1.4.8.1.1 IAccessServiceSoap\_InsertData\_InputMessage**

The request **[WSDL message](#page-26-3)** for the **InsertData [WSDL operation](#page-26-1)**.

The **[SOAP action](#page-25-3)** value is:

```
http://schemas.microsoft.com/office/Access/2010/11/Server/WebServices/AccessServerInternalSer
vice/IAccessServiceSoap/InsertData
```
### The **[SOAP body](#page-25-4)** contains the **InsertData** element.

# <span id="page-134-0"></span>**3.1.4.8.1.2 IAccessServiceSoap\_InsertData\_OutputMessage**

The response **[WSDL message](#page-26-3)** for the **InsertData [WSDL operation](#page-26-1)**.

The **[SOAP body](#page-25-4)** contains the **InsertDataResponse** element.

### **3.1.4.8.2 Elements**

The following table summarizes the **[XML schema](#page-27-0)** element definitions that are specific to this operation.

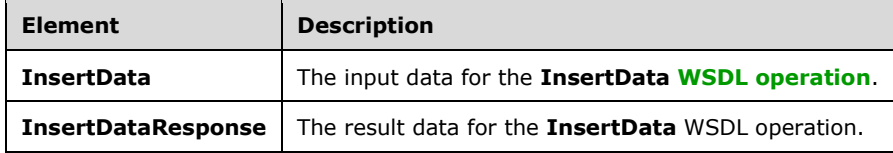

# <span id="page-134-1"></span>**3.1.4.8.2.1 InsertData**

The **InsertData** element specifies the input data for the **InsertData [WSDL operation](#page-26-1)**.

```
<xs:element name="InsertData" xmlns:xs="http://www.w3.org/2001/XMLSchema">
   <xs:complexType>
    <xs:sequence>
       <xs:element 
xmlns:tns="http://schemas.microsoft.com/office/Access/2010/11/Server/WebServices/AccessServer
InternalService/" minOccurs="0" name="parameter" nillable="true" 
type="tns:CommandParameter"/>
       <xs:element minOccurs="0" name="cacheId" nillable="true" type="xs:string"/>
       <xs:element 
xmlns:tns1="http://schemas.datacontract.org/2004/07/Microsoft.Office.Access.Services.Data" 
minOccurs="0" name="values" nillable="true" type="tns1:ArrayOfArrayOfKeyValuePair"/>
       <xs:element minOccurs="0" name="userCookieId" type="ser:guid"/>
     </xs:sequence>
   </xs:complexType>
</xs:element>
```
**parameter:** A **CommandParameter**, as specified in section [2.2.4.3.](#page-37-0) MUST be present.

**cacheId: cacheId** uniquely identifies a result set in the cache.

**values:** An **ArrayOfArrayOfKeyValuePair** (section [2.2.4.32\)](#page-54-0) that specifies which **[records](#page-24-2)** need to be inserted into the **[database application](#page-21-1)**. Each **ArrayOfKeyValuePair** (section [2.2.4.2\)](#page-37-1) element of the **ArrayOfArrayOfKeyValuePair** specifies the **[fields \(2\)](#page-22-0)** and their new values which are to be inserted in a new record. Each **Key** element specifies the name of a column in the **[result set](#page-24-1)**, and the corresponding **Value** element contains the data for that column in the new row.

- MUST be present.
- MUST contain at least one **KeyValuePair** (section [2.2.4.5\)](#page-39-0).
- For each **KeyValuePair**:
	- The **Key** element MUST be equal to the name of a column in the result set.
	- The **Value** element MUST be the correct **[data type](#page-21-3)** for the column in the result set.
- The **Value** element MUST either be empty and with the **nil** [\(\[XMLSCHEMA2\]](https://go.microsoft.com/fwlink/?LinkId=90610) section 2.6.2) attribute set to "true" or have the **type** ([XMLSCHEMA2] section 2.6.1) attribute set to one of the following:
	- **boolean** ([XMLSCHEMA2] section 3.2.2)
	- **datetime** ([XMLSCHEMA2] section 3.2.7)
	- **string** ([XMLSCHEMA2] section 3.2.1)
	- **int** ([XMLSCHEMA2] section 3.3.17)
	- **decimal** ([XMLSCHEMA2] section 3.2.3)
	- **double** ([XMLSCHEMA2] section 3.2.5)

**userCookieId:** A **guid** (section [2.2.5.11\)](#page-94-0) that specifies an identifier for the operation. MUST be present. SHOULD be ignored by the protocol server.

# **3.1.4.8.2.2 InsertDataResponse**

The **InsertDataResponse** element specifies the result data for the **InsertData [WSDL operation](#page-26-1)**.

```
<xs:element name="InsertDataResponse" xmlns:xs="http://www.w3.org/2001/XMLSchema">
   <xs:complexType>
    <xs:sequence>
      <xs:element 
xmlns:tns="http://schemas.microsoft.com/office/Access/2010/11/Server/WebServices/AccessServer
InternalService/" minOccurs="0" name="InsertDataResult" nillable="true" 
type="tns:CommandResult"/>
      <xs:element minOccurs="0" name="insertedRowsXml" nillable="true" type="xs:string"/>
     </xs:sequence>
   </xs:complexType>
</xs:element>
```
**InsertDataResult:** A **CommandResult,** as specified by section [2.2.4.4.](#page-38-0) MUST be present.

**insertedRowsXml:** A **string** [\(\[XMLSCHEMA2\]](https://go.microsoft.com/fwlink/?LinkId=90610) section 3.2.1) that specifies the **[XML](#page-26-4)** containing the content of the returned rows, as specified for the **tableXml** element of the **OpenResultSetResponse**  element (section  $3.1.4.9.2.2$ ).

# **3.1.4.8.3 Complex Types**

None.

# **3.1.4.8.4 Simple Types**

None.

# **3.1.4.8.5 Attributes**

None.

# **3.1.4.8.6 Groups**

None.

### **3.1.4.8.7 Attribute Groups**

None.

# **3.1.4.9 OpenResultSet**

This operation opens a **[result set](#page-24-1)** for the given **Source** (section [3.1.1.1\)](#page-106-0) and returns a subset of rows from the result set.

#### The following is the **[WSDL](#page-26-2)** port type specification of the **OpenResultSet [WSDL operation](#page-26-1)**.

```
<wsdl:operation name="OpenResultSet" xmlns:wsdl="http://schemas.xmlsoap.org/wsdl/">
   <wsdl:input 
wsaw:Action="http://schemas.microsoft.com/office/Access/2010/11/Server/WebServices/AccessServ
erInternalService/IAccessServiceSoap/OpenResultSet" 
message="tns:IAccessServiceSoap_OpenResultSet_InputMessage" 
xmlns:wsaw="http://www.w3.org/2006/05/addressing/wsdl"/>
   <wsdl:output 
wsaw:Action="http://schemas.microsoft.com/office/Access/2010/11/Server/WebServices/AccessServ
erInternalService/IAccessServiceSoap/OpenResultSetResponse" 
message="tns:IAccessServiceSoap_OpenResultSet_OutputMessage" 
xmlns:wsaw="http://www.w3.org/2006/05/addressing/wsdl"/>
   <wsdl:fault 
wsaw:Action="http://schemas.microsoft.com/office/Access/2010/11/Server/WebServices/AccessServ
erInternalService/IAccessServiceSoap/OpenResultSetAccessServerMessageFault" 
name="AccessServerMessageFault" 
message="tns:IAccessServiceSoap_OpenResultSet_AccessServerMessageFault_FaultMessage" 
xmlns:wsaw="http://www.w3.org/2006/05/addressing/wsdl"/>
</wsdl:operation>
```
The protocol client sends an **IAccessServiceSoap\_OpenResultSet\_InputMessage** (section [3.1.4.9.1.1\)](#page-137-0) request message and the protocol server responds with an **IAccessServiceSoap\_OpenResultSet\_OutputMessage** (section [3.1.4.9.1.2\)](#page-137-1) response message as follows:

- The protocol server retrieves data from the given **Source** of the **[database application](#page-21-1)**, which was previously supplied as an input element to the **GetObjectSchema** (section [3.1.4.7.2.1\)](#page-131-0) operation. Only the **[fields \(2\)](#page-22-0)** that are specified by **fields** input element in section [3.1.4.9.2.1](#page-138-0) are retrieved. The data is filtered according to the **filter** and **restriction** input elements (section 3.1.4.9.2.1). The protocol server also sorts the data according to expressions defined by the **sortExpression** input element (section 3.1.4.9.2.1).
- The protocol server stores the data in a result set identified by the **source** input element (section 3.1.4.9.2.1) within the **[session](#page-24-0)** identified by the **WorkbookId** element of the **parameter** input element (section 3.1.4.9.2.1) in the request message.
- The protocol server returns a subset of rows specified by **startRowIndex** and **maximumRows** input elements (section 3.1.4.9.2.1) as follows:
	- **maximumRows** MUST be greater than zero ("0"). If it is less than or equal to zero, a **[SOAP](#page-25-5)  [fault](#page-25-5)** is returned, as specified in section [2.2.9.](#page-98-0)
	- If the **maximumRows** element is greater than zero and if the sum of **startRowIndex** and **maximumRows** exceeds the number of rows in the result set, the protocol server returns all rows in the result set with indices greater than or equal to **startRowIndex**.
	- Otherwise, the protocol server returns all rows in the result set with indices starting at **startRowIndex** and ending at the sum of **startRowIndex** and **maximumRows** minus 1.
- The protocol server calculates the total number of rows in **Source** that satisfy the **filter** and **restriction** conditions, and returns this row count as the **totalRowCount** output element (section [3.1.4.9.2.2\)](#page-139-0).
- If the **retrieveExactRowCount** input element (section 3.1.4.9.2.1) is "true", the protocol server returns the exact number of total row count and if the **retrieveExactRowCount** input element is

"false", the protocol server returns an approximate number of total row count in the **totalRowCount** output element.

In the event of an application error on the protocol server during this operation, a SOAP fault is returned, as specified in section 2.2.9. The **Id** element of the **AccessServerMessage** (section  $2.2.4.1$ ) MUST be one of the values specified in section  $2.2.9.1$ , one of the values specified in section  $2.2.9.2$ , one of the values specified in section  $2.2.9.3$ , or one of the values in the following table.

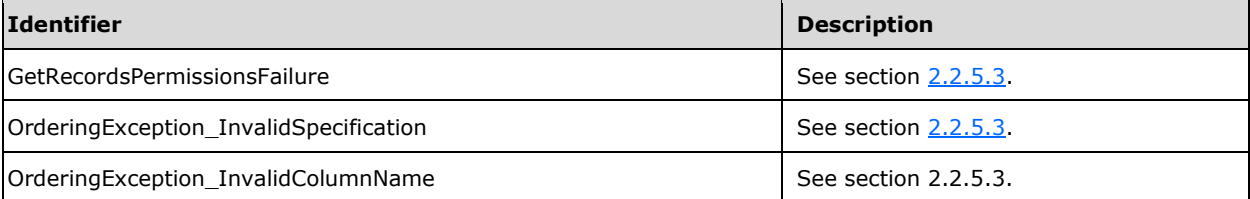

### **3.1.4.9.1 Messages**

The following table summarizes the set of **[WSDL message](#page-26-3)** definitions that are specific to this operation.

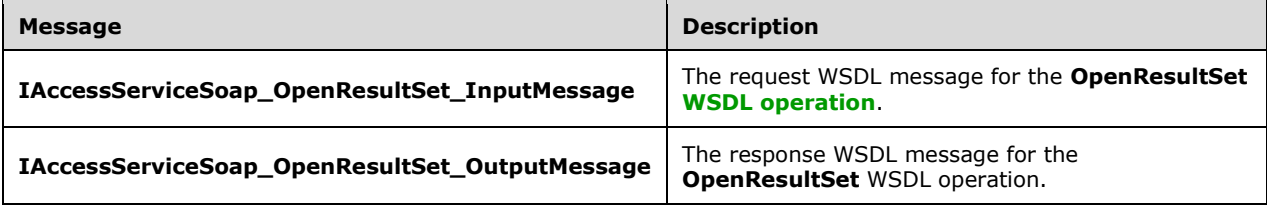

# <span id="page-137-0"></span>**3.1.4.9.1.1 IAccessServiceSoap\_OpenResultSet\_InputMessage**

The request **[WSDL message](#page-26-3)** for the **OpenResultSet [WSDL operation](#page-26-1)**.

The **[SOAP action](#page-25-3)** value is:

```
http://schemas.microsoft.com/office/Access/2010/11/Server/WebServices/AccessServerInternalSer
vice/IAccessServiceSoap/OpenResultSet
```
The **[SOAP body](#page-25-4)** contains the **OpenResultSet** element.

### <span id="page-137-1"></span>**3.1.4.9.1.2 IAccessServiceSoap\_OpenResultSet\_OutputMessage**

The response **[WSDL message](#page-26-3)** for the **OpenResultSet [WSDL operation](#page-26-1)**.

The **[SOAP body](#page-25-4)** contains the **OpenResultSetResponse** element.

#### **3.1.4.9.2 Elements**

The following table summarizes the **[XML schema](#page-27-0)** element definitions that are specific to this operation.

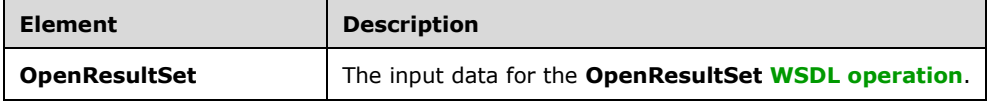

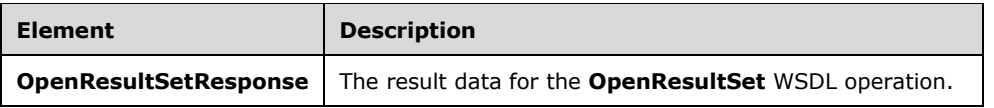

# <span id="page-138-0"></span>**3.1.4.9.2.1 OpenResultSet**

The **OpenResultSet** element specifies the input data for the **OpenResultSet [WSDL operation](#page-26-1)**.

```
<xs:element name="OpenResultSet" xmlns:xs="http://www.w3.org/2001/XMLSchema">
   <xs:complexType>
     <xs:sequence>
      <xs:element 
xmlns:tns="http://schemas.microsoft.com/office/Access/2010/11/Server/WebServices/AccessServer
InternalService/" minOccurs="0" name="parameter" nillable="true" 
type="tns:CommandParameter"/>
       <xs:element 
xmlns:tns6="http://schemas.datacontract.org/2004/07/Microsoft.Office.Access.SharedClient" 
minOccurs="0" name="fields" nillable="true" type="tns6:FieldList"/>
       <xs:element minOccurs="0" name="restriction" nillable="true" type="xs:string"/>
       <xs:element 
xmlns:tns1="http://schemas.datacontract.org/2004/07/Microsoft.Office.Access.Services.Data" 
minOccurs="0" name="queryParameters" nillable="true" type="tns1:ArrayOfKeyValuePair"/>
       <xs:element minOccurs="0" name="sortExpression" nillable="true" type="xs:string"/>
       <xs:element 
xmlns:tns6="http://schemas.datacontract.org/2004/07/Microsoft.Office.Access.SharedClient" 
minOccurs="0" name="filter" nillable="true" type="tns6:FilterInfo"/>
       <xs:element minOccurs="0" name="source" nillable="true" type="xs:string"/>
       <xs:element minOccurs="0" name="startRowIndex" type="xs:int"/>
       <xs:element minOccurs="0" name="maximumRows" type="xs:int"/>
       <xs:element minOccurs="0" name="retrieveExactRowCount" type="xs:boolean"/>
       <xs:element minOccurs="0" name="stateless" type="xs:boolean"/>
       <xs:element minOccurs="0" name="userCookieId" type="ser:guid"/>
     </xs:sequence>
   </xs:complexType>
</xs:element>
```
**parameter:** A **CommandParameter**, as specified by section [2.2.4.3.](#page-37-0) MUST be present.

**fields:** A **FieldList** (section [2.2.4.44\)](#page-60-0) that specifies the **[fields \(2\)](#page-22-0)** of the **Source** (section [3.1.1.1\)](#page-106-0), which was previously supplied as an input element to the **GetObjectSchema** operation (section [3.1.4.7.2.1\)](#page-131-0), for which data is to be retrieved.

**restriction:** A **string** representing a **CT\_Expression** [\(\[MS-AXL2\]](%5bMS-AXL2%5d.pdf#Section_208c003b477b4743b29b6a8c92fa46ad) section 2.2.3.1) that specifies a restriction expression to be applied to the **[result set](#page-24-1)**. Only rows in the **Source** that return "true" for this restriction expression are included in the result set.

**queryParameters:** An **ArrayOfKeyValuePair** (section [2.2.4.2\)](#page-37-1) that specifies the set of values for each **CT\_Parameter** ([MS-AXL2] section 2.2.3.12) required in the **Source.** One value MUST be present for every **CT\_Parameter** defined in the **Source**.

- The **Key** element of each of the **KeyValuePairs** (section [2.2.4.5\)](#page-39-0) in **queryParameters** matches the **Name** element of the **CT\_Parameter**.
- The **Value** element of each of the **KeyValuePairs** specifies the value of the **Expression** element of the **CT\_ParameterValue** ([MS-AXL2] section 2.2.3.16) in the correct data type.

**sortExpression:** A **string** [\(\[XMLSCHEMA2\]](https://go.microsoft.com/fwlink/?LinkId=90610) section 3.2.1) that specifies the sort order to apply when the protocol server retrieves data from the **[database application](#page-21-1)**. If present and not empty, MUST contain an **Ordering** element, as specified by [MS-AXL2] section 2.2.1.2.

**filter:** A **FilterInfo** (section [2.2.4.8\)](#page-40-0) that specifies how the result set is to be filtered.

**source:** A **string** ([XMLSCHEMA2] section 3.2.1) that specifies an identifier for a result set. MUST be present. MUST contain an identifier that was previously supplied during the **[session](#page-24-0)** as the **source**  element for the input to the **GetObjectSchema** operation (section 3.1.4.7.2.1).

**startRowIndex:** An **int** ([XMLSCHEMA2] section 3.3.17) that specifies the index of the first row to return from the result set.

- MUST be nonnegative.
- MUST be zero to specify the first row.
- MUST be less than the number of rows in the result set.

**maximumRows:** An **int** ([XMLSCHEMA2] section 3.3.17) that specifies the maximum number of rows to return. MUST be non-negative.

**retrieveExactRowCount:** A **boolean** ([XMLSCHEMA2] section 3.2.2) that specifies whether the protocol server will return the exact row count in the **totalRowCount** element of **OpenResultSetResponse** (section [3.1.4.9.2.2\)](#page-139-0).

**stateless:** A **boolean** ([XMLSCHEMA2] section 3.2.2) that specifies whether to cache the requested data or not.

**userCookieId:** A **guid** (section [2.2.5.11\)](#page-94-0) that specifies an identifier for the operation. SHOULD be ignored by the protocol server.

### <span id="page-139-0"></span>**3.1.4.9.2.2 OpenResultSetResponse**

The **OpenResultSetResponse** element specifies the result data for the **OpenResultSet [WSDL](#page-26-1)  [operation](#page-26-1)**.

```
<xs:element name="OpenResultSetResponse" xmlns:xs="http://www.w3.org/2001/XMLSchema">
  <xs:complexType>
    <xs:sequence>
      <xs:element 
xmlns:tns="http://schemas.microsoft.com/office/Access/2010/11/Server/WebServices/AccessServer
InternalService/" minOccurs="0" name="OpenResultSetResult" nillable="true" 
type="tns:CommandResult"/>
      <xs:element minOccurs="0" name="tableXml" nillable="true" type="xs:string"/>
      <xs:element minOccurs="0" name="totalRowCount" type="xs:int"/>
       <xs:element minOccurs="0" name="cacheId" nillable="true" type="xs:string"/>
     </xs:sequence>
   </xs:complexType>
</xs:element>
```
**OpenResultSetResult:** A **CommandResult**, as specified in section [2.2.4.4.](#page-38-0) MUST be present.

**tableXml:** A **string** [\(\[XMLSCHEMA2\]](https://go.microsoft.com/fwlink/?LinkId=90610) section 3.2.1) that specifies **[XML](#page-26-4)** containing the returned rows.

- MUST be present.
- MUST be a **DiffGram**, as specified by [\[MS-DSDIFFGRAM\].](%5bMS-DSDIFFGRAM%5d.pdf#Section_021e10338322486da4de56075686a09e)
- The **[root element](#page-24-4)** MUST be named "DataTable".

Each child of the "DocumentElement" child of the "Diffgram" child of the "DataTable" element MUST be named "Data".

**totalRowCount:** An **int** ([XMLSCHEMA2] section 3.3.17) that specifies the total number of rows in the **Source** (section [3.1.1.1\)](#page-106-0), which was previously supplied as an input element in the **GetObjectSchema** operation (section [3.1.4.7.2.1\)](#page-131-0).

**cacheId: cacheId** uniquely identifies a result set in the cache.

### **3.1.4.9.3 Complex Types**

None.

### **3.1.4.9.4 Simple Types**

None.

### **3.1.4.9.5 Attributes**

None.

### **3.1.4.9.6 Groups**

None.

### **3.1.4.9.7 Attribute Groups**

None.

# <span id="page-140-0"></span>**3.1.4.10 OpenSession**

This operation creates a new **[session](#page-24-0)**.

The following is the **[WSDL](#page-26-2)** port type specification of the **OpenSession [WSDL operation](#page-26-1)**.

```
<wsdl:operation name="OpenSession" xmlns:wsdl="http://schemas.xmlsoap.org/wsdl/">
   <wsdl:input 
wsaw:Action="http://schemas.microsoft.com/office/Access/2010/11/Server/WebServices/AccessServ
erInternalService/IAccessServiceSoap/OpenSession" 
message="tns:IAccessServiceSoap_OpenSession_InputMessage" 
xmlns:wsaw="http://www.w3.org/2006/05/addressing/wsdl"/>
   <wsdl:output 
wsaw:Action="http://schemas.microsoft.com/office/Access/2010/11/Server/WebServices/AccessServ
erInternalService/IAccessServiceSoap/OpenSessionResponse" 
message="tns:IAccessServiceSoap_OpenSession_OutputMessage" 
xmlns:wsaw="http://www.w3.org/2006/05/addressing/wsdl"/>
  <wsdl:fault 
wsaw:Action="http://schemas.microsoft.com/office/Access/2010/11/Server/WebServices/AccessServ
erInternalService/IAccessServiceSoap/OpenSessionAccessServerMessageFault" 
name="AccessServerMessageFault" 
message="tns:IAccessServiceSoap_OpenSession_AccessServerMessageFault_FaultMessage" 
xmlns:wsaw="http://www.w3.org/2006/05/addressing/wsdl"/>
</wsdl:operation>
```
The protocol client sends an **IAccessServiceSoap\_OpenSession\_InputMessage** (section [3.1.4.10.1.1\)](#page-141-1) request message and the protocol server responds with an **IAccessServiceSoap\_OpenSession\_OutputMessage** (section [3.1.4.10.1.2\)](#page-141-2) response message as follows:

 If the operation succeeds, the protocol server MUST return the **SessionIdentifier** (section  $3.1.1.2$ ) for the newly created session in the response message to be used in any future operations against the newly created session. This **SessionIdentifier** MUST be returned in the **sessionId** element of the **OpenSessionResponse** element (section [3.1.4.10.2.2\)](#page-142-1).

 If an error occurs on the protocol server during this operation, the protocol server MUST respond with a **[SOAP fault](#page-25-5)**, as specified in section [2.2.9.](#page-98-0)

### **3.1.4.10.1 Messages**

The following table summarizes the set of **[WSDL message](#page-26-3)** definitions that are specific to this operation.

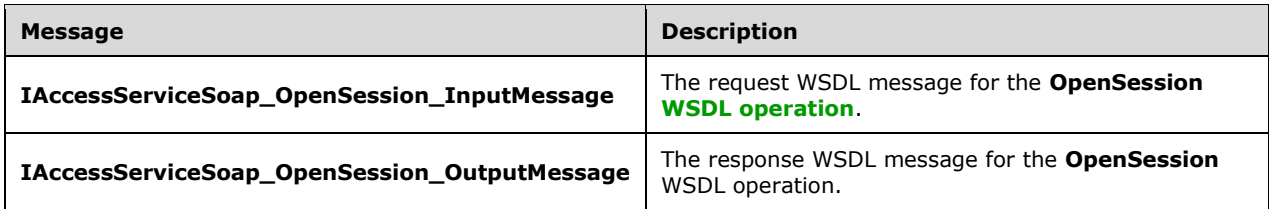

### <span id="page-141-1"></span>**3.1.4.10.1.1 IAccessServiceSoap\_OpenSession\_InputMessage**

The request **[WSDL message](#page-26-3)** for the **OpenSession [WSDL operation](#page-26-1)**.

The **[SOAP action](#page-25-3)** value is:

```
http://schemas.microsoft.com/office/Access/2010/11/Server/WebServices/AccessServerInternalSer
vice/IAccessServiceSoap/OpenSession
```
The **[SOAP body](#page-25-4)** contains the **OpenSession** element.

#### <span id="page-141-2"></span>**3.1.4.10.1.2 IAccessServiceSoap\_OpenSession\_OutputMessage**

The response **[WSDL message](#page-26-3)** for the **OpenSession [WSDL operation](#page-26-1)**.

The **[SOAP body](#page-25-4)** contains the **OpenSessionResponse** element.

### **3.1.4.10.2 Elements**

The following table summarizes the **[XML schema](#page-27-0)** element definitions that are specific to this operation.

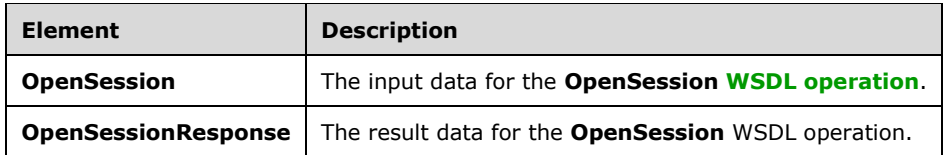

### <span id="page-141-0"></span>**3.1.4.10.2.1 OpenSession**

The **OpenSession** element specifies the input data for the **OpenSession [WSDL operation](#page-26-1)**.

```
<xs:element name="OpenSession" xmlns:xs="http://www.w3.org/2001/XMLSchema">
  <xs:complexType>
    <xs:sequence>
      <xs:element 
xmlns:tns="http://schemas.microsoft.com/office/Access/2010/11/Server/WebServices/AccessServer
```

```
InternalService/" minOccurs="0" name="parameter" nillable="true" 
type="tns:CommandParameter"/>
      <xs:element 
xmlns:tns="http://schemas.microsoft.com/office/Access/2010/11/Server/WebServices/AccessServer
InternalService/" minOccurs="0" name="cultureParameter" nillable="true" 
type="tns:CultureCommandParameter"/>
      <xs:element minOccurs="0" name="userCookieId" type="ser:guid"/>
     </xs:sequence>
  </xs:complexType>
</xs:element>
```
**parameter:** A **CommandParameter**, as specified by section **2.2.4.3**. MUST be present.

**cultureParameter:** A **CultureCommandParameter** (section [3.1.4.10.3.1\)](#page-142-0) that specifies **[UI](#page-26-0)  [culture](#page-26-0)**, **[data culture](#page-21-0)**, and **[host data language](#page-22-2)** related information of the newly created **[session](#page-24-0)**. MUST be present.

**userCookieId:** A **guid** (section [2.2.5.11\)](#page-94-0) that specifies an identifier for the operation. SHOULD be ignored by the protocol server.

# <span id="page-142-1"></span>**3.1.4.10.2.2 OpenSessionResponse**

The **OpenSessionResponse** element specifies the result data for the **OpenSession [WSDL](#page-26-1)  [operation](#page-26-1)**.

```
<xs:element name="OpenSessionResponse" xmlns:xs="http://www.w3.org/2001/XMLSchema">
  <xs:complexType>
    <xs:sequence>
      <xs:element
xmlns:tns="http://schemas.microsoft.com/office/Access/2010/11/Server/WebServices/AccessServer
InternalService/" minOccurs="0" name="OpenSessionResult" nillable="true" 
type="tns:CommandResult"/>
      <xs:element minOccurs="0" name="sessionId" nillable="true" type="xs:string"/>
    </xs:sequence>
  </xs:complexType>
</xs:element>
```
**OpenSessionResult:** A **CommandResult**, as specified by section [2.2.4.4.](#page-38-0) MUST be present.

**sessionId:** A **string** [\(\[XMLSCHEMA2\]](https://go.microsoft.com/fwlink/?LinkId=90610) section 3.2.1) that specifies the **SessionIdentifier** (section [3.1.1.2\)](#page-107-0) of the newly created **[session](#page-24-0)**. MUST be present.

### **3.1.4.10.3 Complex Types**

The following table summarizes the **[XML schema](#page-27-0)** complex type definitions that are specific to this operation.

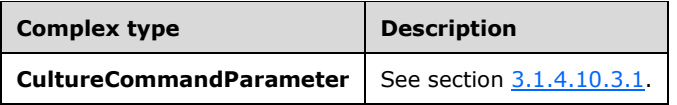

# <span id="page-142-0"></span>**3.1.4.10.3.1 CultureCommandParameter**

#### **Namespace:**

http://schemas.microsoft.com/office/Access/2010/11/Server/WebServices/AccessServerInternalServic e/

The **CultureCommandParameter** complex type is used to specify **[UI culture](#page-26-0)**, **[data culture](#page-21-0)**, and **[host data language](#page-22-2)** related information when creating a new **[session](#page-24-0)**.

```
<xs:complexType name="CultureCommandParameter" xmlns:xs="http://www.w3.org/2001/XMLSchema">
  <xs:sequence>
    <xs:element minOccurs="0" name="DataCultureName" nillable="true" type="xs:string"/>
    <xs:element minOccurs="0" name="SharePointDataCultureName" nillable="true" 
type="xs:string"/>
    <xs:element minOccurs="0" name="TimeZoneSerialization" nillable="true" type="xs:string"/>
    <xs:element minOccurs="0" name="UICultureName" nillable="true" type="xs:string"/>
  </xs:sequence>
</xs:complexType>
```
**DataCultureName:** A string [\(\[XMLSCHEMA2\]](https://go.microsoft.com/fwlink/?LinkId=90610) section 3.2.1) that specifies a language tag, as specified in [\[RFC1766\],](https://go.microsoft.com/fwlink/?LinkId=120475) section 2, that specifies the data culture. The **DataCultureName** element:

- MUST be present.
- MUST NOT be empty.
- MUST NOT be longer than 32,768 characters.

The protocol server uses **SharePointDataCultureName** as a **[fallback data culture](#page-22-3)** if **DataCultureName** is not supported.

**SharePointDataCultureName:** A **string** ([XMLSCHEMA2] section 3.2.1) that specifies a language tag, as specified in [RFC1766], section 2, that specifies the host data language. The **SharePointDataCultureName** element:

- MUST be present.
- MUST NOT be longer than 32,768 characters.

**TimeZoneSerialization:** A **string** ([XMLSCHEMA2] section 3.2.1) that specifies the time zone of the session. The **TimeZoneSerialization** element:

- MUST be present.
- MUST be exactly 73 characters long.
- MUST have the following layout, which is specified using **[Augmented Backus-Naur Form](#page-20-1)  [\(ABNF\)](#page-20-1)**, as specified in [\[RFC2234\]:](https://go.microsoft.com/fwlink/?LinkId=90323)

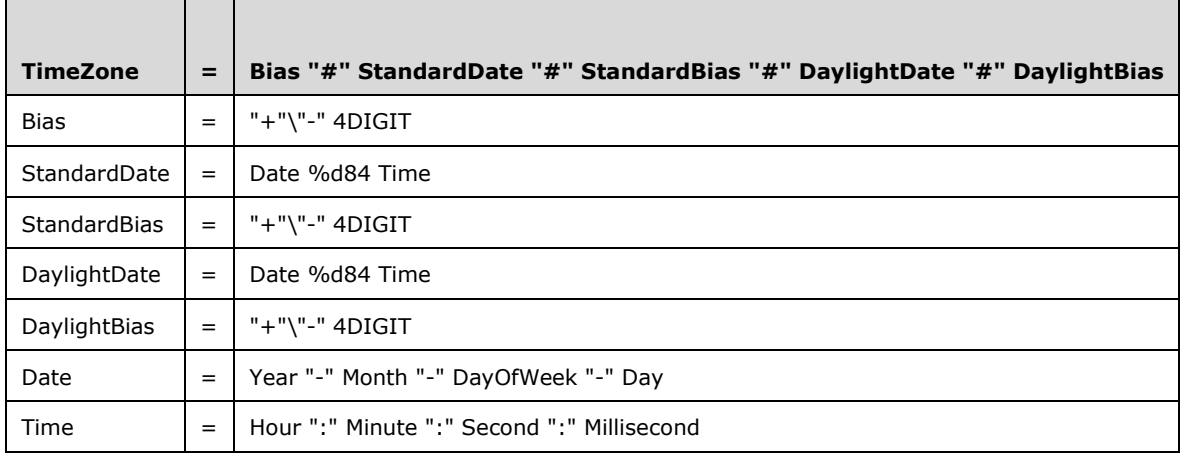
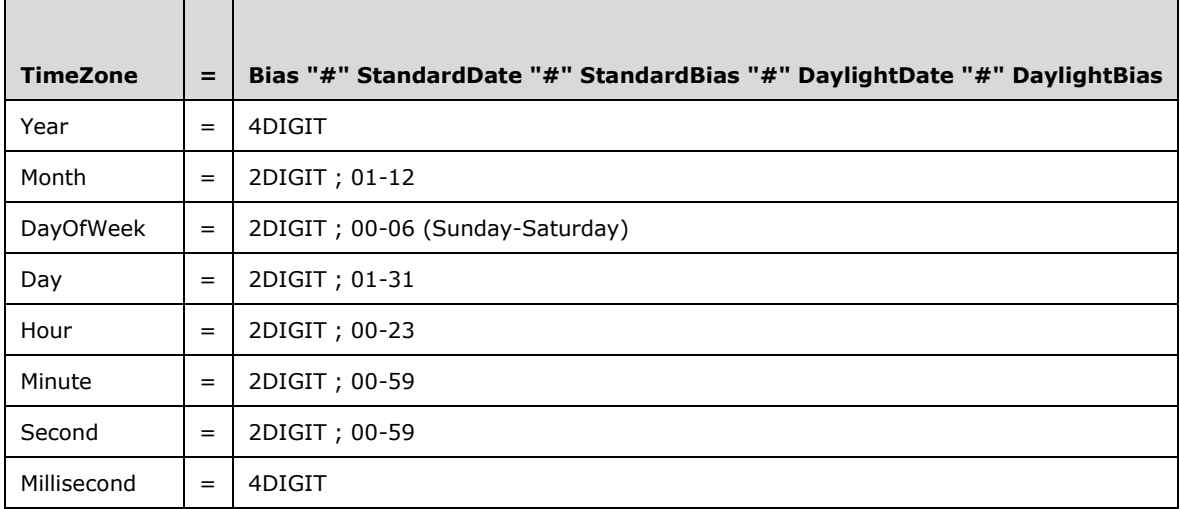

The following restrictions MUST apply to the **TimeZoneSerialization** element:

- **Bias** MUST be the **[time zone bias](#page-25-0)**.
- **StandardDate** MUST be the **[time zone standard date](#page-26-0)**.
- **StandardBias** MUST be the **[time zone standard bias](#page-26-1)**.
- **DaylightDate** MUST be the **[time zone daylight date](#page-25-1)**.
- **DaylightBias** MUST be the **[time zone daylight bias](#page-25-2)**.
- **Month** MUST be date-month, as specified in [\[RFC3339\].](https://go.microsoft.com/fwlink/?LinkId=90418)
- **Day** MUST be date-mday, as specified in [RFC3339].
- **Hour** MUST be time-hour, as specified in [RFC3339].
- **Minute** MUST time-minute, as specified in [RFC3339].
- **Second** MUST be time-second, as specified in [RFC3339].

**DayOfWeek** MUST have one of the values in the following table.

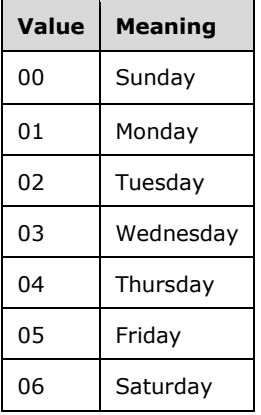

**UICultureName:** A **string** ([XMLSCHEMA2] section 3.2.1) that specifies a language tag, as specified in [RFC1766], section 2, that specifies the UI culture. The **UICultureName** element:

- MUST be present.
- MUST NOT be empty.
- MUST NOT be longer than 32,768 characters.
- If the language represented by **UICultureName** is not supported on the protocol server, the protocol server SHOULD fall back to some other supported language which is implementationspecific.

#### **3.1.4.10.4 Simple Types**

None.

### **3.1.4.10.5 Attributes**

None.

#### **3.1.4.10.6 Groups**

None.

#### **3.1.4.10.7 Attribute Groups**

None.

#### **3.1.4.11 UpdateData**

This operation updates a **[record](#page-24-0)** in an **Updatable Source** (section [3.1.1.1\)](#page-106-0) in the **[database](#page-21-0)  [application](#page-21-0)** and also updates the row in the **[result set](#page-24-1)**.

The following is the **[WSDL](#page-26-2)** port type specification of the **UpdateData [WSDL operation](#page-26-3)**.

```
<wsdl:operation name="UpdateData" xmlns:wsdl="http://schemas.xmlsoap.org/wsdl/">
   <wsdl:input 
wsaw:Action="http://schemas.microsoft.com/office/Access/2010/11/Server/WebServices/AccessServ
erInternalService/IAccessServiceSoap/UpdateData" 
message="tns:IAccessServiceSoap_UpdateData_InputMessage" 
xmlns:wsaw="http://www.w3.org/2006/05/addressing/wsdl"/>
  <wsdl:output 
wsaw:Action="http://schemas.microsoft.com/office/Access/2010/11/Server/WebServices/AccessServ
erInternalService/IAccessServiceSoap/UpdateDataResponse" 
message="tns:IAccessServiceSoap_UpdateData_OutputMessage" 
xmlns:wsaw="http://www.w3.org/2006/05/addressing/wsdl"/>
   <wsdl:fault 
wsaw:Action="http://schemas.microsoft.com/office/Access/2010/11/Server/WebServices/AccessServ
erInternalService/IAccessServiceSoap/UpdateDataAccessServerMessageFault" 
name="AccessServerMessageFault" 
message="tns:IAccessServiceSoap_UpdateData_AccessServerMessageFault_FaultMessage" 
xmlns:wsaw="http://www.w3.org/2006/05/addressing/wsdl"/>
</wsdl:operation>
```
The protocol client sends an **IAccessServiceSoap\_UpdateData\_InputMessage** (section [3.1.4.11.1.1\)](#page-146-0) request message and the protocol server responds with an

*[MS-ADR2] - v20171212 Access Services Data Run Time Protocol Version 2 Copyright © 2017 Microsoft Corporation Release: December 12, 2017*

**IAccessServiceSoap\_UpdateData\_OutputMessage** (section [3.1.4.11.1.2\)](#page-147-0) response message as follows:

- The protocol server attempts to update the record in the **Updatable Source**, as specified in section 3.1.1.1, which has a **[primary key](#page-23-0)** equal to the **Key** element of the first **KeyValuePair** (section [2.2.4.5\)](#page-39-0) of the **keys** input element (section [3.1.4.11.2.1\)](#page-147-1).
- If the columns in the result set specified by the **Key** elements of the **KeyValuePair** elements of the **oldValues** element (section 3.1.4.11.2.1) contain data different from what is specified by the respective **Value** elements of the **KeyValuePair** elements of the **oldValues**, a **[SOAP fault](#page-25-3)** MUST be returned.
- If the record was successfully updated, the protocol server retrieves the updated record from the database application and updates the row in result set with a primary key equal to the primary key of the updated record with its columns filled in as specified by the corresponding columns of the retrieved record. The protocol server then returns the updated row to the protocol client.
- In the event of an application error on the protocol server during this operation, a SOAP fault is returned, as specified in section [2.2.9.](#page-98-0) The **Id** element of the **AccessServerMessage** (section  $2.2.4.1$ ) MUST be one of the values specified in section  $2.2.9.1$ , or one of the values specified in section  $2.2.9.2$ , or one of the values specified in section  $2.2.9.3$ , or one of the values specified in the following table.

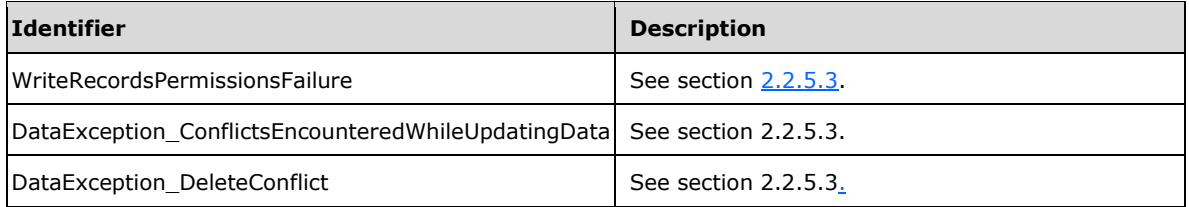

### **3.1.4.11.1 Messages**

The following table summarizes the set of **[WSDL message](#page-26-4)** definitions that are specific to this operation.

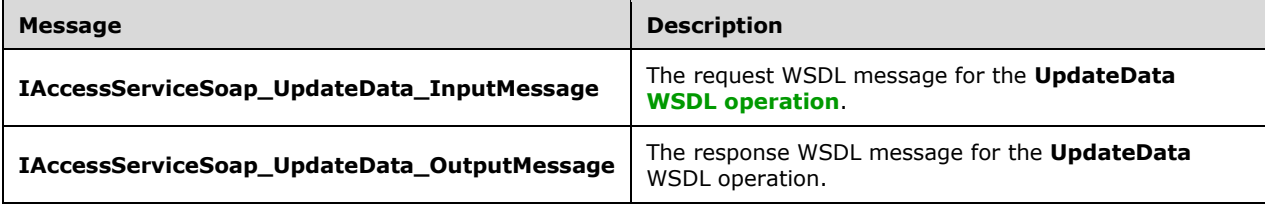

### <span id="page-146-0"></span>**3.1.4.11.1.1 IAccessServiceSoap\_UpdateData\_InputMessage**

The request **[WSDL message](#page-26-4)** for the **UpdateData [WSDL operation](#page-26-3)**.

The **[SOAP action](#page-25-4)** value is:

```
http://schemas.microsoft.com/office/Access/2010/11/Server/WebServices/AccessServerInternalSer
vice/IAccessServiceSoap/UpdateData
```
#### The **[SOAP body](#page-25-5)** contains the **UpdateData** element.

# <span id="page-147-0"></span>**3.1.4.11.1.2 IAccessServiceSoap\_UpdateData\_OutputMessage**

The response **[WSDL message](#page-26-4)** for the **UpdateData [WSDL operation](#page-26-3)**.

The **[SOAP body](#page-25-5)** contains the **UpdateDataResponse** element.

# **3.1.4.11.2 Elements**

The following table summarizes the **[XML schema](#page-27-0)** element definitions that are specific to this operation.

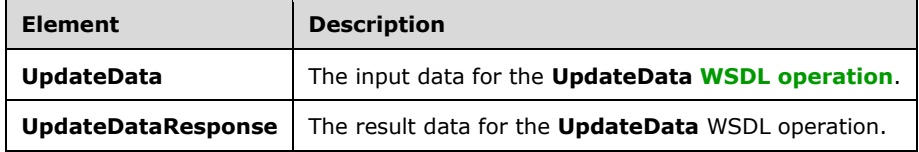

# <span id="page-147-1"></span>**3.1.4.11.2.1 UpdateData**

The **UpdateData** element specifies the input data for the **UpdateData [WSDL operation](#page-26-3)**.

```
<xs:element name="UpdateData" xmlns:xs="http://www.w3.org/2001/XMLSchema">
   <xs:complexType>
    <xs:sequence>
       <xs:element 
xmlns:tns="http://schemas.microsoft.com/office/Access/2010/11/Server/WebServices/AccessServer
InternalService/" minOccurs="0" name="parameter" nillable="true" 
type="tns:CommandParameter"/>
       <xs:element minOccurs="0" name="cacheId" nillable="true" type="xs:string"/>
       <xs:element 
xmlns:tns1="http://schemas.datacontract.org/2004/07/Microsoft.Office.Access.Services.Data" 
minOccurs="0" name="keys" nillable="true" type="tns1:ArrayOfKeyValuePair"/>
      <xs:element 
xmlns:tns1="http://schemas.datacontract.org/2004/07/Microsoft.Office.Access.Services.Data" 
minOccurs="0" name="values" nillable="true" type="tns1:ArrayOfKeyValuePair"/>
       <xs:element 
xmlns:tns1="http://schemas.datacontract.org/2004/07/Microsoft.Office.Access.Services.Data" 
minOccurs="0" name="oldValues" nillable="true" type="tns1:ArrayOfKeyValuePair"/>
       <xs:element minOccurs="0" name="userCookieId" type="ser:guid"/>
     </xs:sequence>
  </xs:complexType>
</xs:element>
```
**parameter:** A **CommandParameter**, as specified in section [2.2.4.3.](#page-37-0) MUST be present.

**cacheId: cacheId** uniquely identifies a result set in the cache.

**keys:** An **ArrayOfKeyValuePair** (section [2.2.4.2\)](#page-37-1) that specifies the row to update.

MUST be present, and MUST contain exactly one **KeyValuePair**.

The **Key** element of the **KeyValuePair** MUST contain a **[primary key](#page-23-0)** value for a row in the **[result](#page-24-1)  [set](#page-24-1)**.

**values:** An **ArrayOfKeyValuePair** (section 2.2.4.2) that specifies the **[fields \(2\)](#page-22-0)** and their new values which are to be inserted in the **[record](#page-24-0)** identified by **keys** element. Each **Key** element specifies the name of a column in the result set, and the corresponding **Value** element contains the data for that column in the row.

- MUST be present.
- MUST contain at least one **KeyValuePair** (section [2.2.4.5\)](#page-39-0).
- For each **KeyValuePair:**
	- The **Value** element MUST be the correct **[data type](#page-21-1)** for the column in the result set.
	- The **Value** element MUST either be empty and with the **nil** [\(\[XMLSCHEMA2\]](https://go.microsoft.com/fwlink/?LinkId=90610) section 2.6.2) attribute set to "true" or have the **type** ([XMLSCHEMA2] section 2.6.1) attribute set to one of the following:
		- **boolean** ([XMLSCHEMA2] section 3.2.2)
		- **datetime** ([XMLSCHEMA2] section 3.2.7)
		- **string** ([XMLSCHEMA2] section 3.2.1)
		- **int** ([XMLSCHEMA2] section 3.3.17)
		- **decimal** ([XMLSCHEMA2] section 3.2.3)
		- **double** ([XMLSCHEMA2] section 3.2.5)

**oldValues:** An **ArrayOfKeyValuePair** (section 2.2.4.2) that specifies the fields (2) and their original values in the record identified by **keys** element. Each **Key** element specifies the name of a column in the result set, and the corresponding **Value** element contains the value of the column in the row prior to the update operation.

- MUST be present.
- MUST contain at least one **KeyValuePair** (section 2.2.4.5).
- For each **KeyValuePair:**
	- The **Value** element MUST be the correct data type for the column in the result set.
	- The **Value** element MUST either be empty and with the **nil** ([XMLSCHEMA2] section 2.6.2) attribute set to "true" or have the **type** ([XMLSCHEMA2] section 2.6.1) attribute set to one of the following:
		- **boolean** ([XMLSCHEMA2] section 3.2.2)
		- **datetime** ([XMLSCHEMA2] section 3.2.7)
		- **string** ([XMLSCHEMA2] section 3.2.1)
		- **int** ([XMLSCHEMA2] section 3.3.17)
		- **decimal** ([XMLSCHEMA2] section 3.2.3)
		- **double** ([XMLSCHEMA2] section 3.2.5)

**userCookieId:** A **guid** (section [2.2.5.11\)](#page-94-0) that specifies an identifier for the operation. SHOULD be ignored by the protocol server.

### **3.1.4.11.2.2 UpdateDataResponse**

The **UpdateDataResponse** element specifies the result data for the **UpdateData [WSDL operation](#page-26-3)**.

```
<xs:element name="UpdateDataResponse" xmlns:xs="http://www.w3.org/2001/XMLSchema">
  <xs:complexType>
```

```
 <xs:sequence>
      <xs:element 
xmlns:tns="http://schemas.microsoft.com/office/Access/2010/11/Server/WebServices/AccessServer
InternalService/" minOccurs="0" name="UpdateDataResult" nillable="true" 
type="tns:CommandResult"/>
       <xs:element minOccurs="0" name="updatedTableXml" nillable="true" type="xs:string"/>
     </xs:sequence>
  </xs:complexType>
</xs:element>
```
**UpdateDataResult:** A **CommandResult,** as specified in section [2.2.4.4.](#page-38-0) MUST be present.

**updatedTableXml:** A **string** [\(\[XMLSCHEMA2\]](https://go.microsoft.com/fwlink/?LinkId=90610) section 3.2.1) that specifies the **[XML](#page-26-5)** containing the content of the returned row, as specified for the **tableXml** element of the **OpenResultSetResponse**  element (section [3.1.4.9.2.2\)](#page-139-0).

### **3.1.4.11.3 Complex Types**

None.

**3.1.4.11.4 Simple Types**

None.

**3.1.4.11.5 Attributes**

None.

**3.1.4.11.6 Groups**

None.

### **3.1.4.11.7 Attribute Groups**

None.

### <span id="page-149-0"></span>**3.1.4.12 AddFirewallRule**

This operation adds a **FirewallRule** [\(\[MS-AADT\]](%5bMS-AADT%5d.pdf#Section_7e9fbde6073948278b8e973600384f0e) section 2.2.4.7) to the database application.

The following is the **[WSDL](#page-26-2)** port type specification of the **AddFirewallRule [WSDL operation](#page-26-3)**.

```
<wsdl:operation name="AddFirewallRule" xmlns:wsdl="http://schemas.xmlsoap.org/wsdl/">
   <wsdl:input 
wsaw:Action="http://schemas.microsoft.com/office/Access/2010/11/Server/WebServices/AccessServ
erInternalService/IAccessServiceSoap/AddFirewallRule" 
message="tns:IAccessServiceSoap_AddFirewallRule_InputMessage" 
xmlns:wsaw="http://www.w3.org/2006/05/addressing/wsdl"/>
  <wsdl:output 
wsaw:Action="http://schemas.microsoft.com/office/Access/2010/11/Server/WebServices/AccessServ
erInternalService/IAccessServiceSoap/AddFirewallRuleResponse"
message="tns:IAccessServiceSoap_AddFirewallRule_OutputMessage" 
xmlns:wsaw="http://www.w3.org/2006/05/addressing/wsdl"/>
  <wsdl:fault 
wsaw:Action="http://schemas.microsoft.com/office/Access/2010/11/Server/WebServices/AccessServ
erInternalService/IAccessServiceSoap/AddFirewallRuleAccessServerMessageFault" 
name="AccessServerMessageFault" 
message="tns:IAccessServiceSoap_AddFirewallRule_AccessServerMessageFault_FaultMessage" 
xmlns:wsaw="http://www.w3.org/2006/05/addressing/wsdl"/>
</wsdl:operation>
```
The protocol client sends an **IAccessServiceSoap\_AddFirewallRule\_InputMessage** (section [3.1.4.12.1.1\)](#page-150-0) request message and the protocol server responds with an **IAccessServiceSoap\_AddFirewallRule\_OutputMessage** (section [3.1.4.12.1.2\)](#page-150-1) response message as follows:

- If an error occurs on the protocol server during this operation, the protocol server MUST respond with a **[SOAP fault](#page-25-3)**, as specified in section [2.2.9.](#page-98-0)
- Otherwise, the protocol server MUST respond with an **IAccessServiceSoap\_AddFirewallRule\_OutputMessage** response message that contains information about the **FirewallRule** ([MS-AADT] section 2.2.4.7) which was added to the **[database application](#page-21-0)**.

### **3.1.4.12.1 Messages**

The following table summarizes the set of **[WSDL message](#page-26-4)** definitions that are specific to this operation.

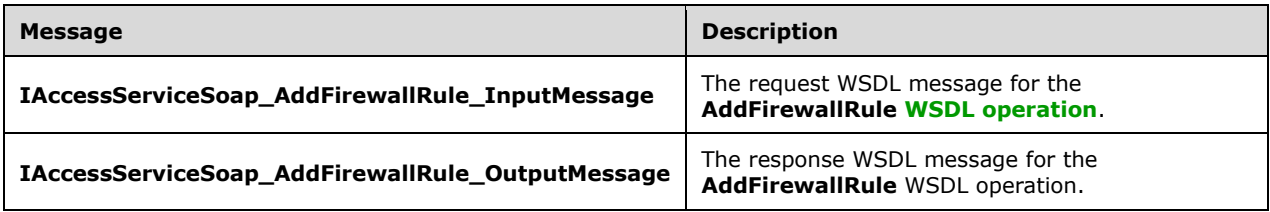

# <span id="page-150-0"></span>**3.1.4.12.1.1 IAccessServiceSoap\_AddFirewallRule\_InputMessage**

The request **[WSDL message](#page-26-4)** for the **AddFirewallRule [WSDL operation](#page-26-3)**.

The **[SOAP action](#page-25-4)** value is:

```
http://schemas.microsoft.com/office/Access/2010/11/Server/WebServices/AccessServerInternalSer
vice/IAccessServiceSoap/AddFirewallRule
```
The **[SOAP body](#page-25-5)** contains the **AddFirewallRule** element.

### <span id="page-150-1"></span>**3.1.4.12.1.2 IAccessServiceSoap\_AddFirewallRule\_OutputMessage**

The response **[WSDL message](#page-26-4)** for the **AddFirewallRule [WSDL operation](#page-26-3)**.

The **[SOAP body](#page-25-5)** contains the **AddFirewallRuleResponse** element.

### **3.1.4.12.2 Elements**

The following table summarizes the **[XML schema](#page-27-0)** element definitions that are specific to this operation.

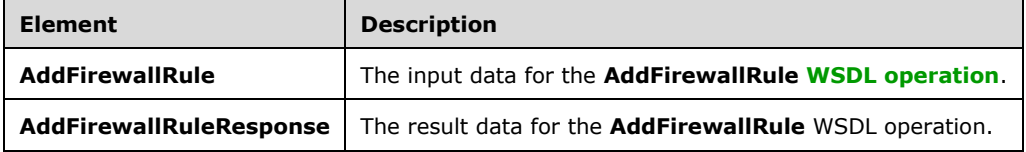

# **3.1.4.12.2.1 AddFirewallRule**

The **AddFirewallRule** element specifies the input data for the **AddFirewallRule [WSDL operation](#page-26-3)**.

```
<xs:element name="AddFirewallRule" xmlns:xs="http://www.w3.org/2001/XMLSchema">
  <xs:complexType>
    <xs:sequence>
       <xs:element 
xmlns:tns="http://schemas.microsoft.com/office/Access/2010/11/Server/WebServices/AccessServer
InternalService/" minOccurs="0" name="commandParameter" nillable="true" 
type="tns:CommandParameter"/>
      <xs:element 
xmlns:tns5="http://schemas.datacontract.org/2004/07/Microsoft.Office.Access.Services.WebServi
ce" minOccurs="0" name="parameters" nillable="true" type="tns5:AddFirewallRuleParameters"/>
       <xs:element minOccurs="0" name="userCookieId" type="ser:guid"/>
     </xs:sequence>
   </xs:complexType>
</xs:element>
```
**commandParameter:** A **CommandParameter**, as specified in section [2.2.4.3.](#page-37-0) MUST be present.

**parameters:** An **AddFirewallRuleParameters** (section [3.1.4.12.3.1\)](#page-152-0) that specifies the IP range for which **FirewallRules** [\(\[MS-AADT\]](%5bMS-AADT%5d.pdf#Section_7e9fbde6073948278b8e973600384f0e) section 2.2.4.7) are to be created in the **[database application](#page-21-0)**. MUST be present.

**userCookieId:** A **guid** (section [2.2.5.11\)](#page-94-0) that specifies an identifier for the operation. SHOULD be ignored by the protocol server.

### **3.1.4.12.2.2 AddFirewallRuleResponse**

The **AddFirewallRuleResponse** element specifies the result data for the **AddFirewallRule [WSDL](#page-26-3)  [operation](#page-26-3)**.

```
<xs:element name="AddFirewallRuleResponse" xmlns:xs="http://www.w3.org/2001/XMLSchema">
   <xs:complexType>
     <xs:sequence>
      <xs:element 
xmlns:tns="http://schemas.microsoft.com/office/Access/2010/11/Server/WebServices/AccessServer
InternalService/" minOccurs="0" name="AddFirewallRuleResult" nillable="true" 
type="tns:CommandResult"/>
       <xs:element 
xmlns:tns5="http://schemas.datacontract.org/2004/07/Microsoft.Office.Access.Services.WebServi
ce" minOccurs="0" name="result" nillable="true" type="tns5:AddFirewallRuleResult"/>
     </xs:sequence>
   </xs:complexType>
</xs:element>
```
**AddFirewallRuleResult:** A **CommandResult,** as specified in section [2.2.4.4.](#page-38-0) MUST be present.

**result:** An **AddFirewallRuleResult** (section [2.2.4.59\)](#page-67-0) that specifies the **FirewallRule** [\(\[MS-AADT\]](%5bMS-AADT%5d.pdf#Section_7e9fbde6073948278b8e973600384f0e) section 2.2.4.7) name if adding **FirewallRule** in **[database application](#page-21-0)** was successful. MUST be present.

# **3.1.4.12.3 Complex Types**

The following table summarizes the **[XML schema](#page-27-0)** complex type definitions that are specific to this operation.

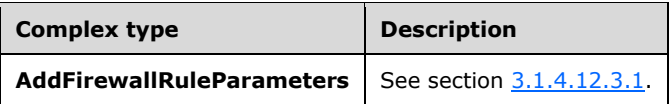

# <span id="page-152-0"></span>**3.1.4.12.3.1 AddFirewallRuleParameters**

**Namespace:** http://schemas.datacontract.org/2004/07/Microsoft.Office.Access.Services.WebService

The **AddFirewallRuleParameters** complex type specifies the input data for the **AddFirewallRule** protocol operation.

```
<xs:complexType name="AddFirewallRuleParameters" xmlns:xs="http://www.w3.org/2001/XMLSchema">
   <xs:complexContent mixed="false">
     <xs:extension base="tns5:ServiceParameters">
       <xs:sequence>
         <xs:element minOccurs="0" name="EndIPAddress" nillable="true" type="xs:string"/>
         <xs:element minOccurs="0" name="ProtocolVersion" nillable="true" type="xs:string"/>
         <xs:element minOccurs="0" name="StartIPAddress" nillable="true" type="xs:string"/>
       </xs:sequence>
     </xs:extension>
   </xs:complexContent>
</xs:complexType>
```
**EndIPAddress:** See description of **EndIPAddress** [\(\[MS-AADT\]](%5bMS-AADT%5d.pdf#Section_7e9fbde6073948278b8e973600384f0e) section 3.1.4.10.3.1)

**ProtocolVersion:** See description of **ProtocolVersion** ([MS-AADT] section 3.1.4.10.3.1)

**StartIPAddress:** See description of **StartIPAddress** ([MS-AADT] section 3.1.4.10.3.1)

#### **3.1.4.12.4 Simple Types**

None.

#### **3.1.4.12.5 Attributes**

None.

#### **3.1.4.12.6 Groups**

None.

### **3.1.4.12.7 Attribute Groups**

None.

#### **3.1.4.13 CreateAccessObject**

This operation triggers the creation of an object in a **[database application](#page-21-0)**.

The following is the **[WSDL](#page-26-2)** port type specification of the **CreateAccessObject [WSDL operation](#page-26-3)**.

```
<wsdl:operation name="CreateAccessObject" xmlns:wsdl="http://schemas.xmlsoap.org/wsdl/">
   <wsdl:input 
wsaw:Action="http://schemas.microsoft.com/office/Access/2010/11/Server/WebServices/AccessServ
erInternalService/IAccessServiceSoap/CreateAccessObject" 
message="tns:IAccessServiceSoap_CreateAccessObject_InputMessage" 
xmlns:wsaw="http://www.w3.org/2006/05/addressing/wsdl"/>
```

```
 <wsdl:output 
wsaw:Action="http://schemas.microsoft.com/office/Access/2010/11/Server/WebServices/AccessServ
erInternalService/IAccessServiceSoap/CreateAccessObjectResponse" 
message="tns:IAccessServiceSoap_CreateAccessObject_OutputMessage" 
xmlns:wsaw="http://www.w3.org/2006/05/addressing/wsdl"/>
   <wsdl:fault 
wsaw:Action="http://schemas.microsoft.com/office/Access/2010/11/Server/WebServices/AccessServ
erInternalService/IAccessServiceSoap/CreateAccessObjectAccessServerMessageFault" 
name="AccessServerMessageFault"
message="tns:IAccessServiceSoap_CreateAccessObject_AccessServerMessageFault_FaultMessage" 
xmlns:wsaw="http://www.w3.org/2006/05/addressing/wsdl"/>
</wsdl:operation>
```
The protocol client sends an **IAccessServiceSoap\_CreateAccessObject\_InputMessage** (section [3.1.4.13.1.1\)](#page-153-0) request message and the protocol server responds with an **IAccessServiceSoap\_CreateAccessObject\_OutputMessage** (section [3.1.4.13.1.2\)](#page-153-1) response message as follows:

- If an error occurs on the protocol server during this operation, the protocol server MUST respond with a **[SOAP fault](#page-25-3)**, as specified by section [2.2.9.](#page-98-0)
- Otherwise, the protocol server MUST respond with an **IAccessServiceSoap\_CreateAccessObject\_OutputMessage** response message that contains information about the newly created object, as specified by **CreateResult** (section [3.1.4.13.3.3\)](#page-156-0).

### **3.1.4.13.1 Messages**

The following table summarizes the set of **[WSDL message](#page-26-4)** definitions that are specific to this operation.

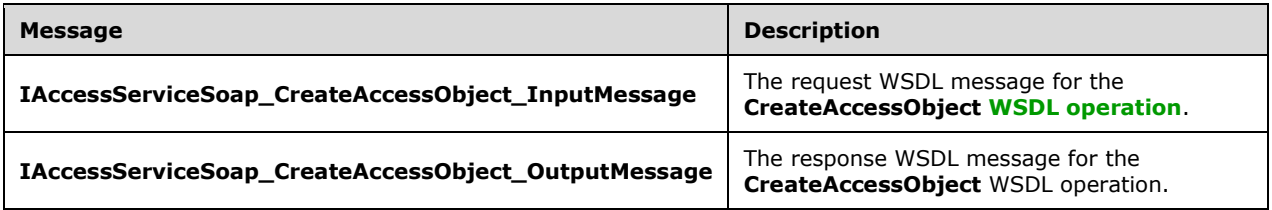

# <span id="page-153-0"></span>**3.1.4.13.1.1 IAccessServiceSoap\_CreateAccessObject\_InputMessage**

The request **[WSDL message](#page-26-4)** for the **CreateAccessObject [WSDL operation](#page-26-3)**.

#### The **[SOAP action](#page-25-4)** value is:

http://schemas.microsoft.com/office/Access/2010/11/Server/WebServices/AccessServerInternalSer vice/IAccessServiceSoap/CreateAccessObject

The **[SOAP body](#page-25-5)** contains the **CreateAccessObject** element.

### <span id="page-153-1"></span>**3.1.4.13.1.2 IAccessServiceSoap\_CreateAccessObject\_OutputMessage**

The response **[WSDL message](#page-26-4)** for the **CreateAccessObject [WSDL operation](#page-26-3)**.

The **[SOAP body](#page-25-5)** contains the **CreateAccessObjectResponse** element.

### **3.1.4.13.2 Elements**

The following table summarizes the **[XML schema](#page-27-0)** element definitions that are specific to this operation.

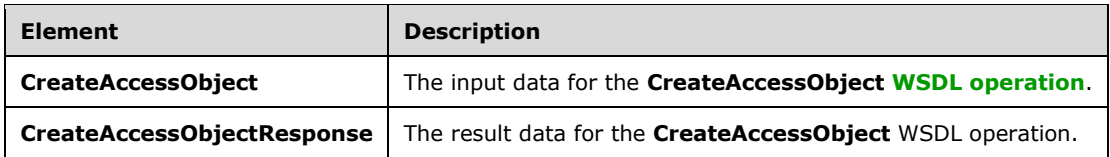

# **3.1.4.13.2.1 CreateAccessObject**

The **CreateAccessObject** element specifies the input data for the **CreateAccessObject [WSDL](#page-26-3)  [operation](#page-26-3)**.

```
<xs:element name="CreateAccessObject" xmlns:xs="http://www.w3.org/2001/XMLSchema">
   <xs:complexType>
     <xs:sequence>
      <xs:element 
xmlns:tns="http://schemas.microsoft.com/office/Access/2010/11/Server/WebServices/AccessServer
InternalService/" minOccurs="0" name="commandParameter" nillable="true" 
type="tns:CommandParameter"/>
       <xs:element 
xmlns:tns5="http://schemas.datacontract.org/2004/07/Microsoft.Office.Access.Services.WebServi
ce" minOccurs="0" name="parameters" nillable="true" type="tns5:CreateParameters"/>
       <xs:element minOccurs="0" name="userCookieId" type="ser:guid"/>
     </xs:sequence>
   </xs:complexType>
</xs:element>
```
**commandParameter:** A **CommandParameter**, as specified in section [2.2.4.3.](#page-37-0) MUST be present.

**parameters:** A **CreateParameters** (section [3.1.4.13.3.2\)](#page-155-0) that specifies the information that the protocol server needs to create an object. MUST be present.

**userCookieId:** A **guid** (section [2.2.5.11\)](#page-94-0) that specifies an identifier for the operation.

### **3.1.4.13.2.2 CreateAccessObjectResponse**

The **CreateAccessObjectResponse** element specifies the result data for the **CreateAccessObject [WSDL operation](#page-26-3)**.

```
<xs:element name="CreateAccessObjectResponse" xmlns:xs="http://www.w3.org/2001/XMLSchema">
   <xs:complexType>
    <xs:sequence>
       <xs:element 
xmlns:tns="http://schemas.microsoft.com/office/Access/2010/11/Server/WebServices/AccessServer
InternalService/" minOccurs="0" name="CreateAccessObjectResult" nillable="true" 
type="tns:CommandResult"/>
       <xs:element 
xmlns:tns5="http://schemas.datacontract.org/2004/07/Microsoft.Office.Access.Services.WebServi
ce" minOccurs="0" name="result" nillable="true" type="tns5:CreateResult"/>
     </xs:sequence>
   </xs:complexType>
</xs:element>
```
**CreateAccessObjectResult:** A **CommandResult,** as specified in section [2.2.4.4.](#page-38-0) MUST be present.

**result:** A **CreateResult** element (section [3.1.4.13.3.3\)](#page-156-0) that specifies information about a newly created object for the protocol client to use.

### **3.1.4.13.3 Complex Types**

The following table summarizes the **[XML schema](#page-27-0)** complex type definitions that are specific to this operation.

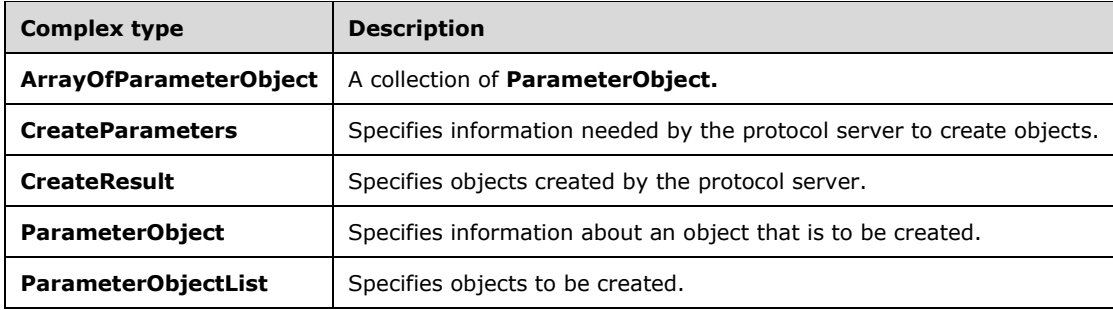

# **3.1.4.13.3.1 ArrayOfParameterObject**

**Namespace:** http://schemas.datacontract.org/2004/07/Microsoft.Office.Access.Services.WebService

This complex type is a collection of **ParameterObject** (section [3.1.4.13.3.4\)](#page-156-1), which specifies information needed by the protocol server to create objects.

```
<xs:complexType name="ArrayOfParameterObject" xmlns:xs="http://www.w3.org/2001/XMLSchema">
   <xs:sequence>
    <xs:element minOccurs="0" maxOccurs="unbounded" name="ParameterObject" nillable="true" 
type="tns5:ParameterObject"/>
   </xs:sequence>
</xs:complexType>
```
**ParameterObject:** A **ParameterObject** complex type, as specified in section 3.1.4.13.3.4. MUST be present.

# <span id="page-155-0"></span>**3.1.4.13.3.2 CreateParameters**

**Namespace:** http://schemas.datacontract.org/2004/07/Microsoft.Office.Access.Services.WebService

The **CreateParameters** complex type specifies the information that the protocol server needs to create the specified objects in a **[database application](#page-21-0)**.

```
<xs:complexType name="CreateParameters" xmlns:xs="http://www.w3.org/2001/XMLSchema">
   <xs:complexContent mixed="false">
     <xs:extension base="tns5:ServiceParameters">
       <xs:sequence>
        <xs:element minOccurs="0" name="ParameterObjects" nillable="true" 
type="tns5:ParameterObjectList"/>
         <xs:element minOccurs="0" name="ProtocolVersion" nillable="true" type="xs:string"/>
       </xs:sequence>
     </xs:extension>
   </xs:complexContent>
</xs:complexType>
```
**ParameterObjects:** Specifies the objects to be created. MUST be present.

**ProtocolVersion:** MUST be present. See description of **ProtocolVersion** [\(\[MS-AADT\]](%5bMS-AADT%5d.pdf#Section_7e9fbde6073948278b8e973600384f0e) section 3.1.4.1.3.1)

# <span id="page-156-0"></span>**3.1.4.13.3.3 CreateResult**

**Namespace:** http://schemas.datacontract.org/2004/07/Microsoft.Office.Access.Services.WebService

The **CreateResult** complex type specifies the object and possible dependent object or objects that were created in response to the request from the protocol client.

```
<xs:complexType name="CreateResult" xmlns:xs="http://www.w3.org/2001/XMLSchema">
   <xs:complexContent mixed="false">
     <xs:extension base="tns5:ServiceResult">
       <xs:sequence>
         <xs:element minOccurs="0" name="Error" nillable="true" type="tns5:ServiceError"/>
         <xs:element minOccurs="0" name="Objects" nillable="true" 
type="tns5:AccessObjectList"/>
         <xs:element minOccurs="0" name="RefreshRequired" type="xs:boolean"/>
       </xs:sequence>
    </xs:extension>
   </xs:complexContent>
</xs:complexType>
```
**Error:** See description of **Error** [\(\[MS-AADT\]](%5bMS-AADT%5d.pdf#Section_7e9fbde6073948278b8e973600384f0e) section 3.1.4.1.3.2)

**Objects:** MUST be present. See description of **Objects** ([MS-AADT] section 3.1.4.1.3.2)

**RefreshRequired:** See description of **RefreshRequired** ([MS-AADT] section 3.1.4.1.3.2)

### <span id="page-156-1"></span>**3.1.4.13.3.4 ParameterObject**

**Namespace:** http://schemas.datacontract.org/2004/07/Microsoft.Office.Access.Services.WebService

The **ParameterObject** complex type specifies the information that the protocol server needs to create an object.

```
<xs:complexType name="ParameterObject" xmlns:xs="http://www.w3.org/2001/XMLSchema">
   <xs:sequence>
     <xs:element minOccurs="0" name="BodyString" nillable="true" type="xs:string"/>
     <xs:element minOccurs="0" name="Description" nillable="true" type="xs:string"/>
    <xs:element minOccurs="0" name="Name" nillable="true" type="xs:string"/>
    <xs:element 
xmlns:q1="http://schemas.datacontract.org/2004/07/Microsoft.Office.Access.Services" 
minOccurs="0" name="ObjectType" type="q1:AccessObjectType"/>
   </xs:sequence>
</xs:complexType>
```
**BodyString:** A **string** [\(\[XMLSCHEMA2\]](https://go.microsoft.com/fwlink/?LinkId=90610) section 3.2.1) that represents the **[XML element](#page-26-6)** defining the object to create, as described by the **Body** element of **ParameterObject** [\(\[MS-AADT\]](%5bMS-AADT%5d.pdf#Section_7e9fbde6073948278b8e973600384f0e) section 3.1.4.1.3.4).

**Description:** See description of **Description** ([MS-AADT] section 3.1.4.1.3.4)

**Name:** MUST be present. See description of **Name** ([MS-AADT] section 3.1.4.1.3.4)

**ObjectType:** See description of **ObjectType** ([MS-AADT] section 3.1.4.1.3.4)

# **3.1.4.13.3.5 ParameterObjectList**

**Namespace:** http://schemas.datacontract.org/2004/07/Microsoft.Office.Access.Services.WebService

The **ParameterObjectList** complex type specifies an array of objects that are to be created in a **[database application](#page-21-0)**.

```
<xs:complexType name="ParameterObjectList" xmlns:xs="http://www.w3.org/2001/XMLSchema">
  <xs:sequence>
    <xs:element minOccurs="0" name="ParameterObjects" nillable="true" 
type="tns5:ArrayOfParameterObject"/>
   </xs:sequence>
</xs:complexType>
```
**ParameterObjects:** Specifies information about objects to be created. MUST be present.

#### **3.1.4.13.4 Simple Types**

None.

#### **3.1.4.13.5 Attributes**

None.

#### **3.1.4.13.6 Groups**

None.

#### **3.1.4.13.7 Attribute Groups**

None.

#### <span id="page-157-0"></span>**3.1.4.14 CreatePackage**

This operation triggers creation of a package that represents a **[database application](#page-21-0)**, including its objects and data. The package can be retrieved by using the **GetPackage** operation (section [3.1.4.34\)](#page-230-0).

The following is the **[WSDL](#page-26-2)** port type specification of the **CreatePackage [WSDL operation](#page-26-3)**.

```
<wsdl:operation name="CreatePackage" xmlns:wsdl="http://schemas.xmlsoap.org/wsdl/">
  <wsdl:input 
wsaw:Action="http://schemas.microsoft.com/office/Access/2010/11/Server/WebServices/AccessServ
erInternalService/IAccessServiceSoap/CreatePackage" 
message="tns:IAccessServiceSoap_CreatePackage_InputMessage" 
xmlns:wsaw="http://www.w3.org/2006/05/addressing/wsdl"/>
  <wsdl:output 
wsaw:Action="http://schemas.microsoft.com/office/Access/2010/11/Server/WebServices/AccessServ
erInternalService/IAccessServiceSoap/CreatePackageResponse" 
message="tns:IAccessServiceSoap_CreatePackage_OutputMessage" 
xmlns:wsaw="http://www.w3.org/2006/05/addressing/wsdl"/>
   <wsdl:fault 
wsaw:Action="http://schemas.microsoft.com/office/Access/2010/11/Server/WebServices/AccessServ
erInternalService/IAccessServiceSoap/CreatePackageAccessServerMessageFault" 
name="AccessServerMessageFault" 
message="tns:IAccessServiceSoap_CreatePackage_AccessServerMessageFault_FaultMessage" 
xmlns:wsaw="http://www.w3.org/2006/05/addressing/wsdl"/>
</wsdl:operation>
```
The protocol client sends an **IAccessServiceSoap\_CreatePackage\_InputMessage** (section  $3.1.4.14.1.1$ ) request message and the protocol server responds with a **IAccessServiceSoap\_CreatePackage\_OutputMessage** (section [3.1.4.14.1.2\)](#page-158-1) response message as follows:

*[MS-ADR2] - v20171212 Access Services Data Run Time Protocol Version 2 Copyright © 2017 Microsoft Corporation Release: December 12, 2017*

- If an error occurs on the protocol server during this operation, the protocol server MUST respond with a **[SOAP fault](#page-25-3)**, as specified by section [2.2.9.](#page-98-0)
- Otherwise, the protocol server MUST respond with a **IAccessServiceSoap\_CreatePackage\_OutputMessage** response message that contains an identifier that can be used to retrieve the package.

#### **3.1.4.14.1 Messages**

The following table summarizes the set of **[WSDL message](#page-26-4)** definitions that are specific to this operation.

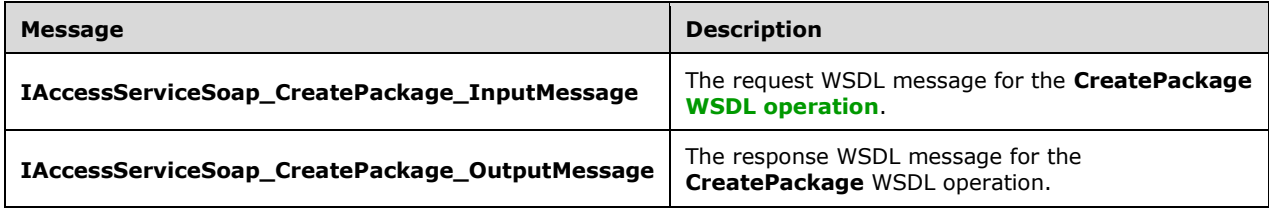

### <span id="page-158-0"></span>**3.1.4.14.1.1 IAccessServiceSoap\_CreatePackage\_InputMessage**

The request **[WSDL message](#page-26-4)** for the **CreatePackage [WSDL operation](#page-26-3)**.

The **[SOAP action](#page-25-4)** value is:

```
http://schemas.microsoft.com/office/Access/2010/11/Server/WebServices/AccessServerInternalSer
vice/IAccessServiceSoap/CreatePackage
```
The **[SOAP body](#page-25-5)** contains the **CreatePackage** element.

### <span id="page-158-1"></span>**3.1.4.14.1.2 IAccessServiceSoap\_CreatePackage\_OutputMessage**

The response **[WSDL message](#page-26-4)** for the **CreatePackage [WSDL operation](#page-26-3)**.

The **[SOAP body](#page-25-5)** contains the **CreatePackageResponse** element.

#### **3.1.4.14.2 Elements**

The following table summarizes the **[XML schema](#page-27-0)** element definitions that are specific to this operation.

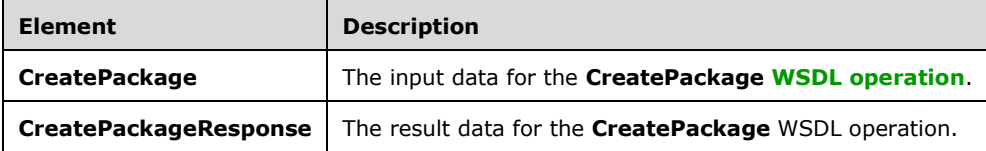

### **3.1.4.14.2.1 CreatePackage**

The **CreatePackage** element specifies the input data for the **CreatePackage [WSDL operation](#page-26-3)**.

<xs:element name="CreatePackage" xmlns:xs="http://www.w3.org/2001/XMLSchema">

```
 <xs:complexType>
     <xs:sequence>
       <xs:element 
xmlns:tns="http://schemas.microsoft.com/office/Access/2010/11/Server/WebServices/AccessServer
InternalService/" minOccurs="0" name="commandParameter" nillable="true" 
type="tns:CommandParameter"/>
       <xs:element 
xmlns:tns5="http://schemas.datacontract.org/2004/07/Microsoft.Office.Access.Services.WebServi
ce" minOccurs="0" name="parameters" nillable="true" type="tns5:CreatePackageParameters"/>
 <xs:element minOccurs="0" name="userCookieId" type="ser:guid"/>
     </xs:sequence>
   </xs:complexType>
</xs:element>
```
**commandParameter:** A **CommandParameter**, as specified in section [2.2.4.3.](#page-37-0) MUST be present.

**parameters:** A **CreatePackageParameters** element (section [3.1.4.14.3.1\)](#page-159-0) that specifies the information the protocol server needs to create a package. MUST be present.

**userCookieId:** A **guid** (section [2.2.5.11\)](#page-94-0) that specifies an identifier for the operation. SHOULD be ignored by the protocol server.

### **3.1.4.14.2.2 CreatePackageResponse**

The **CreatePackageResponse** element specifies the result data for the **CreatePackage [WSDL](#page-26-3)  [operation](#page-26-3)**.

```
<xs:element name="CreatePackageResponse" xmlns:xs="http://www.w3.org/2001/XMLSchema">
   <xs:complexType>
     <xs:sequence>
       <xs:element
xmlns:tns="http://schemas.microsoft.com/office/Access/2010/11/Server/WebServices/AccessServer
InternalService/" minOccurs="0" name="CreatePackageResult" nillable="true" 
type="tns:CommandResult"/>
       <xs:element 
xmlns:tns5="http://schemas.datacontract.org/2004/07/Microsoft.Office.Access.Services.WebServi
ce" minOccurs="0" name="result" nillable="true" type="tns5:CreatePackageResult"/>
     </xs:sequence>
   </xs:complexType>
</xs:element>
```
**CreatePackageResult:** A **CommandResult,** as specified in section [2.2.4.4.](#page-38-0) MUST be present.

**result:** A **CreatePackageResult** element (section [3.1.4.14.3.2\)](#page-160-0) that contains an identifier of a package.

### **3.1.4.14.3 Complex Types**

The following table summarizes the **[XML schema](#page-27-0)** complex type definitions that are specific to this operation.

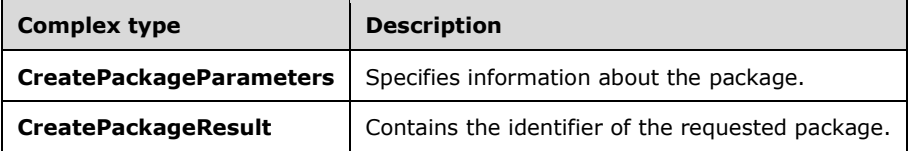

# <span id="page-159-0"></span>**3.1.4.14.3.1 CreatePackageParameters**

**Namespace:** http://schemas.datacontract.org/2004/07/Microsoft.Office.Access.Services.WebService

The **CreatePackageParameters** complex type specifies the information that the protocol server needs to create the package.

```
<xs:complexType name="CreatePackageParameters" xmlns:xs="http://www.w3.org/2001/XMLSchema">
   <xs:complexContent mixed="false">
     <xs:extension base="tns5:ServiceParameters">
       <xs:sequence>
         <xs:element minOccurs="0" name="AppVersion" nillable="true" type="xs:string"/>
         <xs:element minOccurs="0" name="Data" type="xs:boolean"/>
         <xs:element minOccurs="0" name="IsLocked" type="xs:boolean"/>
         <xs:element 
xmlns:tns4="http://schemas.datacontract.org/2004/07/Microsoft.Office.Access.Services.Design" 
minOccurs="0" name="Option" type="tns4:PackagingOption"/>
         <xs:element minOccurs="0" name="ProtocolVersion" nillable="true" type="xs:string"/>
         <xs:element minOccurs="0" name="Title" nillable="true" type="xs:string"/>
       </xs:sequence>
     </xs:extension>
   </xs:complexContent>
</xs:complexType>
```
**AppVersion:** See description of **AppVersion** [\(\[MS-AADT\]](%5bMS-AADT%5d.pdf#Section_7e9fbde6073948278b8e973600384f0e) section 3.1.4.2.3.1)

**Data:** See description of **Data** ([MS-AADT] section 3.1.4.2.3.1)

**IsLocked:** See description of **IsLocked** ([MS-AADT] section 3.1.4.2.3.1)

**Option:** See description of **Option** ([MS-AADT] section 3.1.4.2.3.1)

**ProtocolVersion:** See description of **ProtocolVersion** ([MS-AADT] section 3.1.4.2.3.1)

**Title:** MUST be present. See description of **Title** ([MS-AADT] section 3.1.4.2.3.1)

#### <span id="page-160-0"></span>**3.1.4.14.3.2 CreatePackageResult**

**Namespace:** http://schemas.datacontract.org/2004/07/Microsoft.Office.Access.Services.WebService

The **CreatePackageResult** complex type specifies an identifier that the protocol client can use with the **GetPackage** operation (section [3.1.4.34\)](#page-230-0) to poll the protocol server and retrieve the created package.

```
<xs:complexType name="CreatePackageResult" xmlns:xs="http://www.w3.org/2001/XMLSchema">
   <xs:complexContent mixed="false">
     <xs:extension base="tns5:ServiceResult">
       <xs:sequence>
         <xs:element minOccurs="0" name="PackageId" nillable="true" type="xs:string"/>
       </xs:sequence>
    </xs:extension>
   </xs:complexContent>
</xs:complexType>
```
**PackageId:** MUST be present. See description of **PackageId** [\(\[MS-AADT\]](%5bMS-AADT%5d.pdf#Section_7e9fbde6073948278b8e973600384f0e) section 3.1.4.2.3.2)

### **3.1.4.14.4 Simple Types**

The following table summarizes the **[XML schema](#page-27-0)** simple type definitions that are specific to this operation.

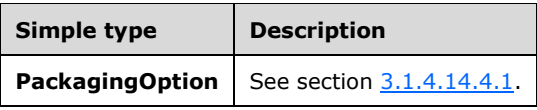

# <span id="page-161-0"></span>**3.1.4.14.4.1 PackagingOption**

**Namespace:** http://schemas.datacontract.org/2004/07/Microsoft.Office.Access.Services.Design Specifies the type of package to be created by the **CreatePackage** operation (section [3.1.4.14\)](#page-157-0).

```
<xs:simpleType name="PackagingOption" xmlns:xs="http://www.w3.org/2001/XMLSchema">
   <xs:restriction base="xs:string">
     <xs:enumeration value="New"/>
     <xs:enumeration value="Snapshot"/>
     <xs:enumeration value="Deployment"/>
  \langle xs: \text{restriction}\rangle</xs:simpleType>
```
The following table specifies the allowable values for the **PackagingOption** simple type.

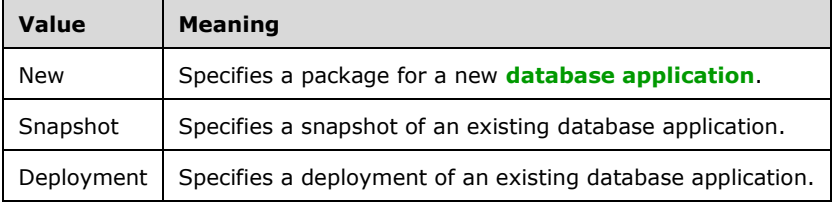

# **3.1.4.14.5 Attributes**

None.

### **3.1.4.14.6 Groups**

None.

### **3.1.4.14.7 Attribute Groups**

None.

# **3.1.4.15 DeleteAccessObject**

This operation triggers deletion of an object in a **[database application](#page-21-0)**.

The following is the **[WSDL](#page-26-2)** port type specification of the **DeleteAccessObject [WSDL operation](#page-26-3)**.

```
<wsdl:operation name="DeleteAccessObject" xmlns:wsdl="http://schemas.xmlsoap.org/wsdl/">
   <wsdl:input 
wsaw:Action="http://schemas.microsoft.com/office/Access/2010/11/Server/WebServices/AccessServ
erInternalService/IAccessServiceSoap/DeleteAccessObject" 
message="tns:IAccessServiceSoap_DeleteAccessObject_InputMessage" 
xmlns:wsaw="http://www.w3.org/2006/05/addressing/wsdl"/>
  <wsdl:output 
wsaw:Action="http://schemas.microsoft.com/office/Access/2010/11/Server/WebServices/AccessServ
erInternalService/IAccessServiceSoap/DeleteAccessObjectResponse"
```

```
message="tns:IAccessServiceSoap_DeleteAccessObject_OutputMessage" 
xmlns:wsaw="http://www.w3.org/2006/05/addressing/wsdl"/>
   <wsdl:fault 
wsaw:Action="http://schemas.microsoft.com/office/Access/2010/11/Server/WebServices/AccessServ
erInternalService/IAccessServiceSoap/DeleteAccessObjectAccessServerMessageFault" 
name="AccessServerMessageFault" 
message="tns:IAccessServiceSoap_DeleteAccessObject_AccessServerMessageFault_FaultMessage" 
xmlns:wsaw="http://www.w3.org/2006/05/addressing/wsdl"/>
</wsdl:operation>
```
The protocol client sends an **IAccessServiceSoap\_DeleteAccessObject\_InputMessage** (section [3.1.4.15.1.1\)](#page-162-0) request message and the protocol server responds with an **IAccessServiceSoap\_DeleteAccessObject\_OutputMessage** (section [3.1.4.15.1.2\)](#page-162-1) response message as follows:

- If an error occurs on the protocol server during this operation, the protocol server MUST respond with a **[SOAP fault](#page-25-3)**, as specified in section [2.2.9.](#page-98-0)
- Otherwise, the protocol server MUST respond with a **IAccessServiceSoap\_DeleteAccessObject\_OutputMessage** response message that contains information about the deleted object.

### **3.1.4.15.1 Messages**

The following table summarizes the set of **[WSDL message](#page-26-4)** definitions that are specific to this operation.

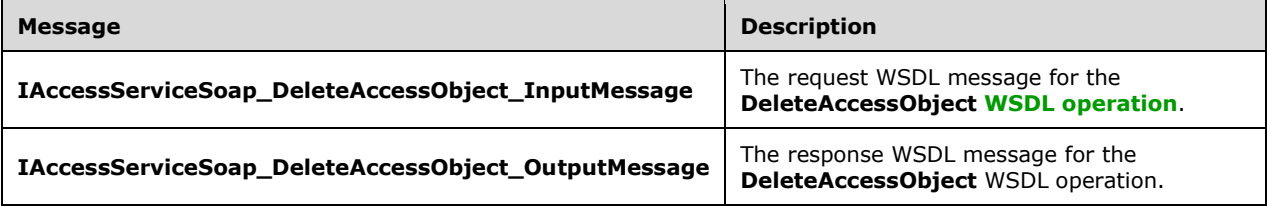

# <span id="page-162-0"></span>**3.1.4.15.1.1 IAccessServiceSoap\_DeleteAccessObject\_InputMessage**

The request **[WSDL message](#page-26-4)** for the **DeleteAccessObject [WSDL operation](#page-26-3)**.

The **[SOAP action](#page-25-4)** value is:

```
http://schemas.microsoft.com/office/Access/2010/11/Server/WebServices/AccessServerInternalSer
vice/IAccessServiceSoap/DeleteAccessObject
```
The **[SOAP body](#page-25-5)** contains the **DeleteAccessObject** element.

### <span id="page-162-1"></span>**3.1.4.15.1.2 IAccessServiceSoap\_DeleteAccessObject\_OutputMessage**

The response **[WSDL message](#page-26-4)** for the **DeleteAccessObject [WSDL operation](#page-26-3)**.

The **[SOAP body](#page-25-5)** contains the **DeleteAccessObjectResponse** element.

### **3.1.4.15.2 Elements**

The following table summarizes the **[XML schema](#page-27-0)** element definitions that are specific to this operation.

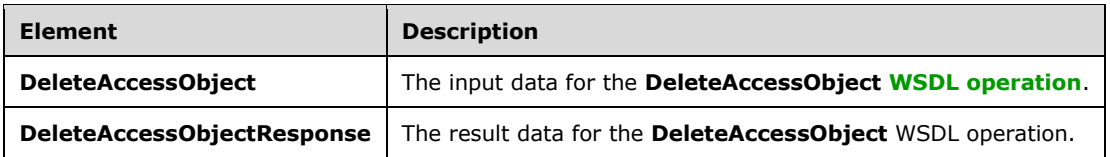

### **3.1.4.15.2.1 DeleteAccessObject**

The **DeleteAccessObject** element specifies the input data for the **DeleteAccessObject [WSDL](#page-26-3)  [operation](#page-26-3)**.

```
<xs:element name="DeleteAccessObject" xmlns:xs="http://www.w3.org/2001/XMLSchema">
   <xs:complexType>
     <xs:sequence>
       <xs:element 
xmlns:tns="http://schemas.microsoft.com/office/Access/2010/11/Server/WebServices/AccessServer
InternalService/" minOccurs="0" name="commandParameter" nillable="true" 
type="tns:CommandParameter"/>
       <xs:element 
xmlns:tns5="http://schemas.datacontract.org/2004/07/Microsoft.Office.Access.Services.WebServi
ce" minOccurs="0" name="parameters" nillable="true" type="tns5:DeleteParameters"/>
       <xs:element minOccurs="0" name="userCookieId" type="ser:guid"/>
     </xs:sequence>
   </xs:complexType>
</xs:element>
```
**commandParameter:** A **CommandParameter**, as specified in section [2.2.4.3.](#page-37-0) MUST be present.

**parameters:** A **DeleteParameters** element (section [3.1.4.15.3.1\)](#page-164-0) that specifies the object to delete. MUST be present.

**userCookieId:** A **guid** (section [2.2.5.11\)](#page-94-0) that specifies an identifier for the operation. SHOULD be ignored by the protocol server.

# **3.1.4.15.2.2 DeleteAccessObjectResponse**

The **DeleteAccessObjectResponse** element specifies the result data for the **DeleteAccessObject [WSDL operation](#page-26-3)**.

```
<xs:element name="DeleteAccessObjectResponse" xmlns:xs="http://www.w3.org/2001/XMLSchema">
   <xs:complexType>
    <xs:sequence>
       <xs:element 
xmlns:tns="http://schemas.microsoft.com/office/Access/2010/11/Server/WebServices/AccessServer
InternalService/" minOccurs="0" name="DeleteAccessObjectResult" nillable="true" 
type="tns:CommandResult"/>
       <xs:element 
xmlns:tns5="http://schemas.datacontract.org/2004/07/Microsoft.Office.Access.Services.WebServi
ce" minOccurs="0" name="result" nillable="true" type="tns5:DeleteResult"/>
     </xs:sequence>
   </xs:complexType>
</xs:element>
```
**DeleteAccessObjectResult: A CommandResult,** as specified in section [2.2.4.4.](#page-38-0) MUST be present.

**result:** A **DeleteResult** element (section [3.1.4.15.3.2\)](#page-164-1) that specifies the result of the delete operation.

# **3.1.4.15.3 Complex Types**

The following table summarizes the **[XML schema](#page-27-0)** complex type definitions that are specific to this operation.

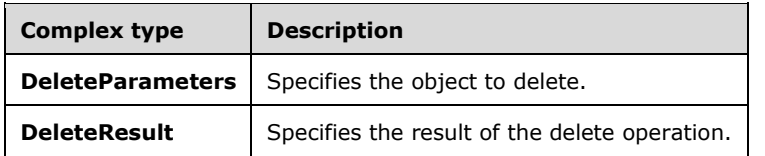

### <span id="page-164-0"></span>**3.1.4.15.3.1 DeleteParameters**

**Namespace:** http://schemas.datacontract.org/2004/07/Microsoft.Office.Access.Services.WebService

The **DeleteParameters** complex type specifies the information that the protocol server needs to delete an object.

```
<xs:complexType name="DeleteParameters" xmlns:xs="http://www.w3.org/2001/XMLSchema">
  <xs:complexContent mixed="false">
     <xs:extension base="tns5:ServiceParameters">
       <xs:sequence>
         <xs:element minOccurs="0" name="ID" type="xs:int"/>
         <xs:element minOccurs="0" name="ObjectVersion" nillable="true" type="xs:string"/>
         <xs:element minOccurs="0" name="ProtocolVersion" nillable="true" type="xs:string"/>
       </xs:sequence>
     </xs:extension>
  </xs:complexContent>
</xs:complexType>
```
**ID:** See description of **ID** [\(\[MS-AADT\]](%5bMS-AADT%5d.pdf#Section_7e9fbde6073948278b8e973600384f0e) section 3.1.4.9.3.1).

**ObjectVersion:** See description of **ObjectVersion** ([MS-AADT] section 3.1.4.9.3.1).

**ProtocolVersion:** MUST be present. See description of **ProtocolVersion** ([MS-AADT] section 3.1.4.9.3.1).

#### <span id="page-164-1"></span>**3.1.4.15.3.2 DeleteResult**

**Namespace:** http://schemas.datacontract.org/2004/07/Microsoft.Office.Access.Services.WebService

The **DeleteResult** complex type specifies the result of the delete operation.

```
<xs:complexType name="DeleteResult" xmlns:xs="http://www.w3.org/2001/XMLSchema">
  <xs:complexContent mixed="false">
     <xs:extension base="tns5:ServiceResult">
       <xs:sequence>
         <xs:element minOccurs="0" name="Error" nillable="true" type="tns5:ServiceError"/>
         <xs:element minOccurs="0" name="ID" type="xs:int"/>
         <xs:element 
xmlns:tns4="http://schemas.datacontract.org/2004/07/Microsoft.Office.Access.Services.Design" 
minOccurs="0" name="Object" nillable="true" type="tns4:AccessObject"/>
      </xs:sequence>
     </xs:extension>
  </xs:complexContent>
</xs:complexType>
```
**Error:** See description of **Error** [\(\[MS-AADT\]](%5bMS-AADT%5d.pdf#Section_7e9fbde6073948278b8e973600384f0e) section 3.1.4.9.3.2).

**ID:** See description of **ID** ([MS-AADT] section 3.1.4.9.3.2).

**Object:** See description of **AccessObject** ([MS-AADT] section 3.1.4.9.3.2).

#### **3.1.4.15.4 Simple Types**

None.

#### **3.1.4.15.5 Attributes**

None.

#### **3.1.4.15.6 Groups**

None.

### **3.1.4.15.7 Attribute Groups**

None.

### **3.1.4.16 DeleteFirewallRules**

This operation deletes the **FirewallRules** [\(\[MS-AADT\]](%5bMS-AADT%5d.pdf#Section_7e9fbde6073948278b8e973600384f0e) section 2.2.4.7) from the database application. These **FirewallRules** MUST have been previously added by the **AddFirewallRule** operation (section [3.1.4.12\)](#page-149-0).

The following is the **[WSDL](#page-26-2)** port type specification of the **DeleteFirewallRules [WSDL operation](#page-26-3)**.

```
<wsdl:operation name="DeleteFirewallRules" xmlns:wsdl="http://schemas.xmlsoap.org/wsdl/">
   <wsdl:input 
wsaw:Action="http://schemas.microsoft.com/office/Access/2010/11/Server/WebServices/AccessServ
erInternalService/IAccessServiceSoap/DeleteFirewallRules" 
message="tns:IAccessServiceSoap_DeleteFirewallRules_InputMessage" 
xmlns:wsaw="http://www.w3.org/2006/05/addressing/wsdl"/>
  <wsdl:output 
wsaw:Action="http://schemas.microsoft.com/office/Access/2010/11/Server/WebServices/AccessServ
erInternalService/IAccessServiceSoap/DeleteFirewallRulesResponse" 
message="tns:IAccessServiceSoap_DeleteFirewallRules_OutputMessage" 
xmlns:wsaw="http://www.w3.org/2006/05/addressing/wsdl"/>
   <wsdl:fault 
wsaw:Action="http://schemas.microsoft.com/office/Access/2010/11/Server/WebServices/AccessServ
erInternalService/IAccessServiceSoap/DeleteFirewallRulesAccessServerMessageFault" 
name="AccessServerMessageFault" 
message="tns:IAccessServiceSoap_DeleteFirewallRules_AccessServerMessageFault_FaultMessage" 
xmlns:wsaw="http://www.w3.org/2006/05/addressing/wsdl"/>
</wsdl:operation>
```
The protocol client sends an **IAccessServiceSoap\_DeleteFirewallRules\_InputMessage** (section  $3.1.4.16.1.1$ ) request message and the protocol server responds with an **IAccessServiceSoap\_DeleteFirewallRules\_OutputMessage** (section [3.1.4.16.1.2\)](#page-166-1) response message as follows:

- If an error occurs on the protocol server during this operation, the protocol server MUST respond with a **[SOAP fault](#page-25-3)**, as specified in section [2.2.9.](#page-98-0)
- Otherwise, the protocol server MUST respond with an **IAccessServiceSoap\_DeleteFirewallRules\_OutputMessage** response message.

### **3.1.4.16.1 Messages**

The following table summarizes the set of **[WSDL message](#page-26-4)** definitions that are specific to this operation.

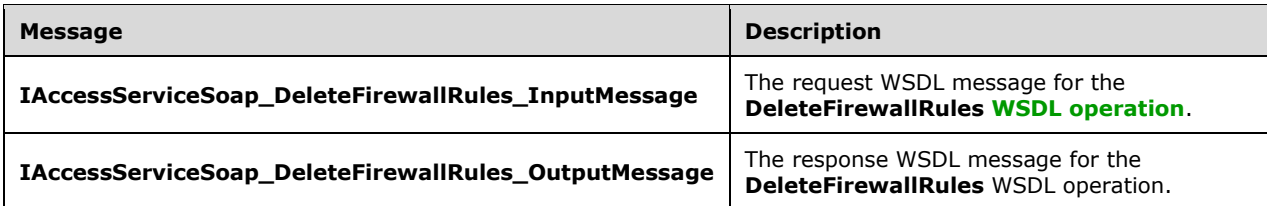

### <span id="page-166-0"></span>**3.1.4.16.1.1 IAccessServiceSoap\_DeleteFirewallRules\_InputMessage**

The request **[WSDL message](#page-26-4)** for the **DeleteFirewallRules [WSDL operation](#page-26-3)**.

The **[SOAP action](#page-25-4)** value is:

```
http://schemas.microsoft.com/office/Access/2010/11/Server/WebServices/AccessServerInternalSer
vice/IAccessServiceSoap/DeleteFirewallRules
```
The **[SOAP body](#page-25-5)** contains the **DeleteFirewallRules** element.

#### <span id="page-166-1"></span>**3.1.4.16.1.2 IAccessServiceSoap\_DeleteFirewallRules\_OutputMessage**

The response **[WSDL message](#page-26-4)** for the **DeleteFirewallRules [WSDL operation](#page-26-3)**.

The **[SOAP body](#page-25-5)** contains the **DeleteFirewallRulesResponse** element.

#### **3.1.4.16.2 Elements**

The following table summarizes the **[XML schema](#page-27-0)** element definitions that are specific to this operation.

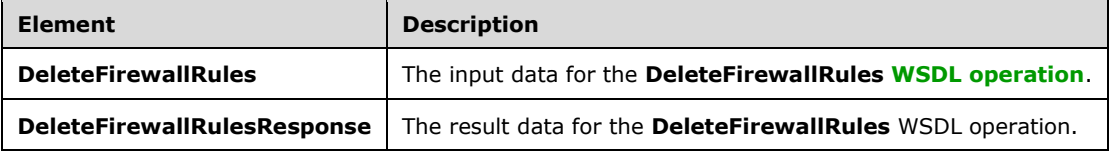

# **3.1.4.16.2.1 DeleteFirewallRules**

The **DeleteFirewallRules** element specifies the input data for the **DeleteFirewallRules [WSDL](#page-26-3)  [operation](#page-26-3)**.

```
<xs:element name="DeleteFirewallRules" xmlns:xs="http://www.w3.org/2001/XMLSchema">
   <xs:complexType>
    <xs:sequence>
      <xs:element 
xmlns:tns="http://schemas.microsoft.com/office/Access/2010/11/Server/WebServices/AccessServer
InternalService/" minOccurs="0" name="commandParameter" nillable="true" 
type="tns:CommandParameter"/>
      <xs:element 
xmlns:tns5="http://schemas.datacontract.org/2004/07/Microsoft.Office.Access.Services.WebServi
ce" minOccurs="0" name="parameters" nillable="true" 
type="tns5:DeleteFirewallRulesParameters"/>
```

```
 <xs:element minOccurs="0" name="userCookieId" type="ser:guid"/>
     </xs:sequence>
  </xs:complexType>
</xs:element>
```
**commandParameter:** A **CommandParameter**, as specified in section [2.2.4.3.](#page-37-0) MUST be present.

**parameters:** A **DeleteFirewallRulesParameters** (section [3.1.4.16.3.1\)](#page-167-0) that specifies which **FirewallRules** [\(\[MS-AADT\]](%5bMS-AADT%5d.pdf#Section_7e9fbde6073948278b8e973600384f0e) section 2.2.4.7) in the **[database application](#page-21-0)** are to be deleted. MUST be present.

**userCookieId:** A **guid** (section [2.2.5.11\)](#page-94-0) that specifies an identifier for the operation. SHOULD be ignored by the protocol server.

# **3.1.4.16.2.2 DeleteFirewallRulesResponse**

The **DeleteFirewallRulesResponse** element specifies the result data for the **DeleteFirewallRules [WSDL operation](#page-26-3)**.

```
<xs:element name="DeleteFirewallRulesResponse" xmlns:xs="http://www.w3.org/2001/XMLSchema">
   <xs:complexType>
    <xs:sequence>
      <xs:element 
xmlns:tns="http://schemas.microsoft.com/office/Access/2010/11/Server/WebServices/AccessServer
InternalService/" minOccurs="0" name="DeleteFirewallRulesResult" nillable="true" 
type="tns:CommandResult"/>
       <xs:element 
xmlns:tns5="http://schemas.datacontract.org/2004/07/Microsoft.Office.Access.Services.WebServi
ce" minOccurs="0" name="result" nillable="true" type="tns5:DeleteFirewallRulesResult"/>
    </xs:sequence>
   </xs:complexType>
</xs:element>
```
**DeleteFirewallRulesResult:** A **CommandResult,** as specified in section [2.2.4.4.](#page-38-0) MUST be present.

**result:** A **DeleteFirewallRulesResult** (section [3.1.4.16.3.2\)](#page-168-0) that specifies if deletion of **FirewallRules** [\(\[MS-AADT\]](%5bMS-AADT%5d.pdf#Section_7e9fbde6073948278b8e973600384f0e) section 2.2.4.7) in the **[database application](#page-21-0)** was successful. MUST be present.

# **3.1.4.16.3 Complex Types**

The following table summarizes the **[XML schema](#page-27-0)** complex type definitions that are specific to this operation.

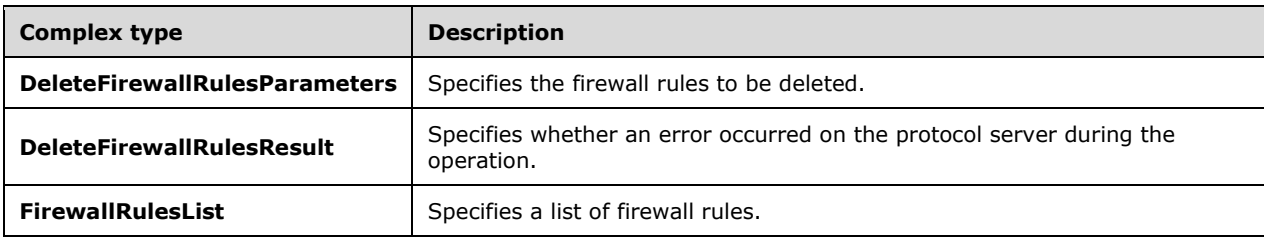

# <span id="page-167-0"></span>**3.1.4.16.3.1 DeleteFirewallRulesParameters**

**Namespace:** http://schemas.datacontract.org/2004/07/Microsoft.Office.Access.Services.WebService

The **DeleteFirewallRulesParameters** complex type specifies the input data for the **DeleteFirewallRules** protocol operation.

```
<xs:complexType name="DeleteFirewallRulesParameters" 
xmlns:xs="http://www.w3.org/2001/XMLSchema">
  <xs:complexContent mixed="false">
    <xs:extension base="tns5:ServiceParameters">
       <xs:sequence>
         <xs:element 
xmlns:tns1="http://schemas.datacontract.org/2004/07/Microsoft.Office.Access.Services.Data" 
minOccurs="0" name="DeleteOption" type="tns1:DeleteFirewallRulesOption"/>
 <xs:element minOccurs="0" name="ProtocolVersion" nillable="true" type="xs:string"/>
         <xs:element minOccurs="0" name="SpecifiedFirewallRules" nillable="true" 
type="tns5:FirewallRulesList"/>
       </xs:sequence>
    </xs:extension>
  </xs:complexContent>
</xs:complexType>
```
**DeleteOption:** See description of **DeleteOption** [\(\[MS-AADT\]](%5bMS-AADT%5d.pdf#Section_7e9fbde6073948278b8e973600384f0e) section 3.1.4.11.3.1).

**ProtocolVersion:** See description of **ProtocolVersion** ([MS-AADT] section 3.1.4.11.3.1).

**SpecifiedFirewallRules:** See description of **SpecifiedFirewallRules** ([MS-AADT] section 3.1.4.11.3.1).

### <span id="page-168-0"></span>**3.1.4.16.3.2 DeleteFirewallRulesResult**

**Namespace:** http://schemas.datacontract.org/2004/07/Microsoft.Office.Access.Services.WebService

The **DeleteFirewallRulesResult** complex type specifies the result data of the **DeleteFirewallRules**  protocol operation.

```
<xs:complexType name="DeleteFirewallRulesResult" xmlns:xs="http://www.w3.org/2001/XMLSchema">
   <xs:complexContent mixed="false">
     <xs:extension base="tns5:ServiceResult">
       <xs:sequence>
        <xs:element minOccurs="0" name="Error" nillable="true" type="tns5:ServiceError"/>
      </xs:sequence>
     </xs:extension>
  </xs:complexContent>
</xs:complexType>
```
**Error:** See description of **Error** [\(\[MS-AADT\]](%5bMS-AADT%5d.pdf#Section_7e9fbde6073948278b8e973600384f0e) section 3.1.4.11.3.3).

#### **3.1.4.16.3.3 FirewallRulesList**

**Namespace:** http://schemas.datacontract.org/2004/07/Microsoft.Office.Access.Services.WebService

The **FirewallRulesList** complex type specifies a collection of firewall rules.

```
<xs:complexType name="FirewallRulesList" xmlns:xs="http://www.w3.org/2001/XMLSchema">
   <xs:sequence>
    <xs:element 
xmlns:tns1="http://schemas.datacontract.org/2004/07/Microsoft.Office.Access.Services.Data" 
minOccurs="0" name="RulesList" nillable="true" type="tns1:ArrayOfFirewallRule"/>
   </xs:sequence>
</xs:complexType>
```
*[MS-ADR2] - v20171212 Access Services Data Run Time Protocol Version 2 Copyright © 2017 Microsoft Corporation Release: December 12, 2017*

**RulesList:** An **ArrayOfFirewallRule** (section [2.2.4.34\)](#page-55-0) that specifies information about firewall rules to be deleted. MUST be present.

### **3.1.4.16.4 Simple Types**

The following table summarizes the **[XML schema](#page-27-0)** simple type definitions that are specific to this operation.

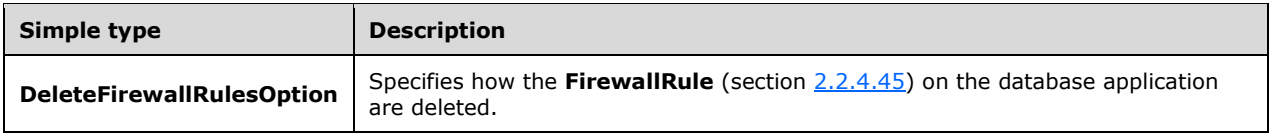

# **3.1.4.16.4.1 DeleteFirewallRulesOption**

**Namespace:** http://schemas.datacontract.org/2004/07/Microsoft.Office.Access.Services.Data

Specifies how the **FirewallRule** (section [2.2.4.45\)](#page-60-0) on the **[database application](#page-21-0)** are deleted.

```
<xs:simpleType name="DeleteFirewallRulesOption" xmlns:xs="http://www.w3.org/2001/XMLSchema">
  <xs:restriction base="xs:string">
    <xs:enumeration value="Specified"/>
    <xs:enumeration value="All"/>
  </xs:restriction>
</xs:simpleType>
```
The following table specifies the allowable values for the **DeleteFirewallRulesOption** simple type.

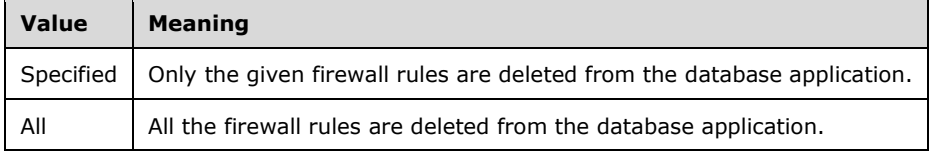

# **3.1.4.16.5 Attributes**

None.

### **3.1.4.16.6 Groups**

None.

# **3.1.4.16.7 Attribute Groups**

None.

# **3.1.4.17 GetAccessObject**

This operation triggers retrieval of the requested object from a **[database application](#page-21-0)**.

The following is the **[WSDL](#page-26-2)** port type specification of the **GetAccessObject [WSDL operation](#page-26-3)**.

<wsdl:operation name="GetAccessObject" xmlns:wsdl="http://schemas.xmlsoap.org/wsdl/">

```
 <wsdl:input 
wsaw:Action="http://schemas.microsoft.com/office/Access/2010/11/Server/WebServices/AccessServ
erInternalService/IAccessServiceSoap/GetAccessObject" 
message="tns:IAccessServiceSoap_GetAccessObject_InputMessage" 
xmlns:wsaw="http://www.w3.org/2006/05/addressing/wsdl"/>
   <wsdl:output 
wsaw:Action="http://schemas.microsoft.com/office/Access/2010/11/Server/WebServices/AccessServ
erInternalService/IAccessServiceSoap/GetAccessObjectResponse" 
message="tns:IAccessServiceSoap_GetAccessObject_OutputMessage" 
xmlns:wsaw="http://www.w3.org/2006/05/addressing/wsdl"/>
  <wsdl:fault 
wsaw:Action="http://schemas.microsoft.com/office/Access/2010/11/Server/WebServices/AccessServ
erInternalService/IAccessServiceSoap/GetAccessObjectAccessServerMessageFault" 
name="AccessServerMessageFault" 
message="tns:IAccessServiceSoap_GetAccessObject_AccessServerMessageFault_FaultMessage" 
xmlns:wsaw="http://www.w3.org/2006/05/addressing/wsdl"/>
</wsdl:operation>
```
The protocol client sends an **IAccessServiceSoap\_GetAccessObject\_InputMessage** (section [3.1.4.17.1.1\)](#page-170-0) request message and the protocol server responds with an **IAccessServiceSoap\_GetAccessObject\_OutputMessage** (section [3.1.4.17.1.2\)](#page-170-1) response message as follows:

- If an error occurs on the protocol server during this operation, the protocol server MUST respond with a **[SOAP fault](#page-25-3)**, as specified in section [2.2.9.](#page-98-0)
- Otherwise, the protocol server MUST respond with an **IAccessServiceSoap\_GetAccessObject\_OutputMessage** response message that contains information about the requested object.

# **3.1.4.17.1 Messages**

The following table summarizes the set of **[WSDL message](#page-26-4)** definitions that are specific to this operation.

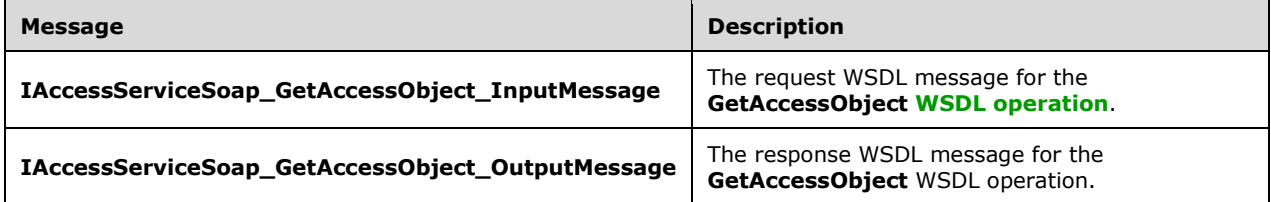

# <span id="page-170-0"></span>**3.1.4.17.1.1 IAccessServiceSoap\_GetAccessObject\_InputMessage**

The request **[WSDL message](#page-26-4)** for the **GetAccessObject [WSDL operation](#page-26-3)**.

The **[SOAP action](#page-25-4)** value is:

```
http://schemas.microsoft.com/office/Access/2010/11/Server/WebServices/AccessServerInternalSer
vice/IAccessServiceSoap/GetAccessObject
```
The **[SOAP body](#page-25-5)** contains the **GetAccessObject** element.

### <span id="page-170-1"></span>**3.1.4.17.1.2 IAccessServiceSoap\_GetAccessObject\_OutputMessage**

The response **[WSDL message](#page-26-4)** for the **GetAccessObject [WSDL operation](#page-26-3)**.

The **[SOAP body](#page-25-5)** contains the **GetAccessObjectResponse** element.

### **3.1.4.17.2 Elements**

The following table summarizes the **[XML schema](#page-27-0)** element definitions that are specific to this operation.

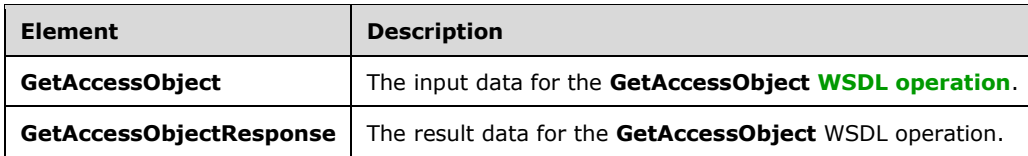

# **3.1.4.17.2.1 GetAccessObject**

The **GetAccessObject** element specifies the input data for the **GetAccessObject [WSDL operation](#page-26-3)**.

```
<xs:element name="GetAccessObject" xmlns:xs="http://www.w3.org/2001/XMLSchema">
   <xs:complexType>
     <xs:sequence>
      <xs:element 
xmlns:tns="http://schemas.microsoft.com/office/Access/2010/11/Server/WebServices/AccessServer
InternalService/" minOccurs="0" name="commandParameter" nillable="true" 
type="tns:CommandParameter"/>
       <xs:element 
xmlns:tns5="http://schemas.datacontract.org/2004/07/Microsoft.Office.Access.Services.WebServi
ce" minOccurs="0" name="parameters" nillable="true" type="tns5:GetParameters"/>
       <xs:element minOccurs="0" name="userCookieId" type="ser:guid"/>
     </xs:sequence>
   </xs:complexType>
</xs:element>
```
**commandParameter:** A **CommandParameter**, as specified in section [2.2.4.3.](#page-37-0) MUST be present.

**parameters:** A **GetParameters** element (section [3.1.4.17.3.1\)](#page-172-0) that specifies the information that the protocol server needs to retrieve an object. MUST be present.

**userCookieId:** A **guid** (section [2.2.5.11\)](#page-94-0) that specifies an identifier for the operation. SHOULD be ignored by the protocol server.

# **3.1.4.17.2.2 GetAccessObjectResponse**

The **GetAccessObjectResponse** element specifies the result data for the **GetAccessObject [WSDL](#page-26-3)  [operation](#page-26-3)**.

```
<xs:element name="GetAccessObjectResponse" xmlns:xs="http://www.w3.org/2001/XMLSchema">
   <xs:complexType>
     <xs:sequence>
      <xs:element
xmlns:tns="http://schemas.microsoft.com/office/Access/2010/11/Server/WebServices/AccessServer
InternalService/" minOccurs="0" name="GetAccessObjectResult" nillable="true" 
type="tns:CommandResult"/>
       <xs:element 
xmlns:tns5="http://schemas.datacontract.org/2004/07/Microsoft.Office.Access.Services.WebServi
ce" minOccurs="0" name="result" nillable="true" type="tns5:GetResult"/>
    </xs:sequence>
   </xs:complexType>
</xs:element>
```
*[MS-ADR2] - v20171212 Access Services Data Run Time Protocol Version 2 Copyright © 2017 Microsoft Corporation Release: December 12, 2017*

**GetAccessObjectResult:** A **CommandResult,** as specified in section [2.2.4.4.](#page-38-0) MUST be present.

**result:** A GetResult element (section  $3.1.4.17.3.2$ ) that specifies information about the requested object for the protocol client to use.

### **3.1.4.17.3 Complex Types**

The following table summarizes the **[XML schema](#page-27-0)** complex type definitions that are specific to this operation.

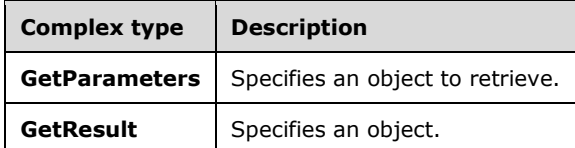

#### <span id="page-172-0"></span>**3.1.4.17.3.1 GetParameters**

**Namespace:** http://schemas.datacontract.org/2004/07/Microsoft.Office.Access.Services.WebService

The **GetParameters** complex type specifies information that the protocol server needs to retrieve an object.

```
<xs:complexType name="GetParameters" xmlns:xs="http://www.w3.org/2001/XMLSchema">
  <xs:complexContent mixed="false">
     <xs:extension base="tns5:ServiceParameters">
       <xs:sequence>
         <xs:element minOccurs="0" name="ID" type="xs:int"/>
         <xs:element minOccurs="0" name="ProtocolVersion" nillable="true" type="xs:string"/>
      </xs:sequence>
     </xs:extension>
  </xs:complexContent>
</xs:complexType>
```
**ID:** See description of **ID** [\(\[MS-AADT\]](%5bMS-AADT%5d.pdf#Section_7e9fbde6073948278b8e973600384f0e) section 3.1.4.3.3.1).

**ProtocolVersion:** MUST be present. See description of **ProtocolVersion** ([MS-AADT] section 3.1.4.3.3.1).

### <span id="page-172-1"></span>**3.1.4.17.3.2 GetResult**

**Namespace:** http://schemas.datacontract.org/2004/07/Microsoft.Office.Access.Services.WebService

The **GetResult** complex type specifies information about the requested object and possible dependent objects in the **[database application](#page-21-0)**.

```
<xs:complexType name="GetResult" xmlns:xs="http://www.w3.org/2001/XMLSchema">
   <xs:complexContent mixed="false">
     <xs:extension base="tns5:ServiceResult">
       <xs:sequence>
         <xs:element minOccurs="0" name="Objects" nillable="true" 
type="tns5:AccessObjectList"/>
       </xs:sequence>
     </xs:extension>
   </xs:complexContent>
</xs:complexType>
```
*[MS-ADR2] - v20171212 Access Services Data Run Time Protocol Version 2 Copyright © 2017 Microsoft Corporation Release: December 12, 2017*

**Objects:** MUST be present. See description of **Objects** [\(\[MS-AADT\]](%5bMS-AADT%5d.pdf#Section_7e9fbde6073948278b8e973600384f0e) section 3.1.4.3.3.2).

# **3.1.4.17.4 Simple Types**

None.

### **3.1.4.17.5 Attributes**

None.

#### **3.1.4.17.6 Groups**

None.

### **3.1.4.17.7 Attribute Groups**

None.

### **3.1.4.18 GetApplicationInformation**

This operation retrieves information about a **[database application](#page-21-0)** from the **[protocol server](#page-23-1)**.

The following is the **[WSDL port type](#page-26-7)** specification of the **GetApplicationInformation [WSDL](#page-26-3)  [operation](#page-26-3)**.

```
<wsdl:operation name="GetApplicationInformation" 
xmlns:wsdl="http://schemas.xmlsoap.org/wsdl/">
  <wsdl:input 
wsaw:Action="http://schemas.microsoft.com/office/Access/2010/11/Server/WebServices/AccessServ
erInternalService/IAccessServiceSoap/GetApplicationInformation"
message="tns:IAccessServiceSoap_GetApplicationInformation_InputMessage" 
xmlns:wsaw="http://www.w3.org/2006/05/addressing/wsdl"/>
  <wsdl:output
wsaw:Action="http://schemas.microsoft.com/office/Access/2010/11/Server/WebServices/AccessServ
erInternalService/IAccessServiceSoap/GetApplicationInformationResponse" 
message="tns:IAccessServiceSoap_GetApplicationInformation_OutputMessage" 
xmlns:wsaw="http://www.w3.org/2006/05/addressing/wsdl"/>
   <wsdl:fault 
wsaw:Action="http://schemas.microsoft.com/office/Access/2010/11/Server/WebServices/AccessServ
erInternalService/IAccessServiceSoap/GetApplicationInformationAccessServerMessageFault" 
name="AccessServerMessageFault" 
message="tns:IAccessServiceSoap_GetApplicationInformation_AccessServerMessageFault_FaultMessa
ge" xmlns:wsaw="http://www.w3.org/2006/05/addressing/wsdl"/>
</wsdl:operation>
```
The protocol client sends an **IAccessServiceSoap\_GetApplicationInformation\_InputMessage** (section [3.1.4.18.1.1\)](#page-174-0) **[request messages](#page-24-2)** and the protocol server responds with an **IAccessServiceSoap\_GetApplicationInformation\_OutputMessage** (section [3.1.4.18.1.2\)](#page-174-1) **[response message](#page-24-3)** as follows:

- If an error occurs on the protocol server during this operation, the protocol server MUST respond with a **[SOAP fault](#page-25-3)**, as specified by section [2.2.9.](#page-98-0)
- Otherwise, the protocol server MUST respond with an **IAccessServiceSoap\_GetApplicationInformation\_OutputMessage** response message that contains information about the requested database application.

# **3.1.4.18.1 Messages**

The following table summarizes the set of **[WSDL message](#page-26-4)** definitions that are specific to this operation.

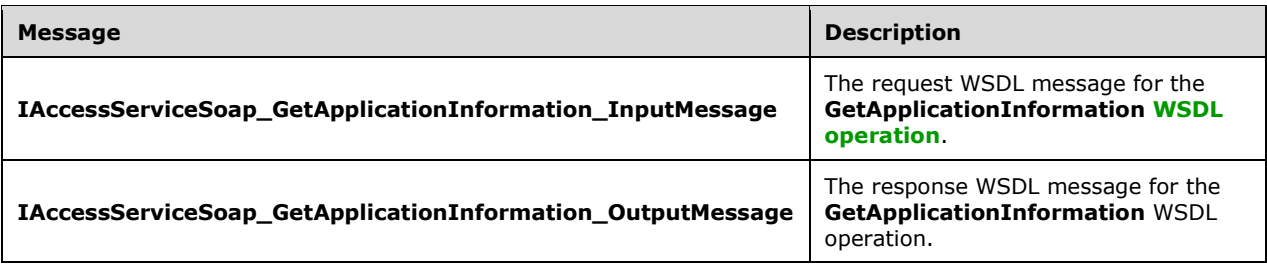

# <span id="page-174-0"></span>**3.1.4.18.1.1 IAccessServiceSoap\_GetApplicationInformation\_InputMessage**

The request **[WSDL message](#page-26-4)** for the **GetApplicationInformation [WSDL operation](#page-26-3)**.

The **[SOAP action](#page-25-4)** value is:

```
http://schemas.microsoft.com/office/Access/2010/11/Server/WebServices/AccessServerInternalSer
vice/IAccessServiceSoap/GetApplicationInformation
```
The **[SOAP body](#page-25-5)** contains the **GetApplicationInformation** element.

### <span id="page-174-1"></span>**3.1.4.18.1.2 IAccessServiceSoap\_GetApplicationInformation\_OutputMessage**

The response **[WSDL message](#page-26-4)** for the **GetApplicationInformation [WSDL operation](#page-26-3)**.

The **[SOAP body](#page-25-5)** contains the **GetApplicationInformationResponse** element.

### **3.1.4.18.2 Elements**

The following table summarizes the **[XML schema](#page-27-0)** element definitions that are specific to this operation.

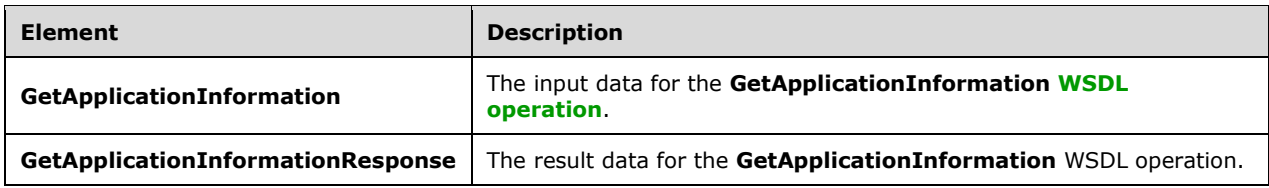

# **3.1.4.18.2.1 GetApplicationInformation**

The **GetApplicationInformation** element specifies the input data for the **GetApplicationInformation [WSDL operation](#page-26-3)**.

```
<xs:element name="GetApplicationInformation" xmlns:xs="http://www.w3.org/2001/XMLSchema">
  <xs:complexType>
     <xs:sequence>
       <xs:element 
xmlns:tns="http://schemas.microsoft.com/office/Access/2010/11/Server/WebServices/AccessServer
InternalService/" minOccurs="0" name="commandParameter" nillable="true" 
type="tns:CommandParameter"/>
       <xs:element
xmlns:tns5="http://schemas.datacontract.org/2004/07/Microsoft.Office.Access.Services.WebServi
ce" minOccurs="0" name="parameters" nillable="true" 
type="tns5:GetApplicationInformationParameters"/>
```

```
 <xs:element minOccurs="0" name="userCookieId" type="ser:guid"/>
     </xs:sequence>
  </xs:complexType>
</xs:element>
```
**commandParameter:** A **CommandParameter**, as specified in section [2.2.4.3.](#page-37-0) MUST be present.

**parameters:** A **GetApplicationInformationParameters** element (section [3.1.4.18.3.2\)](#page-177-0) that specifies the information that the protocol server needs to identify and retrieve a **[database](#page-21-0)  [application](#page-21-0)**. MUST be present.

**userCookieId:** A **guid** (section [2.2.5.11\)](#page-94-0) that specifies an identifier for the operation. SHOULD be ignored by the protocol server.

### **3.1.4.18.2.2 GetApplicationInformationResponse**

The **GetApplicationInformationResponse** element specifies the result data for the **GetApplicationInformation [WSDL operation](#page-26-3)**.

```
<xs:element name="GetApplicationInformationResponse" 
xmlns:xs="http://www.w3.org/2001/XMLSchema">
   <xs:complexType>
    <xs:sequence>
       <xs:element 
xmlns:tns="http://schemas.microsoft.com/office/Access/2010/11/Server/WebServices/AccessServer
InternalService/" minOccurs="0" name="GetApplicationInformationResult" nillable="true" 
type="tns:CommandResult"/>
      <xs:element 
xmlns:tns5="http://schemas.datacontract.org/2004/07/Microsoft.Office.Access.Services.WebServi
ce" minOccurs="0" name="result" nillable="true" type="tns5:GetAppInfoResult"/>
    </xs:sequence>
   </xs:complexType>
</xs:element>
```
**GetApplicationInformationResult:** A **CommandResult,** as specified in section [2.2.4.4.](#page-38-0) MUST be present.

**result:** A **GetAppInfoResult** element (section [3.1.4.18.3.1\)](#page-175-0) that specifies information about the requested **[database application](#page-21-0)**.

# **3.1.4.18.3 Complex Types**

The following table summarizes the **[XML schema](#page-27-0)** complex type definitions that are specific to this operation.

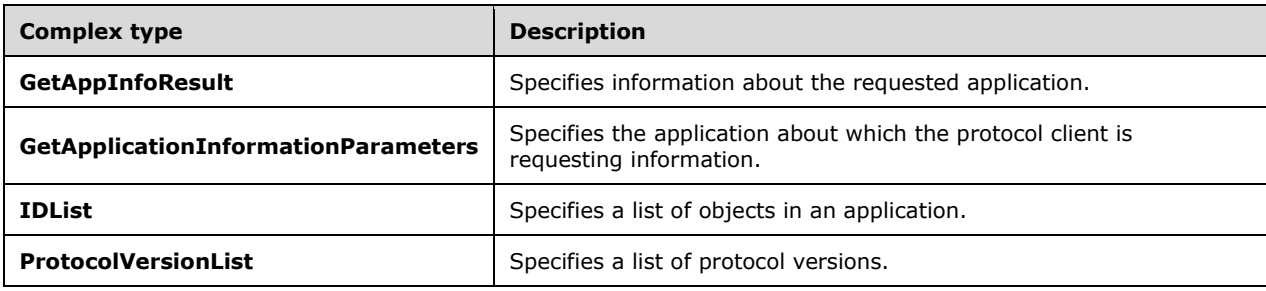

# <span id="page-175-0"></span>**3.1.4.18.3.1 GetAppInfoResult**

**Namespace:** http://schemas.datacontract.org/2004/07/Microsoft.Office.Access.Services.WebService

The **GetAppInfoResult** complex type specifies information about a **[database application](#page-21-0)**.

```
<xs:complexType name="GetAppInfoResult" xmlns:xs="http://www.w3.org/2001/XMLSchema">
   <xs:complexContent mixed="false">
     <xs:extension base="tns5:ServiceResult">
       <xs:sequence>
         <xs:element minOccurs="0" name="AlternateUrl" nillable="true" type="xs:string"/>
         <xs:element
xmlns:tns2="http://schemas.datacontract.org/2004/07/Microsoft.Office.Access.Services.Database
" minOccurs="0" name="Collation" nillable="true" type="tns2:CollationInfo"/>
         <xs:element minOccurs="0" name="Culture" nillable="true" type="xs:string"/>
         <xs:element minOccurs="0" name="DataServerName" nillable="true" type="xs:string"/>
         <xs:element minOccurs="0" name="DatabaseName" nillable="true" type="xs:string"/>
         <xs:element minOccurs="0" name="DeletedObjects" nillable="true" type="tns5:IDList"/>
         <xs:element minOccurs="0" name="IsDataConnectivitySupported" type="xs:boolean"/>
         <xs:element minOccurs="0" name="IsDataMacroTracingOn" type="xs:boolean"/>
         <xs:element minOccurs="0" name="IsFirewallRestricted" type="xs:boolean"/>
         <xs:element minOccurs="0" name="IsSendEmailSupported" type="xs:boolean"/>
         <xs:element minOccurs="0" name="IsUserConnectionAllowed" type="xs:boolean"/>
         <xs:element minOccurs="0" name="Name" nillable="true" type="xs:string"/>
         <xs:element minOccurs="0" name="NewObjects" nillable="true" 
type="tns5:AccessObjectList"/>
         <xs:element minOccurs="0" name="PackageAppTitle" nillable="true" type="xs:string"/>
         <xs:element minOccurs="0" name="PackageAppVersion" nillable="true" type="xs:string"/>
         <xs:element minOccurs="0" name="PackageIsLocked" type="xs:boolean"/>
         <xs:element minOccurs="0" name="ProtocolVersion" nillable="true" type="xs:string"/>
         <xs:element minOccurs="0" name="RequestIPAddress" nillable="true" type="xs:string"/>
         <xs:element minOccurs="0" name="Title" nillable="true" type="xs:string"/>
         <xs:element minOccurs="0" name="UpdatedObjects" nillable="true" 
type="tns5:AccessObjectList"/>
       </xs:sequence>
     </xs:extension>
   </xs:complexContent>
</xs:complexType>
```
**AlternateUrl:** MUST be present. See description of **AlternateUrl** [\(\[MS-AADT\]](%5bMS-AADT%5d.pdf#Section_7e9fbde6073948278b8e973600384f0e) section 3.1.4.4.3.2).

**Collation:** A **CollationInfo** (section [2.2.4.36\)](#page-56-0) element that specifies **[collation](#page-21-2)** information about the backend database specified by **DatabaseName** and **DataServerName**. MUST be present.

**Culture:** MUST be present. See description of **ApplicationCulture** ([MS-AADT] section 3.1.4.4.3.2).

**DataServerName:** MUST be present. See description of **DataServerName** ([MS-AADT] section 3.1.4.4.3.2).

**DatabaseName:** MUST be present. See description of **DatabaseName** ([MS-AADT] section 3.1.4.4.3.2).

**DeletedObjects:** See description of **DeletedObjects** ([MS-AADT] section 3.1.4.4.3.2).

**IsDataConnectivitySupported:** MUST be present. See description of **IsDataConnectivitySupported** ([MS-AADT] section 3.1.4.4.3.2).

**IsDataMacroTracingOn:** MUST be present. See description of **IsDataMacroTracingOn** ([MS-AADT] section 3.1.4.4.3.2).

**IsFirewallRestricted:** MUST be present. See description of **IsFirewallRestricted** ([MS-AADT] section 3.1.4.4.3.2).

**IsSendEmailSupported:** MUST be present. See description of **IsSendEmailSupported** ([MS-AADT] section 3.1.4.4.3.2).

**IsUserConnectionAllowed:** See description of **IsUserConnectionAllowed** ([MS-AADT] section 3.1.4.4.3.2).

**Name:** MUST be present. See description of **Name** ([MS-AADT] section 3.1.4.4.3.2).

**NewObjects:** See description of **NewObjects** ([MS-AADT] section 3.1.4.4.3.2).

**PackageAppTitle:** MUST be present. See description of **PackageAppTitle** ([MS-AADT] section 3.1.4.4.3.2).

**PackageAppVersion:** MUST be present. See description of **PackageAppVersion** ([MS-AADT] section 3.1.4.4.3.2).

**PackageIsLocked:** MUST be present. See description of **PackageIsLocked** ([MS-AADT] section 3.1.4.4.3.2).

**ProtocolVersion:** MUST be present. See description of **ProtocolVersion** ([MS-AADT] section 3.1.4.4.3.2).

**RequestIPAddress:** MUST be present. See description of **RequestIPAddress** ([MS-AADT] section 3.1.4.4.3.2).

**Title:** MUST be present. See description of **Title** ([MS-AADT] section 3.1.4.4.3.2).

**UpdatedObjects:** See description of **UpdatedObjects** ([MS-AADT] section 3.1.4.4.3.2).

#### <span id="page-177-0"></span>**3.1.4.18.3.2 GetApplicationInformationParameters**

**Namespace:** http://schemas.datacontract.org/2004/07/Microsoft.Office.Access.Services.WebService

The **GetApplicationInformationParameters** complex type specifies the information that the protocol server needs to identify and retrieve a **[database application](#page-21-0)**.

```
<xs:complexType name="GetApplicationInformationParameters" 
xmlns:xs="http://www.w3.org/2001/XMLSchema">
  <xs:complexContent mixed="false">
     <xs:extension base="tns5:ServiceParameters">
       <xs:sequence>
         <xs:element minOccurs="0" name="KnownObjects" nillable="true" 
type="tns5:ObjectIdentityList"/>
        <xs:element minOccurs="0" name="ProtocolVersionOptions" nillable="true" 
type="tns5:ProtocolVersionList"/>
       </xs:sequence>
     </xs:extension>
  </xs:complexContent>
</xs:complexType>
```
**KnownObjects:** See description of **KnownObjects** [\(\[MS-AADT\]](%5bMS-AADT%5d.pdf#Section_7e9fbde6073948278b8e973600384f0e) section 3.1.4.4.3.1).

**ProtocolVersionOptions:** See description of **ProtocolVersionOptions** ([MS-AADT] section 3.1.4.4.3.1).

### **3.1.4.18.3.3 IDList**

**Namespace:** http://schemas.datacontract.org/2004/07/Microsoft.Office.Access.Services.WebService

The **IDList** complex type specifies a list of objects in the **[database application](#page-21-0)**.

```
<xs:complexType name="IDList" xmlns:xs="http://www.w3.org/2001/XMLSchema">
  <xs:sequence>
```

```
 <xs:element xmlns:q3="http://schemas.microsoft.com/2003/10/Serialization/Arrays" 
minOccurs="0" name="IDs" nillable="true" type="q3:ArrayOfint"/>
   </xs:sequence>
</xs:complexType>
```
**IDs:** An **ArrayOfint** (section [2.2.4.17\)](#page-45-0) that specifies a collection of object identifiers. MUST be present.

### **3.1.4.18.3.4 ProtocolVersionList**

**Namespace:** http://schemas.datacontract.org/2004/07/Microsoft.Office.Access.Services.WebService

The **ProtocolVersionList** specifies a collection of Access Services Protocol Version elements [\(\[MS-](%5bMS-ASDT%5d.pdf#Section_7e35ffd3d0504a36891e110b1e30f398)[ASDT\]](%5bMS-ASDT%5d.pdf#Section_7e35ffd3d0504a36891e110b1e30f398) section 3.1.1.1).

```
<xs:complexType name="ProtocolVersionList" xmlns:xs="http://www.w3.org/2001/XMLSchema">
  <xs:sequence>
    <xs:element xmlns:q3="http://schemas.microsoft.com/2003/10/Serialization/Arrays" 
minOccurs="0" name="Versions" nillable="true" type="q3:ArrayOfstring"/>
   </xs:sequence>
</xs:complexType>
```
**Versions:** An **ArrayOfstring** (section [2.2.4.19\)](#page-46-0) that specifies a collection of protocol versions. MUST be present.

#### **3.1.4.18.4 Simple Types**

None.

```
3.1.4.18.5 Attributes
```
None.

#### **3.1.4.18.6 Groups**

None.

#### **3.1.4.18.7 Attribute Groups**

None.

### **3.1.4.19 GetDataConnectivity**

This operation retrieves information about a login in the **[database application](#page-21-0)**, which is used to connect to the database application directly.

The following is the **[WSDL](#page-26-2)** port type specification of the **GetDataConnectivity [WSDL operation](#page-26-3)**.

```
<wsdl:operation name="GetDataConnectivity" xmlns:wsdl="http://schemas.xmlsoap.org/wsdl/">
  <wsdl:input 
wsaw:Action="http://schemas.microsoft.com/office/Access/2010/11/Server/WebServices/AccessServ
erInternalService/IAccessServiceSoap/GetDataConnectivity" 
message="tns:IAccessServiceSoap_GetDataConnectivity_InputMessage" 
xmlns:wsaw="http://www.w3.org/2006/05/addressing/wsdl"/>
   <wsdl:output 
wsaw:Action="http://schemas.microsoft.com/office/Access/2010/11/Server/WebServices/AccessServ
erInternalService/IAccessServiceSoap/GetDataConnectivityResponse"
```
*[MS-ADR2] - v20171212 Access Services Data Run Time Protocol Version 2 Copyright © 2017 Microsoft Corporation Release: December 12, 2017*

```
message="tns:IAccessServiceSoap_GetDataConnectivity_OutputMessage" 
xmlns:wsaw="http://www.w3.org/2006/05/addressing/wsdl"/>
   <wsdl:fault 
wsaw:Action="http://schemas.microsoft.com/office/Access/2010/11/Server/WebServices/AccessServ
erInternalService/IAccessServiceSoap/GetDataConnectivityAccessServerMessageFault" 
name="AccessServerMessageFault" 
message="tns:IAccessServiceSoap_GetDataConnectivity_AccessServerMessageFault_FaultMessage" 
xmlns:wsaw="http://www.w3.org/2006/05/addressing/wsdl"/>
</wsdl:operation>
```
The protocol client sends an **IAccessServiceSoap\_GetDataConnectivity\_InputMessage** (section [3.1.4.19.1.1\)](#page-179-0) request message and the protocol server responds with an **IAccessServiceSoap\_GetDataConnectivity\_OutputMessage** (section [3.1.4.19.1.2\)](#page-179-1) response message as follows:

- If an error occurs on the protocol server during this operation, the protocol server MUST respond with a **[SOAP fault](#page-25-3)**, as specified in section [2.2.9.](#page-98-0)
- Otherwise, the protocol server MUST respond with an **IAccessServiceSoap\_GetDataConnectivity\_OutputMessage** response message that contains information about the requested login in the database application.

### **3.1.4.19.1 Messages**

The following table summarizes the set of **[WSDL message](#page-26-4)** definitions that are specific to this operation.

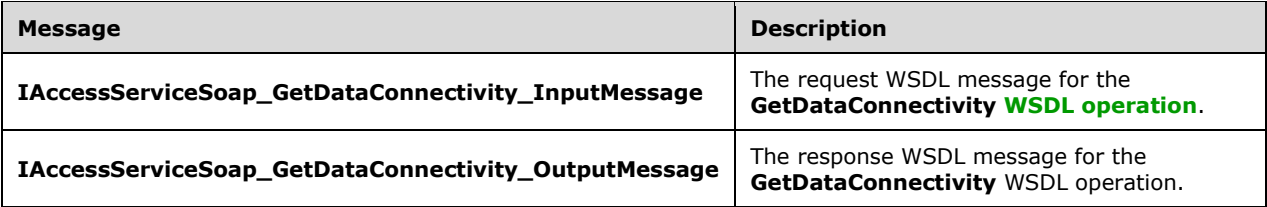

# <span id="page-179-0"></span>**3.1.4.19.1.1 IAccessServiceSoap\_GetDataConnectivity\_InputMessage**

The request **[WSDL message](#page-26-4)** for the **GetDataConnectivity [WSDL operation](#page-26-3)**.

The **[SOAP action](#page-25-4)** value is:

```
http://schemas.microsoft.com/office/Access/2010/11/Server/WebServices/AccessServerInternalSer
vice/IAccessServiceSoap/GetDataConnectivity
```
The **[SOAP body](#page-25-5)** contains the **GetDataConnectivity** element.

### <span id="page-179-1"></span>**3.1.4.19.1.2 IAccessServiceSoap\_GetDataConnectivity\_OutputMessage**

The response **[WSDL message](#page-26-4)** for the **GetDataConnectivity [WSDL operation](#page-26-3)**.

The **[SOAP body](#page-25-5)** contains the **GetDataConnectivityResponse** element.

### **3.1.4.19.2 Elements**

The following table summarizes the **[XML schema](#page-27-0)** element definitions that are specific to this operation.
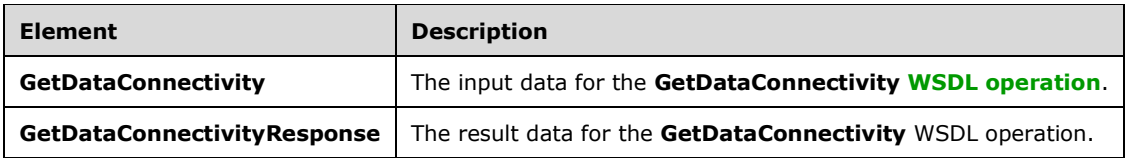

### **3.1.4.19.2.1 GetDataConnectivity**

The **GetDataConnectivity** element specifies the input data for the **GetDataConnectivity [WSDL](#page-26-0)  [operation](#page-26-0)**.

```
<xs:element name="GetDataConnectivity" xmlns:xs="http://www.w3.org/2001/XMLSchema">
   <xs:complexType>
     <xs:sequence>
      <xs:element 
xmlns:tns="http://schemas.microsoft.com/office/Access/2010/11/Server/WebServices/AccessServer
InternalService/" minOccurs="0" name="commandParameter" nillable="true" 
type="tns:CommandParameter"/>
       <xs:element 
xmlns:tns5="http://schemas.datacontract.org/2004/07/Microsoft.Office.Access.Services.WebServi
ce" minOccurs="0" name="parameters" nillable="true" 
type="tns5:GetDataConnectivityParameters"/>
       <xs:element minOccurs="0" name="userCookieId" type="ser:guid"/>
     </xs:sequence>
   </xs:complexType>
</xs:element>
```
**commandParameter:** A **CommandParameter**, as specified in section [2.2.4.3.](#page-37-0) MUST be present.

**parameters: A GetDataConnectivityParameters** (section [3.1.4.19.3.1\)](#page-181-0) that specifies permission level for a login in the **[database application](#page-21-0)**, whose information is requested from the protocol server.

**userCookieId:** A **guid** (section [2.2.5.11\)](#page-94-0) that specifies an identifier for the operation. SHOULD be ignored by the protocol server.

### **3.1.4.19.2.2 GetDataConnectivityResponse**

The **GetDataConnectivityResponse** element specifies the result data for the **GetDataConnectivity [WSDL operation](#page-26-0)**.

```
<xs:element name="GetDataConnectivityResponse" xmlns:xs="http://www.w3.org/2001/XMLSchema">
   <xs:complexType>
     <xs:sequence>
       <xs:element 
xmlns:tns="http://schemas.microsoft.com/office/Access/2010/11/Server/WebServices/AccessServer
InternalService/" minOccurs="0" name="GetDataConnectivityResult" nillable="true" 
type="tns:CommandResult"/>
       <xs:element 
xmlns:tns5="http://schemas.datacontract.org/2004/07/Microsoft.Office.Access.Services.WebServi
ce" minOccurs="0" name="result" nillable="true" type="tns5:GetDataConnectivityResult"/>
     </xs:sequence>
   </xs:complexType>
</xs:element>
```
**GetDataConnectivityResult:** A **CommandResult,** as specified in section [2.2.4.4.](#page-38-0) MUST be present.

**result:** A **GetDataConnectivityResult** (section [3.1.4.19.3.2\)](#page-181-1) that specifies information about the login in the **[database application](#page-21-0)** with the requested permission level. Information such as login name and password are returned.

### **3.1.4.19.3 Complex Types**

The following table summarizes the **[XML schema](#page-27-0)** complex type definitions that are specific to this operation.

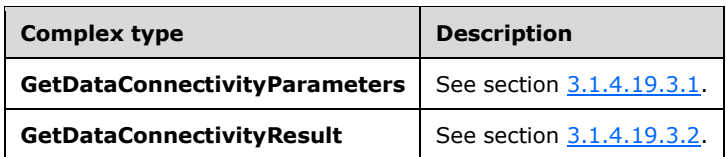

### <span id="page-181-0"></span>**3.1.4.19.3.1 GetDataConnectivityParameters**

**Namespace:** http://schemas.datacontract.org/2004/07/Microsoft.Office.Access.Services.WebService

The **GetDataConnectivityParameters** type specifies the input data for the **GetDataConnectivity** protocol operation.

```
<xs:complexType name="GetDataConnectivityParameters" 
xmlns:xs="http://www.w3.org/2001/XMLSchema">
   <xs:complexContent mixed="false">
     <xs:extension base="tns5:ServiceParameters">
       <xs:sequence>
         <xs:element
xmlns:tns1="http://schemas.datacontract.org/2004/07/Microsoft.Office.Access.Services.Data" 
minOccurs="0" name="Permission" type="tns1:ConnectivityPermissionLevel"/>
         <xs:element minOccurs="0" name="ProtocolVersion" nillable="true" type="xs:string"/>
       </xs:sequence>
     </xs:extension>
   </xs:complexContent>
</xs:complexType>
```
**Permission:** MUST be present. See description of **Permission** [\(\[MS-AADT\]](%5bMS-AADT%5d.pdf#Section_7e9fbde6073948278b8e973600384f0e) section 3.1.4.12.3.1).

**ProtocolVersion:** See description of **ProtocolVersion** ([MS-AADT] section 3.1.4.12.3.1).

#### <span id="page-181-1"></span>**3.1.4.19.3.2 GetDataConnectivityResult**

**Namespace:** http://schemas.datacontract.org/2004/07/Microsoft.Office.Access.Services.WebService

The **GetDataConnectivityResult** complex type specifies result data for the GetDataConnectivity WSDL operation.

```
<xs:complexType name="GetDataConnectivityResult" xmlns:xs="http://www.w3.org/2001/XMLSchema">
   <xs:complexContent mixed="false">
     <xs:extension base="tns5:ServiceResult">
       <xs:sequence>
         <xs:element minOccurs="0" name="Error" nillable="true" type="tns5:ServiceError"/>
         <xs:element minOccurs="0" name="Password" nillable="true" type="xs:string"/>
         <xs:element 
xmlns:tns1="http://schemas.datacontract.org/2004/07/Microsoft.Office.Access.Services.Data" 
minOccurs="0" name="Permission" type="tns1:ConnectivityPermissionLevel"/>
         <xs:element minOccurs="0" name="UserName" nillable="true" type="xs:string"/>
       </xs:sequence>
     </xs:extension>
```
*[MS-ADR2] - v20171212 Access Services Data Run Time Protocol Version 2 Copyright © 2017 Microsoft Corporation Release: December 12, 2017*

```
 </xs:complexContent>
</xs:complexType>
```
**Error:** See description of **Error** [\(\[MS-AADT\]](%5bMS-AADT%5d.pdf#Section_7e9fbde6073948278b8e973600384f0e) section 3.1.4.12.3.2).

**Password:** MUST be present. See description of **Password** ([MS-AADT] section 3.1.4.12.3.2).

**Permission:** MUST be present. See description of **Permission** ([MS-AADT] section 3.1.4.12.3.2).

**UserName:** MUST be present. See description of **UserName** ([MS-AADT] section 3.1.4.12.3.2).

#### **3.1.4.19.4 Simple Types**

None.

#### **3.1.4.19.5 Attributes**

None.

#### **3.1.4.19.6 Groups**

None.

#### **3.1.4.19.7 Attribute Groups**

None.

### **3.1.4.20 GetDataConnectivityStatus**

This operation retrieves status information about logins in the **database [application](#page-21-0)**, which are used to connect to the database application directly.

The following is the **[WSDL](#page-26-1)** port type specification of the **GetDataConnectivityStatus [WSDL](#page-26-0)  [operation](#page-26-0)**.

```
<wsdl:operation name="GetDataConnectivityStatus" 
xmlns:wsdl="http://schemas.xmlsoap.org/wsdl/">
  <wsdl:input 
wsaw:Action="http://schemas.microsoft.com/office/Access/2010/11/Server/WebServices/AccessServ
erInternalService/IAccessServiceSoap/GetDataConnectivityStatus" 
message="tns:IAccessServiceSoap_GetDataConnectivityStatus_InputMessage" 
xmlns:wsaw="http://www.w3.org/2006/05/addressing/wsdl"/>
  <wsdl:output
wsaw:Action="http://schemas.microsoft.com/office/Access/2010/11/Server/WebServices/AccessServ
erInternalService/IAccessServiceSoap/GetDataConnectivityStatusResponse" 
message="tns:IAccessServiceSoap_GetDataConnectivityStatus_OutputMessage" 
xmlns:wsaw="http://www.w3.org/2006/05/addressing/wsdl"/>
   <wsdl:fault 
wsaw:Action="http://schemas.microsoft.com/office/Access/2010/11/Server/WebServices/AccessServ
erInternalService/IAccessServiceSoap/GetDataConnectivityStatusAccessServerMessageFault" 
name="AccessServerMessageFault" 
message="tns:IAccessServiceSoap_GetDataConnectivityStatus_AccessServerMessageFault_FaultMessa
ge" xmlns:wsaw="http://www.w3.org/2006/05/addressing/wsdl"/>
</wsdl:operation>
```
The protocol client sends an **IAccessServiceSoap\_GetDataConnectivityStatus\_InputMessage** (section  $3.1.4.20.1.1$ ) request message and the protocol server responds with an **IAccessServiceSoap\_GetDataConnectivityStatus\_OutputMessage** (section [3.1.4.20.1.2\)](#page-183-1) response message as follows:

*[MS-ADR2] - v20171212 Access Services Data Run Time Protocol Version 2 Copyright © 2017 Microsoft Corporation Release: December 12, 2017*

- If an error occurs on the protocol server during this operation, the protocol server MUST respond with a **[SOAP fault](#page-25-0)**, as specified in section [2.2.9.](#page-98-0)
- Otherwise, the protocol server MUST respond with an **IAccessServiceSoap\_GetDataConnectivityStatus\_OutputMessage** response message that contains status information about logins in the database application.

### **3.1.4.20.1 Messages**

The following table summarizes the set of **[WSDL message](#page-26-2)** definitions that are specific to this operation.

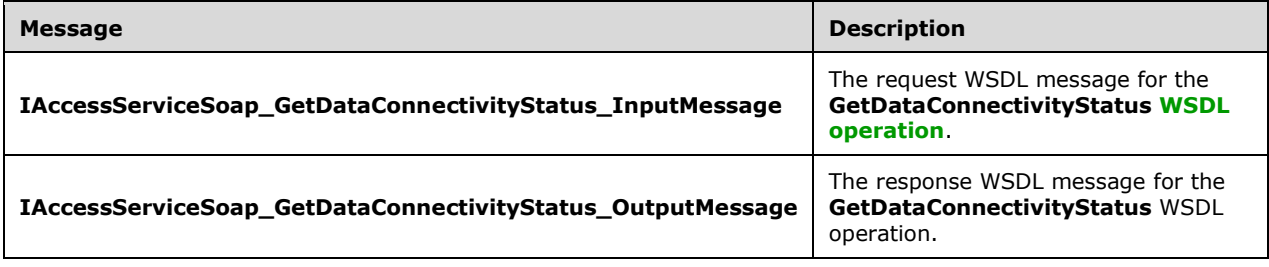

## <span id="page-183-0"></span>**3.1.4.20.1.1 IAccessServiceSoap\_GetDataConnectivityStatus\_InputMessage**

The request **[WSDL message](#page-26-2)** for the **GetDataConnectivityStatus [WSDL operation](#page-26-0)**.

The **[SOAP action](#page-25-1)** value is:

```
http://schemas.microsoft.com/office/Access/2010/11/Server/WebServices/AccessServerInternalSer
vice/IAccessServiceSoap/GetDataConnectivityStatus
```
The **[SOAP body](#page-25-2)** contains the **GetDataConnectivityStatus** element.

### <span id="page-183-1"></span>**3.1.4.20.1.2 IAccessServiceSoap\_GetDataConnectivityStatus\_OutputMessage**

The response **[WSDL message](#page-26-2)** for the **GetDataConnectivityStatus [WSDL operation](#page-26-0)**.

The **[SOAP body](#page-25-2)** contains the **GetDataConnectivityStatusResponse** element.

### **3.1.4.20.2 Elements**

The following table summarizes the **[XML schema](#page-27-0)** element definitions that are specific to this operation.

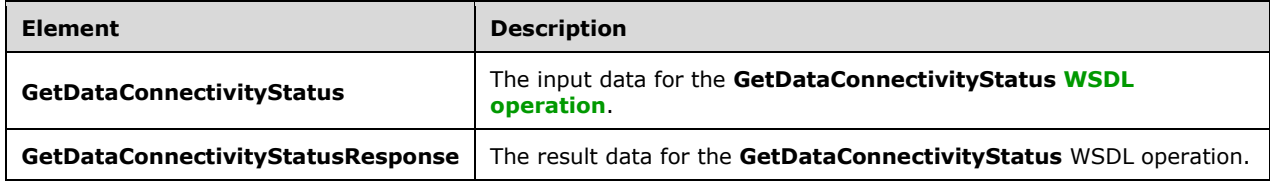

## **3.1.4.20.2.1 GetDataConnectivityStatus**

The **GetDataConnectivityStatus** element specifies the input data for the **GetDataConnectivityStatus [WSDL operation](#page-26-0)**.

```
<xs:element name="GetDataConnectivityStatus" xmlns:xs="http://www.w3.org/2001/XMLSchema">
   <xs:complexType>
    <xs:sequence>
       <xs:element 
xmlns:tns="http://schemas.microsoft.com/office/Access/2010/11/Server/WebServices/AccessServer
InternalService/" minOccurs="0" name="commandParameter" nillable="true" 
type="tns:CommandParameter"/>
      <xs:element 
xmlns:tns5="http://schemas.datacontract.org/2004/07/Microsoft.Office.Access.Services.WebServi
ce" minOccurs="0" name="parameters" nillable="true" 
type="tns5:GetDataConnectivityStatusParameters"/>
       <xs:element minOccurs="0" name="userCookieId" type="ser:guid"/>
    \langle xs:sequence \rangle </xs:complexType>
</xs:element>
```
**commandParameter:** A **CommandParameter**, as specified in section [2.2.4.3.](#page-37-0) MUST be present.

**parameters:** A **GetDataConnectivityStatusParameters** (section [3.1.4.20.3.2\)](#page-185-0) that specifies input data for the **GetDataConnectivityStatus** protocol operation. MUST be present.

**userCookieId:** A **guid** (section [2.2.5.11\)](#page-94-0) that specifies an identifier for the operation. SHOULD be ignored by the protocol server.

## **3.1.4.20.2.2 GetDataConnectivityStatusResponse**

The **GetDataConnectivityStatusResponse** element specifies the result data for the **GetDataConnectivityStatus [WSDL operation](#page-26-0)**.

```
<xs:element name="GetDataConnectivityStatusResponse" 
xmlns:xs="http://www.w3.org/2001/XMLSchema">
   <xs:complexType>
     <xs:sequence>
       <xs:element 
xmlns:tns="http://schemas.microsoft.com/office/Access/2010/11/Server/WebServices/AccessServer
InternalService/" minOccurs="0" name="GetDataConnectivityStatusResult" nillable="true" 
type="tns:CommandResult"/>
       <xs:element
xmlns:tns5="http://schemas.datacontract.org/2004/07/Microsoft.Office.Access.Services.WebServi
ce" minOccurs="0" name="result" nillable="true" type="tns5:GetDataConnectivityStatusResult"/>
     </xs:sequence>
   </xs:complexType>
</xs:element>
```
**GetDataConnectivityStatusResult:** A **CommandResult,** as specified in section [2.2.4.4.](#page-38-0) MUST be present.

**result:** A **GetDataConnectivityStatusResult** (section [3.1.4.20.3.3\)](#page-185-1) that specifies information about all the logins in **[database application](#page-21-0)**, and whether they are enabled or disabled. MUST be present.

### **3.1.4.20.3 Complex Types**

The following table summarizes the **[XML schema](#page-27-0)** complex type definitions that are specific to this operation.

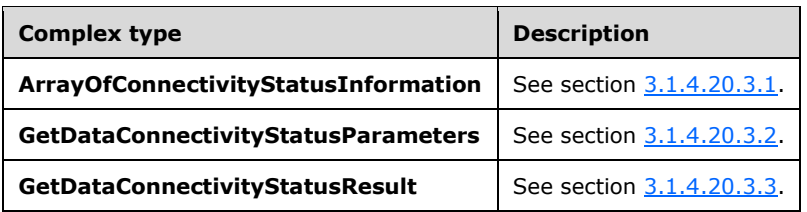

### <span id="page-185-2"></span>**3.1.4.20.3.1 ArrayOfConnectivityStatusInformation**

**Namespace:** http://schemas.datacontract.org/2004/07/Microsoft.Office.Access.Services.Data

This complex type is a collection of **ConnectivityStatusInformation** (section [2.2.4.40\)](#page-58-0) which specifies the status of a login used to connect to the **[database application](#page-21-0)** directly.

```
<xs:complexType name="ArrayOfConnectivityStatusInformation" 
xmlns:xs="http://www.w3.org/2001/XMLSchema">
  <xs:sequence>
    <xs:element minOccurs="0" maxOccurs="unbounded" name="ConnectivityStatusInformation" 
nillable="true" type="tns1:ConnectivityStatusInformation"/>
  </xs:sequence>
</xs:complexType>
```
**ConnectivityStatusInformation:** A ConnectivityStatusInformation complex type, as specified in section 2.2.4.40. MUST be present.

### <span id="page-185-0"></span>**3.1.4.20.3.2 GetDataConnectivityStatusParameters**

**Namespace:** http://schemas.datacontract.org/2004/07/Microsoft.Office.Access.Services.WebService

The **GetDataConnectivityStatusParameters** complex type specifies the input data for the **GetDataConnectivityStatus** protocol operation.

```
<xs:complexType name="GetDataConnectivityStatusParameters" 
xmlns:xs="http://www.w3.org/2001/XMLSchema">
  <xs:complexContent mixed="false">
     <xs:extension base="tns5:ServiceParameters">
       <xs:sequence>
         <xs:element minOccurs="0" name="ProtocolVersion" nillable="true" type="xs:string"/>
      </xs:sequence>
    </xs:extension>
   </xs:complexContent>
</xs:complexType>
```
**ProtocolVersion:** MUST be present. See description of **ProtocolVersion** [\(\[MS-AADT\]](%5bMS-AADT%5d.pdf#Section_7e9fbde6073948278b8e973600384f0e) section 3.1.4.13.3.1).

### <span id="page-185-1"></span>**3.1.4.20.3.3 GetDataConnectivityStatusResult**

**Namespace:** http://schemas.datacontract.org/2004/07/Microsoft.Office.Access.Services.WebService

The **GetDataConnectivityStatusResult** complex type specifies the result data of the **GetDataConnectivityStatus** protocol operation.

```
<xs:complexType name="GetDataConnectivityStatusResult" 
xmlns:xs="http://www.w3.org/2001/XMLSchema">
  <xs:complexContent mixed="false">
```

```
 <xs:extension base="tns5:ServiceResult">
       <xs:sequence>
         <xs:element minOccurs="0" name="Error" nillable="true" type="tns5:ServiceError"/>
         <xs:element 
xmlns:tns1="http://schemas.datacontract.org/2004/07/Microsoft.Office.Access.Services.Data" 
minOccurs="0" name="StatusInformations" nillable="true" 
type="tns1:ArrayOfConnectivityStatusInformation"/>
       </xs:sequence>
     </xs:extension>
   </xs:complexContent>
</xs:complexType>
```
**Error:** See description of **Error** [\(\[MS-AADT\]](%5bMS-AADT%5d.pdf#Section_7e9fbde6073948278b8e973600384f0e) section 3.1.4.13.3.2).

**StatusInformations:** See description of **StatusInformations** ([MS-AADT] section 3.1.4.13.3.2).

### **3.1.4.20.4 Simple Types**

None.

**3.1.4.20.5 Attributes**

None.

#### **3.1.4.20.6 Groups**

None.

### **3.1.4.20.7 Attribute Groups**

None.

### **3.1.4.21 GetFirewallRules**

This operation retrieves all the **FirewallRules** (section [2.2.4.47\)](#page-61-0) present in the **[database](#page-21-0)  [application](#page-21-0)**.

The following is the **[WSDL](#page-26-1)** port type specification of the **GetFirewallRules [WSDL operation](#page-26-0)**.

```
<wsdl:operation name="GetFirewallRules" xmlns:wsdl="http://schemas.xmlsoap.org/wsdl/">
   <wsdl:input 
wsaw:Action="http://schemas.microsoft.com/office/Access/2010/11/Server/WebServices/AccessServ
erInternalService/IAccessServiceSoap/GetFirewallRules" 
message="tns:IAccessServiceSoap_GetFirewallRules_InputMessage" 
xmlns:wsaw="http://www.w3.org/2006/05/addressing/wsdl"/>
   <wsdl:output 
wsaw:Action="http://schemas.microsoft.com/office/Access/2010/11/Server/WebServices/AccessServ
erInternalService/IAccessServiceSoap/GetFirewallRulesResponse" 
message="tns:IAccessServiceSoap_GetFirewallRules_OutputMessage" 
xmlns:wsaw="http://www.w3.org/2006/05/addressing/wsdl"/>
   <wsdl:fault 
wsaw:Action="http://schemas.microsoft.com/office/Access/2010/11/Server/WebServices/AccessServ
erInternalService/IAccessServiceSoap/GetFirewallRulesAccessServerMessageFault" 
name="AccessServerMessageFault" 
message="tns:IAccessServiceSoap_GetFirewallRules_AccessServerMessageFault_FaultMessage" 
xmlns:wsaw="http://www.w3.org/2006/05/addressing/wsdl"/>
</wsdl:operation>
```
The protocol client sends an **IAccessServiceSoap\_GetFirewallRules\_InputMessage** (section [3.1.4.21.1.1\)](#page-187-0) request message and the protocol server responds with an

**IAccessServiceSoap\_GetFirewallRules\_OutputMessage** (section [3.1.4.21.1.2\)](#page-187-1) response message as follows:

- If an error occurs on the protocol server during this operation, the protocol server MUST respond with a **[SOAP fault](#page-25-0)**, as specified in section [2.2.9.](#page-98-0)
- Otherwise, the protocol server MUST respond with an **IAccessServiceSoap\_GetFirewallRules\_OutputMessage** response message that contains information about all of the **FirewallRules** (section 2.2.4.47) that are present in the database application.

## **3.1.4.21.1 Messages**

The following table summarizes the set of **[WSDL message](#page-26-2)** definitions that are specific to this operation.

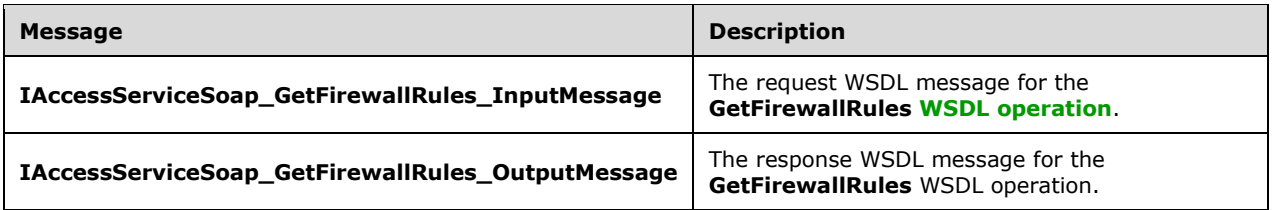

## <span id="page-187-0"></span>**3.1.4.21.1.1 IAccessServiceSoap\_GetFirewallRules\_InputMessage**

The request **[WSDL message](#page-26-2)** for the **GetFirewallRules [WSDL operation](#page-26-0)**.

The **[SOAP action](#page-25-1)** value is:

```
http://schemas.microsoft.com/office/Access/2010/11/Server/WebServices/AccessServerInternalSer
vice/IAccessServiceSoap/GetFirewallRules
```
The **[SOAP body](#page-25-2)** contains the **GetFirewallRules** element.

### <span id="page-187-1"></span>**3.1.4.21.1.2 IAccessServiceSoap\_GetFirewallRules\_OutputMessage**

The response **[WSDL message](#page-26-2)** for the **GetFirewallRules [WSDL operation](#page-26-0)**.

The **[SOAP body](#page-25-2)** contains the **GetFirewallRulesResponse** element.

#### **3.1.4.21.2 Elements**

The following table summarizes the **[XML schema](#page-27-0)** element definitions that are specific to this operation.

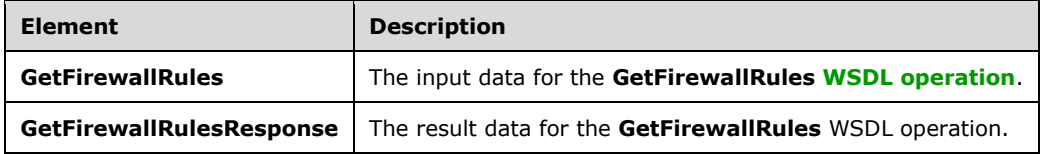

### **3.1.4.21.2.1 GetFirewallRules**

The **GetFirewallRules** element specifies the input data for the **GetFirewallRules [WSDL operation](#page-26-0)**.

```
<xs:element name="GetFirewallRules" xmlns:xs="http://www.w3.org/2001/XMLSchema">
   <xs:complexType>
     <xs:sequence>
       <xs:element 
xmlns:tns="http://schemas.microsoft.com/office/Access/2010/11/Server/WebServices/AccessServer
InternalService/" minOccurs="0" name="commandParameter" nillable="true" 
type="tns:CommandParameter"/>
      <xs:element 
xmlns:tns5="http://schemas.datacontract.org/2004/07/Microsoft.Office.Access.Services.WebServi
ce" minOccurs="0" name="parameters" nillable="true" type="tns5:GetFirewallRulesParameters"/>
       <xs:element minOccurs="0" name="userCookieId" type="ser:guid"/>
     </xs:sequence>
   </xs:complexType>
</xs:element>
```
**commandParameter:** A **CommandParameter**, as specified in section [2.2.4.3.](#page-37-0) MUST be present.

**parameters:** A **GetFirewallRulesParameters** (section [3.1.4.21.3.1\)](#page-189-0) that specifies input data for the **GetFirewallRules** protocol operation.

**userCookieId:** A **guid** (section [2.2.5.11\)](#page-94-0) that specifies an identifier for the operation. SHOULD be ignored by the protocol server.

## **3.1.4.21.2.2 GetFirewallRulesResponse**

The **GetFirewallRulesResponse** element specifies the result data for the **GetFirewallRules [WSDL](#page-26-0)  [operation](#page-26-0)**.

```
<xs:element name="GetFirewallRulesResponse" xmlns:xs="http://www.w3.org/2001/XMLSchema">
   <xs:complexType>
     <xs:sequence>
       <xs:element 
xmlns:tns="http://schemas.microsoft.com/office/Access/2010/11/Server/WebServices/AccessServer
InternalService/" minOccurs="0" name="GetFirewallRulesResult" nillable="true" 
type="tns:CommandResult"/>
       <xs:element 
xmlns:tns5="http://schemas.datacontract.org/2004/07/Microsoft.Office.Access.Services.WebServi
ce" minOccurs="0" name="result" nillable="true" type="tns5:GetFirewallRulesResult"/>
    </xs:sequence>
   </xs:complexType>
</xs:element>
```
**GetFirewallRulesResult:** A **CommandResult,** as specified in section [2.2.4.4.](#page-38-0) MUST be present.

**result:** A **GetFirewallRulesResult** (section [3.1.4.21.3.2\)](#page-189-1) that specifies the information about all the **FirewallRules** (section [2.2.4.47\)](#page-61-0) present in the **[database application](#page-21-0)**. MUST be present.

## **3.1.4.21.3 Complex Types**

The following table summarizes the **[XML schema](#page-27-0)** complex type definitions that are specific to this operation.

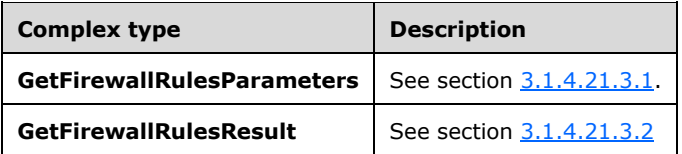

### <span id="page-189-0"></span>**3.1.4.21.3.1 GetFirewallRulesParameters**

**Namespace:** http://schemas.datacontract.org/2004/07/Microsoft.Office.Access.Services.WebService

The **GetFirewallRulesParameters** complex type specifies the input data for the **GetFirewallRules** protocol operation.

```
<xs:complexType name="GetFirewallRulesParameters" 
xmlns:xs="http://www.w3.org/2001/XMLSchema">
   <xs:complexContent mixed="false">
     <xs:extension base="tns5:ServiceParameters">
       <xs:sequence>
         <xs:element minOccurs="0" name="ProtocolVersion" nillable="true" type="xs:string"/>
       </xs:sequence>
     </xs:extension>
   </xs:complexContent>
</xs:complexType>
```
**ProtocolVersion:** MUST be present. See description of **ProtocolVersion** [\(\[MS-AADT\]](%5bMS-AADT%5d.pdf#Section_7e9fbde6073948278b8e973600384f0e) section 3.1.4.14.3.1).

### <span id="page-189-1"></span>**3.1.4.21.3.2 GetFirewallRulesResult**

**Namespace:** http://schemas.datacontract.org/2004/07/Microsoft.Office.Access.Services.WebService

The **GetFirewallRulesResult** complex type specifies the result data for the **GetFirewallRules** protocol operation.

The result data specifies the information about all the **FirewallRules** (section [2.2.4.47\)](#page-61-0) present in the **[database application](#page-21-0)**.

```
<xs:complexType name="GetFirewallRulesResult" xmlns:xs="http://www.w3.org/2001/XMLSchema">
   <xs:complexContent mixed="false">
     <xs:extension base="tns5:ServiceResult">
       <xs:sequence>
         <xs:element minOccurs="0" name="Error" nillable="true" type="tns5:ServiceError"/>
         <xs:element 
xmlns:tns1="http://schemas.datacontract.org/2004/07/Microsoft.Office.Access.Services.Data" 
minOccurs="0" name="FirewallRules" nillable="true" type="tns1:ArrayOfFirewallRule"/>
       </xs:sequence>
     </xs:extension>
  </xs:complexContent>
</xs:complexType>
```
**Error:** See description of **Error** [\(\[MS-AADT\]](%5bMS-AADT%5d.pdf#Section_7e9fbde6073948278b8e973600384f0e) section 3.1.4.14.3.2).

**FirewallRules:** An **ArrayOfFirewallRule** complex type, as specified by section [2.2.4.34.](#page-55-0)

### **3.1.4.21.4 Simple Types**

None.

### **3.1.4.21.5 Attributes**

None.

### **3.1.4.21.6 Groups**

None.

# **3.1.4.21.7 Attribute Groups**

None.

## **3.1.4.22 GetLinkedTableInformation**

This operation retrieves information from the protocol server about a table in a **[database](#page-21-0)  [application](#page-21-0)**.

The following is the **[WSDL](#page-26-1)** port type specification of the **GetLinkedTableInformation [WSDL](#page-26-0)  [operation](#page-26-0)**.

```
<wsdl:operation name="GetLinkedTableInformation" 
xmlns:wsdl="http://schemas.xmlsoap.org/wsdl/">
   <wsdl:input 
wsaw:Action="http://schemas.microsoft.com/office/Access/2010/11/Server/WebServices/AccessServ
erInternalService/IAccessServiceSoap/GetLinkedTableInformation" 
message="tns:IAccessServiceSoap_GetLinkedTableInformation_InputMessage" 
xmlns:wsaw="http://www.w3.org/2006/05/addressing/wsdl"/>
  <wsdl:output 
wsaw:Action="http://schemas.microsoft.com/office/Access/2010/11/Server/WebServices/AccessServ
erInternalService/IAccessServiceSoap/GetLinkedTableInformationResponse" 
message="tns:IAccessServiceSoap_GetLinkedTableInformation_OutputMessage" 
xmlns:wsaw="http://www.w3.org/2006/05/addressing/wsdl"/>
  <wsdl:fault 
wsaw:Action="http://schemas.microsoft.com/office/Access/2010/11/Server/WebServices/AccessServ
erInternalService/IAccessServiceSoap/GetLinkedTableInformationAccessServerMessageFault" 
name="AccessServerMessageFault" 
message="tns:IAccessServiceSoap_GetLinkedTableInformation_AccessServerMessageFault_FaultMessa
ge" xmlns:wsaw="http://www.w3.org/2006/05/addressing/wsdl"/>
</wsdl:operation>
```
The protocol client sends an **IAccessServiceSoap\_GetLinkedTableInformation\_InputMessage** (section  $3.1.4.22.1.1$ ) request message and the protocol server responds with an **IAccessServiceSoap\_GetLinkedTableInformation\_OutputMessage** (section [3.1.4.22.1.2\)](#page-191-1) response message as follows:

- If an error occurs on the protocol server during this operation, the protocol server MUST respond with a **[SOAP fault](#page-25-0)**, as specified by section [2.2.9.](#page-98-0)
- Otherwise, the protocol server MUST respond with a **IAccessServiceSoap\_GetLinkedTableInformation\_OutputMessage** response message that contains information about the requested table.

The protocol client MUST have successfully finished an authentication handshake process for the protocol server to process the request from the protocol client. Otherwise, the request **IAccessServiceSoap\_GetLinkedTableInformation\_InputMessage** (section 3.1.4.22.1.1) message from the client triggers the authentication handshake process, which works as follows:

- 1. If the protocol client has not successfully finished an authentication handshake process yet for the table object specified in the message, the protocol server returns a HTTP response with status code 403 and an authentication URL in the value for X-AuthorizeUrl in the response header.
- 2. The protocol client will then have to first send a HTTP request to the URL specified in the X-AuthorizeUrl and authenticate itself using its credentials. This process authenticates the protocol client for accessing the data source of the linked table.
- 3. Upon successful authentication of the protocol client credentials, the protocol server's response will prompt for a confirmation from the protocol client on whether the protocol client intends to

access the specified data source on the protocol server. The protocol client MUST confirm that it intends to access the data source.

- 4. An action from the protocol client to allow access to the data source will trigger an **[HTTP POST](#page-22-0)** message with the value *ctl00\$PlaceHolderMain\$BtnAllow* for the *\_\_EVENTTARGET* property to the protocol server and the protocol server will return a HTTP response with status code 302 and the value *access:AuthRequestComplete*, without any errors in the response header. This indicates a successful handshake process completion between the protocol client and the protocol server.
- 5. On the other hand, an action from the protocol client to deny access to the data source will send a HTTP POST message with the value *ctl00\$PlaceHolderMain\$BtnDeny* for the *\_\_EVENTTARGET* property server and the protocol server will return a HTTP response with status code 302 and the value access:AuthRequestComplete with *error=Access Denied* in the response header. This indicates that the protocol client and the protocol server did not successfully complete the authentication handshake process.

### **3.1.4.22.1 Messages**

The following table summarizes the set of **[WSDL message](#page-26-2)** definitions that are specific to this operation.

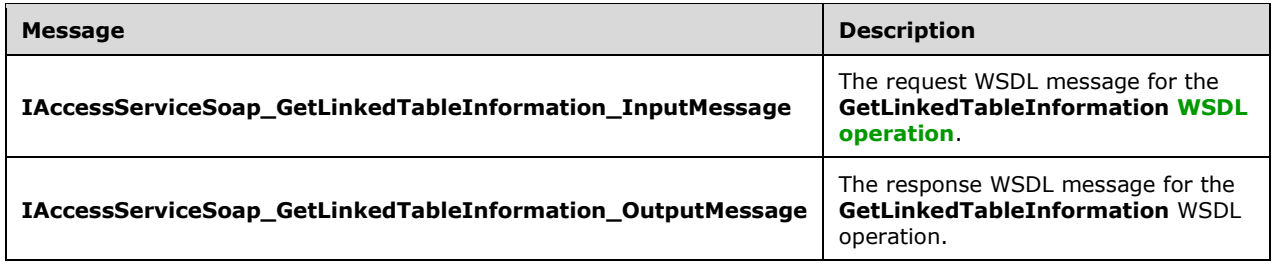

### <span id="page-191-0"></span>**3.1.4.22.1.1 IAccessServiceSoap\_GetLinkedTableInformation\_InputMessage**

The request **[WSDL message](#page-26-2)** for the **GetLinkedTableInformation [WSDL operation](#page-26-0)**.

The **[SOAP action](#page-25-1)** value is:

```
http://schemas.microsoft.com/office/Access/2010/11/Server/WebServices/AccessServerInternalSer
vice/IAccessServiceSoap/GetLinkedTableInformation
```
The **[SOAP body](#page-25-2)** contains the **GetLinkedTableInformation** element.

### <span id="page-191-1"></span>**3.1.4.22.1.2 IAccessServiceSoap\_GetLinkedTableInformation\_OutputMessage**

The response **[WSDL message](#page-26-2)** for the **GetLinkedTableInformation [WSDL operation](#page-26-0)**.

The **[SOAP body](#page-25-2)** contains the **GetLinkedTableInformationResponse** element.

#### **3.1.4.22.2 Elements**

The following table summarizes the **[XML schema](#page-27-0)** element definitions that are specific to this operation.

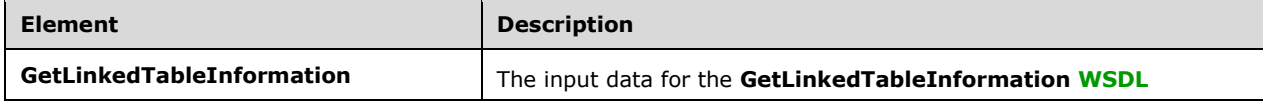

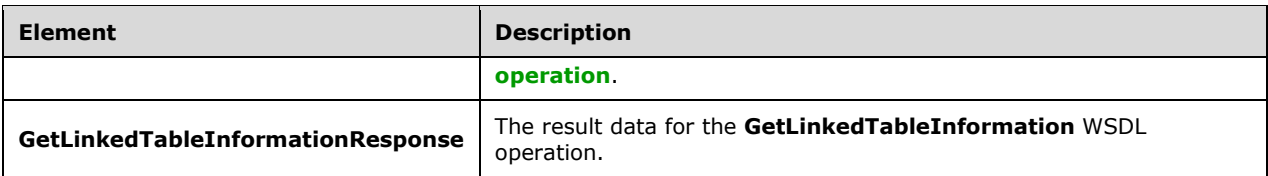

## **3.1.4.22.2.1 GetLinkedTableInformation**

The **GetLinkedTableInformation** element specifies the input data for the **GetLinkedTableInformation [WSDL operation](#page-26-0)**.

```
<xs:element name="GetLinkedTableInformation" xmlns:xs="http://www.w3.org/2001/XMLSchema">
   <xs:complexType>
     <xs:sequence>
      <xs:element 
xmlns:tns="http://schemas.microsoft.com/office/Access/2010/11/Server/WebServices/AccessServer
InternalService/" minOccurs="0" name="commandParameter" nillable="true" 
type="tns:CommandParameter"/>
       <xs:element 
xmlns:tns5="http://schemas.datacontract.org/2004/07/Microsoft.Office.Access.Services.WebServi
ce" minOccurs="0" name="parameters" nillable="true" 
type="tns5:GetLinkedTableInformationParameters"/>
       <xs:element minOccurs="0" name="userCookieId" type="ser:guid"/>
     </xs:sequence>
   </xs:complexType>
</xs:element>
```
**commandParameter:** A **CommandParameter**, as specified in section [2.2.4.3.](#page-37-0) MUST be present.

**parameters:** A **GetLinkedTableInformationParameters** (section [3.1.4.22.3.1\)](#page-193-0) element that specifies the table about which to retrieve information. MUST be present.

**userCookieId:** A **guid** (section [2.2.5.11\)](#page-94-0) that specifies an identifier for the operation. SHOULD be ignored by the protocol server.

### **3.1.4.22.2.2 GetLinkedTableInformationResponse**

The **GetLinkedTableInformationResponse** element specifies the result data for the **GetLinkedTableInformation [WSDL operation](#page-26-0)**.

```
<xs:element name="GetLinkedTableInformationResponse" 
xmlns:xs="http://www.w3.org/2001/XMLSchema">
  <xs:complexType>
     <xs:sequence>
      <xs:element 
xmlns:tns="http://schemas.microsoft.com/office/Access/2010/11/Server/WebServices/AccessServer
InternalService/" minOccurs="0" name="GetLinkedTableInformationResult" nillable="true" 
type="tns:CommandResult"/>
       <xs:element 
xmlns:tns5="http://schemas.datacontract.org/2004/07/Microsoft.Office.Access.Services.WebServi
ce" minOccurs="0" name="result" nillable="true" type="tns5:GetLinkedTableInformationResult"/>
    </xs:sequence>
   </xs:complexType>
</xs:element>
```
**GetLinkedTableInformationResult:** A **CommandResult,** as specified in section [2.2.4.4.](#page-38-0) MUST be present.

**result:** A **GetLinkedTableInformationResult** (section [3.1.4.22.3.2\)](#page-193-1) element that specifies information about the requested table.

#### **3.1.4.22.3 Complex Types**

The following table summarizes the **[XML schema](#page-27-0)** complex type definitions that are specific to this operation.

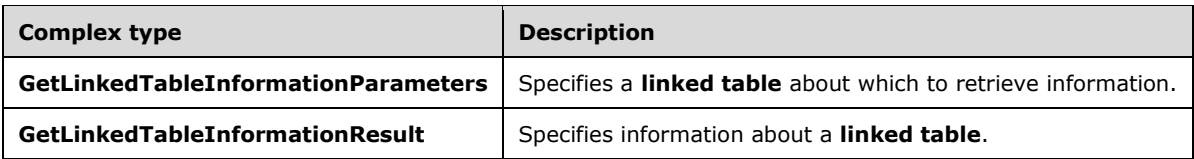

### <span id="page-193-0"></span>**3.1.4.22.3.1 GetLinkedTableInformationParameters**

**Namespace:** http://schemas.datacontract.org/2004/07/Microsoft.Office.Access.Services.WebService

The **GetLinkedTableInformationalParameters** complex type specifies information about the source of the **linked table** [\(\[MS-AXL2\]](%5bMS-AXL2%5d.pdf#Section_208c003b477b4743b29b6a8c92fa46ad) section 2.1.1.6) that needs to be created in the **[database](#page-21-0)  [application](#page-21-0)**.

```
<xs:complexType name="GetLinkedTableInformationParameters" 
xmlns:xs="http://www.w3.org/2001/XMLSchema">
   <xs:complexContent mixed="false">
     <xs:extension base="tns5:ServiceParameters">
       <xs:sequence>
         <xs:element minOccurs="0" name="ListID" type="ser:guid"/>
         <xs:element minOccurs="0" name="ProtocolVersion" nillable="true" type="xs:string"/>
         <xs:element minOccurs="0" name="SiteUrl" nillable="true" type="xs:string"/>
       </xs:sequence>
     </xs:extension>
   </xs:complexContent>
</xs:complexType>
```
**ListID:** MUST be present. See description of **ListID** [\(\[MS-AADT\]](%5bMS-AADT%5d.pdf#Section_7e9fbde6073948278b8e973600384f0e) section 3.1.4.5.3.1).

**ProtocolVersion:** MUST be present. See description of **ProtocolVersion** ([MS-AADT] section 3.1.4.5.3.1).

**SiteUrl:** MUST be present. See description of **SiteUrl** ([MS-AADT] section 3.1.4.5.3.1).

### <span id="page-193-1"></span>**3.1.4.22.3.2 GetLinkedTableInformationResult**

**Namespace:** http://schemas.datacontract.org/2004/07/Microsoft.Office.Access.Services.WebService

The **GetLinkedTableInformationResult** complex type specifies the **linked table** [\(\[MS-AXL2\]](%5bMS-AXL2%5d.pdf#Section_208c003b477b4743b29b6a8c92fa46ad) section 2.1.1.6) created on the protocol server.

```
<xs:complexType name="GetLinkedTableInformationResult" 
xmlns:xs="http://www.w3.org/2001/XMLSchema">
  <xs:complexContent mixed="false">
     <xs:extension base="tns5:ServiceResult">
       <xs:sequence>
         <xs:element minOccurs="0" name="Objects" nillable="true" 
type="tns5:AccessObjectList"/>
      \langle x, x \rangle </xs:extension>
```
*[MS-ADR2] - v20171212 Access Services Data Run Time Protocol Version 2 Copyright © 2017 Microsoft Corporation Release: December 12, 2017*

```
 </xs:complexContent>
</xs:complexType>
```
**Objects:** See description of **Objects** [\(\[MS-AADT\]](%5bMS-AADT%5d.pdf#Section_7e9fbde6073948278b8e973600384f0e) section 3.1.4.5.3.2).

### **3.1.4.22.4 Simple Types**

None.

### **3.1.4.22.5 Attributes**

None.

#### **3.1.4.22.6 Groups**

None.

### **3.1.4.22.7 Attribute Groups**

None.

### **3.1.4.23 ImportData**

This operation triggers importing data into a table in a **[database application](#page-21-0)**.

The following is the **[WSDL](#page-26-1)** port type specification of the **ImportData [WSDL operation](#page-26-0)**.

```
<wsdl:operation name="ImportData" xmlns:wsdl="http://schemas.xmlsoap.org/wsdl/">
  <wsdl:input 
wsaw:Action="http://schemas.microsoft.com/office/Access/2010/11/Server/WebServices/AccessServ
erInternalService/IAccessServiceSoap/ImportData" 
message="tns:IAccessServiceSoap_ImportData_InputMessage" 
xmlns:wsaw="http://www.w3.org/2006/05/addressing/wsdl"/>
   <wsdl:output 
wsaw:Action="http://schemas.microsoft.com/office/Access/2010/11/Server/WebServices/AccessServ
erInternalService/IAccessServiceSoap/ImportDataResponse" 
message="tns:IAccessServiceSoap_ImportData_OutputMessage" 
xmlns:wsaw="http://www.w3.org/2006/05/addressing/wsdl"/>
  <wsdl:fault 
wsaw:Action="http://schemas.microsoft.com/office/Access/2010/11/Server/WebServices/AccessServ
erInternalService/IAccessServiceSoap/ImportDataAccessServerMessageFault" 
name="AccessServerMessageFault" 
message="tns:IAccessServiceSoap_ImportData_AccessServerMessageFault_FaultMessage" 
xmlns:wsaw="http://www.w3.org/2006/05/addressing/wsdl"/>
</wsdl:operation>
```
The protocol client sends an **IAccessServiceSoap\_ImportData\_InputMessage** (section [3.1.4.23.1.1\)](#page-195-0) request message and the protocol server responds with an **IAccessServiceSoap\_ImportData\_OutputMessage** (section [3.1.4.23.1.2\)](#page-195-1) response message as follows:

- If an error occurs on the protocol server during this operation, the protocol server MUST respond with a **[SOAP fault](#page-25-0)**, as specified by section [2.2.9.](#page-98-0)
- Otherwise, the protocol server MUST respond with a **IAccessServiceSoap\_ImportData\_OutputMessage** response message that contains the number of rows inserted into the specified table.

### **3.1.4.23.1 Messages**

The following table summarizes the set of **[WSDL message](#page-26-2)** definitions that are specific to this operation.

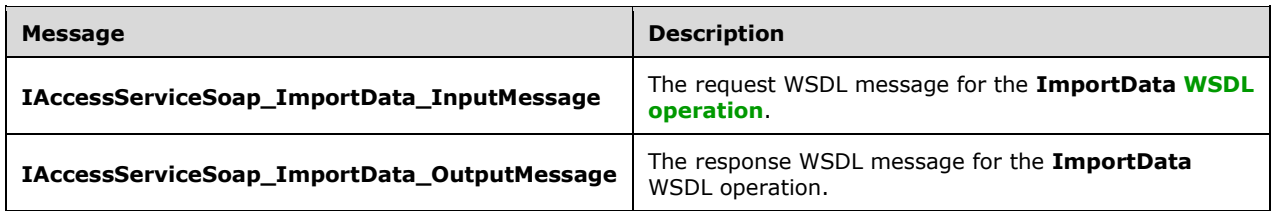

### <span id="page-195-0"></span>**3.1.4.23.1.1 IAccessServiceSoap\_ImportData\_InputMessage**

The request **[WSDL message](#page-26-2)** for the **ImportData [WSDL operation](#page-26-0)**.

The **[SOAP action](#page-25-1)** value is:

```
http://schemas.microsoft.com/office/Access/2010/11/Server/WebServices/AccessServerInternalSer
vice/IAccessServiceSoap/ImportData
```
The **[SOAP body](#page-25-2)** contains the **ImportData** element.

#### <span id="page-195-1"></span>**3.1.4.23.1.2 IAccessServiceSoap\_ImportData\_OutputMessage**

The response **[WSDL message](#page-26-2)** for the **ImportData [WSDL operation](#page-26-0)**.

The **[SOAP body](#page-25-2)** contains the **ImportDataResponse** element.

### **3.1.4.23.2 Elements**

The following table summarizes the **[XML schema](#page-27-0)** element definitions that are specific to this operation.

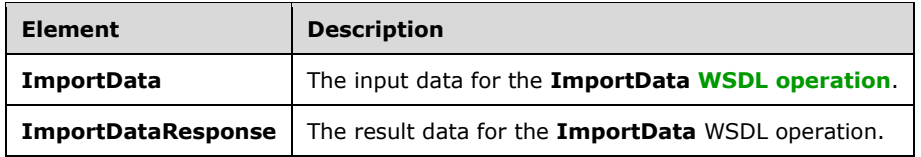

### **3.1.4.23.2.1 ImportData**

The **ImportData** element specifies the input data for the **ImportData [WSDL operation](#page-26-0)**.

```
<xs:element name="ImportData" xmlns:xs="http://www.w3.org/2001/XMLSchema">
   <xs:complexType>
    <xs:sequence>
       <xs:element 
xmlns:tns="http://schemas.microsoft.com/office/Access/2010/11/Server/WebServices/AccessServer
InternalService/" minOccurs="0" name="commandParameter" nillable="true" 
type="tns:CommandParameter"/>
      <xs:element 
xmlns:tns5="http://schemas.datacontract.org/2004/07/Microsoft.Office.Access.Services.WebServi
ce" minOccurs="0" name="parameters" nillable="true" type="tns5:ImportDataParameters"/>
```

```
 <xs:element minOccurs="0" name="userCookieId" type="ser:guid"/>
     </xs:sequence>
  </xs:complexType>
</xs:element>
```
**commandParameter:** A **CommandParameter**, as specified in section [2.2.4.3.](#page-37-0) MUST be present.

**parameters:** An **ImportDataParameters** element (section [3.1.4.23.3.1\)](#page-196-0) that specifies the information that the protocol server needs to import data.

**userCookieId:** A **guid** (section [2.2.5.11\)](#page-94-0) that specifies an identifier for the operation. SHOULD be ignored by the protocol server.

## **3.1.4.23.2.2 ImportDataResponse**

The **ImportDataResponse** element specifies the result data for the **ImportData [WSDL operation](#page-26-0)**.

```
<xs:element name="ImportDataResponse" xmlns:xs="http://www.w3.org/2001/XMLSchema">
   <xs:complexType>
    <xs:sequence>
       <xs:element
xmlns:tns="http://schemas.microsoft.com/office/Access/2010/11/Server/WebServices/AccessServer
InternalService/" minOccurs="0" name="ImportDataResult" nillable="true" 
type="tns:CommandResult"/>
      <xs:element 
xmlns:tns5="http://schemas.datacontract.org/2004/07/Microsoft.Office.Access.Services.WebServi
ce" minOccurs="0" name="result" nillable="true" type="tns5:ImportDataResult"/>
    </xs:sequence>
   </xs:complexType>
</xs:element>
```
**ImportDataResult:** A **CommandResult,** as specified in section [2.2.4.4.](#page-38-0) MUST be present.

**result:** An **ImportDataResult** element (section [3.1.4.23.3.2\)](#page-197-0) that specifies the result of the import data operation.

## **3.1.4.23.3 Complex Types**

The following table summarizes the **[XML schema](#page-27-0)** complex type definitions that are specific to this operation.

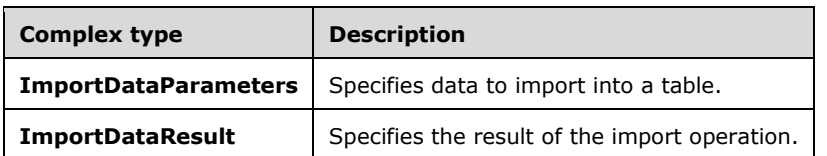

### <span id="page-196-0"></span>**3.1.4.23.3.1 ImportDataParameters**

**Namespace:** http://schemas.datacontract.org/2004/07/Microsoft.Office.Access.Services.WebService

The **ImportDataParameters** complex type specifies the information that the protocol server needs to import data into a table.

```
<xs:complexType name="ImportDataParameters" xmlns:xs="http://www.w3.org/2001/XMLSchema">
  <xs:complexContent mixed="false">
    <xs:extension base="tns5:ServiceParameters">
```

```
 <xs:sequence>
         <xs:element minOccurs="0" name="BodyString" nillable="true" type="xs:string"/>
         <xs:element minOccurs="0" name="ProtocolVersion" nillable="true" type="xs:string"/>
         <xs:element minOccurs="0" name="TargetObjectID" type="xs:int"/>
         <xs:element minOccurs="0" name="Version" nillable="true" type="xs:string"/>
       </xs:sequence>
     </xs:extension>
   </xs:complexContent>
</xs:complexType>
```
**BodyString:** A **string** [\(\[XMLSCHEMA2\]](https://go.microsoft.com/fwlink/?LinkId=90610) section 3.2.1) representing the XML, as defined by the **Body**  element of **ImportDataParameters** [\(\[MS-AADT\]](%5bMS-AADT%5d.pdf#Section_7e9fbde6073948278b8e973600384f0e) section 3.1.4.15.3.1), that contains the full definition of the **[fields \(1\)](#page-22-1)** in the table specified by **TargetObjectID** and the data that will be imported into that table. MUST be present.

**ProtocolVersion:** MUST be present. See description of **ProtocolVersion** ([MS-AADT] section 3.1.4.15.3.1).

**TargetObjectID:** See description of **TargetObjectID** ([MS-AADT] section 3.1.4.15.3.1).

**Version:** See description of **Version** ([MS-AADT] section 3.1.4.15.3.1).

### <span id="page-197-0"></span>**3.1.4.23.3.2 ImportDataResult**

**Namespace:** http://schemas.datacontract.org/2004/07/Microsoft.Office.Access.Services.WebService

The **ImportDataResult** complex type specifies the result of the import data operation.

```
<xs:complexType name="ImportDataResult" xmlns:xs="http://www.w3.org/2001/XMLSchema">
  <xs:complexContent mixed="false">
     <xs:extension base="tns5:ServiceResult">
       <xs:sequence>
         <xs:element minOccurs="0" name="Error" nillable="true" type="tns5:ServiceError"/>
         <xs:element minOccurs="0" name="RowsProcessed" type="xs:int"/>
       </xs:sequence>
     </xs:extension>
   </xs:complexContent>
</xs:complexType>
```
**Error:** See description of **Error** [\(\[MS-AADT\]](%5bMS-AADT%5d.pdf#Section_7e9fbde6073948278b8e973600384f0e) section 3.1.4.15.3.2).

**RowsProcessed:** See description of **RowsProcessed** ([MS-AADT] section 3.1.4.15.3.2).

### **3.1.4.23.4 Simple Types**

None.

### **3.1.4.23.5 Attributes**

None.

**3.1.4.23.6 Groups**

None.

### **3.1.4.23.7 Attribute Groups**

None.

## **3.1.4.24 RefreshLinkedTableInformation**

This operation refreshes an existing **linked table** [\(\[MS-AXL2\]](%5bMS-AXL2%5d.pdf#Section_208c003b477b4743b29b6a8c92fa46ad) section 2.1.1.6) in a **[database](#page-21-0)  [application](#page-21-0)** on the protocol server. The protocol server uses the **ID** attribute in the **RefreshLinkedTableInformationParameters** (section [3.1.4.24.3.1\)](#page-200-0) element to identify the **linked table** ([MS-AXL2] section 2.1.1.6) in the database application, updates its definition from the source of the **linked table** ([MS-AXL2] section 2.1.1.6), and returns the updated definition to the protocol client.

The following is the **[WSDL](#page-26-1)** port type specification of the **RefreshLinkedTableInformation [WSDL](#page-26-0)  [operation](#page-26-0)**.

```
<wsdl:operation name="RefreshLinkedTableInformation"
xmlns:wsdl="http://schemas.xmlsoap.org/wsdl/">
   <wsdl:input 
wsaw:Action="http://schemas.microsoft.com/office/Access/2010/11/Server/WebServices/AccessServ
erInternalService/IAccessServiceSoap/RefreshLinkedTableInformation" 
message="tns:IAccessServiceSoap_RefreshLinkedTableInformation_InputMessage" 
xmlns:wsaw="http://www.w3.org/2006/05/addressing/wsdl"/>
   <wsdl:output
wsaw:Action="http://schemas.microsoft.com/office/Access/2010/11/Server/WebServices/AccessServ
erInternalService/IAccessServiceSoap/RefreshLinkedTableInformationResponse" 
message="tns:IAccessServiceSoap_RefreshLinkedTableInformation_OutputMessage" 
xmlns:wsaw="http://www.w3.org/2006/05/addressing/wsdl"/>
   <wsdl:fault 
wsaw:Action="http://schemas.microsoft.com/office/Access/2010/11/Server/WebServices/AccessServ
erInternalService/IAccessServiceSoap/RefreshLinkedTableInformationAccessServerMessageFault" 
name="AccessServerMessageFault" 
message="tns:IAccessServiceSoap_RefreshLinkedTableInformation_AccessServerMessageFault_FaultM
essage" xmlns:wsaw="http://www.w3.org/2006/05/addressing/wsdl"/>
</wsdl:operation>
```
The protocol client sends an

**IAccessServiceSoap\_RefreshLinkedTableInformation\_InputMessage** (section [3.1.4.24.1.1\)](#page-199-0) request message and the protocol server responds with an **IAccessServiceSoap\_RefreshLinkedTableInformation\_OutputMessage** (section [3.1.4.24.1.2\)](#page-199-1) response message as follows:

- If an error occurs on the protocol server during this operation, the protocol server MUST respond with a **[SOAP fault](#page-25-0)**, as specified by section [2.2.9.](#page-98-0)
- Otherwise, the protocol server MUST respond with an **IAccessServiceSoap\_RefreshLinkedTableInformation\_OutputMessage** response message that contains information about the requested table.

# **3.1.4.24.1 Messages**

The following table summarizes the set of **[WSDL message](#page-26-2)** definitions that are specific to this operation.

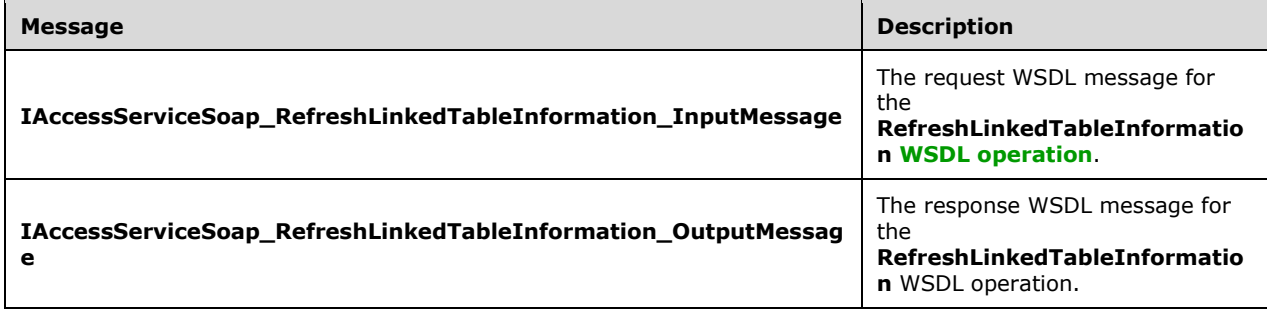

## <span id="page-199-0"></span>**3.1.4.24.1.1 IAccessServiceSoap\_RefreshLinkedTableInformation\_InputMessage**

#### The request **[WSDL message](#page-26-2)** for the **RefreshLinkedTableInformation [WSDL operation](#page-26-0)**.

#### The **[SOAP action](#page-25-1)** value is:

```
http://schemas.microsoft.com/office/Access/2010/11/Server/WebServices/AccessServerInternalSer
vice/IAccessServiceSoap/RefreshLinkedTableInformation
```
The **[SOAP body](#page-25-2)** contains the **RefreshLinkedTableInformation** element.

#### <span id="page-199-1"></span>**3.1.4.24.1.2 IAccessServiceSoap\_RefreshLinkedTableInformation\_OutputMessage**

The response **[WSDL message](#page-26-2)** for the **RefreshLinkedTableInformation [WSDL operation](#page-26-0)**.

The **[SOAP body](#page-25-2)** contains the **RefreshLinkedTableInformationResponse** element.

#### **3.1.4.24.2 Elements**

The following table summarizes the **[XML schema](#page-27-0)** element definitions that are specific to this operation.

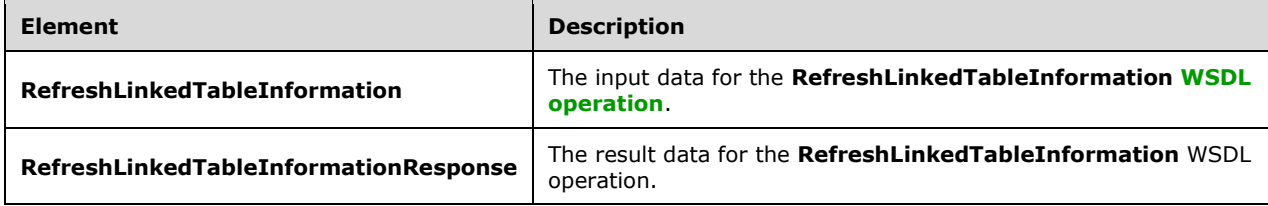

## **3.1.4.24.2.1 RefreshLinkedTableInformation**

The **RefreshLinkedTableInformation** element specifies the input data for the **RefreshLinkedTableInformation [WSDL operation](#page-26-0)**.

```
<xs:element name="RefreshLinkedTableInformation" xmlns:xs="http://www.w3.org/2001/XMLSchema">
   <xs:complexType>
     <xs:sequence>
       <xs:element
xmlns:tns="http://schemas.microsoft.com/office/Access/2010/11/Server/WebServices/AccessServer
InternalService/" minOccurs="0" name="commandParameter" nillable="true" 
type="tns:CommandParameter"/>
       <xs:element 
xmlns:tns5="http://schemas.datacontract.org/2004/07/Microsoft.Office.Access.Services.WebServi
ce" minOccurs="0" name="parameters" nillable="true" 
type="tns5:RefreshLinkedTableInformationParameters"/>
       <xs:element minOccurs="0" name="userCookieId" type="ser:guid"/>
     </xs:sequence>
   </xs:complexType>
</xs:element>
```
**commandParameter:** A **CommandParameter**, as specified in section [2.2.4.3.](#page-37-0) MUST be present.

**parameters:** A **RefreshLinkedTableInformationParameters** (section [3.1.4.24.3.1\)](#page-200-0) element that specifies the table for which to retrieve information. MUST be present.

**userCookieId:** A **guid** (section [2.2.5.11\)](#page-94-0) that specifies an identifier for the operation. SHOULD be ignored by the protocol server.

#### **3.1.4.24.2.2 RefreshLinkedTableInformationResponse**

The **RefreshLinkedTableInformationResponse** element specifies the result data for the **RefreshLinkedTableInformation [WSDL operation](#page-26-0)**.

```
<xs:element name="RefreshLinkedTableInformationResponse" 
xmlns:xs="http://www.w3.org/2001/XMLSchema">
   <xs:complexType>
     <xs:sequence>
      <xs:element 
xmlns:tns="http://schemas.microsoft.com/office/Access/2010/11/Server/WebServices/AccessServer
InternalService/" minOccurs="0" name="RefreshLinkedTableInformationResult" nillable="true" 
type="tns:CommandResult"/>
       <xs:element
xmlns:tns5="http://schemas.datacontract.org/2004/07/Microsoft.Office.Access.Services.WebServi
ce" minOccurs="0" name="result" nillable="true" 
type="tns5:RefreshLinkedTableInformationResult"/>
     </xs:sequence>
   </xs:complexType>
</xs:element>
```
**RefreshLinkedTableInformationResult:** A **CommandResult,** as specified in section [2.2.4.4.](#page-38-0) MUST be present.

**result:** A **RefreshLinkedTableInformationResult** (section [3.1.4.24.3.2\)](#page-201-0) element that specifies information about the requested table. MUST be present.

### **3.1.4.24.3 Complex Types**

The following table summarizes the **[XML schema](#page-27-0)** complex type definitions that are specific to this operation.

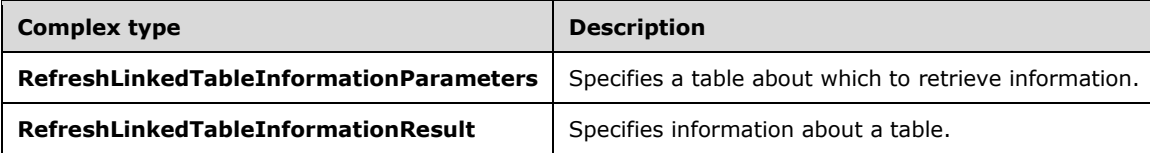

#### <span id="page-200-0"></span>**3.1.4.24.3.1 RefreshLinkedTableInformationParameters**

**Namespace:** http://schemas.datacontract.org/2004/07/Microsoft.Office.Access.Services.WebService

The **RefreshLinkedTableInformationParameters** complex type specifies information that identifies the **linked table** [\(\[MS-AXL2\]](%5bMS-AXL2%5d.pdf#Section_208c003b477b4743b29b6a8c92fa46ad) section 2.1.1.6) about which the protocol client is requesting information.

```
<xs:complexType name="RefreshLinkedTableInformationParameters" 
xmlns:xs="http://www.w3.org/2001/XMLSchema">
   <xs:complexContent mixed="false">
     <xs:extension base="tns5:ServiceParameters">
       <xs:sequence>
         <xs:element minOccurs="0" name="ID" type="xs:int"/>
         <xs:element minOccurs="0" name="ProtocolVersion" nillable="true" type="xs:string"/>
       </xs:sequence>
     </xs:extension>
   </xs:complexContent>
```
*[MS-ADR2] - v20171212 Access Services Data Run Time Protocol Version 2 Copyright © 2017 Microsoft Corporation Release: December 12, 2017*

</xs:complexType>

**ID:** See description of **ID** [\(\[MS-AADT\]](%5bMS-AADT%5d.pdf#Section_7e9fbde6073948278b8e973600384f0e) section 3.1.4.16.3.1).

**ProtocolVersion:** MUST be present. See description of **ProtocolVersion** ([MS-AADT] section 3.1.4.16.3.1).

#### <span id="page-201-0"></span>**3.1.4.24.3.2 RefreshLinkedTableInformationResult**

**Namespace:** http://schemas.datacontract.org/2004/07/Microsoft.Office.Access.Services.WebService

The **RefreshLinkedTableInformationResult** complex type specifies the table about which the protocol client requested information.

```
<xs:complexType name="RefreshLinkedTableInformationResult" 
xmlns:xs="http://www.w3.org/2001/XMLSchema">
  <xs:complexContent mixed="false">
    <xs:extension base="tns5:ServiceResult">
       <xs:sequence>
        <xs:element minOccurs="0" name="Objects" nillable="true" 
type="tns5:AccessObjectList"/>
       </xs:sequence>
     </xs:extension>
   </xs:complexContent>
</xs:complexType>
```
**Objects:** MUST be present. See description of **Objects** [\(\[MS-AADT\]](%5bMS-AADT%5d.pdf#Section_7e9fbde6073948278b8e973600384f0e) section 3.1.4.16.3.2).

#### **3.1.4.24.4 Simple Types**

None.

#### **3.1.4.24.5 Attributes**

None.

#### **3.1.4.24.6 Groups**

None.

### **3.1.4.24.7 Attribute Groups**

None.

### **3.1.4.25 RenameAccessObject**

This operation changes the name of an object in a **[database application](#page-21-0)**.

The following is the **[WSDL](#page-26-1)** port type specification of the **RenameAccessObject [WSDL operation](#page-26-0)**.

```
<wsdl:operation name="RenameAccessObject" xmlns:wsdl="http://schemas.xmlsoap.org/wsdl/">
   <wsdl:input 
wsaw:Action="http://schemas.microsoft.com/office/Access/2010/11/Server/WebServices/AccessServ
erInternalService/IAccessServiceSoap/RenameAccessObject" 
message="tns:IAccessServiceSoap_RenameAccessObject_InputMessage" 
xmlns:wsaw="http://www.w3.org/2006/05/addressing/wsdl"/>
   <wsdl:output 
wsaw:Action="http://schemas.microsoft.com/office/Access/2010/11/Server/WebServices/AccessServ
```

```
erInternalService/IAccessServiceSoap/RenameAccessObjectResponse" 
message="tns:IAccessServiceSoap_RenameAccessObject_OutputMessage" 
xmlns:wsaw="http://www.w3.org/2006/05/addressing/wsdl"/>
  <wsdl:fault 
wsaw:Action="http://schemas.microsoft.com/office/Access/2010/11/Server/WebServices/AccessServ
erInternalService/IAccessServiceSoap/RenameAccessObjectAccessServerMessageFault" 
name="AccessServerMessageFault" 
message="tns:IAccessServiceSoap_RenameAccessObject_AccessServerMessageFault_FaultMessage" 
xmlns:wsaw="http://www.w3.org/2006/05/addressing/wsdl"/>
</wsdl:operation>
```
The protocol client sends an **IAccessServiceSoap\_RenameAccessObject\_InputMessage** (section [3.1.4.25.1.1\)](#page-202-0) request message and the protocol server responds with an

**IAccessServiceSoap\_RenameAccessObject\_OutputMessage** (section [3.1.4.25.1.2\)](#page-202-1) response message as follows:

- If the **ObjectVersion** attribute specified in the **parameters** element in the **RenameAccessObject** element (section [3.1.4.25.2.1\)](#page-203-0) does not match the version token on the protocol server for the object being renamed, the protocol server MUST respond with a **IAccessServiceSoap\_RenameAccessObject\_OutputMessage** response message that contains the current definition of the indicated object and a **ServiceError** element as specified by [\[MS-](%5bMS-AADT%5d.pdf#Section_7e9fbde6073948278b8e973600384f0e)[AADT\]](%5bMS-AADT%5d.pdf#Section_7e9fbde6073948278b8e973600384f0e) section 2.2.4.13, and MUST NOT rename the object.
- If an error occurs on the protocol server during this operation, the protocol server MUST send a **[SOAP fault](#page-25-0)**, as specified by section [2.2.9.](#page-98-0)
- Otherwise, the protocol server MUST respond with an **IAccessServiceSoap\_RenameAccessObject\_OutputMessage** response message that contains the specified information about the renamed object.

## **3.1.4.25.1 Messages**

The following table summarizes the set of **[WSDL message](#page-26-2)** definitions that are specific to this operation.

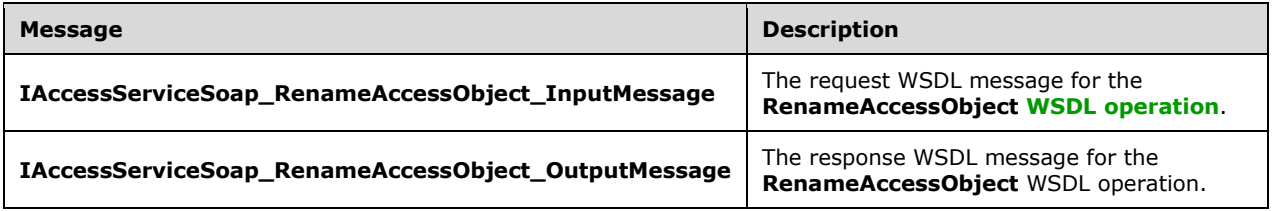

## <span id="page-202-0"></span>**3.1.4.25.1.1 IAccessServiceSoap\_RenameAccessObject\_InputMessage**

The request **[WSDL message](#page-26-2)** for the **RenameAccessObject [WSDL operation](#page-26-0)**.

#### The **[SOAP action](#page-25-1)** value is:

http://schemas.microsoft.com/office/Access/2010/11/Server/WebServices/AccessServerInternalSer vice/IAccessServiceSoap/RenameAccessObject

The **[SOAP body](#page-25-2)** contains the **RenameAccessObject** element.

## <span id="page-202-1"></span>**3.1.4.25.1.2 IAccessServiceSoap\_RenameAccessObject\_OutputMessage**

The response **[WSDL message](#page-26-2)** for the **RenameAccessObject [WSDL operation](#page-26-0)**.

The **[SOAP body](#page-25-2)** contains the **RenameAccessObjectResponse** element.

### **3.1.4.25.2 Elements**

The following table summarizes the **[XML schema](#page-27-0)** element definitions that are specific to this operation.

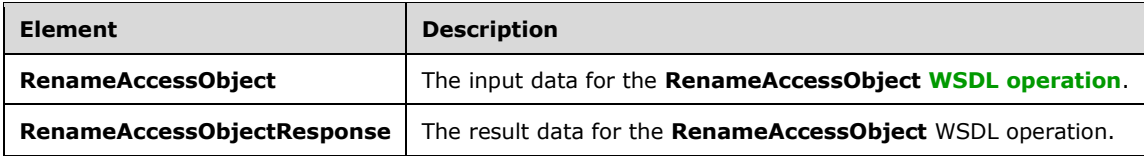

## <span id="page-203-0"></span>**3.1.4.25.2.1 RenameAccessObject**

The **RenameAccessObject** element specifies the input data for the **RenameAccessObject [WSDL](#page-26-0)  [operation](#page-26-0)**.

```
<xs:element name="RenameAccessObject" xmlns:xs="http://www.w3.org/2001/XMLSchema">
   <xs:complexType>
     <xs:sequence>
      <xs:element 
xmlns:tns="http://schemas.microsoft.com/office/Access/2010/11/Server/WebServices/AccessServer
InternalService/" minOccurs="0" name="commandParameter" nillable="true" 
type="tns:CommandParameter"/>
       <xs:element 
xmlns:tns5="http://schemas.datacontract.org/2004/07/Microsoft.Office.Access.Services.WebServi
ce" minOccurs="0" name="parameters" nillable="true" type="tns5:RenameParameters"/>
       <xs:element minOccurs="0" name="userCookieId" type="ser:guid"/>
     </xs:sequence>
   </xs:complexType>
</xs:element>
```
**commandParameter:** A **CommandParameter**, as specified in section [2.2.4.3.](#page-37-0) MUST be present.

**parameters: A RenameParameters** element (section [3.1.4.25.3.1\)](#page-204-0) that specifies the information that the protocol server needs to rename an object. MUST be present.

**userCookieId:** A **guid** (section [2.2.5.11\)](#page-94-0) that specifies an identifier for the operation. SHOULD be ignored by the protocol server.

### **3.1.4.25.2.2 RenameAccessObjectResponse**

The **RenameAccessObjectResponse** element specifies the result data for the **RenameAccessObject [WSDL operation](#page-26-0)**.

```
<xs:element name="RenameAccessObjectResponse" xmlns:xs="http://www.w3.org/2001/XMLSchema">
   <xs:complexType>
     <xs:sequence>
      <xs:element 
xmlns:tns="http://schemas.microsoft.com/office/Access/2010/11/Server/WebServices/AccessServer
InternalService/" minOccurs="0" name="RenameAccessObjectResult" nillable="true" 
type="tns:CommandResult"/>
      <xs:element 
xmlns:tns5="http://schemas.datacontract.org/2004/07/Microsoft.Office.Access.Services.WebServi
ce" minOccurs="0" name="result" nillable="true" type="tns5:RenameResult"/>
    </xs:sequence>
   </xs:complexType>
```
#### **RenameAccessObjectResult:** A **CommandResult,** as specified in section [2.2.4.4.](#page-38-0) MUST be present.

**result:** A RenameResult element (section [3.1.4.25.3.2\)](#page-204-1) that specifies information about a renamed object for the protocol client to use.

### **3.1.4.25.3 Complex Types**

The following table summarizes the **[XML schema](#page-27-0)** complex type definitions that are specific to this operation.

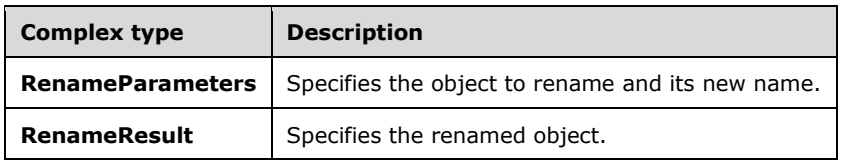

## <span id="page-204-0"></span>**3.1.4.25.3.1 RenameParameters**

**Namespace:** http://schemas.datacontract.org/2004/07/Microsoft.Office.Access.Services.WebService

The **RenameParameters** complex type specifies the information that the protocol server needs to rename an object.

```
<xs:complexType name="RenameParameters" xmlns:xs="http://www.w3.org/2001/XMLSchema">
   <xs:complexContent mixed="false">
     <xs:extension base="tns5:ServiceParameters">
       <xs:sequence>
         <xs:element minOccurs="0" name="ID" type="xs:int"/>
         <xs:element minOccurs="0" name="KnownObjects" nillable="true" 
type="tns5:ObjectIdentityList"/>
         <xs:element minOccurs="0" name="Name" nillable="true" type="xs:string"/>
         <xs:element minOccurs="0" name="ObjectVersion" nillable="true" type="xs:string"/>
         <xs:element minOccurs="0" name="OpenObjects" nillable="true" 
type="tns5:ObjectIdentityList"/>
         <xs:element minOccurs="0" name="ProtocolVersion" nillable="true" type="xs:string"/>
       </xs:sequence>
     </xs:extension>
   </xs:complexContent>
</xs:complexType>
```
**ID:** See description of **ID** [\(\[MS-AADT\]](%5bMS-AADT%5d.pdf#Section_7e9fbde6073948278b8e973600384f0e) section 3.1.4.6.3.1).

**KnownObjects:** See description of **KnownObjects** ([MS-AADT] section 3.1.4.6.3.1).

**Name:** MUST be present. See description of **Name** ([MS-AADT] section 3.1.4.6.3.1).

**ObjectVersion:** See description of **ObjectVersion** ([MS-AADT] section 3.1.4.6.3.1).

**OpenObjects:** See description of **OpenObjects** ([MS-AADT] section 3.1.4.6.3.1).

**ProtocolVersion:** MUST be present. See description of **ProtocolVersion** ([MS-AADT] section 3.1.4.6.3.1).

### <span id="page-204-1"></span>**3.1.4.25.3.2 RenameResult**

**Namespace:** http://schemas.datacontract.org/2004/07/Microsoft.Office.Access.Services.WebService

The **RenameResult** complex type specifies information about the object that was requested to be renamed by the protocol client.

```
<xs:complexType name="RenameResult" xmlns:xs="http://www.w3.org/2001/XMLSchema">
   <xs:complexContent mixed="false">
     <xs:extension base="tns5:ServiceResult">
       <xs:sequence>
         <xs:element minOccurs="0" name="Error" nillable="true" type="tns5:ServiceError"/>
         <xs:element 
xmlns:tns4="http://schemas.datacontract.org/2004/07/Microsoft.Office.Access.Services.Design" 
minOccurs="0" name="Object" nillable="true" type="tns4:AccessObject"/>
         <xs:element minOccurs="0" name="UpdatedObjects" nillable="true" 
type="tns5:AccessObjectList"/>
       </xs:sequence>
     </xs:extension>
   </xs:complexContent>
</xs:complexType>
```
**Error:** See description of **Error** [\(\[MS-AADT\]](%5bMS-AADT%5d.pdf#Section_7e9fbde6073948278b8e973600384f0e) section 3.1.4.6.3.2).

**Object:** See description of **AccessObject** ([MS-AADT] section 3.1.4.6.3.2).

**UpdatedObjects:** See description of **UpdatedObjects** ([MS-AADT] section 3.1.4.6.3.2).

#### **3.1.4.25.4 Simple Types**

None.

#### **3.1.4.25.5 Attributes**

None.

#### **3.1.4.25.6 Groups**

None.

#### **3.1.4.25.7 Attribute Groups**

None.

#### **3.1.4.26 SetDataConnectivityStatus**

This operation enables or disables a login in the **[database application](#page-21-0)**, which is used to connect to the database application directly.

The following is the **[WSDL](#page-26-1)** port type specification of the **SetDataConnectivityStatus [WSDL](#page-26-0)  [operation](#page-26-0)**.

```
<wsdl:operation name="SetDataConnectivityStatus" 
xmlns:wsdl="http://schemas.xmlsoap.org/wsdl/">
   <wsdl:input 
wsaw:Action="http://schemas.microsoft.com/office/Access/2010/11/Server/WebServices/AccessServ
erInternalService/IAccessServiceSoap/SetDataConnectivityStatus" 
message="tns:IAccessServiceSoap_SetDataConnectivityStatus_InputMessage" 
xmlns:wsaw="http://www.w3.org/2006/05/addressing/wsdl"/>
   <wsdl:output 
wsaw:Action="http://schemas.microsoft.com/office/Access/2010/11/Server/WebServices/AccessServ
erInternalService/IAccessServiceSoap/SetDataConnectivityStatusResponse"
```
*[MS-ADR2] - v20171212 Access Services Data Run Time Protocol Version 2 Copyright © 2017 Microsoft Corporation Release: December 12, 2017*

```
message="tns:IAccessServiceSoap_SetDataConnectivityStatus_OutputMessage" 
xmlns:wsaw="http://www.w3.org/2006/05/addressing/wsdl"/>
   <wsdl:fault 
wsaw:Action="http://schemas.microsoft.com/office/Access/2010/11/Server/WebServices/AccessServ
erInternalService/IAccessServiceSoap/SetDataConnectivityStatusAccessServerMessageFault" 
name="AccessServerMessageFault" 
message="tns:IAccessServiceSoap_SetDataConnectivityStatus_AccessServerMessageFault_FaultMessa
ge" xmlns:wsaw="http://www.w3.org/2006/05/addressing/wsdl"/>
</wsdl:operation>
```
The protocol client sends an **IAccessServiceSoap\_SetDataConnectivityStatus\_InputMessage** (section  $3.1.4.26.1.1$ ) request message and the protocol server responds with an **IAccessServiceSoap\_SetDataConnectivityStatus\_OutputMessage** (section [3.1.4.26.1.2\)](#page-206-1) response message as follows:

- If an error occurs on the protocol server during this operation, the protocol server MUST respond with a **[SOAP fault](#page-25-0)**, as specified in section [2.2.9.](#page-98-0)
- Otherwise, the protocol server MUST respond with an **IAccessServiceSoap\_SetDataConnectivityStatus\_OutputMessage** response message that contains information about the login which was enabled or disabled by the protocol operation.

### **3.1.4.26.1 Messages**

The following table summarizes the set of **[WSDL message](#page-26-2)** definitions that are specific to this operation.

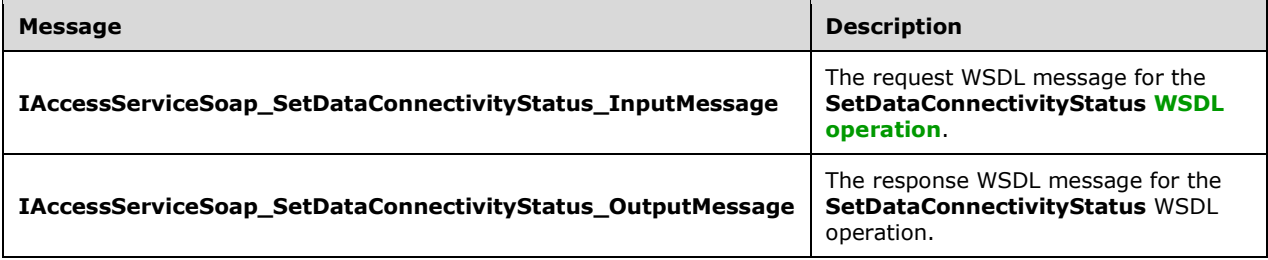

## <span id="page-206-0"></span>**3.1.4.26.1.1 IAccessServiceSoap\_SetDataConnectivityStatus\_InputMessage**

The request **[WSDL message](#page-26-2)** for the **SetDataConnectivityStatus [WSDL operation](#page-26-0)**.

The **[SOAP action](#page-25-1)** value is:

```
http://schemas.microsoft.com/office/Access/2010/11/Server/WebServices/AccessServerInternalSer
vice/IAccessServiceSoap/SetDataConnectivityStatus
```
The **[SOAP body](#page-25-2)** contains the **SetDataConnectivityStatus** element.

### <span id="page-206-1"></span>**3.1.4.26.1.2 IAccessServiceSoap\_SetDataConnectivityStatus\_OutputMessage**

The response **[WSDL message](#page-26-2)** for the **SetDataConnectivityStatus [WSDL operation](#page-26-0)**.

The **[SOAP body](#page-25-2)** contains the **SetDataConnectivityStatusResponse** element.

#### **3.1.4.26.2 Elements**

The following table summarizes the **[XML schema](#page-27-0)** element definitions that are specific to this operation.

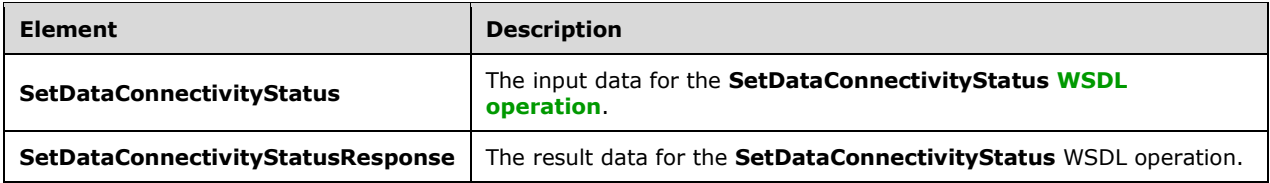

### **3.1.4.26.2.1 SetDataConnectivityStatus**

The **SetDataConnectivityStatus** element specifies the input data for the **SetDataConnectivityStatus [WSDL operation](#page-26-0)**.

```
<xs:element name="SetDataConnectivityStatus" xmlns:xs="http://www.w3.org/2001/XMLSchema">
  <xs:complexType>
     <xs:sequence>
      <xs:element 
xmlns:tns="http://schemas.microsoft.com/office/Access/2010/11/Server/WebServices/AccessServer
InternalService/" minOccurs="0" name="commandParameter" nillable="true" 
type="tns:CommandParameter"/>
       <xs:element 
xmlns:tns5="http://schemas.datacontract.org/2004/07/Microsoft.Office.Access.Services.WebServi
ce" minOccurs="0" name="parameters" nillable="true" 
type="tns5:SetDataConnectivityStatusParameters"/>
       <xs:element minOccurs="0" name="userCookieId" type="ser:guid"/>
     </xs:sequence>
   </xs:complexType>
</xs:element>
```
**commandParameter:** A **CommandParameter**, as specified in section [2.2.4.3.](#page-37-0) MUST be present.

**parameters:** A **SetDataConnectivityStatusParameters** (section [3.1.4.26.3.1\)](#page-208-0) that specifies the permission level of a login and whether it is to be enabled or disabled. MUST be present.

**userCookieId:** A **guid** (section [2.2.5.11\)](#page-94-0) that specifies an identifier for the operation. SHOULD be ignored by the protocol server.

#### **3.1.4.26.2.2 SetDataConnectivityStatusResponse**

The **SetDataConnectivityStatusResponse** element specifies the result data for the **SetDataConnectivityStatus [WSDL operation](#page-26-0)**.

```
<xs:element name="SetDataConnectivityStatusResponse" 
xmlns:xs="http://www.w3.org/2001/XMLSchema">
   <xs:complexType>
     <xs:sequence>
      <xs:element
xmlns:tns="http://schemas.microsoft.com/office/Access/2010/11/Server/WebServices/AccessServer
InternalService/" minOccurs="0" name="SetDataConnectivityStatusResult" nillable="true" 
type="tns:CommandResult"/>
      <xs:element 
xmlns:tns5="http://schemas.datacontract.org/2004/07/Microsoft.Office.Access.Services.WebServi
ce" minOccurs="0" name="result" nillable="true" type="tns5:SetDataConnectivityStatusResult"/>
     </xs:sequence>
   </xs:complexType>
</xs:element>
```
*[MS-ADR2] - v20171212 Access Services Data Run Time Protocol Version 2 Copyright © 2017 Microsoft Corporation Release: December 12, 2017*

**SetDataConnectivityStatusResult:** A **CommandResult,** as specified in section [2.2.4.4.](#page-38-0) MUST be present.

**result:** A **SetDataConnectivityStatusResult** (section [3.1.4.26.3.2\)](#page-208-1) that specifies whether enabling or disabling of the login with requested permission level was successful. MUST be present.

## **3.1.4.26.3 Complex Types**

The following table summarizes the **[XML schema](#page-27-0)** complex type definitions that are specific to this operation.

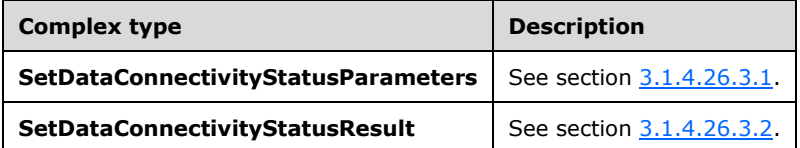

## <span id="page-208-0"></span>**3.1.4.26.3.1 SetDataConnectivityStatusParameters**

**Namespace:** http://schemas.datacontract.org/2004/07/Microsoft.Office.Access.Services.WebService

The **SetDataConnectivityStatusParameters** complex type specifies the input data for the **SetDataConnectivityStatus** protocol operation.

```
<xs:complexType name="SetDataConnectivityStatusParameters" 
xmlns:xs="http://www.w3.org/2001/XMLSchema">
   <xs:complexContent mixed="false">
     <xs:extension base="tns5:ServiceParameters">
       <xs:sequence>
         <xs:element minOccurs="0" name="IsEnabled" type="xs:boolean"/>
         <xs:element 
xmlns:tns1="http://schemas.datacontract.org/2004/07/Microsoft.Office.Access.Services.Data" 
minOccurs="0" name="Permission" type="tns1:ConnectivityPermissionLevel"/>
         <xs:element minOccurs="0" name="ProtocolVersion" nillable="true" type="xs:string"/>
       </xs:sequence>
     </xs:extension>
   </xs:complexContent>
</xs:complexType>
```
**IsEnabled:** See description of **IsEnabled** [\(\[MS-AADT\]](%5bMS-AADT%5d.pdf#Section_7e9fbde6073948278b8e973600384f0e) section 3.1.4.17.3.1).

**Permission:** MUST be present. See description of **Permission** ([MS-AADT] section 3.1.4.17.3.1).

**ProtocolVersion:** MUST be present. See description of **ProtocolVersion** ([MS-AADT] section 3.1.4.17.3.1).

### <span id="page-208-1"></span>**3.1.4.26.3.2 SetDataConnectivityStatusResult**

**Namespace:** http://schemas.datacontract.org/2004/07/Microsoft.Office.Access.Services.WebService

The **SetDataConnectivityStatusResult** complex type specifies the result data for the **SetDataConnectivityStatus** protocol operation.

The result data contains information about the login which is enabled or disabled by the protocol server during the execution of this operation.

```
<xs:complexType name="SetDataConnectivityStatusResult" 
xmlns:xs="http://www.w3.org/2001/XMLSchema">
   <xs:complexContent mixed="false">
     <xs:extension base="tns5:ServiceResult">
       <xs:sequence>
         <xs:element 
xmlns:tns1="http://schemas.datacontract.org/2004/07/Microsoft.Office.Access.Services.Data" 
minOccurs="0" name="ConnectivityStatusInformation" nillable="true" 
type="tns1:ConnectivityStatusInformation"/>
         <xs:element minOccurs="0" name="Error" nillable="true" type="tns5:ServiceError"/>
       </xs:sequence>
     </xs:extension>
   </xs:complexContent>
</xs:complexType>
```
**ConnectivityStatusInformation:** MUST be present. See description of **ConnectivityStatusInformation** [\(\[MS-AADT\]](%5bMS-AADT%5d.pdf#Section_7e9fbde6073948278b8e973600384f0e) section 3.1.4.17.3.2).

**Error:** See description of **Error** ([MS-AADT] section 3.1.4.17.3.2).

#### **3.1.4.26.4 Simple Types**

None.

#### **3.1.4.26.5 Attributes**

None.

**3.1.4.26.6 Groups**

None.

#### **3.1.4.26.7 Attribute Groups**

None.

#### **3.1.4.27 SetDataMacroTracing**

This operation sets the data macro tracing option in a **[database application](#page-21-0)**.

The following is the **[WSDL](#page-26-1)** port type specification of the **SetDataMacroTracing [WSDL operation](#page-26-0)**.

```
<wsdl:operation name="SetDataMacroTracing" xmlns:wsdl="http://schemas.xmlsoap.org/wsdl/">
  <wsdl:input 
wsaw:Action="http://schemas.microsoft.com/office/Access/2010/11/Server/WebServices/AccessServ
erInternalService/IAccessServiceSoap/SetDataMacroTracing" 
message="tns:IAccessServiceSoap_SetDataMacroTracing_InputMessage" 
xmlns:wsaw="http://www.w3.org/2006/05/addressing/wsdl"/>
   <wsdl:output 
wsaw:Action="http://schemas.microsoft.com/office/Access/2010/11/Server/WebServices/AccessServ
erInternalService/IAccessServiceSoap/SetDataMacroTracingResponse" 
message="tns:IAccessServiceSoap_SetDataMacroTracing_OutputMessage" 
xmlns:wsaw="http://www.w3.org/2006/05/addressing/wsdl"/>
   <wsdl:fault 
wsaw:Action="http://schemas.microsoft.com/office/Access/2010/11/Server/WebServices/AccessServ
erInternalService/IAccessServiceSoap/SetDataMacroTracingAccessServerMessageFault" 
name="AccessServerMessageFault" 
message="tns:IAccessServiceSoap_SetDataMacroTracing_AccessServerMessageFault_FaultMessage" 
xmlns:wsaw="http://www.w3.org/2006/05/addressing/wsdl"/>
</wsdl:operation>
```
*[MS-ADR2] - v20171212 Access Services Data Run Time Protocol Version 2 Copyright © 2017 Microsoft Corporation Release: December 12, 2017*

The protocol client sends an **IAccessServiceSoap\_SetDataMacroTracing\_InputMessage** (section [3.1.4.27.1.1\)](#page-210-0) request message and the protocol server responds with an **IAccessServiceSoap\_SetDataMacroTracing\_OutputMessage** (section [3.1.4.27.1.2\)](#page-210-1) response message as follows:

- If an error occurs on the protocol server during this operation, the protocol server MUST respond with a **[SOAP fault](#page-25-0)**, as specified in section [2.2.9.](#page-98-0)
- Otherwise, the protocol server MUST respond with an **IAccessServiceSoap\_SetDataMacroTracing**\_**OutputMessage** response message that contains the information about the data macro tracing option.

## **3.1.4.27.1 Messages**

The following table summarizes the set of **[WSDL message](#page-26-2)** definitions that are specific to this operation.

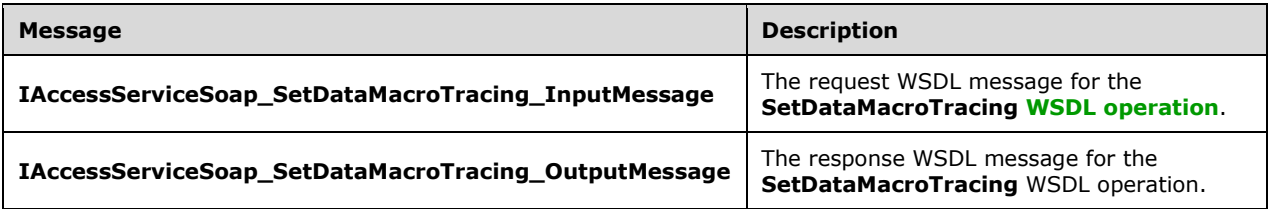

## <span id="page-210-0"></span>**3.1.4.27.1.1 IAccessServiceSoap\_SetDataMacroTracing\_InputMessage**

The request **[WSDL message](#page-26-2)** for the **SetDataMacroTracing [WSDL operation](#page-26-0)**.

The **[SOAP action](#page-25-1)** value is:

```
http://schemas.microsoft.com/office/Access/2010/11/Server/WebServices/AccessServerInternalSer
vice/IAccessServiceSoap/SetDataMacroTracing
```
The **[SOAP body](#page-25-2)** contains the **SetDataMacroTracing** element.

### <span id="page-210-1"></span>**3.1.4.27.1.2 IAccessServiceSoap\_SetDataMacroTracing\_OutputMessage**

The response **[WSDL message](#page-26-2)** for the **SetDataMacroTracing [WSDL operation](#page-26-0)**.

The **[SOAP body](#page-25-2)** contains the **SetDataMacroTracingResponse** element.

### **3.1.4.27.2 Elements**

The following table summarizes the **[XML schema](#page-27-0)** element definitions that are specific to this operation.

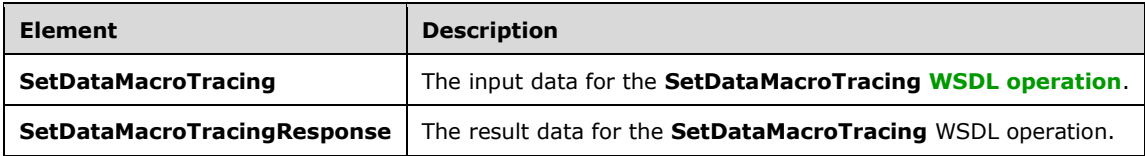

## **3.1.4.27.2.1 SetDataMacroTracing**

The **SetDataMacroTracing** element specifies the input data for the **SetDataMacroTracing [WSDL](#page-26-0)  [operation](#page-26-0)**.

```
<xs:element name="SetDataMacroTracing" xmlns:xs="http://www.w3.org/2001/XMLSchema">
   <xs:complexType>
    <xs:sequence>
       <xs:element
xmlns:tns="http://schemas.microsoft.com/office/Access/2010/11/Server/WebServices/AccessServer
InternalService/" minOccurs="0" name="commandParameter" nillable="true" 
type="tns:CommandParameter"/>
      <xs:element 
xmlns:tns5="http://schemas.datacontract.org/2004/07/Microsoft.Office.Access.Services.WebServi
ce" minOccurs="0" name="parameters" nillable="true" 
type="tns5:SetDataMacroTracingParameters"/>
       <xs:element minOccurs="0" name="userCookieId" type="ser:guid"/>
    \langle xs:sequence \rangle </xs:complexType>
</xs:element>
```
**commandParameter:** A **CommandParameter**, as specified in section [2.2.4.3.](#page-37-0) MUST be present.

**parameters:** A **SetDataMacroTracingParameters** element (section [3.1.4.27.3.1\)](#page-212-0) that specifies the information that the protocol server needs to set the data macro tracing option.

**userCookieId:** A **guid** (section [2.2.5.11\)](#page-94-0) that specifies an identifier for the operation. SHOULD be ignored by the protocol server.

## **3.1.4.27.2.2 SetDataMacroTracingResponse**

The **SetDataMacroTracingResponse** element specifies the result data for the **SetDataMacroTracing [WSDL operation](#page-26-0)**.

```
<xs:element name="SetDataMacroTracingResponse" xmlns:xs="http://www.w3.org/2001/XMLSchema">
   <xs:complexType>
     <xs:sequence>
      <xs:element 
xmlns:tns="http://schemas.microsoft.com/office/Access/2010/11/Server/WebServices/AccessServer
InternalService/" minOccurs="0" name="SetDataMacroTracingResult" nillable="true" 
type="tns:CommandResult"/>
       <xs:element 
xmlns:tns5="http://schemas.datacontract.org/2004/07/Microsoft.Office.Access.Services.WebServi
ce" minOccurs="0" name="result" nillable="true" type="tns5:SetDataMacroTracingResult"/>
    </xs:sequence>
   </xs:complexType>
</xs:element>
```
**SetDataMacroTracingResult:** A **CommandResult,** as specified in section [2.2.4.4.](#page-38-0) MUST be present.

**result:** A **SetDataMacroTracingResult** element (section [3.1.4.27.3.2\)](#page-212-1) that specifies information about the data macro tracing option for the protocol client to use.

### **3.1.4.27.3 Complex Types**

The following table summarizes the **[XML schema](#page-27-0)** complex type definitions that are specific to this operation.

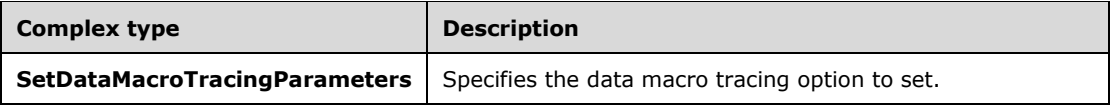

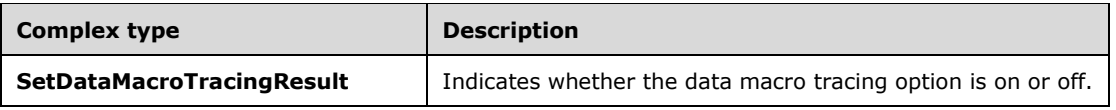

## <span id="page-212-0"></span>**3.1.4.27.3.1 SetDataMacroTracingParameters**

**Namespace:** http://schemas.datacontract.org/2004/07/Microsoft.Office.Access.Services.WebService

The **SetDataMacroTracingParameters** complex type specifies the information that the protocol server needs to set the data macro tracing option.

```
<xs:complexType name="SetDataMacroTracingParameters" 
xmlns:xs="http://www.w3.org/2001/XMLSchema">
   <xs:complexContent mixed="false">
     <xs:extension base="tns5:ServiceParameters">
       <xs:sequence>
         <xs:element minOccurs="0" name="ProtocolVersion" nillable="true" type="xs:string"/>
         <xs:element minOccurs="0" name="TurnTracingOn" type="xs:boolean"/>
       </xs:sequence>
     </xs:extension>
   </xs:complexContent>
</xs:complexType>
```
**ProtocolVersion:** MUST be present. See description of **ProtocolVersion** [\(\[MS-AADT\]](%5bMS-AADT%5d.pdf#Section_7e9fbde6073948278b8e973600384f0e) section 3.1.4.7.3.1).

**TurnTracingOn:** See description of **TurnTracingOn** ([MS-AADT] section 3.1.4.7.3.1).

### <span id="page-212-1"></span>**3.1.4.27.3.2 SetDataMacroTracingResult**

**Namespace:** http://schemas.datacontract.org/2004/07/Microsoft.Office.Access.Services.WebService

The **SetDataMacroTracingResult** complex type contains the current data macro tracing option after the request from the protocol client is made.

```
<xs:complexType name="SetDataMacroTracingResult" xmlns:xs="http://www.w3.org/2001/XMLSchema">
  <xs:complexContent mixed="false">
     <xs:extension base="tns5:ServiceResult">
       <xs:sequence>
         <xs:element minOccurs="0" name="IsTracingOn" type="xs:boolean"/>
      </xs:sequence>
     </xs:extension>
   </xs:complexContent>
</xs:complexType>
```
**IsTracingOn:** See description of **IsTracingOn** [\(\[MS-AADT\]](%5bMS-AADT%5d.pdf#Section_7e9fbde6073948278b8e973600384f0e) section 3.1.4.7.3.2).

### **3.1.4.27.4 Simple Types**

None.

### **3.1.4.27.5 Attributes**

None.

### **3.1.4.27.6 Groups**

None.

# **3.1.4.27.7 Attribute Groups**

None.

# **3.1.4.28 UpdateAccessObject**

This operation updates an object in a **[database application](#page-21-0)**.

```
The following is the WSDL port type specification of the UpdateAccessObject WSDL operation.
```

```
<wsdl:operation name="UpdateAccessObject" xmlns:wsdl="http://schemas.xmlsoap.org/wsdl/">
   <wsdl:input 
wsaw:Action="http://schemas.microsoft.com/office/Access/2010/11/Server/WebServices/AccessServ
erInternalService/IAccessServiceSoap/UpdateAccessObject" 
message="tns:IAccessServiceSoap_UpdateAccessObject_InputMessage" 
xmlns:wsaw="http://www.w3.org/2006/05/addressing/wsdl"/>
  <wsdl:output 
wsaw:Action="http://schemas.microsoft.com/office/Access/2010/11/Server/WebServices/AccessServ
erInternalService/IAccessServiceSoap/UpdateAccessObjectResponse" 
message="tns:IAccessServiceSoap_UpdateAccessObject_OutputMessage" 
xmlns:wsaw="http://www.w3.org/2006/05/addressing/wsdl"/>
   <wsdl:fault 
wsaw:Action="http://schemas.microsoft.com/office/Access/2010/11/Server/WebServices/AccessServ
erInternalService/IAccessServiceSoap/UpdateAccessObjectAccessServerMessageFault" 
name="AccessServerMessageFault" 
message="tns:IAccessServiceSoap_UpdateAccessObject_AccessServerMessageFault_FaultMessage" 
xmlns:wsaw="http://www.w3.org/2006/05/addressing/wsdl"/>
</wsdl:operation>
```
The protocol client sends an **IAccessServiceSoap\_UpdateAccessObject\_InputMessage** (section [3.1.4.28.1.1\)](#page-213-0) request message and the protocol server responds with an **IAccessServiceSoap\_UpdateAccessObject\_OutputMessage** (section [3.1.4.28.1.2\)](#page-214-0) response message as follows:

- If an error occurs on the protocol server during this operation, the protocol server MUST respond with either a **[SOAP fault](#page-25-0)**, as specified by section [2.2.9,](#page-98-0) or a **ServiceError**, as specified by [\[MS-](%5bMS-AADT%5d.pdf#Section_7e9fbde6073948278b8e973600384f0e)[AADT\]](%5bMS-AADT%5d.pdf#Section_7e9fbde6073948278b8e973600384f0e) section 2.2.4.13.
- Otherwise, the protocol server MUST respond with an **IAccessServiceSoap\_UpdateAccessObject\_OutputMessage** response message that contains information about the updated object.

# **3.1.4.28.1 Messages**

The following table summarizes the set of **[WSDL message](#page-26-2)** definitions that are specific to this operation.

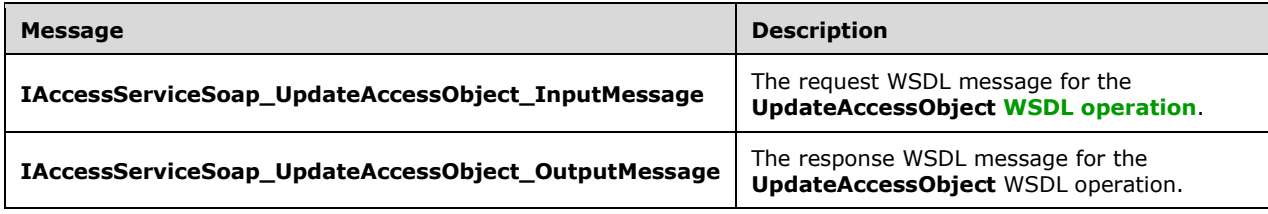

# <span id="page-213-0"></span>**3.1.4.28.1.1 IAccessServiceSoap\_UpdateAccessObject\_InputMessage**

The request **[WSDL message](#page-26-2)** for the **UpdateAccessObject [WSDL operation](#page-26-0)**.

The **[SOAP action](#page-25-1)** value is:

```
http://schemas.microsoft.com/office/Access/2010/11/Server/WebServices/AccessServerInternalSer
vice/IAccessServiceSoap/UpdateAccessObject
```
The **[SOAP body](#page-25-2)** contains the **UpdateAccessObject** element.

### <span id="page-214-0"></span>**3.1.4.28.1.2 IAccessServiceSoap\_UpdateAccessObject\_OutputMessage**

The response **[WSDL message](#page-26-2)** for the **UpdateAccessObject [WSDL operation](#page-26-0)**.

The **[SOAP body](#page-25-2)** contains the **UpdateAccessObjectResponse** element.

#### **3.1.4.28.2 Elements**

The following table summarizes the **[XML schema](#page-27-0)** element definitions that are specific to this operation.

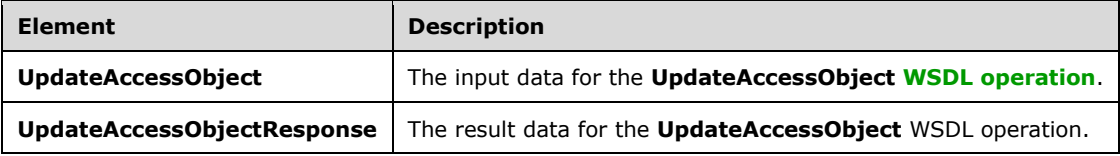

## **3.1.4.28.2.1 UpdateAccessObject**

The **UpdateAccessObject** element specifies the input data for the **UpdateAccessObject [WSDL](#page-26-0)  [operation](#page-26-0)**.

```
<xs:element name="UpdateAccessObject" xmlns:xs="http://www.w3.org/2001/XMLSchema">
   <xs:complexType>
     <xs:sequence>
       <xs:element 
xmlns:tns="http://schemas.microsoft.com/office/Access/2010/11/Server/WebServices/AccessServer
InternalService/" minOccurs="0" name="commandParameter" nillable="true" 
type="tns:CommandParameter"/>
       <xs:element 
xmlns:tns5="http://schemas.datacontract.org/2004/07/Microsoft.Office.Access.Services.WebServi
ce" minOccurs="0" name="parameters" nillable="true" type="tns5:UpdateParameters"/>
 <xs:element minOccurs="0" name="userCookieId" type="ser:guid"/>
     </xs:sequence>
   </xs:complexType>
</xs:element>
```
**commandParameter:** A **CommandParameter**, as specified in section [2.2.4.3.](#page-37-0) MUST be present.

**parameters:** An **UpdateParameters** (section [3.1.4.28.3.1\)](#page-215-0) element that specifies information needed by the protocol server to update an object.

**userCookieId:** A **guid** (section [2.2.5.11\)](#page-94-0) that specifies an identifier for the operation. SHOULD be ignored by the protocol server.

### **3.1.4.28.2.2 UpdateAccessObjectResponse**

The **UpdateAccessObjectResponse** element specifies the result data for the **UpdateAccessObject [WSDL operation](#page-26-0)**.

```
<xs:element name="UpdateAccessObjectResponse" xmlns:xs="http://www.w3.org/2001/XMLSchema">
   <xs:complexType>
    <xs:sequence>
       <xs:element 
xmlns:tns="http://schemas.microsoft.com/office/Access/2010/11/Server/WebServices/AccessServer
InternalService/" minOccurs="0" name="UpdateAccessObjectResult" nillable="true" 
type="tns:CommandResult"/>
      <xs:element 
xmlns:tns5="http://schemas.datacontract.org/2004/07/Microsoft.Office.Access.Services.WebServi
ce" minOccurs="0" name="result" nillable="true" type="tns5:UpdateResult"/>
     </xs:sequence>
   </xs:complexType>
</xs:element>
```
**UpdateAccessObjectResult:** A **CommandResult,** as specified in section [2.2.4.4.](#page-38-0) MUST be present.

**result:** An **UpdateResult** (section [3.1.4.28.3.2\)](#page-216-0) element that specifies information about the updated object.

### **3.1.4.28.3 Complex Types**

The following table summarizes the **[XML schema](#page-27-0)** complex type definitions that are specific to this operation.

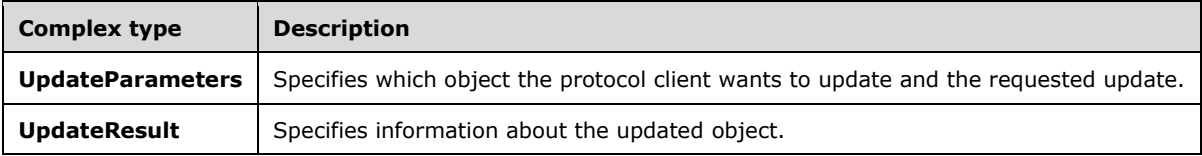

### <span id="page-215-0"></span>**3.1.4.28.3.1 UpdateParameters**

**Namespace:** http://schemas.datacontract.org/2004/07/Microsoft.Office.Access.Services.WebService

The **UpdateParameters** complex type specifies the information that the protocol server needs to update an object.

```
<xs:complexType name="UpdateParameters" xmlns:xs="http://www.w3.org/2001/XMLSchema">
   <xs:complexContent mixed="false">
     <xs:extension base="tns5:ServiceParameters">
       <xs:sequence>
         <xs:element minOccurs="0" name="BodyString" nillable="true" type="xs:string"/>
         <xs:element minOccurs="0" name="Description" nillable="true" type="xs:string"/>
         <xs:element minOccurs="0" name="ID" type="xs:int"/>
         <xs:element minOccurs="0" name="KnownObjects" nillable="true" 
type="tns5:ObjectIdentityList"/>
         <xs:element minOccurs="0" name="ObjectVersion" nillable="true" type="xs:string"/>
         <xs:element minOccurs="0" name="OpenObjects" nillable="true" 
type="tns5:ObjectIdentityList"/>
         <xs:element minOccurs="0" name="ProtocolVersion" nillable="true" type="xs:string"/>
       </xs:sequence>
     </xs:extension>
   </xs:complexContent>
</xs:complexType>
```
**BodyString:** A **string** [\(\[XMLSCHEMA2\]](https://go.microsoft.com/fwlink/?LinkId=90610) section 3.2.1) that represents the **[XML element](#page-26-0)** defining the object to create, as described by the **Body** element of **UpdateParameters** [\(\[MS-AADT\]](%5bMS-AADT%5d.pdf#Section_7e9fbde6073948278b8e973600384f0e) section 3.1.4.8.3.1).

**Description:** See description of **Description** ([MS-AADT] section 3.1.4.8.3.1).

**ID:** See description of **ID** ([MS-AADT] section 3.1.4.8.3.1).

**KnownObjects:** See description of **KnownObjects** ([MS-AADT] section 3.1.4.8.3.1).

**ObjectVersion:** See description of **ObjectVersion** ([MS-AADT] section 3.1.4.8.3.1).

**OpenObjects:** See description of **OpenObjects** ([MS-AADT] section 3.1.4.8.3.1).

**ProtocolVersion:** MUST be present. See description of **ProtocolVersion** ([MS-AADT] section 3.1.4.8.3.1).

## **3.1.4.28.3.2 UpdateResult**

**Namespace:** http://schemas.datacontract.org/2004/07/Microsoft.Office.Access.Services.WebService

The **UpdateResult** complex type specifies the updated object and possible dependent object, or objects that were updated in response to the request from the protocol client.

```
<xs:complexType name="UpdateResult" xmlns:xs="http://www.w3.org/2001/XMLSchema">
   <xs:complexContent mixed="false">
     <xs:extension base="tns5:ServiceResult">
       <xs:sequence>
         <xs:element minOccurs="0" name="Error" nillable="true" type="tns5:ServiceError"/>
         <xs:element minOccurs="0" name="Objects" nillable="true" 
type="tns5:AccessObjectList"/>
         <xs:element minOccurs="0" name="RefreshRequired" type="xs:boolean"/>
       </xs:sequence>
     </xs:extension>
   </xs:complexContent>
</xs:complexType>
```
**Error:** See description of **Error** [\(\[MS-AADT\]](%5bMS-AADT%5d.pdf#Section_7e9fbde6073948278b8e973600384f0e) section 3.1.4.8.3.2).

**Objects:** See description of **Objects** ([MS-AADT] section 3.1.4.8.3.2).

**RefreshRequired:** See description of **RefreshRequired** ([MS-AADT] section 3.1.4.8.3.2).

## **3.1.4.28.4 Simple Types**

None.

**3.1.4.28.5 Attributes**

None.

**3.1.4.28.6 Groups**

None.

## **3.1.4.28.7 Attribute Groups**

None.

## **3.1.4.29 CheckCopyStatus**

This operation retrieves the status of a **CopyDatabase** operation (section [3.1.4.30\)](#page-219-0).

The following is the **[WSDL](#page-26-1)** port type specification of the **CheckCopyStatus [WSDL operation](#page-26-2)**.

```
<wsdl:operation name="CheckCopyStatus" xmlns:wsdl="http://schemas.xmlsoap.org/wsdl/">
  <wsdl:input 
wsaw:Action="http://schemas.microsoft.com/office/Access/2010/11/Server/WebServices/AccessServ
erInternalService/IAccessServiceSoap/CheckCopyStatus" 
message="tns:IAccessServiceSoap_CheckCopyStatus_InputMessage" 
xmlns:wsaw="http://www.w3.org/2006/05/addressing/wsdl"/>
   <wsdl:output 
wsaw:Action="http://schemas.microsoft.com/office/Access/2010/11/Server/WebServices/AccessServ
erInternalService/IAccessServiceSoap/CheckCopyStatusResponse" 
message="tns:IAccessServiceSoap_CheckCopyStatus_OutputMessage" 
xmlns:wsaw="http://www.w3.org/2006/05/addressing/wsdl"/>
   <wsdl:fault 
wsaw:Action="http://schemas.microsoft.com/office/Access/2010/11/Server/WebServices/AccessServ
erInternalService/IAccessServiceSoap/CheckCopyStatusDatabaseProviderMessageFault" 
name="DatabaseProviderMessageFault" 
message="tns:IAccessServiceSoap_CheckCopyStatus_DatabaseProviderMessageFault_FaultMessage" 
xmlns:wsaw="http://www.w3.org/2006/05/addressing/wsdl"/>
</wsdl:operation>
```
The protocol client sends an **IAccessServiceSoap\_CheckCopyStatus\_InputMessage** (section [3.1.4.29.1.1\)](#page-217-0) request message and the protocol server responds with an **IAccessServiceSoap\_CheckCopyStatus\_OutputMessage** (section [3.1.4.29.1.2\)](#page-218-0) response message as follows:

- If an error occurs on the protocol server during this operation, the protocol server MUST respond with a **[SOAP fault](#page-25-0)**, as specified by section [2.2.9.](#page-98-0)
- Otherwise, the protocol server MUST respond with a **IAccessServiceSoap\_CheckCopyStatus\_OutputMessage** response message that contains the status of the copy operation.

## **3.1.4.29.1 Messages**

The following table summarizes the set of **[WSDL message](#page-26-3)** definitions that are specific to this operation.

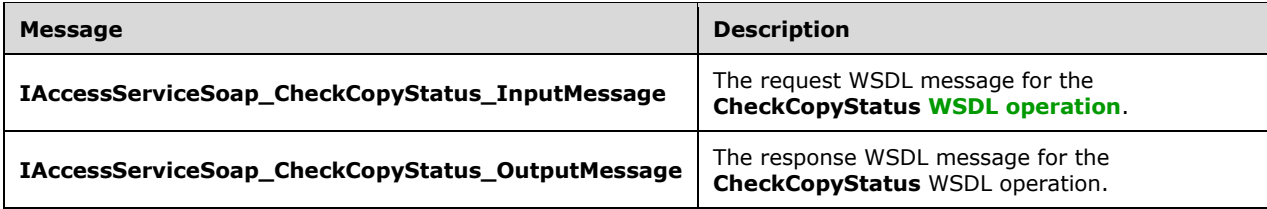

## <span id="page-217-0"></span>**3.1.4.29.1.1 IAccessServiceSoap\_CheckCopyStatus\_InputMessage**

The request **[WSDL message](#page-26-3)** for the **CheckCopyStatus [WSDL operation](#page-26-2)**.

#### The **[SOAP action](#page-25-1)** value is:

```
http://schemas.microsoft.com/office/Access/2010/11/Server/WebServices/AccessServerInternalSer
vice/IAccessServiceSoap/CheckCopyStatus
```
The **[SOAP body](#page-25-2)** contains the **CheckCopyStatus** element.

## <span id="page-218-0"></span>**3.1.4.29.1.2 IAccessServiceSoap\_CheckCopyStatus\_OutputMessage**

The response **[WSDL message](#page-26-3)** for the **CheckCopyStatus [WSDL operation](#page-26-2)**.

The **[SOAP body](#page-25-2)** contains the **CheckCopyStatusResponse** element.

## **3.1.4.29.2 Elements**

The following table summarizes the **[XML schema](#page-27-0)** element definitions that are specific to this operation.

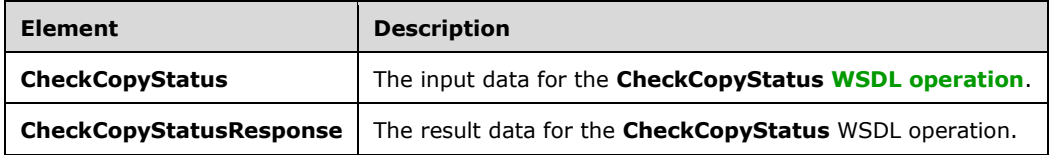

# **3.1.4.29.2.1 CheckCopyStatus**

The **CheckCopyStatus** element specifies the input data for the **CheckCopyStatus [WSDL operation](#page-26-2)**.

```
<xs:element name="CheckCopyStatus" xmlns:xs="http://www.w3.org/2001/XMLSchema">
  <xs:complexType>
    <xs:sequence>
      <xs:element 
xmlns:tns="http://schemas.microsoft.com/office/Access/2010/11/Server/WebServices/AccessServer
InternalService/" minOccurs="0" name="commandParameter" nillable="true" 
type="tns:CommandParameter"/>
       <xs:element 
xmlns:tns2="http://schemas.datacontract.org/2004/07/Microsoft.Office.Access.Services.Database
" minOccurs="0" name="sourceDatabase" nillable="true" type="tns2:DatabaseContext"/>
      <xs:element 
xmlns:tns2="http://schemas.datacontract.org/2004/07/Microsoft.Office.Access.Services.Database
" minOccurs="0" name="destinationDatabase" nillable="true" type="tns2:DatabaseContext"/>
    </xs:sequence>
   </xs:complexType>
</xs:element>
```
**commandParameter:** A **CommandParameter**, as specified in section [2.2.4.3.](#page-37-0) MUST be present.

**sourceDatabase:** A **DatabaseContext** (section [2.2.4.9\)](#page-41-0) that specifies information about the source database being copied. MUST match the **originalDatabaseContext** element of the **CopyDatabase** (section [3.1.4.30.2.1\)](#page-221-0) element supplied to an earlier **CopyDatabase** (section [3.1.4.30\)](#page-219-0) operation. MUST be present.

**destinationDatabase:** A **DatabaseContext** (section 2.2.4.9) that specifies information about the copy of the database being created. MUST match the **DatabaseContext** element of the **provisionedDatabaseContext** element of the **CopyDatabaseResponse** (section [3.1.4.30.2.2\)](#page-221-1) element returned by an earlier **CopyDatabase** (section 3.1.4.30) operation called with the **originalDatabaseContext** of the **CopyDatabase** (section 3.1.4.30.2.1) element matching the **sourceDatabase** element. MUST be present.

# **3.1.4.29.2.2 CheckCopyStatusResponse**

The **CheckCopyStatusResponse** element specifies the result data for the **CheckCopyStatus [WSDL](#page-26-2)  [operation](#page-26-2)**.

```
<xs:element name="CheckCopyStatusResponse" xmlns:xs="http://www.w3.org/2001/XMLSchema">
  <xs:complexType>
     <xs:sequence>
      <xs:element 
xmlns:tns="http://schemas.microsoft.com/office/Access/2010/11/Server/WebServices/AccessServer
InternalService/" minOccurs="0" name="CheckCopyStatusResult" nillable="true" 
type="tns:CommandResult"/>
       <xs:element minOccurs="0" name="copyStatus" type="xs:unsignedByte"/>
     </xs:sequence>
  </xs:complexType>
</xs:element>
```
**CheckCopyStatusResult:** A **CommandResult,** as specified in section [2.2.4.4.](#page-38-0) MUST be present.

**copyStatus:** An **unsignedByte** [\(\[XMLSCHEMA2\]](https://go.microsoft.com/fwlink/?LinkId=90610) section 3.3.24) that specifies the completion percentage of the copy operation. MUST have a value between 0 and 100, inclusive.

## **3.1.4.29.3 Complex Types**

None.

**3.1.4.29.4 Simple Types**

None.

**3.1.4.29.5 Attributes**

None.

**3.1.4.29.6 Groups**

None.

#### **3.1.4.29.7 Attribute Groups**

None.

## <span id="page-219-0"></span>**3.1.4.30 CopyDatabase**

This operation instructs the protocol server to begin copying a database.

The following is the **[WSDL](#page-26-1)** port type specification of the **CopyDatabase [WSDL operation](#page-26-2)**.

```
<wsdl:operation name="CopyDatabase" xmlns:wsdl="http://schemas.xmlsoap.org/wsdl/">
   <wsdl:input 
wsaw:Action="http://schemas.microsoft.com/office/Access/2010/11/Server/WebServices/AccessServ
erInternalService/IAccessServiceSoap/CopyDatabase" 
message="tns:IAccessServiceSoap_CopyDatabase_InputMessage" 
xmlns:wsaw="http://www.w3.org/2006/05/addressing/wsdl"/>
   <wsdl:output 
wsaw:Action="http://schemas.microsoft.com/office/Access/2010/11/Server/WebServices/AccessServ
erInternalService/IAccessServiceSoap/CopyDatabaseResponse" 
message="tns:IAccessServiceSoap_CopyDatabase_OutputMessage" 
xmlns:wsaw="http://www.w3.org/2006/05/addressing/wsdl"/>
  <wsdl:fault 
wsaw:Action="http://schemas.microsoft.com/office/Access/2010/11/Server/WebServices/AccessServ
erInternalService/IAccessServiceSoap/CopyDatabaseDatabaseProviderMessageFault" 
name="DatabaseProviderMessageFault" 
message="tns:IAccessServiceSoap_CopyDatabase_DatabaseProviderMessageFault_FaultMessage" 
xmlns:wsaw="http://www.w3.org/2006/05/addressing/wsdl"/>
```
</wsdl:operation>

The protocol client sends an **IAccessServiceSoap\_CopyDatabase\_InputMessage** (section [3.1.4.30.1.1\)](#page-220-0) request message and the protocol server responds with an **IAccessServiceSoap\_CopyDatabase\_OutputMessage** (section [3.1.4.30.1.2\)](#page-220-1) response message as follows:

- If an error occurs on the protocol server during this operation, the protocol server MUST respond with a **[SOAP fault](#page-25-0)**, as specified by section [2.2.9.](#page-98-0)
- Otherwise, the protocol server MUST respond with a **IAccessServiceSoap\_CopyDatabase\_OutputMessage** response message that contains information about the copied database.

# **3.1.4.30.1 Messages**

The following table summarizes the set of **[WSDL message](#page-26-3)** definitions that are specific to this operation.

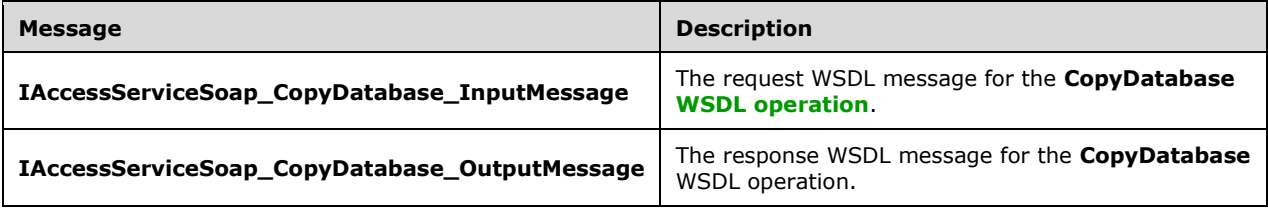

## <span id="page-220-0"></span>**3.1.4.30.1.1 IAccessServiceSoap\_CopyDatabase\_InputMessage**

The request **[WSDL message](#page-26-3)** for the **CopyDatabase [WSDL operation](#page-26-2)**.

#### The **[SOAP action](#page-25-1)** value is:

```
http://schemas.microsoft.com/office/Access/2010/11/Server/WebServices/AccessServerInternalSer
vice/IAccessServiceSoap/CopyDatabase
```
The **[SOAP body](#page-25-2)** contains the **CopyDatabase** element.

## <span id="page-220-1"></span>**3.1.4.30.1.2 IAccessServiceSoap\_CopyDatabase\_OutputMessage**

The response **[WSDL message](#page-26-3)** for the **CopyDatabase [WSDL operation](#page-26-2)**.

The **[SOAP body](#page-25-2)** contains the **CopyDatabaseResponse** element.

#### **3.1.4.30.2 Elements**

The following table summarizes the **[XML schema](#page-27-0)** element definitions that are specific to this operation.

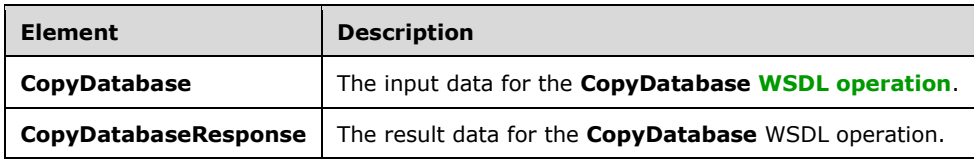

# <span id="page-221-0"></span>**3.1.4.30.2.1 CopyDatabase**

The **CopyDatabase** element specifies the input data for the **CopyDatabase [WSDL operation](#page-26-2)**.

```
<xs:element name="CopyDatabase" xmlns:xs="http://www.w3.org/2001/XMLSchema">
   <xs:complexType>
     <xs:sequence>
      <xs:element 
xmlns:tns="http://schemas.microsoft.com/office/Access/2010/11/Server/WebServices/AccessServer
InternalService/" minOccurs="0" name="commandParameter" nillable="true" 
type="tns:CommandParameter"/>
       <xs:element 
xmlns:tns2="http://schemas.datacontract.org/2004/07/Microsoft.Office.Access.Services.Database
" minOccurs="0" name="originalDatabaseContext" nillable="true" type="tns2:DatabaseContext"/>
       <xs:element minOccurs="0" name="copyDatabaseName" nillable="true" type="xs:string"/>
     </xs:sequence>
   </xs:complexType>
</xs:element>
```
**commandParameter:** A **CommandParameter**, as specified in section [2.2.4.3.](#page-37-0) MUST be present.

**originalDatabaseContext:** A **DatabaseContext** (section [2.2.4.9\)](#page-41-0) that specifies the database to copy. MUST be present.

**copyDatabaseName:** A **string** [\(\[XMLSCHEMA2\]](https://go.microsoft.com/fwlink/?LinkId=90610) section 3.2.1) that specifies the name of the copy of the database. MUST be present.

## <span id="page-221-1"></span>**3.1.4.30.2.2 CopyDatabaseResponse**

The **CopyDatabaseResponse** element specifies the result data for the **CopyDatabase [WSDL](#page-26-2)  [operation](#page-26-2)**.

```
<xs:element name="CopyDatabaseResponse" xmlns:xs="http://www.w3.org/2001/XMLSchema">
   <xs:complexType>
     <xs:sequence>
      <xs:element
xmlns:tns="http://schemas.microsoft.com/office/Access/2010/11/Server/WebServices/AccessServer
InternalService/" minOccurs="0" name="CopyDatabaseResult" nillable="true" 
type="tns:CommandResult"/>
       <xs:element 
xmlns:tns2="http://schemas.datacontract.org/2004/07/Microsoft.Office.Access.Services.Database
" minOccurs="0" name="provisionedDatabaseContext" nillable="true" 
type="tns2:ProvisionedDatabaseContext"/>
     </xs:sequence>
   </xs:complexType>
</xs:element>
```
**CopyDatabaseResult:** A **CommandResult,** as specified in section [2.2.4.4.](#page-38-0) MUST be present.

**provisionedDatabaseContext:** A **ProvisionedDatabaseContext** (section [2.2.4.11\)](#page-43-0) that specifies information about the copy of the database being created. MUST be present.

## **3.1.4.30.3 Complex Types**

None.

#### **3.1.4.30.4 Simple Types**

None.

## **3.1.4.30.5 Attributes**

None.

## **3.1.4.30.6 Groups**

None.

## **3.1.4.30.7 Attribute Groups**

None.

## **3.1.4.31 DatabaseExists**

This operation is used to determine whether or not a database exists on the protocol server.

The following is the **[WSDL](#page-26-1)** port type specification of the **DatabaseExists [WSDL operation](#page-26-2)**.

```
<wsdl:operation name="DatabaseExists" xmlns:wsdl="http://schemas.xmlsoap.org/wsdl/">
   <wsdl:input 
wsaw:Action="http://schemas.microsoft.com/office/Access/2010/11/Server/WebServices/AccessServ
erInternalService/IAccessServiceSoap/DatabaseExists" 
message="tns:IAccessServiceSoap_DatabaseExists_InputMessage" 
xmlns:wsaw="http://www.w3.org/2006/05/addressing/wsdl"/>
   <wsdl:output 
wsaw:Action="http://schemas.microsoft.com/office/Access/2010/11/Server/WebServices/AccessServ
erInternalService/IAccessServiceSoap/DatabaseExistsResponse" 
message="tns:IAccessServiceSoap_DatabaseExists_OutputMessage" 
xmlns:wsaw="http://www.w3.org/2006/05/addressing/wsdl"/>
   <wsdl:fault 
wsaw:Action="http://schemas.microsoft.com/office/Access/2010/11/Server/WebServices/AccessServ
erInternalService/IAccessServiceSoap/DatabaseExistsDatabaseProviderMessageFault" 
name="DatabaseProviderMessageFault" 
message="tns:IAccessServiceSoap_DatabaseExists_DatabaseProviderMessageFault_FaultMessage" 
xmlns:wsaw="http://www.w3.org/2006/05/addressing/wsdl"/>
</wsdl:operation>
```
The protocol client sends an **IAccessServiceSoap\_DatabaseExists\_InputMessage** (section [3.1.4.31.1.1\)](#page-223-0) request message and the protocol server responds with an **IAccessServiceSoap\_DatabaseExists\_OutputMessage** (section [3.1.4.31.1.2\)](#page-223-1) response message as follows:

- If an error occurs on the protocol server during this operation, the protocol server MUST respond with a **[SOAP fault](#page-25-0)**, as specified by section [2.2.9.](#page-98-0)
- Otherwise, the protocol server MUST respond with a **IAccessServiceSoap\_DatabaseExists\_OutputMessage** response message that contains information regarding the existence of the database.

# **3.1.4.31.1 Messages**

The following table summarizes the set of **[WSDL message](#page-26-3)** definitions that are specific to this operation.

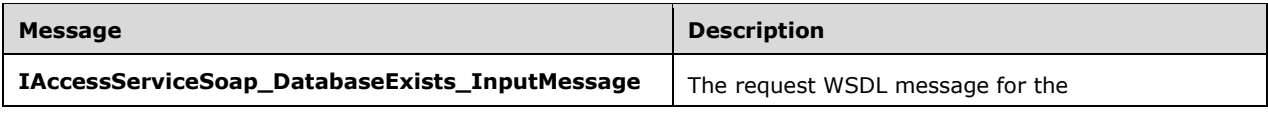

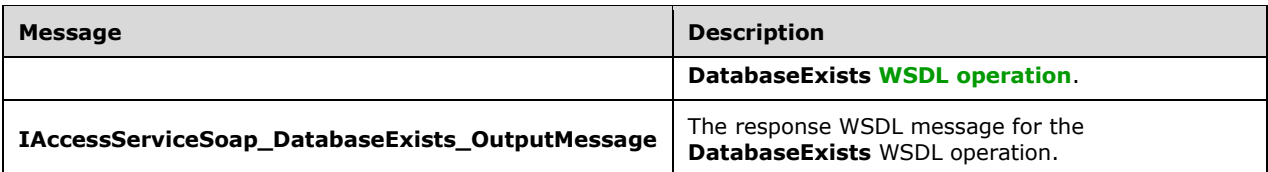

## <span id="page-223-0"></span>**3.1.4.31.1.1 IAccessServiceSoap\_DatabaseExists\_InputMessage**

The request **[WSDL message](#page-26-3)** for the **DatabaseExists [WSDL operation](#page-26-2)**.

The **[SOAP action](#page-25-1)** value is:

```
http://schemas.microsoft.com/office/Access/2010/11/Server/WebServices/AccessServerInternalSer
vice/IAccessServiceSoap/DatabaseExists
```
The **[SOAP body](#page-25-2)** contains the **DatabaseExists** element.

### <span id="page-223-1"></span>**3.1.4.31.1.2 IAccessServiceSoap\_DatabaseExists\_OutputMessage**

The response **[WSDL message](#page-26-3)** for the **DatabaseExists [WSDL operation](#page-26-2)**.

The **[SOAP body](#page-25-2)** contains the **DatabaseExistsResponse** element.

#### **3.1.4.31.2 Elements**

The following table summarizes the **[XML schema](#page-27-0)** element definitions that are specific to this operation.

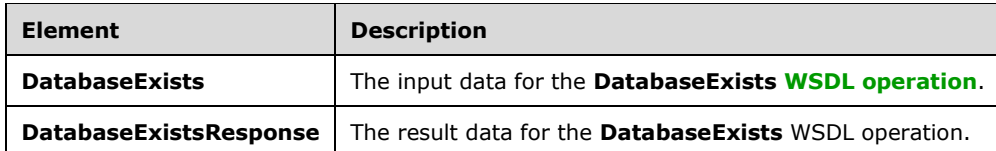

## <span id="page-223-2"></span>**3.1.4.31.2.1 DatabaseExists**

The **DatabaseExists** element specifies the input data for the **DatabaseExists [WSDL operation](#page-26-2)**.

```
<xs:element name="DatabaseExists" xmlns:xs="http://www.w3.org/2001/XMLSchema">
  <xs:complexType>
     <xs:sequence>
       <xs:element 
xmlns:tns="http://schemas.microsoft.com/office/Access/2010/11/Server/WebServices/AccessServer
InternalService/" minOccurs="0" name="commandParameter" nillable="true" 
type="tns:CommandParameter"/>
       <xs:element 
xmlns:tns2="http://schemas.datacontract.org/2004/07/Microsoft.Office.Access.Services.Database
" minOccurs="0" name="databaseContext" nillable="true" type="tns2:DatabaseContext"/>
     </xs:sequence>
   </xs:complexType>
</xs:element>
```
**commandParameter:** A **CommandParameter**, as specified in section [2.2.4.3.](#page-37-0) MUST be present.

**databaseContext:** A **DatabaseContext** (section [2.2.4.9\)](#page-41-0) that specifies information about the database whose existence is to be checked. MUST be present.

### **3.1.4.31.2.2 DatabaseExistsResponse**

The **DatabaseExistsResponse** element specifies the result data for the **DatabaseExists [WSDL](#page-26-2)  [operation](#page-26-2)**.

```
<xs:element name="DatabaseExistsResponse" xmlns:xs="http://www.w3.org/2001/XMLSchema">
   <xs:complexType>
     <xs:sequence>
      <xs:element 
xmlns:tns="http://schemas.microsoft.com/office/Access/2010/11/Server/WebServices/AccessServer
InternalService/" minOccurs="0" name="DatabaseExistsResult" nillable="true" 
type="tns:CommandResult"/>
       <xs:element minOccurs="0" name="exists" type="xs:boolean"/>
     </xs:sequence>
   </xs:complexType>
</xs:element>
```
**DatabaseExistsResult: A CommandResult,** as specified in section [2.2.4.4.](#page-38-0) MUST be present.

**exists:** A **boolean** [\(\[XMLSCHEMA2\]](https://go.microsoft.com/fwlink/?LinkId=90610) section 3.2.2) that specifies whether the database that is specified by the **databaseContext** element of the **DatabaseExists** element (section [3.1.4.31.2.1\)](#page-223-2) in the request exists.

### **3.1.4.31.3 Complex Types**

None.

#### **3.1.4.31.4 Simple Types**

None.

#### **3.1.4.31.5 Attributes**

None.

#### **3.1.4.31.6 Groups**

None.

#### **3.1.4.31.7 Attribute Groups**

None.

#### **3.1.4.32 ExecuteDacIncrementalUpgrade**

Instructs the protocol server to update the contents of a database.

The following is the **[WSDL](#page-26-1)** port type specification of the **ExecuteDacIncrementalUpgrade [WSDL](#page-26-2)  [operation](#page-26-2)**.

```
<wsdl:operation name="ExecuteDacIncrementalUpgrade" 
xmlns:wsdl="http://schemas.xmlsoap.org/wsdl/">
  <wsdl:input 
wsaw:Action="http://schemas.microsoft.com/office/Access/2010/11/Server/WebServices/AccessServ
erInternalService/IAccessServiceSoap/ExecuteDacIncrementalUpgrade"
```

```
message="tns:IAccessServiceSoap_ExecuteDacIncrementalUpgrade_InputMessage" 
xmlns:wsaw="http://www.w3.org/2006/05/addressing/wsdl"/>
   <wsdl:output 
wsaw:Action="http://schemas.microsoft.com/office/Access/2010/11/Server/WebServices/AccessServ
erInternalService/IAccessServiceSoap/ExecuteDacIncrementalUpgradeResponse" 
message="tns:IAccessServiceSoap_ExecuteDacIncrementalUpgrade_OutputMessage" 
xmlns:wsaw="http://www.w3.org/2006/05/addressing/wsdl"/>
   <wsdl:fault 
wsaw:Action="http://schemas.microsoft.com/office/Access/2010/11/Server/WebServices/AccessServ
erInternalService/IAccessServiceSoap/ExecuteDacIncrementalUpgradeDatabaseProviderMessageFault
" name="DatabaseProviderMessageFault" 
message="tns:IAccessServiceSoap_ExecuteDacIncrementalUpgrade_DatabaseProviderMessageFault_Fau
ltMessage" xmlns:wsaw="http://www.w3.org/2006/05/addressing/wsdl"/>
</wsdl:operation>
```
#### The protocol client sends an

**IAccessServiceSoap\_ExecuteDacIncrementalUpgrade\_InputMessage** (section [3.1.4.32.1.1\)](#page-225-0) request message and the protocol server responds with an

**IAccessServiceSoap\_ExecuteDacIncrementalUpgrade\_OutputMessage** (section [3.1.4.32.1.2\)](#page-225-1) response message as follows:

- If an error occurs on the protocol server during this operation, the protocol server MUST respond with a **[SOAP fault](#page-25-0)**, as specified by section [2.2.9.](#page-98-0)
- Otherwise, the protocol server MUST respond with a **IAccessServiceSoap\_ExecuteDacIncrementalUpgrade\_OutputMessage** response message.

## **3.1.4.32.1 Messages**

The following table summarizes the set of **[WSDL message](#page-26-3)** definitions that are specific to this operation.

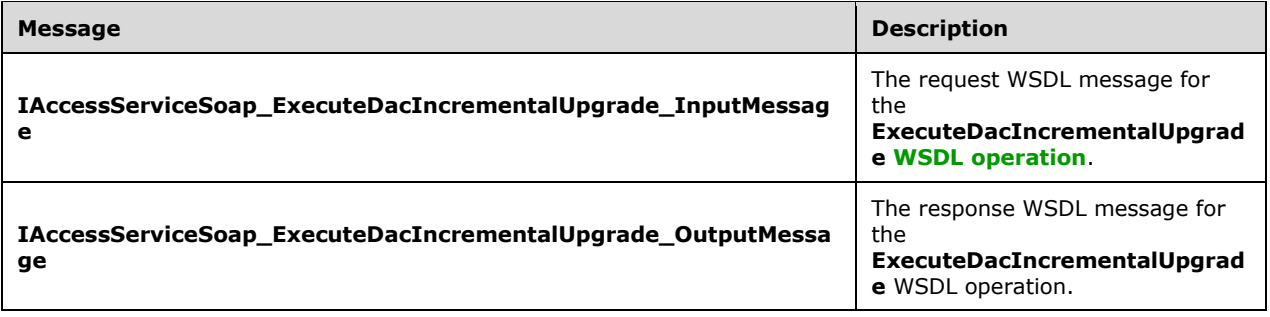

#### <span id="page-225-0"></span>**3.1.4.32.1.1 IAccessServiceSoap\_ExecuteDacIncrementalUpgrade\_InputMessage**

The request **[WSDL message](#page-26-3)** for the **ExecuteDacIncrementalUpgrade [WSDL operation](#page-26-2)**.

The **[SOAP action](#page-25-1)** value is:

http://schemas.microsoft.com/office/Access/2010/11/Server/WebServices/AccessServerInternalSer vice/IAccessServiceSoap/ExecuteDacIncrementalUpgrade

The **[SOAP body](#page-25-2)** contains the **ExecuteDacIncrementalUpgrade** element.

#### <span id="page-225-1"></span>**3.1.4.32.1.2 IAccessServiceSoap\_ExecuteDacIncrementalUpgrade\_OutputMessage**

The response **[WSDL message](#page-26-3)** for the **ExecuteDacIncrementalUpgrade [WSDL operation](#page-26-2)**.

The **[SOAP body](#page-25-2)** contains the **ExecuteDacIncrementalUpgradeResponse** element.

## **3.1.4.32.2 Elements**

The following table summarizes the **[XML schema](#page-27-0)** element definitions that are specific to this operation.

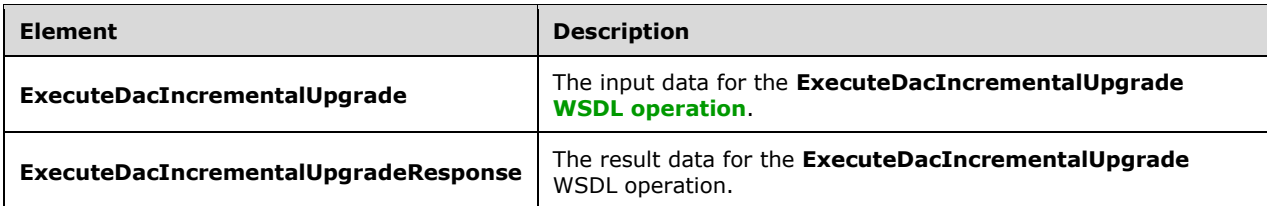

## **3.1.4.32.2.1 ExecuteDacIncrementalUpgrade**

The **ExecuteDacIncrementalUpgrade** element specifies the input data for the **ExecuteDacIncrementalUpgrade [WSDL operation](#page-26-2)**.

```
<xs:element name="ExecuteDacIncrementalUpgrade" xmlns:xs="http://www.w3.org/2001/XMLSchema">
   <xs:complexType>
    <xs:sequence>
      <xs:element 
xmlns:tns="http://schemas.microsoft.com/office/Access/2010/11/Server/WebServices/AccessServer
InternalService/" minOccurs="0" name="commandParameter" nillable="true" 
type="tns:CommandParameter"/>
      <xs:element 
xmlns:tns2="http://schemas.datacontract.org/2004/07/Microsoft.Office.Access.Services.Database
" minOccurs="0" name="databaseContext" nillable="true" type="tns2:DatabaseContext"/>
 <xs:element minOccurs="0" name="loginName" nillable="true" type="xs:string"/>
 <xs:element minOccurs="0" name="encodedDac" nillable="true" type="xs:string"/>
    </xs:sequence>
   </xs:complexType>
</xs:element>
```
**commandParameter:** A **CommandParameter**, as specified in section [2.2.4.3.](#page-37-0) MUST be present.

**databaseContext:** A **DatabaseContext** (section [2.2.4.9\)](#page-41-0) that specifies information about the database to update. MUST be present.

**loginName:** A string ( $\frac{YMLSCHEMA2}{R}$  section 3.2.1) that specifies a database login to grant access to the updated database. If not specified, the protocol server will not grant any additional access to the updated database.

**encodedDac:** A **string** ([XMLSCHEMA2] section 3.2.1) that specifies updated contents for the database specified by the **databaseContext** element. The format of this **string** is a **[base64](#page-20-0)  [encoding](#page-20-0)** of a data-tier application schema and data file, as specified by [\[MS-DACPAC\].](%5bMS-DACPAC%5d.pdf#Section_e539cf5f67bb4756a11f0b7704791bbd) MUST be present.

# **3.1.4.32.2.2 ExecuteDacIncrementalUpgradeResponse**

The **ExecuteDacIncrementalUpgradeResponse** element specifies the result data for the **ExecuteDacIncrementalUpgrade [WSDL operation](#page-26-2)**.

```
<xs:element name="ExecuteDacIncrementalUpgradeResponse" 
xmlns:xs="http://www.w3.org/2001/XMLSchema">
   <xs:complexType>
```

```
 <xs:sequence>
       <xs:element 
xmlns:tns="http://schemas.microsoft.com/office/Access/2010/11/Server/WebServices/AccessServer
InternalService/" minOccurs="0" name="ExecuteDacIncrementalUpgradeResult" nillable="true" 
type="tns:CommandResult"/>
     </xs:sequence>
   </xs:complexType>
</xs:element>
```
**ExecuteDacIncrementalUpgradeResult:** A **CommandResult,** as specified in section [2.2.4.4.](#page-38-0) MUST be present.

## **3.1.4.32.3 Complex Types**

None.

**3.1.4.32.4 Simple Types**

None.

**3.1.4.32.5 Attributes**

None.

#### **3.1.4.32.6 Groups**

None.

#### **3.1.4.32.7 Attribute Groups**

None.

### <span id="page-227-0"></span>**3.1.4.33 GetAvailableServer**

This operation returns an available database server on which new databases can be created using a given mode of **[authentication \(2\)](#page-20-1)** with a given package source.

The following is the **[WSDL](#page-26-1)** port type specification of the **GetAvailableServer [WSDL operation](#page-26-2)**.

```
<wsdl:operation name="GetAvailableServer" xmlns:wsdl="http://schemas.xmlsoap.org/wsdl/">
  <wsdl:input
wsaw:Action="http://schemas.microsoft.com/office/Access/2010/11/Server/WebServices/AccessServ
erInternalService/IAccessServiceSoap/GetAvailableServer" 
message="tns:IAccessServiceSoap_GetAvailableServer_InputMessage" 
xmlns:wsaw="http://www.w3.org/2006/05/addressing/wsdl"/>
  <wsdl:output 
wsaw:Action="http://schemas.microsoft.com/office/Access/2010/11/Server/WebServices/AccessServ
erInternalService/IAccessServiceSoap/GetAvailableServerResponse" 
message="tns:IAccessServiceSoap_GetAvailableServer_OutputMessage"
xmlns:wsaw="http://www.w3.org/2006/05/addressing/wsdl"/>
   <wsdl:fault 
wsaw:Action="http://schemas.microsoft.com/office/Access/2010/11/Server/WebServices/AccessServ
erInternalService/IAccessServiceSoap/GetAvailableServerDatabaseProviderMessageFault" 
name="DatabaseProviderMessageFault" 
message="tns:IAccessServiceSoap_GetAvailableServer_DatabaseProviderMessageFault_FaultMessage" 
xmlns:wsaw="http://www.w3.org/2006/05/addressing/wsdl"/>
</wsdl:operation>
```
The protocol client sends an **IAccessServiceSoap\_GetAvailableServer\_InputMessage** (section [3.1.4.33.1.1\)](#page-228-0) request message and the protocol server responds with an **IAccessServiceSoap\_GetAvailableServer\_OutputMessage** (section [3.1.4.33.1.2\)](#page-228-1) response message as follows:

- If an error occurs on the protocol server during this operation, the protocol server MUST respond with a **[SOAP fault](#page-25-0)**, as specified by section [2.2.9.](#page-98-0)
- Otherwise, the protocol server MUST respond with a **IAccessServiceSoap\_GetAvailableServer\_OutputMessage** response message that contains information about an available server.

# **3.1.4.33.1 Messages**

The following table summarizes the set of **[WSDL message](#page-26-3)** definitions that are specific to this operation.

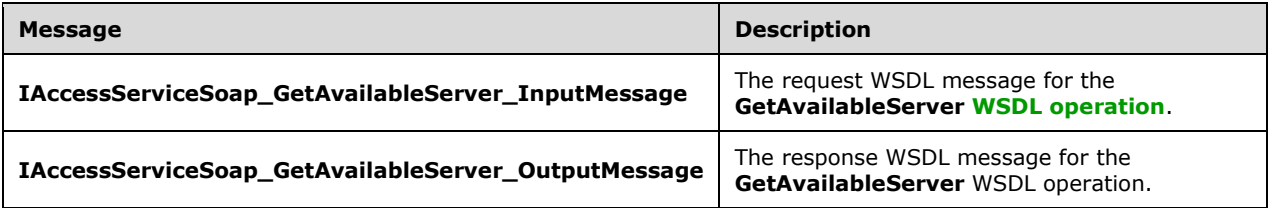

# <span id="page-228-0"></span>**3.1.4.33.1.1 IAccessServiceSoap\_GetAvailableServer\_InputMessage**

The request **[WSDL message](#page-26-3)** for the **GetAvailableServer [WSDL operation](#page-26-2)**.

The **[SOAP action](#page-25-1)** value is:

```
http://schemas.microsoft.com/office/Access/2010/11/Server/WebServices/AccessServerInternalSer
vice/IAccessServiceSoap/GetAvailableServer
```
The **[SOAP body](#page-25-2)** contains the **GetAvailableServer** element.

## <span id="page-228-1"></span>**3.1.4.33.1.2 IAccessServiceSoap\_GetAvailableServer\_OutputMessage**

The response **[WSDL message](#page-26-3)** for the **GetAvailableServer [WSDL operation](#page-26-2)**.

The **[SOAP body](#page-25-2)** contains the **GetAvailableServerResponse** element.

## **3.1.4.33.2 Elements**

The following table summarizes the **[XML schema](#page-27-0)** element definitions that are specific to this operation.

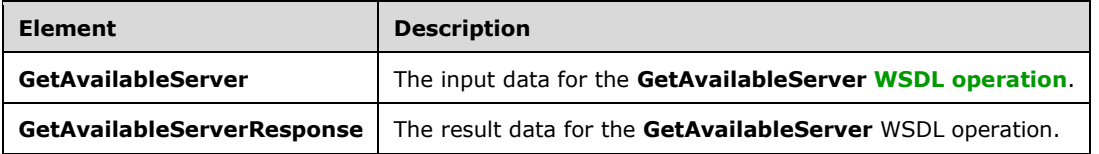

# **3.1.4.33.2.1 GetAvailableServer**

The **GetAvailableServer** element specifies the input data for the **GetAvailableServer [WSDL](#page-26-2)  [operation](#page-26-2)**.

```
<xs:element name="GetAvailableServer" xmlns:xs="http://www.w3.org/2001/XMLSchema">
   <xs:complexType>
    <xs:sequence>
       <xs:element 
xmlns:tns="http://schemas.microsoft.com/office/Access/2010/11/Server/WebServices/AccessServer
InternalService/" minOccurs="0" name="commandParameter" nillable="true" 
type="tns:CommandParameter"/>
      <xs:element 
xmlns:tns2="http://schemas.datacontract.org/2004/07/Microsoft.Office.Access.Services.Database
" minOccurs="0" name="authMode" type="tns2:SqlAuthenticationMode"/>
       <xs:element 
xmlns:tns2="http://schemas.datacontract.org/2004/07/Microsoft.Office.Access.Services.Database
" minOccurs="0" name="packageSource" type="tns2:PackageSource"/>
     </xs:sequence>
   </xs:complexType>
</xs:element>
```
**commandParameter:** A **CommandParameter**, as specified in section [2.2.4.3.](#page-37-0) MUST be present.

**authMode:** A **SqlAuthenticationMode** (section [2.2.5.16\)](#page-97-0) that specifies a requirement that the database server specified in the response to the **GetAvailableServer** operation MUST support that particular mode of **[authentication \(2\)](#page-20-1)**.

**packageSource:** A **PackageSource** (section [2.2.5.13\)](#page-95-0) that specifies a requirement that the database server specified in the response to the **GetAvailableServer** operation MUST support packages from that origin.

### **3.1.4.33.2.2 GetAvailableServerResponse**

The **GetAvailableServerResponse** element specifies the result data for the **GetAvailableServer [WSDL operation](#page-26-2)**.

```
<xs:element name="GetAvailableServerResponse" xmlns:xs="http://www.w3.org/2001/XMLSchema">
   <xs:complexType>
     <xs:sequence>
      <xs:element 
xmlns:tns="http://schemas.microsoft.com/office/Access/2010/11/Server/WebServices/AccessServer
InternalService/" minOccurs="0" name="GetAvailableServerResult" nillable="true" 
type="tns:CommandResult"/>
       <xs:element 
xmlns:tns2="http://schemas.datacontract.org/2004/07/Microsoft.Office.Access.Services.Database
" minOccurs="0" name="serverContext" nillable="true" type="tns2:ServerContext"/>
     </xs:sequence>
   </xs:complexType>
</xs:element>
```
**GetAvailableServerResult:** A **CommandResult,** as specified in section [2.2.4.4.](#page-38-0) MUST be present.

**serverContext:** A **ServerContext** (section [2.2.4.13\)](#page-43-1) that specifies a server that can be used successfully in the **Server** element of the **databaseContext** element of the **ProvisionDatabase** element (section [3.1.4.36.2.1\)](#page-238-0) in a future call to **ProvisionDatabase** (section [3.1.4.36\)](#page-236-0). MUST be present.

## **3.1.4.33.3 Complex Types**

None.

# **3.1.4.33.4 Simple Types**

None.

**3.1.4.33.5 Attributes**

None.

### **3.1.4.33.6 Groups**

None.

## **3.1.4.33.7 Attribute Groups**

None.

## **3.1.4.34 GetPackage**

This operation retrieves a package that represents a **[database application](#page-21-0)**, including its objects and data.

The following is the **[WSDL](#page-26-1)** port type specification of the **GetPackage [WSDL operation](#page-26-2)**.

```
<wsdl:operation name="GetPackage" xmlns:wsdl="http://schemas.xmlsoap.org/wsdl/">
   <wsdl:input 
wsaw:Action="http://schemas.microsoft.com/office/Access/2010/11/Server/WebServices/AccessServ
erInternalService/IAccessServiceSoap/GetPackage" 
message="tns:IAccessServiceSoap_GetPackage_InputMessage"
xmlns:wsaw="http://www.w3.org/2006/05/addressing/wsdl"/>
   <wsdl:output 
wsaw:Action="http://schemas.microsoft.com/office/Access/2010/11/Server/WebServices/AccessServ
erInternalService/IAccessServiceSoap/GetPackageResponse" 
message="tns:IAccessServiceSoap_GetPackage_OutputMessage" 
xmlns:wsaw="http://www.w3.org/2006/05/addressing/wsdl"/>
   <wsdl:fault 
wsaw:Action="http://schemas.microsoft.com/office/Access/2010/11/Server/WebServices/AccessServ
erInternalService/IAccessServiceSoap/GetPackageAccessServerMessageFault" 
name="AccessServerMessageFault" 
message="tns:IAccessServiceSoap_GetPackage_AccessServerMessageFault_FaultMessage" 
xmlns:wsaw="http://www.w3.org/2006/05/addressing/wsdl"/>
</wsdl:operation>
```
The protocol client sends an **IAccessServiceSoap\_GetPackage\_InputMessage** (section [3.1.4.34.1.1\)](#page-231-0) request message and the protocol server responds with an **IAccessServiceSoap\_GetPackage\_OutputMessage** (section [3.1.4.34.1.2\)](#page-231-1) response message as follows:

- If an error occurs on the protocol server during this operation, the protocol server MUST respond with a **[SOAP fault](#page-25-0)**, as specified by section [2.2.9.](#page-98-0)
- Otherwise, the protocol server MUST respond with a **IAccessServiceSoap\_GetPackage\_OutputMessage** response message that contains the package.

## **3.1.4.34.1 Messages**

The following table summarizes the set of **[WSDL message](#page-26-3)** definitions that are specific to this operation.

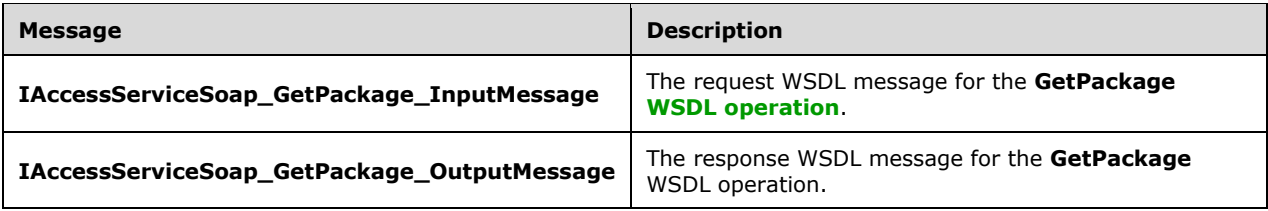

# <span id="page-231-0"></span>**3.1.4.34.1.1 IAccessServiceSoap\_GetPackage\_InputMessage**

The request **[WSDL message](#page-26-3)** for the **GetPackage [WSDL operation](#page-26-2)**.

The **[SOAP action](#page-25-1)** value is:

```
http://schemas.microsoft.com/office/Access/2010/11/Server/WebServices/AccessServerInternalSer
vice/IAccessServiceSoap/GetPackage
```
The **[SOAP body](#page-25-2)** contains the **GetPackage** element.

### <span id="page-231-1"></span>**3.1.4.34.1.2 IAccessServiceSoap\_GetPackage\_OutputMessage**

The response **[WSDL message](#page-26-3)** for the **GetPackage [WSDL operation](#page-26-2)**.

The **[SOAP body](#page-25-2)** contains the **GetPackageResponse** element.

### **3.1.4.34.2 Elements**

The following table summarizes the **[XML schema](#page-27-0)** element definitions that are specific to this operation.

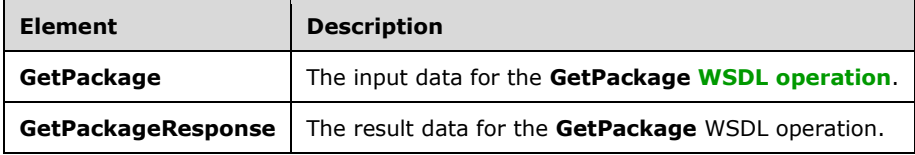

## **3.1.4.34.2.1 GetPackage**

The **GetPackage** element specifies the input data for the **GetPackage [WSDL operation](#page-26-2)**.

```
<xs:element name="GetPackage" xmlns:xs="http://www.w3.org/2001/XMLSchema">
  <xs:complexType>
    <xs:sequence>
      <xs:element 
xmlns:tns="http://schemas.microsoft.com/office/Access/2010/11/Server/WebServices/AccessServer
InternalService/" minOccurs="0" name="commandParameter" nillable="true" 
type="tns:CommandParameter"/>
      <xs:element 
xmlns:tns5="http://schemas.datacontract.org/2004/07/Microsoft.Office.Access.Services.WebServi
ce" minOccurs="0" name="packageParams" nillable="true" type="tns5:GetPackageParameters"/>
       <xs:element minOccurs="0" name="userCookieId" type="ser:guid"/>
    </xs:sequence>
   </xs:complexType>
</xs:element>
```
*[MS-ADR2] - v20171212 Access Services Data Run Time Protocol Version 2 Copyright © 2017 Microsoft Corporation Release: December 12, 2017*

**commandParameter:** A **CommandParameter**, as specified in section [2.2.4.3.](#page-37-0) MUST be present.

**packageParams:** A **GetPackageParameters** (section [3.1.4.34.3.1\)](#page-232-0) that specifies the identifier of the package to retrieve. MUST be present.

**userCookieId:** A **guid** (section [2.2.5.11\)](#page-94-0) that specifies an identifier for the operation. SHOULD be ignored by the protocol server.

### **3.1.4.34.2.2 GetPackageResponse**

The **GetPackageResponse** element specifies the result data for the **GetPackage [WSDL operation](#page-26-2)**.

```
<xs:element name="GetPackageResponse" xmlns:xs="http://www.w3.org/2001/XMLSchema">
   <xs:complexType>
    <xs:sequence>
       <xs:element 
xmlns:tns="http://schemas.microsoft.com/office/Access/2010/11/Server/WebServices/AccessServer
InternalService/" minOccurs="0" name="GetPackageResult" nillable="true" 
type="tns:CommandResult"/>
       <xs:element 
xmlns:tns5="http://schemas.datacontract.org/2004/07/Microsoft.Office.Access.Services.WebServi
ce" minOccurs="0" name="result" nillable="true" type="tns5:GetPackageResult"/>
    </xs:sequence>
   </xs:complexType>
</xs:element>
```
**GetPackageResult:** A **CommandResult,** as specified in section [2.2.4.4.](#page-38-0) MUST be present.

**result:** A **GetPackageResult** element (section [3.1.4.34.3.2\)](#page-233-0) that contains the package. MUST be present.

## **3.1.4.34.3 Complex Types**

The following table summarizes the **[XML schema](#page-27-0)** complex type definitions that are specific to this operation.

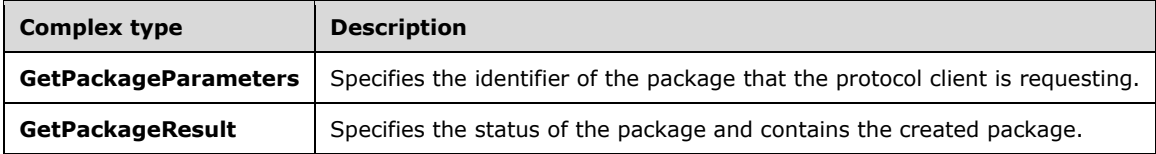

#### <span id="page-232-0"></span>**3.1.4.34.3.1 GetPackageParameters**

**Namespace:** http://schemas.datacontract.org/2004/07/Microsoft.Office.Access.Services.WebService

The **GetPackageParameters** complex type specifies the identifier of the package for the protocol server to retrieve.

```
<xs:complexType name="GetPackageParameters" xmlns:xs="http://www.w3.org/2001/XMLSchema">
   <xs:complexContent mixed="false">
     <xs:extension base="tns5:ServiceParameters">
       <xs:sequence>
         <xs:element minOccurs="0" name="PackageId" nillable="true" type="xs:string"/>
         <xs:element minOccurs="0" name="ProtocolVersion" nillable="true" type="xs:string"/>
      </xs:sequence>
     </xs:extension>
   </xs:complexContent>
```
*[MS-ADR2] - v20171212 Access Services Data Run Time Protocol Version 2 Copyright © 2017 Microsoft Corporation Release: December 12, 2017*

</xs:complexType>

**PackageId:** MUST be present. See description of **PackageId** [\(\[MS-AADT\]](%5bMS-AADT%5d.pdf#Section_7e9fbde6073948278b8e973600384f0e) section 3.1.4.18.3.1).

**ProtocolVersion:** MUST be present. See description of **ProtocolVersion** ([MS-AADT] section 3.1.4.18.3.1).

## <span id="page-233-0"></span>**3.1.4.34.3.2 GetPackageResult**

**Namespace:** http://schemas.datacontract.org/2004/07/Microsoft.Office.Access.Services.WebService

The **GetPackageResult** complex type specifies the status of the package specified by the **GetPackageParameters** (section [3.1.4.34.3.1\)](#page-232-0) element in the request from the protocol client and, if the package has been created, contains the package.

```
<xs:complexType name="GetPackageResult" xmlns:xs="http://www.w3.org/2001/XMLSchema">
   <xs:complexContent mixed="false">
     <xs:extension base="tns5:ServiceResult">
       <xs:sequence>
         <xs:element minOccurs="0" name="Data" nillable="true" type="xs:string"/>
         <xs:element minOccurs="0" name="Status" type="tns5:PackageStatus"/>
      </xs:sequence>
     </xs:extension>
   </xs:complexContent>
</xs:complexType>
```
**Data:** See description of **Data** [\(\[MS-AADT\]](%5bMS-AADT%5d.pdf#Section_7e9fbde6073948278b8e973600384f0e) section 3.1.4.18.3.2).

**Status:** See description of **Status** ([MS-AADT] section 3.1.4.18.3.2).

## **3.1.4.34.4 Simple Types**

The following table summarizes the **[XML schema](#page-27-0)** simple type definitions that are specific to this operation.

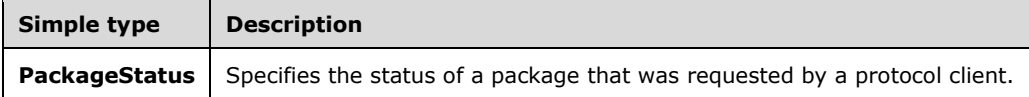

# **3.1.4.34.4.1 PackageStatus**

**Namespace:** http://schemas.datacontract.org/2004/07/Microsoft.Office.Access.Services.WebService

Specifies the status of a package that was requested by a protocol client.

```
<xs:simpleType name="PackageStatus" xmlns:xs="http://www.w3.org/2001/XMLSchema">
  <xs:restriction base="xs:string">
    <xs:enumeration value="Creating"/>
     <xs:enumeration value="Created"/>
   </xs:restriction>
</xs:simpleType>
```
The following table specifies the allowable values for the **PackageStatus** simple type.

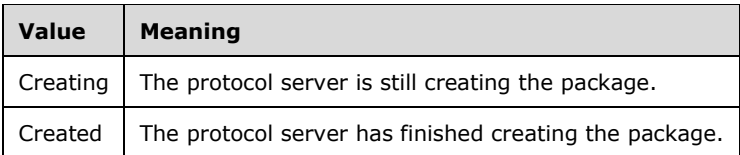

# **3.1.4.34.5 Attributes**

None.

## **3.1.4.34.6 Groups**

None.

## **3.1.4.34.7 Attribute Groups**

None.

# **3.1.4.35 GetServerName**

Retrieves the name of a database server associated with a given handle.

The following is the **[WSDL](#page-26-1)** port type specification of the **GetServerName [WSDL operation](#page-26-2)**.

```
<wsdl:operation name="GetServerName" xmlns:wsdl="http://schemas.xmlsoap.org/wsdl/">
   <wsdl:input 
wsaw:Action="http://schemas.microsoft.com/office/Access/2010/11/Server/WebServices/AccessServ
erInternalService/IAccessServiceSoap/GetServerName" 
message="tns:IAccessServiceSoap_GetServerName_InputMessage" 
xmlns:wsaw="http://www.w3.org/2006/05/addressing/wsdl"/>
   <wsdl:output 
wsaw:Action="http://schemas.microsoft.com/office/Access/2010/11/Server/WebServices/AccessServ
erInternalService/IAccessServiceSoap/GetServerNameResponse" 
message="tns:IAccessServiceSoap_GetServerName_OutputMessage" 
xmlns:wsaw="http://www.w3.org/2006/05/addressing/wsdl"/>
  <wsdl:fault 
wsaw:Action="http://schemas.microsoft.com/office/Access/2010/11/Server/WebServices/AccessServ
erInternalService/IAccessServiceSoap/GetServerNameDatabaseProviderMessageFault" 
name="DatabaseProviderMessageFault" 
message="tns:IAccessServiceSoap_GetServerName_DatabaseProviderMessageFault_FaultMessage" 
xmlns:wsaw="http://www.w3.org/2006/05/addressing/wsdl"/>
</wsdl:operation>
```
The protocol client sends an **IAccessServiceSoap\_GetServerName\_InputMessage** (section  $3.1.4.35.1.1$ ) request message and the protocol server responds with an **IAccessServiceSoap\_GetServerName\_OutputMessage** (section [3.1.4.35.1.2\)](#page-235-1) response message as follows:

- If an error occurs on the protocol server during this operation, the protocol server MUST respond with a **[SOAP fault](#page-25-0)**, as specified by section [2.2.9.](#page-98-0)
- Otherwise, the protocol server MUST respond with a **IAccessServiceSoap\_GetServerName\_OutputMessage** response message that contains the name of the server requested.

## **3.1.4.35.1 Messages**

The following table summarizes the set of **[WSDL message](#page-26-3)** definitions that are specific to this operation.

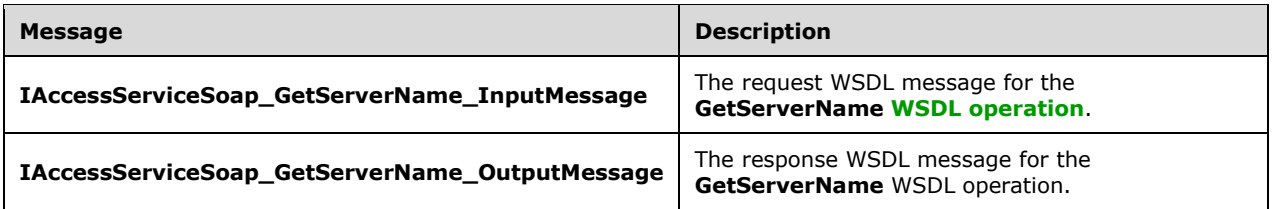

## <span id="page-235-0"></span>**3.1.4.35.1.1 IAccessServiceSoap\_GetServerName\_InputMessage**

The request **[WSDL message](#page-26-3)** for the **GetServerName [WSDL operation](#page-26-2)**.

The **[SOAP action](#page-25-1)** value is:

```
http://schemas.microsoft.com/office/Access/2010/11/Server/WebServices/AccessServerInternalSer
vice/IAccessServiceSoap/GetServerName
```
The **[SOAP body](#page-25-2)** contains the **GetServerName** element.

#### <span id="page-235-1"></span>**3.1.4.35.1.2 IAccessServiceSoap\_GetServerName\_OutputMessage**

The response **[WSDL message](#page-26-3)** for the **GetServerName [WSDL operation](#page-26-2)**.

The **[SOAP body](#page-25-2)** contains the **GetServerNameResponse** element.

#### **3.1.4.35.2 Elements**

The following table summarizes the **[XML schema](#page-27-0)** element definitions that are specific to this operation.

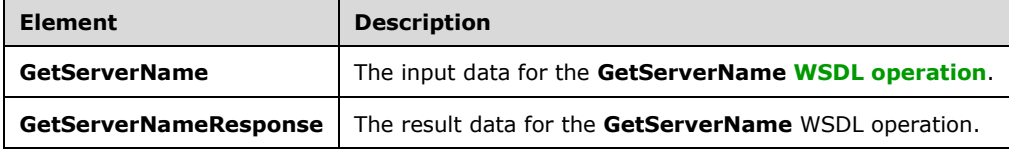

## <span id="page-235-2"></span>**3.1.4.35.2.1 GetServerName**

The **GetServerName** element specifies the input data for the **GetServerName [WSDL operation](#page-26-2)**.

```
<xs:element name="GetServerName" xmlns:xs="http://www.w3.org/2001/XMLSchema">
   <xs:complexType>
    <xs:sequence>
       <xs:element 
xmlns:tns="http://schemas.microsoft.com/office/Access/2010/11/Server/WebServices/AccessServer
InternalService/" minOccurs="0" name="commandParameter" nillable="true" 
type="tns:CommandParameter"/>
      <xs:element minOccurs="0" name="serverReferenceId" type="ser:guid"/>
    </xs:sequence>
  </xs:complexType>
</xs:element>
```
*[MS-ADR2] - v20171212 Access Services Data Run Time Protocol Version 2 Copyright © 2017 Microsoft Corporation Release: December 12, 2017*

**commandParameter:** A **CommandParameter**, as specified in section [2.2.4.3.](#page-37-0) MUST be present.

**serverReferenceId:** A guid (section [2.2.5.11\)](#page-94-0) that specifies a value that is used as a handle to a database server, as appears in the **ServerReferenceId** element of a **ServerContext** element (section [2.2.4.13\)](#page-43-1).

## **3.1.4.35.2.2 GetServerNameResponse**

The **GetServerNameResponse** element specifies the result data for the **GetServerName [WSDL](#page-26-2)  [operation](#page-26-2)**.

```
<xs:element name="GetServerNameResponse" xmlns:xs="http://www.w3.org/2001/XMLSchema">
   <xs:complexType>
    <xs:sequence>
      <xs:element
xmlns:tns="http://schemas.microsoft.com/office/Access/2010/11/Server/WebServices/AccessServer
InternalService/" minOccurs="0" name="GetServerNameResult" nillable="true" 
type="tns:CommandResult"/>
       <xs:element minOccurs="0" name="serverName" nillable="true" type="xs:string"/>
    </xs:sequence>
   </xs:complexType>
</xs:element>
```
**GetServerNameResult:** A **CommandResult,** as specified in section [2.2.4.4.](#page-38-0) MUST be present.

**serverName:** A **string** [\(\[XMLSCHEMA2\]](https://go.microsoft.com/fwlink/?LinkId=90610) section 3.2.1) that specifies the name of the database server corresponding to the **serverReferenceId** of the **GetServerName** element (section [3.1.4.35.2.1\)](#page-235-2) in the request to this operation. MUST be present.

## **3.1.4.35.3 Complex Types**

None.

#### **3.1.4.35.4 Simple Types**

None.

**3.1.4.35.5 Attributes**

None.

**3.1.4.35.6 Groups**

None.

#### **3.1.4.35.7 Attribute Groups**

None.

#### <span id="page-236-0"></span>**3.1.4.36 ProvisionDatabase**

Instructs the protocol server to create a new database.

The following is the **[WSDL](#page-26-1)** port type specification of the **ProvisionDatabase [WSDL operation](#page-26-2)**.

```
<wsdl:operation name="ProvisionDatabase" xmlns:wsdl="http://schemas.xmlsoap.org/wsdl/">
   <wsdl:input 
wsaw:Action="http://schemas.microsoft.com/office/Access/2010/11/Server/WebServices/AccessServ
erInternalService/IAccessServiceSoap/ProvisionDatabase"
```

```
message="tns:IAccessServiceSoap_ProvisionDatabase_InputMessage" 
xmlns:wsaw="http://www.w3.org/2006/05/addressing/wsdl"/>
   <wsdl:output 
wsaw:Action="http://schemas.microsoft.com/office/Access/2010/11/Server/WebServices/AccessServ
erInternalService/IAccessServiceSoap/ProvisionDatabaseResponse" 
message="tns:IAccessServiceSoap_ProvisionDatabase_OutputMessage"
xmlns:wsaw="http://www.w3.org/2006/05/addressing/wsdl"/>
   <wsdl:fault 
wsaw:Action="http://schemas.microsoft.com/office/Access/2010/11/Server/WebServices/AccessServ
erInternalService/IAccessServiceSoap/ProvisionDatabaseDatabaseProviderMessageFault" 
name="DatabaseProviderMessageFault" 
message="tns:IAccessServiceSoap_ProvisionDatabase_DatabaseProviderMessageFault_FaultMessage" 
xmlns:wsaw="http://www.w3.org/2006/05/addressing/wsdl"/>
</wsdl:operation>
```
The protocol client sends an **IAccessServiceSoap\_ProvisionDatabase\_InputMessage** (section [3.1.4.36.1.1\)](#page-237-0) request message and the protocol server responds with an **IAccessServiceSoap\_ProvisionDatabase\_OutputMessage** (section [3.1.4.36.1.2\)](#page-237-1) response message as follows:

- If an error occurs on the protocol server during this operation, the protocol server MUST respond with a **[SOAP fault](#page-25-0)**, as specified by section [2.2.9.](#page-98-0)
- Otherwise, the protocol server MUST respond with a **IAccessServiceSoap\_ProvisionDatabase\_OutputMessage** response message that contains information about the newly created database.

# **3.1.4.36.1 Messages**

The following table summarizes the set of **[WSDL message](#page-26-3)** definitions that are specific to this operation.

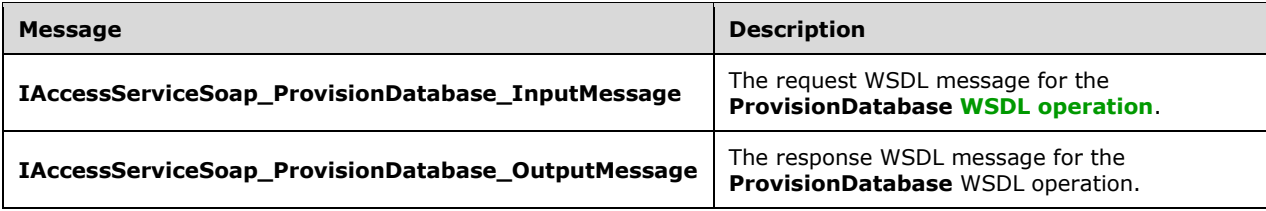

# <span id="page-237-0"></span>**3.1.4.36.1.1 IAccessServiceSoap\_ProvisionDatabase\_InputMessage**

The request **[WSDL message](#page-26-3)** for the **ProvisionDatabase [WSDL operation](#page-26-2)**.

#### The **[SOAP action](#page-25-1)** value is:

```
http://schemas.microsoft.com/office/Access/2010/11/Server/WebServices/AccessServerInternalSer
vice/IAccessServiceSoap/ProvisionDatabase
```
The **[SOAP body](#page-25-2)** contains the **ProvisionDatabase** element.

## <span id="page-237-1"></span>**3.1.4.36.1.2 IAccessServiceSoap\_ProvisionDatabase\_OutputMessage**

The response **[WSDL message](#page-26-3)** for the **ProvisionDatabase [WSDL operation](#page-26-2)**.

The **[SOAP body](#page-25-2)** contains the **ProvisionDatabaseResponse** element.

## **3.1.4.36.2 Elements**

The following table summarizes the **[XML schema](#page-27-0)** element definitions that are specific to this operation.

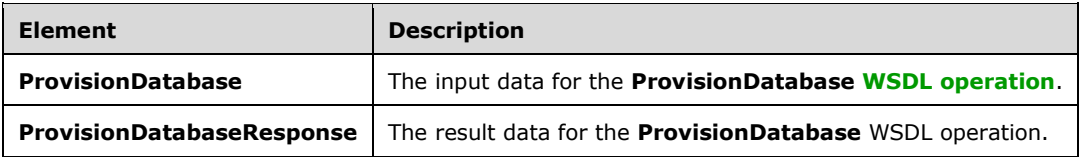

## <span id="page-238-0"></span>**3.1.4.36.2.1 ProvisionDatabase**

The **ProvisionDatabase** element specifies the input data for the **ProvisionDatabase [WSDL](#page-26-2)  [operation](#page-26-2)**.

```
<xs:element name="ProvisionDatabase" xmlns:xs="http://www.w3.org/2001/XMLSchema">
   <xs:complexType>
     <xs:sequence>
      <xs:element 
xmlns:tns="http://schemas.microsoft.com/office/Access/2010/11/Server/WebServices/AccessServer
InternalService/" minOccurs="0" name="commandParameter" nillable="true" 
type="tns:CommandParameter"/>
       <xs:element 
xmlns:tns2="http://schemas.datacontract.org/2004/07/Microsoft.Office.Access.Services.Database
" minOccurs="0" name="databaseContext" nillable="true" type="tns2:DatabaseContext"/>
       <xs:element minOccurs="0" name="encodedDac" nillable="true" type="xs:string"/>
     </xs:sequence>
   </xs:complexType>
</xs:element>
```
**commandParameter:** A **CommandParameter**, as specified in section [2.2.4.3.](#page-37-0) MUST be present.

**databaseContext:** A **DatabaseContext** (section [2.2.4.9\)](#page-41-0) that specifies information about the database to create. The **ServerContext** (section [2.2.4.13\)](#page-43-1) specified by the **Server** element of **databaseContext** MUST be a value returned by a call to **GetAvailableServer** (section [3.1.4.33\)](#page-227-0). MUST be present.

**encodedDac:** A **string** [\(\[XMLSCHEMA2\]](https://go.microsoft.com/fwlink/?LinkId=90610) section 3.2.1) that specifies the contents of the database to create. The format of this **string** is a **[base64 encoding](#page-20-0)** of a data-tier application schema and data file as specified by [\[MS-DACPAC\].](%5bMS-DACPAC%5d.pdf#Section_e539cf5f67bb4756a11f0b7704791bbd) MUST be present.

## **3.1.4.36.2.2 ProvisionDatabaseResponse**

The **ProvisionDatabaseResponse** element specifies the result data for the **ProvisionDatabase [WSDL operation](#page-26-2)**.

```
<xs:element name="ProvisionDatabaseResponse" xmlns:xs="http://www.w3.org/2001/XMLSchema">
   <xs:complexType>
    <xs:sequence>
       <xs:element 
xmlns:tns="http://schemas.microsoft.com/office/Access/2010/11/Server/WebServices/AccessServer
InternalService/" minOccurs="0" name="ProvisionDatabaseResult" nillable="true" 
type="tns:CommandResult"/>
       <xs:element 
xmlns:tns2="http://schemas.datacontract.org/2004/07/Microsoft.Office.Access.Services.Database
" minOccurs="0" name="provisionedDatabaseContext" nillable="true" 
type="tns2:ProvisionedDatabaseContext"/>
     </xs:sequence>
```
*[MS-ADR2] - v20171212 Access Services Data Run Time Protocol Version 2 Copyright © 2017 Microsoft Corporation Release: December 12, 2017*

 </xs:complexType> </xs:element>

**ProvisionDatabaseResult:** A **CommandResult,** as specified in section [2.2.4.4.](#page-38-0) MUST be present.

**provisionedDatabaseContext:** A **ProvisionedDatabaseContext** (section [2.2.4.11\)](#page-43-0) that specifies information about the database created. MUST be present. If the **PackageType** element of the **DatabaseContext** element of **ProvisionedDatabaseContext** is "Access", then no permissions are associated with the **DboCredential** element of the **ProvisionedDatabaseContext**.

## **3.1.4.36.3 Complex Types**

None.

**3.1.4.36.4 Simple Types**

None.

**3.1.4.36.5 Attributes**

None.

**3.1.4.36.6 Groups**

None.

### **3.1.4.36.7 Attribute Groups**

None.

## **3.1.4.37 RenameDatabase**

Changes the name of a database.

The following is the **[WSDL](#page-26-1)** port type specification of the **RenameDatabase [WSDL operation](#page-26-2)**.

```
<wsdl:operation name="RenameDatabase" xmlns:wsdl="http://schemas.xmlsoap.org/wsdl/">
   <wsdl:input 
wsaw:Action="http://schemas.microsoft.com/office/Access/2010/11/Server/WebServices/AccessServ
erInternalService/IAccessServiceSoap/RenameDatabase" 
message="tns:IAccessServiceSoap_RenameDatabase_InputMessage" 
xmlns:wsaw="http://www.w3.org/2006/05/addressing/wsdl"/>
  <wsdl:output 
wsaw:Action="http://schemas.microsoft.com/office/Access/2010/11/Server/WebServices/AccessServ
erInternalService/IAccessServiceSoap/RenameDatabaseResponse" 
message="tns:IAccessServiceSoap_RenameDatabase_OutputMessage" 
xmlns:wsaw="http://www.w3.org/2006/05/addressing/wsdl"/>
  <wsdl:fault 
wsaw:Action="http://schemas.microsoft.com/office/Access/2010/11/Server/WebServices/AccessServ
erInternalService/IAccessServiceSoap/RenameDatabaseDatabaseProviderMessageFault" 
name="DatabaseProviderMessageFault" 
message="tns:IAccessServiceSoap_RenameDatabase_DatabaseProviderMessageFault_FaultMessage" 
xmlns:wsaw="http://www.w3.org/2006/05/addressing/wsdl"/>
</wsdl:operation>
```
The protocol client sends an **IAccessServiceSoap\_RenameDatabase\_InputMessage** (section [3.1.4.37.1.1\)](#page-240-0) request message and the protocol server responds with an

**IAccessServiceSoap\_RenameDatabase\_OutputMessage** (section [3.1.4.37.1.2\)](#page-240-1) response message as follows:

- If an error occurs on the protocol server during this operation, the protocol server MUST respond with a **[SOAP fault](#page-25-0)**, as specified by section [2.2.9.](#page-98-0)
- Otherwise, the protocol server MUST respond with a **IAccessServiceSoap\_RenameDatabase\_OutputMessage** response message.

## **3.1.4.37.1 Messages**

The following table summarizes the set of **[WSDL message](#page-26-3)** definitions that are specific to this operation.

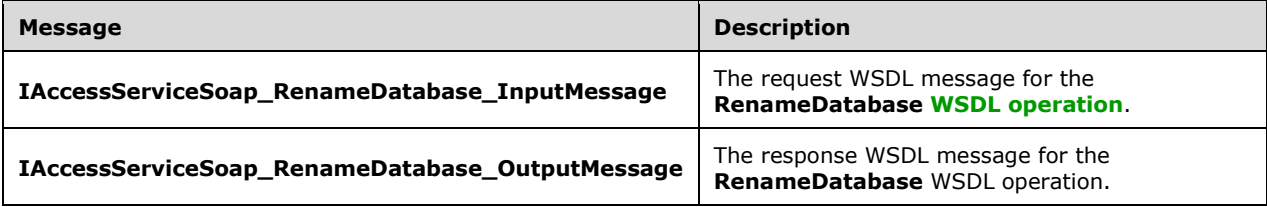

## <span id="page-240-0"></span>**3.1.4.37.1.1 IAccessServiceSoap\_RenameDatabase\_InputMessage**

The request **[WSDL message](#page-26-3)** for the **RenameDatabase [WSDL operation](#page-26-2)**.

#### The **[SOAP action](#page-25-1)** value is:

```
http://schemas.microsoft.com/office/Access/2010/11/Server/WebServices/AccessServerInternalSer
vice/IAccessServiceSoap/RenameDatabase
```
The **[SOAP body](#page-25-2)** contains the **RenameDatabase** element.

## <span id="page-240-1"></span>**3.1.4.37.1.2 IAccessServiceSoap\_RenameDatabase\_OutputMessage**

The response **[WSDL message](#page-26-3)** for the **RenameDatabase [WSDL operation](#page-26-2)**.

The **[SOAP body](#page-25-2)** contains the **RenameDatabaseResponse** element.

## **3.1.4.37.2 Elements**

The following table summarizes the **[XML schema](#page-27-0)** element definitions that are specific to this operation.

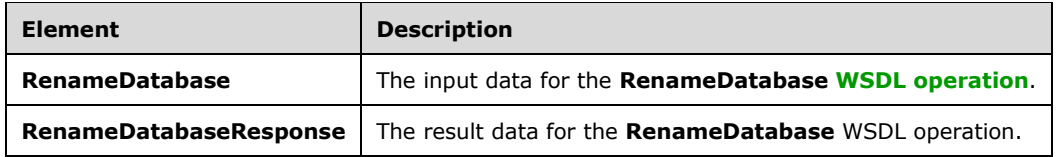

## **3.1.4.37.2.1 RenameDatabase**

The **RenameDatabase** element specifies the input data for the **RenameDatabase [WSDL](#page-26-2)  [operation](#page-26-2)**.

```
<xs:element name="RenameDatabase" xmlns:xs="http://www.w3.org/2001/XMLSchema">
  <xs:complexType>
     <xs:sequence>
      <xs:element 
xmlns:tns="http://schemas.microsoft.com/office/Access/2010/11/Server/WebServices/AccessServer
InternalService/" minOccurs="0" name="commandParameter" nillable="true" 
type="tns:CommandParameter"/>
       <xs:element 
xmlns:tns2="http://schemas.datacontract.org/2004/07/Microsoft.Office.Access.Services.Database
" minOccurs="0" name="databaseContext" nillable="true" type="tns2:DatabaseContext"/>
       <xs:element minOccurs="0" name="newDatabaseName" nillable="true" type="xs:string"/>
     </xs:sequence>
   </xs:complexType>
</xs:element>
```
**commandParameter:** A **CommandParameter**, as specified in section [2.2.4.3.](#page-37-0) MUST be present.

**databaseContext:** A **DatabaseContext** (section [2.2.4.9\)](#page-41-0) that specifies information about the database to rename. MUST be present.

**newDatabaseName:** A string [\(\[XMLSCHEMA2\]](https://go.microsoft.com/fwlink/?LinkId=90610) section 3.2.1) that specifies the new name to give the database specified by the **databaseContext** element. MUST be present.

# **3.1.4.37.2.2 RenameDatabaseResponse**

The **RenameDatabaseResponse** element specifies the result data for the **RenameDatabase [WSDL](#page-26-2)  [operation](#page-26-2)**.

```
<xs:element name="RenameDatabaseResponse" xmlns:xs="http://www.w3.org/2001/XMLSchema">
   <xs:complexType>
     <xs:sequence>
      <xs:element
xmlns:tns="http://schemas.microsoft.com/office/Access/2010/11/Server/WebServices/AccessServer
InternalService/" minOccurs="0" name="RenameDatabaseResult" nillable="true" 
type="tns:CommandResult"/>
     </xs:sequence>
   </xs:complexType>
</xs:element>
```
**RenameDatabaseResult:** A **CommandResult,** as specified in section [2.2.4.4.](#page-38-0) MUST be present.

## **3.1.4.37.3 Complex Types**

None.

**3.1.4.37.4 Simple Types**

None.

**3.1.4.37.5 Attributes**

None.

**3.1.4.37.6 Groups**

None.

## **3.1.4.37.7 Attribute Groups**

None.

# **3.1.4.38 SetReadWrite**

Instructs the protocol server to toggle a database between read-only and read-write states.

The following is the **[WSDL](#page-26-1)** port type specification of the **SetReadWrite [WSDL operation](#page-26-2)**.

```
<wsdl:operation name="SetReadWrite" xmlns:wsdl="http://schemas.xmlsoap.org/wsdl/">
   <wsdl:input 
wsaw:Action="http://schemas.microsoft.com/office/Access/2010/11/Server/WebServices/AccessServ
erInternalService/IAccessServiceSoap/SetReadWrite" 
message="tns:IAccessServiceSoap_SetReadWrite_InputMessage" 
xmlns:wsaw="http://www.w3.org/2006/05/addressing/wsdl"/>
   <wsdl:output 
wsaw:Action="http://schemas.microsoft.com/office/Access/2010/11/Server/WebServices/AccessServ
erInternalService/IAccessServiceSoap/SetReadWriteResponse" 
message="tns:IAccessServiceSoap_SetReadWrite_OutputMessage" 
xmlns:wsaw="http://www.w3.org/2006/05/addressing/wsdl"/>
   <wsdl:fault 
wsaw:Action="http://schemas.microsoft.com/office/Access/2010/11/Server/WebServices/AccessServ
erInternalService/IAccessServiceSoap/SetReadWriteDatabaseProviderMessageFault" 
name="DatabaseProviderMessageFault" 
message="tns:IAccessServiceSoap_SetReadWrite_DatabaseProviderMessageFault_FaultMessage" 
xmlns:wsaw="http://www.w3.org/2006/05/addressing/wsdl"/>
</wsdl:operation>
```
The protocol client sends an **IAccessServiceSoap\_SetReadWrite\_InputMessage** (section [3.1.4.38.1.1\)](#page-242-0) request message and the protocol server responds with an **IAccessServiceSoap\_SetReadWrite\_OutputMessage** (section [3.1.4.38.1.2\)](#page-243-0) response message as follows:

- If an error occurs on the protocol server during this operation, the protocol server MUST respond with a **[SOAP fault](#page-25-0)**, as specified by section [2.2.9.](#page-98-0)
- Otherwise, the protocol server MUST respond with a **IAccessServiceSoap\_SetReadWrite\_OutputMessage** response message.

# **3.1.4.38.1 Messages**

The following table summarizes the set of **[WSDL message](#page-26-3)** definitions that are specific to this operation.

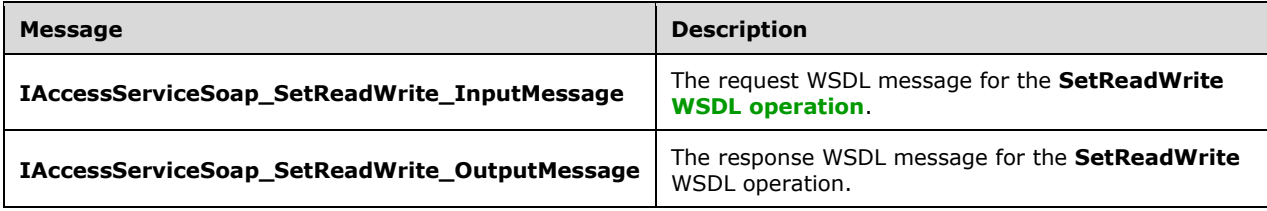

# <span id="page-242-0"></span>**3.1.4.38.1.1 IAccessServiceSoap\_SetReadWrite\_InputMessage**

The request **[WSDL message](#page-26-3)** for the **SetReadWrite [WSDL operation](#page-26-2)**.

The **[SOAP action](#page-25-1)** value is:

http://schemas.microsoft.com/office/Access/2010/11/Server/WebServices/AccessServerInternalSer vice/IAccessServiceSoap/SetReadWrite

The **[SOAP body](#page-25-2)** contains the **SetReadWrite** element.

### <span id="page-243-0"></span>**3.1.4.38.1.2 IAccessServiceSoap\_SetReadWrite\_OutputMessage**

The response **[WSDL message](#page-26-3)** for the **SetReadWrite [WSDL operation](#page-26-2)**.

The **[SOAP body](#page-25-2)** contains the **SetReadWriteResponse** element.

#### **3.1.4.38.2 Elements**

The following table summarizes the **[XML schema](#page-27-0)** element definitions that are specific to this operation.

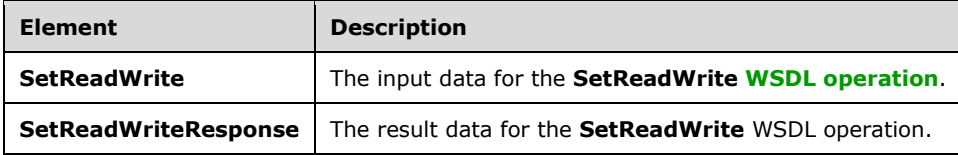

## **3.1.4.38.2.1 SetReadWrite**

The **SetReadWrite** element specifies the input data for the **SetReadWrite [WSDL operation](#page-26-2)**.

```
<xs:element name="SetReadWrite" xmlns:xs="http://www.w3.org/2001/XMLSchema">
  <xs:complexType>
    <xs:sequence>
       <xs:element
xmlns:tns="http://schemas.microsoft.com/office/Access/2010/11/Server/WebServices/AccessServer
InternalService/" minOccurs="0" name="commandParameter" nillable="true" 
type="tns:CommandParameter"/>
      <xs:element 
xmlns:tns2="http://schemas.datacontract.org/2004/07/Microsoft.Office.Access.Services.Database
" minOccurs="0" name="databaseContext" nillable="true" type="tns2:DatabaseContext"/>
       <xs:element 
xmlns:tns2="http://schemas.datacontract.org/2004/07/Microsoft.Office.Access.Services.Database
" minOccurs="0" name="readWrite" type="tns2:DatabaseReadWriteState"/>
     </xs:sequence>
   </xs:complexType>
</xs:element>
```
**commandParameter:** A **CommandParameter**, as specified in section [2.2.4.3.](#page-37-0) MUST be present.

**databaseContext:** A **DatabaseContext** (section [2.2.4.9\)](#page-41-0) that specifies information about the database for which to toggle the read-only/read-write state. MUST be present.

**readWrite:** A **DatabaseReadWriteState** (section [3.1.4.38.4.1\)](#page-244-0) that specifies whether to set the database specified by the **databaseContext** element to read-only or read-write state.

## **3.1.4.38.2.2 SetReadWriteResponse**

The **SetReadWriteResponse** element specifies the result data for the **SetReadWrite [WSDL](#page-26-2)  [operation](#page-26-2)**.

```
<xs:element name="SetReadWriteResponse" xmlns:xs="http://www.w3.org/2001/XMLSchema">
  <xs:complexType>
    <xs:sequence>
      <xs:element 
xmlns:tns="http://schemas.microsoft.com/office/Access/2010/11/Server/WebServices/AccessServer
InternalService/" minOccurs="0" name="SetReadWriteResult" nillable="true" 
type="tns:CommandResult"/>
     </xs:sequence>
   </xs:complexType>
</xs:element>
```
**SetReadWriteResult:** A **CommandResult,** as specified in section [2.2.4.4.](#page-38-0) MUST be present.

# **3.1.4.38.3 Complex Types**

None.

# **3.1.4.38.4 Simple Types**

The following table summarizes the **[XML schema](#page-27-0)** simple type definitions that are specific to this operation.

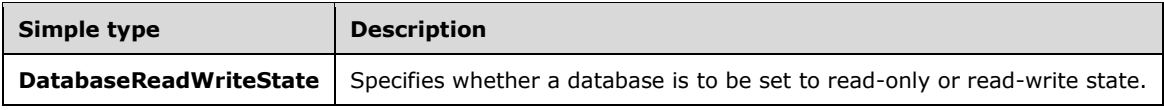

# <span id="page-244-0"></span>**3.1.4.38.4.1 DatabaseReadWriteState**

**Namespace:** http://schemas.datacontract.org/2004/07/Microsoft.Office.Access.Services.Database

Specifies whether a database is to be set in read-only or read-write mode.

```
<xs:simpleType name="DatabaseReadWriteState" xmlns:xs="http://www.w3.org/2001/XMLSchema">
  <xs:restriction base="xs:string">
    <xs:enumeration value="Read"/>
    <xs:enumeration value="ReadWrite"/>
   </xs:restriction>
</xs:simpleType>
```
The following table specifies the allowable values for the **DatabaseReadWriteState** simple type.

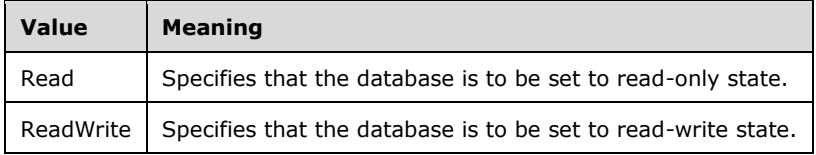

## **3.1.4.38.5 Attributes**

None.

#### **3.1.4.38.6 Groups**

None.

# **3.1.4.38.7 Attribute Groups**

None.

## **3.1.4.39 UnprovisionDatabase**

Instructs the protocol server to delete a database.

The following is the **[WSDL](#page-26-1)** port type specification of the **UnprovisionDatabase [WSDL operation](#page-26-2)**.

```
<wsdl:operation name="UnprovisionDatabase" xmlns:wsdl="http://schemas.xmlsoap.org/wsdl/">
   <wsdl:input 
wsaw:Action="http://schemas.microsoft.com/office/Access/2010/11/Server/WebServices/AccessServ
erInternalService/IAccessServiceSoap/UnprovisionDatabase" 
message="tns:IAccessServiceSoap_UnprovisionDatabase_InputMessage" 
xmlns:wsaw="http://www.w3.org/2006/05/addressing/wsdl"/>
   <wsdl:output 
wsaw:Action="http://schemas.microsoft.com/office/Access/2010/11/Server/WebServices/AccessServ
erInternalService/IAccessServiceSoap/UnprovisionDatabaseResponse" 
message="tns:IAccessServiceSoap_UnprovisionDatabase_OutputMessage" 
xmlns:wsaw="http://www.w3.org/2006/05/addressing/wsdl"/>
   <wsdl:fault 
wsaw:Action="http://schemas.microsoft.com/office/Access/2010/11/Server/WebServices/AccessServ
erInternalService/IAccessServiceSoap/UnprovisionDatabaseDatabaseProviderMessageFault" 
name="DatabaseProviderMessageFault" 
message="tns:IAccessServiceSoap_UnprovisionDatabase_DatabaseProviderMessageFault_FaultMessage
" xmlns:wsaw="http://www.w3.org/2006/05/addressing/wsdl"/>
</wsdl:operation>
```
The protocol client sends an **IAccessServiceSoap\_UnprovisionDatabase\_InputMessage** (section [3.1.4.39.1.1\)](#page-245-0) request message and the protocol server responds with an **IAccessServiceSoap\_UnprovisionDatabase\_OutputMessage** (section [3.1.4.39.1.2\)](#page-246-0) response message as follows:

- If an error occurs on the protocol server during this operation, the protocol server MUST respond with a **[SOAP fault](#page-25-0)**, as specified by section [2.2.9.](#page-98-0)
- Otherwise, the protocol server MUST respond with a **IAccessServiceSoap\_UnprovisionDatabase\_OutputMessage** response message.

## **3.1.4.39.1 Messages**

The following table summarizes the set of **[WSDL message](#page-26-3)** definitions that are specific to this operation.

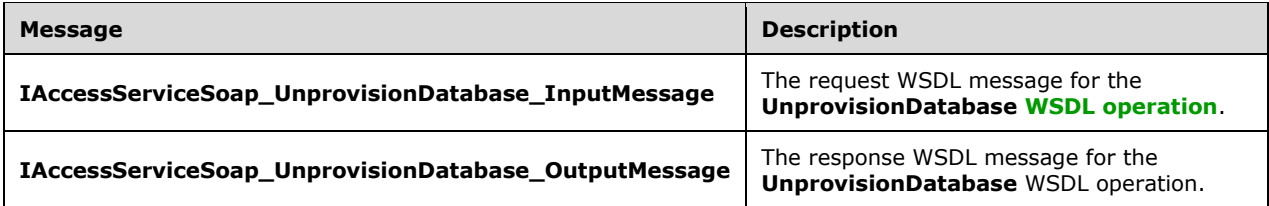

# <span id="page-245-0"></span>**3.1.4.39.1.1 IAccessServiceSoap\_UnprovisionDatabase\_InputMessage**

The request **[WSDL message](#page-26-3)** for the **UnprovisionDatabase [WSDL operation](#page-26-2)**.

The **[SOAP action](#page-25-1)** value is:

http://schemas.microsoft.com/office/Access/2010/11/Server/WebServices/AccessServerInternalSer vice/IAccessServiceSoap/UnprovisionDatabase

The **[SOAP body](#page-25-2)** contains the **UnprovisionDatabase** element.

#### <span id="page-246-0"></span>**3.1.4.39.1.2 IAccessServiceSoap\_UnprovisionDatabase\_OutputMessage**

The response **[WSDL message](#page-26-3)** for the **UnprovisionDatabase [WSDL operation](#page-26-2)**.

The **[SOAP body](#page-25-2)** contains the **UnprovisionDatabaseResponse** element.

### **3.1.4.39.2 Elements**

The following table summarizes the **[XML schema](#page-27-0)** element definitions that are specific to this operation.

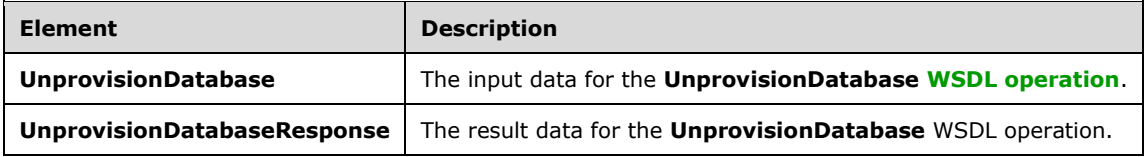

## **3.1.4.39.2.1 UnprovisionDatabase**

The **UnprovisionDatabase** element specifies the input data for the **UnprovisionDatabase [WSDL](#page-26-2)  [operation](#page-26-2)**.

```
<xs:element name="UnprovisionDatabase" xmlns:xs="http://www.w3.org/2001/XMLSchema">
   <xs:complexType>
    <xs:sequence>
       <xs:element 
xmlns:tns="http://schemas.microsoft.com/office/Access/2010/11/Server/WebServices/AccessServer
InternalService/" minOccurs="0" name="commandParameter" nillable="true" 
type="tns:CommandParameter"/>
      <xs:element 
xmlns:tns2="http://schemas.datacontract.org/2004/07/Microsoft.Office.Access.Services.Database
" minOccurs="0" name="databaseContext" nillable="true" type="tns2:DatabaseContext"/>
       <xs:element minOccurs="0" name="dropLogin" type="xs:boolean"/>
       <xs:element minOccurs="0" name="cutoffDate" nillable="true" type="xs:dateTime"/>
     </xs:sequence>
   </xs:complexType>
</xs:element>
```
**commandParameter:** A **CommandParameter**, as specified in section [2.2.4.3.](#page-37-0) MUST be present.

**databaseContext:** A **DatabaseContext** (section [2.2.4.9\)](#page-41-0) that specifies information about the database to delete. MUST be present.

**dropLogin:** A **boolean** [\(\[XMLSCHEMA2\]](https://go.microsoft.com/fwlink/?LinkId=90610) section 3.2.2) that specifies whether the protocol client is requesting the protocol server to also delete the account used for accessing the database specified by **databaseContext**.

**cutoffDate:** A **dateTime** ([XMLSCHEMA2] section 3.2.7) that specifies the date to determine the database history to retain for the database specified by **databaseContext**.

## **3.1.4.39.2.2 UnprovisionDatabaseResponse**

The **UnprovisionDatabaseResponse** element specifies the result data for the **UnprovisionDatabase [WSDL operation](#page-26-2)**.

```
<xs:element name="UnprovisionDatabaseResponse" xmlns:xs="http://www.w3.org/2001/XMLSchema">
   <xs:complexType>
    <xs:sequence>
       <xs:element 
xmlns:tns="http://schemas.microsoft.com/office/Access/2010/11/Server/WebServices/AccessServer
InternalService/" minOccurs="0" name="UnprovisionDatabaseResult" nillable="true" 
type="tns:CommandResult"/>
     </xs:sequence>
   </xs:complexType>
</xs:element>
```
**UnprovisionDatabaseResult:** A **CommandResult,** as specified in section [2.2.4.4.](#page-38-0) MUST be present.

### **3.1.4.39.3 Complex Types**

None.

**3.1.4.39.4 Simple Types**

None.

#### **3.1.4.39.5 Attributes**

None.

**3.1.4.39.6 Groups**

None.

#### **3.1.4.39.7 Attribute Groups**

None.

#### **3.1.4.40 GetAutoSumValues**

The **GetAutoSumValues** operation retrieves the result of applying aggregate functions specified by **autoSumFunctions** (section [3.1.4.40.2.1\)](#page-249-0) on **[fields \(2\)](#page-22-0)** specified by **autoSumFields** (section 3.1.4.40.2.1). The fields (2) MUST belong to the **Source** (section [3.1.1.1\)](#page-106-0) specified by the **source** input element (section 3.1.4.40.2.1).

The following is the **[WSDL](#page-26-1)** port type specification of the **GetAutoSumValues [WSDL operation](#page-26-2)**.

```
<wsdl:operation name="GetAutoSumValues" xmlns:wsdl="http://schemas.xmlsoap.org/wsdl/">
   <wsdl:input 
wsaw:Action="http://schemas.microsoft.com/office/Access/2010/11/Server/WebServices/AccessServ
erInternalService/IAccessServiceSoap/GetAutoSumValues" 
message="tns:IAccessServiceSoap_GetAutoSumValues_InputMessage" 
xmlns:wsaw="http://www.w3.org/2006/05/addressing/wsdl"/>
   <wsdl:output 
wsaw:Action="http://schemas.microsoft.com/office/Access/2010/11/Server/WebServices/AccessServ
erInternalService/IAccessServiceSoap/GetAutoSumValuesResponse" 
message="tns:IAccessServiceSoap_GetAutoSumValues_OutputMessage" 
xmlns:wsaw="http://www.w3.org/2006/05/addressing/wsdl"/>
   <wsdl:fault 
wsaw:Action="http://schemas.microsoft.com/office/Access/2010/11/Server/WebServices/AccessServ
erInternalService/IAccessServiceSoap/GetAutoSumValuesAccessServerMessageFault" 
name="AccessServerMessageFault"
```

```
message="tns:IAccessServiceSoap_GetAutoSumValues_AccessServerMessageFault_FaultMessage" 
xmlns:wsaw="http://www.w3.org/2006/05/addressing/wsdl"/>
</wsdl:operation>
```
The protocol client sends an **IAccessServiceSoap\_GetAutoSumValues\_InputMessage** (section  $3.1.4.40.1.1$ ) request message and the protocol server responds with an **IAccessServiceSoap\_GetAutoSumValues\_OutputMessage** (section [3.1.4.40.1.2\)](#page-248-1) response message as follows:

- The protocol server retrieves the result of aggregate functions specified by **autoSumFunctions** (section 3.1.4.40.2.1) when applied to the fields (2) specified by the **autoSumFields** (section 3.1.4.40.2.1).
- Exactly one row is returned to the protocol client.
- The number of values in the row MUST be equal to the number of **autoSumFunctions** (section 3.1.4.40.2.1).
- In the event of an application error on the protocol server during this operation, a SOAP fault is returned, as specified in section [2.2.9.](#page-98-0) The **Id** element of the **AccessServerMessage** MUST be one of the values specified in section [2.2.9.1,](#page-98-1) section [2.2.9.2](#page-99-0) or section [2.2.9.3.](#page-99-1)

## **3.1.4.40.1 Messages**

The following table summarizes the set of **[WSDL message](#page-26-3)** definitions that are specific to this operation.

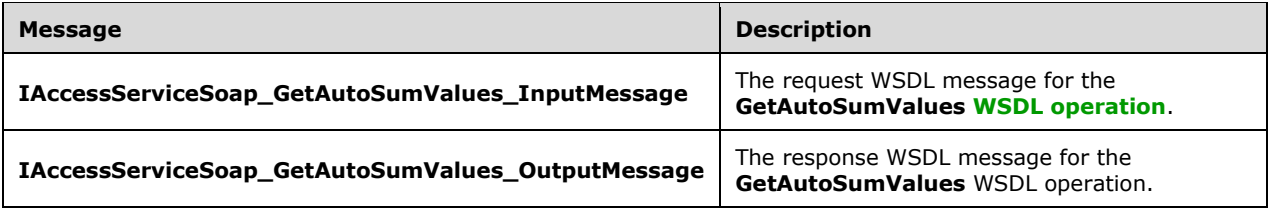

# <span id="page-248-0"></span>**3.1.4.40.1.1 IAccessServiceSoap\_GetAutoSumValues\_InputMessage**

The request **[WSDL message](#page-26-3)** for the **GetAutoSumValues [WSDL operation](#page-26-2)**.

#### The **[SOAP action](#page-25-1)** value is:

```
http://schemas.microsoft.com/office/Access/2010/11/Server/WebServices/AccessServerInternalSer
vice/IAccessServiceSoap/GetAutoSumValues
```
The **[SOAP body](#page-25-2)** contains the **GetAutoSumValues** element.

## <span id="page-248-1"></span>**3.1.4.40.1.2 IAccessServiceSoap\_GetAutoSumValues\_OutputMessage**

The response **[WSDL message](#page-26-3)** for the **GetAutoSumValues [WSDL operation](#page-26-2)**.

The **[SOAP body](#page-25-2)** contains the **GetAutoSumValuesResponse** element.

# **3.1.4.40.2 Elements**

The following table summarizes the **[XML schema](#page-27-0)** element definitions that are specific to this operation.

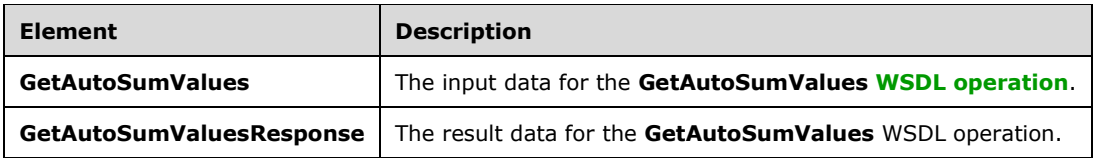

## <span id="page-249-0"></span>**3.1.4.40.2.1 GetAutoSumValues**

The **GetAutoSumValues** element specifies the input data for the **GetAutoSumValues [WSDL](#page-26-2)  [operation](#page-26-2)**.

```
<xs:element name="GetAutoSumValues" xmlns:xs="http://www.w3.org/2001/XMLSchema">
   <xs:complexType>
     <xs:sequence>
       <xs:element 
xmlns:tns="http://schemas.microsoft.com/office/Access/2010/11/Server/WebServices/AccessServer
InternalService/" minOccurs="0" name="parameter" nillable="true" 
type="tns:CommandParameter"/>
       <xs:element minOccurs="0" name="source" nillable="true" type="xs:string"/>
       <xs:element xmlns:q3="http://schemas.microsoft.com/2003/10/Serialization/Arrays" 
minOccurs="0" name="autoSumFields" nillable="true" type="q3:ArrayOfstring"/>
       <xs:element xmlns:q3="http://schemas.microsoft.com/2003/10/Serialization/Arrays" 
minOccurs="0" name="autoSumFunctions" nillable="true" type="q3:ArrayOfstring"/>
 <xs:element minOccurs="0" name="restriction" nillable="true" type="xs:string"/>
       <xs:element minOccurs="0" name="userCookieId" type="ser:guid"/>
     </xs:sequence>
   </xs:complexType>
</xs:element>
```
**parameter:** A **CommandParameter**, as specified in section [2.2.4.3.](#page-37-0) MUST be present.

**source:** A **string** [\(\[XMLSCHEMA2\]](https://go.microsoft.com/fwlink/?LinkId=90610) section 3.2.1) that specifies an identifier for a **[result set](#page-24-0)**. MUST be present. MUST contain an identifier that was previously supplied during the **[session](#page-24-1)** as the **source** element for the input to the **GetObjectSchema** operation (section [3.1.4.7.2.1\)](#page-131-0).

**autoSumFields:** An **ArrayOfstring** (section [2.2.4.19\)](#page-46-0) that specifies the names of **[fields \(2\)](#page-22-0)** for which the protocol server applies the **autoSumFunctions.** MUST be present. MUST contain at least one element.

**autoSumFunctions:** An **ArrayOfstring** (section 2.2.4.19) that specifies the aggregate functions to be applied to the **autoSumFields**. MUST be present. The number of elements in **autoSumFunctions** MUST be exactly equal to the number of elements in the **autoSumFields**.

**restriction:** A string representing a CT\_Expression [\(\[MS-AXL2\]](%5bMS-AXL2%5d.pdf#Section_208c003b477b4743b29b6a8c92fa46ad) section 2.2.3.1) that specifies a restriction expression to be applied while calculating the aggregate results. Only rows in the **Source** that return "true" for this restriction expression are included while calculating the aggregate result.

**userCookieId:** A **guid** (section [2.2.5.11\)](#page-94-0) that specifies an identifier for the operation. MUST be present. SHOULD be ignored by the protocol server.

# **3.1.4.40.2.2 GetAutoSumValuesResponse**

The **GetAutoSumValuesResponse** element specifies the result data for the **GetAutoSumValues [WSDL operation](#page-26-2)**.

```
<xs:element name="GetAutoSumValuesResponse" xmlns:xs="http://www.w3.org/2001/XMLSchema">
   <xs:complexType>
    <xs:sequence>
```

```
 <xs:element 
xmlns:tns="http://schemas.microsoft.com/office/Access/2010/11/Server/WebServices/AccessServer
InternalService/" minOccurs="0" name="GetAutoSumValuesResult" nillable="true" 
type="tns:CommandResult"/>
       <xs:element xmlns:q3="http://schemas.microsoft.com/2003/10/Serialization/Arrays" 
minOccurs="0" name="values" nillable="true" type="q3:ArrayOfanyType"/>
     </xs:sequence>
   </xs:complexType>
</xs:element>
```
**GetAutoSumValuesResult:** A **CommandResult**, as specified in section [2.2.4.4.](#page-38-0) MUST be present.

**values:** An **ArrayOfanyType** (section [2.2.4.7\)](#page-40-0) that specifies the result of aggregate functions specified by **autoSumFunctions** (section [3.1.4.40.2.1\)](#page-249-0) when applied to the **[fields \(2\)](#page-22-0)** specified by the **autoSumFields** (section 3.1.4.40.2.1). The number of values MUST be equal to the number of **autoSumFunctions** (section 3.1.4.40.2.1).

### **3.1.4.40.3 Complex Types**

None.

**3.1.4.40.4 Simple Types**

None.

**3.1.4.40.5 Attributes**

None.

**3.1.4.40.6 Groups**

None.

#### **3.1.4.40.7 Attribute Groups**

None.

## **3.1.4.41 GetSearchData**

This operation retrieves **[records](#page-24-2)** from **Source** (section [3.1.1.1\)](#page-106-0), specified by **source** (section [3.1.4.41.2.1\)](#page-252-0), which is an input element to the protocol operation.

#### The following is the **[WSDL](#page-26-1)** port type specification of the **GetSearchData [WSDL operation](#page-26-2)**.

```
<wsdl:operation name="GetSearchData" xmlns:wsdl="http://schemas.xmlsoap.org/wsdl/">
   <wsdl:input 
wsaw:Action="http://schemas.microsoft.com/office/Access/2010/11/Server/WebServices/AccessServ
erInternalService/IAccessServiceSoap/GetSearchData" 
message="tns:IAccessServiceSoap_GetSearchData_InputMessage" 
xmlns:wsaw="http://www.w3.org/2006/05/addressing/wsdl"/>
  <wsdl:output 
wsaw:Action="http://schemas.microsoft.com/office/Access/2010/11/Server/WebServices/AccessServ
erInternalService/IAccessServiceSoap/GetSearchDataResponse" 
message="tns:IAccessServiceSoap_GetSearchData_OutputMessage" 
xmlns:wsaw="http://www.w3.org/2006/05/addressing/wsdl"/>
   <wsdl:fault 
wsaw:Action="http://schemas.microsoft.com/office/Access/2010/11/Server/WebServices/AccessServ
erInternalService/IAccessServiceSoap/GetSearchDataAccessServerMessageFault" 
name="AccessServerMessageFault"
```

```
message="tns:IAccessServiceSoap_GetSearchData_AccessServerMessageFault_FaultMessage" 
xmlns:wsaw="http://www.w3.org/2006/05/addressing/wsdl"/>
</wsdl:operation>
```
The protocol client sends an **IAccessServiceSoap\_GetSearchData\_InputMessage** (section  $3.1.4.41.1.1$ ) request message and the protocol server responds with an **IAccessServiceSoap\_GetSearchData\_OutputMessage** (section [3.1.4.41.1.2\)](#page-251-1) response message as follows:

- A maximum of **maxResults** (section 3.1.4.41.2.1) records are retrieved.
- In each record, the combination of values of **[fields \(2\)](#page-22-0)** specified by **primaryDisplayField** (section 3.1.4.41.2.1) and **SecondaryDisplayField** (section 3.1.4.41.2.1) MUST be distinct.
- Only records where the value of the field (2), specified by **primaryDisplayField**, contains the **userInput** element (section 3.1.4.41.2.1) are retrieved.
- In the event of an application error on the protocol server during this operation, a **[SOAP fault](#page-25-0)** is returned, as specified in section [2.2.9.](#page-98-0) The **Id** element of the **AccessServerMessage** MUST be one of the values specified in section [2.2.9.1](#page-98-1) or section [2.2.9.2.](#page-99-0)

# **3.1.4.41.1 Messages**

The following table summarizes the set of **[WSDL message](#page-26-3)** definitions that are specific to this operation.

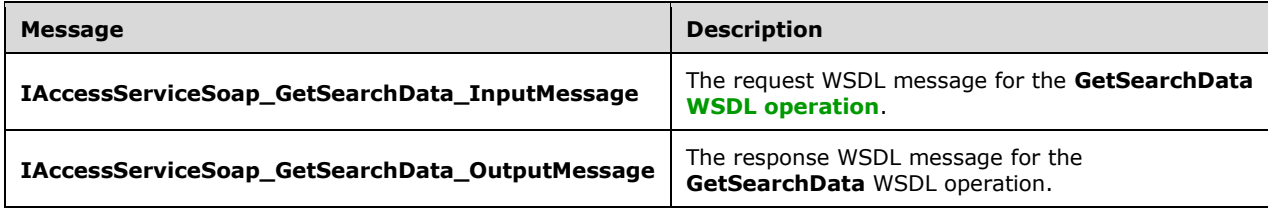

# <span id="page-251-0"></span>**3.1.4.41.1.1 IAccessServiceSoap\_GetSearchData\_InputMessage**

The request **[WSDL message](#page-26-3)** for the **GetSearchData [WSDL operation](#page-26-2)**.

The **[SOAP action](#page-25-1)** value is:

```
http://schemas.microsoft.com/office/Access/2010/11/Server/WebServices/AccessServerInternalSer
vice/IAccessServiceSoap/GetSearchData
```
The **[SOAP body](#page-25-2)** contains the **GetSearchData** element.

## <span id="page-251-1"></span>**3.1.4.41.1.2 IAccessServiceSoap\_GetSearchData\_OutputMessage**

The response **[WSDL message](#page-26-3)** for the **GetSearchData [WSDL operation](#page-26-2)**.

The **[SOAP body](#page-25-2)** contains the **GetSearchDataResponse** element.

## **3.1.4.41.2 Elements**

The following table summarizes the **[XML schema](#page-27-0)** element definitions that are specific to this operation.
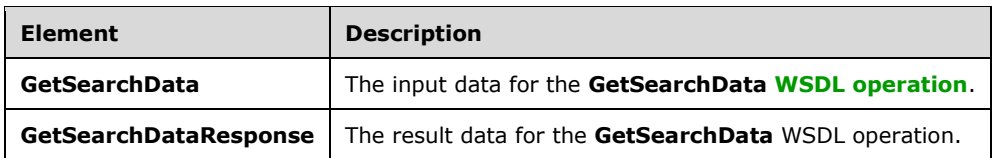

## **3.1.4.41.2.1 GetSearchData**

The **GetSearchData** element specifies the input data for the **GetSearchData [WSDL operation](#page-26-0)**.

```
<xs:element name="GetSearchData" xmlns:xs="http://www.w3.org/2001/XMLSchema">
   <xs:complexType>
     <xs:sequence>
      <xs:element 
xmlns:tns="http://schemas.microsoft.com/office/Access/2010/11/Server/WebServices/AccessServer
InternalService/" minOccurs="0" name="parameter" nillable="true" 
type="tns:CommandParameter"/>
       <xs:element minOccurs="0" name="source" nillable="true" type="xs:string"/>
       <xs:element minOccurs="0" name="boundField" nillable="true" type="xs:string"/>
       <xs:element minOccurs="0" name="primaryDisplayField" nillable="true" type="xs:string"/>
       <xs:element minOccurs="0" name="secondaryDisplayField" nillable="true" 
type="xs:string"/>
       <xs:element minOccurs="0" name="primaryLookupDisplayField" nillable="true" 
type="xs:string"/>
       <xs:element minOccurs="0" name="secondaryLookupDisplayField" nillable="true" 
type="xs:string"/>
       <xs:element minOccurs="0" name="maxResults" type="xs:int"/>
       <xs:element minOccurs="0" name="userInput" nillable="true" type="xs:string"/>
       <xs:element minOccurs="0" name="userCookieId" type="ser:guid"/>
     </xs:sequence>
   </xs:complexType>
</xs:element>
```
**parameter:** A **CommandParameter**, as specified in section [2.2.4.3.](#page-37-0) MUST be present.

**source:** A **string** [\(\[XMLSCHEMA2\]](https://go.microsoft.com/fwlink/?LinkId=90610) section 3.2.1) that specifies an identifier for a **[result set](#page-24-0)**. MUST be present. MUST contain an identifier that was previously supplied during the **[session](#page-24-1)** as the **source**  element for the input to the **GetObjectSchema** operation (section [3.1.4.7.2.1\)](#page-131-0).

**boundField:** A **string** ([XMLSCHEMA2] section 3.2.1) that specifies the name of the **[primary key](#page-23-0) [field \(2\)](#page-22-0)** in **Source**.

**primaryDisplayField:** A **string** ([XMLSCHEMA2] section 3.2.1) that specifies the name of a primary field (2) in **source**. The values of **primaryDisplayField** in the response MUST contain the **userInput**.

**secondaryDisplayField:** A **string** ([XMLSCHEMA2] section 3.2.1) that specifies the name of a secondary field (2) in **source**. The combination of values of the primary field (**primaryDisplayField** or **primaryLookupDisplayField**) and **secondaryDisplayField** in the response MUST be distinct.

**primaryLookupDisplayField:** A **string** ([XMLSCHEMA2] section 3.2.1) that specifies the name, source, bound field, and display field of a primary field (2), of type lookup, in **source**, delimited by the ":" character. The values of **primaryDisplayLookupField** in the response MUST contain the **userInput**.

**secondaryLookupDisplayField:** A **string** ([XMLSCHEMA2] section 3.2.1) that specifies the name, source, bound field, and display field of a secondary field (2), of type lookup, in **source**, delimited by the ":" character. The combination of values of the primary field (**primaryDisplayField** or

**primaryLookupDisplayField**) and **secondaryLookupDisplayField** in the response MUST be distinct.

**maxResults:** An **int** ([XMLSCHEMA2] section 3.3.17) that specifies the maximum number of **[records](#page-24-2)** to be retrieved from the **[database application](#page-21-0)**.

**userInput:** A **string** ([XMLSCHEMA2] section 3.2.1) that specifies the text, which is used for searching records.

**userCookieId:** A **guid** (section [2.2.5.11\)](#page-94-0) that specifies an identifier for the operation. MUST be present. SHOULD be ignored by the protocol server.

# **3.1.4.41.2.2 GetSearchDataResponse**

The **GetSearchDataResponse** element specifies the result data for the **GetSearchData [WSDL](#page-26-0)  [operation](#page-26-0)**.

```
<xs:element name="GetSearchDataResponse" xmlns:xs="http://www.w3.org/2001/XMLSchema">
   <xs:complexType>
    <xs:sequence>
       <xs:element 
xmlns:tns="http://schemas.microsoft.com/office/Access/2010/11/Server/WebServices/AccessServer
InternalService/" minOccurs="0" name="GetSearchDataResult" nillable="true" 
type="tns:CommandResult"/>
      <xs:element minOccurs="0" name="tableXml" nillable="true" type="xs:string"/>
    </xs:sequence>
  </xs:complexType>
</xs:element>
```
**GetSearchDataResult:** A **CommandResult,** as specified in section [2.2.4.4.](#page-38-0) MUST be present.

**tableXml:** A **string** [\(\[XMLSCHEMA2\]](https://go.microsoft.com/fwlink/?LinkId=90610) section 3.2.1) that specifies the **[XML](#page-26-1)** containing the content of the returned rows, as specified for the **tableXml** element of the **OpenResultSetResponse** element (section [3.1.4.9.2.2\)](#page-139-0)..

### **3.1.4.41.3 Complex Types**

None.

#### **3.1.4.41.4 Simple Types**

None.

#### **3.1.4.41.5 Attributes**

None.

#### **3.1.4.41.6 Groups**

None.

### **3.1.4.41.7 Attribute Groups**

None.

### **3.1.4.42 RunDataMacro**

Instructs the protocol server to execute a **Data Macro** [\(\[MS-AXL2\]](%5bMS-AXL2%5d.pdf#Section_208c003b477b4743b29b6a8c92fa46ad) section 2.1.2.2).

The following is the **[WSDL](#page-26-2)** port type specification of the **RunDataMacro [WSDL operation](#page-26-0)**.

```
<wsdl:operation name="RunDataMacro" xmlns:wsdl="http://schemas.xmlsoap.org/wsdl/">
   <wsdl:input 
wsaw:Action="http://schemas.microsoft.com/office/Access/2010/11/Server/WebServices/AccessServ
erInternalService/IAccessServiceSoap/RunDataMacro" 
message="tns:IAccessServiceSoap_RunDataMacro_InputMessage" 
xmlns:wsaw="http://www.w3.org/2006/05/addressing/wsdl"/>
   <wsdl:output 
wsaw:Action="http://schemas.microsoft.com/office/Access/2010/11/Server/WebServices/AccessServ
erInternalService/IAccessServiceSoap/RunDataMacroResponse" 
message="tns:IAccessServiceSoap_RunDataMacro_OutputMessage" 
xmlns:wsaw="http://www.w3.org/2006/05/addressing/wsdl"/>
   <wsdl:fault 
wsaw:Action="http://schemas.microsoft.com/office/Access/2010/11/Server/WebServices/AccessServ
erInternalService/IAccessServiceSoap/RunDataMacroAccessServerMessageFault" 
name="AccessServerMessageFault" 
message="tns:IAccessServiceSoap_RunDataMacro_AccessServerMessageFault_FaultMessage" 
xmlns:wsaw="http://www.w3.org/2006/05/addressing/wsdl"/>
</wsdl:operation>
```
The protocol client sends an **IAccessServiceSoap\_RunDataMacro\_InputMessage** (section [3.1.4.42.1.1\)](#page-254-0) request message and the protocol server responds with an **IAccessServiceSoap\_RunDataMacro\_OutputMessage** (section [3.1.4.42.1.2\)](#page-254-1) response message as follows:

- If an error occurs on the protocol server during this operation, the protocol server MUST respond with a **[SOAP fault](#page-25-0)**, as specified by section [2.2.9.](#page-98-0)
- Otherwise, the protocol server MUST respond with an **IAccessServiceSoap\_RunDataMacro\_OutputMessage** response message.

### **3.1.4.42.1 Messages**

The following table summarizes the set of **[WSDL message](#page-26-3)** definitions that are specific to this operation.

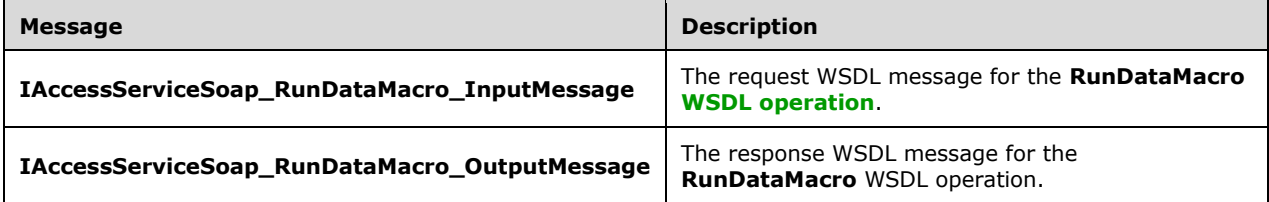

### <span id="page-254-0"></span>**3.1.4.42.1.1 IAccessServiceSoap\_RunDataMacro\_InputMessage**

The request **[WSDL message](#page-26-3)** for the **RunDataMacro [WSDL operation](#page-26-0)**.

The **[SOAP action](#page-25-1)** value is:

```
http://schemas.microsoft.com/office/Access/2010/11/Server/WebServices/AccessServerInternalSer
vice/IAccessServiceSoap/RunDataMacro
```
The **[SOAP body](#page-25-2)** contains the **RunDataMacro** element.

### <span id="page-254-1"></span>**3.1.4.42.1.2 IAccessServiceSoap\_RunDataMacro\_OutputMessage**

The response **[WSDL message](#page-26-3)** for the **RunDataMacro [WSDL operation](#page-26-0)**.

The **[SOAP body](#page-25-2)** contains the **RunDataMacroResponse** element.

#### **3.1.4.42.2 Elements**

The following table summarizes the **[XML schema](#page-27-0)** element definitions that are specific to this operation.

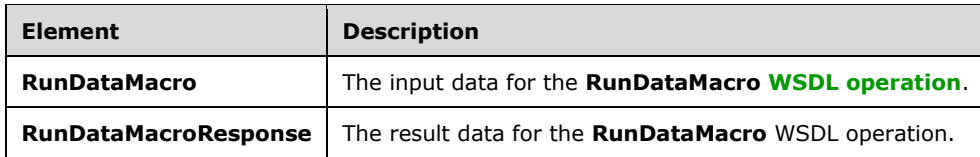

## **3.1.4.42.2.1 RunDataMacro**

The **RunDataMacro** element specifies the input data for the **RunDataMacro [WSDL operation](#page-26-0)**.

```
<xs:element name="RunDataMacro" xmlns:xs="http://www.w3.org/2001/XMLSchema">
   <xs:complexType>
    <xs:sequence>
       <xs:element 
xmlns:tns="http://schemas.microsoft.com/office/Access/2010/11/Server/WebServices/AccessServer
InternalService/" minOccurs="0" name="parameter" nillable="true" 
type="tns:CommandParameter"/>
       <xs:element minOccurs="0" name="macroName" nillable="true" type="xs:string"/>
       <xs:element
xmlns:tns6="http://schemas.datacontract.org/2004/07/Microsoft.Office.Access.SharedClient" 
minOccurs="0" name="parameterValues" nillable="true" type="tns6:ArrayOfParameterValue"/>
       <xs:element minOccurs="0" name="userCookieId" type="ser:guid"/>
     </xs:sequence>
   </xs:complexType>
</xs:element>
```
**parameter:** A **CommandParameter**, as specified in section [2.2.4.3.](#page-37-0) MUST be present.

**macroName:** A **string** [\(\[XMLSCHEMA2\]](https://go.microsoft.com/fwlink/?LinkId=90610) section 3.2.1) that that specifies the name of a **Data Macro**  $[MS-AXL2]$  section 2.1.2.2) to execute. MUST be present.

**parameterValues:** An **ArrayOfParameterValue** (section [2.2.4.18\)](#page-45-0) that specifies input values of parameters to pass to a Data Macro. MUST be present.

**userCookieId:** A **guid** (section [2.2.5.11\)](#page-94-0) that specifies an identifier for the operation. SHOULD be ignored by the protocol server.

### **3.1.4.42.2.2 RunDataMacroResponse**

The **RunDataMacroResponse** element specifies the result data for the **RunDataMacro [WSDL](#page-26-0)  [operation](#page-26-0)**.

```
<xs:element name="RunDataMacroResponse" xmlns:xs="http://www.w3.org/2001/XMLSchema">
   <xs:complexType>
     <xs:sequence>
       <xs:element
xmlns:tns="http://schemas.microsoft.com/office/Access/2010/11/Server/WebServices/AccessServer
InternalService/" minOccurs="0" name="RunDataMacroResult" nillable="true" 
type="tns:CommandResult"/>
```
*[MS-ADR2] - v20171212 Access Services Data Run Time Protocol Version 2 Copyright © 2017 Microsoft Corporation Release: December 12, 2017*

```
 <xs:element 
xmlns:tns1="http://schemas.datacontract.org/2004/07/Microsoft.Office.Access.Services.Data" 
minOccurs="0" name="dataMacroInstance" nillable="true" type="tns1:DataMacroInstance"/>
    </xs:sequence>
   </xs:complexType>
</xs:element>
```
**RunDataMacroResult:** A **CommandResult,** as specified in section [2.2.4.4.](#page-38-0) MUST be present.

**dataMacroInstance:** A **DataMacroInstance** (section [3.1.4.42.3.1\)](#page-256-0) that specifies results from executing a Data Macro. MUST be present.

# **3.1.4.42.3 Complex Types**

The following table summarizes the **[XML schema](#page-27-0)** complex type definitions that are specific to this operation.

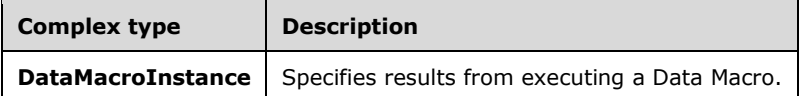

## <span id="page-256-0"></span>**3.1.4.42.3.1 DataMacroInstance**

**Namespace:** http://schemas.datacontract.org/2004/07/Microsoft.Office.Access.Services.Data

Specifies results from executing a Data Macro.

```
<xs:complexType name="DataMacroInstance" xmlns:xs="http://www.w3.org/2001/XMLSchema">
  <xs:sequence>
    <xs:element name="_x003C_ReturnVars_x003E_k__BackingField" nillable="true" 
type="tns1:ArrayOfKeyValuePair"/>
    <xs:element name="_x003C_SessionId_x003E_k__BackingField" nillable="true" 
type="xs:string"/>
  -<br></xs:sequence>
</xs:complexType>
```
**\_x003C\_ReturnVars\_x003E\_k\_\_BackingField:** An **ArrayOfKeyValuePair** (section [2.2.4.2\)](#page-37-1) that specifies the values of output parameters after executing a Data Macro. MUST be present.

**x003C\_SessionId\_x003E\_k\_\_BackingField: A string** [\(\[XMLSCHEMA2\]](https://go.microsoft.com/fwlink/?LinkId=90610) section 3.2.1) that specifies the **SessionIdentifier** (section [3.1.1.2\)](#page-107-0) of the **[session](#page-24-1)** in which the Data Macro was run. MUST be present.

### **3.1.4.42.4 Simple Types**

None.

**3.1.4.42.5 Attributes**

None.

### **3.1.4.42.6 Groups**

None.

## **3.1.4.42.7 Attribute Groups**

None.

## <span id="page-257-0"></span>**3.1.4.43 GetFormDefinitionAndRecordSet**

This operation retrieves the definition [\(\[MS-AXL2\]](%5bMS-AXL2%5d.pdf#Section_208c003b477b4743b29b6a8c92fa46ad) section 2.2.1.12) of a **[form](#page-22-1)** and then opens a **[result set](#page-24-0)** for the **RecordSource** specified in the form definition ([MS-AXL2] section 2.2.3.81) and returns a **RecordSet** (section [3.1.4.43.3.8\)](#page-263-0) that contains the subset of rows from the result set.

The following is the **[WSDL port type](#page-26-4)** specification of the **GetFormDefinitionAndRecordSet [WSDL](#page-26-0)  [operation](#page-26-0)**.

```
<wsdl:operation name="GetFormDefinitionAndRecordSet" 
xmlns:wsdl="http://schemas.xmlsoap.org/wsdl/">
   <wsdl:input 
wsaw:Action="http://schemas.microsoft.com/office/Access/2010/11/Server/WebServices/AccessServ
erInternalService/IAccessServiceSoap/GetFormDefinitionAndRecordSet" 
message="tns:IAccessServiceSoap_GetFormDefinitionAndRecordSet_InputMessage" 
xmlns:wsaw="http://www.w3.org/2006/05/addressing/wsdl"/>
   <wsdl:output 
wsaw:Action="http://schemas.microsoft.com/office/Access/2010/11/Server/WebServices/AccessServ
erInternalService/IAccessServiceSoap/GetFormDefinitionAndRecordSetResponse" 
message="tns:IAccessServiceSoap_GetFormDefinitionAndRecordSet_OutputMessage" 
xmlns:wsaw="http://www.w3.org/2006/05/addressing/wsdl"/>
   <wsdl:fault 
wsaw:Action="http://schemas.microsoft.com/office/Access/2010/11/Server/WebServices/AccessServ
erInternalService/IAccessServiceSoap/GetFormDefinitionAndRecordSetAccessServerMessageFault" 
name="AccessServerMessageFault" 
message="tns:IAccessServiceSoap_GetFormDefinitionAndRecordSet_AccessServerMessageFault_FaultM
essage" xmlns:wsaw="http://www.w3.org/2006/05/addressing/wsdl"/>
</wsdl:operation>
```
#### The **[protocol client](#page-23-1)** sends an

**IAccessServiceSoap\_GetFormDefinitionAndRecordSet\_InputMessage** (section [3.1.4.43.1.1\)](#page-258-0) request message and the **[protocol server](#page-23-2)** responds with an **IAccessServiceSoap\_GetFormDefinitionAndRecordSet\_OutputMessage** (section [3.1.4.43.1.2\)](#page-258-1) **[response message](#page-24-3)** as follows:

- The protocol server retrieves data from the **[table](#page-25-3)** or **[query](#page-23-3)** in the **[database application](#page-21-0)**, specified by the **RecordSource [element](#page-21-1)** of the form definition. The data is filtered according to the **restriction** input element (section [3.1.4.43.2.1\)](#page-258-2). The protocol server also sorts the data according to **[expressions](#page-22-2)** defined by the **sortExpression** input element section 3.1.4.43.2.1.
- The protocol server stores the data in a result set identified by the **RecordSource** within the **[session](#page-24-1)** identified by the **WorkbookId** element of the **parameter** input element (section 3.1.4.43.1.1) in the **[request message](#page-24-4)**.
- The protocol server returns a **Recordset** (section 3.1.4.43.3.8) that contains a subset of rows from the result set as follows:
	- A maximum of 50 rows are returned in the **Recordset**.
	- The **FieldSchema** (section [2.2.4.22\)](#page-47-0) of all the **[fields \(2\)](#page-22-0)** of the **Source** are returned in the **Fields** element of the **Recordset**.
- The protocol server calculates the total number of rows in **Source** and returns this row count as the **TotalRows** element of the **PagingInfo** (section [3.1.4.43.3.7\)](#page-262-0), which is an element that is returned as part of the **Recordset**.

### **3.1.4.43.1 Messages**

The following table summarizes the set of **[WSDL message](#page-26-3)** definitions that are specific to this operation.

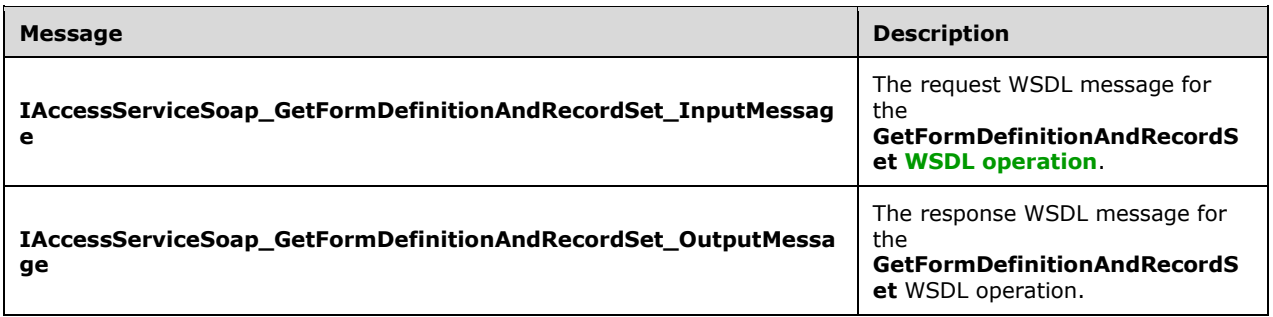

## <span id="page-258-0"></span>**3.1.4.43.1.1 IAccessServiceSoap\_GetFormDefinitionAndRecordSet\_InputMessage**

The request **[WSDL message](#page-26-3)** for the **GetFormDefinitionAndRecordSet [WSDL operation](#page-26-0)**.

The **[SOAP action](#page-25-1)** value is:

```
http://schemas.microsoft.com/office/Access/2010/11/Server/WebServices/AccessServerInternalSer
vice/IAccessServiceSoap/GetFormDefinitionAndRecordSet
```
The **[SOAP body](#page-25-2)** contains the **GetFormDefinitionAndRecordSet** element.

#### <span id="page-258-1"></span>**3.1.4.43.1.2 IAccessServiceSoap\_GetFormDefinitionAndRecordSet\_OutputMessage**

The response **[WSDL message](#page-26-3)** for the **GetFormDefinitionAndRecordSet [WSDL operation](#page-26-0)**.

The **[SOAP body](#page-25-2)** contains the **GetFormDefinitionAndRecordSetResponse** element.

#### **3.1.4.43.2 Elements**

The following table summarizes the **[XML schema](#page-27-0)** element definitions that are specific to this operation.

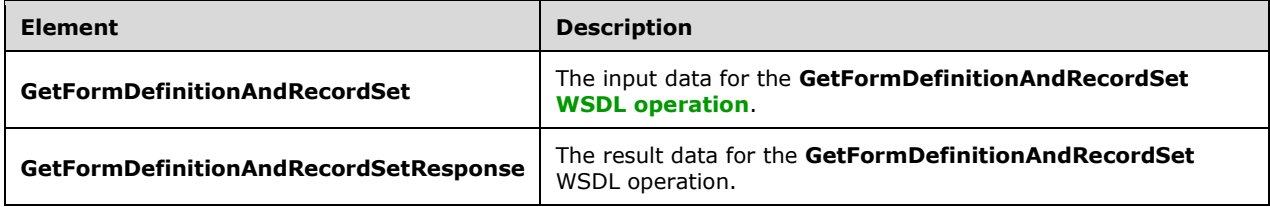

#### <span id="page-258-2"></span>**3.1.4.43.2.1 GetFormDefinitionAndRecordSet**

The **GetFormDefinitionAndRecordSet** element specifies the input data for the **GetFormDefinitionAndRecordSet [WSDL operation](#page-26-0)**.

<xs:element name="GetFormDefinitionAndRecordSet" xmlns:xs="http://www.w3.org/2001/XMLSchema"> <xs:complexType>

```
 <xs:sequence>
      <xs:element 
xmlns:tns="http://schemas.microsoft.com/office/Access/2010/11/Server/WebServices/AccessServer
InternalService/" minOccurs="0" name="parameter" nillable="true" 
type="tns:CommandParameter"/>
       <xs:element minOccurs="0" name="formName" nillable="true" type="xs:string"/>
       <xs:element minOccurs="0" name="restriction" nillable="true" type="xs:string"/>
       <xs:element minOccurs="0" name="sortExpression" nillable="true" type="xs:string"/>
       <xs:element minOccurs="0" name="includeDataSourceNames" type="xs:boolean"/>
       <xs:element
xmlns:tns6="http://schemas.datacontract.org/2004/07/Microsoft.Office.Access.SharedClient" 
minOccurs="0" name="parameterValues" nillable="true" type="tns6:ArrayOfParameterValue"/>
       <xs:element minOccurs="0" name="userCookieId" type="ser:guid"/>
     </xs:sequence>
   </xs:complexType>
</xs:element>
```
**parameter:** A **CommandParameter**, as specified by section [2.2.4.3.](#page-37-0) MUST be present.

**formName:** A **string** [\(\[XMLSCHEMA2\]](https://go.microsoft.com/fwlink/?LinkId=90610) section 3.2.1) that specifies the name of the **[form](#page-22-1)** for which **FormDef** [\(\[MS-AXL2\]](%5bMS-AXL2%5d.pdf#Section_208c003b477b4743b29b6a8c92fa46ad) section 2.2.1.12) is requested.

**restriction:** A **string** ([XMLSCHEMA2] section 3.2.1) that is same as the **restriction** input element to the **OpenResultSet** operation (section [3.1.4.9.2.1\)](#page-138-0).

**sortExpression:** A **string** ([XMLSCHEMA2] section 3.2.1) that is same as the **sortExpression** input element to the **OpenResultSet** operation (section 3.1.4.9.2.1).

**includeDataSourceNames:** A **boolean** ([XMLSCHEMA2] section 3.2.2) that specifies whether the **GetFormDefinitionAndRecordSetResponse** (section [3.1.4.43.2.2\)](#page-259-0) for this operation SHOULD include a list of names of **Tables** (section [2.2.4.57\)](#page-66-0) and **Queries** (section [2.2.4.49\)](#page-61-0) in the **[database](#page-21-0)  [application](#page-21-0)**.

**parameterValues:** An **ArrayOfParameterValue** (section [2.2.4.18\)](#page-45-0) that specifies the set of values for each **CT\_Parameter** ([MS-AXL2] section 2.2.3.12) required in the **Source.** One value MUST be present for every **CT\_Parameter** defined in the **Source**.

**userCookieId:** A **guid** (section [2.2.5.11\)](#page-94-0) that specifies an identifier for the operation. SHOULD be ignored by the protocol server.

### <span id="page-259-0"></span>**3.1.4.43.2.2 GetFormDefinitionAndRecordSetResponse**

The **GetFormDefinitionAndRecordSetResponse** element specifies the result data for the **GetFormDefinitionAndRecordSet [WSDL operation](#page-26-0)**.

```
<xs:element name="GetFormDefinitionAndRecordSetResponse" 
xmlns:xs="http://www.w3.org/2001/XMLSchema">
   <xs:complexType>
    <xs:sequence>
       <xs:element 
xmlns:tns="http://schemas.microsoft.com/office/Access/2010/11/Server/WebServices/AccessServer
InternalService/" minOccurs="0" name="GetFormDefinitionAndRecordSetResult" nillable="true" 
type="tns:CommandResult"/>
      <xs:element 
xmlns:tns6="http://schemas.datacontract.org/2004/07/Microsoft.Office.Access.SharedClient" 
minOccurs="0" name="recordset" nillable="true" type="tns6:Recordset"/>
       <xs:element minOccurs="0" name="formDefinition" nillable="true" type="xs:string"/>
       <xs:element 
xmlns:tns6="http://schemas.datacontract.org/2004/07/Microsoft.Office.Access.SharedClient" 
minOccurs="0" name="sharedDatabaseInfo" nillable="true" type="tns6:SharedDataBaseInfo"/>
       <xs:element xmlns:q3="http://schemas.microsoft.com/2003/10/Serialization/Arrays" 
minOccurs="0" name="dataSourceNames" nillable="true" type="q3:ArrayOfstring"/>
      <xs:element minOccurs="0" name="newImageStorage" type="xs:boolean"/>
```
 </xs:sequence> </xs:complexType> </xs:element>

**GetFormDefinitionAndRecordSetResult:** A **CommandResult**, as specified in section [2.2.4.4.](#page-38-0) MUST be present.

**recordset:** A **Recordset** as specified in section [3.1.4.43.3.8.](#page-263-0) MUST be present.

**formDefinition:** A **string** ( $[XMLSCHEMA2]$  section 3.2.1) that specifies the **Hypertext Markup [Language \(HTML\)](#page-22-3)** definition of the **[form](#page-22-1)** specified by the input element **formName** (section [3.1.4.43.2.1\)](#page-258-2). MUST be present.

**sharedDatabaseInfo:** A **SharedDatabaseInfo** as specified in section [3.1.4.43.3.9.](#page-264-0) MUST be present.

**dataSourceNames:** An **ArrayOfstring** (section [2.2.4.19\)](#page-46-0) that specifies a list of names of **Tables**  (section [2.2.4.57\)](#page-66-0) and **Queries** (section [2.2.4.49\)](#page-61-0) in the **[database application](#page-21-0)**. MUST be present if **includeDataSourceNames** was true in the **GetFormDefinitionAndRecordSet** (section 3.1.4.43.2.1) for this operation.

**newImageStorage:** A **boolean** ([XMLSCHEMA2] section 3.2.2) that specifies whether images in this database application use the updated image storage schema. MUST be present.

## **3.1.4.43.3 Complex Types**

The following table summarizes the **[XML schema](#page-27-0)** complex type definitions that are specific to this operation.

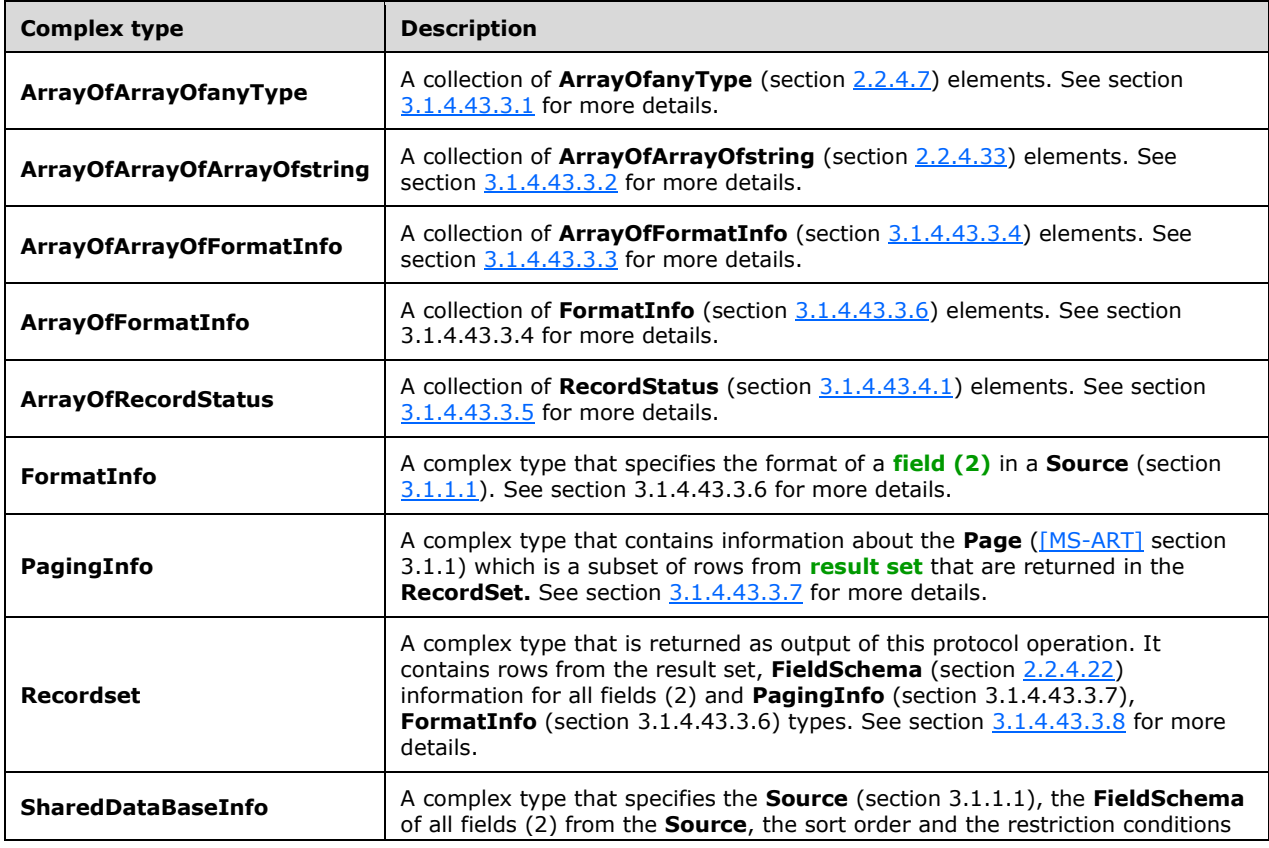

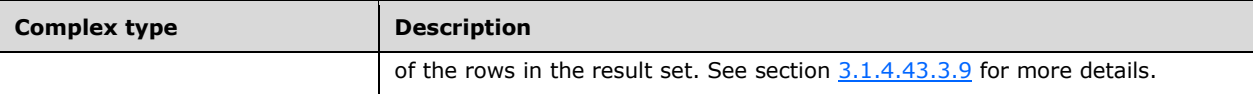

## <span id="page-261-0"></span>**3.1.4.43.3.1 ArrayOfArrayOfanyType**

**Namespace:** http://schemas.microsoft.com/2003/10/Serialization/Arrays

A collection of **ArrayOfanyType** (section [2.2.4.7\)](#page-40-0) elements.

```
<xs:complexType name="ArrayOfArrayOfanyType" xmlns:xs="http://www.w3.org/2001/XMLSchema">
  <xs:sequence>
    <xs:element minOccurs="0" maxOccurs="unbounded" name="ArrayOfanyType" nillable="true" 
type="q3:ArrayOfanyType"/>
  </xs:sequence>
</xs:complexType>
```
**ArrayOfanyType:** An **ArrayOfanyType** complex type, as specified by section 2.2.4.7.

# <span id="page-261-1"></span>**3.1.4.43.3.2 ArrayOfArrayOfArrayOfstring**

**Namespace:** http://schemas.microsoft.com/2003/10/Serialization/Arrays

A collection of **ArrayOfArrayOfstring** (section [2.2.4.33\)](#page-54-0) elements.

```
<xs:complexType name="ArrayOfArrayOfArrayOfstring" 
xmlns:xs="http://www.w3.org/2001/XMLSchema">
  <xs:sequence>
     <xs:element minOccurs="0" maxOccurs="unbounded" name="ArrayOfArrayOfstring" 
nillable="true" type="q3:ArrayOfArrayOfstring"/>
  </xs:sequence>
</xs:complexType>
```
**ArrayOfArrayOfstring:** An **ArrayOfArrayOfstring**, as specified by section [2.2.4.33.](#page-54-0)

# <span id="page-261-3"></span>**3.1.4.43.3.3 ArrayOfArrayOfFormatInfo**

**Namespace:** http://schemas.datacontract.org/2004/07/Microsoft.Office.Access.SharedClient

A collection of **ArrayOfFormatInfo** (section [3.1.4.43.3.4\)](#page-261-2) elements.

```
<xs:complexType name="ArrayOfArrayOfFormatInfo" xmlns:xs="http://www.w3.org/2001/XMLSchema">
   <xs:sequence>
    <xs:element minOccurs="0" maxOccurs="unbounded" name="ArrayOfFormatInfo" nillable="true" 
type="tns6:ArrayOfFormatInfo"/>
   </xs:sequence>
</xs:complexType>
```
**ArrayOfFormatInfo:** An **ArrayOfFormatInfo** as specified by section 3.1.4.43.3.4.

# <span id="page-261-2"></span>**3.1.4.43.3.4 ArrayOfFormatInfo**

**Namespace:** http://schemas.datacontract.org/2004/07/Microsoft.Office.Access.SharedClient

A collection of **FormatInfo** (section [3.1.4.43.3.6\)](#page-262-1) elements.

```
<xs:complexType name="ArrayOfFormatInfo" xmlns:xs="http://www.w3.org/2001/XMLSchema">
  <xs:sequence>
    <xs:element minOccurs="0" maxOccurs="unbounded" name="FormatInfo" nillable="true" 
type="tns6:FormatInfo"/>
   </xs:sequence>
</xs:complexType>
```
**FormatInfo:** A **FormatInfo** as specified by section 3.1.4.43.3.6.

### <span id="page-262-2"></span>**3.1.4.43.3.5 ArrayOfRecordStatus**

**Namespace:** http://schemas.datacontract.org/2004/07/Microsoft.Office.Access.SharedClient

A collection of **RecordStatus** (section [3.1.4.43.4.1\)](#page-266-0).

```
<xs:complexType name="ArrayOfRecordStatus" xmlns:xs="http://www.w3.org/2001/XMLSchema">
  <xs:sequence>
     <xs:element minOccurs="0" maxOccurs="unbounded" name="RecordStatus" 
type="tns6:RecordStatus"/>
  </xs:sequence>
</xs:complexType>
```
**RecordStatus:** A **RecordStatus** as specified by section 3.1.4.43.4.1.

## <span id="page-262-1"></span>**3.1.4.43.3.6 FormatInfo**

**Namespace:** http://schemas.datacontract.org/2004/07/Microsoft.Office.Access.SharedClient

A **FormatInfo** [\(\[MS-ART\]](%5bMS-ART%5d.pdf#Section_d0f09e49eeaf4b928b8054782188b6f7) section 2.2.1.6) that specifies the format for a **[field \(2\)](#page-22-0)** of a **Source** (section [3.1.1.1\)](#page-106-0).

```
<xs:complexType name="FormatInfo" xmlns:xs="http://www.w3.org/2001/XMLSchema">
  <xs:sequence>
    <xs:element minOccurs="0" name="Currency" nillable="true" type="xs:string"/>
    <xs:element minOccurs="0" name="Format" nillable="true" type="xs:string"/>
    <xs:element minOccurs="0" name="Precision" type="xs:int"/>
  </xs:sequence>
</xs:complexType>
```
**Currency:** A **string** [\(\[XMLSCHEMA2\]](https://go.microsoft.com/fwlink/?LinkId=90610) section 3.2.1) as specified by [MS-ART] section 2.2.1.6.

**Format:** A **string** ([XMLSCHEMA2] section 3.2.1) as specified by [MS-ART] section 2.2.1.6.

**Precision:** An **int** ([XMLSCHEMA2] section 3.3.17) as specified by [MS-ART] section 2.2.1.6.

## <span id="page-262-0"></span>**3.1.4.43.3.7 PagingInfo**

**Namespace:** http://schemas.datacontract.org/2004/07/Microsoft.Office.Access.SharedClient

A **PagingInfo** [\(\[MS-ART\]](%5bMS-ART%5d.pdf#Section_d0f09e49eeaf4b928b8054782188b6f7) section 2.2.1.7) that specifies the information about a subset of rows from the **[result set](#page-24-0)**.

```
<xs:complexType name="PagingInfo" xmlns:xs="http://www.w3.org/2001/XMLSchema">
   <xs:sequence>
     <xs:element 
xmlns:tns1="http://schemas.datacontract.org/2004/07/Microsoft.Office.Access.Services.Data" 
minOccurs="0" name="CacheCommands" type="tns1:CacheCommands"/>
```
<xs:element minOccurs="0" name="CacheId" nillable="true" type="xs:string"/>

```
 <xs:element minOccurs="0" name="DefaultFormSortExpression" nillable="true" 
type="xs:string"/>
     <xs:element minOccurs="0" name="Filter" nillable="true" type="tns6:FilterInfo"/>
     <xs:element minOccurs="0" name="FirstRow" type="xs:int"/>
     <xs:element minOccurs="0" name="PageSize" type="xs:int"/>
     <xs:element minOccurs="0" name="RetrieveExactRowCount" type="xs:boolean"/>
     <xs:element minOccurs="0" name="RowKey" type="xs:int"/>
     <xs:element minOccurs="0" name="SessionId" nillable="true" type="xs:string"/>
     <xs:element minOccurs="0" name="SortExpression" nillable="true" type="xs:string"/>
     <xs:element minOccurs="0" name="TotalRows" type="xs:int"/>
     <xs:element minOccurs="0" name="UseCache" type="xs:boolean"/>
   </xs:sequence>
</xs:complexType>
```
**CacheCommands:** A **CacheCommands** (section [2.2.5.7\)](#page-87-0) that specifies the operations to be performed on the result set.

**CacheId:** A **string** [\(\[XMLSCHEMA2\]](https://go.microsoft.com/fwlink/?LinkId=90610) section 3.2.1) that uniquely identifies the result set in the cache.

**DefaultFormSortExpression:** A **string** ([XMLSCHEMA2] section 3.2.1) that describes a **SortExpression** (as specified by [MS-ART] section 2.2.1.7) that specifies the default sort order for the form.

**Filter:** A **FilterInfo** (section [2.2.4.8\)](#page-40-1) as specified by [MS-ART] section 2.2.1.7.

**FirstRow:** An **int** ([XMLSCHEMA2] section 3.3.17) as specified by [MS-ART] section 2.2.1.7.

**PageSize:** An **int** ([XMLSCHEMA2] section 3.3.17) as specified by [MS-ART] section 2.2.1.7.

**RetrieveExactRowCount:** A **boolean** ([XMLSCHEMA2] section 3.2.2) as specified by [MS-ART] section 2.2.1.7.

**RowKey:** An **int** ([XMLSCHEMA2] section 3.3.17) as specified by [MS-ART] section 2.2.1.7.

**SessionId:** A **string** ([XMLSCHEMA2] section 3.2.1) that specifies the **SessionIdentifier** (section [3.1.1.2\)](#page-107-0) for the current **[session](#page-24-1)**.

**SortExpression:** A **string** ([XMLSCHEMA2] section 3.2.1) as specified by [MS-ART] section 2.2.1.7.

**TotalRows:** An **int** ([XMLSCHEMA2] section 3.3.17) as specified by [MS-ART] section 2.2.1.7.

**UseCache:** MUST NOT be used.

#### <span id="page-263-0"></span>**3.1.4.43.3.8 Recordset**

**Namespace:** http://schemas.datacontract.org/2004/07/Microsoft.Office.Access.SharedClient

A complex type as specified by [\[MS-ART\]](%5bMS-ART%5d.pdf#Section_d0f09e49eeaf4b928b8054782188b6f7) section 2.2.1.9. **Recordset** is output by the **GetFormDefinitionAndRecordset** protocol operation (section [3.1.4.43\)](#page-257-0) and it is used to send the rows of data from a given **Source** (section [3.1.1.1\)](#page-106-0), **FieldSchema** (section [2.2.4.22\)](#page-47-0) information of all **[fields \(2\)](#page-22-0)** in the **Source**, **PagingInfo** (section [3.1.4.43.3.7\)](#page-262-0) of the rows in the **[result set](#page-24-0)** and **FormatInfo** (section [3.1.4.43.3.6\)](#page-262-1) of the fields (2) in the **Source**.

```
<xs:complexType name="Recordset" xmlns:xs="http://www.w3.org/2001/XMLSchema">
  <xs:sequence>
     <xs:element minOccurs="0" name="AnonymousCanInsert" type="xs:boolean"/>
     <xs:element minOccurs="0" name="AnonymousCanRead" type="xs:boolean"/>
     <xs:element xmlns:q3="http://schemas.microsoft.com/2003/10/Serialization/Arrays" 
minOccurs="0" name="AutoSumValues" nillable="true" type="q3:ArrayOfanyType"/>
     <xs:element minOccurs="0" name="Fields" nillable="true" type="tns6:ArrayOfFieldSchema"/>
```

```
 <xs:element minOccurs="0" name="FormatInfos" nillable="true" 
type="tns6:ArrayOfArrayOfFormatInfo"/>
     <xs:element minOccurs="0" name="IsAnonymous" type="xs:boolean"/>
     <xs:element xmlns:q3="http://schemas.microsoft.com/2003/10/Serialization/Arrays" 
minOccurs="0" name="Localized" nillable="true" type="q3:ArrayOfArrayOfArrayOfstring"/>
     <xs:element minOccurs="0" name="Paging" nillable="true" type="tns6:PagingInfo"/>
     <xs:element minOccurs="0" name="RecordStatuses" nillable="true" 
type="tns6:ArrayOfRecordStatus"/>
     <xs:element minOccurs="0" name="RelatedFieldInfos" nillable="true" 
type="tns6:ArrayOfFieldSchema"/>
     <xs:element xmlns:q3="http://schemas.microsoft.com/2003/10/Serialization/Arrays" 
minOccurs="0" name="Values" nillable="true" type="q3:ArrayOfArrayOfanyType"/>
   </xs:sequence>
</xs:complexType>
```
**AnonymousCanInsert:** MUST NOT be used.

**AnonymousCanRead:** MUST NOT be used.

**AutoSumValues:** MUST NOT be used.

**Fields:** An **ArrayOfFieldSchema** (section [2.2.4.16\)](#page-45-1) that specifies schema information for each field (2) in the **Source.**

**FormatInfos:** An **ArrayOfArrayOfFormatInfo** (section [3.1.4.43.3.3\)](#page-261-3) that specifies the format information of each field (2) in the **Source**.

**IsAnonymous:** MUST NOT be used.

**Localized:** An **ArrayOfArrayOfArrayOfstring** (section [3.1.4.43.3.2\)](#page-261-1) as specified by [MS-ART] section 2.2.1.9.

**Paging:** A **PagingInfo** (section 3.1.4.43.3.7) that specifies information about the subset of rows in a result set.

**RecordStatuses:** MUST NOT be used.

**RelatedFieldInfos:** An **ArrayOfFieldSchema** (section 2.2.4.16) that specifies schema information for each field (2) in the source **Source**.

**Values:** An **ArrayOfArrayOfanyType** (section [3.1.4.43.3.1\)](#page-261-0) as specified by [MS-ART] section 2.2.1.9.

### <span id="page-264-0"></span>**3.1.4.43.3.9 SharedDataBaseInfo**

**Namespace:** http://schemas.datacontract.org/2004/07/Microsoft.Office.Access.SharedClient

A **SharedDataBaseInfo** [\(\[MS-ART\]](%5bMS-ART%5d.pdf#Section_d0f09e49eeaf4b928b8054782188b6f7) section 2.2.1.12) that specifies the **Source** (section [3.1.1.1\)](#page-106-0), the **FieldSchema** of all **[fields \(2\)](#page-22-0)** from the **Source**, the sort order, and the restriction conditions of the rows in the **[result set](#page-24-0)**

```
<xs:complexType name="SharedDataBaseInfo" xmlns:xs="http://www.w3.org/2001/XMLSchema">
   <xs:sequence>
    <xs:element minOccurs="0" name="AllowAdditions" type="xs:boolean"/>
     <xs:element minOccurs="0" name="AllowDeletions" type="xs:boolean"/>
    <xs:element minOccurs="0" name="AllowEdits" type="xs:boolean"/>
    <xs:element minOccurs="0" name="AppForOfficeId" nillable="true" type="xs:string"/>
    <xs:element xmlns:q3="http://schemas.microsoft.com/2003/10/Serialization/Arrays" 
minOccurs="0" name="AutoSumFields" nillable="true" type="q3:ArrayOfstring"/>
    <xs:element xmlns:q3="http://schemas.microsoft.com/2003/10/Serialization/Arrays" 
minOccurs="0" name="AutoSumFunctions" nillable="true" type="q3:ArrayOfstring"/>
```
*[MS-ADR2] - v20171212 Access Services Data Run Time Protocol Version 2 Copyright © 2017 Microsoft Corporation Release: December 12, 2017*

```
 <xs:element minOccurs="0" name="CacheId" nillable="true" type="xs:string"/>
    <xs:element minOccurs="0" name="DataEntry" type="xs:boolean"/>
     <xs:element minOccurs="0" name="DoNotPrefetchImages" type="xs:boolean"/>
    <xs:element minOccurs="0" name="FetchDisplayFields" type="xs:boolean"/>
    <xs:element minOccurs="0" name="FetchKeyFields" type="xs:boolean"/>
     <xs:element minOccurs="0" name="FetchSchema" type="xs:boolean"/>
    <xs:element xmlns:q3="http://schemas.microsoft.com/2003/10/Serialization/Arrays" 
minOccurs="0" name="FieldNames" nillable="true" type="q3:ArrayOfstring"/>
    <xs:element minOccurs="0" name="FormatInfos" nillable="true" 
type="tns6:ArrayOfArrayOfFormatInfo"/>
    <xs:element minOccurs="0" name="InitialPage" nillable="true" type="xs:string"/>
    <xs:element minOccurs="0" name="NewImageStorage" type="xs:boolean"/>
    <xs:element minOccurs="0" name="Ordering" nillable="true" type="xs:string"/>
    <xs:element minOccurs="0" name="ParameterValues" nillable="true" 
type="tns6:ArrayOfParameterValue"/>
    <xs:element minOccurs="0" name="Restriction" nillable="true" type="xs:string"/>
     <xs:element minOccurs="0" name="SelectCommand" nillable="true" type="xs:string"/>
    <xs:element minOccurs="0" name="SessionId" nillable="true" type="xs:string"/>
    <xs:element minOccurs="0" name="Stateless" type="xs:boolean"/>
   </xs:sequence>
</xs:complexType>
```
**AllowAdditions:** MUST NOT be used.

**AllowDeletions:** MUST NOT be used.

**AllowEdits:** MUST NOT be used.

**AppForOfficeId:** MUST NOT be used.

**AutoSumFields:** An **ArrayOfString** (section [2.2.4.19\)](#page-46-0) as specified by [MS-ART] section 2.2.1.12.

**AutoSumFunctions:** An **ArrayOfString** (section 2.2.4.19) as specified by [MS-ART] section 2.2.1.12.

**CacheId:** A string ( $[XMLSCHEMA2]$  section 3.2.1) that uniquely identifies the result set in the cache.

**DataEntry:** MUST NOT be used.

**DoNotPrefetchImages:** A **boolean** ([XMLSCHEMA2] section 3.2.2) as specified by [MS-ART] section 2.2.1.12.

**FetchDisplayFields:** A **boolean** ([XMLSCHEMA2] section 3.2.2) as specified by [MS-ART] section 2.2.1.12.

**FetchKeyFields:** A **boolean** ([XMLSCHEMA2] section 3.2.2) as specified by [MS-ART] section 2.2.1.12.

**FetchSchema:** A **boolean** ([XMLSCHEMA2] section 3.2.2) as specified by [MS-ART] section 2.2.1.12.

**FieldNames:** An **ArrayOfString** (section 2.2.4.19) as specified by [MS-ART] section 2.2.1.12.

**FormatInfos:** An **ArrayOfArrayOfFormatInfo** (section [3.1.4.43.3.3\)](#page-261-3) as specified by [MS-ART] section 2.2.1.12.

**InitialPage:** MUST NOT be used.

**NewImageStorage:** A **boolean** ([XMLSCHEMA2] section 3.2.2) that specifies whether images in this **[database application](#page-21-0)** use the updated image storage schema.

**Ordering:** A string ([XMLSCHEMA2] section 3.2.1) as specified by [MS-ART] section 2.2.1.12.

**ParameterValues:** An **ArrayOfParameterValue** (section [2.2.4.18\)](#page-45-0) as specified by [MS-ART] section 2.2.1.12.

**Restriction:** A string representing a CT\_Expression [\(\[MS-AXL2\]](%5bMS-AXL2%5d.pdf#Section_208c003b477b4743b29b6a8c92fa46ad) section 2.2.3.1) as specified by [MS-ART] section 2.2.1.12.

**SelectCommand:** A **string** ([XMLSCHEMA2] section 3.2.1) as specified by [MS-ART] section 2.2.1.12.

**SessionId:** A **string** ([XMLSCHEMA2] section 3.2.1) that specifies the **SessionIdentifier** (section [3.1.1.2\)](#page-107-0) for the current **[session](#page-24-1)**.

**Stateless:** MUST NOT be used.

### **3.1.4.43.4 Simple Types**

The following table summarizes the **[XML schema](#page-27-0)** simple type definitions that are specific to this operation.

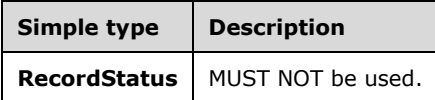

## <span id="page-266-0"></span>**3.1.4.43.4.1 RecordStatus**

**Namespace:** http://schemas.datacontract.org/2004/07/Microsoft.Office.Access.SharedClient

MUST NOT be used.

```
<xs:simpleType name="RecordStatus" xmlns:xs="http://www.w3.org/2001/XMLSchema">
  <xs:restriction base="xs:string">
     <xs:enumeration value="Normal"/>
     <xs:enumeration value="Deleted"/>
    <xs:enumeration value="Error"/>
     <xs:enumeration value="Fixup"/>
  </xs:restriction>
</xs:simpleType>
```
The following table specifies the allowable values for the **RecordStatus** simple type.

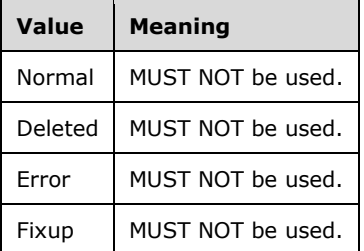

## **3.1.4.43.5 Attributes**

None.

### **3.1.4.43.6 Groups**

None.

# **3.1.4.43.7 Attribute Groups**

None.

## **3.1.4.44 GetUIMacroJavascript**

The **GetUIMacroJavascript** protocol operation retrieves the definition for a **UI macro** [\(\[MS-AXL2\]](%5bMS-AXL2%5d.pdf#Section_208c003b477b4743b29b6a8c92fa46ad) section 1.3.2).

The following is the **[WSDL](#page-26-2)** port type specification of the **GetUIMacroJavascript [WSDL operation](#page-26-0)**.

```
<wsdl:operation name="GetUIMacroJavascript" xmlns:wsdl="http://schemas.xmlsoap.org/wsdl/">
   <wsdl:input 
wsaw:Action="http://schemas.microsoft.com/office/Access/2010/11/Server/WebServices/AccessServ
erInternalService/IAccessServiceSoap/GetUIMacroJavascript" 
message="tns:IAccessServiceSoap_GetUIMacroJavascript_InputMessage" 
xmlns:wsaw="http://www.w3.org/2006/05/addressing/wsdl"/>
  <wsdl:output 
wsaw:Action="http://schemas.microsoft.com/office/Access/2010/11/Server/WebServices/AccessServ
erInternalService/IAccessServiceSoap/GetUIMacroJavascriptResponse" 
message="tns:IAccessServiceSoap_GetUIMacroJavascript_OutputMessage" 
xmlns:wsaw="http://www.w3.org/2006/05/addressing/wsdl"/>
   <wsdl:fault 
wsaw:Action="http://schemas.microsoft.com/office/Access/2010/11/Server/WebServices/AccessServ
erInternalService/IAccessServiceSoap/GetUIMacroJavascriptAccessServerMessageFault" 
name="AccessServerMessageFault" 
message="tns:IAccessServiceSoap GetUIMacroJavascript AccessServerMessageFault FaultMessage"
xmlns:wsaw="http://www.w3.org/2006/05/addressing/wsdl"/>
</wsdl:operation>
```
The protocol client sends an **IAccessServiceSoap\_GetUIMacroJavascript\_InputMessage** (section [3.1.4.44.1.1\)](#page-267-0) request message and the protocol server responds with an **IAccessServiceSoap\_GetUIMacroJavascript\_OutputMessage** (section [3.1.4.44.1.2\)](#page-268-0) response message as follows:

- If an error occurs on the protocol server during this operation, the protocol server MUST respond with a **[SOAP fault](#page-25-0)**, as specified by section [2.2.9.](#page-98-0)
- Otherwise, the protocol server MUST respond with an **IAccessServiceSoap\_GetUIMacroJavascript\_OutputMessage** response message.

## **3.1.4.44.1 Messages**

The following table summarizes the set of **[WSDL message](#page-26-3)** definitions that are specific to this operation.

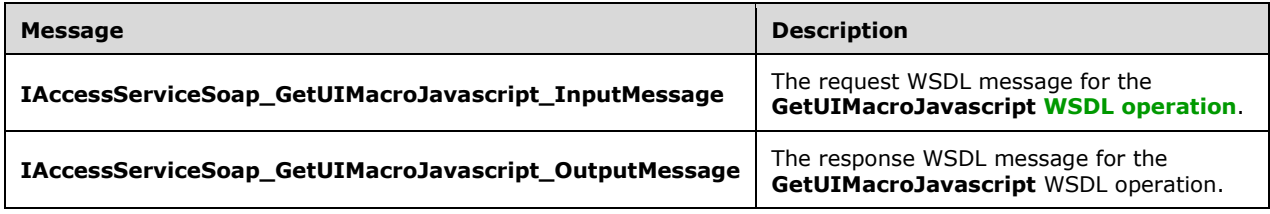

# <span id="page-267-0"></span>**3.1.4.44.1.1 IAccessServiceSoap\_GetUIMacroJavascript\_InputMessage**

The request **[WSDL message](#page-26-3)** for the **GetUIMacroJavascript [WSDL operation](#page-26-0)**.

The **[SOAP action](#page-25-1)** value is:

```
http://schemas.microsoft.com/office/Access/2010/11/Server/WebServices/AccessServerInternalSer
vice/IAccessServiceSoap/GetUIMacroJavascript
```
The **[SOAP body](#page-25-2)** contains the **GetUIMacroJavascript** element.

### <span id="page-268-0"></span>**3.1.4.44.1.2 IAccessServiceSoap\_GetUIMacroJavascript\_OutputMessage**

The response **[WSDL message](#page-26-3)** for the **GetUIMacroJavascript [WSDL operation](#page-26-0)**.

The **[SOAP body](#page-25-2)** contains the **GetUIMacroJavascriptResponse** element.

#### **3.1.4.44.2 Elements**

The following table summarizes the **[XML schema](#page-27-0)** element definitions that are specific to this operation.

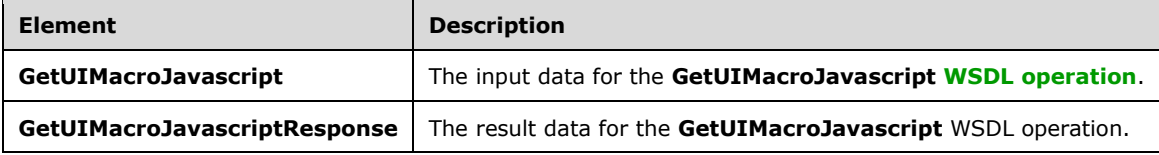

## **3.1.4.44.2.1 GetUIMacroJavascript**

The **GetUIMacroJavascript** element specifies the input data for the **GetUIMacroJavascript [WSDL](#page-26-0)  [operation](#page-26-0)**.

```
<xs:element name="GetUIMacroJavascript" xmlns:xs="http://www.w3.org/2001/XMLSchema">
  <xs:complexType>
     <xs:sequence>
       <xs:element 
xmlns:tns="http://schemas.microsoft.com/office/Access/2010/11/Server/WebServices/AccessServer
InternalService/" minOccurs="0" name="parameter" nillable="true" 
type="tns:CommandParameter"/>
      <xs:element minOccurs="0" name="macroName" nillable="true" type="xs:string"/>
      <xs:element minOccurs="0" name="userCookieId" type="ser:guid"/>
     </xs:sequence>
  </xs:complexType>
</xs:element>
```
**parameter:** A **CommandParameter**, as specified in section [2.2.4.3.](#page-37-0) MUST be present.

**macroName:** A **string** [\(\[XMLSCHEMA2\]](https://go.microsoft.com/fwlink/?LinkId=90610) section 3.2.1) that specifies the name of the UI macro for which to retrieve the definition. MUST be present.

**userCookieId:** A **guid** (section [2.2.5.11\)](#page-94-0) that specifies an identifier for the operation. SHOULD be ignored by the protocol server.

#### **3.1.4.44.2.2 GetUIMacroJavascriptResponse**

The **GetUIMacroJavascriptResponse** element specifies the result data for the **GetUIMacroJavascript [WSDL operation](#page-26-0)**.

```
<xs:element name="GetUIMacroJavascriptResponse" xmlns:xs="http://www.w3.org/2001/XMLSchema">
  <xs:complexType>
     <xs:sequence>
      <xs:element
xmlns:tns="http://schemas.microsoft.com/office/Access/2010/11/Server/WebServices/AccessServer
InternalService/" minOccurs="0" name="GetUIMacroJavascriptResult" nillable="true" 
type="tns:CommandResult"/>
       <xs:element minOccurs="0" name="javascript" nillable="true" type="xs:base64Binary"/>
     </xs:sequence>
  </xs:complexType>
</xs:element>
```
**GetUIMacroJavascriptResult:** A **CommandResult,** as specified in section [2.2.4.4.](#page-38-0) MUST be present.

**javascript:** A **base64Binary** [\(\[XMLSCHEMA2\]](https://go.microsoft.com/fwlink/?LinkId=90610) section 3.2.16) that specifies the definition for the UI macro.

#### **3.1.4.44.3 Complex Types**

None.

**3.1.4.44.4 Simple Types**

None.

**3.1.4.44.5 Attributes**

None.

#### **3.1.4.44.6 Groups**

None.

#### **3.1.4.44.7 Attribute Groups**

None.

#### **3.1.4.45 SetEnableDisableDatabase**

Instructs the protocol server to toggle a database between the enabled and disabled states.

The following is the **[WSDL](#page-26-2)** port type specification of the **SetEnableDisableDatabase [WSDL](#page-26-0)  [operation](#page-26-0)**.

```
<wsdl:operation name="SetEnableDisableDatabase" 
xmlns:wsdl="http://schemas.xmlsoap.org/wsdl/">
  <wsdl:input 
wsaw:Action="http://schemas.microsoft.com/office/Access/2010/11/Server/WebServices/AccessServ
erInternalService/IAccessServiceSoap/SetEnableDisableDatabase" 
message="tns:IAccessServiceSoap_SetEnableDisableDatabase_InputMessage"
xmlns:wsaw="http://www.w3.org/2006/05/addressing/wsdl"/>
   <wsdl:output 
wsaw:Action="http://schemas.microsoft.com/office/Access/2010/11/Server/WebServices/AccessServ
erInternalService/IAccessServiceSoap/SetEnableDisableDatabaseResponse" 
message="tns:IAccessServiceSoap_SetEnableDisableDatabase_OutputMessage" 
xmlns:wsaw="http://www.w3.org/2006/05/addressing/wsdl"/>
   <wsdl:fault 
wsaw:Action="http://schemas.microsoft.com/office/Access/2010/11/Server/WebServices/AccessServ
erInternalService/IAccessServiceSoap/SetEnableDisableDatabaseDatabaseProviderMessageFault"
```
*[MS-ADR2] - v20171212 Access Services Data Run Time Protocol Version 2 Copyright © 2017 Microsoft Corporation Release: December 12, 2017*

```
name="DatabaseProviderMessageFault" 
message="tns:IAccessServiceSoap_SetEnableDisableDatabase_DatabaseProviderMessageFault_FaultMe
ssage" xmlns:wsaw="http://www.w3.org/2006/05/addressing/wsdl"/>
</wsdl:operation>
```
The protocol client sends an **IAccessServiceSoap\_SetEnableDisableDatabase\_InputMessage** (section  $3.1.4.45.1.1$ ) request message and the protocol server responds with an **IAccessServiceSoap\_SetEnableDisableDatabase\_OutputMessage** (section [3.1.4.45.1.2\)](#page-270-1) response message as follows:

• If an error occurs on the protocol server during this operation, the protocol server MUST respond with a **[SOAP fault](#page-25-0)**, as specified by section [2.2.9.](#page-98-0)

• Otherwise, the protocol server MUST respond with an

**IAccessServiceSoap\_SetEnableDisableDatabase\_OutputMessage** response message.

### **3.1.4.45.1 Messages**

The following table summarizes the set of **[WSDL message](#page-26-3)** definitions that are specific to this operation.

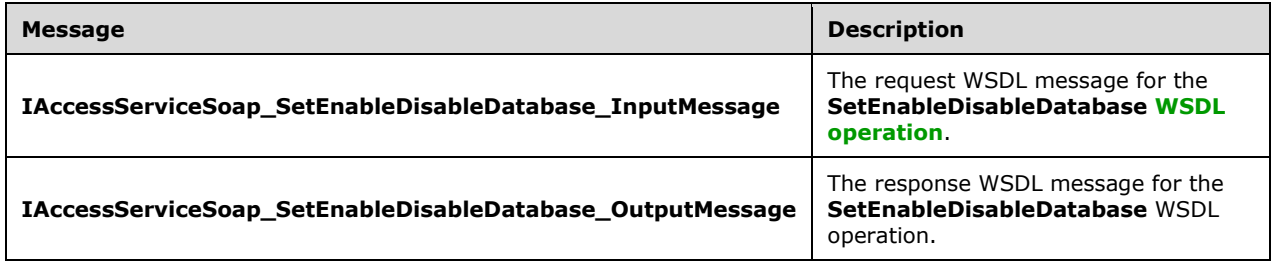

## <span id="page-270-0"></span>**3.1.4.45.1.1 IAccessServiceSoap\_SetEnableDisableDatabase\_InputMessage**

The request **[WSDL message](#page-26-3)** for the **SetEnableDisableDatabase [WSDL operation](#page-26-0)**.

The **[SOAP action](#page-25-1)** value is:

```
http://schemas.microsoft.com/office/Access/2010/11/Server/WebServices/AccessServerInternalSer
vice/IAccessServiceSoap/SetEnableDisableDatabase
```
The **[SOAP body](#page-25-2)** contains the **SetEnableDisableDatabase** element.

### <span id="page-270-1"></span>**3.1.4.45.1.2 IAccessServiceSoap\_SetEnableDisableDatabase\_OutputMessage**

The response **[WSDL message](#page-26-3)** for the **SetEnableDisableDatabase [WSDL operation](#page-26-0)**.

The **[SOAP body](#page-25-2)** contains the **SetEnableDisableDatabaseResponse** element.

#### **3.1.4.45.2 Elements**

The following table summarizes the **[XML schema](#page-27-0)** element definitions that are specific to this operation.

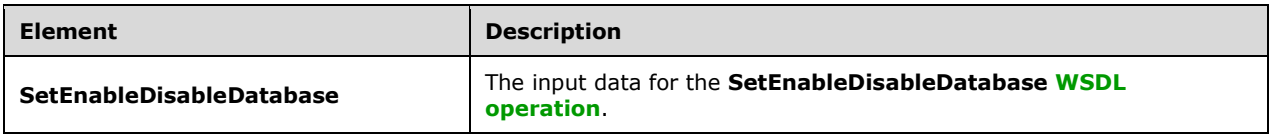

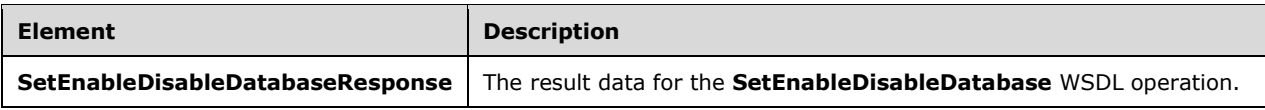

## **3.1.4.45.2.1 SetEnableDisableDatabase**

The **SetEnableDisableDatabase** element specifies the input data for the **SetEnableDisableDatabase [WSDL operation](#page-26-0)**.

```
<xs:element name="SetEnableDisableDatabase" xmlns:xs="http://www.w3.org/2001/XMLSchema">
   <xs:complexType>
     <xs:sequence>
      <xs:element 
xmlns:tns="http://schemas.microsoft.com/office/Access/2010/11/Server/WebServices/AccessServer
InternalService/" minOccurs="0" name="commandParameter" nillable="true" 
type="tns:CommandParameter"/>
       <xs:element 
xmlns:tns2="http://schemas.datacontract.org/2004/07/Microsoft.Office.Access.Services.Database
" minOccurs="0" name="databaseContext" nillable="true" type="tns2:DatabaseContext"/>
       <xs:element 
xmlns:tns2="http://schemas.datacontract.org/2004/07/Microsoft.Office.Access.Services.Database
" minOccurs="0" name="enableDisable" type="tns2:DatabaseEnableDisableState"/>
     </xs:sequence>
   </xs:complexType>
</xs:element>
```
**commandParameter:** A **CommandParameter**, as specified in section [2.2.4.3.](#page-37-0) MUST be present.

**databaseContext:** A **DatabaseContext** (section [2.2.4.9\)](#page-41-0) that specifies information about the database for which to toggle the enabled/disabled state. MUST be present.

**enableDisable:** A **DatabaseEnableDisableState** (section [3.1.4.45.4.1\)](#page-272-0) that specifies whether to set the database specified by the **databaseContext** element to the enabled or disabled state.

# **3.1.4.45.2.2 SetEnableDisableDatabaseResponse**

The **SetEnableDisableDatabaseResponse** element specifies the result data for the **SetEnableDisableDatabase [WSDL operation](#page-26-0)**.

```
<xs:element name="SetEnableDisableDatabaseResponse" 
xmlns:xs="http://www.w3.org/2001/XMLSchema">
  <xs:complexType>
     <xs:sequence>
       <xs:element 
xmlns:tns="http://schemas.microsoft.com/office/Access/2010/11/Server/WebServices/AccessServer
InternalService/" minOccurs="0" name="SetEnableDisableDatabaseResult" nillable="true" 
type="tns:CommandResult"/>
     </xs:sequence>
   </xs:complexType>
</xs:element>
```
**SetEnableDisableDatabaseResult:** A **CommandResult**, as specified in section [2.2.4.4.](#page-38-0) MUST be present.

## **3.1.4.45.3 Complex Types**

None.

## **3.1.4.45.4 Simple Types**

The following table summarizes the **[XML schema](#page-27-0)** simple type definitions that are specific to this operation.

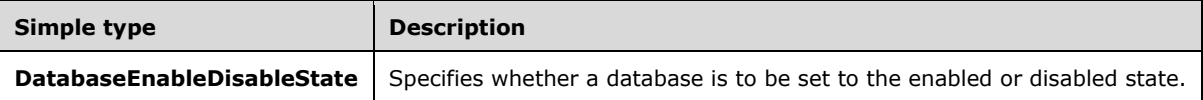

#### <span id="page-272-0"></span>**3.1.4.45.4.1 DatabaseEnableDisableState**

**Namespace:** http://schemas.datacontract.org/2004/07/Microsoft.Office.Access.Services.Database

Specifies whether a database is to be set to the enabled or disabled state.

```
<xs:simpleType name="DatabaseEnableDisableState" xmlns:xs="http://www.w3.org/2001/XMLSchema">
  <xs:restriction base="xs:string">
    <xs:enumeration value="Enable"/>
    <xs:enumeration value="Disable"/>
  </xs:restriction>
</xs:simpleType>
```
The following table specifies the allowable values for the **DatabaseEnableDisableState** simple type.

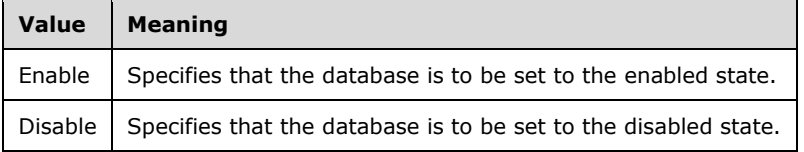

#### **3.1.4.45.5 Attributes**

None.

#### **3.1.4.45.6 Groups**

None.

#### **3.1.4.45.7 Attribute Groups**

None.

### **3.1.4.46 UpdateDatabaseConfiguration**

Updates the maximum size of the **[database application](#page-21-0)**.

The following is the **[WSDL](#page-26-2)** port type specification of the **UpdateDatabaseConfiguration [WSDL](#page-26-0)  [operation](#page-26-0)**.

```
<wsdl:operation name="UpdateDatabaseConfiguration"
xmlns:wsdl="http://schemas.xmlsoap.org/wsdl/">
   <wsdl:input 
wsaw:Action="http://schemas.microsoft.com/office/Access/2010/11/Server/WebServices/AccessServ
erInternalService/IAccessServiceSoap/UpdateDatabaseConfiguration"
```

```
message="tns:IAccessServiceSoap_UpdateDatabaseConfiguration_InputMessage" 
xmlns:wsaw="http://www.w3.org/2006/05/addressing/wsdl"/>
   <wsdl:output 
wsaw:Action="http://schemas.microsoft.com/office/Access/2010/11/Server/WebServices/AccessServ
erInternalService/IAccessServiceSoap/UpdateDatabaseConfigurationResponse" 
message="tns:IAccessServiceSoap_UpdateDatabaseConfiguration_OutputMessage" 
xmlns:wsaw="http://www.w3.org/2006/05/addressing/wsdl"/>
   <wsdl:fault 
wsaw:Action="http://schemas.microsoft.com/office/Access/2010/11/Server/WebServices/AccessServ
erInternalService/IAccessServiceSoap/UpdateDatabaseConfigurationDatabaseProviderMessageFault" 
name="DatabaseProviderMessageFault" 
message="tns:IAccessServiceSoap_UpdateDatabaseConfiguration_DatabaseProviderMessageFault_Faul
tMessage" xmlns:wsaw="http://www.w3.org/2006/05/addressing/wsdl"/>
</wsdl:operation>
```
The protocol client sends an **IAccessServiceSoap\_UpdateDatabaseConfiguration\_InputMessage** (section  $3.1.4.46.1.1$ ) request message and the protocol server responds with an **IAccessServiceSoap\_UpdateDatabaseConfiguration\_OutputMessage** (section [3.1.4.46.1.2\)](#page-273-1) response message as follows:

 If an error occurs on the protocol server during this operation, the protocol server MUST respond with a **[SOAP fault](#page-25-0)**, as specified by section [2.2.9.](#page-98-0)

Otherwise, the protocol server MUST respond with an **IAccessServiceSoap\_UpdateDatabaseConfiguration\_OutputMessage** (section 3.1.4.46.1.2) response message.

## **3.1.4.46.1 Messages**

The following table summarizes the set of **[WSDL message](#page-26-3)** definitions that are specific to this operation.

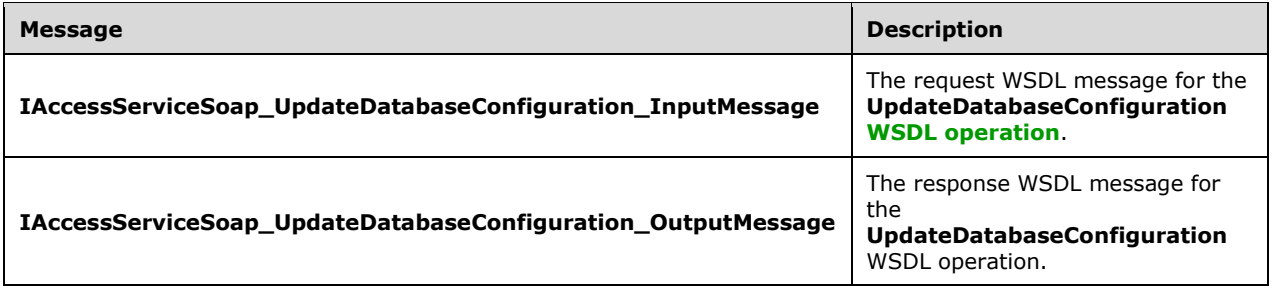

## <span id="page-273-0"></span>**3.1.4.46.1.1 IAccessServiceSoap\_UpdateDatabaseConfiguration\_InputMessage**

The request **[WSDL message](#page-26-3)** for the **UpdateDatabaseConfiguration [WSDL operation](#page-26-0)**.

The **[SOAP action](#page-25-1)** value is:

http://schemas.microsoft.com/office/Access/2010/11/Server/WebServices/AccessServerInternalSer vice/IAccessServiceSoap/UpdateDatabaseConfiguration

The **[SOAP body](#page-25-2)** contains the **UpdateDatabaseConfiguration** element.

### <span id="page-273-1"></span>**3.1.4.46.1.2 IAccessServiceSoap\_UpdateDatabaseConfiguration\_OutputMessage**

The response **[WSDL message](#page-26-3)** for the **UpdateDatabaseConfiguration [WSDL operation](#page-26-0)**.

The **[SOAP body](#page-25-2)** contains the **UpdateDatabaseConfigurationResponse** element.

### **3.1.4.46.2 Elements**

The following table summarizes the **[XML schema](#page-27-0)** element definitions that are specific to this operation.

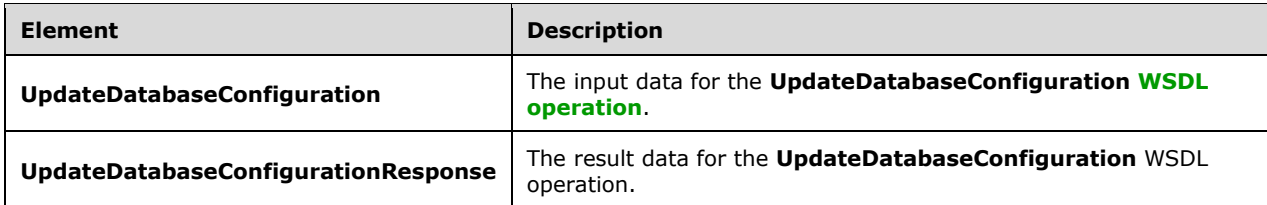

## **3.1.4.46.2.1 UpdateDatabaseConfiguration**

The **UpdateDatabaseConfiguration** element specifies the input data for the **UpdateDatabaseConfiguration [WSDL operation](#page-26-0)**.

```
<xs:element name="UpdateDatabaseConfiguration" xmlns:xs="http://www.w3.org/2001/XMLSchema">
   <xs:complexType>
    <xs:sequence>
      <xs:element 
xmlns:tns="http://schemas.microsoft.com/office/Access/2010/11/Server/WebServices/AccessServer
InternalService/" minOccurs="0" name="commandParameter" nillable="true" 
type="tns:CommandParameter"/>
       <xs:element 
xmlns:tns2="http://schemas.datacontract.org/2004/07/Microsoft.Office.Access.Services.Database
" minOccurs="0" name="databaseContext" nillable="true" type="tns2:DatabaseContext"/>
       <xs:element minOccurs="0" name="databaseSize" nillable="true" type="xs:string"/>
     </xs:sequence>
  </xs:complexType>
</xs:element>
```
**commandParameter:** A **CommandParameter**, as specified in section [2.2.4.3.](#page-37-0) MUST be present.

**databaseContext:** A **DatabaseContext** (section [2.2.4.9\)](#page-41-0) that specifies information about the database to update. MUST be present.

**databaseSize:** A **string** [\(\[XMLSCHEMA2\]](https://go.microsoft.com/fwlink/?LinkId=90610) section 3.2.1) that specifies the new maximum size of the **[database application](#page-21-0)**.

### **3.1.4.46.2.2 UpdateDatabaseConfigurationResponse**

The **UpdateDatabaseConfigurationResponse** element specifies the result data for the **UpdateDatabaseConfiguration [WSDL operation](#page-26-0)**.

```
<xs:element name="UpdateDatabaseConfigurationResponse" 
xmlns:xs="http://www.w3.org/2001/XMLSchema">
   <xs:complexType>
     <xs:sequence>
       <xs:element 
xmlns:tns="http://schemas.microsoft.com/office/Access/2010/11/Server/WebServices/AccessServer
InternalService/" minOccurs="0" name="UpdateDatabaseConfigurationResult" nillable="true" 
type="tns:CommandResult"/>
     </xs:sequence>
   </xs:complexType>
```
</xs:element>

**UpdateDatabaseConfigurationResult:** A **CommandResult,** as specified in section [2.2.4.4.](#page-38-0) MUST be present.

#### **3.1.4.46.3 Complex Types**

None.

#### **3.1.4.46.4 Simple Types**

None.

#### **3.1.4.46.5 Attributes**

None.

**3.1.4.46.6 Groups**

None.

#### **3.1.4.46.7 Attribute Groups**

None.

## **3.1.4.47 CloseResultSet**

This operation closes the given result set.

The following is the **[WSDL](#page-26-2)** port type specification of the **CloseResultSet [WSDL operation](#page-26-0)**.

```
<wsdl:operation name="CloseResultSet" xmlns:wsdl="http://schemas.xmlsoap.org/wsdl/">
   <wsdl:input 
wsaw:Action="http://schemas.microsoft.com/office/Access/2010/11/Server/WebServices/AccessServ
erInternalService/IAccessServiceSoap/CloseResultSet" 
message="tns:IAccessServiceSoap_CloseResultSet_InputMessage" 
xmlns:wsaw="http://www.w3.org/2006/05/addressing/wsdl"/>
   <wsdl:output 
wsaw:Action="http://schemas.microsoft.com/office/Access/2010/11/Server/WebServices/AccessServ
erInternalService/IAccessServiceSoap/CloseResultSetResponse" 
message="tns:IAccessServiceSoap_CloseResultSet_OutputMessage" 
xmlns:wsaw="http://www.w3.org/2006/05/addressing/wsdl"/>
  <wsdl:fault 
wsaw:Action="http://schemas.microsoft.com/office/Access/2010/11/Server/WebServices/AccessServ
erInternalService/IAccessServiceSoap/CloseResultSetAccessServerMessageFault" 
name="AccessServerMessageFault" 
message="tns:IAccessServiceSoap_CloseResultSet_AccessServerMessageFault_FaultMessage" 
xmlns:wsaw="http://www.w3.org/2006/05/addressing/wsdl"/>
</wsdl:operation>
```
The protocol client sends an **IAccessServiceSoap\_CloseResultSet\_InputMessage** (section [3.1.4.47.1.1\)](#page-276-0) request message and the protocol server responds with an **IAccessServiceSoap\_CloseResultSet\_OutputMessage** (section [3.1.4.47.1.2\)](#page-276-1) response message as follows:

 In the event of an application error on the protocol server during this operation, the protocol server MUST return a **[SOAP fault](#page-25-0)** response.

 Otherwise, the protocol server MUST respond with an **IAccessServiceSoap\_CloseResultSet\_OutputMessage** response message.

### **3.1.4.47.1 Messages**

The following table summarizes the set of **[WSDL message](#page-26-3)** definitions that are specific to this operation.

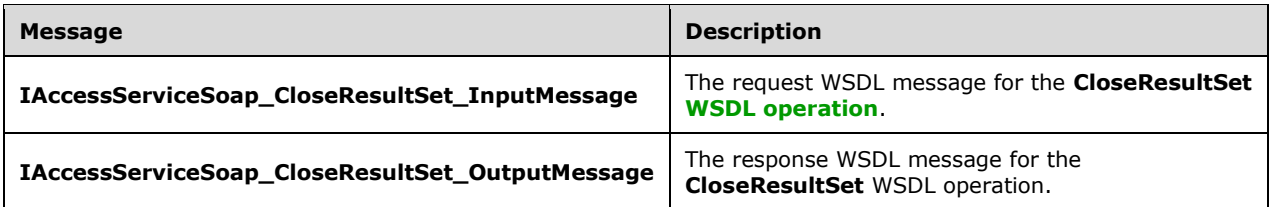

## <span id="page-276-0"></span>**3.1.4.47.1.1 IAccessServiceSoap\_CloseResultSet\_InputMessage**

The request **[WSDL message](#page-26-3)** for the **CloseResultSet WSDL [operation](#page-26-0)**.

The **[SOAP action](#page-25-1)** value is:

```
http://schemas.microsoft.com/office/Access/2010/11/Server/WebServices/AccessServerInternalSer
vice/IAccessServiceSoap/CloseResultSet
```
The **[SOAP body](#page-25-2)** contains the **CloseResultSet** element.

### <span id="page-276-1"></span>**3.1.4.47.1.2 IAccessServiceSoap\_CloseResultSet\_OutputMessage**

The response **[WSDL message](#page-26-3)** for the **CloseResultSet [WSDL operation](#page-26-0)**.

The **[SOAP body](#page-25-2)** contains the **CloseResultSetResponse** element.

### **3.1.4.47.2 Elements**

The following table summarizes the **[XML schema](#page-27-0)** element definitions that are specific to this operation.

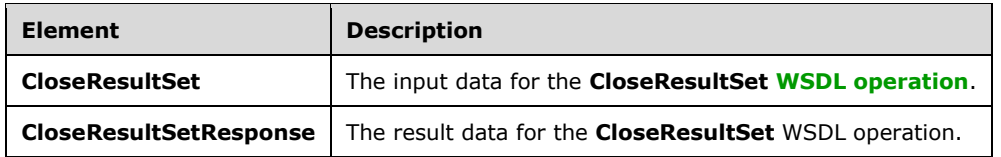

### **3.1.4.47.2.1 CloseResultSet**

The **CloseResultSet** element specifies the input data for the **CloseResultSet [WSDL operation](#page-26-0)**.

```
<xs:element name="CloseResultSet" xmlns:xs="http://www.w3.org/2001/XMLSchema">
  <xs:complexType>
    <xs:sequence>
      <xs:element 
xmlns:tns="http://schemas.microsoft.com/office/Access/2010/11/Server/WebServices/AccessServer
```

```
InternalService/" minOccurs="0" name="parameter" nillable="true" 
type="tns:CommandParameter"/>
       <xs:element minOccurs="0" name="cacheId" nillable="true" type="xs:string"/>
       <xs:element minOccurs="0" name="userCookieId" type="ser:guid"/>
     </xs:sequence>
   </xs:complexType>
</xs:element>
```
**parameter:** A **CommandParameter**, as specified in section [2.2.4.3.](#page-37-0) MUST be present.

**cacheId: cacheId** uniquely identifies a result set in the cache.

**userCookieId:** A **guid** (section [2.2.5.11\)](#page-94-0) that specifies an identifier for the operation. SHOULD be ignored by the protocol server.

## **3.1.4.47.2.2 CloseResultSetResponse**

The **CloseResultSetResponse** element specifies the result data for the **CloseResultSet [WSDL](#page-26-0)  [operation](#page-26-0)**.

```
<xs:element name="CloseResultSetResponse" xmlns:xs="http://www.w3.org/2001/XMLSchema">
   <xs:complexType>
    <xs:sequence>
       <xs:element 
xmlns:tns="http://schemas.microsoft.com/office/Access/2010/11/Server/WebServices/AccessServer
InternalService/" minOccurs="0" name="CloseResultSetResult" nillable="true" 
type="tns:CommandResult"/>
     </xs:sequence>
   </xs:complexType>
</xs:element>
```
**CloseResultSetResult:** A **CommandResult**, as specified in section [2.2.4.4.](#page-38-0) MUST be present.

### **3.1.4.47.3 Complex Types**

None.

### **3.1.4.47.4 Simple Types**

None.

**3.1.4.47.5 Attributes**

None.

### **3.1.4.47.6 Groups**

None.

## **3.1.4.47.7 Attribute Groups**

None.

### **3.1.4.48 DeleteAllData**

This operation deletes all records data from a given source.

The following is the **[WSDL](#page-26-2)** port type specification of the **DeleteAllData [WSDL operation](#page-26-0)**.

```
<wsdl:operation name="DeleteAllData" xmlns:wsdl="http://schemas.xmlsoap.org/wsdl/">
   <wsdl:input
wsaw:Action="http://schemas.microsoft.com/office/Access/2010/11/Server/WebServices/AccessServ
erInternalService/IAccessServiceSoap/DeleteAllData" 
message="tns:IAccessServiceSoap_DeleteAllData_InputMessage" 
xmlns:wsaw="http://www.w3.org/2006/05/addressing/wsdl"/>
  <wsdl:output 
wsaw:Action="http://schemas.microsoft.com/office/Access/2010/11/Server/WebServices/AccessServ
erInternalService/IAccessServiceSoap/DeleteAllDataResponse" 
message="tns:IAccessServiceSoap_DeleteAllData_OutputMessage"
xmlns:wsaw="http://www.w3.org/2006/05/addressing/wsdl"/>
   <wsdl:fault 
wsaw:Action="http://schemas.microsoft.com/office/Access/2010/11/Server/WebServices/AccessServ
erInternalService/IAccessServiceSoap/DeleteAllDataAccessServerMessageFault" 
name="AccessServerMessageFault" 
message="tns:IAccessServiceSoap_DeleteAllData_AccessServerMessageFault_FaultMessage" 
xmlns:wsaw="http://www.w3.org/2006/05/addressing/wsdl"/>
</wsdl:operation>
```
The protocol client sends an **IAccessServiceSoap\_DeleteAllData\_InputMessage** (section [3.1.4.48.1.1\)](#page-278-0) request message and the protocol server responds with an **IAccessServiceSoap\_DeleteAllData\_OutputMessage** (section [3.1.4.48.1.2\)](#page-278-1) response message as follows:

- If an error occurs on the protocol server during this operation, the protocol server MUST respond with a **[SOAP fault](#page-25-0)**, as specified by section [2.2.9.](#page-98-0)
- Otherwise, the protocol server MUST respond with a **IAccessServiceSoap\_DeleteAllData\_OutputMessage** (section 3.1.4.48.1.2) response message.

### **3.1.4.48.1 Messages**

The following table summarizes the set of **[WSDL message](#page-26-3)** definitions that are specific to this operation.

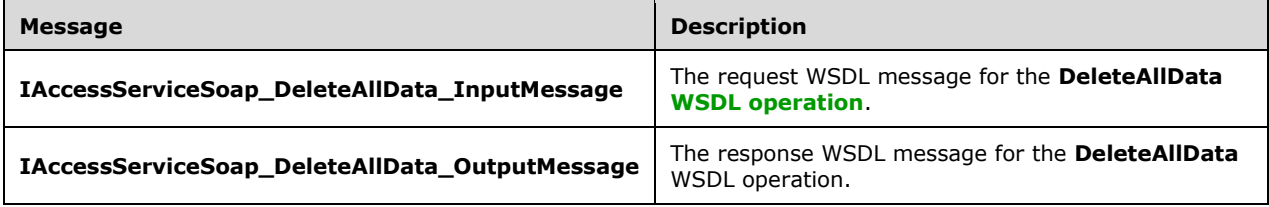

## <span id="page-278-0"></span>**3.1.4.48.1.1 IAccessServiceSoap\_DeleteAllData\_InputMessage**

The request **[WSDL message](#page-26-3)** for the **DeleteAllData [WSDL operation](#page-26-0)**.

The **[SOAP action](#page-25-1)** value is:

```
http://schemas.microsoft.com/office/Access/2010/11/Server/WebServices/AccessServerInternalSer
vice/IAccessServiceSoap/DeleteAllData
```
The **[SOAP body](#page-25-2)** contains the **DeleteAllData** element.

## <span id="page-278-1"></span>**3.1.4.48.1.2 IAccessServiceSoap\_DeleteAllData\_OutputMessage**

The response **[WSDL message](#page-26-3)** for the **DeleteAllData [WSDL operation](#page-26-0)**.

The **[SOAP body](#page-25-2)** contains the **DeleteAllDataResponse** element.

#### **3.1.4.48.2 Elements**

The following table summarizes the **[XML schema](#page-27-0)** element definitions that are specific to this operation.

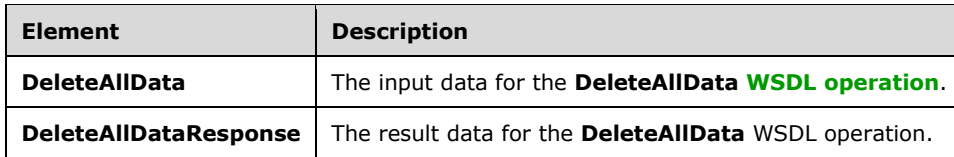

## **3.1.4.48.2.1 DeleteAllData**

The **DeleteAllData** element specifies the input data for the **DeleteAllData [WSDL operation](#page-26-0)**.

```
<xs:element name="DeleteAllData" xmlns:xs="http://www.w3.org/2001/XMLSchema">
   <xs:complexType>
    <xs:sequence>
       <xs:element 
xmlns:tns="http://schemas.microsoft.com/office/Access/2010/11/Server/WebServices/AccessServer
InternalService/" minOccurs="0" name="parameter" nillable="true" 
type="tns:CommandParameter"/>
       <xs:element minOccurs="0" name="source" nillable="true" type="xs:string"/>
       <xs:element minOccurs="0" name="userCookieId" type="ser:guid"/>
     </xs:sequence>
   </xs:complexType>
</xs:element>
```
**parameter:** A **CommandParameter**, as specified in section [2.2.4.3.](#page-37-0) MUST be present.

**source:** A **string** [\(\[XMLSCHEMA2\]](https://go.microsoft.com/fwlink/?LinkId=90610) section 3.2.1) that specifies an identifier for a **[result set](#page-24-0)**. MUST be present.

**userCookieId:** A **guid** (section [2.2.5.11\)](#page-94-0) that specifies an identifier for the operation. SHOULD be ignored by the protocol server.

### **3.1.4.48.2.2 DeleteAllDataResponse**

The **DeleteAllDataResponse** element specifies the result data for the **DeleteAllData [WSDL](#page-26-0)  [operation](#page-26-0)**.

```
<xs:element name="DeleteAllDataResponse" xmlns:xs="http://www.w3.org/2001/XMLSchema">
  <xs:complexType>
    <xs:sequence>
       <xs:element 
xmlns:tns="http://schemas.microsoft.com/office/Access/2010/11/Server/WebServices/AccessServer
InternalService/" minOccurs="0" name="DeleteAllDataResult" nillable="true" 
type="tns:CommandResult"/>
       <xs:element minOccurs="0" name="recordsDeleted" type="xs:int"/>
     </xs:sequence>
   </xs:complexType>
</xs:element>
```
**DeleteAllDataResult:** A **CommandResult**, as specified in section [2.2.4.4.](#page-38-0) MUST be present.

**recordsDeleted:** An **int** [\(\[XMLSCHEMA2\]](https://go.microsoft.com/fwlink/?LinkId=90610) section 3.3.17) that specifies the number of records that are deleted.

#### **3.1.4.48.3 Complex Types**

None.

#### **3.1.4.48.4 Simple Types**

None.

**3.1.4.48.5 Attributes**

None.

#### **3.1.4.48.6 Groups**

None.

#### **3.1.4.48.7 Attribute Groups**

None.

### **3.1.4.49 DeleteDataNoCache**

This operation deletes a record from a **[table](#page-25-3)** in the **[database application](#page-21-0)** and also deletes the corresponding row from the **[result set](#page-24-0)**.

#### The following is the **[WSDL](#page-26-2)** port type specification of the **DeleteDataNoCache [WSDL operation](#page-26-0)**.

```
<wsdl:operation name="DeleteDataNoCache" xmlns:wsdl="http://schemas.xmlsoap.org/wsdl/">
   <wsdl:input 
wsaw:Action="http://schemas.microsoft.com/office/Access/2010/11/Server/WebServices/AccessServ
erInternalService/IAccessServiceSoap/DeleteDataNoCache" 
message="tns:IAccessServiceSoap_DeleteDataNoCache_InputMessage" 
xmlns:wsaw="http://www.w3.org/2006/05/addressing/wsdl"/>
   <wsdl:output 
wsaw:Action="http://schemas.microsoft.com/office/Access/2010/11/Server/WebServices/AccessServ
erInternalService/IAccessServiceSoap/DeleteDataNoCacheResponse" 
message="tns:IAccessServiceSoap_DeleteDataNoCache_OutputMessage" 
xmlns:wsaw="http://www.w3.org/2006/05/addressing/wsdl"/>
  <wsdl:fault 
wsaw:Action="http://schemas.microsoft.com/office/Access/2010/11/Server/WebServices/AccessServ
erInternalService/IAccessServiceSoap/DeleteDataNoCacheAccessServerMessageFault" 
name="AccessServerMessageFault" 
message="tns:IAccessServiceSoap_DeleteDataNoCache_AccessServerMessageFault_FaultMessage" 
xmlns:wsaw="http://www.w3.org/2006/05/addressing/wsdl"/>
</wsdl:operation>
```
The protocol client sends an **IAccessServiceSoap\_DeleteDataNoCache\_InputMessage** (section [3.1.4.49.1.1\)](#page-281-0) request message and the protocol server responds with an **IAccessServiceSoap\_DeleteDataNoCache\_OutputMessage** (section [3.1.4.49.1.2\)](#page-281-1) response message as follows:

- The protocol server deletes from the **Updatable Source** (section [3.1.1.1\)](#page-106-0) the **[record](#page-24-2)** that has a **[primary key](#page-23-0)** equal to the **Key** element of the first **KeyValuePair** in the **keys** element in the **DeleteDataNoCache** element (section [3.1.4.49.2.1\)](#page-281-2).
- If the record is successfully deleted, then the protocol server also deletes from the result set the **[row](#page-24-5)** with a primary key equal to primary key of the deleted record.

 In the event of an application error on the protocol server during this operation, a **[SOAP fault](#page-25-0)** is returned, as specified in section [2.2.9.](#page-98-0) The **Id** element of the **AccessServerMessage** (section [2.2.4.1\)](#page-36-0) MUST be one of the values specified in either section [2.2.9.1,](#page-98-1) section [2.2.9.2](#page-99-0) or section [2.2.9.3.](#page-99-1)

### **3.1.4.49.1 Messages**

The following table summarizes the set of **[WSDL message](#page-26-3)** definitions that are specific to this operation.

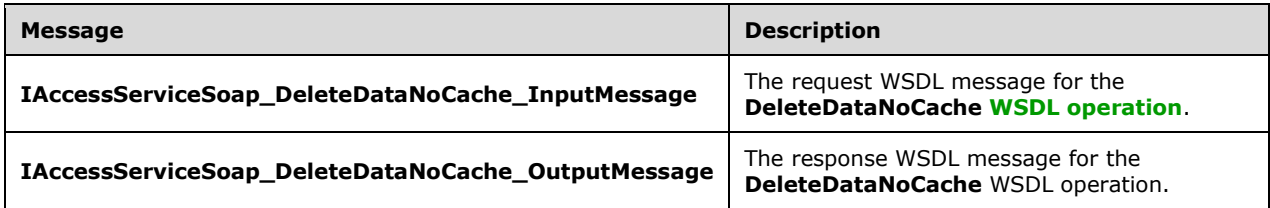

## <span id="page-281-0"></span>**3.1.4.49.1.1 IAccessServiceSoap\_DeleteDataNoCache\_InputMessage**

The request **[WSDL message](#page-26-3)** for the **DeleteDataNoCache [WSDL operation](#page-26-0)**.

The **[SOAP action](#page-25-1)** value is:

```
http://schemas.microsoft.com/office/Access/2010/11/Server/WebServices/AccessServerInternalSer
vice/IAccessServiceSoap/DeleteDataNoCache
```
The **[SOAP body](#page-25-2)** contains the **DeleteDataNoCache** element.

### <span id="page-281-1"></span>**3.1.4.49.1.2 IAccessServiceSoap\_DeleteDataNoCache\_OutputMessage**

The response **[WSDL message](#page-26-3)** for the **DeleteDataNoCache [WSDL operation](#page-26-0)**.

The **[SOAP body](#page-25-2)** contains the **DeleteDataNoCacheResponse** element.

### **3.1.4.49.2 Elements**

The following table summarizes the **[XML schema](#page-27-0)** element definitions that are specific to this operation.

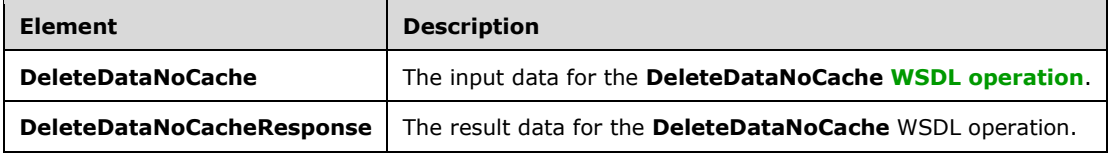

### <span id="page-281-2"></span>**3.1.4.49.2.1 DeleteDataNoCache**

The **DeleteDataNoCache** element specifies the input data for the **DeleteDataNoCache [WSDL](#page-26-0)  [operation](#page-26-0)**.

<xs:element name="DeleteDataNoCache" xmlns:xs="http://www.w3.org/2001/XMLSchema"> <xs:complexType>

```
 <xs:sequence>
      <xs:element 
xmlns:tns="http://schemas.microsoft.com/office/Access/2010/11/Server/WebServices/AccessServer
InternalService/" minOccurs="0" name="parameter" nillable="true"
type="tns:CommandParameter"/>
       <xs:element minOccurs="0" name="source" nillable="true" type="xs:string"/>
       <xs:element 
xmlns:tns1="http://schemas.datacontract.org/2004/07/Microsoft.Office.Access.Services.Data" 
minOccurs="0" name="keys" nillable="true" type="tns1:ArrayOfKeyValuePair"/>
       <xs:element 
xmlns:tns1="http://schemas.datacontract.org/2004/07/Microsoft.Office.Access.Services.Data" 
minOccurs="0" name="oldValues" nillable="true" type="tns1:ArrayOfKeyValuePair"/>
       <xs:element minOccurs="0" name="userCookieId" type="ser:guid"/>
     </xs:sequence>
   </xs:complexType>
</xs:element>
```
**parameter:** A **CommandParameter**, as specified in section [2.2.4.3.](#page-37-0) MUST be present.

**source:** A **string** [\(\[XMLSCHEMA2\]](https://go.microsoft.com/fwlink/?LinkId=90610) section 3.2.1) that specifies an identifier for a **result set**. MUST be present.

**keys:** An **ArrayOfKeyValuePair** (section [2.2.4.2\)](#page-37-1) that specifies the **[record](#page-24-2)** to delete.

- MUST be present and MUST contain exactly one **KeyValuePair** (section [2.2.4.5\)](#page-39-0).
- The **Key** element of the **KeyValuePair** MUST be of type **xs:int** and MUST be a **[primary key](#page-23-0)** for a record in the **[table](#page-25-3)**.
- The **Value** element of the **KeyValuePair** MUST be ignored.

**oldValues:** An **ArrayOfKeyValuePair** (section 2.2.4.2) that specifies the **[fields \(2\)](#page-22-0)** and their original values in the record identified by **keys** element. MUST be present and MUST contain at least one **KeyValuePair** (section 2.2.4.5). SHOULD be ignored by the protocol server.

**userCookieId:** A **guid** (section [2.2.5.11\)](#page-94-0) that specifies an identifier for the operation. MUST be present. SHOULD be ignored by the protocol server.

# **3.1.4.49.2.2 DeleteDataNoCacheResponse**

The **DeleteDataNoCacheResponse** element specifies the result data for the **DeleteDataNoCache [WSDL operation](#page-26-0)**.

```
<xs:element name="DeleteDataNoCacheResponse" xmlns:xs="http://www.w3.org/2001/XMLSchema">
   <xs:complexType>
     <xs:sequence>
       <xs:element 
xmlns:tns="http://schemas.microsoft.com/office/Access/2010/11/Server/WebServices/AccessServer
InternalService/" minOccurs="0" name="DeleteDataNoCacheResult" nillable="true" 
type="tns:CommandResult"/>
       <xs:element minOccurs="0" name="recordsDeleted" type="xs:int"/>
     </xs:sequence>
   </xs:complexType>
</xs:element>
```
**DeleteDataNoCacheResult:** A **CommandResult,** as specified by section [2.2.4.4.](#page-38-0) MUST be present.

**recordsDeleted:** MUST be 1.

# **3.1.4.49.3 Complex Types**

None.

**3.1.4.49.4 Simple Types**

None.

## **3.1.4.49.5 Attributes**

None.

## **3.1.4.49.6 Groups**

None.

## **3.1.4.49.7 Attribute Groups**

None.

## **3.1.4.50 FixupRowNoCache**

This operation returns the results of performing a hypothetical update on the result set.

#### The following is the **[WSDL](#page-26-2)** port type specification of the **FixupRowNoCache [WSDL operation](#page-26-0)**.

```
<wsdl:operation name="FixupRowNoCache" xmlns:wsdl="http://schemas.xmlsoap.org/wsdl/">
   <wsdl:input
wsaw:Action="http://schemas.microsoft.com/office/Access/2010/11/Server/WebServices/AccessServ
erInternalService/IAccessServiceSoap/FixupRowNoCache" 
message="tns:IAccessServiceSoap_FixupRowNoCache_InputMessage" 
xmlns:wsaw="http://www.w3.org/2006/05/addressing/wsdl"/>
   <wsdl:output 
wsaw:Action="http://schemas.microsoft.com/office/Access/2010/11/Server/WebServices/AccessServ
erInternalService/IAccessServiceSoap/FixupRowNoCacheResponse" 
message="tns:IAccessServiceSoap_FixupRowNoCache_OutputMessage" 
xmlns:wsaw="http://www.w3.org/2006/05/addressing/wsdl"/>
   <wsdl:fault 
wsaw:Action="http://schemas.microsoft.com/office/Access/2010/11/Server/WebServices/AccessServ
erInternalService/IAccessServiceSoap/FixupRowNoCacheAccessServerMessageFault" 
name="AccessServerMessageFault" 
message="tns:IAccessServiceSoap_FixupRowNoCache_AccessServerMessageFault_FaultMessage" 
xmlns:wsaw="http://www.w3.org/2006/05/addressing/wsdl"/>
</wsdl:operation>
```
The protocol client sends an **IAccessServiceSoap\_FixupRowNoCache\_InputMessage** (section [3.1.4.50.1.1\)](#page-284-0) request message and the protocol server responds with an **IAccessServiceSoap\_FixupRowNoCache\_OutputMessage** (section [3.1.4.50.1.2\)](#page-284-1) response message as follows:

- The protocol server retrieves a copy of a row from the **[database application](#page-21-0)** using the **Updatable Source** (section [3.1.1.1\)](#page-106-0)**,** which was previously supplied as the **source** input element to **GetObjectSchema** Operation (section [3.1.4.7.2.1\)](#page-131-0) and the given **key**, and updates the columns specified in **values** in the copy. Neither the database application nor the **[result set](#page-24-0)** are modified. If the update succeeds, the protocol server returns the updated values of all columns in the row.
- In the event of an application error on the protocol server during this operation, a **[SOAP fault](#page-25-0)** is returned, as specified in section [2.2.9.](#page-98-0) The **Id** element of the **AccessServerMessage** MUST be one of the common fault identifiers specified in section [2.2.9.1](#page-98-1) or one of the Sql fault identifiers specified in section [2.2.9.3.](#page-99-1)

### **3.1.4.50.1 Messages**

The following table summarizes the set of **[WSDL message](#page-26-3)** definitions that are specific to this operation.

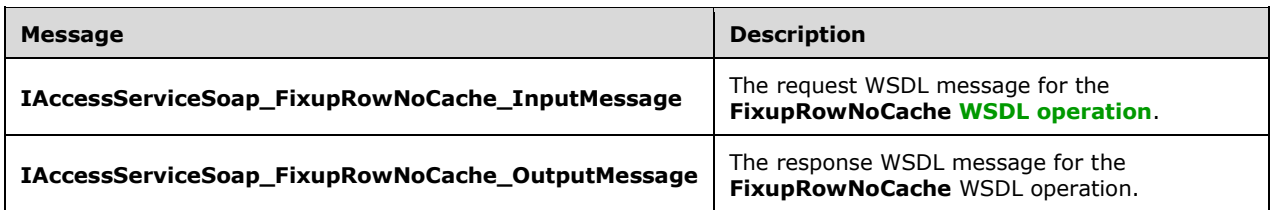

### <span id="page-284-0"></span>**3.1.4.50.1.1 IAccessServiceSoap\_FixupRowNoCache\_InputMessage**

The request **[WSDL message](#page-26-3)** for the **FixupRowNoCache [WSDL operation](#page-26-0)**.

The **[SOAP action](#page-25-1)** value is:

```
http://schemas.microsoft.com/office/Access/2010/11/Server/WebServices/AccessServerInternalSer
vice/IAccessServiceSoap/FixupRowNoCache
```
The **[SOAP body](#page-25-2)** contains the **FixupRowNoCache** element.

#### <span id="page-284-1"></span>**3.1.4.50.1.2 IAccessServiceSoap\_FixupRowNoCache\_OutputMessage**

The response **[WSDL message](#page-26-3)** for the **FixupRowNoCache [WSDL operation](#page-26-0)**.

The **[SOAP body](#page-25-2)** contains the **FixupRowNoCacheResponse** element.

#### **3.1.4.50.2 Elements**

The following table summarizes the **[XML schema](#page-27-0)** element definitions that are specific to this operation.

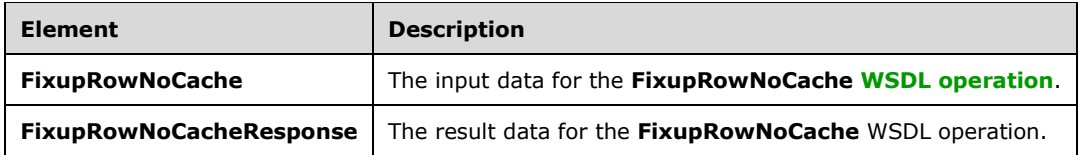

#### **3.1.4.50.2.1 FixupRowNoCache**

The **FixupRowNoCache** element specifies the input data for the **FixupRowNoCache [WSDL](#page-26-0)  [operation](#page-26-0)**.

```
<xs:element name="FixupRowNoCache" xmlns:xs="http://www.w3.org/2001/XMLSchema">
  <xs:complexType>
    <xs:sequence>
      <xs:element 
xmlns:tns="http://schemas.microsoft.com/office/Access/2010/11/Server/WebServices/AccessServer
InternalService/" minOccurs="0" name="parameter" nillable="true" 
type="tns:CommandParameter"/>
      <xs:element minOccurs="0" name="source" nillable="true" type="xs:string"/>
```

```
 <xs:element 
xmlns:tns1="http://schemas.datacontract.org/2004/07/Microsoft.Office.Access.Services.Data" 
minOccurs="0" name="keys" nillable="true" type="tns1:ArrayOfKeyValuePair"/>
      <xs:element
xmlns:tns1="http://schemas.datacontract.org/2004/07/Microsoft.Office.Access.Services.Data" 
minOccurs="0" name="values" nillable="true" type="tns1:ArrayOfKeyValuePair"/>
       <xs:element 
xmlns:tns1="http://schemas.datacontract.org/2004/07/Microsoft.Office.Access.Services.Data" 
minOccurs="0" name="queryParameters" nillable="true" type="tns1:ArrayOfKeyValuePair"/>
 <xs:element minOccurs="0" name="userCookieId" type="ser:guid"/>
     </xs:sequence>
   </xs:complexType>
</xs:element>
```
**parameter:** A **CommandParameter**, as specified in section [2.2.4.3.](#page-37-0) MUST be present.

**source:** A **string** [\(\[XMLSCHEMA2\]](https://go.microsoft.com/fwlink/?LinkId=90610) section 3.2.1) that specifies an identifier for a **result set**. MUST be present.

**keys:** An **ArrayOfKeyValuePair** (section [2.2.4.2\)](#page-37-1) that specifies the row to operate on. MUST be present. MUST contain exactly one **KeyValuePair** (section [2.2.4.5\)](#page-39-0). The **Key** element of the **KeyValuePair** MUST contain a **[primary key](#page-23-0)** value for a row in the **[result set](#page-24-0)**.

**values:** An **ArrayOfArrayOfKeyValuePair** (section [2.2.4.32\)](#page-54-1) that specifies which **[records](#page-24-2)** need to be inserted into the **[database application](#page-21-0)**. Each **ArrayOfKeyValuePair** (section 2.2.4.2) element of the **ArrayOfArrayOfKeyValuePair** specifies the **[fields \(2\)](#page-22-0)** and their new values which are to be inserted in a new record. Each **Key** element specifies the name of a column in the result set, and the corresponding **Value** element contains the data for that column in the new row.

- MUST be present.
- MUST contain at least one **KeyValuePair** (section 2.2.4.5).
- For each **KeyValuePair**:
	- The **Key** element MUST be equal to the name of a column in the result set.
	- The **Value** element MUST be the correct **[data type](#page-21-2)** for the column in the result set.
	- The **Value** element MUST either be empty and with the **nil** ([XMLSCHEMA2] section 2.6.2) attribute set to "true" or have the **type** ([XMLSCHEMA2] section 2.6.1) attribute set to one of the following:
		- **boolean** ([XMLSCHEMA2] section 3.2.2)
		- **datetime** ([XMLSCHEMA2] section 3.2.7)
		- **string** ([XMLSCHEMA2] section 3.2.1)
		- **int** ([XMLSCHEMA2] section 3.3.17)
		- **decimal** ([XMLSCHEMA2] section 3.2.3)

**double** ([XMLSCHEMA2] section 3.2.5)

**queryParameters:** An **ArrayOfKeyValuePair** (section 2.2.4.2) that specifies the set of values for each **CT\_Parameter** [\(\[MS-AXL2\]](%5bMS-AXL2%5d.pdf#Section_208c003b477b4743b29b6a8c92fa46ad) section 2.2.3.12) required in the Source. One value MUST be present for every **CT\_Parameter** defined in the Source.

**userCookieId:** A **guid** (section [2.2.5.11\)](#page-94-0) that specifies an identifier for the operation. MUST be present. SHOULD be ignored by the protocol server.

## **3.1.4.50.2.2 FixupRowNoCacheResponse**

The **FixupRowNoCacheResponse** element specifies the result data for the **FixupRowNoCache [WSDL operation](#page-26-0)**.

```
<xs:element name="FixupRowNoCacheResponse" xmlns:xs="http://www.w3.org/2001/XMLSchema">
   <xs:complexType>
    <xs:sequence>
       <xs:element 
xmlns:tns="http://schemas.microsoft.com/office/Access/2010/11/Server/WebServices/AccessServer
InternalService/" minOccurs="0" name="FixupRowNoCacheResult" nillable="true"
type="tns:CommandResult"/>
      <xs:element minOccurs="0" name="tableXml" nillable="true" type="xs:string"/>
       <xs:element minOccurs="0" name="totalRowCount" type="xs:int"/>
    </xs:sequence>
   </xs:complexType>
</xs:element>
```
**FixupRowNoCacheResult:** A **CommandResult,** as specified by section [2.2.4.4.](#page-38-0) MUST be present.

**tableXml:** A **string** [\(\[XMLSCHEMA2\]](https://go.microsoft.com/fwlink/?LinkId=90610) section 3.2.1) that specifies **[XML](#page-26-1)** containing the content of the returned row, as specified for the **tableXml** element of the **OpenResultSetResponse** element (section [3.1.4.9.2.2\)](#page-139-0).

**totalRowCount:** MUST be "1".

#### **3.1.4.50.3 Complex Types**

None.

**3.1.4.50.4 Simple Types**

None.

**3.1.4.50.5 Attributes**

None.

**3.1.4.50.6 Groups**

None.

#### **3.1.4.50.7 Attribute Groups**

None.

### **3.1.4.51 GetApplicationNotifications**

This operation is used to get the list of notifications (if any) that could be relevant for the application.

The following is the **[WSDL](#page-26-2)** port type specification of the **GetApplicationNotifications [WSDL](#page-26-0)  [operation](#page-26-0)**.

```
<wsdl:operation name="GetApplicationNotifications" 
xmlns:wsdl="http://schemas.xmlsoap.org/wsdl/">
  <wsdl:input 
wsaw:Action="http://schemas.microsoft.com/office/Access/2010/11/Server/WebServices/AccessServ
erInternalService/IAccessServiceSoap/GetApplicationNotifications"
```

```
message="tns:IAccessServiceSoap_GetApplicationNotifications_InputMessage" 
xmlns:wsaw="http://www.w3.org/2006/05/addressing/wsdl"/>
   <wsdl:output 
wsaw:Action="http://schemas.microsoft.com/office/Access/2010/11/Server/WebServices/AccessServ
erInternalService/IAccessServiceSoap/GetApplicationNotificationsResponse" 
message="tns:IAccessServiceSoap_GetApplicationNotifications_OutputMessage" 
xmlns:wsaw="http://www.w3.org/2006/05/addressing/wsdl"/>
   <wsdl:fault 
wsaw:Action="http://schemas.microsoft.com/office/Access/2010/11/Server/WebServices/AccessServ
erInternalService/IAccessServiceSoap/GetApplicationNotificationsAccessServerMessageFault" 
name="AccessServerMessageFault" 
message="tns:IAccessServiceSoap_GetApplicationNotifications_AccessServerMessageFault_FaultMes
sage" xmlns:wsaw="http://www.w3.org/2006/05/addressing/wsdl"/>
</wsdl:operation>
```
The protocol client sends an **IAccessServiceSoap\_GetApplicationNotifications\_InputMessage** (section  $3.1.4.51.1.1$ ) request message and the protocol server responds with an **IAccessServiceSoap\_GetApplicationNotifications\_OutputMessage** (section [3.1.4.51.1.2\)](#page-287-1) response message as follows:

- In the event of an application error on the protocol server during this operation, the protocol server MUST return a **[SOAP fault](#page-25-0)** response.
- Otherwise, the protocol server MUST respond with an **IAccessServiceSoap\_GetApplicationNotifications\_OutputMessage** response message that contains information about the **notification**s.

## **3.1.4.51.1 Messages**

The following table summarizes the set of **[WSDL message](#page-26-3)** definitions that are specific to this operation.

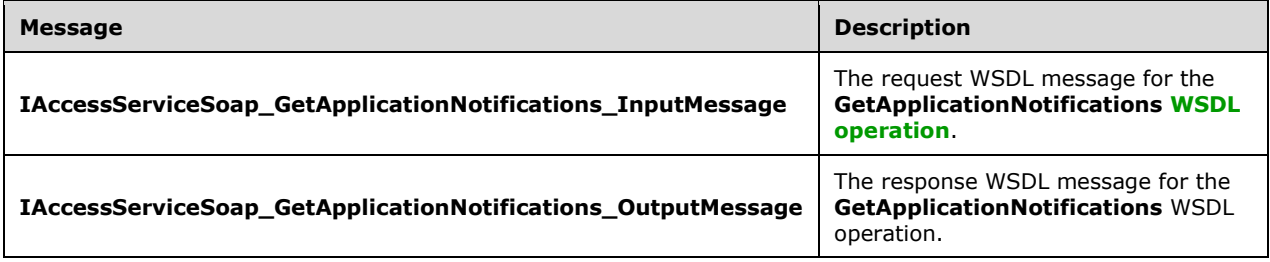

## <span id="page-287-0"></span>**3.1.4.51.1.1 IAccessServiceSoap\_GetApplicationNotifications\_InputMessage**

The request **[WSDL message](#page-26-3)** for the **GetApplicationNotifications [WSDL operation](#page-26-0)**.

#### The **[SOAP action](#page-25-1)** value is:

```
http://schemas.microsoft.com/office/Access/2010/11/Server/WebServices/AccessServerInternalSer
vice/IAccessServiceSoap/GetApplicationNotifications
```
The **[SOAP body](#page-25-2)** contains the **GetApplicationNotifications** element.

### <span id="page-287-1"></span>**3.1.4.51.1.2 IAccessServiceSoap\_GetApplicationNotifications\_OutputMessage**

The response **[WSDL message](#page-26-3)** for the **GetApplicationNotifications [WSDL operation](#page-26-0)**.

The **[SOAP](#page-25-2) body** contains the **GetApplicationNotificationsResponse** element.
## **3.1.4.51.2 Elements**

The following table summarizes the **[XML schema](#page-27-0)** element definitions that are specific to this operation.

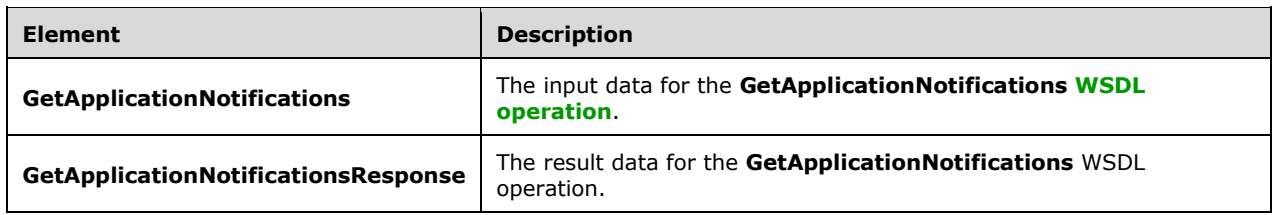

# **3.1.4.51.2.1 GetApplicationNotifications**

The **GetApplicationNotifications** element specifies the input data for the **GetApplicationNotifications [WSDL operation](#page-26-0)**.

```
<xs:element name="GetApplicationNotifications" xmlns:xs="http://www.w3.org/2001/XMLSchema">
  <xs:complexType>
    <xs:sequence>
      <xs:element 
xmlns:tns="http://schemas.microsoft.com/office/Access/2010/11/Server/WebServices/AccessServer
InternalService/" minOccurs="0" name="param" nillable="true" type="tns:CommandParameter"/>
       <xs:element 
xmlns:tns6="http://schemas.datacontract.org/2004/07/Microsoft.Office.Access.SharedClient" 
minOccurs="0" name="severities" nillable="true" type="tns6:ArrayOfMessageSeverity"/>
     </xs:sequence>
   </xs:complexType>
</xs:element>
```
**param:** A **CommandParameter**, as specified in section [2.2.4.3.](#page-37-0) MUST be present.

**severities:** An **ArrayOfMessageSeverity** (section [3.1.4.51.3.1\)](#page-289-0) containing different kinds of MessageSeverity that indicate the level or severity of notifications that SHOULD be included in the response. Only the notifications that match the specified severities will be included.

## **3.1.4.51.2.2 GetApplicationNotificationsResponse**

The **GetApplicationNotificationsResponse** element specifies the result data for the **GetApplicationNotifications [WSDL operation](#page-26-0)**.

```
<xs:element name="GetApplicationNotificationsResponse" 
xmlns:xs="http://www.w3.org/2001/XMLSchema">
  <xs:complexType>
     <xs:sequence>
      <xs:element 
xmlns:tns="http://schemas.microsoft.com/office/Access/2010/11/Server/WebServices/AccessServer
InternalService/" minOccurs="0" name="GetApplicationNotificationsResult" nillable="true" 
type="tns:CommandResult"/>
      <xs:element 
xmlns:tns6="http://schemas.datacontract.org/2004/07/Microsoft.Office.Access.SharedClient" 
minOccurs="0" name="notifications" nillable="true" type="tns6:ArrayOfNotification"/>
    </xs:sequence>
   </xs:complexType>
</xs:element>
```
**GetApplicationNotificationsResult:** A **CommandResult,** as specified in section [2.2.4.4.](#page-38-0) MUST be present.

**notifications:** An **ArrayOfNotification** (section [3.1.4.51.3.2\)](#page-289-1) containing **Notification** (section [3.1.4.51.3.3\)](#page-289-2) that match the severities specified in the input parameter.

## **3.1.4.51.3 Complex Types**

The following table summarizes the **[XML schema](#page-27-0)** complex type definitions that are specific to this operation.

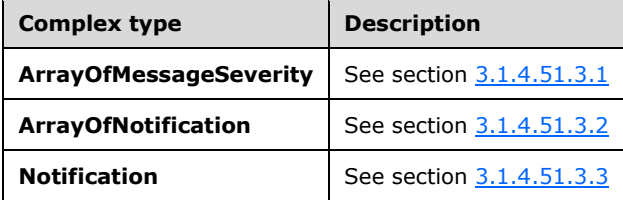

# <span id="page-289-0"></span>**3.1.4.51.3.1 ArrayOfMessageSeverity**

**Namespace:** http://schemas.datacontract.org/2004/07/Microsoft.Office.Access.SharedClient

An array containing the list of severities for notifications.

```
<xs:complexType name="ArrayOfMessageSeverity" xmlns:xs="http://www.w3.org/2001/XMLSchema">
  <xs:sequence>
    <xs:element minOccurs="0" maxOccurs="unbounded" name="MessageSeverity" 
type="tns6:MessageSeverity"/>
   </xs:sequence>
</xs:complexType>
```
**MessageSeverity:** See section [3.1.4.51.4.1.](#page-290-0)

## <span id="page-289-1"></span>**3.1.4.51.3.2 ArrayOfNotification**

**Namespace:** http://schemas.datacontract.org/2004/07/Microsoft.Office.Access.SharedClient

An array or a list containing the list notifications.

```
<xs:complexType name="ArrayOfNotification" xmlns:xs="http://www.w3.org/2001/XMLSchema">
  <xs:sequence>
    <xs:element minOccurs="0" maxOccurs="unbounded" name="Notification" nillable="true" 
type="tns6:Notification"/>
   </xs:sequence>
</xs:complexType>
```
**Notification:** See section [3.1.4.51.3.3.](#page-289-2)

# <span id="page-289-2"></span>**3.1.4.51.3.3 Notification**

#### **Namespace:** http://schemas.datacontract.org/2004/07/Microsoft.Office.Access.SharedClient

Represents a notification object.

```
<xs:complexType name="Notification" xmlns:xs="http://www.w3.org/2001/XMLSchema">
  <xs:sequence>
    <xs:element minOccurs="0" name="HelpLink" nillable="true" type="xs:string"/>
```

```
 <xs:element minOccurs="0" name="Message" nillable="true" type="xs:string"/>
     <xs:element minOccurs="0" name="Severity" type="tns6:MessageSeverity"/>
  </xs:sequence>
</xs:complexType>
```
**HelpLink:** A **string** [\(\[XMLSCHEMA2\]](https://go.microsoft.com/fwlink/?LinkId=90610) section 3.2.1) which is a help link for the type of notification.

**Message:** A **string** ([XMLSCHEMA2] section 3.2.1) containing the description about the notification.

**Severity: MessageSeverity** (section [3.1.4.51.4.1\)](#page-290-0) that specifies the level or severity of the notification.

# **3.1.4.51.4 Simple Types**

The following table summarizes the **[XML schema](#page-27-0)** simple type definitions that are specific to this operation.

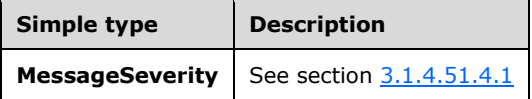

# <span id="page-290-0"></span>**3.1.4.51.4.1 MessageSeverity**

**Namespace:** http://schemas.datacontract.org/2004/07/Microsoft.Office.Access.SharedClient

Represents the severity of the notification message.

```
<xs:simpleType name="MessageSeverity" xmlns:xs="http://www.w3.org/2001/XMLSchema">
  <xs:restriction base="xs:string">
    <xs:enumeration value="Info"/>
     <xs:enumeration value="Warn"/>
    <xs:enumeration value="Error"/>
  </xs:restriction>
</xs:simpleType>
```
The following table specifies the allowable values for the **MessageSeverity** simple type.

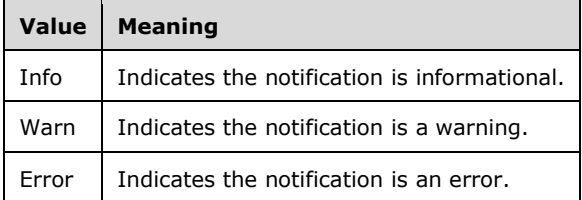

# **3.1.4.51.5 Attributes**

None.

## **3.1.4.51.6 Groups**

None.

## **3.1.4.51.7 Attribute Groups**

None.

# **3.1.4.52 GetHostProperties**

This operation retrieves the Application Host Properties.

### The following is the **[WSDL port type](#page-26-1)** specification of the **GetHostProperties [WSDL operation](#page-26-0)**.

```
<wsdl:operation name="GetHostProperties" xmlns:wsdl="http://schemas.xmlsoap.org/wsdl/">
   <wsdl:input 
wsaw:Action="http://schemas.microsoft.com/office/Access/2010/11/Server/WebServices/AccessServ
erInternalService/IAccessServiceSoap/GetHostProperties" 
message="tns:IAccessServiceSoap_GetHostProperties_InputMessage" 
xmlns:wsaw="http://www.w3.org/2006/05/addressing/wsdl"/>
   <wsdl:output 
wsaw:Action="http://schemas.microsoft.com/office/Access/2010/11/Server/WebServices/AccessServ
erInternalService/IAccessServiceSoap/GetHostPropertiesResponse" 
message="tns:IAccessServiceSoap_GetHostProperties_OutputMessage" 
xmlns:wsaw="http://www.w3.org/2006/05/addressing/wsdl"/>
   <wsdl:fault 
wsaw:Action="http://schemas.microsoft.com/office/Access/2010/11/Server/WebServices/AccessServ
erInternalService/IAccessServiceSoap/GetHostPropertiesAccessServerMessageFault" 
name="AccessServerMessageFault" 
message="tns:IAccessServiceSoap_GetHostProperties_AccessServerMessageFault_FaultMessage" 
xmlns:wsaw="http://www.w3.org/2006/05/addressing/wsdl"/>
</wsdl:operation>
```
The **[protocol client](#page-23-0)** sends an **IAccessServiceSoap\_GetHostProperties\_InputMessage** (section [3.1.4.52.1.1\)](#page-291-0) request message and the **[protocol server](#page-23-1)** responds with an **IAccessServiceSoap\_GetHostProperties\_OutputMessage** (section [3.1.4.52.1.2\)](#page-292-0) **[response](#page-24-0)  [messages](#page-24-0)** as follows:

- If an error occurs on the protocol server during this operation, the protocol server MUST respond with a **[SOAP fault](#page-25-0)**, as specified by section [2.2.9.](#page-98-0)
- Otherwise, the protocol server MUST respond with an **IAccessServiceSoap\_GetHostProperties\_OutputMessage** (section 3.1.4.52.1.2) response message.

# **3.1.4.52.1 Messages**

The following table summarizes the set of **[WSDL message](#page-26-2)** definitions that are specific to this operation.

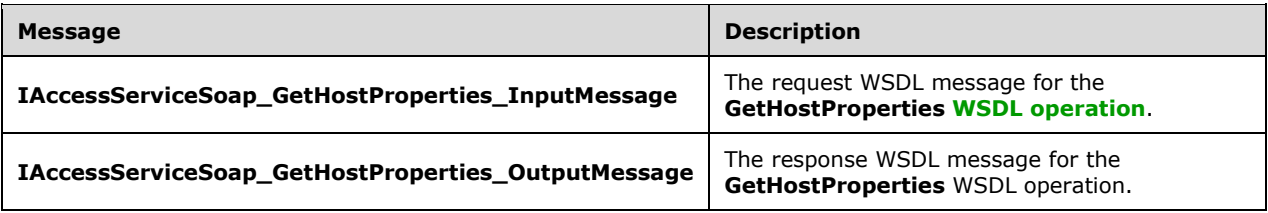

# <span id="page-291-0"></span>**3.1.4.52.1.1 IAccessServiceSoap\_GetHostProperties\_InputMessage**

The request **[WSDL message](#page-26-2)** for the **GetHostProperties [WSDL operation](#page-26-0)**.

The **[SOAP action](#page-25-1)** value is:

http://schemas.microsoft.com/office/Access/2010/11/Server/WebServices/AccessServerInternalSer vice/IAccessServiceSoap/GetHostProperties

The **[SOAP body](#page-25-2)** contains the **GetHostProperties** element.

#### <span id="page-292-0"></span>**3.1.4.52.1.2 IAccessServiceSoap\_GetHostProperties\_OutputMessage**

The response **[WSDL message](#page-26-2)** for the **GetHostProperties [WSDL operation](#page-26-0)**.

The **[SOAP body](#page-25-2)** contains the **GetHostPropertiesResponse** element.

#### **3.1.4.52.2 Elements**

The following table summarizes the **[XML schema](#page-27-0)** element definitions that are specific to this operation.

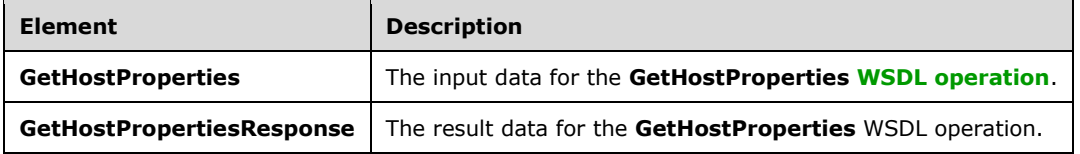

# **3.1.4.52.2.1 GetHostProperties**

The **GetHostProperties** element specifies the input data for the **GetHostProperties [WSDL](#page-26-0)  [operation](#page-26-0)**.

```
<xs:element name="GetHostProperties" xmlns:xs="http://www.w3.org/2001/XMLSchema">
  <xs:complexType>
    <xs:sequence>
       <xs:element 
xmlns:tns="http://schemas.microsoft.com/office/Access/2010/11/Server/WebServices/AccessServer
InternalService/" minOccurs="0" name="commandParameter" nillable="true" 
type="tns:CommandParameter"/>
      <xs:element minOccurs="0" name="userCookieId" type="ser:guid"/>
    </xs:sequence>
  </xs:complexType>
</xs:element>
```
**commandParameter:** A **CommandParameter**, as specified in section [2.2.4.3.](#page-37-0) MUST be present.

**userCookieId:** A **guid** (section [2.2.5.11\)](#page-94-0) that specifies an identifier for the operation. SHOULD be ignored by the protocol server.

# **3.1.4.52.2.2 GetHostPropertiesResponse**

The **GetHostPropertiesResponse** element specifies the result data for the **GetHostProperties [WSDL operation](#page-26-0)**.

```
<xs:element name="GetHostPropertiesResponse" xmlns:xs="http://www.w3.org/2001/XMLSchema">
  <xs:complexType>
    <xs:sequence>
       <xs:element 
xmlns:tns="http://schemas.microsoft.com/office/Access/2010/11/Server/WebServices/AccessServer
InternalService/" minOccurs="0" name="GetHostPropertiesResult" nillable="true" 
type="tns:CommandResult"/>
```
*[MS-ADR2] - v20171212 Access Services Data Run Time Protocol Version 2 Copyright © 2017 Microsoft Corporation Release: December 12, 2017*

```
 <xs:element xmlns:q3="http://schemas.microsoft.com/2003/10/Serialization/Arrays" 
minOccurs="0" name="properties" nillable="true" type="q3:ArrayOfKeyValueOfstringstring"/>
    </xs:sequence>
   </xs:complexType>
</xs:element>
```
**GetHostPropertiesResult:** A **CommandResult,** as specified in section [2.2.4.4.](#page-38-0) MUST be present.

**properties:** An **ArrayOfKeyValueOfstringstring** (section [2.2.4.14\)](#page-44-0) that specifies properties of the **[database application](#page-21-0)**. Each **Key** element specifies the name of a property, and the corresponding **Value** element contains the **string** [\(\[XMLSCHEMA2\]](https://go.microsoft.com/fwlink/?LinkId=90610) section 3.2.1) value of that property.

- **MUST** be present.
- MUST contain the following pairs of **Key** and **Value** elements:

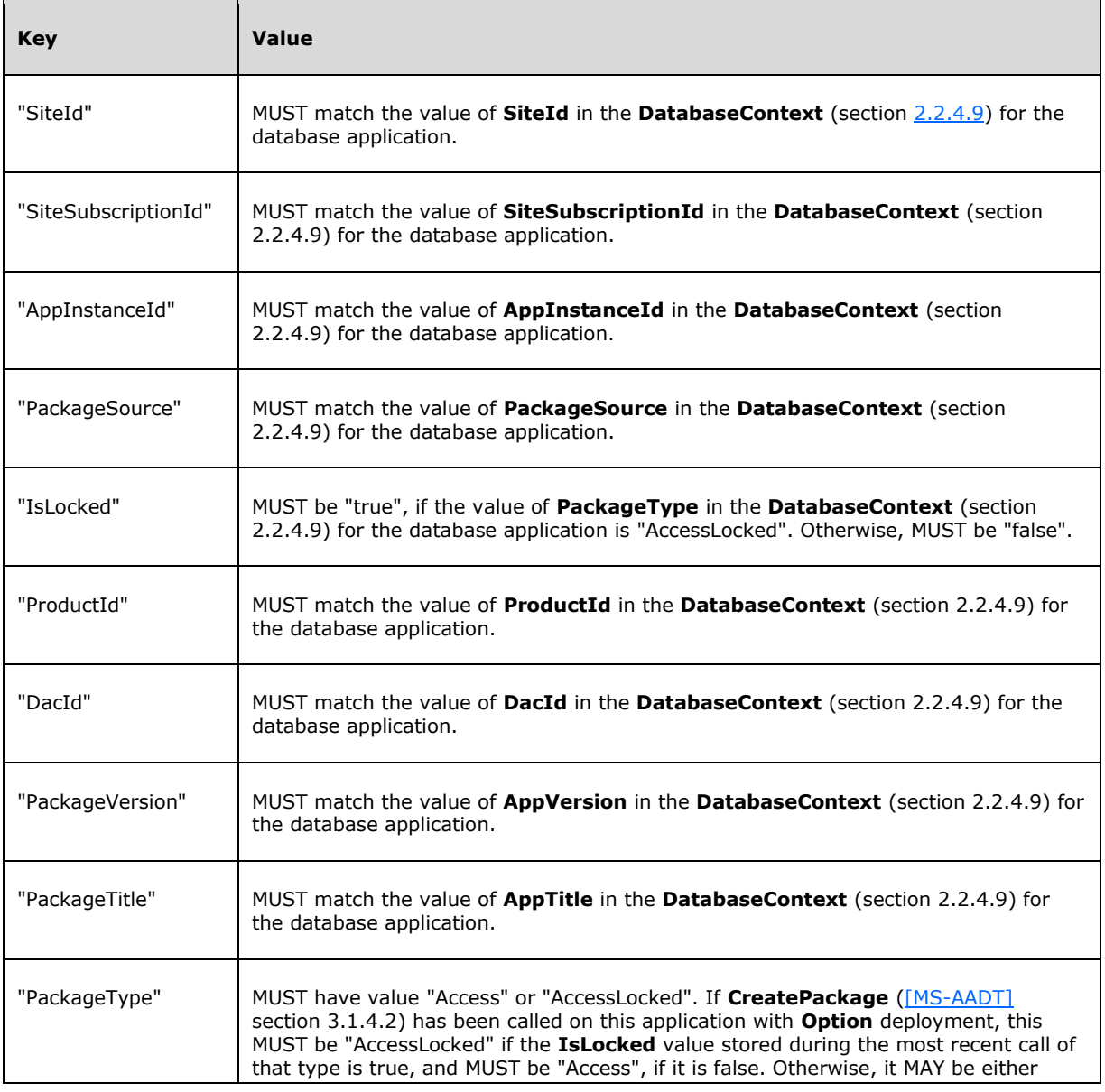

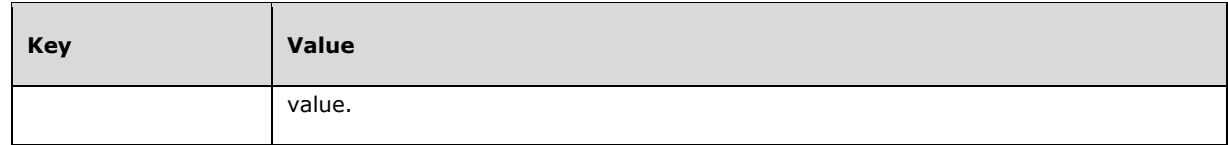

# **3.1.4.52.3 Complex Types**

None.

**3.1.4.52.4 Simple Types**

None.

**3.1.4.52.5 Attributes**

None.

### **3.1.4.52.6 Groups**

None.

## **3.1.4.52.7 Attribute Groups**

None.

# **3.1.4.53 GetNewDatabaseCollation**

This operation retrieves the **[SQL collation name](#page-25-3)** for the specified **[collation](#page-21-1)** information.

#### The following is the **[WSDL](#page-26-3)** port type specification of the **GetNewDatabaseCollation [WSDL](#page-26-0)  [operation](#page-26-0)**.

```
<wsdl:operation name="GetNewDatabaseCollation" xmlns:wsdl="http://schemas.xmlsoap.org/wsdl/">
   <wsdl:input 
wsaw:Action="http://schemas.microsoft.com/office/Access/2010/11/Server/WebServices/AccessServ
erInternalService/IAccessServiceSoap/GetNewDatabaseCollation" 
message="tns:IAccessServiceSoap_GetNewDatabaseCollation_InputMessage" 
xmlns:wsaw="http://www.w3.org/2006/05/addressing/wsdl"/>
   <wsdl:output 
wsaw:Action="http://schemas.microsoft.com/office/Access/2010/11/Server/WebServices/AccessServ
erInternalService/IAccessServiceSoap/GetNewDatabaseCollationResponse" 
message="tns:IAccessServiceSoap_GetNewDatabaseCollation_OutputMessage" 
xmlns:wsaw="http://www.w3.org/2006/05/addressing/wsdl"/>
  <wsdl:fault
wsaw:Action="http://schemas.microsoft.com/office/Access/2010/11/Server/WebServices/AccessServ
erInternalService/IAccessServiceSoap/GetNewDatabaseCollationAccessServerMessageFault" 
name="AccessServerMessageFault" 
message="tns:IAccessServiceSoap_GetNewDatabaseCollation_AccessServerMessageFault_FaultMessage
" xmlns:wsaw="http://www.w3.org/2006/05/addressing/wsdl"/>
</wsdl:operation>
```
The protocol client sends an **IAccessServiceSoap\_GetNewDatabaseCollation\_InputMessage** (section  $3.1.4.53.1.1$ ) request message and the protocol server responds with an **IAccessServiceSoap\_GetNewDatabaseCollation\_OutputMessage** (section [3.1.4.53.1.2\)](#page-295-1) response message as follows:

- If an error occurs on the protocol server during this operation, the protocol server MUST respond with a **[SOAP fault](#page-25-0)**, as specified in section [2.2.9.](#page-98-0)
- Otherwise, the protocol server MUST respond with an **IAccessServiceSoap\_GetNewDatabaseCollation\_OutputMessage** response message that contains information about the requested object.

## **3.1.4.53.1 Messages**

The following table summarizes the set of **[WSDL message](#page-26-2)** definitions that are specific to this operation.

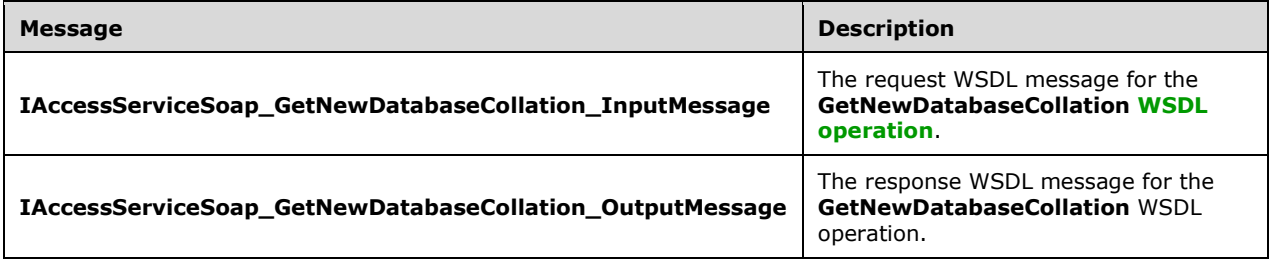

# <span id="page-295-0"></span>**3.1.4.53.1.1 IAccessServiceSoap\_GetNewDatabaseCollation\_InputMessage**

The request **[WSDL message](#page-26-2)** for the **GetNewDatabaseCollation [WSDL operation](#page-26-0)**.

The **[SOAP action](#page-25-1)** value is:

```
http://schemas.microsoft.com/office/Access/2010/11/Server/WebServices/AccessServerInternalSer
vice/IAccessServiceSoap/GetNewDatabaseCollation
```
The **[SOAP body](#page-25-2)** contains the **GetNewDatabaseCollation** element.

## <span id="page-295-1"></span>**3.1.4.53.1.2 IAccessServiceSoap\_GetNewDatabaseCollation\_OutputMessage**

The response **[WSDL message](#page-26-2)** for the **GetNewDatabaseCollation [WSDL operation](#page-26-0)**.

The **[SOAP body](#page-25-2)** contains the **GetNewDatabaseCollationResponse** element.

## **3.1.4.53.2 Elements**

The following table summarizes the **[XML schema](#page-27-0)** element definitions that are specific to this operation.

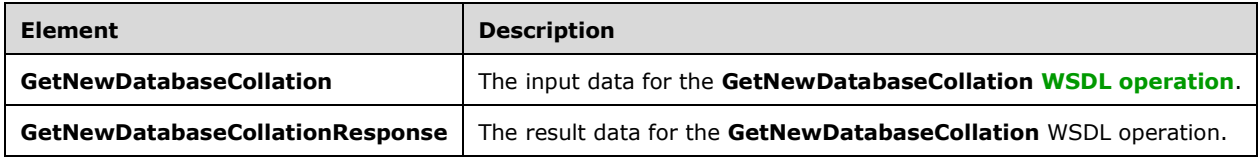

# **3.1.4.53.2.1 GetNewDatabaseCollation**

The **GetNewDatabaseCollation** element specifies the input data for the **GetNewDatabaseCollation [WSDL operation](#page-26-0)**.

```
<xs:element name="GetNewDatabaseCollation" xmlns:xs="http://www.w3.org/2001/XMLSchema">
   <xs:complexType>
     <xs:sequence>
      <xs:element
xmlns:tns="http://schemas.microsoft.com/office/Access/2010/11/Server/WebServices/AccessServer
InternalService/" minOccurs="0" name="commandParameter" nillable="true" 
type="tns:CommandParameter"/>
       <xs:element 
xmlns:tns2="http://schemas.datacontract.org/2004/07/Microsoft.Office.Access.Services.Database
" minOccurs="0" name="collation" nillable="true" type="tns2:CollationInfo"/>
       <xs:element minOccurs="0" name="userCookieId" type="ser:guid"/>
     </xs:sequence>
   </xs:complexType>
</xs:element>
```
**commandParameter:** A **CommandParameter**, as specified in section [2.2.4.3.](#page-37-0) MUST be present.

**collation:** A **CollationInfo** (section [2.2.4.36\)](#page-56-0) that specifies the **[collation](#page-21-1)** of the database. MUST be present.

**userCookieId:** A **guid** (section [2.2.5.11\)](#page-94-0) that specifies an identifier for the operation. SHOULD be ignored by the protocol server.

# **3.1.4.53.2.2 GetNewDatabaseCollationResponse**

The **GetNewDatabaseCollationResponse** element specifies the result data for the **GetNewDatabaseCollation WSDL [operation](#page-26-0)**.

```
<xs:element name="GetNewDatabaseCollationResponse" 
xmlns:xs="http://www.w3.org/2001/XMLSchema">
   <xs:complexType>
     <xs:sequence>
      <xs:element 
xmlns:tns="http://schemas.microsoft.com/office/Access/2010/11/Server/WebServices/AccessServer
InternalService/" minOccurs="0" name="GetNewDatabaseCollationResult" nillable="true" 
type="tns:CommandResult"/>
       <xs:element minOccurs="0" name="collationName" nillable="true" type="xs:string"/>
     </xs:sequence>
   </xs:complexType>
</xs:element>
```
**GetNewDatabaseCollationResult:** A **CommandResult**, as specified in section [2.2.4.4.](#page-38-0) MUST be present.

**collationName:** A **string** [\(\[XMLSCHEMA2\]](https://go.microsoft.com/fwlink/?LinkId=90610) section 3.2.1) that specifies the **[SQL collation name](#page-25-3)** for the database.

## **3.1.4.53.3 Complex Types**

None.

**3.1.4.53.4 Simple Types**

None.

#### **3.1.4.53.5 Attributes**

None.

#### **3.1.4.53.6 Groups**

None.

# **3.1.4.53.7 Attribute Groups**

None.

# **3.1.4.54 GetOfficeAppSettings**

This operation is used to get the **Office Add-ins** [\(\[MS-OWEXML\]](%5bMS-OWEXML%5d.pdf#Section_a2cd741a4cca4b1aade4b2c443972afa) section 1.3.1) bindings and custom app settings on each load.

The following is the **[WSDL](#page-26-3)** port type specification of the **GetOfficeAppSettings [WSDL operation](#page-26-0)**.

```
<wsdl:operation name="GetOfficeAppSettings" xmlns:wsdl="http://schemas.xmlsoap.org/wsdl/">
   <wsdl:input 
wsaw:Action="http://schemas.microsoft.com/office/Access/2010/11/Server/WebServices/AccessServ
erInternalService/IAccessServiceSoap/GetOfficeAppSettings"
message="tns:IAccessServiceSoap_GetOfficeAppSettings_InputMessage"
xmlns:wsaw="http://www.w3.org/2006/05/addressing/wsdl"/>
  <wsdl:output 
wsaw:Action="http://schemas.microsoft.com/office/Access/2010/11/Server/WebServices/AccessServ
erInternalService/IAccessServiceSoap/GetOfficeAppSettingsResponse" 
message="tns:IAccessServiceSoap_GetOfficeAppSettings_OutputMessage" 
xmlns:wsaw="http://www.w3.org/2006/05/addressing/wsdl"/>
   <wsdl:fault 
wsaw:Action="http://schemas.microsoft.com/office/Access/2010/11/Server/WebServices/AccessServ
erInternalService/IAccessServiceSoap/GetOfficeAppSettingsAccessServerMessageFault" 
name="AccessServerMessageFault" 
message="tns:IAccessServiceSoap GetOfficeAppSettings AccessServerMessageFault FaultMessage"
xmlns:wsaw="http://www.w3.org/2006/05/addressing/wsdl"/>
</wsdl:operation>
```
The protocol client sends an **IAccessServiceSoap\_GetOfficeAppSettings\_InputMessage** (section [3.1.4.54.1.1\)](#page-297-0) request message and the **[protocol server](#page-23-1)** responds with an **IAccessServiceSoap\_GetOfficeAppSettings\_OutputMessage** (section [3.1.4.54.1.2\)](#page-298-0) response message as follows:

- In the event of an application error on the protocol server during this operation, the protocol server MUST return a **[SOAP fault](#page-25-0)** response.
- Otherwise, the protocol server MUST respond with an **IAccessServiceSoap\_GetOfficeAppSettings\_OutputMessage** response message.

# **3.1.4.54.1 Messages**

The following table summarizes the set of **[WSDL message](#page-26-2)** definitions that are specific to this operation.

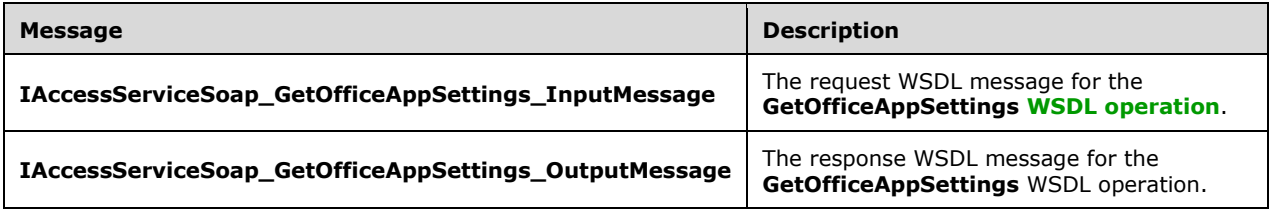

# <span id="page-297-0"></span>**3.1.4.54.1.1 IAccessServiceSoap\_GetOfficeAppSettings\_InputMessage**

The request **[WSDL message](#page-26-2)** for the **GetOfficeAppSettings [WSDL operation](#page-26-0)**.

The **[SOAP action](#page-25-1)** value is:

```
http://schemas.microsoft.com/office/Access/2010/11/Server/WebServices/AccessServerInternalSer
vice/IAccessServiceSoap/GetOfficeAppSettings
```
The **[SOAP body](#page-25-2)** contains the **GetOfficeAppSettings** element.

# <span id="page-298-0"></span>**3.1.4.54.1.2 IAccessServiceSoap\_GetOfficeAppSettings\_OutputMessage**

The response **[WSDL message](#page-26-2)** for the **GetOfficeAppSettings [WSDL operation](#page-26-0)**.

The **[SOAP body](#page-25-2)** contains the **GetOfficeAppSettingsResponse** element.

### **3.1.4.54.2 Elements**

The following table summarizes the **[XML schema](#page-27-0)** element definitions that are specific to this operation.

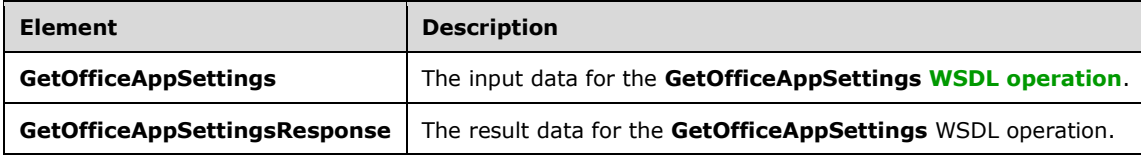

# **3.1.4.54.2.1 GetOfficeAppSettings**

The **GetOfficeAppSettings** element specifies the input data for the **GetOfficeAppSettings [WSDL](#page-26-0)  [operation](#page-26-0)**.

```
<xs:element name="GetOfficeAppSettings" xmlns:xs="http://www.w3.org/2001/XMLSchema">
  <xs:complexType>
     <xs:sequence>
       <xs:element 
xmlns:tns="http://schemas.microsoft.com/office/Access/2010/11/Server/WebServices/AccessServer
InternalService/" minOccurs="0" name="parameter" nillable="true" 
type="tns:CommandParameter"/>
       <xs:element minOccurs="0" name="formName" nillable="true" type="xs:string"/>
      <xs:element minOccurs="0" name="officeAppIds" nillable="true" type="xs:string"/>
       <xs:element minOccurs="0" name="userCookieId" type="ser:guid"/>
     </xs:sequence>
   </xs:complexType>
</xs:element>
```
**parameter:** A **CommandParameter**, as specified in section [2.2.4.3.](#page-37-0) MUST be present.

**formName:** A **string** [\(\[XMLSCHEMA2\]](https://go.microsoft.com/fwlink/?LinkId=90610) section 3.2.1) that specifies the name of the form to which the **[Office Add-in](#page-23-2)** [\(\[MS-OWEXML\]](%5bMS-OWEXML%5d.pdf#Section_a2cd741a4cca4b1aade4b2c443972afa) section 1.3.1) belongs.

**officeAppIds:** A **string** ([XMLSCHEMA2] section 3.2.1) that specifies the instance ID of the Office Add-in ([MS-OWEXML] section 1.3.1). It can be retrieved from the **FormDef** [\(\[MS-AXL2\]](%5bMS-AXL2%5d.pdf#Section_208c003b477b4743b29b6a8c92fa46ad) section 2.2.1.12) by searching the **[Hypertext Markup Language \(HTML\)](#page-22-0)** response for the value of the attribute "data-moa-agaveid" belonging to a "div" element with a "data-moa-type" attribute having a value of "access.appforoffice".

*[MS-ADR2] - v20171212 Access Services Data Run Time Protocol Version 2 Copyright © 2017 Microsoft Corporation Release: December 12, 2017*

**userCookieId:** A **guid** (section [2.2.5.11\)](#page-94-0) that specifies an identifier for the operation. SHOULD be ignored by the protocol server.

## **3.1.4.54.2.2 GetOfficeAppSettingsResponse**

The **GetOfficeAppSettingsResponse** element specifies the result data for the **GetOfficeAppSettings [WSDL operation](#page-26-0)**.

```
<xs:element name="GetOfficeAppSettingsResponse" xmlns:xs="http://www.w3.org/2001/XMLSchema">
   <xs:complexType>
     <xs:sequence>
      <xs:element 
xmlns:tns="http://schemas.microsoft.com/office/Access/2010/11/Server/WebServices/AccessServer
InternalService/" minOccurs="0" name="GetOfficeAppSettingsResult" nillable="true" 
type="tns:CommandResult"/>
       <xs:element 
xmlns:tns6="http://schemas.datacontract.org/2004/07/Microsoft.Office.Access.SharedClient" 
minOccurs="0" name="appsForOfficeSettings" nillable="true" 
type="tns6:AppsForOfficeSettings"/>
     </xs:sequence>
   </xs:complexType>
</xs:element>
```
**GetOfficeAppSettingsResult:** A **CommandResult,** as specified in section [2.2.4.4.](#page-38-0) MUST be present.

**appsForOfficeSettings:** An **AppsForOfficeSettings**, as specified in section [2.2.4.29.](#page-53-0)

### **3.1.4.54.3 Complex Types**

None.

**3.1.4.54.4 Simple Types**

None.

**3.1.4.54.5 Attributes**

None.

#### **3.1.4.54.6 Groups**

None.

## **3.1.4.54.7 Attribute Groups**

None.

#### **3.1.4.55 GetReservedDatabase**

This **[operation](#page-26-0)** retrieves an available reserved database. A reserved database is a pre-created database on a server.

The following is the **[WSDL](#page-26-3)** port type specification of the **GetReservedDatabase** WSDL operation.

```
<wsdl:operation name="GetReservedDatabase" xmlns:wsdl="http://schemas.xmlsoap.org/wsdl/">
  <wsdl:input 
wsaw:Action="http://schemas.microsoft.com/office/Access/2010/11/Server/WebServices/AccessServ
erInternalService/IAccessServiceSoap/GetReservedDatabase"
```

```
message="tns:IAccessServiceSoap_GetReservedDatabase_InputMessage" 
xmlns:wsaw="http://www.w3.org/2006/05/addressing/wsdl"/>
   <wsdl:output 
wsaw:Action="http://schemas.microsoft.com/office/Access/2010/11/Server/WebServices/AccessServ
erInternalService/IAccessServiceSoap/GetReservedDatabaseResponse" 
message="tns:IAccessServiceSoap_GetReservedDatabase_OutputMessage"
xmlns:wsaw="http://www.w3.org/2006/05/addressing/wsdl"/>
   <wsdl:fault 
wsaw:Action="http://schemas.microsoft.com/office/Access/2010/11/Server/WebServices/AccessServ
erInternalService/IAccessServiceSoap/GetReservedDatabaseDatabaseProviderMessageFault" 
name="DatabaseProviderMessageFault" 
message="tns:IAccessServiceSoap_GetReservedDatabase_DatabaseProviderMessageFault_FaultMessage
" xmlns:wsaw="http://www.w3.org/2006/05/addressing/wsdl"/>
</wsdl:operation>
```
The protocol client sends an **IAccessServiceSoap\_GetReservedDatabase\_InputMessage** (section [3.1.4.55.1.1\)](#page-300-0) request message and the protocol server responds with an **IAccessServiceSoap\_GetReservedDatabase\_OutputMessage** (section [3.1.4.55.1.2\)](#page-300-1) response message as follows:

- In the event of an application error on the **[protocol server](#page-23-1)** during this operation, the protocol server MUST return a **[SOAP fault](#page-25-0)** response.
- Otherwise, the protocol server MUST respond with an **IAccessServiceSoap\_GetReservedDatabase\_OutputMessage** response message.

# **3.1.4.55.1 Messages**

The following table summarizes the set of **[WSDL message](#page-26-2)** definitions that are specific to this operation.

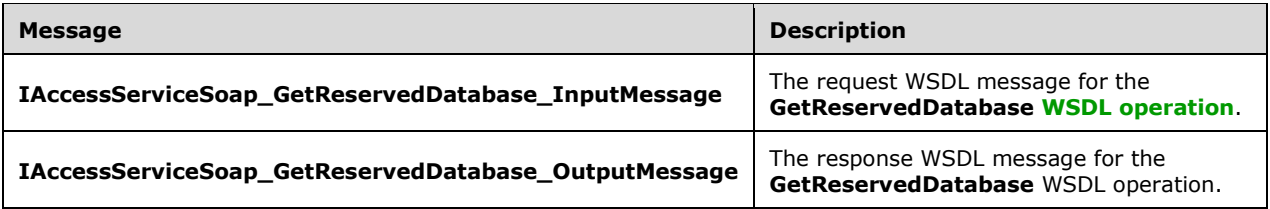

# <span id="page-300-0"></span>**3.1.4.55.1.1 IAccessServiceSoap\_GetReservedDatabase\_InputMessage**

The request **[WSDL message](#page-26-2)** for the **GetReservedDatabase [WSDL operation](#page-26-0)**.

#### The **[SOAP action](#page-25-1)** value is:

http://schemas.microsoft.com/office/Access/2010/11/Server/WebServices/AccessServerInternalSer vice/IAccessServiceSoap/GetReservedDatabase

The **[SOAP body](#page-25-2)** contains the **GetReservedDatabase** element.

#### <span id="page-300-1"></span>**3.1.4.55.1.2 IAccessServiceSoap\_GetReservedDatabase\_OutputMessage**

The response **[WSDL message](#page-26-2)** for the **GetReservedDatabase [WSDL operation](#page-26-0)**.

The **[SOAP body](#page-25-2)** contains the **GetReservedDatabaseResponse** element.

#### **3.1.4.55.2 Elements**

The following table summarizes the **[XML schema](#page-27-0)** element definitions that are specific to this operation.

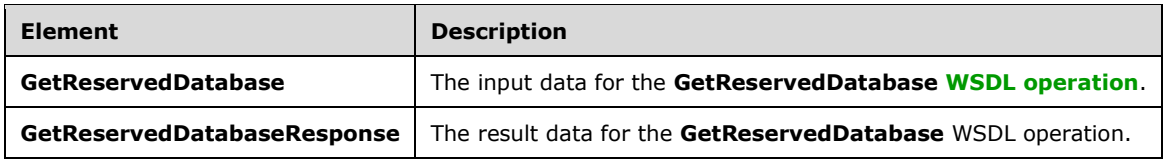

## **3.1.4.55.2.1 GetReservedDatabase**

The **GetReservedDatabase** element specifies the input data for the **GetReservedDatabase [WSDL](#page-26-0)  [operation](#page-26-0)**.

```
<xs:element name="GetReservedDatabase" xmlns:xs="http://www.w3.org/2001/XMLSchema">
   <xs:complexType>
     <xs:sequence>
      <xs:element 
xmlns:tns="http://schemas.microsoft.com/office/Access/2010/11/Server/WebServices/AccessServer
InternalService/" minOccurs="0" name="commandParameter" nillable="true"
type="tns:CommandParameter"/>
       <xs:element 
xmlns:tns2="http://schemas.datacontract.org/2004/07/Microsoft.Office.Access.Services.Database
" minOccurs="0" name="authMode" type="tns2:SqlAuthenticationMode"/>
       <xs:element 
xmlns:tns2="http://schemas.datacontract.org/2004/07/Microsoft.Office.Access.Services.Database
" minOccurs="0" name="packageSource" type="tns2:PackageSource"/>
     </xs:sequence>
   </xs:complexType>
</xs:element>
```
**commandParameter:** A **CommandParameter**, as specified in section [2.2.4.3.](#page-37-0) MUST be present.

**authMode:** A **SqlAuthenticationMode** (section [2.2.5.16\)](#page-97-0) that specifies a requirement that the database server specified in the response to the **GetAvailableServer** operation MUST support that particular mode of **[authentication \(2\)](#page-20-0)**.

**packageSource:** A **PackageSource** (section [2.2.5.13\)](#page-95-0) that specifies a requirement that the database server specified in the response to the **GetAvailableServer** operation MUST support packages from that origin.

#### **3.1.4.55.2.2 GetReservedDatabaseResponse**

The **GetReservedDatabaseResponse** element specifies the result data for the **GetReservedDatabase [WSDL operation](#page-26-0)**.

```
<xs:element name="GetReservedDatabaseResponse" xmlns:xs="http://www.w3.org/2001/XMLSchema">
  <xs:complexType>
     <xs:sequence>
       <xs:element 
xmlns:tns="http://schemas.microsoft.com/office/Access/2010/11/Server/WebServices/AccessServer
InternalService/" minOccurs="0" name="GetReservedDatabaseResult" nillable="true" 
type="tns:CommandResult"/>
       <xs:element 
xmlns:tns2="http://schemas.datacontract.org/2004/07/Microsoft.Office.Access.Services.Database
" minOccurs="0" name="databaseContext" nillable="true" type="tns2:DatabaseContext"/>
     </xs:sequence>
   </xs:complexType>
</xs:element>
```
*[MS-ADR2] - v20171212 Access Services Data Run Time Protocol Version 2 Copyright © 2017 Microsoft Corporation Release: December 12, 2017*

**GetReservedDatabaseResult:** A **CommandResult,** as specified in section [2.2.4.4.](#page-38-0) MUST be present.

**databaseContext:** A **DatabaseContext** (section [2.2.4.9\)](#page-41-0) that specifies information about the database.

### **3.1.4.55.3 Complex Types**

None.

### **3.1.4.55.4 Simple Types**

None.

### **3.1.4.55.5 Attributes**

None.

### **3.1.4.55.6 Groups**

None.

### **3.1.4.55.7 Attribute Groups**

None.

# **3.1.4.56 InsertAppForOfficeInForm**

This operation updates the **[form](#page-22-1)** definition to insert **Office Add-ins** [\(\[MS-OWEXML\]](%5bMS-OWEXML%5d.pdf#Section_a2cd741a4cca4b1aade4b2c443972afa) section 1.3.1).

#### The following is the **[WSDL](#page-26-3)** port type specification of the **InsertAppForOfficeInForm [WSDL](#page-26-0)  [operation](#page-26-0)**.

```
<wsdl:operation name="InsertAppForOfficeInForm"
xmlns:wsdl="http://schemas.xmlsoap.org/wsdl/">
  <wsdl:input 
wsaw:Action="http://schemas.microsoft.com/office/Access/2010/11/Server/WebServices/AccessServ
erInternalService/IAccessServiceSoap/InsertAppForOfficeInForm" 
message="tns:IAccessServiceSoap_InsertAppForOfficeInForm_InputMessage" 
xmlns:wsaw="http://www.w3.org/2006/05/addressing/wsdl"/>
   <wsdl:output 
wsaw:Action="http://schemas.microsoft.com/office/Access/2010/11/Server/WebServices/AccessServ
erInternalService/IAccessServiceSoap/InsertAppForOfficeInFormResponse" 
message="tns:IAccessServiceSoap_InsertAppForOfficeInForm_OutputMessage" 
xmlns:wsaw="http://www.w3.org/2006/05/addressing/wsdl"/>
   <wsdl:fault 
wsaw:Action="http://schemas.microsoft.com/office/Access/2010/11/Server/WebServices/AccessServ
erInternalService/IAccessServiceSoap/InsertAppForOfficeInFormAccessServerMessageFault" 
name="AccessServerMessageFault" 
message="tns:IAccessServiceSoap_InsertAppForOfficeInForm_AccessServerMessageFault_FaultMessag
e" xmlns:wsaw="http://www.w3.org/2006/05/addressing/wsdl"/>
</wsdl:operation>
```
The protocol client sends an **IAccessServiceSoap\_InsertAppForOfficeInForm\_InputMessage** (section  $3.1.4.56.1.1$ ) request message and the protocol server responds with an **IAccessServiceSoap\_InsertAppForOfficeInForm\_OutputMessage** (section [3.1.4.56.1.2\)](#page-303-1) response message as follows:

 In the event of an application error on the protocol server during this operation, the protocol server MUST return a **[SOAP fault](#page-25-0)** response.

 Otherwise, the protocol server MUST respond with an **IAccessServiceSoap\_InsertAppForOfficeInForm\_OutputMessage** response message.

## **3.1.4.56.1 Messages**

The following table summarizes the set of **[WSDL message](#page-26-2)** definitions that are specific to this operation.

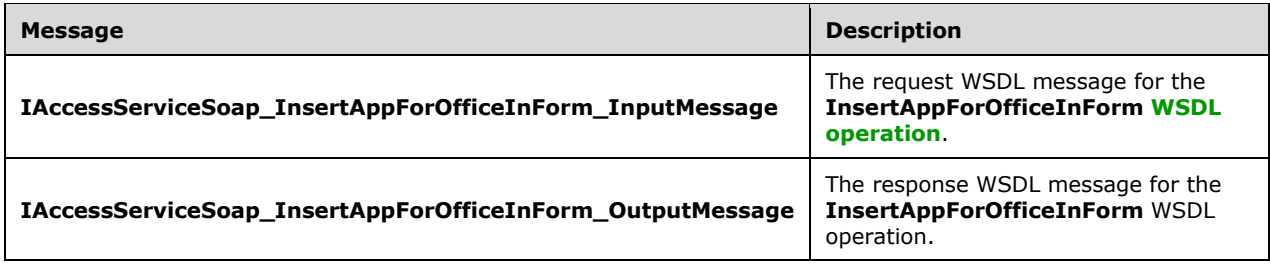

# <span id="page-303-0"></span>**3.1.4.56.1.1 IAccessServiceSoap\_InsertAppForOfficeInForm\_InputMessage**

The request **[WSDL message](#page-26-2)** for the **InsertAppForOfficeInForm [WSDL operation](#page-26-0)**.

The **[SOAP action](#page-25-1)** value is:

```
http://schemas.microsoft.com/office/Access/2010/11/Server/WebServices/AccessServerInternalSer
vice/IAccessServiceSoap/InsertAppForOfficeInForm
```
The **[SOAP body](#page-25-2)** contains the **InsertAppForOfficeInForm** element.

## <span id="page-303-1"></span>**3.1.4.56.1.2 IAccessServiceSoap\_InsertAppForOfficeInForm\_OutputMessage**

The response **[WSDL message](#page-26-2)** for the **InsertAppForOfficeInForm [WSDL operation](#page-26-0)**.

The **[SOAP body](#page-25-2)** contains the **InsertAppForOfficeInFormResponse** element.

## **3.1.4.56.2 Elements**

The following table summarizes the **[XML schema](#page-27-0)** element definitions that are specific to this operation.

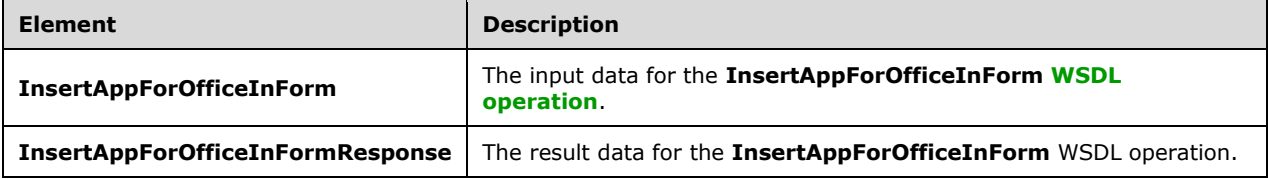

# **3.1.4.56.2.1 InsertAppForOfficeInForm**

The **InsertAppForOfficeInForm** element specifies the input data for the **InsertAppForOfficeInForm [WSDL operation](#page-26-0)**.

```
<xs:element name="InsertAppForOfficeInForm" xmlns:xs="http://www.w3.org/2001/XMLSchema">
  <xs:complexType>
```

```
 <xs:sequence>
      <xs:element 
xmlns:tns="http://schemas.microsoft.com/office/Access/2010/11/Server/WebServices/AccessServer
InternalService/" minOccurs="0" name="parameter" nillable="true" 
type="tns:CommandParameter"/>
       <xs:element minOccurs="0" name="formName" nillable="true" type="xs:string"/>
       <xs:element 
xmlns:tns6="http://schemas.datacontract.org/2004/07/Microsoft.Office.Access.SharedClient" 
minOccurs="0" name="insertAppsForOfficeInfo" nillable="true" 
type="tns6:InsertAppsForOfficeInfo"/>
       <xs:element minOccurs="0" name="userCookieId" type="ser:guid"/>
     </xs:sequence>
   </xs:complexType>
</xs:element>
```
**parameter:** A **CommandParameter**, as specified in section [2.2.4.3.](#page-37-0) MUST be present.

**formName:** A string ( $[XMLSCHEMA2]$  section 3.2.1) that specifies the name of the form to which the **[Office Add-in](#page-23-2)** [\(\[MS-OWEXML\]](%5bMS-OWEXML%5d.pdf#Section_a2cd741a4cca4b1aade4b2c443972afa) section 1.3.1) belongs.

**insertAppsForOfficeInfo:** A complex type as specified in section [3.1.4.56.3.1.](#page-304-0)

**userCookieId:** A **guid** (section [2.2.5.11\)](#page-94-0) that specifies an identifier for the operation. SHOULD be ignored by the protocol server.

# **3.1.4.56.2.2 InsertAppForOfficeInFormResponse**

The **InsertAppForOfficeInFormResponse** element specifies the result data for the **InsertAppForOfficeInForm [WSDL operation](#page-26-0)**.

```
<xs:element name="InsertAppForOfficeInFormResponse" 
xmlns:xs="http://www.w3.org/2001/XMLSchema">
  <xs:complexType>
     <xs:sequence>
      <xs:element 
xmlns:tns="http://schemas.microsoft.com/office/Access/2010/11/Server/WebServices/AccessServer
InternalService/" minOccurs="0" name="InsertAppForOfficeInFormResult" nillable="true" 
type="tns:CommandResult"/>
       <xs:element minOccurs="0" name="formDefinition" nillable="true" type="xs:string"/>
     </xs:sequence>
   </xs:complexType>
</xs:element>
```
**InsertAppForOfficeInFormResult:** A **CommandResult,** as specified in section [2.2.4.4.](#page-38-0) MUST be present.

**formDefinition:** A **string** [\(\[XMLSCHEMA2\]](https://go.microsoft.com/fwlink/?LinkId=90610) section 3.2.1) that specifies the updated **[form](#page-22-1)** definition.

## **3.1.4.56.3 Complex Types**

The following table summarizes the **[XML schema](#page-27-0)** complex type definitions that are specific to this operation.

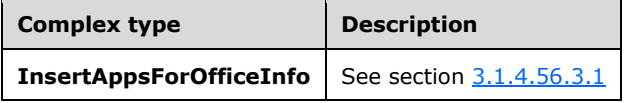

## <span id="page-304-0"></span>**3.1.4.56.3.1 InsertAppsForOfficeInfo**

**Namespace:** http://schemas.datacontract.org/2004/07/Microsoft.Office.Access.SharedClient

**InsertAppsForOfficeInfo** complex type specifies the information needed to insert an **Office Add-in** [\(\[MS-OWEXML\]](%5bMS-OWEXML%5d.pdf#Section_a2cd741a4cca4b1aade4b2c443972afa) section 1.3.1) into a form.

```
<xs:complexType name="InsertAppsForOfficeInfo" xmlns:xs="http://www.w3.org/2001/XMLSchema">
  <xs:sequence>
    <xs:element minOccurs="0" name="AppVersion" nillable="true" type="xs:string"/>
    <xs:element minOccurs="0" name="AssetId" nillable="true" type="xs:string"/>
    <xs:element minOccurs="0" name="AssetStoreId" nillable="true" type="xs:string"/>
    <xs:element minOccurs="0" name="CurrentStoreType" nillable="true" type="xs:string"/>
    <xs:element minOccurs="0" name="Height" type="xs:int"/>
    <xs:element minOccurs="0" name="Id" nillable="true" type="xs:string"/>
    <xs:element minOccurs="0" name="StoreId" nillable="true" type="xs:string"/>
    <xs:element minOccurs="0" name="TargetType" type="xs:int"/>
    <xs:element minOccurs="0" name="Width" type="xs:int"/>
  </xs:sequence>
</xs:complexType>
```
**AppVersion:** A **string** [\(\[XMLSCHEMA2\]](https://go.microsoft.com/fwlink/?LinkId=90610) section 3.2.1) specified as **version** in [MS-OWEXML] section 2.2.5.

**AssetId:** A **string** attribute ([XMLSCHEMA2] section 3.2.1) that specifies the identifier associated with the **Office Add-in** ([MS-OWEXML] section 1.3.1) within a catalog provider. The catalog provider value is the **AssetStoreId**.

**AssetStoreId:** A **string** ([XMLSCHEMA2] section 3.2.1) that specifies the instance of the marketplace where the **[Office Add-in](#page-23-2)** ([MS-OWEXML] section 1.3.1) is obtained from.

**CurrentStoreType:** A **string** ([XMLSCHEMA2] section 3.2.1) specified as **storeType** attribute in [MS-OWEXML] section 2.2.5.

**Height:** A **string** ([XMLSCHEMA2] section 3.2.1) that specifies the height in pixels of the inserted Office Add-in ([MS-OWEXML] section 1.3.1).

**Id:** A **string** ([XMLSCHEMA2] section 3.2.1) specified as **id** attribute in [MS-OWEXML] section 2.2.5

**StoreId:** A **string** ([XMLSCHEMA2] section 3.2.1) specified as **store** attribute in [MS-OWEXML] section 2.2.5.

**TargetType:** A **string** ([XMLSCHEMA2] section 3.2.1) that specifies the type of the Office Add-in ([MS-OWEXML] section 1.3.1). The value of TargetType MUST be '1'.

**Width:** A **string** ([XMLSCHEMA2] section 3.2.1) that specifies the width in pixels of the inserted Office Add-in ([MS-OWEXML] section 1.3.1).

#### **3.1.4.56.4 Simple Types**

None.

**3.1.4.56.5 Attributes**

None.

#### **3.1.4.56.6 Groups**

None.

### **3.1.4.56.7 Attribute Groups**

None.

# **3.1.4.57 InsertDataNoCache**

This operation inserts one or more **[records](#page-24-1)** into a table in the **[database application](#page-21-0)** and also inserts the corresponding rows into the **[result set](#page-24-2)**.

The following is the **[WSDL](#page-26-3)** port type specification of the **InsertDataNoCache [WSDL operation](#page-26-0)**.

```
<wsdl:operation name="InsertDataNoCache" xmlns:wsdl="http://schemas.xmlsoap.org/wsdl/">
   <wsdl:input 
wsaw:Action="http://schemas.microsoft.com/office/Access/2010/11/Server/WebServices/AccessServ
erInternalService/IAccessServiceSoap/InsertDataNoCache" 
message="tns:IAccessServiceSoap_InsertDataNoCache_InputMessage" 
xmlns:wsaw="http://www.w3.org/2006/05/addressing/wsdl"/>
   <wsdl:output 
wsaw:Action="http://schemas.microsoft.com/office/Access/2010/11/Server/WebServices/AccessServ
erInternalService/IAccessServiceSoap/InsertDataNoCacheResponse" 
message="tns:IAccessServiceSoap_InsertDataNoCache_OutputMessage" 
xmlns:wsaw="http://www.w3.org/2006/05/addressing/wsdl"/>
   <wsdl:fault 
wsaw:Action="http://schemas.microsoft.com/office/Access/2010/11/Server/WebServices/AccessServ
erInternalService/IAccessServiceSoap/InsertDataNoCacheAccessServerMessageFault" 
name="AccessServerMessageFault" 
message="tns:IAccessServiceSoap_InsertDataNoCache_AccessServerMessageFault_FaultMessage" 
xmlns:wsaw="http://www.w3.org/2006/05/addressing/wsdl"/>
</wsdl:operation>
```
The protocol client sends an **IAccessServiceSoap\_InsertDataNoCache\_InputMessage** (section [3.1.4.57.1.1\)](#page-307-0) request message and the protocol server responds with an **IAccessServiceSoap\_InsertDataNoCache\_OutputMessage** (section [3.1.4.57.1.2\)](#page-307-1) response message as follows:

- The protocol server adds one or more new records into the **Updatable Source** of the database application (section [3.1.1\)](#page-105-0) with the **[fields \(2\)](#page-22-2)** of the records filled in as specified by the **values** element in the **InsertDataNoCache** element (section [3.1.4.57.2.1\)](#page-307-2).
- If the records were successfully inserted, the protocol server retrieves the inserted records from the database application and adds corresponding rows to the result set where the **[primary key](#page-23-3)** of each row is equal to the primary key of that record, and with its columns filled in as specified by the corresponding columns of the retrieved record. The protocol server then returns the newly added rows to the protocol client.

In the event of an application error on the protocol server during this operation, a **[SOAP fault](#page-25-0)** is returned, as specified by section [2.2.9.](#page-98-0) The **Id** element of the **AccessServerMessage** MUST be one of the values specified by section  $2.2.9.1$ , one of the values specified by section  $2.2.9.3$ , or one of the values specified in the following table.

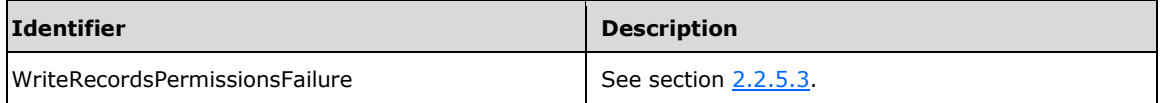

# **3.1.4.57.1 Messages**

The following table summarizes the set of **[WSDL message](#page-26-2)** definitions that are specific to this operation.

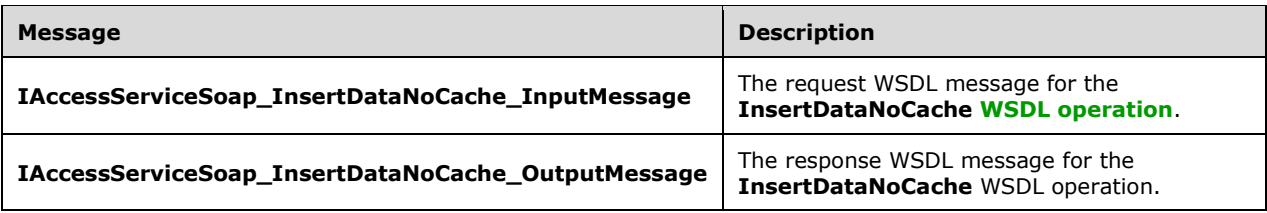

# <span id="page-307-0"></span>**3.1.4.57.1.1 IAccessServiceSoap\_InsertDataNoCache\_InputMessage**

The request **[WSDL message](#page-26-2)** for the **InsertDataNoCache [WSDL operation](#page-26-0)**.

The **[SOAP action](#page-25-1)** value is:

```
http://schemas.microsoft.com/office/Access/2010/11/Server/WebServices/AccessServerInternalSer
vice/IAccessServiceSoap/InsertDataNoCache
```
The **[SOAP body](#page-25-2)** contains the **InsertDataNoCache** element.

#### <span id="page-307-1"></span>**3.1.4.57.1.2 IAccessServiceSoap\_InsertDataNoCache\_OutputMessage**

The response **[WSDL message](#page-26-2)** for the **InsertDataNoCache [WSDL operation](#page-26-0)**.

The **[SOAP body](#page-25-2)** contains the **InsertDataNoCacheResponse** element.

### **3.1.4.57.2 Elements**

The following table summarizes the **[XML schema](#page-27-0)** element definitions that are specific to this operation.

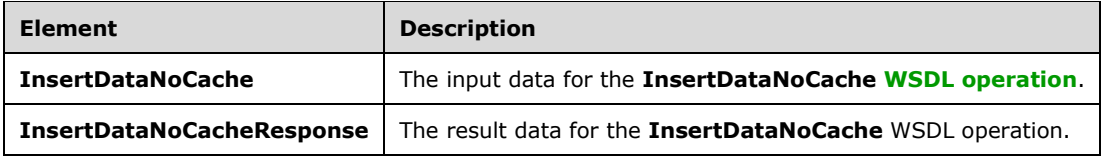

## <span id="page-307-2"></span>**3.1.4.57.2.1 InsertDataNoCache**

The **InsertDataNoCache** element specifies the input data for the **InsertDataNoCache [WSDL](#page-26-0)  [operation](#page-26-0)**.

```
<xs:element name="InsertDataNoCache" xmlns:xs="http://www.w3.org/2001/XMLSchema">
   <xs:complexType>
    <xs:sequence>
       <xs:element 
xmlns:tns="http://schemas.microsoft.com/office/Access/2010/11/Server/WebServices/AccessServer
InternalService/" minOccurs="0" name="parameter" nillable="true" 
type="tns:CommandParameter"/>
       <xs:element minOccurs="0" name="source" nillable="true" type="xs:string"/>
       <xs:element 
xmlns:tns1="http://schemas.datacontract.org/2004/07/Microsoft.Office.Access.Services.Data" 
minOccurs="0" name="values" nillable="true" type="tns1:ArrayOfArrayOfKeyValuePair"/>
       <xs:element xmlns:q3="http://schemas.microsoft.com/2003/10/Serialization/Arrays" 
minOccurs="0" name="fields" nillable="true" type="q3:ArrayOfstring"/>
```

```
 <xs:element 
xmlns:tns1="http://schemas.datacontract.org/2004/07/Microsoft.Office.Access.Services.Data" 
minOccurs="0" name="queryParameters" nillable="true" type="tns1:ArrayOfKeyValuePair"/>
      <xs:element minOccurs="0" name="userCookieId" type="ser:guid"/>
     </xs:sequence>
   </xs:complexType>
</xs:element>
```
**parameter:** A **CommandParameter**, as specified in section [2.2.4.3.](#page-37-0) MUST be present.

**source:** A **string** [\(\[XMLSCHEMA2\]](https://go.microsoft.com/fwlink/?LinkId=90610) section 3.2.1) that specifies an identifier for a result set. MUST be present.

**values:** An **ArrayOfArrayOfKeyValuePair** (section [2.2.4.32\)](#page-54-0) that specifies which **[records](#page-24-1)** need to be inserted into the **[database application](#page-21-0)**. Each **ArrayOfKeyValuePair** (section [2.2.4.2\)](#page-37-1) element of the **ArrayOfArrayOfKeyValuePair** specifies the **[fields \(2\)](#page-22-2)** and their new values which are to be inserted in a new record. Each **Key** element specifies the name of a column in the **[result set](#page-24-2)**, and the corresponding **Value** element contains the data for that column in the new row.

- MUST be present.
- MUST contain at least one **KeyValuePair** (section [2.2.4.5\)](#page-39-0).
- For each **KeyValuePair**:
	- The **Key** element MUST be equal to the name of a column in the result set.
	- The **Value** element MUST be the correct **[data type](#page-21-2)** for the column in the result set.
	- The **Value** element MUST either be empty and with the **nil** ([XMLSCHEMA2] section 2.6.2) attribute set to "true" or have the **type** ([XMLSCHEMA2] section 2.6.1) attribute set to one of the following:
		- **boolean** ([XMLSCHEMA2] section 3.2.2)
		- **datetime** ([XMLSCHEMA2] section 3.2.7)
		- **string** ([XMLSCHEMA2] section 3.2.1)
		- **int** ([XMLSCHEMA2] section 3.3.17)
		- **decimal** ([XMLSCHEMA2] section 3.2.3)

**double** ([XMLSCHEMA2] section 3.2.5)

**fields:** A **FieldList** (section [2.2.4.44\)](#page-60-0) that specifies the fields (2) of the **Source** (section [3.1.1.1\)](#page-106-0), which was previously supplied as an input element to the **InsertDataNoCache** operation, for which data is to be inserted into.

**queryParameters:** An **ArrayOfKeyValuePair** (section 2.2.4.2) that specifies the set of values for each **CT\_Parameter** [\(\[MS-AXL2\]](%5bMS-AXL2%5d.pdf#Section_208c003b477b4743b29b6a8c92fa46ad) section 2.2.3.12) required in the Source. One value MUST be present for every CT\_Parameter defined in the Source.

**userCookieId:** A **guid** (section [2.2.5.11\)](#page-94-0) that specifies an identifier for the operation. MUST be present. SHOULD be ignored by the protocol server.

# **3.1.4.57.2.2 InsertDataNoCacheResponse**

The **InsertDataNoCacheResponse** element specifies the result data for the **InsertDataNoCache [WSDL operation](#page-26-0)**.

```
<xs:element name="InsertDataNoCacheResponse" xmlns:xs="http://www.w3.org/2001/XMLSchema">
  <xs:complexType>
     <xs:sequence>
      <xs:element
xmlns:tns="http://schemas.microsoft.com/office/Access/2010/11/Server/WebServices/AccessServer
InternalService/" minOccurs="0" name="InsertDataNoCacheResult" nillable="true" 
type="tns:CommandResult"/>
       <xs:element minOccurs="0" name="insertedRowsXml" nillable="true" type="xs:string"/>
     </xs:sequence>
   </xs:complexType>
</xs:element>
```
**InsertDataNoCacheResult:** A **CommandResult,** as specified by section [2.2.4.4.](#page-38-0) MUST be present.

**insertedRowsXml:** A string ( $[XMLSCHEMA2]$  $[XMLSCHEMA2]$  $[XMLSCHEMA2]$  section 3.2.1) that specifies the **XML** containing the content of the returned rows, as specified for the **tableXml** element of the **OpenResultSetResponse**  element (section [3.1.4.9.2.2\)](#page-139-0).

# **3.1.4.57.3 Complex Types**

None.

**3.1.4.57.4 Simple Types**

None.

**3.1.4.57.5 Attributes**

None.

### **3.1.4.57.6 Groups**

None.

## **3.1.4.57.7 Attribute Groups**

None.

## **3.1.4.58 RecycleDatabase**

This operation deletes a database in a manner that allows the database to be restored.

#### The following is the **[WSDL](#page-26-3)** port type specification of the **RecycleDatabase [WSDL operation](#page-26-0)**.

```
<wsdl:operation name="RecycleDatabase" xmlns:wsdl="http://schemas.xmlsoap.org/wsdl/">
   <wsdl:input 
wsaw:Action="http://schemas.microsoft.com/office/Access/2010/11/Server/WebServices/AccessServ
erInternalService/IAccessServiceSoap/RecycleDatabase" 
message="tns:IAccessServiceSoap_RecycleDatabase_InputMessage" 
xmlns:wsaw="http://www.w3.org/2006/05/addressing/wsdl"/>
   <wsdl:output 
wsaw:Action="http://schemas.microsoft.com/office/Access/2010/11/Server/WebServices/AccessServ
erInternalService/IAccessServiceSoap/RecycleDatabaseResponse" 
message="tns:IAccessServiceSoap_RecycleDatabase_OutputMessage" 
xmlns:wsaw="http://www.w3.org/2006/05/addressing/wsdl"/>
  <wsdl:fault 
wsaw:Action="http://schemas.microsoft.com/office/Access/2010/11/Server/WebServices/AccessServ
erInternalService/IAccessServiceSoap/RecycleDatabaseDatabaseProviderMessageFault" 
name="DatabaseProviderMessageFault"
```

```
message="tns:IAccessServiceSoap_RecycleDatabase_DatabaseProviderMessageFault_FaultMessage"
xmlns:wsaw="http://www.w3.org/2006/05/addressing/wsdl"/>
</wsdl:operation>
```
The protocol client sends an **IAccessServiceSoap\_RecycleDatabase\_InputMessage** (section [3.1.4.58.1.1\)](#page-310-0) request message and the protocol server responds with an **IAccessServiceSoap\_RecycleDatabase\_OutputMessage** (section [3.1.4.58.1.2\)](#page-310-1) response message as follows:

- If an error occurs on the protocol server during this operation, the protocol server MUST respond with a **[SOAP fault](#page-25-0)**, as specified by section [2.2.9.](#page-98-0)
- Otherwise, the protocol server MUST respond with a **IAccessServiceSoap\_RecycleDatabase\_OutputMessage** response message.

# **3.1.4.58.1 Messages**

The following table summarizes the set of **[WSDL message](#page-26-2)** definitions that are specific to this operation.

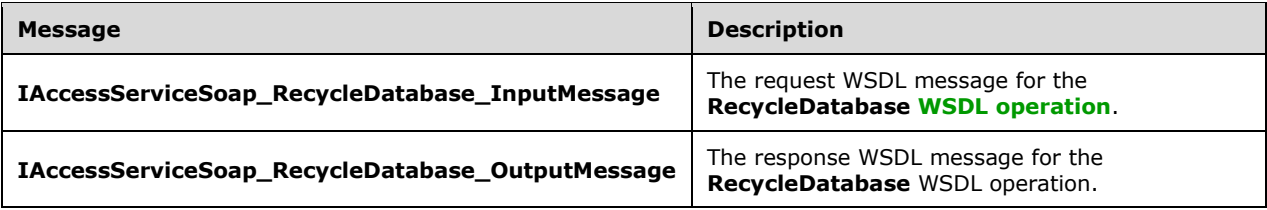

# <span id="page-310-0"></span>**3.1.4.58.1.1 IAccessServiceSoap\_RecycleDatabase\_InputMessage**

The request **[WSDL message](#page-26-2)** for the **RecycleDatabase [WSDL operation](#page-26-0)**.

The **[SOAP action](#page-25-1)** value is:

```
http://schemas.microsoft.com/office/Access/2010/11/Server/WebServices/AccessServerInternalSer
vice/IAccessServiceSoap/RecycleDatabase
```
The **[SOAP body](#page-25-2)** contains the **RecycleDatabase** element.

## <span id="page-310-1"></span>**3.1.4.58.1.2 IAccessServiceSoap\_RecycleDatabase\_OutputMessage**

The response **[WSDL message](#page-26-2)** for the **RecycleDatabase [WSDL operation](#page-26-0)**.

The **[SOAP body](#page-25-2)** contains the **RecycleDatabaseResponse** element.

## **3.1.4.58.2 Elements**

The following table summarizes the **[XML schema](#page-27-0)** element definitions that are specific to this operation.

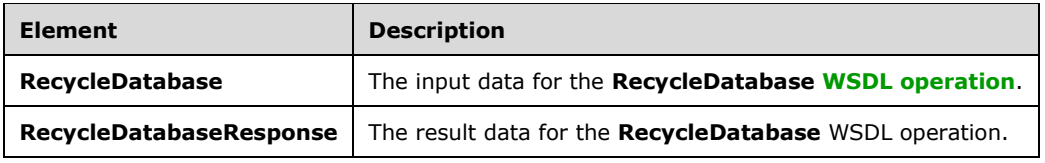

# **3.1.4.58.2.1 RecycleDatabase**

The **RecycleDatabase** element specifies the input data for the **RecycleDatabase [WSDL operation](#page-26-0)**.

```
<xs:element name="RecycleDatabase" xmlns:xs="http://www.w3.org/2001/XMLSchema">
  <xs:complexType>
     <xs:sequence>
      <xs:element 
xmlns:tns="http://schemas.microsoft.com/office/Access/2010/11/Server/WebServices/AccessServer
InternalService/" minOccurs="0" name="commandParameter" nillable="true" 
type="tns:CommandParameter"/>
       <xs:element 
xmlns:tns2="http://schemas.datacontract.org/2004/07/Microsoft.Office.Access.Services.Database
" minOccurs="0" name="databaseContext" nillable="true" type="tns2:DatabaseContext"/>
    </xs:sequence>
   </xs:complexType>
</xs:element>
```
**commandParameter:** A **CommandParameter**, as specified in section [2.2.4.3.](#page-37-0) MUST be present.

**databaseContext:** A **DatabaseContext** (section [2.2.4.9\)](#page-41-0) that specifies information about the database to recycle. MUST be present.

### **3.1.4.58.2.2 RecycleDatabaseResponse**

The **RecycleDatabaseResponse** element specifies the result data for the **RecycleDatabase [WSDL](#page-26-0)  [operation](#page-26-0)**.

```
<xs:element name="RecycleDatabaseResponse" xmlns:xs="http://www.w3.org/2001/XMLSchema">
   <xs:complexType>
     <xs:sequence>
       <xs:element 
xmlns:tns="http://schemas.microsoft.com/office/Access/2010/11/Server/WebServices/AccessServer
InternalService/" minOccurs="0" name="RecycleDatabaseResult" nillable="true" 
type="tns:CommandResult"/>
     </xs:sequence>
   </xs:complexType>
</xs:element>
```
**RecycleDatabaseResult:** A **CommandResult,** as specified in section [2.2.4.4.](#page-38-0) MUST be present.

#### **3.1.4.58.3 Complex Types**

None.

#### **3.1.4.58.4 Simple Types**

None.

**3.1.4.58.5 Attributes**

None.

#### **3.1.4.58.6 Groups**

None.

# **3.1.4.58.7 Attribute Groups**

None.

# **3.1.4.59 RestoreDatabase**

This operation restores a previously recycled database.

The following is the **[WSDL](#page-26-3)** port type specification of the **RestoreDatabase [WSDL operation](#page-26-0)**.

```
<wsdl:operation name="RestoreDatabase" xmlns:wsdl="http://schemas.xmlsoap.org/wsdl/">
   <wsdl:input 
wsaw:Action="http://schemas.microsoft.com/office/Access/2010/11/Server/WebServices/AccessServ
erInternalService/IAccessServiceSoap/RestoreDatabase"
message="tns:IAccessServiceSoap_RestoreDatabase_InputMessage" 
xmlns:wsaw="http://www.w3.org/2006/05/addressing/wsdl"/>
   <wsdl:output 
wsaw:Action="http://schemas.microsoft.com/office/Access/2010/11/Server/WebServices/AccessServ
erInternalService/IAccessServiceSoap/RestoreDatabaseResponse" 
message="tns:IAccessServiceSoap_RestoreDatabase_OutputMessage" 
xmlns:wsaw="http://www.w3.org/2006/05/addressing/wsdl"/>
   <wsdl:fault 
wsaw:Action="http://schemas.microsoft.com/office/Access/2010/11/Server/WebServices/AccessServ
erInternalService/IAccessServiceSoap/RestoreDatabaseDatabaseProviderMessageFault" 
name="DatabaseProviderMessageFault" 
message="tns:IAccessServiceSoap_RestoreDatabase_DatabaseProviderMessageFault_FaultMessage" 
xmlns:wsaw="http://www.w3.org/2006/05/addressing/wsdl"/>
</wsdl:operation>
```
The protocol client sends an **IAccessServiceSoap\_RestoreDatabase\_InputMessage** (section [3.1.4.59.1.1\)](#page-312-0) request message and the protocol server responds with an **IAccessServiceSoap\_RestoreDatabase\_OutputMessage** (section [3.1.4.59.1.2\)](#page-313-0) response message as follows:

- If an error occurs on the protocol server during this operation, the protocol server MUST respond with a **[SOAP fault](#page-25-0)**, as specified by section [2.2.9.](#page-98-0)
- Otherwise, the protocol server MUST respond with a **IAccessServiceSoap\_RestoreDatabase\_OutputMessage** response message.

# **3.1.4.59.1 Messages**

The following table summarizes the set of **[WSDL message](#page-26-2)** definitions that are specific to this operation.

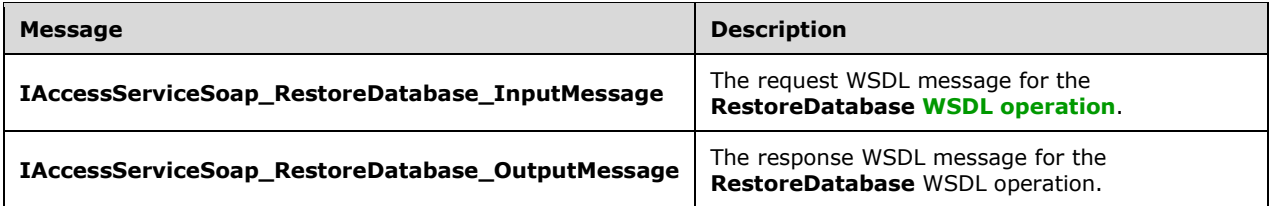

# <span id="page-312-0"></span>**3.1.4.59.1.1 IAccessServiceSoap\_RestoreDatabase\_InputMessage**

The request **[WSDL message](#page-26-2)** for the **RestoreDatabase [WSDL operation](#page-26-0)**.

The **[SOAP action](#page-25-1)** value is:

http://schemas.microsoft.com/office/Access/2010/11/Server/WebServices/AccessServerInternalSer vice/IAccessServiceSoap/RestoreDatabase

The **[SOAP body](#page-25-2)** contains the **RestoreDatabase** element.

#### <span id="page-313-0"></span>**3.1.4.59.1.2 IAccessServiceSoap\_RestoreDatabase\_OutputMessage**

The response **[WSDL message](#page-26-2)** for the **RestoreDatabase [WSDL operation](#page-26-0)**.

The **[SOAP body](#page-25-2)** contains the **RestoreDatabaseResponse** element.

#### **3.1.4.59.2 Elements**

The following table summarizes the **[XML schema](#page-27-0)** element definitions that are specific to this operation.

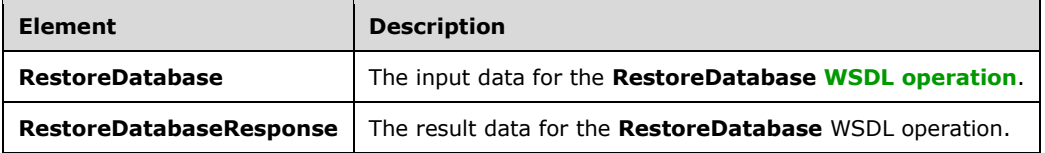

# **3.1.4.59.2.1 RestoreDatabase**

The **RestoreDatabase** element specifies the input data for the **RestoreDatabase [WSDL operation](#page-26-0)**.

```
<xs:element name="RestoreDatabase" xmlns:xs="http://www.w3.org/2001/XMLSchema">
  <xs:complexType>
    <xs:sequence>
      <xs:element 
xmlns:tns="http://schemas.microsoft.com/office/Access/2010/11/Server/WebServices/AccessServer
InternalService/" minOccurs="0" name="commandParameter" nillable="true" 
type="tns:CommandParameter"/>
       <xs:element 
xmlns:tns2="http://schemas.datacontract.org/2004/07/Microsoft.Office.Access.Services.Database
" minOccurs="0" name="databaseContext" nillable="true" type="tns2:DatabaseContext"/>
     </xs:sequence>
   </xs:complexType>
</xs:element>
```
**commandParameter:** A **CommandParameter**, as specified in section [2.2.4.3.](#page-37-0) MUST be present.

**databaseContext:** A **DatabaseContext** (section [2.2.4.9\)](#page-41-0) that specifies information about the database to restore. The DatabaseName element of the DatabaseContext MUST specify the name of a database that was previously recycled and MUST specify a valid **ServerContext** (section [2.2.4.13\)](#page-43-0). MUST be present.

## **3.1.4.59.2.2 RestoreDatabaseResponse**

The **RestoreDatabaseResponse** element specifies the result data for the **RestoreDatabase [WSDL](#page-26-0)  [operation](#page-26-0)**.

```
<xs:element name="RestoreDatabaseResponse" xmlns:xs="http://www.w3.org/2001/XMLSchema">
  <xs:complexType>
    <xs:sequence>
```

```
 <xs:element 
xmlns:tns="http://schemas.microsoft.com/office/Access/2010/11/Server/WebServices/AccessServer
InternalService/" minOccurs="0" name="RestoreDatabaseResult" nillable="true" 
type="tns:CommandResult"/>
     </xs:sequence>
   </xs:complexType>
</xs:element>
```
**RestoreDatabaseResult:** A **CommandResult,** as specified in section [2.2.4.4.](#page-38-0) MUST be present.

# **3.1.4.59.3 Complex Types**

None.

**3.1.4.59.4 Simple Types**

None.

**3.1.4.59.5 Attributes**

None.

**3.1.4.59.6 Groups**

None.

### **3.1.4.59.7 Attribute Groups**

None.

## **3.1.4.60 RetrieveImage**

The **RetrieveImage** protocol operation retrieves image data for a **[field \(2\)](#page-22-2)**.

The following is the **[WSDL](#page-26-3)** port type specification of the **RetrieveImage [WSDL operation](#page-26-0)**.

```
<wsdl:operation name="RetrieveImage" xmlns:wsdl="http://schemas.xmlsoap.org/wsdl/">
  <wsdl:input
wsaw:Action="http://schemas.microsoft.com/office/Access/2010/11/Server/WebServices/AccessServ
erInternalService/IAccessServiceSoap/RetrieveImage" 
message="tns:IAccessServiceSoap_RetrieveImage_InputMessage" 
xmlns:wsaw="http://www.w3.org/2006/05/addressing/wsdl"/>
   <wsdl:output 
wsaw:Action="http://schemas.microsoft.com/office/Access/2010/11/Server/WebServices/AccessServ
erInternalService/IAccessServiceSoap/RetrieveImageResponse" 
message="tns:IAccessServiceSoap_RetrieveImage_OutputMessage" 
xmlns:wsaw="http://www.w3.org/2006/05/addressing/wsdl"/>
   <wsdl:fault 
wsaw:Action="http://schemas.microsoft.com/office/Access/2010/11/Server/WebServices/AccessServ
erInternalService/IAccessServiceSoap/RetrieveImageAccessServerMessageFault" 
name="AccessServerMessageFault" 
message="tns:IAccessServiceSoap_RetrieveImage_AccessServerMessageFault_FaultMessage" 
xmlns:wsaw="http://www.w3.org/2006/05/addressing/wsdl"/>
</wsdl:operation>
```
The protocol client sends an **IAccessServiceSoap\_RetrieveImage\_InputMessage** (section [3.1.4.60.1.1\)](#page-315-0) request message and the protocol server responds with an **IAccessServiceSoap\_RetrieveImage\_OutputMessage** (section [3.1.4.60.1.2\)](#page-315-1) response message as follows:

*[MS-ADR2] - v20171212 Access Services Data Run Time Protocol Version 2 Copyright © 2017 Microsoft Corporation Release: December 12, 2017*

- If an error occurs on the protocol server during this operation, the protocol server MUST respond with a **[SOAP fault](#page-25-0)**, as specified in section [2.2.9.](#page-98-0)
- Otherwise, the protocol server MUST respond with an **IAccessServiceSoap\_RetrieveImage\_OutputMessage** response message that contains the image data.

### **3.1.4.60.1 Messages**

The following table summarizes the set of **[WSDL message](#page-26-2)** definitions that are specific to this operation.

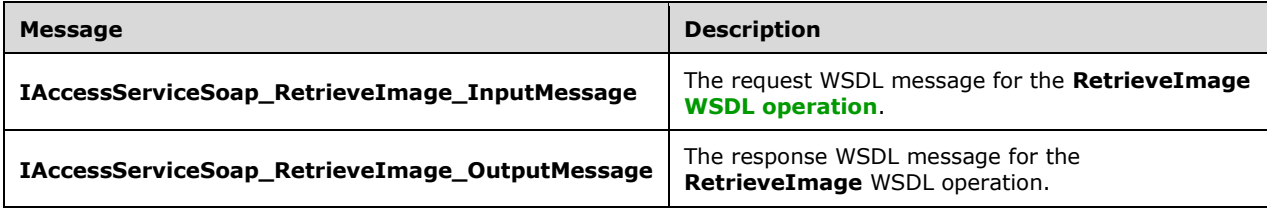

# <span id="page-315-0"></span>**3.1.4.60.1.1 IAccessServiceSoap\_RetrieveImage\_InputMessage**

The request **[WSDL message](#page-26-2)** for the **RetrieveImage [WSDL operation](#page-26-0)**.

The **[SOAP action](#page-25-1)** value is:

```
http://schemas.microsoft.com/office/Access/2010/11/Server/WebServices/AccessServerInternalSer
vice/IAccessServiceSoap/RetrieveImage
```
The **[SOAP body](#page-25-2)** contains the **RetrieveImage** element.

## <span id="page-315-1"></span>**3.1.4.60.1.2 IAccessServiceSoap\_RetrieveImage\_OutputMessage**

The response **[WSDL message](#page-26-2)** for the **RetrieveImage [WSDL operation](#page-26-0)**.

The **[SOAP body](#page-25-2)** contains the **RetrieveImageResponse** element.

#### **3.1.4.60.2 Elements**

The following table summarizes the **[XML schema](#page-27-0)** element definitions that are specific to this operation.

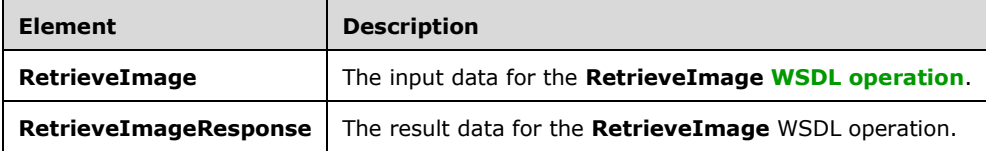

## **3.1.4.60.2.1 RetrieveImage**

The **RetrieveImage** element specifies the input data for the **RetrieveImage [WSDL operation](#page-26-0)**.

<xs:element name="RetrieveImage" xmlns:xs="http://www.w3.org/2001/XMLSchema">

```
 <xs:complexType>
     <xs:sequence>
       <xs:element 
xmlns:tns="http://schemas.microsoft.com/office/Access/2010/11/Server/WebServices/AccessServer
InternalService/" minOccurs="0" name="parameter" nillable="true" 
type="tns:CommandParameter"/>
       <xs:element minOccurs="0" name="recordSource" nillable="true" type="xs:string"/>
       <xs:element minOccurs="0" name="fieldName" nillable="true" type="xs:string"/>
       <xs:element minOccurs="0" name="imageId" type="xs:int"/>
       <xs:element minOccurs="0" name="userCookieId" type="ser:guid"/>
     </xs:sequence>
   </xs:complexType>
</xs:element>
```
**parameter:** A **CommandParameter**, as specified in section [2.2.4.3.](#page-37-0) MUST be present.

**recordSource:** A **string** [\(\[XMLSCHEMA2\]](https://go.microsoft.com/fwlink/?LinkId=90610) section 3.2.1) that specifies the **Source** (section [3.1.1.1\)](#page-106-0) for which the image is to be retrieved. MUST be present.

**fieldName:** A **string** ([XMLSCHEMA2] section 3.2.1) that specifies the name of the **[field \(2\)](#page-22-2)** for which the image is to be retrieved. MUST be present.

**imageId:** An **int** ([XMLSCHEMA2] section 3.3.17) that specifies the identifier of the image to be retrieved. MUST be present and MUST correspond to the result of an **UpdateImage** (section [3.1.4.65\)](#page-332-0) operation.

**userCookieId:** A **guid** (section [2.2.5.11\)](#page-94-0) that specifies an identifier for the operation. SHOULD be ignored by the protocol server.

### **3.1.4.60.2.2 RetrieveImageResponse**

The **RetrieveImageResponse** element specifies the result data for the **RetrieveImage [WSDL](#page-26-0)  [operation](#page-26-0)**.

```
<xs:element name="RetrieveImageResponse" xmlns:xs="http://www.w3.org/2001/XMLSchema">
   <xs:complexType>
     <xs:sequence>
      <xs:element 
xmlns:tns="http://schemas.microsoft.com/office/Access/2010/11/Server/WebServices/AccessServer
InternalService/" minOccurs="0" name="RetrieveImageResult" nillable="true" 
type="tns:CommandResult"/>
      <xs:element minOccurs="0" name="imageValue" nillable="true" type="xs:base64Binary"/>
     </xs:sequence>
   </xs:complexType>
</xs:element>
```
**RetrieveImageResult:** A **CommandResult**, as specified in section [2.2.4.4.](#page-38-0) MUST be present.

**imageValue:** A **base64Binary** [\(\[XMLSCHEMA2\]](https://go.microsoft.com/fwlink/?LinkId=90610) section 3.2.16) that specifies the image data.

#### **3.1.4.60.3 Complex Types**

None.

#### **3.1.4.60.4 Simple Types**

None.

#### **3.1.4.60.5 Attributes**

None.

## **3.1.4.60.6 Groups**

None.

# **3.1.4.60.7 Attribute Groups**

None.

# **3.1.4.61 SelectDataNoCache**

This operation returns a subset of rows from the given **Source** (section 3.1.1.1).

The following is the **[WSDL](#page-26-3)** port type specification of the **SelectDataNoCache [WSDL operation](#page-26-0)**.

```
<wsdl:operation name="SelectDataNoCache" xmlns:wsdl="http://schemas.xmlsoap.org/wsdl/">
   <wsdl:input 
wsaw:Action="http://schemas.microsoft.com/office/Access/2010/11/Server/WebServices/AccessServ
erInternalService/IAccessServiceSoap/SelectDataNoCache" 
message="tns:IAccessServiceSoap_SelectDataNoCache_InputMessage" 
xmlns:wsaw="http://www.w3.org/2006/05/addressing/wsdl"/>
  <wsdl:output 
wsaw:Action="http://schemas.microsoft.com/office/Access/2010/11/Server/WebServices/AccessServ
erInternalService/IAccessServiceSoap/SelectDataNoCacheResponse" 
message="tns:IAccessServiceSoap_SelectDataNoCache_OutputMessage" 
xmlns:wsaw="http://www.w3.org/2006/05/addressing/wsdl"/>
  <wsdl:fault 
wsaw:Action="http://schemas.microsoft.com/office/Access/2010/11/Server/WebServices/AccessServ
erInternalService/IAccessServiceSoap/SelectDataNoCacheAccessServerMessageFault" 
name="AccessServerMessageFault" 
message="tns:IAccessServiceSoap_SelectDataNoCache_AccessServerMessageFault_FaultMessage" 
xmlns:wsaw="http://www.w3.org/2006/05/addressing/wsdl"/>
</wsdl:operation>
```
The protocol client sends an **IAccessServiceSoap\_SelectDataNoCache\_InputMessage** (section [3.1.4.61.1.1\)](#page-318-0) request message and the protocol server responds with an **IAccessServiceSoap\_SelectDataNoCache\_OutputMessage** (section [3.1.4.61.1.2\)](#page-318-1) response message as follows:

- The protocol server retrieves data from the given **Source** of the **[database application](#page-21-0)**, which was previously supplied as an input element to the **GetObjectSchema** (section [3.1.4.7.2.1\)](#page-131-0) operation. Only the **[fields \(2\)](#page-22-2)** that are specified by **fields** input element in section [3.1.4.61.2.1](#page-319-0) are retrieved. The data is filtered according to the **filter** and **restriction** input elements (section 3.1.4.61.2.1). The protocol server also sorts the data according to expressions defined by the **sortExpression** input element (section 3.1.4.61.2.1).
- The protocol server stores the data in a **[result set](#page-24-2)** identified by the **source** input element (section 3.1.4.61.2.1) within the **[session](#page-24-3)** identified by the **WorkbookId** element of the **parameter** input element (section 3.1.4.61.2.1) in the request message.
- The protocol server returns a subset of rows specified by **startRowIndex** and **maximumRows** input elements (section 3.1.4.61.2.1) as follows:
	- **maximumRows** MUST be greater than zero ("0"). If it is less than or equal to zero, a **[SOAP](#page-25-0)  [fault](#page-25-0)** is returned, as specified in section [2.2.9.](#page-98-0)
	- If the **maximumRows** element is greater than zero and if the sum of **startRowIndex** and **maximumRows** exceeds the number of rows in the result set, the protocol server returns all rows in the result set with indices greater than or equal to **startRowIndex**.
- Otherwise, the protocol server returns all rows in the result set with indices starting at **startRowIndex** and ending at the sum of **startRowIndex** and **maximumRows** minus 1.
- The protocol server calculates the total number of rows in **Source** that satisfy the **filter** and **restriction** conditions, and returns this row count as the **totalRowCount** output element (section [3.1.4.61.2.2\)](#page-320-0).
- If the **retrieveExactRowCount** input element (section 3.1.4.61.2.1) is "true", the protocol server returns the exact total row count and if the **retrieveExactRowCount** input element is "false", the protocol server returns an approximate total row count in the **totalRowCount** output element.
- In the event of an application error on the protocol server during this operation, a SOAP fault is returned, as specified in section 2.2.9. The **Id** element of the **AccessServerMessage** (section  $2.2.4.1$ ) MUST be one of the values specified in section  $2.2.9.1$ , one of the values specified in section  $2.2.9.2$ , one of the values specified in section  $2.2.9.3$ , or one of the values in the following table.

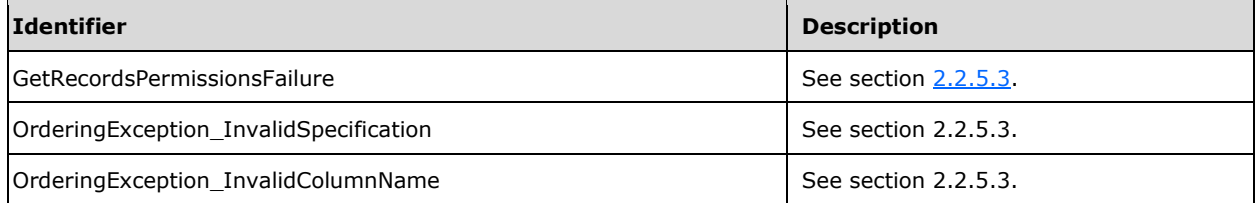

# **3.1.4.61.1 Messages**

The following table summarizes the set of **[WSDL message](#page-26-2)** definitions that are specific to this operation.

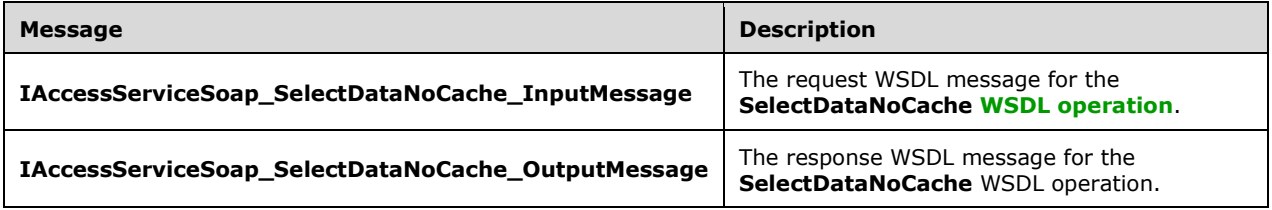

# <span id="page-318-0"></span>**3.1.4.61.1.1 IAccessServiceSoap\_SelectDataNoCache\_InputMessage**

The request **[WSDL message](#page-26-2)** for the **SelectDataNoCache [WSDL operation](#page-26-0)**.

#### The **[SOAP action](#page-25-1)** value is:

http://schemas.microsoft.com/office/Access/2010/11/Server/WebServices/AccessServerInternalSer vice/IAccessServiceSoap/SelectDataNoCache

The **[SOAP body](#page-25-2)** contains the **SelectDataNoCache** element.

#### <span id="page-318-1"></span>**3.1.4.61.1.2 IAccessServiceSoap\_SelectDataNoCache\_OutputMessage**

The response **[WSDL message](#page-26-2)** for the **SelectDataNoCache [WSDL operation](#page-26-0)**.

The **[SOAP body](#page-25-2)** contains the **SelectDataNoCacheResponse** element.

## **3.1.4.61.2 Elements**

The following table summarizes the **[XML schema](#page-27-0)** element definitions that are specific to this operation.

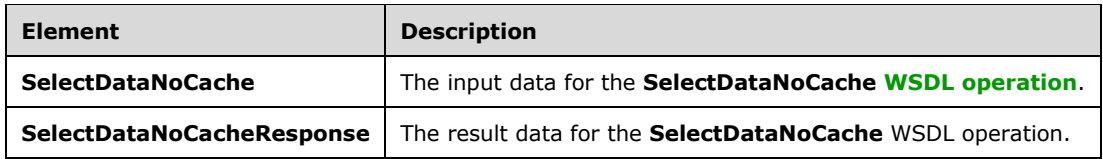

# <span id="page-319-0"></span>**3.1.4.61.2.1 SelectDataNoCache**

The **SelectDataNoCache** element specifies the input data for the **SelectDataNoCache [WSDL](#page-26-0)  [operation](#page-26-0)**.

```
<xs:element name="SelectDataNoCache" xmlns:xs="http://www.w3.org/2001/XMLSchema">
   <xs:complexType>
     <xs:sequence>
      <xs:element 
xmlns:tns="http://schemas.microsoft.com/office/Access/2010/11/Server/WebServices/AccessServer
InternalService/" minOccurs="0" name="parameter" nillable="true" 
type="tns:CommandParameter"/>
       <xs:element
xmlns:tns6="http://schemas.datacontract.org/2004/07/Microsoft.Office.Access.SharedClient" 
minOccurs="0" name="fields" nillable="true" type="tns6:FieldList"/>
       <xs:element minOccurs="0" name="restriction" nillable="true" type="xs:string"/>
       <xs:element 
xmlns:tns1="http://schemas.datacontract.org/2004/07/Microsoft.Office.Access.Services.Data" 
minOccurs="0" name="queryParameters" nillable="true" type="tns1:ArrayOfKeyValuePair"/>
       <xs:element minOccurs="0" name="sortExpression" nillable="true" type="xs:string"/>
       <xs:element 
xmlns:tns6="http://schemas.datacontract.org/2004/07/Microsoft.Office.Access.SharedClient" 
minOccurs="0" name="filter" nillable="true" type="tns6:FilterInfo"/>
       <xs:element minOccurs="0" name="source" nillable="true" type="xs:string"/>
       <xs:element minOccurs="0" name="startRowIndex" type="xs:int"/>
       <xs:element minOccurs="0" name="maximumRows" type="xs:int"/>
       <xs:element minOccurs="0" name="refreshData" type="xs:boolean"/>
       <xs:element minOccurs="0" name="retrieveExactRowCount" type="xs:boolean"/>
       <xs:element minOccurs="0" name="userCookieId" type="ser:guid"/>
     </xs:sequence>
   </xs:complexType>
</xs:element>
```
**parameter:** A **CommandParameter**, as specified by section [2.2.4.3.](#page-37-0) MUST be present.

**fields:** A **FieldList** (section [2.2.4.44\)](#page-60-0) that specifies the **[fields \(2\)](#page-22-2)** of the **Source** (section [3.1.1.1\)](#page-106-0), which was previously supplied as an input element to the **GetObjectSchema** operation (section  $3.1.4.7.2.1$ ), for which data is to be retrieved.

**restriction:** A string representing a CT\_Expression [\(\[MS-AXL2\]](%5bMS-AXL2%5d.pdf#Section_208c003b477b4743b29b6a8c92fa46ad) section 2.2.3.1) that specifies a restriction expression to be applied to the **[result set](#page-24-2)**. Only rows in the **Source** that return "true" for this restriction expression are included in the result set.

**queryParameters:** An **ArrayOfKeyValuePair** (section [2.2.4.2\)](#page-37-1) that specifies the set of values for each **CT\_Parameter** ([MS-AXL2] section 2.2.3.12) required in the **Source.** One value MUST be present for every **CT\_Parameter** defined in the **Source**.

 The **Key** element of each of the **KeyValuePairs** (section [2.2.4.5\)](#page-39-0) in **queryParameters** matches the **Name** element of the **CT\_Parameter**.

 The **Value** element of each of the **KeyValuePairs** specifies the value of the **Expression** element of the **CT\_ParameterValue** ([MS-AXL2] section 2.2.3.16) in the correct data type.

**sortExpression:** A **string** [\(\[XMLSCHEMA2\]](https://go.microsoft.com/fwlink/?LinkId=90610) section 3.2.1) that specifies the sort order to apply when the protocol server retrieves data from the **[database application](#page-21-0)**. If present and not empty, MUST contain an **Ordering** element, as specified by [MS-AXL2] section 2.2.1.2.

**filter:** A **FilterInfo** (section [2.2.4.8\)](#page-40-0) that specifies how the result set is to be filtered.

**source:** A **string** ([XMLSCHEMA2] section 3.2.1) that specifies an identifier for a result set. MUST be present. MUST contain an identifier that was previously supplied during the **[session](#page-24-3)** as the **source**  element for the input to the **GetObjectSchema** operation (section 3.1.4.7.2.1).

**startRowIndex:** An **int** ([XMLSCHEMA2] section 3.3.17) that specifies the index of the first row to return from the result set.

- MUST be nonnegative.
- MUST be zero to specify the first row.

MUST be less than the number of rows in the result set.

**maximumRows:** An **int** ([XMLSCHEMA2] section 3.3.17) that specifies the maximum number of rows to return. MUST be non-negative.

**refreshData:** A **boolean** ([XMLSCHEMA2] section 3.2.2) that specifies whether the protocol server will execute the RefreshData operation and retrieve a single row.

**retrieveExactRowCount:** A **boolean** ([XMLSCHEMA2] section 3.2.2) that specifies whether the protocol server will return the exact row count in the **totalRowCount** element of **SelectDataNoCacheResponse** (section [3.1.4.61.2.2\)](#page-320-0).

**userCookieId:** A **guid** (section [2.2.5.11\)](#page-94-0) that specifies an identifier for the operation. SHOULD be ignored by the protocol server.

# <span id="page-320-0"></span>**3.1.4.61.2.2 SelectDataNoCacheResponse**

The **SelectDataNoCacheResponse** element specifies the result data for the **SelectDataNoCache [WSDL operation](#page-26-0)**.

```
<xs:element name="SelectDataNoCacheResponse" xmlns:xs="http://www.w3.org/2001/XMLSchema">
   <xs:complexType>
     <xs:sequence>
      <xs:element 
xmlns:tns="http://schemas.microsoft.com/office/Access/2010/11/Server/WebServices/AccessServer
InternalService/" minOccurs="0" name="SelectDataNoCacheResult" nillable="true" 
type="tns:CommandResult"/>
       <xs:element minOccurs="0" name="tableXml" nillable="true" type="xs:string"/>
       <xs:element minOccurs="0" name="totalRowCount" type="xs:int"/>
     </xs:sequence>
   </xs:complexType>
</xs:element>
```
**SelectDataNoCacheResult:** A **CommandResult**, as specified in section [2.2.4.4.](#page-38-0) MUST be present.

**tableXml:** A **string** [\(\[XMLSCHEMA2\]](https://go.microsoft.com/fwlink/?LinkId=90610) section 3.2.1) that specifies **[XML](#page-26-4)** containing the returned rows.

- MUST be present.
- MUST be a **DiffGram**, as specified by [\[MS-DSDIFFGRAM\].](%5bMS-DSDIFFGRAM%5d.pdf#Section_021e10338322486da4de56075686a09e)

The **[root element](#page-24-4)** MUST be named "DataTable".

Each child of the "DocumentElement" child of the "Diffgram" child of the "DataTable" element MUST be named "Data".

**totalRowCount:** An **int** ([XMLSCHEMA2] section 3.3.17) that specifies the total number of rows in the **Source** (section [3.1.1.1\)](#page-106-0), which was previously supplied as an input element in the **GetObjectSchema** operation (section [3.1.4.7.2.1\)](#page-131-0).

## **3.1.4.61.3 Complex Types**

None.

**3.1.4.61.4 Simple Types**

None.

**3.1.4.61.5 Attributes**

None.

## **3.1.4.61.6 Groups**

None.

# **3.1.4.61.7 Attribute Groups**

None.

# **3.1.4.62 SetObjectReadOnly**

The **SetObjectReadOnly** operation sets whether an **AccessObject** (section [2.2.4.24\)](#page-51-0) is read-only.

The following is the **[WSDL](#page-26-3)** port type specification of the **SetObjectReadOnly [WSDL operation](#page-26-0)**.

```
<wsdl:operation name="SetObjectReadOnly" xmlns:wsdl="http://schemas.xmlsoap.org/wsdl/">
   <wsdl:input 
wsaw:Action="http://schemas.microsoft.com/office/Access/2010/11/Server/WebServices/AccessServ
erInternalService/IAccessServiceSoap/SetObjectReadOnly" 
message="tns:IAccessServiceSoap_SetObjectReadOnly_InputMessage" 
xmlns:wsaw="http://www.w3.org/2006/05/addressing/wsdl"/>
   <wsdl:output 
wsaw:Action="http://schemas.microsoft.com/office/Access/2010/11/Server/WebServices/AccessServ
erInternalService/IAccessServiceSoap/SetObjectReadOnlyResponse" 
message="tns:IAccessServiceSoap_SetObjectReadOnly_OutputMessage"
xmlns:wsaw="http://www.w3.org/2006/05/addressing/wsdl"/>
  <wsdl:fault 
wsaw:Action="http://schemas.microsoft.com/office/Access/2010/11/Server/WebServices/AccessServ
erInternalService/IAccessServiceSoap/SetObjectReadOnlyAccessServerMessageFault" 
name="AccessServerMessageFault" 
message="tns:IAccessServiceSoap_SetObjectReadOnly_AccessServerMessageFault_FaultMessage" 
xmlns:wsaw="http://www.w3.org/2006/05/addressing/wsdl"/>
</wsdl:operation>
```
The protocol client sends a **IAccessServiceSoap\_SetObjectReadOnly\_InputMessage** (section [3.1.4.62.1.1\)](#page-322-0) request message and the protocol server responds with a **IAccessServiceSoap\_SetObjectReadOnly\_OutputMessage** (section [3.1.4.62.1.2\)](#page-322-1) response message as follows:

- If an error occurs on the protocol server during this operation, the protocol server MUST respond with a **[SOAP fault](#page-25-0)**, as specified by section [2.2.9.](#page-98-0)
- Otherwise, the protocol server MUST respond with a **IAccessServiceSoap\_SetObjectReadOnly\_OutputMessage** response message that contains information about whether or not the object was made read-only by the protocol operation.

## **3.1.4.62.1 Messages**

The following table summarizes the set of **[WSDL message](#page-26-2)** definitions that are specific to this operation.

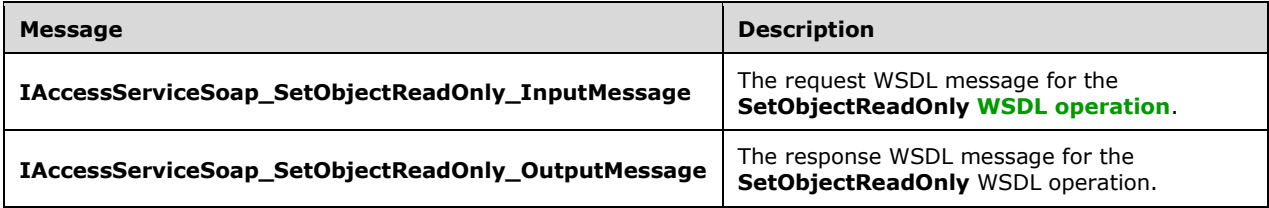

# <span id="page-322-0"></span>**3.1.4.62.1.1 IAccessServiceSoap\_SetObjectReadOnly\_InputMessage**

The request **[WSDL message](#page-26-2)** for the **SetObjectReadOnly [WSDL operation](#page-26-0)**.

The **[SOAP action](#page-25-1)** value is:

```
http://schemas.microsoft.com/office/Access/2010/11/Server/WebServices/AccessServerInternalSer
vice/IAccessServiceSoap/SetObjectReadOnly
```
The **[SOAP body](#page-25-2)** contains the **SetObjectReadOnly** element.

# <span id="page-322-1"></span>**3.1.4.62.1.2 IAccessServiceSoap\_SetObjectReadOnly\_OutputMessage**

The response **[WSDL message](#page-26-2)** for the **SetObjectReadOnly [WSDL operation](#page-26-0)**.

The **[SOAP body](#page-25-2)** contains the **SetObjectReadOnlyResponse** element.

## **3.1.4.62.2 Elements**

The following table summarizes the **[XML schema](#page-27-0)** element definitions that are specific to this operation.

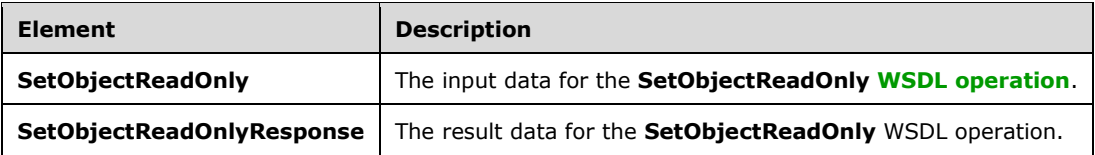

# **3.1.4.62.2.1 SetObjectReadOnly**

The **SetObjectReadOnly** element specifies the input data for the **SetObjectReadOnly [WSDL](#page-26-0)  [operation](#page-26-0)**.

```
<xs:element name="SetObjectReadOnly" xmlns:xs="http://www.w3.org/2001/XMLSchema">
  <xs:complexType>
     <xs:sequence>
      <xs:element 
xmlns:tns="http://schemas.microsoft.com/office/Access/2010/11/Server/WebServices/AccessServer
InternalService/" minOccurs="0" name="commandParameter" nillable="true" 
type="tns:CommandParameter"/>
       <xs:element 
xmlns:tns5="http://schemas.datacontract.org/2004/07/Microsoft.Office.Access.Services.WebServi
ce" minOccurs="0" name="parameters" nillable="true" type="tns5:SetObjectReadOnlyParameters"/>
       <xs:element minOccurs="0" name="userCookieId" type="ser:guid"/>
     </xs:sequence>
   </xs:complexType>
</xs:element>
```
**commandParameter:** A **CommandParameter**, as specified in section [2.2.4.3.](#page-37-0) MUST be present.

**parameters:** A **SetObjectReadOnlyParameters** (section [3.1.4.62.3.1\)](#page-324-0) that specifies the object and whether it is to be read-only. MUST be present.

**userCookieId:** A **guid** (section [2.2.5.11\)](#page-94-0) that specifies an identifier for the operation. SHOULD be ignored by the protocol server.

# **3.1.4.62.2.2 SetObjectReadOnlyResponse**

The **SetObjectReadOnlyResponse** element specifies the result data for the **SetObjectReadOnly [WSDL operation](#page-26-0)**.

```
<xs:element name="SetObjectReadOnlyResponse" xmlns:xs="http://www.w3.org/2001/XMLSchema">
   <xs:complexType>
     <xs:sequence>
      <xs:element 
xmlns:tns="http://schemas.microsoft.com/office/Access/2010/11/Server/WebServices/AccessServer
InternalService/" minOccurs="0" name="SetObjectReadOnlyResult" nillable="true" 
type="tns:CommandResult"/>
       <xs:element 
xmlns:tns5="http://schemas.datacontract.org/2004/07/Microsoft.Office.Access.Services.WebServi
ce" minOccurs="0" name="result" nillable="true" type="tns5:SetObjectReadOnlyResult"/>
     </xs:sequence>
   </xs:complexType>
</xs:element>
```
**SetObjectReadOnlyResult:** A **CommandResult,** as specified in section [2.2.4.4.](#page-38-0) MUST be present.

**result:** A **SetObjectReadOnlyResult** (section [3.1.4.62.3.2\)](#page-324-1) that specifies whether the operation was successful. MUST be present.

# **3.1.4.62.3 Complex Types**

The following table summarizes the **[XML schema](#page-27-0)** complex type definitions that are specific to this operation.

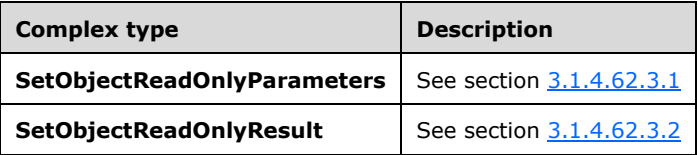
# **3.1.4.62.3.1 SetObjectReadOnlyParameters**

**Namespace:** http://schemas.datacontract.org/2004/07/Microsoft.Office.Access.Services.WebService

This complex type specifies the input data for the **SetObjectReadOnly** protocol operation.

```
<xs:complexType name="SetObjectReadOnlyParameters" 
xmlns:xs="http://www.w3.org/2001/XMLSchema">
   <xs:complexContent mixed="false">
     <xs:extension base="tns5:ServiceParameters">
       <xs:sequence>
         <xs:element minOccurs="0" name="MarkReadOnly" type="xs:boolean"/>
         <xs:element minOccurs="0" name="ObjectName" nillable="true" type="xs:string"/>
         <xs:element minOccurs="0" name="ProtocolVersion" nillable="true" type="xs:string"/>
      </xs:sequence>
     </xs:extension>
   </xs:complexContent>
</xs:complexType>
```
**MarkReadOnly:** A **boolean** [\(\[XMLSCHEMA2\]](https://go.microsoft.com/fwlink/?LinkId=90610) section 3.2.2) that specifies whether to mark the object read-only.

**ObjectName:** A **string** ([XMLSCHEMA2] section 3.2.1) that specifies the name of an **AccessObject**  (section [2.2.4.24\)](#page-51-0) to act upon.

**ProtocolVersion:** An **Access Services Protocol Version** [\(\[MS-ASDT\]](%5bMS-ASDT%5d.pdf#Section_7e35ffd3d0504a36891e110b1e30f398) section 3.1.1.1). MUST be the same value that the protocol server returns from a call to **GetApplicationInformation** (section [3.1.4.18\)](#page-173-0) in the **ProtocolVersion** element of the **GetAppInfoResult** (section [3.1.4.18.3.1\)](#page-175-0). MUST Be present.

## **3.1.4.62.3.2 SetObjectReadOnlyResult**

**Namespace:** http://schemas.datacontract.org/2004/07/Microsoft.Office.Access.Services.WebService

This complex type specifies the result data for the **SetObjectReadOnly** protocol operation.

The result data contains information about whether or not the object was made read only by the protocol server during the execution of this operation.

```
<xs:complexType name="SetObjectReadOnlyResult" xmlns:xs="http://www.w3.org/2001/XMLSchema">
   <xs:complexContent mixed="false">
     <xs:extension base="tns5:ServiceResult">
       <xs:sequence>
         <xs:element minOccurs="0" name="Error" nillable="true" type="tns5:ServiceError"/>
         <xs:element minOccurs="0" name="IsReadOnly" type="xs:boolean"/>
      </xs:sequence>
     </xs:extension>
   </xs:complexContent>
</xs:complexType>
```
**Error:** A **ServiceError** element (section [2.2.4.53\)](#page-65-0) that, if not nil [\(\[XSD1.1-1\]](https://go.microsoft.com/fwlink/?LinkId=219852) section 2.7.2), specifies an error that occurred on the protocol server. If the protocol operation succeeded, this element MUST be nil.

**IsReadOnly:** A **boolean** [\(\[XMLSCHEMA2\]](https://go.microsoft.com/fwlink/?LinkId=90610) section 3.2.2) that specifies whether the object is readonly.

## **3.1.4.62.4 Simple Types**

None.

## **3.1.4.62.5 Attributes**

None.

## **3.1.4.62.6 Groups**

None.

## **3.1.4.62.7 Attribute Groups**

None.

## **3.1.4.63 SetOfficeAppSettings**

This operation is used to persist the field bindings and custom app settings, such as color and size, for the particular **Office Add-in** [\(\[MS-OWEXML\]](%5bMS-OWEXML%5d.pdf#Section_a2cd741a4cca4b1aade4b2c443972afa) section 1.3.1). This is a per **[Office Add-in](#page-23-0)** setting, so two users who both have permissions to change these settings can overwrite each other's settings.

The following is the **[WSDL](#page-26-0)** port type specification of the **SetOfficeAppSettings [WSDL operation](#page-26-1)**.

```
<wsdl:operation name="SetOfficeAppSettings" xmlns:wsdl="http://schemas.xmlsoap.org/wsdl/">
   <wsdl:input 
wsaw:Action="http://schemas.microsoft.com/office/Access/2010/11/Server/WebServices/AccessServ
erInternalService/IAccessServiceSoap/SetOfficeAppSettings" 
message="tns:IAccessServiceSoap_SetOfficeAppSettings_InputMessage" 
xmlns:wsaw="http://www.w3.org/2006/05/addressing/wsdl"/>
   <wsdl:output 
wsaw:Action="http://schemas.microsoft.com/office/Access/2010/11/Server/WebServices/AccessServ
erInternalService/IAccessServiceSoap/SetOfficeAppSettingsResponse" 
message="tns:IAccessServiceSoap_SetOfficeAppSettings_OutputMessage" 
xmlns:wsaw="http://www.w3.org/2006/05/addressing/wsdl"/>
   <wsdl:fault
wsaw:Action="http://schemas.microsoft.com/office/Access/2010/11/Server/WebServices/AccessServ
erInternalService/IAccessServiceSoap/SetOfficeAppSettingsAccessServerMessageFault" 
name="AccessServerMessageFault" 
message="tns:IAccessServiceSoap_SetOfficeAppSettings_AccessServerMessageFault_FaultMessage" 
xmlns:wsaw="http://www.w3.org/2006/05/addressing/wsdl"/>
</wsdl:operation>
```
The protocol client sends an **IAccessServiceSoap\_SetOfficeAppSettings\_InputMessage** (section [3.1.4.63.1.1\)](#page-326-0) request message and the protocol server responds with an **IAccessServiceSoap\_SetOfficeAppSettings\_OutputMessage** (section [3.1.4.63.1.2\)](#page-326-1) response message as follows:

- In the event of an application error on the protocol server during this operation, the protocol server MUST return a **[SOAP fault](#page-25-0)** response.
- Otherwise, the protocol server MUST respond with an **IAccessServiceSoap\_SetOfficeAppSettings\_OutputMessage** response message that contains information about the health of the protocol server.

## **3.1.4.63.1 Messages**

The following table summarizes the set of **[WSDL message](#page-26-2)** definitions that are specific to this operation.

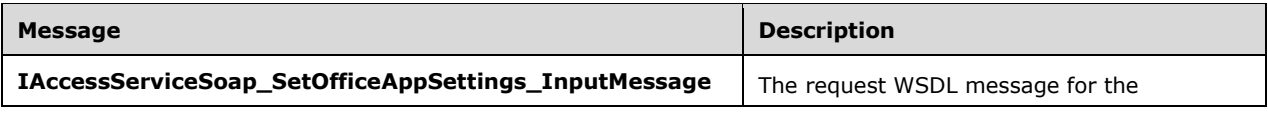

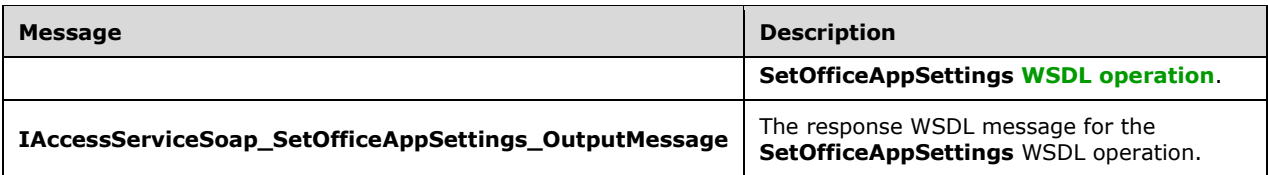

## <span id="page-326-0"></span>**3.1.4.63.1.1 IAccessServiceSoap\_SetOfficeAppSettings\_InputMessage**

The request **[WSDL message](#page-26-2)** for the **SetOfficeAppSettings [WSDL operation](#page-26-1)**.

The **[SOAP action](#page-25-1)** value is:

```
http://schemas.microsoft.com/office/Access/2010/11/Server/WebServices/AccessServerInternalSer
vice/IAccessServiceSoap/SetOfficeAppSettings
```
The **[SOAP body](#page-25-2)** contains the **SetOfficeAppSettings** element.

#### <span id="page-326-1"></span>**3.1.4.63.1.2 IAccessServiceSoap\_SetOfficeAppSettings\_OutputMessage**

The response **[WSDL message](#page-26-2)** for the **SetOfficeAppSettings [WSDL operation](#page-26-1)**.

The **[SOAP body](#page-25-2)** contains the **SetOfficeAppSettingsResponse** element.

#### **3.1.4.63.2 Elements**

The following table summarizes the **[XML schema](#page-27-0)** element definitions that are specific to this operation.

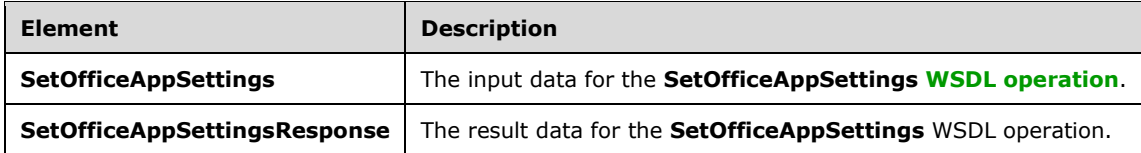

## **3.1.4.63.2.1 SetOfficeAppSettings**

The **SetOfficeAppSettings** element specifies the input data for the **SetOfficeAppSettings [WSDL](#page-26-1)  [operation](#page-26-1)**.

```
<xs:element name="SetOfficeAppSettings" xmlns:xs="http://www.w3.org/2001/XMLSchema">
  <xs:complexType>
     <xs:sequence>
       <xs:element 
xmlns:tns="http://schemas.microsoft.com/office/Access/2010/11/Server/WebServices/AccessServer
InternalService/" minOccurs="0" name="parameter" nillable="true" 
type="tns:CommandParameter"/>
       <xs:element minOccurs="0" name="formName" nillable="true" type="xs:string"/>
       <xs:element minOccurs="0" name="officeAppId" nillable="true" type="xs:string"/>
       <xs:element 
xmlns:tns6="http://schemas.datacontract.org/2004/07/Microsoft.Office.Access.SharedClient" 
minOccurs="0" name="newOfficeAppSettings" nillable="true" type="tns6:AppsForOfficeSettings"/>
       <xs:element minOccurs="0" name="userCookieId" type="ser:guid"/>
     </xs:sequence>
  </xs:complexType>
```
**parameter:** A **CommandParameter**, as specified in section [2.2.4.3.](#page-37-0) MUST be present.

**formName:** A string ( $[XMLSCHEMA2]$  section 3.2.1) that specifies the name of the form to which the **[Office Add-in](#page-23-0)** [\(\[MS-OWEXML\]](%5bMS-OWEXML%5d.pdf#Section_a2cd741a4cca4b1aade4b2c443972afa) section 1.3.1) belongs.

**officeAppId:** A **string** ([XMLSCHEMA2] section 3.2.1) that specifies the instance ID of the Office Add-in ([MS-OWEXML] section 1.3.1). It can be retrieved from the **FormDef** [\(\[MS-AXL2\]](%5bMS-AXL2%5d.pdf#Section_208c003b477b4743b29b6a8c92fa46ad) section 2.2.1.12) by searching the **[Hypertext Markup Language \(HTML\)](#page-22-0)** response for the value of the attribute "data-moa-agaveid" belonging to a "div" element with a "data-moa-type" attribute having a value of "access.appforoffice".

**newOfficeAppSettings:** An **AppsForOfficeSettings**, as specified in section [2.2.4.29.](#page-53-0)

**userCookieId:** A **guid** (section [2.2.5.11\)](#page-94-0) that specifies an identifier for the operation. SHOULD be ignored by the protocol server

#### **3.1.4.63.2.2 SetOfficeAppSettingsResponse**

The **SetOfficeAppSettingsResponse** element specifies the result data for the **SetOfficeAppSettings [WSDL operation](#page-26-1)**.

```
<xs:element name="SetOfficeAppSettingsResponse" xmlns:xs="http://www.w3.org/2001/XMLSchema">
   <xs:complexType>
     <xs:sequence>
      <xs:element 
xmlns:tns="http://schemas.microsoft.com/office/Access/2010/11/Server/WebServices/AccessServer
InternalService/" minOccurs="0" name="SetOfficeAppSettingsResult" nillable="true" 
type="tns:CommandResult"/>
     </xs:sequence>
   </xs:complexType>
</xs:element>
```
**SetOfficeAppSettingsResult:** A **CommandResult,** as specified in section [2.2.4.4.](#page-38-0) MUST be present.

## **3.1.4.63.3 Complex Types**

None.

**3.1.4.63.4 Simple Types**

None.

**3.1.4.63.5 Attributes**

None.

**3.1.4.63.6 Groups**

None.

## **3.1.4.63.7 Attribute Groups**

None.

# **3.1.4.64 UpdateDataNoCache**

This operation updates a **[record](#page-24-0)** in an **Updatable Source** (section [3.1.1.1\)](#page-106-0) in the **[database](#page-21-0)  [application](#page-21-0)** and also updates the row in the **[result](#page-24-1) set**.

#### The following is the **[WSDL](#page-26-0)** port type specification of the **UpdateDataNoCache [WSDL operation](#page-26-1)**.

<wsdl:operation name="UpdateDataNoCache" xmlns:wsdl="http://schemas.xmlsoap.org/wsdl/"> <wsdl:input wsaw:Action="http://schemas.microsoft.com/office/Access/2010/11/Server/WebServices/AccessServ erInternalService/IAccessServiceSoap/UpdateDataNoCache" message="tns:IAccessServiceSoap\_UpdateDataNoCache\_InputMessage" xmlns:wsaw="http://www.w3.org/2006/05/addressing/wsdl"/> <wsdl:output wsaw:Action="http://schemas.microsoft.com/office/Access/2010/11/Server/WebServices/AccessServ erInternalService/IAccessServiceSoap/UpdateDataNoCacheResponse" message="tns:IAccessServiceSoap\_UpdateDataNoCache\_OutputMessage" xmlns:wsaw="http://www.w3.org/2006/05/addressing/wsdl"/> <wsdl:fault wsaw:Action="http://schemas.microsoft.com/office/Access/2010/11/Server/WebServices/AccessServ erInternalService/IAccessServiceSoap/UpdateDataNoCacheAccessServerMessageFault" name="AccessServerMessageFault" message="tns:IAccessServiceSoap\_UpdateDataNoCache\_AccessServerMessageFault\_FaultMessage" xmlns:wsaw="http://www.w3.org/2006/05/addressing/wsdl"/> </wsdl:operation>

The protocol client sends an **IAccessServiceSoap\_UpdateDataNoCache\_InputMessage** (section [3.1.4.64.1.1\)](#page-329-0) request message and the protocol server responds with an **IAccessServiceSoap\_UpdateDataNoCache\_OutputMessage** (section [3.1.4.64.1.2\)](#page-329-1) response message as follows:

- The protocol server attempts to update the record in the **Updatable Source**, as specified in section 3.1.1.1, which has a **[primary key](#page-23-1)** equal to the **Key** element of the first **KeyValuePair** (section [2.2.4.5\)](#page-39-0) of the **keys** input element (section [3.1.4.64.2.1\)](#page-329-2).
- If the columns in the result set specified by the **Key** elements of the **KeyValuePair** elements of the **oldValues** element (section 3.1.4.64.2.1) contain data different than what is specified by the respective **Value** elements of the **KeyValuePair** elements of the **oldValues**, a **[SOAP fault](#page-25-0)** MUST be returned.
- If the record was successfully updated, the protocol server retrieves the updated record from the database application and updates the row in result set with a primary key equal to the primary key of the updated record with its columns filled in as specified by the corresponding columns of the retrieved record. The protocol server then returns the updated row to the protocol client.

In the event of an application error on the protocol server during this operation, a SOAP fault is returned, as specified in section [2.2.9.](#page-98-0) The **Id** element of the **AccessServerMessage** (section [2.2.4.1\)](#page-36-0) MUST be one of the values specified in section [2.2.9.1,](#page-98-1) or one of the values specified in section  $2.2.9.2$ , or one of the values specified in section  $2.2.9.3$ , or one of the values specified in the following table.

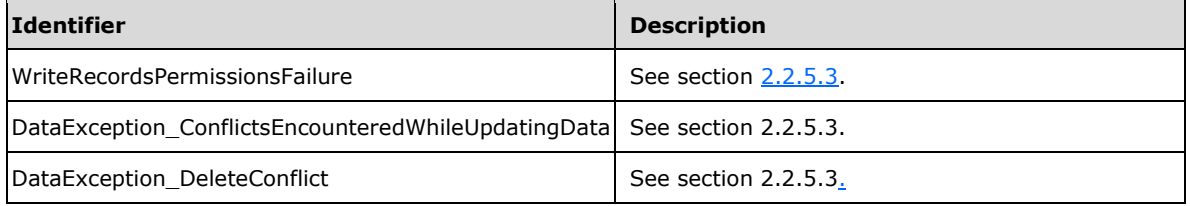

## **3.1.4.64.1 Messages**

The following table summarizes the set of **[WSDL message](#page-26-2)** definitions that are specific to this operation.

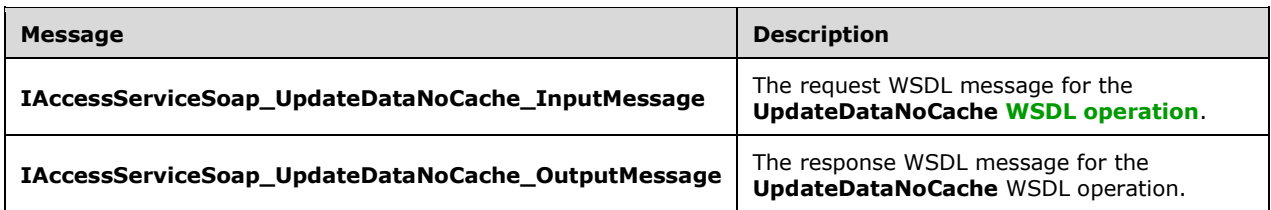

## <span id="page-329-0"></span>**3.1.4.64.1.1 IAccessServiceSoap\_UpdateDataNoCache\_InputMessage**

The request **[WSDL message](#page-26-2)** for the **UpdateDataNoCache [WSDL operation](#page-26-1)**.

The **[SOAP action](#page-25-1)** value is:

```
http://schemas.microsoft.com/office/Access/2010/11/Server/WebServices/AccessServerInternalSer
vice/IAccessServiceSoap/UpdateDataNoCache
```
The **[SOAP body](#page-25-2)** contains the **UpdateDataNoCache** element.

#### <span id="page-329-1"></span>**3.1.4.64.1.2 IAccessServiceSoap\_UpdateDataNoCache\_OutputMessage**

The response **[WSDL message](#page-26-2)** for the **UpdateDataNoCache [WSDL operation](#page-26-1)**.

The **[SOAP body](#page-25-2)** contains the **UpdateDataNoCacheResponse** element.

#### **3.1.4.64.2 Elements**

The following table summarizes the **[XML schema](#page-27-0)** element definitions that are specific to this operation.

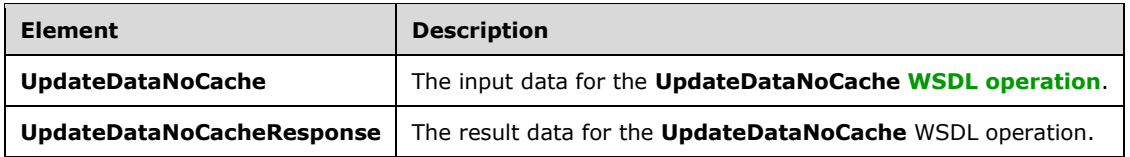

#### <span id="page-329-2"></span>**3.1.4.64.2.1 UpdateDataNoCache**

The **UpdateDataNoCache** element specifies the input data for the **UpdateDataNoCache [WSDL](#page-26-1)  [operation](#page-26-1)**.

```
<xs:element name="UpdateDataNoCache" xmlns:xs="http://www.w3.org/2001/XMLSchema">
  <xs:complexType>
    <xs:sequence>
      <xs:element 
xmlns:tns="http://schemas.microsoft.com/office/Access/2010/11/Server/WebServices/AccessServer
InternalService/" minOccurs="0" name="parameter" nillable="true" 
type="tns:CommandParameter"/>
      <xs:element minOccurs="0" name="source" nillable="true" type="xs:string"/>
```

```
 <xs:element
xmlns:tns1="http://schemas.datacontract.org/2004/07/Microsoft.Office.Access.Services.Data" 
minOccurs="0" name="keys" nillable="true" type="tns1:ArrayOfKeyValuePair"/>
      <xs:element 
xmlns:tns1="http://schemas.datacontract.org/2004/07/Microsoft.Office.Access.Services.Data" 
minOccurs="0" name="values" nillable="true" type="tns1:ArrayOfKeyValuePair"/>
       <xs:element 
xmlns:tns1="http://schemas.datacontract.org/2004/07/Microsoft.Office.Access.Services.Data" 
minOccurs="0" name="oldValues" nillable="true" type="tns1:ArrayOfKeyValuePair"/>
       <xs:element xmlns:q3="http://schemas.microsoft.com/2003/10/Serialization/Arrays" 
minOccurs="0" name="fields" nillable="true" type="q3:ArrayOfstring"/>
       <xs:element 
xmlns:tns1="http://schemas.datacontract.org/2004/07/Microsoft.Office.Access.Services.Data" 
minOccurs="0" name="queryParameters" nillable="true" type="tns1:ArrayOfKeyValuePair"/>
       <xs:element minOccurs="0" name="userCookieId" type="ser:guid"/>
     </xs:sequence>
   </xs:complexType>
</xs:element>
```
**parameter:** A **CommandParameter**, as specified in section [2.2.4.3.](#page-37-0) MUST be present.

**source:** A **string** [\(\[XMLSCHEMA2\]](https://go.microsoft.com/fwlink/?LinkId=90610) section 3.2.1) that specifies an identifier for a result set. MUST be present.

**keys:** An **ArrayOfKeyValuePair** (section [2.2.4.2\)](#page-37-1) that specifies the row to update.

MUST be present, and MUST contain exactly one **KeyValuePair**.

The **Key** element of the **KeyValuePair** MUST contain a **[primary key](#page-23-1)** value for a row in the **[result set](#page-24-1)**

**values:** An **ArrayOfArrayOfKeyValuePair** (section [2.2.4.32\)](#page-54-0) that specifies which **[records](#page-24-0)** need to be inserted into the **[database application](#page-21-0)**. Each **ArrayOfKeyValuePair** (section 2.2.4.2) element of the **ArrayOfArrayOfKeyValuePair** specifies the **[fields \(2\)](#page-22-1)** and their new values which are to be inserted in a new record. Each **Key** element specifies the name of a column in the result set, and the corresponding **Value** element contains the data for that column in the new row.

- MUST be present.
- MUST contain at least one **KeyValuePair** (section [2.2.4.5\)](#page-39-0).
- For each **KeyValuePair**:
	- The **Key** element MUST be equal to the name of a column in the result set.
	- The **Value** element MUST be the correct **[data type](#page-21-1)** for the column in the result set.
	- The **Value** element MUST either be empty and with the **nil** ([XMLSCHEMA2] section 2.6.2) attribute set to "true" or have the **type** ([XMLSCHEMA2] section 2.6.1) attribute set to one of the following:
		- **boolean** ([XMLSCHEMA2] section 3.2.2)
		- **datetime** ([XMLSCHEMA2] section 3.2.7)
		- **string** ([XMLSCHEMA2] section 3.2.1)
		- **int** ([XMLSCHEMA2] section 3.3.17)
		- **decimal** ([XMLSCHEMA2] section 3.2.3)

**double** ([XMLSCHEMA2] section 3.2.5)

**oldValues:** An **ArrayOfKeyValuePair** (section 2.2.4.2) that specifies the fields (2) and their original values in the record identified by **keys** element. Each **Key** element specifies the name of a column in the result set, and the corresponding **Value** element contains the value of the column in the row prior to the update operation.

- MUST be present.
- MUST contain at least one **KeyValuePair** (section 2.2.4.5).
- For each **KeyValuePair:**
	- The **Value** element MUST be the correct data type for the column in the result set.
	- The **Value** element MUST either be empty and with the **nil** ([XMLSCHEMA2] section 2.6.2) attribute set to "true" or have the **type** ([XMLSCHEMA2] section 2.6.1) attribute set to one of the following:
		- **boolean** ([XMLSCHEMA2] section 3.2.2)
		- **datetime** ([XMLSCHEMA2] section 3.2.7)
		- **string** ([XMLSCHEMA2] section 3.2.1)
		- **int** ([XMLSCHEMA2] section 3.3.17)
		- **decimal** ([XMLSCHEMA2] section 3.2.3)

**double** ([XMLSCHEMA2] section 3.2.5)

**fields:** A **FieldList** (section [2.2.4.44\)](#page-60-0) that specifies the fields (2) of the **Source** (section [3.1.1.1\)](#page-106-0), which was previously supplied as an input element to the **InsertDataNoCache** operation (section [3.1.4.57\)](#page-306-0), for which data is to be inserted into.

**queryParameters:** An **ArrayOfKeyValuePair** (section 2.2.4.2) that specifies the set of values for each **CT\_Parameter** [\(\[MS-AXL2\]](%5bMS-AXL2%5d.pdf#Section_208c003b477b4743b29b6a8c92fa46ad) section 2.2.3.12) required in the Source. One value MUST be present for every **CT\_Parameter** defined in the Source.

**userCookieId:** A **guid** (section [2.2.5.11\)](#page-94-0) that specifies an identifier for the operation. MUST be present. SHOULD be ignored by the protocol server.

## **3.1.4.64.2.2 UpdateDataNoCacheResponse**

The **UpdateDataNoCacheResponse** element specifies the result data for the **UpdateDataNoCache [WSDL operation](#page-26-1)**.

```
<xs:element name="UpdateDataNoCacheResponse" xmlns:xs="http://www.w3.org/2001/XMLSchema">
   <xs:complexType>
    <xs:sequence>
      <xs:element 
xmlns:tns="http://schemas.microsoft.com/office/Access/2010/11/Server/WebServices/AccessServer
InternalService/" minOccurs="0" name="UpdateDataNoCacheResult" nillable="true" 
type="tns:CommandResult"/>
      <xs:element minOccurs="0" name="updatedTableXml" nillable="true" type="xs:string"/>
     </xs:sequence>
  </xs:complexType>
</xs:element>
```
**UpdateDataNoCacheResult:** A **CommandResult,** as specified by section [2.2.4.4.](#page-38-0) MUST be present.

**updatedTableXml:** A **string** [\(\[XMLSCHEMA2\]](https://go.microsoft.com/fwlink/?LinkId=90610) section 3.2.1) that specifies the **[XML](#page-26-3)** containing the content of the returned row, as specified for the **tableXml** element of the **OpenResultSetResponse**  element (section [3.1.4.9.2.2\)](#page-139-0).

## **3.1.4.64.3 Complex Types**

None.

#### **3.1.4.64.4 Simple Types**

None.

**3.1.4.64.5 Attributes**

None.

**3.1.4.64.6 Groups**

None.

#### **3.1.4.64.7 Attribute Groups**

None.

#### **3.1.4.65 UpdateImage**

The **UpdateImage** protocol operation stores image data for a **[field \(2\)](#page-22-1)**.

The following is the **[WSDL](#page-26-0)** port type specification of the **UpdateImage [WSDL operation](#page-26-1)**.

```
<wsdl:operation name="UpdateImage" xmlns:wsdl="http://schemas.xmlsoap.org/wsdl/">
  <wsdl:input 
wsaw:Action="http://schemas.microsoft.com/office/Access/2010/11/Server/WebServices/AccessServ
erInternalService/IAccessServiceSoap/UpdateImage" 
message="tns:IAccessServiceSoap_UpdateImage_InputMessage" 
xmlns:wsaw="http://www.w3.org/2006/05/addressing/wsdl"/>
   <wsdl:output 
wsaw:Action="http://schemas.microsoft.com/office/Access/2010/11/Server/WebServices/AccessServ
erInternalService/IAccessServiceSoap/UpdateImageResponse" 
message="tns:IAccessServiceSoap_UpdateImage_OutputMessage" 
xmlns:wsaw="http://www.w3.org/2006/05/addressing/wsdl"/>
  <wsdl:fault 
wsaw:Action="http://schemas.microsoft.com/office/Access/2010/11/Server/WebServices/AccessServ
erInternalService/IAccessServiceSoap/UpdateImageAccessServerMessageFault" 
name="AccessServerMessageFault" 
message="tns:IAccessServiceSoap_UpdateImage_AccessServerMessageFault_FaultMessage" 
xmlns:wsaw="http://www.w3.org/2006/05/addressing/wsdl"/>
</wsdl:operation>
```
The protocol client sends an **IAccessServiceSoap\_UpdateImage\_InputMessage** (section [3.1.4.65.1.1\)](#page-333-0) request message and the protocol server responds with an **IAccessServiceSoap\_UpdateImage\_OutputMessage** (section [3.1.4.65.1.2\)](#page-333-1) response message as follows:

- If an error occurs on the protocol server during this operation, the protocol server MUST respond with a **[SOAP fault](#page-25-0)**, as specified in section [2.2.9.](#page-98-0)
- Otherwise, the protocol server MUST respond with an **IAccessServiceSoap\_UpdateImage\_OutputMessage** response message that contains an identifier corresponding to the stored image.

## **3.1.4.65.1 Messages**

The following table summarizes the set of **[WSDL message](#page-26-2)** definitions that are specific to this operation.

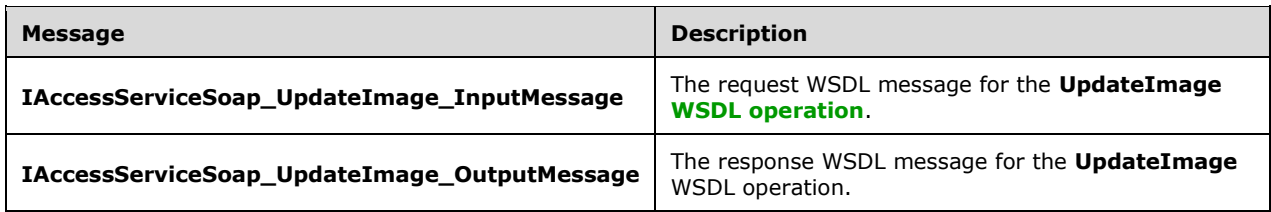

## <span id="page-333-0"></span>**3.1.4.65.1.1 IAccessServiceSoap\_UpdateImage\_InputMessage**

The request **[WSDL message](#page-26-2)** for the **UpdateImage [WSDL operation](#page-26-1)**.

The **[SOAP action](#page-25-1)** value is:

```
http://schemas.microsoft.com/office/Access/2010/11/Server/WebServices/AccessServerInternalSer
vice/IAccessServiceSoap/UpdateImage
```
The **[SOAP body](#page-25-2)** contains the **UpdateImage** element.

#### <span id="page-333-1"></span>**3.1.4.65.1.2 IAccessServiceSoap\_UpdateImage\_OutputMessage**

The response **[WSDL message](#page-26-2)** for the **UpdateImage [WSDL operation](#page-26-1)**.

The **[SOAP body](#page-25-2)** contains the **UpdateImageResponse** element.

## **3.1.4.65.2 Elements**

The following table summarizes the **[XML schema](#page-27-0)** element definitions that are specific to this operation.

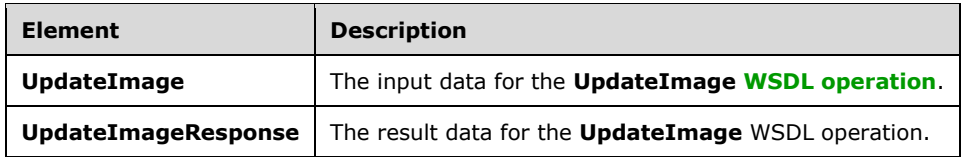

## **3.1.4.65.2.1 UpdateImage**

The **UpdateImage** element specifies the input data for the **UpdateImage [WSDL operation](#page-26-1)**.

```
<xs:element name="UpdateImage" xmlns:xs="http://www.w3.org/2001/XMLSchema">
   <xs:complexType>
    <xs:sequence>
       <xs:element 
xmlns:tns="http://schemas.microsoft.com/office/Access/2010/11/Server/WebServices/AccessServer
InternalService/" minOccurs="0" name="parameter" nillable="true" 
type="tns:CommandParameter"/>
      <xs:element minOccurs="0" name="recordSource" nillable="true" type="xs:string"/>
       <xs:element minOccurs="0" name="fieldName" nillable="true" type="xs:string"/>
       <xs:element minOccurs="0" name="imageId" type="xs:int"/>
```

```
 <xs:element minOccurs="0" name="newImageValue" nillable="true" type="xs:base64Binary"/>
       <xs:element minOccurs="0" name="userCookieId" type="ser:guid"/>
     </xs:sequence>
  </xs:complexType>
</xs:element>
```
**parameter:** A **CommandParameter**, as specified in section [2.2.4.3.](#page-37-0) MUST be present.

**recordSource:** A **string** ( $[XMLSCHEMA2]$  section 3.2.1) that specifies the **Source** (section [3.1.1.1\)](#page-106-0) for which the image is to be stored. MUST be present.

**fieldName:** A **string** ([XMLSCHEMA2] section 3.2.1) that specifies the name of the **[field \(2\)](#page-22-1)** for which the image is to be stored. MUST be present.

**imageId:** An **int** ([XMLSCHEMA2] section 3.3.17) that specifies the identifier of a previously stored image that is to be replaced by this operation. MUST be less than or equal to zero, if no image is to be replaced.

**newImageValue:** A **base64Binary** ([XMLSCHEMA2] section 3.2.16) that specifies the image data to be stored. MUST be present.

**userCookieId:** A **guid** (section [2.2.5.11\)](#page-94-0) that specifies an identifier for the operation. SHOULD be ignored by the protocol server.

## **3.1.4.65.2.2 UpdateImageResponse**

The **UpdateImageResponse** element specifies the result data for the **UpdateImage [WSDL](#page-26-1)  [operation](#page-26-1)**.

```
<xs:element name="UpdateImageResponse" xmlns:xs="http://www.w3.org/2001/XMLSchema">
   <xs:complexType>
     <xs:sequence>
      <xs:element 
xmlns:tns="http://schemas.microsoft.com/office/Access/2010/11/Server/WebServices/AccessServer
InternalService/" minOccurs="0" name="UpdateImageResult" nillable="true" 
type="tns:CommandResult"/>
       <xs:element minOccurs="0" name="newimageId" type="xs:int"/>
     </xs:sequence>
   </xs:complexType>
</xs:element>
```
**UpdateImageResult:** A **CommandResult**, as specified in section [2.2.4.4.](#page-38-0) MUST be present.

**newimageId:** An **int** [\(\[XMLSCHEMA2\]](https://go.microsoft.com/fwlink/?LinkId=90610) section 3.3.17) that specifies the identifier of the stored image.

#### **3.1.4.65.3 Complex Types**

None.

**3.1.4.65.4 Simple Types**

None.

#### **3.1.4.65.5 Attributes**

None.

## **3.1.4.65.6 Groups**

None.

## **3.1.4.65.7 Attribute Groups**

None.

## **3.1.4.66 OpenFirewallForUser**

This **[operation](#page-26-1)** adds a **FirewallRule** [\(\[MS-AADT\]](%5bMS-AADT%5d.pdf#Section_7e9fbde6073948278b8e973600384f0e) section 2.2.4.7) to the **[database application](#page-21-0)** for a single IP address.

The following is the **[WSDL port type](#page-26-4)** specification of the **OpenFirewallForUser** WSDL operation.

```
<wsdl:operation name="OpenFirewallForUser" xmlns:wsdl="http://schemas.xmlsoap.org/wsdl/">
   <wsdl:input 
wsaw:Action="http://schemas.microsoft.com/office/Access/2010/11/Server/WebServices/AccessServ
erInternalService/IAccessServiceSoap/OpenFirewallForUser"
message="tns:IAccessServiceSoap_OpenFirewallForUser_InputMessage" 
xmlns:wsaw="http://www.w3.org/2006/05/addressing/wsdl"/>
  <wsdl:output 
wsaw:Action="http://schemas.microsoft.com/office/Access/2010/11/Server/WebServices/AccessServ
erInternalService/IAccessServiceSoap/OpenFirewallForUserResponse" 
message="tns:IAccessServiceSoap_OpenFirewallForUser_OutputMessage" 
xmlns:wsaw="http://www.w3.org/2006/05/addressing/wsdl"/>
   <wsdl:fault 
wsaw:Action="http://schemas.microsoft.com/office/Access/2010/11/Server/WebServices/AccessServ
erInternalService/IAccessServiceSoap/OpenFirewallForUserAccessServerMessageFault" 
name="AccessServerMessageFault" 
message="tns:IAccessServiceSoap_OpenFirewallForUser_AccessServerMessageFault_FaultMessage" 
xmlns:wsaw="http://www.w3.org/2006/05/addressing/wsdl"/>
</wsdl:operation>
```
The **[protocol client](#page-23-2)** sends an **IAccessServiceSoap\_OpenFirewallForUser\_InputMessage** (section [3.1.4.66.1.1\)](#page-336-0) **[request messages](#page-24-2)** and the **[protocol server](#page-23-3)** responds with an **IAccessServiceSoap\_OpenFirewallForUser\_OutputMessage** (section [3.1.4.66.1.2\)](#page-336-1) **[response](#page-24-3)  [message](#page-24-3)** as follows:

- If an error occurs on the protocol server during this operation, the protocol server MUST respond with a **[SOAP fault](#page-25-0)**, as specified in section [2.2.9.](#page-98-0)
- Otherwise, the protocol server MUST respond with an **IAccessServiceSoap\_OpenFirewallForUser\_OutputMessage** response message that contains information about the **FirewallRule** ([MS-AADT] section 2.2.4.7) which was added to the database application.

## **3.1.4.66.1 Messages**

The following table summarizes the set of **[WSDL message](#page-26-2)** definitions that are specific to this operation.

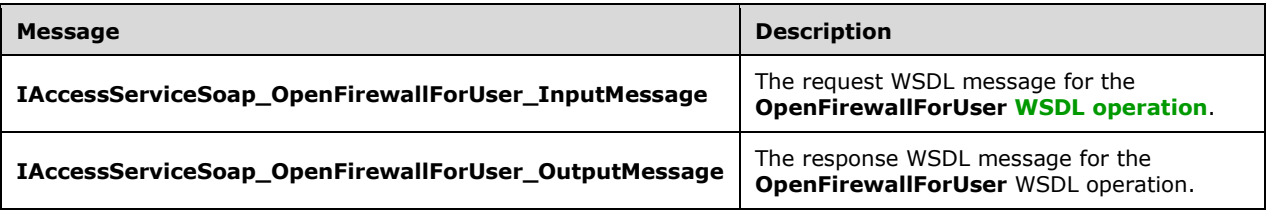

# <span id="page-336-0"></span>**3.1.4.66.1.1 IAccessServiceSoap\_OpenFirewallForUser\_InputMessage**

The request **[WSDL message](#page-26-2)** for the **OpenFirewallForUser [WSDL operation](#page-26-1)**.

#### The **[SOAP action](#page-25-1)** value is:

```
http://schemas.microsoft.com/office/Access/2010/11/Server/WebServices/AccessServerInternalSer
vice/IAccessServiceSoap/OpenFirewallForUser
```
The **[SOAP body](#page-25-2)** contains the **OpenFirewallForUser** element.

## <span id="page-336-1"></span>**3.1.4.66.1.2 IAccessServiceSoap\_OpenFirewallForUser\_OutputMessage**

The response **[WSDL message](#page-26-2)** for the **OpenFirewallForUser [WSDL operation](#page-26-1)**.

The **[SOAP body](#page-25-2)** contains the **OpenFirewallForUserResponse** element.

#### **3.1.4.66.2 Elements**

The following table summarizes the **[XML schema](#page-27-0)** element definitions that are specific to this operation.

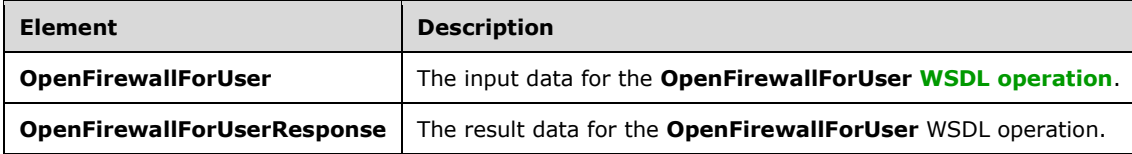

# **3.1.4.66.2.1 OpenFirewallForUser**

The **OpenFirewallForUser** element specifies the input data for the **OpenFirewallForUser [WSDL](#page-26-1)  [operation](#page-26-1)**.

```
<xs:element name="OpenFirewallForUser" xmlns:xs="http://www.w3.org/2001/XMLSchema">
   <xs:complexType>
     <xs:sequence>
       <xs:element 
xmlns:tns="http://schemas.microsoft.com/office/Access/2010/11/Server/WebServices/AccessServer
InternalService/" minOccurs="0" name="commandParameter" nillable="true" 
type="tns:CommandParameter"/>
      <xs:element 
xmlns:tns5="http://schemas.datacontract.org/2004/07/Microsoft.Office.Access.Services.WebServi
ce" minOccurs="0" name="parameters" nillable="true" 
type="tns5:OpenFirewallForUserParameters"/>
       <xs:element minOccurs="0" name="userCookieId" type="ser:guid"/>
     </xs:sequence>
   </xs:complexType>
</xs:element>
```
**commandParameter:** A **CommandParameter**, as specified in section [2.2.4.3.](#page-37-0) MUST be present.

**parameters:** An **OpenFirewallForUserParameters** (section [3.1.4.66.3.1\)](#page-337-0) that specifies the IP address for which a **FirewallRule** [\(\[MS-AADT\]](%5bMS-AADT%5d.pdf#Section_7e9fbde6073948278b8e973600384f0e) section 2.2.4.7) is to be created in the **[database](#page-21-0)  [application](#page-21-0)**. MUST be present.

**userCookieId:** A **guid** (section [2.2.5.11\)](#page-94-0) that specifies an identifier for the operation. SHOULD be ignored by the protocol server.

## **3.1.4.66.2.2 OpenFirewallForUserResponse**

The **OpenFirewallForUserResponse** element specifies the result data for the **OpenFirewallForUser [WSDL operation](#page-26-1)**.

```
<xs:element name="OpenFirewallForUserResponse" xmlns:xs="http://www.w3.org/2001/XMLSchema">
   <xs:complexType>
     <xs:sequence>
      <xs:element 
xmlns:tns="http://schemas.microsoft.com/office/Access/2010/11/Server/WebServices/AccessServer
InternalService/" minOccurs="0" name="OpenFirewallForUserResult" nillable="true" 
type="tns:CommandResult"/>
       <xs:element 
xmlns:tns5="http://schemas.datacontract.org/2004/07/Microsoft.Office.Access.Services.WebServi
ce" minOccurs="0" name="result" nillable="true" type="tns5:AddFirewallRuleResult"/>
     </xs:sequence>
   </xs:complexType>
</xs:element>
```
**OpenFirewallForUserResult: A CommandResult,** as specified in section [2.2.4.4.](#page-38-0) MUST be present.

**result:** An **AddFirewallRuleResult** (section [2.2.4.59\)](#page-67-0) that specifies the **FirewallRule** [\(\[MS-AADT\]](%5bMS-AADT%5d.pdf#Section_7e9fbde6073948278b8e973600384f0e) section 2.2.4.7) name if adding **FirewallRule** in **[database application](#page-21-0)** was successful. MUST be present.

#### **3.1.4.66.3 Complex Types**

The following table summarizes the **[XML schema](#page-27-0)** complex type definitions that are specific to this operation.

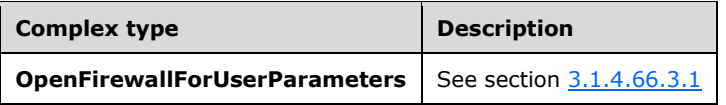

## <span id="page-337-0"></span>**3.1.4.66.3.1 OpenFirewallForUserParameters**

**Namespace:** http://schemas.datacontract.org/2004/07/Microsoft.Office.Access.Services.WebService

The **OpenFirewallForUserParameters** complex type specifies the input data for the **OpenFirewallForUser** protocol operation.

```
<xs:complexType name="OpenFirewallForUserParameters" 
xmlns:xs="http://www.w3.org/2001/XMLSchema">
   <xs:complexContent mixed="false">
     <xs:extension base="tns5:ServiceParameters">
       <xs:sequence>
         <xs:element minOccurs="0" name="ProtocolVersion" nillable="true" type="xs:string"/>
         <xs:element minOccurs="0" name="UserIPAddress" nillable="true" type="xs:string"/>
       </xs:sequence>
     </xs:extension>
  </xs:complexContent>
</xs:complexType>
```
**ProtocolVersion:** An **Access Services Protocol Version** [\(\[MS-ASDT\]](%5bMS-ASDT%5d.pdf#Section_7e35ffd3d0504a36891e110b1e30f398) section 3.1.1.1). MUST be the same value that the protocol server returns from a call to **GetApplicationInformation** (section [3.1.4.18\)](#page-173-0) in the **ProtocolVersion** element of the **GetAppInfoResult** (section [3.1.4.18.3.1\)](#page-175-0).

**UserIPAddress:** A **string** [\(\[XMLSCHEMA2\]](https://go.microsoft.com/fwlink/?LinkId=90610) section 3.2.1) that specifies both the starting and ending IP address for the **FirewallRule** [\(\[MS-AADT\]](%5bMS-AADT%5d.pdf#Section_7e9fbde6073948278b8e973600384f0e) section 2.2.4.7) range. MUST be an **[IPv4 address in](#page-22-2)  [string format](#page-22-2)**.

## **3.1.4.66.4 Simple Types**

None.

# **3.1.4.66.5 Attributes**

None.

## **3.1.4.66.6 Groups**

None.

## **3.1.4.66.7 Attribute Groups**

None.

# **3.1.5 Timer Events**

# **3.1.5.1 Session Timeout**

The **Session Timeout** event completes a request for a timed out **[session](#page-24-4)** with a **[SOAP fault](#page-25-0)**, as specified in section [2.2.9,](#page-98-0) with the value of the **Id** element of the **AccessServerMessage** (section [2.2.4.1\)](#page-36-0) set to **NewWorkbookSessionTimeout** as specified by section [2.2.5.3.](#page-70-0)

## **3.1.6 Other Local Events**

None.

# **3.2 Client Details**

For any of the **Runtime protocol operations** (section [3.1.1\)](#page-105-0), the client side of this protocol needs to call the **OpenSession** operation (section [3.1.4.10\)](#page-140-0) and **GetObjectSchema** operation (section [3.1.4.7\)](#page-130-0) before calling any other runtime protocol operation. The **OpenSession** operation creates a new **[session](#page-24-4)** on the protocol server and assigns a **sessionId** (section [3.1.4.10.2.2\)](#page-142-0) to the newly created session. The **GetObjectSchema** operation creates a new **[result set](#page-24-1)** on the current session and assigns a unique identifier for the result set. The protocol client can then call any other runtime operation using the identifier and the **sessionId** elements to ensure that actions are performed on the same result set. If the protocol client wants to query data from any other **Source** (section [3.1.1.1\)](#page-106-0) in the **[database application](#page-21-0)**, it does not need to call **OpenSession** operation again. However, it MUST call **GetObjectSchema** operation with the object name passed in the **source** input element. This operation will create another result set in the same session and assign a new identifier to it.

# **4 Protocol Examples**

# **4.1 CreateAccessObject**

In this scenario, the protocol client calls the CreateAccessObject method on a protocol server named "server.example.com". This example creates a table object.

```
<CreateAccessObject 
xmlns="http://schemas.microsoft.com/office/Access/2010/11/Server/WebServices/AccessServer
InternalService/">
       <commandParameter>
         <CompleteResponseTimeout>0</CompleteResponseTimeout>
         <CorrelationId>00000000-0000-0000-0000-000000000000</CorrelationId>
         <ProtocolClientId>
         </ProtocolClientId>
         <RequestSiteId>8b777e1b-3d99-43fb-9813-392ab88b4206</RequestSiteId>
         <StateId>-1</StateId>
         <UserFriendlyDisplayName>DOMAIN\username</UserFriendlyDisplayName>
         <WorkbookId>1.V22.72Qgf8kLDWFQtfgr3MdByr90.5.en-US5.en-US73.+0480#0000-11-00-
01T02:00:00:0000#+0000#0000-03-00-02T02:00:00:0000#-006036.00000000-0000-0000-0000-
0000000000001.U</WorkbookId>
         <Zone>Default</Zone>
       </commandParameter>
       <parameters ProtocolVersion="15.0.24.0" >
         <ParameterObjects>
           <ParameterObject Name="Client" Description="" ObjectType="Table"> 
             <Body>
               <Schema Namespace="Access.Store" 
xmlns="http://schemas.microsoft.com/ado/2008/09/edm" 
xmlns:axl="http://schemas.microsoft.com/office/accessservices/2010/12/application">
                 <EntityContainer Name="AccessStoreContainer">
                   <EntitySet Name="Client" EntityType="Access.Store.Client">
                  </EntitySet>
                 </EntityContainer>
                 <EntityType Name="Client">
                   <Key>
                     <PropertyRef Name="ID">
                    </PropertyRef>
                    </Key>
                   <Property Name="ID" Type="Int32" axl:StoreGeneratedPattern="Identity" 
Nullable="false">
                    </Property>
                    <Property Name="Client Name" Type="String" Unicode="true" 
axl:TextType="SingleLine" MaxLength="220">
                    </Property>
                  <axl:EventDataMacro>
                     <axl:DataMacro Event="AfterInsert">
                    </axl:DataMacro>
                    </axl:EventDataMacro>
                   <axl:EventDataMacro>
                     <axl:DataMacro Event="AfterUpdate">
                    </axl:DataMacro>
                    </axl:EventDataMacro>
                    <axl:EventDataMacro>
                     <axl:DataMacro Event="AfterDelete">
                    </axl:DataMacro>
                   </axl:EventDataMacro>
                 </EntityType>
               </Schema>
             </Body>
           </ParameterObject>
         </ParameterObjects>
```

```
 </parameters>
   <userCookieId>00000002-bd62-1a4f-f9dd-84489ab2aa55</userCookieId>
 </CreateAccessObject>
```
#### The protocol server responds with the following message:

```
<CreateAccessObjectResponse 
xmlns="http://schemas.microsoft.com/office/Access/2010/11/Server/WebServices/ApplicationDesig
nService">
   <CreateAccessObjectResult>
     <StateId 
xmlns="http://schemas.microsoft.com/office/Excel/Server/WebServices/ExcelServerInternalServic
e/">0</StateId>
     <HealthInformation 
xmlns="http://schemas.microsoft.com/office/Excel/Server/WebServices/ExcelServerInternalServic
e/">
       <StateFlags>
       </StateFlags>
       <HealthScore>0</HealthScore>
     </HealthInformation>
     <SecondsBeforeNextPoll 
xmlns="http://schemas.microsoft.com/office/Excel/Server/WebServices/ExcelServerInternalServic
e/">0</SecondsBeforeNextPoll>
     <EditSessionIsDirty 
xmlns="http://schemas.microsoft.com/office/Excel/Server/WebServices/ExcelServerInternalServic
e/">false</EditSessionIsDirty>
     <EditSessionHasMultipleCollaborationUsers 
xmlns="http://schemas.microsoft.com/office/Excel/Server/WebServices/ExcelServerInternalServic
e/">false</EditSessionHasMultipleCollaborationUsers>
   </CreateAccessObjectResult>
   <result>
     <Warning xsi:nil="true" />
     <Objects>
       <AccessObject xsi:type="Table" ID="2" Name="Client" ObjectType="Table" Description="" 
Version="2011-11-17T02:18:56.4500000">
         <ParentId xsi:nil="true" />
         <Definition>
           <Schema Namespace="Access.Store" 
xmlns="http://schemas.microsoft.com/ado/2008/09/edm" 
xmlns:axl="http://schemas.microsoft.com/office/accessservices/2010/12/application">
             <EntityContainer Name="AccessStoreContainer">
               <EntitySet Name="Client" EntityType="Access.Store.Client"/>
             </EntityContainer>
             <EntityType Name="Client">
               <Key>
                  <PropertyRef Name="ID"/>
              \langle/Key>
               <Property Name="ID" Type="Int32" axl:ObjectId="ID" Nullable="false" 
axl:StoreGeneratedPattern="Identity"/>
               <Property Name="Client Name" Type="String" axl:ObjectId="First Name" 
Unicode="true" axl:TextType="SingleLine" MaxLength="220"/>
               <axl:EventDataMacro>
                  <axl:DataMacro Event="AfterInsert"/>
               </axl:EventDataMacro>
               <axl:EventDataMacro>
                 <axl:DataMacro Event="AfterUpdate"/>
               </axl:EventDataMacro>
               <axl:EventDataMacro>
                 <axl:DataMacro Event="AfterDelete"/>
               </axl:EventDataMacro>
             </EntityType>
           </Schema>
         </Definition>
       </AccessObject>
     </Objects>
     <RefreshRequired>false</RefreshRequired>
  \langle/result>
```

```
</CreateAccessObjectResponse>
```
# **4.2 DeleteData**

In this scenario, the protocol client calls the DeleteData method on a protocol server. This example deletes a record from a table.

```
<DeleteData 
xmlns="http://schemas.microsoft.com/office/Access/2010/11/Server/WebServices/AccessServerInte
rnalService/">
       <parameter>
         <CompleteResponseTimeout>0</CompleteResponseTimeout>
         <CorrelationId>00000000-0000-0000-0000-000000000000</CorrelationId>
         <ProtocolClientId>
         </ProtocolClientId>
         <RequestSiteId>8b777e1b-3d99-43fb-9813-392ab88b4206</RequestSiteId>
         <StateId>-1</StateId>
         <UserFriendlyDisplayName>DOMAIN\username</UserFriendlyDisplayName>
         <WorkbookId>1.V22.70H0556qa6XWR/hYIBvZ3T90.5.en-US5.en-US73.+0480#0000-11-00-
01T02:00:00:0000#+0000#0000-03-00-02T02:00:00:0000#-006036.00000000-0000-0000-0000-
0000000000001.U</WorkbookId>
         <Zone>Default</Zone>
       </parameter>
       <cacheId>Default</cacheId>
      <keys>
         <KeyValuePair>
           <Key xsi:type="xsd:int">1</Key>
           <Value>
           </Value>
         </KeyValuePair>
       </keys>
       <oldValues>
         <KeyValuePair>
           <Key xsi:type="xsd:string">Task Title</Key>
           <Value xsi:type="xsd:string">Title3</Value>
         </KeyValuePair>
         <KeyValuePair>
           <Key xsi:type="xsd:string">Employee</Key>
           <Value xsi:nil="true">
           </Value>
         </KeyValuePair>
       </oldValues>
       <userCookieId>00000003-b006-31b4-f9dd-84489ab2aa55</userCookieId>
     </DeleteData>
```
#### The protocol server responds with the following message:

```
<DeleteDataResponse 
xmlns="http://schemas.microsoft.com/office/Access/Server/WebServices/AccessServerInternalServ
ice/">
   <DeleteDataResult>
     <StateId 
xmlns="http://schemas.microsoft.com/office/Excel/Server/WebServices/ExcelServerInternalServic
e/">0</StateId>
     <HealthInformation 
xmlns="http://schemas.microsoft.com/office/Excel/Server/WebServices/ExcelServerInternalServic
e/">
       <StateFlags>
       </StateFlags>
       <HealthScore>0</HealthScore>
     </HealthInformation>
     <SecondsBeforeNextPoll 
xmlns="http://schemas.microsoft.com/office/Excel/Server/WebServices/ExcelServerInternalServic
e/">0</SecondsBeforeNextPoll>
```

```
 <EditSessionIsDirty 
xmlns="http://schemas.microsoft.com/office/Excel/Server/WebServices/ExcelServerInternalServic
e/">false</EditSessionIsDirty>
    <EditSessionHasMultipleCollaborationUsers 
xmlns="http://schemas.microsoft.com/office/Excel/Server/WebServices/ExcelServerInternalServic
e/">false</EditSessionHasMultipleCollaborationUsers>
   </DeleteDataResult>
  <recordsDeleted>1</recordsDeleted>
</DeleteDataResponse>
```
# **4.3 UpdateData**

In this scenario, the protocol client calls the UpdateData method on a protocol server to update a record in a table:

```
<UpdateData 
xmlns="http://schemas.microsoft.com/office/Access/2010/11/Server/WebServices/AccessServer
InternalService/">
       <parameter>
         <CompleteResponseTimeout>0</CompleteResponseTimeout>
         <CorrelationId>00000000-0000-0000-0000-000000000000</CorrelationId>
         <ProtocolClientId>
         </ProtocolClientId>
         <RequestSiteId>8b777e1b-3d99-43fb-9813-392ab88b4206</RequestSiteId>
         <StateId>-1</StateId>
         <UserFriendlyDisplayName>DOMAIN\username</UserFriendlyDisplayName>
         <WorkbookId>1.V22.70H0556qa6XWR/hYIBvZ3T90.5.en-US5.en-US73.+0480#0000-11-00-
01T02:00:00:0000#+0000#0000-03-00-02T02:00:00:0000#-006036.00000000-0000-0000-0000-
0000000000001.U</WorkbookId>
         <Zone>Default</Zone>
       </parameter>
       <cacheId>Default</cacheId>
       <keys>
         <KeyValuePair>
           <Key xsi:type="xsd:int">1</Key>
           <Value>
           </Value>
         </KeyValuePair>
       </keys>
       <values>
         <KeyValuePair>
           <Key xsi:type="xsd:string">Task Title</Key>
           <Value xsi:type="xsd:string">Title3</Value>
         </KeyValuePair>
       </values>
       <oldValues>
         <KeyValuePair>
           <Key xsi:type="xsd:string">Task Title</Key>
           <Value xsi:type="xsd:string">Title2</Value>
         </KeyValuePair>
       </oldValues>
       <userCookieId>00000003-b006-31b4-f9dd-84489ab2aa55</userCookieId>
     </UpdateData>
```
The protocol server responds with the following message:

```
<UpdateDataResponse 
xmlns="http://schemas.microsoft.com/office/Access/Server/WebServices/AccessServerInternalServ
ice/">
  <UpdateDataResult>
```

```
 <StateId 
xmlns="http://schemas.microsoft.com/office/Excel/Server/WebServices/ExcelServerInternalServic
e/">0</StateId>
     <HealthInformation 
xmlns="http://schemas.microsoft.com/office/Excel/Server/WebServices/ExcelServerInternalServic
e/">
      <StateFlags>
       </StateFlags>
       <HealthScore>0</HealthScore>
     </HealthInformation>
     <SecondsBeforeNextPoll 
xmlns="http://schemas.microsoft.com/office/Excel/Server/WebServices/ExcelServerInternalServic
e/">0</SecondsBeforeNextPoll>
     <EditSessionIsDirty 
xmlns="http://schemas.microsoft.com/office/Excel/Server/WebServices/ExcelServerInternalServic
e/">false</EditSessionIsDirty>
     <EditSessionHasMultipleCollaborationUsers 
xmlns="http://schemas.microsoft.com/office/Excel/Server/WebServices/ExcelServerInternalServic
e/">false</EditSessionHasMultipleCollaborationUsers>
   </UpdateDataResult>
   <updatedTableXml>
     <DataTable>
       <xs:schema id="Tasks" xmlns:xs="http://www.w3.org/2001/XMLSchema" xmlns="" 
xmlns:msdata="urn:schemas-microsoft-com:xml-msdata">
         <xs:element name="Tasks" msdata:IsDataSet="true" msdata:MainDataTable="Data" 
msdata:UseCurrentLocale="true">
           <xs:complexType>
             <xs:choice minOccurs="0" maxOccurs="unbounded">
               <xs:element name="Data">
                 <xs:complexType>
                    <xs:sequence>
                     <xs:element name="ID" type="xs:int"></xs:element>
                    <xs:element name="Task Title" type="xs:string" 
minOccurs="0"></xs:element>
                   </xs:sequence>
                 </xs:complexType>
               </xs:element>
             </xs:choice>
           </xs:complexType>
           <xs:unique name="Constraint1" msdata:PrimaryKey="true">
             <xs:selector xpath=".//Data"></xs:selector>
             <xs:field xpath="ID"></xs:field>
           </xs:unique>
         </xs:element>
       </xs:schema>
       <diffgr:diffgram xmlns:diffgr="urn:schemas-microsoft-com:xml-diffgram-v1" 
xmlns:msdata="urn:schemas-microsoft-com:xml-msdata">
         <DocumentElement xmlns="">
           <Data diffgr:id="Data1" msdata:rowOrder="0" diffgr:hasChanges="updated">
            <ID>1</ID>
             <Task Title>Title3</TaskTitle>
             </Data>
         </DocumentElement>
       </diffgr:diffgram>
     </DataTable>
   </updatedTableXml>
</UpdateDataResponse>
```
# **4.4 OpenResultSet**

In this scenario, the protocol client calls the OpenResultSet method on a protocol server with the following message to open a set of data from a table:

```
<OpenResultSet 
xmlns="http://schemas.microsoft.com/office/Access/2010/11/Server/WebServices/AccessServerInte
rnalService/">
```

```
 <parameter>
         <CompleteResponseTimeout>0</CompleteResponseTimeout>
         <CorrelationId>00000000-0000-0000-0000-000000000000</CorrelationId>
         <ProtocolClientId>
         </ProtocolClientId>
         <RequestSiteId>8b777e1b-3d99-43fb-9813-392ab88b4206</RequestSiteId>
         <StateId>-1</StateId>
         <UserFriendlyDisplayName>DOMAIN\username</UserFriendlyDisplayName>
         <WorkbookId>1.V22.70H0556qa6XWR/hYIBvZ3T90.5.en-US5.en-US73.+0480#0000-11-00-
01T02:00:00:0000#+0000#0000-03-00-02T02:00:00:0000#-006036.00000000-0000-0000-0000-
0000000000001.U</WorkbookId>
         <Zone>Default</Zone>
       </parameter>
       <queryParameters>
       </queryParameters>
      <sortExpression>&lt; Ordering
xmlns="http://schemas.microsoft.com/office/accessservices/2010/12/application" > < Order
Name="Task Title" Direction="Ascending" / > </Ordering&gt; </sortExpression>
       <source>Default</source>
       <startRowIndex>0</startRowIndex>
       <maximumRows>200</maximumRows>
       <autoResync>true</autoResync>
       <userCookieId>00000003-b006-31b4-f9dd-84489ab2aa55</userCookieId>
     </OpenResultSet>
```
#### The protocol server responds with the following message:

```
<OpenResultSetResponse 
xmlns="http://schemas.microsoft.com/office/Access/Server/WebServices/AccessServerInternalServ
ice/">
   <OpenResultSetResult>
     <StateId 
xmlns="http://schemas.microsoft.com/office/Excel/Server/WebServices/ExcelServerInternalServic
e/">0</StateId>
     <HealthInformation 
xmlns="http://schemas.microsoft.com/office/Excel/Server/WebServices/ExcelServerInternalServic
e/">
       <StateFlags></StateFlags>
       <HealthScore>0</HealthScore>
     </HealthInformation>
     <SecondsBeforeNextPoll 
xmlns="http://schemas.microsoft.com/office/Excel/Server/WebServices/ExcelServerInternalServic
e/">0</SecondsBeforeNextPoll>
     <EditSessionIsDirty 
xmlns="http://schemas.microsoft.com/office/Excel/Server/WebServices/ExcelServerInternalServic
e/">false</EditSessionIsDirty>
     <EditSessionHasMultipleUsers 
xmlns="http://schemas.microsoft.com/office/Excel/Server/WebServices/ExcelServerInternalServic
e/">false</EditSessionHasMultipleUsers>
   </OpenResultSetResult>
   <tableXml>
    <DataTable>
     <xs:schema id="Tasks" xmlns:xs="http://www.w3.org/2001/XMLSchema" xmlns="" 
xmlns:msdata="urn:schemas-microsoft-com:xml-msdata">
       <xs:element name="Tasks" msdata:IsDataSet="true" msdata:MainDataTable="Data" 
msdata:UseCurrentLocale="true">
         <xs:complexType>
           <xs:choice minOccurs="0" maxOccurs="unbounded">
             <xs:element name="Data">
               <xs:complexType>
                 <xs:sequence>
                   <xs:element name="ID" type="xs:int"></xs:element>
                  <xs:element name="Task Title" type="xs:string" minOccurs="0"></xs:element>
                 </xs:sequence>
               </xs:complexType>
             </xs:element>
           </xs:choice>
```

```
 </xs:complexType>
 <xs:unique name="Constraint1" msdata:PrimaryKey="true">
 <xs:selector xpath=".//Data"></xs:selector>
 <xs:field xpath="ID"></xs:field>
         </xs:unique>
       </xs:element>
     </xs:schema>
     <diffgr:diffgram xmlns:diffgr="urn:schemas-microsoft-com:xml-diffgram-v1" 
xmlns:msdata="urn:schemas-microsoft-com:xml-msdata">
       <DocumentElement xmlns="">
         <Data diffgr:id="Data1" msdata:rowOrder="0" diffgr:hasChanges="inserted">
         <ID>1</ID>
          <Task Title>First Task</TaskTitle>
          </Data>
       </DocumentElement>
     </diffgr:diffgram>
   </DataTable>
   </tableXml>
  <totalRowCount>1</totalRowCount>
</OpenResultSetResponse>
```
# **5 Security**

# **5.1 Security Considerations for Implementers**

In addition to the security considerations applicable to the underlying protocols, there are security risks associated with exposing **[session identifiers](#page-24-5)**. If the session identifier is exposed, it is possible for an attacker to read information from, or modify data in, a **[session](#page-24-4)** on the protocol server. An implementer of this protocol needs to consider keeping session identifiers protected. There could be some cases where it is desirable to expose the session identifier, however, an implementer is to use caution in how they expose session identifiers and consider the security risks.

## **5.2 Index of Security Parameters**

None.

# **6 Appendix A: Full WSDL**

For ease of implementation, the full WSDL is provided in this appendix.

```
<?xml version="1.0" encoding="UTF-8"?>
<wsdl:definitions xmlns:xs="http://www.w3.org/2001/XMLSchema" 
xmlns:soap="http://schemas.xmlsoap.org/wsdl/soap/" 
xmlns:tns="http://schemas.microsoft.com/office/Access/2010/11/Server/WebServices/AccessServer
InternalService/" xmlns:wsaw="http://www.w3.org/2006/05/addressing/wsdl" 
targetNamespace="http://schemas.microsoft.com/office/Access/2010/11/Server/WebServices/Access
ServerInternalService/" xmlns:wsdl="http://schemas.xmlsoap.org/wsdl/">
   <wsdl:types>
     <xs:schema 
xmlns:tns7="http://schemas.microsoft.com/office/Access/2010/11/Server/WebServices/AccessServe
rInternalService/Imports" 
targetNamespace="http://schemas.microsoft.com/office/Access/2010/11/Server/WebServices/Access
ServerInternalService/Imports">
       <xs:import 
namespace="http://schemas.datacontract.org/2004/07/Microsoft.Office.Access.Services"/>
       <xs:import 
namespace="http://schemas.datacontract.org/2004/07/Microsoft.Office.Access.Services.Data"/>
       <xs:import 
namespace="http://schemas.datacontract.org/2004/07/Microsoft.Office.Access.Services.Database"
/>
       <xs:import 
namespace="http://schemas.datacontract.org/2004/07/Microsoft.Office.Access.Services.Design"/>
       <xs:import 
namespace="http://schemas.datacontract.org/2004/07/Microsoft.Office.Access.Services.Design.Sc
hema"/>
       <xs:import 
namespace="http://schemas.datacontract.org/2004/07/Microsoft.Office.Access.Services.WebServic
e"/>
       <xs:import 
namespace="http://schemas.datacontract.org/2004/07/Microsoft.Office.Access.SharedClient"/>
       <xs:import namespace="http://schemas.datacontract.org/2004/07/System"/>
       <xs:import namespace="http://schemas.datacontract.org/2004/07/System.Data"/>
       <xs:import namespace="http://schemas.datacontract.org/2004/07/System.Globalization"/>
       <xs:import namespace="http://schemas.datacontract.org/2004/07/System.Net"/>
       <xs:import namespace="http://schemas.datacontract.org/2004/07/System.Security"/>
       <xs:import namespace="http://schemas.microsoft.com/2003/10/Serialization/"/>
       <xs:import namespace="http://schemas.microsoft.com/2003/10/Serialization/Arrays"/>
       <xs:import 
namespace="http://schemas.microsoft.com/office/Access/2010/11/Server/WebServices/AccessServer
InternalService/"/>
     </xs:schema>
   </wsdl:types>
   <wsdl:portType name="IAccessServiceSoap">
     <wsdl:operation name="GetHealthScore">
       <wsdl:input 
wsaw:Action="http://schemas.microsoft.com/office/Access/2010/11/Server/WebServices/AccessServ
erInternalService/IAccessServiceSoap/GetHealthScore" 
message="tns:IAccessServiceSoap_GetHealthScore_InputMessage"/>
       <wsdl:output 
wsaw:Action="http://schemas.microsoft.com/office/Access/2010/11/Server/WebServices/AccessServ
erInternalService/IAccessServiceSoap/GetHealthScoreResponse" 
message="tns:IAccessServiceSoap_GetHealthScore_OutputMessage"/>
       <wsdl:fault 
wsaw:Action="http://schemas.microsoft.com/office/Access/2010/11/Server/WebServices/AccessServ
erInternalService/IAccessServiceSoap/GetHealthScoreAccessServerMessageFault" 
name="AccessServerMessageFault" 
message="tns:IAccessServiceSoap_GetHealthScore_AccessServerMessageFault_FaultMessage"/>
     </wsdl:operation>
     <wsdl:operation name="OpenSession">
       <wsdl:input
wsaw:Action="http://schemas.microsoft.com/office/Access/2010/11/Server/WebServices/AccessServ
erInternalService/IAccessServiceSoap/OpenSession" 
message="tns:IAccessServiceSoap_OpenSession_InputMessage"/>
```

```
 <wsdl:output 
wsaw:Action="http://schemas.microsoft.com/office/Access/2010/11/Server/WebServices/AccessServ
erInternalService/IAccessServiceSoap/OpenSessionResponse" 
message="tns:IAccessServiceSoap_OpenSession_OutputMessage"/>
       <wsdl:fault 
wsaw:Action="http://schemas.microsoft.com/office/Access/2010/11/Server/WebServices/AccessServ
erInternalService/IAccessServiceSoap/OpenSessionAccessServerMessageFault" 
name="AccessServerMessageFault" 
message="tns:IAccessServiceSoap_OpenSession_AccessServerMessageFault_FaultMessage"/>
     </wsdl:operation>
     <wsdl:operation name="CloseSession">
       <wsdl:input 
wsaw:Action="http://schemas.microsoft.com/office/Access/2010/11/Server/WebServices/AccessServ
erInternalService/IAccessServiceSoap/CloseSession" 
message="tns:IAccessServiceSoap_CloseSession_InputMessage"/>
       <wsdl:output 
wsaw:Action="http://schemas.microsoft.com/office/Access/2010/11/Server/WebServices/AccessServ
erInternalService/IAccessServiceSoap/CloseSessionResponse" 
message="tns:IAccessServiceSoap_CloseSession_OutputMessage"/>
       <wsdl:fault 
wsaw:Action="http://schemas.microsoft.com/office/Access/2010/11/Server/WebServices/AccessServ
erInternalService/IAccessServiceSoap/CloseSessionAccessServerMessageFault" 
name="AccessServerMessageFault" 
message="tns:IAccessServiceSoap_CloseSession_AccessServerMessageFault_FaultMessage"/>
     </wsdl:operation>
     <wsdl:operation name="GetObjectSchema">
       <wsdl:input 
wsaw:Action="http://schemas.microsoft.com/office/Access/2010/11/Server/WebServices/AccessServ
erInternalService/IAccessServiceSoap/GetObjectSchema" 
message="tns:IAccessServiceSoap_GetObjectSchema_InputMessage"/>
       <wsdl:output 
wsaw:Action="http://schemas.microsoft.com/office/Access/2010/11/Server/WebServices/AccessServ
erInternalService/IAccessServiceSoap/GetObjectSchemaResponse" 
message="tns:IAccessServiceSoap_GetObjectSchema_OutputMessage"/>
       <wsdl:fault 
wsaw:Action="http://schemas.microsoft.com/office/Access/2010/11/Server/WebServices/AccessServ
erInternalService/IAccessServiceSoap/GetObjectSchemaAccessServerMessageFault" 
name="AccessServerMessageFault" 
message="tns:IAccessServiceSoap_GetObjectSchema_AccessServerMessageFault_FaultMessage"/>
     </wsdl:operation>
     <wsdl:operation name="GetFormDefinitionAndRecordSet">
       <wsdl:input 
wsaw:Action="http://schemas.microsoft.com/office/Access/2010/11/Server/WebServices/AccessServ
erInternalService/IAccessServiceSoap/GetFormDefinitionAndRecordSet" 
message="tns:IAccessServiceSoap_GetFormDefinitionAndRecordSet_InputMessage"/>
       <wsdl:output 
wsaw:Action="http://schemas.microsoft.com/office/Access/2010/11/Server/WebServices/AccessServ
erInternalService/IAccessServiceSoap/GetFormDefinitionAndRecordSetResponse" 
message="tns:IAccessServiceSoap_GetFormDefinitionAndRecordSet_OutputMessage"/>
       <wsdl:fault 
wsaw:Action="http://schemas.microsoft.com/office/Access/2010/11/Server/WebServices/AccessServ
erInternalService/IAccessServiceSoap/GetFormDefinitionAndRecordSetAccessServerMessageFault" 
name="AccessServerMessageFault" 
message="tns:IAccessServiceSoap_GetFormDefinitionAndRecordSet_AccessServerMessageFault_FaultM
essage"/>
     </wsdl:operation>
     <wsdl:operation name="GetHostProperties">
       <wsdl:input 
wsaw:Action="http://schemas.microsoft.com/office/Access/2010/11/Server/WebServices/AccessServ
erInternalService/IAccessServiceSoap/GetHostProperties" 
message="tns:IAccessServiceSoap_GetHostProperties_InputMessage"/>
       <wsdl:output 
wsaw:Action="http://schemas.microsoft.com/office/Access/2010/11/Server/WebServices/AccessServ
erInternalService/IAccessServiceSoap/GetHostPropertiesResponse" 
message="tns:IAccessServiceSoap_GetHostProperties_OutputMessage"/>
       <wsdl:fault 
wsaw:Action="http://schemas.microsoft.com/office/Access/2010/11/Server/WebServices/AccessServ
erInternalService/IAccessServiceSoap/GetHostPropertiesAccessServerMessageFault"
```

```
name="AccessServerMessageFault" 
message="tns:IAccessServiceSoap_GetHostProperties_AccessServerMessageFault_FaultMessage"/>
     </wsdl:operation>
     <wsdl:operation name="GetApplicationNotifications">
       <wsdl:input 
wsaw:Action="http://schemas.microsoft.com/office/Access/2010/11/Server/WebServices/AccessServ
erInternalService/IAccessServiceSoap/GetApplicationNotifications" 
message="tns:IAccessServiceSoap_GetApplicationNotifications_InputMessage"/>
       <wsdl:output 
wsaw:Action="http://schemas.microsoft.com/office/Access/2010/11/Server/WebServices/AccessServ
erInternalService/IAccessServiceSoap/GetApplicationNotificationsResponse" 
message="tns:IAccessServiceSoap_GetApplicationNotifications_OutputMessage"/>
       <wsdl:fault 
wsaw:Action="http://schemas.microsoft.com/office/Access/2010/11/Server/WebServices/AccessServ
erInternalService/IAccessServiceSoap/GetApplicationNotificationsAccessServerMessageFault" 
name="AccessServerMessageFault" 
message="tns:IAccessServiceSoap_GetApplicationNotifications_AccessServerMessageFault_FaultMes
sage"/>
     </wsdl:operation>
     <wsdl:operation name="OpenResultSet">
       <wsdl:input 
wsaw:Action="http://schemas.microsoft.com/office/Access/2010/11/Server/WebServices/AccessServ
erInternalService/IAccessServiceSoap/OpenResultSet"
message="tns:IAccessServiceSoap_OpenResultSet_InputMessage"/>
       <wsdl:output 
wsaw:Action="http://schemas.microsoft.com/office/Access/2010/11/Server/WebServices/AccessServ
erInternalService/IAccessServiceSoap/OpenResultSetResponse" 
message="tns:IAccessServiceSoap_OpenResultSet_OutputMessage"/>
       <wsdl:fault 
wsaw:Action="http://schemas.microsoft.com/office/Access/2010/11/Server/WebServices/AccessServ
erInternalService/IAccessServiceSoap/OpenResultSetAccessServerMessageFault" 
name="AccessServerMessageFault" 
message="tns:IAccessServiceSoap_OpenResultSet_AccessServerMessageFault_FaultMessage"/>
     </wsdl:operation>
     <wsdl:operation name="GetData">
       <wsdl:input 
wsaw:Action="http://schemas.microsoft.com/office/Access/2010/11/Server/WebServices/AccessServ
erInternalService/IAccessServiceSoap/GetData" 
message="tns:IAccessServiceSoap_GetData_InputMessage"/>
       <wsdl:output 
wsaw:Action="http://schemas.microsoft.com/office/Access/2010/11/Server/WebServices/AccessServ
erInternalService/IAccessServiceSoap/GetDataResponse" 
message="tns:IAccessServiceSoap_GetData_OutputMessage"/>
       <wsdl:fault 
wsaw:Action="http://schemas.microsoft.com/office/Access/2010/11/Server/WebServices/AccessServ
erInternalService/IAccessServiceSoap/GetDataAccessServerMessageFault" 
name="AccessServerMessageFault" 
message="tns:IAccessServiceSoap_GetData_AccessServerMessageFault_FaultMessage"/>
     </wsdl:operation>
     <wsdl:operation name="SelectDataNoCache">
       <wsdl:input 
wsaw:Action="http://schemas.microsoft.com/office/Access/2010/11/Server/WebServices/AccessServ
erInternalService/IAccessServiceSoap/SelectDataNoCache" 
message="tns:IAccessServiceSoap_SelectDataNoCache_InputMessage"/>
       <wsdl:output 
wsaw:Action="http://schemas.microsoft.com/office/Access/2010/11/Server/WebServices/AccessServ
erInternalService/IAccessServiceSoap/SelectDataNoCacheResponse" 
message="tns:IAccessServiceSoap_SelectDataNoCache_OutputMessage"/>
       <wsdl:fault 
wsaw:Action="http://schemas.microsoft.com/office/Access/2010/11/Server/WebServices/AccessServ
erInternalService/IAccessServiceSoap/SelectDataNoCacheAccessServerMessageFault" 
name="AccessServerMessageFault" 
message="tns:IAccessServiceSoap_SelectDataNoCache_AccessServerMessageFault_FaultMessage"/>
     </wsdl:operation>
     <wsdl:operation name="InsertData">
       <wsdl:input 
wsaw:Action="http://schemas.microsoft.com/office/Access/2010/11/Server/WebServices/AccessServ
erInternalService/IAccessServiceSoap/InsertData"
```

```
message="tns:IAccessServiceSoap_InsertData_InputMessage"/>
```

```
 <wsdl:output 
wsaw:Action="http://schemas.microsoft.com/office/Access/2010/11/Server/WebServices/AccessServ
erInternalService/IAccessServiceSoap/InsertDataResponse" 
message="tns:IAccessServiceSoap_InsertData_OutputMessage"/>
       <wsdl:fault 
wsaw:Action="http://schemas.microsoft.com/office/Access/2010/11/Server/WebServices/AccessServ
erInternalService/IAccessServiceSoap/InsertDataAccessServerMessageFault" 
name="AccessServerMessageFault" 
message="tns:IAccessServiceSoap_InsertData_AccessServerMessageFault_FaultMessage"/>
     </wsdl:operation>
     <wsdl:operation name="InsertDataNoCache">
       <wsdl:input 
wsaw:Action="http://schemas.microsoft.com/office/Access/2010/11/Server/WebServices/AccessServ
erInternalService/IAccessServiceSoap/InsertDataNoCache"
message="tns:IAccessServiceSoap_InsertDataNoCache_InputMessage"/>
       <wsdl:output 
wsaw:Action="http://schemas.microsoft.com/office/Access/2010/11/Server/WebServices/AccessServ
erInternalService/IAccessServiceSoap/InsertDataNoCacheResponse" 
message="tns:IAccessServiceSoap_InsertDataNoCache_OutputMessage"/>
       <wsdl:fault 
wsaw:Action="http://schemas.microsoft.com/office/Access/2010/11/Server/WebServices/AccessServ
erInternalService/IAccessServiceSoap/InsertDataNoCacheAccessServerMessageFault" 
name="AccessServerMessageFault" 
message="tns:IAccessServiceSoap_InsertDataNoCache_AccessServerMessageFault_FaultMessage"/>
     </wsdl:operation>
     <wsdl:operation name="UpdateData">
       <wsdl:input 
wsaw:Action="http://schemas.microsoft.com/office/Access/2010/11/Server/WebServices/AccessServ
erInternalService/IAccessServiceSoap/UpdateData" 
message="tns:IAccessServiceSoap_UpdateData_InputMessage"/>
       <wsdl:output 
wsaw:Action="http://schemas.microsoft.com/office/Access/2010/11/Server/WebServices/AccessServ
erInternalService/IAccessServiceSoap/UpdateDataResponse" 
message="tns:IAccessServiceSoap_UpdateData_OutputMessage"/>
       <wsdl:fault
wsaw:Action="http://schemas.microsoft.com/office/Access/2010/11/Server/WebServices/AccessServ
erInternalService/IAccessServiceSoap/UpdateDataAccessServerMessageFault" 
name="AccessServerMessageFault" 
message="tns:IAccessServiceSoap_UpdateData_AccessServerMessageFault_FaultMessage"/>
     </wsdl:operation>
     <wsdl:operation name="UpdateImage">
       <wsdl:input 
wsaw:Action="http://schemas.microsoft.com/office/Access/2010/11/Server/WebServices/AccessServ
erInternalService/IAccessServiceSoap/UpdateImage" 
message="tns:IAccessServiceSoap_UpdateImage_InputMessage"/>
       <wsdl:output 
wsaw:Action="http://schemas.microsoft.com/office/Access/2010/11/Server/WebServices/AccessServ
erInternalService/IAccessServiceSoap/UpdateImageResponse" 
message="tns:IAccessServiceSoap_UpdateImage_OutputMessage"/>
       <wsdl:fault 
wsaw:Action="http://schemas.microsoft.com/office/Access/2010/11/Server/WebServices/AccessServ
erInternalService/IAccessServiceSoap/UpdateImageAccessServerMessageFault" 
name="AccessServerMessageFault" 
message="tns:IAccessServiceSoap_UpdateImage_AccessServerMessageFault_FaultMessage"/>
     </wsdl:operation>
     <wsdl:operation name="RetrieveImage">
       <wsdl:input 
wsaw:Action="http://schemas.microsoft.com/office/Access/2010/11/Server/WebServices/AccessServ
erInternalService/IAccessServiceSoap/RetrieveImage" 
message="tns:IAccessServiceSoap_RetrieveImage_InputMessage"/>
       <wsdl:output 
wsaw:Action="http://schemas.microsoft.com/office/Access/2010/11/Server/WebServices/AccessServ
erInternalService/IAccessServiceSoap/RetrieveImageResponse" 
message="tns:IAccessServiceSoap_RetrieveImage_OutputMessage"/>
       <wsdl:fault 
wsaw:Action="http://schemas.microsoft.com/office/Access/2010/11/Server/WebServices/AccessServ
erInternalService/IAccessServiceSoap/RetrieveImageAccessServerMessageFault" 
name="AccessServerMessageFault" 
message="tns:IAccessServiceSoap_RetrieveImage_AccessServerMessageFault_FaultMessage"/>
```

```
 </wsdl:operation>
     <wsdl:operation name="UpdateDataNoCache">
       <wsdl:input 
wsaw:Action="http://schemas.microsoft.com/office/Access/2010/11/Server/WebServices/AccessServ
erInternalService/IAccessServiceSoap/UpdateDataNoCache" 
message="tns:IAccessServiceSoap_UpdateDataNoCache_InputMessage"/>
       <wsdl:output 
wsaw:Action="http://schemas.microsoft.com/office/Access/2010/11/Server/WebServices/AccessServ
erInternalService/IAccessServiceSoap/UpdateDataNoCacheResponse" 
message="tns:IAccessServiceSoap_UpdateDataNoCache_OutputMessage"/>
       <wsdl:fault 
wsaw:Action="http://schemas.microsoft.com/office/Access/2010/11/Server/WebServices/AccessServ
erInternalService/IAccessServiceSoap/UpdateDataNoCacheAccessServerMessageFault" 
name="AccessServerMessageFault" 
message="tns:IAccessServiceSoap_UpdateDataNoCache_AccessServerMessageFault_FaultMessage"/>
     </wsdl:operation>
     <wsdl:operation name="FixupRow">
       <wsdl:input 
wsaw:Action="http://schemas.microsoft.com/office/Access/2010/11/Server/WebServices/AccessServ
erInternalService/IAccessServiceSoap/FixupRow" 
message="tns:IAccessServiceSoap_FixupRow_InputMessage"/>
       <wsdl:output 
wsaw:Action="http://schemas.microsoft.com/office/Access/2010/11/Server/WebServices/AccessServ
erInternalService/IAccessServiceSoap/FixupRowResponse" 
message="tns:IAccessServiceSoap_FixupRow_OutputMessage"/>
       <wsdl:fault 
wsaw:Action="http://schemas.microsoft.com/office/Access/2010/11/Server/WebServices/AccessServ
erInternalService/IAccessServiceSoap/FixupRowAccessServerMessageFault" 
name="AccessServerMessageFault" 
message="tns:IAccessServiceSoap_FixupRow_AccessServerMessageFault_FaultMessage"/>
     </wsdl:operation>
     <wsdl:operation name="FixupRowNoCache">
       <wsdl:input 
wsaw:Action="http://schemas.microsoft.com/office/Access/2010/11/Server/WebServices/AccessServ
erInternalService/IAccessServiceSoap/FixupRowNoCache" 
message="tns:IAccessServiceSoap_FixupRowNoCache_InputMessage"/>
       <wsdl:output 
wsaw:Action="http://schemas.microsoft.com/office/Access/2010/11/Server/WebServices/AccessServ
erInternalService/IAccessServiceSoap/FixupRowNoCacheResponse" 
message="tns:IAccessServiceSoap_FixupRowNoCache_OutputMessage"/>
       <wsdl:fault 
wsaw:Action="http://schemas.microsoft.com/office/Access/2010/11/Server/WebServices/AccessServ
erInternalService/IAccessServiceSoap/FixupRowNoCacheAccessServerMessageFault" 
name="AccessServerMessageFault" 
message="tns:IAccessServiceSoap_FixupRowNoCache_AccessServerMessageFault_FaultMessage"/>
     </wsdl:operation>
     <wsdl:operation name="DeleteData">
       <wsdl:input 
wsaw:Action="http://schemas.microsoft.com/office/Access/2010/11/Server/WebServices/AccessServ
erInternalService/IAccessServiceSoap/DeleteData" 
message="tns:IAccessServiceSoap_DeleteData_InputMessage"/>
       <wsdl:output
wsaw:Action="http://schemas.microsoft.com/office/Access/2010/11/Server/WebServices/AccessServ
erInternalService/IAccessServiceSoap/DeleteDataResponse" 
message="tns:IAccessServiceSoap_DeleteData_OutputMessage"/>
       <wsdl:fault 
wsaw:Action="http://schemas.microsoft.com/office/Access/2010/11/Server/WebServices/AccessServ
erInternalService/IAccessServiceSoap/DeleteDataAccessServerMessageFault"
name="AccessServerMessageFault" 
message="tns:IAccessServiceSoap_DeleteData_AccessServerMessageFault_FaultMessage"/>
     </wsdl:operation>
     <wsdl:operation name="DeleteDataNoCache">
       <wsdl:input 
wsaw:Action="http://schemas.microsoft.com/office/Access/2010/11/Server/WebServices/AccessServ
erInternalService/IAccessServiceSoap/DeleteDataNoCache" 
message="tns:IAccessServiceSoap_DeleteDataNoCache_InputMessage"/>
       <wsdl:output 
wsaw:Action="http://schemas.microsoft.com/office/Access/2010/11/Server/WebServices/AccessServ
```

```
erInternalService/IAccessServiceSoap/DeleteDataNoCacheResponse" 
message="tns:IAccessServiceSoap_DeleteDataNoCache_OutputMessage"/>
       <wsdl:fault 
wsaw:Action="http://schemas.microsoft.com/office/Access/2010/11/Server/WebServices/AccessServ
erInternalService/IAccessServiceSoap/DeleteDataNoCacheAccessServerMessageFault" 
name="AccessServerMessageFault" 
message="tns:IAccessServiceSoap_DeleteDataNoCache_AccessServerMessageFault_FaultMessage"/>
     </wsdl:operation>
     <wsdl:operation name="DeleteAllData">
       <wsdl:input 
wsaw:Action="http://schemas.microsoft.com/office/Access/2010/11/Server/WebServices/AccessServ
erInternalService/IAccessServiceSoap/DeleteAllData" 
message="tns:IAccessServiceSoap_DeleteAllData_InputMessage"/>
       <wsdl:output 
wsaw:Action="http://schemas.microsoft.com/office/Access/2010/11/Server/WebServices/AccessServ
erInternalService/IAccessServiceSoap/DeleteAllDataResponse" 
message="tns:IAccessServiceSoap_DeleteAllData_OutputMessage"/>
       <wsdl:fault 
wsaw:Action="http://schemas.microsoft.com/office/Access/2010/11/Server/WebServices/AccessServ
erInternalService/IAccessServiceSoap/DeleteAllDataAccessServerMessageFault" 
name="AccessServerMessageFault" 
message="tns:IAccessServiceSoap_DeleteAllData_AccessServerMessageFault_FaultMessage"/>
     </wsdl:operation>
     <wsdl:operation name="GetDistinctValues">
       <wsdl:input
wsaw:Action="http://schemas.microsoft.com/office/Access/2010/11/Server/WebServices/AccessServ
erInternalService/IAccessServiceSoap/GetDistinctValues" 
message="tns:IAccessServiceSoap_GetDistinctValues_InputMessage"/>
       <wsdl:output 
wsaw:Action="http://schemas.microsoft.com/office/Access/2010/11/Server/WebServices/AccessServ
erInternalService/IAccessServiceSoap/GetDistinctValuesResponse" 
message="tns:IAccessServiceSoap_GetDistinctValues_OutputMessage"/>
       <wsdl:fault 
wsaw:Action="http://schemas.microsoft.com/office/Access/2010/11/Server/WebServices/AccessServ
erInternalService/IAccessServiceSoap/GetDistinctValuesAccessServerMessageFault" 
name="AccessServerMessageFault" 
message="tns:IAccessServiceSoap_GetDistinctValues_AccessServerMessageFault_FaultMessage"/>
     </wsdl:operation>
     <wsdl:operation name="GetAutoSumValues">
       <wsdl:input 
wsaw:Action="http://schemas.microsoft.com/office/Access/2010/11/Server/WebServices/AccessServ
erInternalService/IAccessServiceSoap/GetAutoSumValues" 
message="tns:IAccessServiceSoap_GetAutoSumValues_InputMessage"/>
       <wsdl:output 
wsaw:Action="http://schemas.microsoft.com/office/Access/2010/11/Server/WebServices/AccessServ
erInternalService/IAccessServiceSoap/GetAutoSumValuesResponse" 
message="tns:IAccessServiceSoap_GetAutoSumValues_OutputMessage"/>
       <wsdl:fault 
wsaw:Action="http://schemas.microsoft.com/office/Access/2010/11/Server/WebServices/AccessServ
erInternalService/IAccessServiceSoap/GetAutoSumValuesAccessServerMessageFault" 
name="AccessServerMessageFault" 
message="tns:IAccessServiceSoap_GetAutoSumValues_AccessServerMessageFault_FaultMessage"/>
     </wsdl:operation>
     <wsdl:operation name="GetSearchData">
       <wsdl:input 
wsaw:Action="http://schemas.microsoft.com/office/Access/2010/11/Server/WebServices/AccessServ
erInternalService/IAccessServiceSoap/GetSearchData" 
message="tns:IAccessServiceSoap_GetSearchData_InputMessage"/>
       <wsdl:output 
wsaw:Action="http://schemas.microsoft.com/office/Access/2010/11/Server/WebServices/AccessServ
erInternalService/IAccessServiceSoap/GetSearchDataResponse" 
message="tns:IAccessServiceSoap_GetSearchData_OutputMessage"/>
       <wsdl:fault 
wsaw:Action="http://schemas.microsoft.com/office/Access/2010/11/Server/WebServices/AccessServ
erInternalService/IAccessServiceSoap/GetSearchDataAccessServerMessageFault" 
name="AccessServerMessageFault" 
message="tns:IAccessServiceSoap_GetSearchData_AccessServerMessageFault_FaultMessage"/>
     </wsdl:operation>
     <wsdl:operation name="RunDataMacro">
```

```
 <wsdl:input
wsaw:Action="http://schemas.microsoft.com/office/Access/2010/11/Server/WebServices/AccessServ
erInternalService/IAccessServiceSoap/RunDataMacro" 
message="tns:IAccessServiceSoap_RunDataMacro_InputMessage"/>
       <wsdl:output 
wsaw:Action="http://schemas.microsoft.com/office/Access/2010/11/Server/WebServices/AccessServ
erInternalService/IAccessServiceSoap/RunDataMacroResponse" 
message="tns:IAccessServiceSoap_RunDataMacro_OutputMessage"/>
       <wsdl:fault 
wsaw:Action="http://schemas.microsoft.com/office/Access/2010/11/Server/WebServices/AccessServ
erInternalService/IAccessServiceSoap/RunDataMacroAccessServerMessageFault"
name="AccessServerMessageFault" 
message="tns:IAccessServiceSoap_RunDataMacro_AccessServerMessageFault_FaultMessage"/>
     </wsdl:operation>
     <wsdl:operation name="GetUIMacroJavascript">
       <wsdl:input 
wsaw:Action="http://schemas.microsoft.com/office/Access/2010/11/Server/WebServices/AccessServ
erInternalService/IAccessServiceSoap/GetUIMacroJavascript" 
message="tns:IAccessServiceSoap_GetUIMacroJavascript_InputMessage"/>
       <wsdl:output 
wsaw:Action="http://schemas.microsoft.com/office/Access/2010/11/Server/WebServices/AccessServ
erInternalService/IAccessServiceSoap/GetUIMacroJavascriptResponse" 
message="tns:IAccessServiceSoap_GetUIMacroJavascript_OutputMessage"/>
       <wsdl:fault 
wsaw:Action="http://schemas.microsoft.com/office/Access/2010/11/Server/WebServices/AccessServ
erInternalService/IAccessServiceSoap/GetUIMacroJavascriptAccessServerMessageFault" 
name="AccessServerMessageFault" 
message="tns:IAccessServiceSoap_GetUIMacroJavascript_AccessServerMessageFault_FaultMessage"/>
     </wsdl:operation>
     <wsdl:operation name="CloseResultSet">
       <wsdl:input 
wsaw:Action="http://schemas.microsoft.com/office/Access/2010/11/Server/WebServices/AccessServ
erInternalService/IAccessServiceSoap/CloseResultSet" 
message="tns:IAccessServiceSoap_CloseResultSet_InputMessage"/>
       <wsdl:output 
wsaw:Action="http://schemas.microsoft.com/office/Access/2010/11/Server/WebServices/AccessServ
erInternalService/IAccessServiceSoap/CloseResultSetResponse" 
message="tns:IAccessServiceSoap_CloseResultSet_OutputMessage"/>
       <wsdl:fault 
wsaw:Action="http://schemas.microsoft.com/office/Access/2010/11/Server/WebServices/AccessServ
erInternalService/IAccessServiceSoap/CloseResultSetAccessServerMessageFault" 
name="AccessServerMessageFault" 
message="tns:IAccessServiceSoap_CloseResultSet_AccessServerMessageFault_FaultMessage"/>
     </wsdl:operation>
     <wsdl:operation name="SetOfficeAppSettings">
       <wsdl:input 
wsaw:Action="http://schemas.microsoft.com/office/Access/2010/11/Server/WebServices/AccessServ
erInternalService/IAccessServiceSoap/SetOfficeAppSettings" 
message="tns:IAccessServiceSoap_SetOfficeAppSettings_InputMessage"/>
       <wsdl:output 
wsaw:Action="http://schemas.microsoft.com/office/Access/2010/11/Server/WebServices/AccessServ
erInternalService/IAccessServiceSoap/SetOfficeAppSettingsResponse" 
message="tns:IAccessServiceSoap_SetOfficeAppSettings_OutputMessage"/>
       <wsdl:fault 
wsaw:Action="http://schemas.microsoft.com/office/Access/2010/11/Server/WebServices/AccessServ
erInternalService/IAccessServiceSoap/SetOfficeAppSettingsAccessServerMessageFault" 
name="AccessServerMessageFault" 
message="tns:IAccessServiceSoap_SetOfficeAppSettings_AccessServerMessageFault_FaultMessage"/>
     </wsdl:operation>
     <wsdl:operation name="GetOfficeAppSettings">
       <wsdl:input 
wsaw:Action="http://schemas.microsoft.com/office/Access/2010/11/Server/WebServices/AccessServ
erInternalService/IAccessServiceSoap/GetOfficeAppSettings" 
message="tns:IAccessServiceSoap_GetOfficeAppSettings_InputMessage"/>
       <wsdl:output 
wsaw:Action="http://schemas.microsoft.com/office/Access/2010/11/Server/WebServices/AccessServ
erInternalService/IAccessServiceSoap/GetOfficeAppSettingsResponse" 
message="tns:IAccessServiceSoap_GetOfficeAppSettings_OutputMessage"/>
```

```
 <wsdl:fault 
wsaw:Action="http://schemas.microsoft.com/office/Access/2010/11/Server/WebServices/AccessServ
erInternalService/IAccessServiceSoap/GetOfficeAppSettingsAccessServerMessageFault" 
name="AccessServerMessageFault" 
message="tns:IAccessServiceSoap_GetOfficeAppSettings_AccessServerMessageFault_FaultMessage"/>
     </wsdl:operation>
     <wsdl:operation name="InsertAppForOfficeInForm">
       <wsdl:input 
wsaw:Action="http://schemas.microsoft.com/office/Access/2010/11/Server/WebServices/AccessServ
erInternalService/IAccessServiceSoap/InsertAppForOfficeInForm" 
message="tns:IAccessServiceSoap_InsertAppForOfficeInForm_InputMessage"/>
       <wsdl:output 
wsaw:Action="http://schemas.microsoft.com/office/Access/2010/11/Server/WebServices/AccessServ
erInternalService/IAccessServiceSoap/InsertAppForOfficeInFormResponse" 
message="tns:IAccessServiceSoap_InsertAppForOfficeInForm_OutputMessage"/>
       <wsdl:fault 
wsaw:Action="http://schemas.microsoft.com/office/Access/2010/11/Server/WebServices/AccessServ
erInternalService/IAccessServiceSoap/InsertAppForOfficeInFormAccessServerMessageFault" 
name="AccessServerMessageFault" 
message="tns:IAccessServiceSoap_InsertAppForOfficeInForm_AccessServerMessageFault_FaultMessag
e"/>
     </wsdl:operation>
     <wsdl:operation name="GetNewDatabaseCollation">
       <wsdl:input 
wsaw:Action="http://schemas.microsoft.com/office/Access/2010/11/Server/WebServices/AccessServ
erInternalService/IAccessServiceSoap/GetNewDatabaseCollation"
message="tns:IAccessServiceSoap_GetNewDatabaseCollation_InputMessage"/>
       <wsdl:output 
wsaw:Action="http://schemas.microsoft.com/office/Access/2010/11/Server/WebServices/AccessServ
erInternalService/IAccessServiceSoap/GetNewDatabaseCollationResponse" 
message="tns:IAccessServiceSoap_GetNewDatabaseCollation_OutputMessage"/>
       <wsdl:fault 
wsaw:Action="http://schemas.microsoft.com/office/Access/2010/11/Server/WebServices/AccessServ
erInternalService/IAccessServiceSoap/GetNewDatabaseCollationAccessServerMessageFault" 
name="AccessServerMessageFault" 
message="tns:IAccessServiceSoap_GetNewDatabaseCollation_AccessServerMessageFault_FaultMessage
"/>
     </wsdl:operation>
     <wsdl:operation name="GetApplicationInformation">
       <wsdl:input
wsaw:Action="http://schemas.microsoft.com/office/Access/2010/11/Server/WebServices/AccessServ
erInternalService/IAccessServiceSoap/GetApplicationInformation" 
message="tns:IAccessServiceSoap_GetApplicationInformation_InputMessage"/>
       <wsdl:output 
wsaw:Action="http://schemas.microsoft.com/office/Access/2010/11/Server/WebServices/AccessServ
erInternalService/IAccessServiceSoap/GetApplicationInformationResponse" 
message="tns:IAccessServiceSoap_GetApplicationInformation_OutputMessage"/>
       <wsdl:fault 
wsaw:Action="http://schemas.microsoft.com/office/Access/2010/11/Server/WebServices/AccessServ
erInternalService/IAccessServiceSoap/GetApplicationInformationAccessServerMessageFault" 
name="AccessServerMessageFault" 
message="tns:IAccessServiceSoap_GetApplicationInformation_AccessServerMessageFault_FaultMessa
ge"/>
     </wsdl:operation>
     <wsdl:operation name="GetAccessObject">
       <wsdl:input 
wsaw:Action="http://schemas.microsoft.com/office/Access/2010/11/Server/WebServices/AccessServ
erInternalService/IAccessServiceSoap/GetAccessObject" 
message="tns:IAccessServiceSoap_GetAccessObject_InputMessage"/>
       <wsdl:output 
wsaw:Action="http://schemas.microsoft.com/office/Access/2010/11/Server/WebServices/AccessServ
erInternalService/IAccessServiceSoap/GetAccessObjectResponse" 
message="tns:IAccessServiceSoap_GetAccessObject_OutputMessage"/>
       <wsdl:fault 
wsaw:Action="http://schemas.microsoft.com/office/Access/2010/11/Server/WebServices/AccessServ
erInternalService/IAccessServiceSoap/GetAccessObjectAccessServerMessageFault" 
name="AccessServerMessageFault" 
message="tns:IAccessServiceSoap_GetAccessObject_AccessServerMessageFault_FaultMessage"/>
     </wsdl:operation>
```
 <wsdl:operation name="CreateAccessObject"> <wsdl:input wsaw:Action="http://schemas.microsoft.com/office/Access/2010/11/Server/WebServices/AccessServ erInternalService/IAccessServiceSoap/CreateAccessObject" message="tns:IAccessServiceSoap\_CreateAccessObject\_InputMessage"/> <wsdl:output wsaw:Action="http://schemas.microsoft.com/office/Access/2010/11/Server/WebServices/AccessServ erInternalService/IAccessServiceSoap/CreateAccessObjectResponse" message="tns:IAccessServiceSoap\_CreateAccessObject\_OutputMessage"/> <wsdl:fault wsaw:Action="http://schemas.microsoft.com/office/Access/2010/11/Server/WebServices/AccessServ erInternalService/IAccessServiceSoap/CreateAccessObjectAccessServerMessageFault" name="AccessServerMessageFault" message="tns:IAccessServiceSoap\_CreateAccessObject\_AccessServerMessageFault\_FaultMessage"/> </wsdl:operation> <wsdl:operation name="RenameAccessObject"> <wsdl:input wsaw:Action="http://schemas.microsoft.com/office/Access/2010/11/Server/WebServices/AccessServ erInternalService/IAccessServiceSoap/RenameAccessObject" message="tns:IAccessServiceSoap\_RenameAccessObject\_InputMessage"/> <wsdl:output wsaw:Action="http://schemas.microsoft.com/office/Access/2010/11/Server/WebServices/AccessServ erInternalService/IAccessServiceSoap/RenameAccessObjectResponse" message="tns:IAccessServiceSoap\_RenameAccessObject\_OutputMessage"/> <wsdl:fault wsaw:Action="http://schemas.microsoft.com/office/Access/2010/11/Server/WebServices/AccessServ erInternalService/IAccessServiceSoap/RenameAccessObjectAccessServerMessageFault" name="AccessServerMessageFault" message="tns:IAccessServiceSoap\_RenameAccessObject\_AccessServerMessageFault\_FaultMessage"/> </wsdl:operation> <wsdl:operation name="UpdateAccessObject"> <wsdl:input wsaw:Action="http://schemas.microsoft.com/office/Access/2010/11/Server/WebServices/AccessServ erInternalService/IAccessServiceSoap/UpdateAccessObject" message="tns:IAccessServiceSoap\_UpdateAccessObject\_InputMessage"/> <wsdl:output wsaw:Action="http://schemas.microsoft.com/office/Access/2010/11/Server/WebServices/AccessServ erInternalService/IAccessServiceSoap/UpdateAccessObjectResponse" message="tns:IAccessServiceSoap\_UpdateAccessObject\_OutputMessage"/> <wsdl:fault wsaw:Action="http://schemas.microsoft.com/office/Access/2010/11/Server/WebServices/AccessServ erInternalService/IAccessServiceSoap/UpdateAccessObjectAccessServerMessageFault" name="AccessServerMessageFault" message="tns:IAccessServiceSoap\_UpdateAccessObject\_AccessServerMessageFault\_FaultMessage"/> </wsdl:operation> <wsdl:operation name="DeleteAccessObject"> <wsdl:input wsaw:Action="http://schemas.microsoft.com/office/Access/2010/11/Server/WebServices/AccessServ erInternalService/IAccessServiceSoap/DeleteAccessObject" message="tns:IAccessServiceSoap\_DeleteAccessObject\_InputMessage"/> <wsdl:output wsaw:Action="http://schemas.microsoft.com/office/Access/2010/11/Server/WebServices/AccessServ erInternalService/IAccessServiceSoap/DeleteAccessObjectResponse" message="tns:IAccessServiceSoap\_DeleteAccessObject\_OutputMessage"/> <wsdl:fault wsaw:Action="http://schemas.microsoft.com/office/Access/2010/11/Server/WebServices/AccessServ erInternalService/IAccessServiceSoap/DeleteAccessObjectAccessServerMessageFault" name="AccessServerMessageFault" message="tns:IAccessServiceSoap\_DeleteAccessObject\_AccessServerMessageFault\_FaultMessage"/> </wsdl:operation> <wsdl:operation name="SetDataMacroTracing"> <wsdl:input wsaw:Action="http://schemas.microsoft.com/office/Access/2010/11/Server/WebServices/AccessServ erInternalService/IAccessServiceSoap/SetDataMacroTracing" message="tns:IAccessServiceSoap\_SetDataMacroTracing\_InputMessage"/> <wsdl:output wsaw:Action="http://schemas.microsoft.com/office/Access/2010/11/Server/WebServices/AccessServ erInternalService/IAccessServiceSoap/SetDataMacroTracingResponse" message="tns:IAccessServiceSoap\_SetDataMacroTracing\_OutputMessage"/>

```
 <wsdl:fault 
wsaw:Action="http://schemas.microsoft.com/office/Access/2010/11/Server/WebServices/AccessServ
erInternalService/IAccessServiceSoap/SetDataMacroTracingAccessServerMessageFault" 
name="AccessServerMessageFault" 
message="tns:IAccessServiceSoap_SetDataMacroTracing_AccessServerMessageFault_FaultMessage"/>
     </wsdl:operation>
     <wsdl:operation name="SetObjectReadOnly">
       <wsdl:input 
wsaw:Action="http://schemas.microsoft.com/office/Access/2010/11/Server/WebServices/AccessServ
erInternalService/IAccessServiceSoap/SetObjectReadOnly" 
message="tns:IAccessServiceSoap_SetObjectReadOnly_InputMessage"/>
       <wsdl:output 
wsaw:Action="http://schemas.microsoft.com/office/Access/2010/11/Server/WebServices/AccessServ
erInternalService/IAccessServiceSoap/SetObjectReadOnlyResponse" 
message="tns:IAccessServiceSoap_SetObjectReadOnly_OutputMessage"/>
       <wsdl:fault 
wsaw:Action="http://schemas.microsoft.com/office/Access/2010/11/Server/WebServices/AccessServ
erInternalService/IAccessServiceSoap/SetObjectReadOnlyAccessServerMessageFault" 
name="AccessServerMessageFault" 
message="tns:IAccessServiceSoap_SetObjectReadOnly_AccessServerMessageFault_FaultMessage"/>
     </wsdl:operation>
     <wsdl:operation name="GetLinkedTableInformation">
       <wsdl:input 
wsaw:Action="http://schemas.microsoft.com/office/Access/2010/11/Server/WebServices/AccessServ
erInternalService/IAccessServiceSoap/GetLinkedTableInformation" 
message="tns:IAccessServiceSoap_GetLinkedTableInformation_InputMessage"/>
       <wsdl:output 
wsaw:Action="http://schemas.microsoft.com/office/Access/2010/11/Server/WebServices/AccessServ
erInternalService/IAccessServiceSoap/GetLinkedTableInformationResponse" 
message="tns:IAccessServiceSoap_GetLinkedTableInformation_OutputMessage"/>
       <wsdl:fault 
wsaw:Action="http://schemas.microsoft.com/office/Access/2010/11/Server/WebServices/AccessServ
erInternalService/IAccessServiceSoap/GetLinkedTableInformationAccessServerMessageFault" 
name="AccessServerMessageFault" 
message="tns:IAccessServiceSoap_GetLinkedTableInformation_AccessServerMessageFault_FaultMessa
ge"/>
     </wsdl:operation>
     <wsdl:operation name="RefreshLinkedTableInformation">
       <wsdl:input 
wsaw:Action="http://schemas.microsoft.com/office/Access/2010/11/Server/WebServices/AccessServ
erInternalService/IAccessServiceSoap/RefreshLinkedTableInformation" 
message="tns:IAccessServiceSoap_RefreshLinkedTableInformation_InputMessage"/>
       <wsdl:output 
wsaw:Action="http://schemas.microsoft.com/office/Access/2010/11/Server/WebServices/AccessServ
erInternalService/IAccessServiceSoap/RefreshLinkedTableInformationResponse" 
message="tns:IAccessServiceSoap_RefreshLinkedTableInformation_OutputMessage"/>
       <wsdl:fault 
wsaw:Action="http://schemas.microsoft.com/office/Access/2010/11/Server/WebServices/AccessServ
erInternalService/IAccessServiceSoap/RefreshLinkedTableInformationAccessServerMessageFault" 
name="AccessServerMessageFault" 
message="tns:IAccessServiceSoap_RefreshLinkedTableInformation_AccessServerMessageFault_FaultM
essage"/>
     </wsdl:operation>
     <wsdl:operation name="ImportData">
       <wsdl:input 
wsaw:Action="http://schemas.microsoft.com/office/Access/2010/11/Server/WebServices/AccessServ
erInternalService/IAccessServiceSoap/ImportData"
message="tns:IAccessServiceSoap_ImportData_InputMessage"/>
       <wsdl:output 
wsaw:Action="http://schemas.microsoft.com/office/Access/2010/11/Server/WebServices/AccessServ
erInternalService/IAccessServiceSoap/ImportDataResponse" 
message="tns:IAccessServiceSoap_ImportData_OutputMessage"/>
       <wsdl:fault 
wsaw:Action="http://schemas.microsoft.com/office/Access/2010/11/Server/WebServices/AccessServ
erInternalService/IAccessServiceSoap/ImportDataAccessServerMessageFault" 
name="AccessServerMessageFault"
message="tns:IAccessServiceSoap_ImportData_AccessServerMessageFault_FaultMessage"/>
     </wsdl:operation>
```

```
 <wsdl:operation name="SetDataConnectivityStatus">
```

```
 <wsdl:input 
wsaw:Action="http://schemas.microsoft.com/office/Access/2010/11/Server/WebServices/AccessServ
erInternalService/IAccessServiceSoap/SetDataConnectivityStatus" 
message="tns:IAccessServiceSoap_SetDataConnectivityStatus_InputMessage"/>
       <wsdl:output 
wsaw:Action="http://schemas.microsoft.com/office/Access/2010/11/Server/WebServices/AccessServ
erInternalService/IAccessServiceSoap/SetDataConnectivityStatusResponse" 
message="tns:IAccessServiceSoap_SetDataConnectivityStatus_OutputMessage"/>
       <wsdl:fault 
wsaw:Action="http://schemas.microsoft.com/office/Access/2010/11/Server/WebServices/AccessServ
erInternalService/IAccessServiceSoap/SetDataConnectivityStatusAccessServerMessageFault"
name="AccessServerMessageFault" 
message="tns:IAccessServiceSoap_SetDataConnectivityStatus_AccessServerMessageFault_FaultMessa
ge"/>
     </wsdl:operation>
     <wsdl:operation name="GetDataConnectivityStatus">
       <wsdl:input 
wsaw:Action="http://schemas.microsoft.com/office/Access/2010/11/Server/WebServices/AccessServ
erInternalService/IAccessServiceSoap/GetDataConnectivityStatus" 
message="tns:IAccessServiceSoap_GetDataConnectivityStatus_InputMessage"/>
       <wsdl:output 
wsaw:Action="http://schemas.microsoft.com/office/Access/2010/11/Server/WebServices/AccessServ
erInternalService/IAccessServiceSoap/GetDataConnectivityStatusResponse" 
message="tns:IAccessServiceSoap_GetDataConnectivityStatus OutputMessage"/>
       <wsdl:fault 
wsaw:Action="http://schemas.microsoft.com/office/Access/2010/11/Server/WebServices/AccessServ
erInternalService/IAccessServiceSoap/GetDataConnectivityStatusAccessServerMessageFault" 
name="AccessServerMessageFault" 
message="tns:IAccessServiceSoap_GetDataConnectivityStatus_AccessServerMessageFault_FaultMessa
ge"/>
     </wsdl:operation>
     <wsdl:operation name="GetDataConnectivity">
       <wsdl:input 
wsaw:Action="http://schemas.microsoft.com/office/Access/2010/11/Server/WebServices/AccessServ
erInternalService/IAccessServiceSoap/GetDataConnectivity" 
message="tns:IAccessServiceSoap_GetDataConnectivity_InputMessage"/>
       <wsdl:output 
wsaw:Action="http://schemas.microsoft.com/office/Access/2010/11/Server/WebServices/AccessServ
erInternalService/IAccessServiceSoap/GetDataConnectivityResponse" 
message="tns:IAccessServiceSoap_GetDataConnectivity_OutputMessage"/>
       <wsdl:fault 
wsaw:Action="http://schemas.microsoft.com/office/Access/2010/11/Server/WebServices/AccessServ
erInternalService/IAccessServiceSoap/GetDataConnectivityAccessServerMessageFault" 
name="AccessServerMessageFault" 
message="tns:IAccessServiceSoap_GetDataConnectivity_AccessServerMessageFault_FaultMessage"/>
     </wsdl:operation>
     <wsdl:operation name="GetFirewallRules">
       <wsdl:input 
wsaw:Action="http://schemas.microsoft.com/office/Access/2010/11/Server/WebServices/AccessServ
erInternalService/IAccessServiceSoap/GetFirewallRules" 
message="tns:IAccessServiceSoap_GetFirewallRules_InputMessage"/>
       <wsdl:output 
wsaw:Action="http://schemas.microsoft.com/office/Access/2010/11/Server/WebServices/AccessServ
erInternalService/IAccessServiceSoap/GetFirewallRulesResponse" 
message="tns:IAccessServiceSoap_GetFirewallRules_OutputMessage"/>
       <wsdl:fault 
wsaw:Action="http://schemas.microsoft.com/office/Access/2010/11/Server/WebServices/AccessServ
erInternalService/IAccessServiceSoap/GetFirewallRulesAccessServerMessageFault" 
name="AccessServerMessageFault" 
message="tns:IAccessServiceSoap_GetFirewallRules_AccessServerMessageFault_FaultMessage"/>
     </wsdl:operation>
     <wsdl:operation name="AddFirewallRule">
       <wsdl:input 
wsaw:Action="http://schemas.microsoft.com/office/Access/2010/11/Server/WebServices/AccessServ
erInternalService/IAccessServiceSoap/AddFirewallRule" 
message="tns:IAccessServiceSoap_AddFirewallRule_InputMessage"/>
       <wsdl:output
```

```
wsaw:Action="http://schemas.microsoft.com/office/Access/2010/11/Server/WebServices/AccessServ
```

```
erInternalService/IAccessServiceSoap/AddFirewallRuleResponse" 
message="tns:IAccessServiceSoap_AddFirewallRule_OutputMessage"/>
       <wsdl:fault 
wsaw:Action="http://schemas.microsoft.com/office/Access/2010/11/Server/WebServices/AccessServ
erInternalService/IAccessServiceSoap/AddFirewallRuleAccessServerMessageFault" 
name="AccessServerMessageFault" 
message="tns:IAccessServiceSoap_AddFirewallRule_AccessServerMessageFault_FaultMessage"/>
     </wsdl:operation>
     <wsdl:operation name="OpenFirewallForUser">
       <wsdl:input 
wsaw:Action="http://schemas.microsoft.com/office/Access/2010/11/Server/WebServices/AccessServ
erInternalService/IAccessServiceSoap/OpenFirewallForUser" 
message="tns:IAccessServiceSoap_OpenFirewallForUser_InputMessage"/>
       <wsdl:output
wsaw:Action="http://schemas.microsoft.com/office/Access/2010/11/Server/WebServices/AccessServ
erInternalService/IAccessServiceSoap/OpenFirewallForUserResponse" 
message="tns:IAccessServiceSoap_OpenFirewallForUser_OutputMessage"/>
       <wsdl:fault 
wsaw:Action="http://schemas.microsoft.com/office/Access/2010/11/Server/WebServices/AccessServ
erInternalService/IAccessServiceSoap/OpenFirewallForUserAccessServerMessageFault" 
name="AccessServerMessageFault" 
message="tns:IAccessServiceSoap_OpenFirewallForUser_AccessServerMessageFault_FaultMessage"/>
     </wsdl:operation>
     <wsdl:operation name="DeleteFirewallRules">
       <wsdl:input 
wsaw:Action="http://schemas.microsoft.com/office/Access/2010/11/Server/WebServices/AccessServ
erInternalService/IAccessServiceSoap/DeleteFirewallRules" 
message="tns:IAccessServiceSoap_DeleteFirewallRules_InputMessage"/>
       <wsdl:output 
wsaw:Action="http://schemas.microsoft.com/office/Access/2010/11/Server/WebServices/AccessServ
erInternalService/IAccessServiceSoap/DeleteFirewallRulesResponse" 
message="tns:IAccessServiceSoap_DeleteFirewallRules_OutputMessage"/>
       <wsdl:fault 
wsaw:Action="http://schemas.microsoft.com/office/Access/2010/11/Server/WebServices/AccessServ
erInternalService/IAccessServiceSoap/DeleteFirewallRulesAccessServerMessageFault" 
name="AccessServerMessageFault" 
message="tns:IAccessServiceSoap_DeleteFirewallRules_AccessServerMessageFault_FaultMessage"/>
     </wsdl:operation>
     <wsdl:operation name="CreatePackage">
       <wsdl:input 
wsaw:Action="http://schemas.microsoft.com/office/Access/2010/11/Server/WebServices/AccessServ
erInternalService/IAccessServiceSoap/CreatePackage" 
message="tns:IAccessServiceSoap_CreatePackage_InputMessage"/>
       <wsdl:output 
wsaw:Action="http://schemas.microsoft.com/office/Access/2010/11/Server/WebServices/AccessServ
erInternalService/IAccessServiceSoap/CreatePackageResponse" 
message="tns:IAccessServiceSoap_CreatePackage_OutputMessage"/>
       <wsdl:fault 
wsaw:Action="http://schemas.microsoft.com/office/Access/2010/11/Server/WebServices/AccessServ
erInternalService/IAccessServiceSoap/CreatePackageAccessServerMessageFault" 
name="AccessServerMessageFault" 
message="tns:IAccessServiceSoap_CreatePackage_AccessServerMessageFault_FaultMessage"/>
     </wsdl:operation>
     <wsdl:operation name="GetPackage">
       <wsdl:input 
wsaw:Action="http://schemas.microsoft.com/office/Access/2010/11/Server/WebServices/AccessServ
erInternalService/IAccessServiceSoap/GetPackage" 
message="tns:IAccessServiceSoap_GetPackage_InputMessage"/>
       <wsdl:output 
wsaw:Action="http://schemas.microsoft.com/office/Access/2010/11/Server/WebServices/AccessServ
erInternalService/IAccessServiceSoap/GetPackageResponse" 
message="tns:IAccessServiceSoap_GetPackage_OutputMessage"/>
       <wsdl:fault 
wsaw:Action="http://schemas.microsoft.com/office/Access/2010/11/Server/WebServices/AccessServ
erInternalService/IAccessServiceSoap/GetPackageAccessServerMessageFault" 
name="AccessServerMessageFault" 
message="tns:IAccessServiceSoap_GetPackage_AccessServerMessageFault_FaultMessage"/>
     </wsdl:operation>
     <wsdl:operation name="GetAvailableServer">
```

```
 <wsdl:input 
wsaw:Action="http://schemas.microsoft.com/office/Access/2010/11/Server/WebServices/AccessServ
erInternalService/IAccessServiceSoap/GetAvailableServer"
message="tns:IAccessServiceSoap_GetAvailableServer_InputMessage"/>
       <wsdl:output 
wsaw:Action="http://schemas.microsoft.com/office/Access/2010/11/Server/WebServices/AccessServ
erInternalService/IAccessServiceSoap/GetAvailableServerResponse" 
message="tns:IAccessServiceSoap_GetAvailableServer_OutputMessage"/>
       <wsdl:fault 
wsaw:Action="http://schemas.microsoft.com/office/Access/2010/11/Server/WebServices/AccessServ
erInternalService/IAccessServiceSoap/GetAvailableServerDatabaseProviderMessageFault" 
name="DatabaseProviderMessageFault" 
message="tns:IAccessServiceSoap_GetAvailableServer_DatabaseProviderMessageFault_FaultMessage"
/>
     </wsdl:operation>
     <wsdl:operation name="GetReservedDatabase">
       <wsdl:input 
wsaw:Action="http://schemas.microsoft.com/office/Access/2010/11/Server/WebServices/AccessServ
erInternalService/IAccessServiceSoap/GetReservedDatabase" 
message="tns:IAccessServiceSoap_GetReservedDatabase_InputMessage"/>
       <wsdl:output 
wsaw:Action="http://schemas.microsoft.com/office/Access/2010/11/Server/WebServices/AccessServ
erInternalService/IAccessServiceSoap/GetReservedDatabaseResponse" 
message="tns:IAccessServiceSoap_GetReservedDatabase_OutputMessage"/>
       <wsdl:fault 
wsaw:Action="http://schemas.microsoft.com/office/Access/2010/11/Server/WebServices/AccessServ
erInternalService/IAccessServiceSoap/GetReservedDatabaseDatabaseProviderMessageFault" 
name="DatabaseProviderMessageFault" 
message="tns:IAccessServiceSoap_GetReservedDatabase_DatabaseProviderMessageFault_FaultMessage
" />
     </wsdl:operation>
     <wsdl:operation name="GetServerName">
       <wsdl:input 
wsaw:Action="http://schemas.microsoft.com/office/Access/2010/11/Server/WebServices/AccessServ
erInternalService/IAccessServiceSoap/GetServerName"
message="tns:IAccessServiceSoap_GetServerName_InputMessage"/>
       <wsdl:output 
wsaw:Action="http://schemas.microsoft.com/office/Access/2010/11/Server/WebServices/AccessServ
erInternalService/IAccessServiceSoap/GetServerNameResponse" 
message="tns:IAccessServiceSoap_GetServerName_OutputMessage"/>
       <wsdl:fault 
wsaw:Action="http://schemas.microsoft.com/office/Access/2010/11/Server/WebServices/AccessServ
erInternalService/IAccessServiceSoap/GetServerNameDatabaseProviderMessageFault" 
name="DatabaseProviderMessageFault" 
message="tns:IAccessServiceSoap_GetServerName_DatabaseProviderMessageFault_FaultMessage"/>
     </wsdl:operation>
     <wsdl:operation name="ProvisionDatabase">
       <wsdl:input 
wsaw:Action="http://schemas.microsoft.com/office/Access/2010/11/Server/WebServices/AccessServ
erInternalService/IAccessServiceSoap/ProvisionDatabase" 
message="tns:IAccessServiceSoap_ProvisionDatabase_InputMessage"/>
       <wsdl:output 
wsaw:Action="http://schemas.microsoft.com/office/Access/2010/11/Server/WebServices/AccessServ
erInternalService/IAccessServiceSoap/ProvisionDatabaseResponse" 
message="tns:IAccessServiceSoap_ProvisionDatabase_OutputMessage"/>
       <wsdl:fault 
wsaw:Action="http://schemas.microsoft.com/office/Access/2010/11/Server/WebServices/AccessServ
erInternalService/IAccessServiceSoap/ProvisionDatabaseDatabaseProviderMessageFault" 
name="DatabaseProviderMessageFault" 
message="tns:IAccessServiceSoap_ProvisionDatabase_DatabaseProviderMessageFault_FaultMessage"/
>
     </wsdl:operation>
     <wsdl:operation name="UnprovisionDatabase">
       <wsdl:input 
wsaw:Action="http://schemas.microsoft.com/office/Access/2010/11/Server/WebServices/AccessServ
erInternalService/IAccessServiceSoap/UnprovisionDatabase" 
message="tns:IAccessServiceSoap_UnprovisionDatabase_InputMessage"/>
       <wsdl:output
```
wsaw:Action="http://schemas.microsoft.com/office/Access/2010/11/Server/WebServices/AccessServ
```
erInternalService/IAccessServiceSoap/UnprovisionDatabaseResponse" 
message="tns:IAccessServiceSoap_UnprovisionDatabase_OutputMessage"/>
       <wsdl:fault 
wsaw:Action="http://schemas.microsoft.com/office/Access/2010/11/Server/WebServices/AccessServ
erInternalService/IAccessServiceSoap/UnprovisionDatabaseDatabaseProviderMessageFault" 
name="DatabaseProviderMessageFault" 
message="tns:IAccessServiceSoap_UnprovisionDatabase_DatabaseProviderMessageFault_FaultMessage
" />
     </wsdl:operation>
     <wsdl:operation name="RecycleDatabase">
       <wsdl:input 
wsaw:Action="http://schemas.microsoft.com/office/Access/2010/11/Server/WebServices/AccessServ
erInternalService/IAccessServiceSoap/RecycleDatabase" 
message="tns:IAccessServiceSoap_RecycleDatabase_InputMessage"/>
       <wsdl:output 
wsaw:Action="http://schemas.microsoft.com/office/Access/2010/11/Server/WebServices/AccessServ
erInternalService/IAccessServiceSoap/RecycleDatabaseResponse" 
message="tns:IAccessServiceSoap_RecycleDatabase_OutputMessage"/>
       <wsdl:fault 
wsaw:Action="http://schemas.microsoft.com/office/Access/2010/11/Server/WebServices/AccessServ
erInternalService/IAccessServiceSoap/RecycleDatabaseDatabaseProviderMessageFault" 
name="DatabaseProviderMessageFault" 
message="tns:IAccessServiceSoap_RecycleDatabase_DatabaseProviderMessageFault_FaultMessage"/>
     </wsdl:operation>
     <wsdl:operation name="RestoreDatabase">
       <wsdl:input 
wsaw:Action="http://schemas.microsoft.com/office/Access/2010/11/Server/WebServices/AccessServ
erInternalService/IAccessServiceSoap/RestoreDatabase" 
message="tns:IAccessServiceSoap_RestoreDatabase_InputMessage"/>
       <wsdl:output 
wsaw:Action="http://schemas.microsoft.com/office/Access/2010/11/Server/WebServices/AccessServ
erInternalService/IAccessServiceSoap/RestoreDatabaseResponse" 
message="tns:IAccessServiceSoap_RestoreDatabase_OutputMessage"/>
       <wsdl:fault 
wsaw:Action="http://schemas.microsoft.com/office/Access/2010/11/Server/WebServices/AccessServ
erInternalService/IAccessServiceSoap/RestoreDatabaseDatabaseProviderMessageFault" 
name="DatabaseProviderMessageFault" 
message="tns:IAccessServiceSoap_RestoreDatabase_DatabaseProviderMessageFault_FaultMessage"/>
     </wsdl:operation>
     <wsdl:operation name="ExecuteDacIncrementalUpgrade">
       <wsdl:input 
wsaw:Action="http://schemas.microsoft.com/office/Access/2010/11/Server/WebServices/AccessServ
erInternalService/IAccessServiceSoap/ExecuteDacIncrementalUpgrade" 
message="tns:IAccessServiceSoap_ExecuteDacIncrementalUpgrade_InputMessage"/>
       <wsdl:output 
wsaw:Action="http://schemas.microsoft.com/office/Access/2010/11/Server/WebServices/AccessServ
erInternalService/IAccessServiceSoap/ExecuteDacIncrementalUpgradeResponse" 
message="tns:IAccessServiceSoap_ExecuteDacIncrementalUpgrade_OutputMessage"/>
       <wsdl:fault 
wsaw:Action="http://schemas.microsoft.com/office/Access/2010/11/Server/WebServices/AccessServ
erInternalService/IAccessServiceSoap/ExecuteDacIncrementalUpgradeDatabaseProviderMessageFault
" name="DatabaseProviderMessageFault" 
message="tns:IAccessServiceSoap_ExecuteDacIncrementalUpgrade_DatabaseProviderMessageFault_Fau
ltMessage"/>
     </wsdl:operation>
     <wsdl:operation name="CopyDatabase">
       <wsdl:input
wsaw:Action="http://schemas.microsoft.com/office/Access/2010/11/Server/WebServices/AccessServ
erInternalService/IAccessServiceSoap/CopyDatabase" 
message="tns:IAccessServiceSoap_CopyDatabase_InputMessage"/>
       <wsdl:output 
wsaw:Action="http://schemas.microsoft.com/office/Access/2010/11/Server/WebServices/AccessServ
erInternalService/IAccessServiceSoap/CopyDatabaseResponse" 
message="tns:IAccessServiceSoap_CopyDatabase_OutputMessage"/>
       <wsdl:fault 
wsaw:Action="http://schemas.microsoft.com/office/Access/2010/11/Server/WebServices/AccessServ
erInternalService/IAccessServiceSoap/CopyDatabaseDatabaseProviderMessageFault" 
name="DatabaseProviderMessageFault" 
message="tns:IAccessServiceSoap_CopyDatabase_DatabaseProviderMessageFault_FaultMessage"/>
     </wsdl:operation>
```
 <wsdl:operation name="CheckCopyStatus"> <wsdl:input wsaw:Action="http://schemas.microsoft.com/office/Access/2010/11/Server/WebServices/AccessServ erInternalService/IAccessServiceSoap/CheckCopyStatus" message="tns:IAccessServiceSoap\_CheckCopyStatus\_InputMessage"/> <wsdl:output wsaw:Action="http://schemas.microsoft.com/office/Access/2010/11/Server/WebServices/AccessServ erInternalService/IAccessServiceSoap/CheckCopyStatusResponse" message="tns:IAccessServiceSoap\_CheckCopyStatus\_OutputMessage"/> <wsdl:fault wsaw:Action="http://schemas.microsoft.com/office/Access/2010/11/Server/WebServices/AccessServ erInternalService/IAccessServiceSoap/CheckCopyStatusDatabaseProviderMessageFault" name="DatabaseProviderMessageFault" message="tns:IAccessServiceSoap\_CheckCopyStatus\_DatabaseProviderMessageFault\_FaultMessage"/> </wsdl:operation> <wsdl:operation name="RenameDatabase"> <wsdl:input wsaw:Action="http://schemas.microsoft.com/office/Access/2010/11/Server/WebServices/AccessServ erInternalService/IAccessServiceSoap/RenameDatabase" message="tns:IAccessServiceSoap\_RenameDatabase\_InputMessage"/> <wsdl:output wsaw:Action="http://schemas.microsoft.com/office/Access/2010/11/Server/WebServices/AccessServ erInternalService/IAccessServiceSoap/RenameDatabaseResponse" message="tns:IAccessServiceSoap\_RenameDatabase\_OutputMessage"/> <wsdl:fault wsaw:Action="http://schemas.microsoft.com/office/Access/2010/11/Server/WebServices/AccessServ erInternalService/IAccessServiceSoap/RenameDatabaseDatabaseProviderMessageFault" name="DatabaseProviderMessageFault" message="tns:IAccessServiceSoap\_RenameDatabase\_DatabaseProviderMessageFault\_FaultMessage"/> </wsdl:operation> <wsdl:operation name="DatabaseExists"> <wsdl:input wsaw:Action="http://schemas.microsoft.com/office/Access/2010/11/Server/WebServices/AccessServ erInternalService/IAccessServiceSoap/DatabaseExists" message="tns:IAccessServiceSoap\_DatabaseExists\_InputMessage"/> <wsdl:output wsaw:Action="http://schemas.microsoft.com/office/Access/2010/11/Server/WebServices/AccessServ erInternalService/IAccessServiceSoap/DatabaseExistsResponse" message="tns:IAccessServiceSoap\_DatabaseExists\_OutputMessage"/> <wsdl:fault wsaw:Action="http://schemas.microsoft.com/office/Access/2010/11/Server/WebServices/AccessServ erInternalService/IAccessServiceSoap/DatabaseExistsDatabaseProviderMessageFault" name="DatabaseProviderMessageFault" message="tns:IAccessServiceSoap\_DatabaseExists\_DatabaseProviderMessageFault\_FaultMessage"/> </wsdl:operation> <wsdl:operation name="SetReadWrite"> <wsdl:input wsaw:Action="http://schemas.microsoft.com/office/Access/2010/11/Server/WebServices/AccessServ erInternalService/IAccessServiceSoap/SetReadWrite" message="tns:IAccessServiceSoap\_SetReadWrite\_InputMessage"/> <wsdl:output wsaw:Action="http://schemas.microsoft.com/office/Access/2010/11/Server/WebServices/AccessServ erInternalService/IAccessServiceSoap/SetReadWriteResponse" message="tns:IAccessServiceSoap\_SetReadWrite\_OutputMessage"/> <wsdl:fault wsaw:Action="http://schemas.microsoft.com/office/Access/2010/11/Server/WebServices/AccessServ erInternalService/IAccessServiceSoap/SetReadWriteDatabaseProviderMessageFault" name="DatabaseProviderMessageFault" message="tns:IAccessServiceSoap\_SetReadWrite\_DatabaseProviderMessageFault\_FaultMessage"/> </wsdl:operation> <wsdl:operation name="SetEnableDisableDatabase"> <wsdl:input wsaw:Action="http://schemas.microsoft.com/office/Access/2010/11/Server/WebServices/AccessServ erInternalService/IAccessServiceSoap/SetEnableDisableDatabase" message="tns:IAccessServiceSoap\_SetEnableDisableDatabase\_InputMessage"/> <wsdl:output wsaw:Action="http://schemas.microsoft.com/office/Access/2010/11/Server/WebServices/AccessServ erInternalService/IAccessServiceSoap/SetEnableDisableDatabaseResponse" message="tns:IAccessServiceSoap\_SetEnableDisableDatabase\_OutputMessage"/>

```
 <wsdl:fault 
wsaw:Action="http://schemas.microsoft.com/office/Access/2010/11/Server/WebServices/AccessServ
erInternalService/IAccessServiceSoap/SetEnableDisableDatabaseDatabaseProviderMessageFault" 
name="DatabaseProviderMessageFault" 
message="tns:IAccessServiceSoap_SetEnableDisableDatabase_DatabaseProviderMessageFault_FaultMe
ssage"/>
     </wsdl:operation>
     <wsdl:operation name="UpdateDatabaseConfiguration">
       <wsdl:input
wsaw:Action="http://schemas.microsoft.com/office/Access/2010/11/Server/WebServices/AccessServ
erInternalService/IAccessServiceSoap/UpdateDatabaseConfiguration" 
message="tns:IAccessServiceSoap_UpdateDatabaseConfiguration_InputMessage"/>
       <wsdl:output 
wsaw:Action="http://schemas.microsoft.com/office/Access/2010/11/Server/WebServices/AccessServ
erInternalService/IAccessServiceSoap/UpdateDatabaseConfigurationResponse" 
message="tns:IAccessServiceSoap_UpdateDatabaseConfiguration_OutputMessage"/>
       <wsdl:fault 
wsaw:Action="http://schemas.microsoft.com/office/Access/2010/11/Server/WebServices/AccessServ
erInternalService/IAccessServiceSoap/UpdateDatabaseConfigurationDatabaseProviderMessageFault" 
name="DatabaseProviderMessageFault" 
message="tns:IAccessServiceSoap_UpdateDatabaseConfiguration_DatabaseProviderMessageFault_Faul
tMessage"/>
     </wsdl:operation>
   </wsdl:portType>
   <wsdl:binding name="DefaultBinding_IAccessServiceSoap" type="tns:IAccessServiceSoap">
     <soap:binding transport="http://schemas.xmlsoap.org/soap/http"/>
     <wsdl:operation name="GetHealthScore">
       <soap:operation 
soapAction="http://schemas.microsoft.com/office/Access/2010/11/Server/WebServices/AccessServe
rInternalService/IAccessServiceSoap/GetHealthScore" style="document"/>
       <wsdl:input>
         <soap:body use="literal"/>
       </wsdl:input>
       <wsdl:output>
         <soap:body use="literal"/>
       </wsdl:output>
       <wsdl:fault name="AccessServerMessageFault">
         <soap:fault use="literal" name="AccessServerMessageFault" namespace=""/>
       </wsdl:fault>
     </wsdl:operation>
     <wsdl:operation name="OpenSession">
       <soap:operation 
soapAction="http://schemas.microsoft.com/office/Access/2010/11/Server/WebServices/AccessServe
rInternalService/IAccessServiceSoap/OpenSession" style="document"/>
       <wsdl:input>
         <soap:body use="literal"/>
       </wsdl:input>
       <wsdl:output>
         <soap:body use="literal"/>
       </wsdl:output>
       <wsdl:fault name="AccessServerMessageFault">
         <soap:fault use="literal" name="AccessServerMessageFault" namespace=""/>
       </wsdl:fault>
     </wsdl:operation>
     <wsdl:operation name="CloseSession">
       <soap:operation
soapAction="http://schemas.microsoft.com/office/Access/2010/11/Server/WebServices/AccessServe
rInternalService/IAccessServiceSoap/CloseSession" style="document"/>
       <wsdl:input>
         <soap:body use="literal"/>
       </wsdl:input>
       <wsdl:output>
         <soap:body use="literal"/>
       </wsdl:output>
       <wsdl:fault name="AccessServerMessageFault">
         <soap:fault use="literal" name="AccessServerMessageFault" namespace=""/>
       </wsdl:fault>
     </wsdl:operation>
     <wsdl:operation name="GetObjectSchema">
```

```
 <soap:operation 
soapAction="http://schemas.microsoft.com/office/Access/2010/11/Server/WebServices/AccessServe
rInternalService/IAccessServiceSoap/GetObjectSchema" style="document"/>
       <wsdl:input>
         <soap:body use="literal"/>
       </wsdl:input>
       <wsdl:output>
         <soap:body use="literal"/>
       </wsdl:output>
       <wsdl:fault name="AccessServerMessageFault">
         <soap:fault use="literal" name="AccessServerMessageFault" namespace=""/>
       </wsdl:fault>
     </wsdl:operation>
     <wsdl:operation name="GetFormDefinitionAndRecordSet">
       <soap:operation
soapAction="http://schemas.microsoft.com/office/Access/2010/11/Server/WebServices/AccessServe
rInternalService/IAccessServiceSoap/GetFormDefinitionAndRecordSet" style="document"/>
       <wsdl:input>
         <soap:body use="literal"/>
       </wsdl:input>
       <wsdl:output>
         <soap:body use="literal"/>
       </wsdl:output>
       <wsdl:fault name="AccessServerMessageFault">
         <soap:fault use="literal" name="AccessServerMessageFault" namespace=""/>
       </wsdl:fault>
     </wsdl:operation>
     <wsdl:operation name="GetHostProperties">
       <soap:operation 
soapAction="http://schemas.microsoft.com/office/Access/2010/11/Server/WebServices/AccessServe
rInternalService/IAccessServiceSoap/GetHostProperties" style="document"/>
       <wsdl:input>
         <soap:body use="literal"/>
       </wsdl:input>
       <wsdl:output>
         <soap:body use="literal"/>
       </wsdl:output>
       <wsdl:fault name="AccessServerMessageFault">
         <soap:fault use="literal" name="AccessServerMessageFault" namespace=""/>
       </wsdl:fault>
     </wsdl:operation>
     <wsdl:operation name="GetApplicationNotifications">
       <soap:operation
soapAction="http://schemas.microsoft.com/office/Access/2010/11/Server/WebServices/AccessServe
rInternalService/IAccessServiceSoap/GetApplicationNotifications" style="document"/>
       <wsdl:input>
         <soap:body use="literal"/>
       </wsdl:input>
       <wsdl:output>
         <soap:body use="literal"/>
       </wsdl:output>
       <wsdl:fault name="AccessServerMessageFault">
         <soap:fault use="literal" name="AccessServerMessageFault" namespace=""/>
       </wsdl:fault>
     </wsdl:operation>
     <wsdl:operation name="OpenResultSet">
       <soap:operation 
soapAction="http://schemas.microsoft.com/office/Access/2010/11/Server/WebServices/AccessServe
rInternalService/IAccessServiceSoap/OpenResultSet" style="document"/>
       <wsdl:input>
         <soap:body use="literal"/>
       </wsdl:input>
       <wsdl:output>
         <soap:body use="literal"/>
       </wsdl:output>
       <wsdl:fault name="AccessServerMessageFault">
         <soap:fault use="literal" name="AccessServerMessageFault" namespace=""/>
       </wsdl:fault>
     </wsdl:operation>
```

```
 <wsdl:operation name="GetData">
       <soap:operation 
soapAction="http://schemas.microsoft.com/office/Access/2010/11/Server/WebServices/AccessServe
rInternalService/IAccessServiceSoap/GetData" style="document"/>
       <wsdl:input>
         <soap:body use="literal"/>
       </wsdl:input>
       <wsdl:output>
         <soap:body use="literal"/>
       </wsdl:output>
       <wsdl:fault name="AccessServerMessageFault">
         <soap:fault use="literal" name="AccessServerMessageFault" namespace=""/>
       </wsdl:fault>
     </wsdl:operation>
     <wsdl:operation name="SelectDataNoCache">
       <soap:operation
soapAction="http://schemas.microsoft.com/office/Access/2010/11/Server/WebServices/AccessServe
rInternalService/IAccessServiceSoap/SelectDataNoCache" style="document"/>
       <wsdl:input>
         <soap:body use="literal"/>
       </wsdl:input>
       <wsdl:output>
         <soap:body use="literal"/>
       </wsdl:output>
       <wsdl:fault name="AccessServerMessageFault">
         <soap:fault use="literal" name="AccessServerMessageFault" namespace=""/>
       </wsdl:fault>
     </wsdl:operation>
     <wsdl:operation name="InsertData">
       <soap:operation 
soapAction="http://schemas.microsoft.com/office/Access/2010/11/Server/WebServices/AccessServe
rInternalService/IAccessServiceSoap/InsertData" style="document"/>
       <wsdl:input>
         <soap:body use="literal"/>
       </wsdl:input>
       <wsdl:output>
         <soap:body use="literal"/>
       </wsdl:output>
       <wsdl:fault name="AccessServerMessageFault">
         <soap:fault use="literal" name="AccessServerMessageFault" namespace=""/>
       </wsdl:fault>
     </wsdl:operation>
     <wsdl:operation name="InsertDataNoCache">
       <soap:operation 
soapAction="http://schemas.microsoft.com/office/Access/2010/11/Server/WebServices/AccessServe
rInternalService/IAccessServiceSoap/InsertDataNoCache" style="document"/>
       <wsdl:input>
         <soap:body use="literal"/>
       </wsdl:input>
       <wsdl:output>
         <soap:body use="literal"/>
       </wsdl:output>
       <wsdl:fault name="AccessServerMessageFault">
         <soap:fault use="literal" name="AccessServerMessageFault" namespace=""/>
       </wsdl:fault>
     </wsdl:operation>
     <wsdl:operation name="UpdateData">
       <soap:operation 
soapAction="http://schemas.microsoft.com/office/Access/2010/11/Server/WebServices/AccessServe
rInternalService/IAccessServiceSoap/UpdateData" style="document"/>
       <wsdl:input>
         <soap:body use="literal"/>
       </wsdl:input>
       <wsdl:output>
         <soap:body use="literal"/>
       </wsdl:output>
       <wsdl:fault name="AccessServerMessageFault">
         <soap:fault use="literal" name="AccessServerMessageFault" namespace=""/>
       </wsdl:fault>
```

```
 </wsdl:operation>
     <wsdl:operation name="UpdateImage">
       <soap:operation 
soapAction="http://schemas.microsoft.com/office/Access/2010/11/Server/WebServices/AccessServe
rInternalService/IAccessServiceSoap/UpdateImage" style="document"/>
       <wsdl:input>
         <soap:body use="literal"/>
       </wsdl:input>
       <wsdl:output>
         <soap:body use="literal"/>
       </wsdl:output>
       <wsdl:fault name="AccessServerMessageFault">
         <soap:fault use="literal" name="AccessServerMessageFault" namespace=""/>
       </wsdl:fault>
     </wsdl:operation>
     <wsdl:operation name="RetrieveImage">
       <soap:operation
soapAction="http://schemas.microsoft.com/office/Access/2010/11/Server/WebServices/AccessServe
rInternalService/IAccessServiceSoap/RetrieveImage" style="document"/>
       <wsdl:input>
         <soap:body use="literal"/>
       </wsdl:input>
       <wsdl:output>
         <soap:body use="literal"/>
       </wsdl:output>
       <wsdl:fault name="AccessServerMessageFault">
         <soap:fault use="literal" name="AccessServerMessageFault" namespace=""/>
       </wsdl:fault>
     </wsdl:operation>
     <wsdl:operation name="UpdateDataNoCache">
       <soap:operation 
soapAction="http://schemas.microsoft.com/office/Access/2010/11/Server/WebServices/AccessServe
rInternalService/IAccessServiceSoap/UpdateDataNoCache" style="document"/>
       <wsdl:input>
         <soap:body use="literal"/>
       </wsdl:input>
       <wsdl:output>
         <soap:body use="literal"/>
       </wsdl:output>
       <wsdl:fault name="AccessServerMessageFault">
         <soap:fault use="literal" name="AccessServerMessageFault" namespace=""/>
       </wsdl:fault>
     </wsdl:operation>
     <wsdl:operation name="FixupRow">
       <soap:operation 
soapAction="http://schemas.microsoft.com/office/Access/2010/11/Server/WebServices/AccessServe
rInternalService/IAccessServiceSoap/FixupRow" style="document"/>
       <wsdl:input>
         <soap:body use="literal"/>
       </wsdl:input>
       <wsdl:output>
         <soap:body use="literal"/>
       </wsdl:output>
       <wsdl:fault name="AccessServerMessageFault">
         <soap:fault use="literal" name="AccessServerMessageFault" namespace=""/>
       </wsdl:fault>
     </wsdl:operation>
     <wsdl:operation name="FixupRowNoCache">
       <soap:operation 
soapAction="http://schemas.microsoft.com/office/Access/2010/11/Server/WebServices/AccessServe
rInternalService/IAccessServiceSoap/FixupRowNoCache" style="document"/>
       <wsdl:input>
         <soap:body use="literal"/>
       </wsdl:input>
       <wsdl:output>
         <soap:body use="literal"/>
       </wsdl:output>
       <wsdl:fault name="AccessServerMessageFault">
         <soap:fault use="literal" name="AccessServerMessageFault" namespace=""/>
```

```
 </wsdl:fault>
     </wsdl:operation>
     <wsdl:operation name="DeleteData">
       <soap:operation 
soapAction="http://schemas.microsoft.com/office/Access/2010/11/Server/WebServices/AccessServe
rInternalService/IAccessServiceSoap/DeleteData" style="document"/>
       <wsdl:input>
         <soap:body use="literal"/>
       </wsdl:input>
       <wsdl:output>
         <soap:body use="literal"/>
       </wsdl:output>
       <wsdl:fault name="AccessServerMessageFault">
         <soap:fault use="literal" name="AccessServerMessageFault" namespace=""/>
       </wsdl:fault>
     </wsdl:operation>
     <wsdl:operation name="DeleteDataNoCache">
       <soap:operation 
soapAction="http://schemas.microsoft.com/office/Access/2010/11/Server/WebServices/AccessServe
rInternalService/IAccessServiceSoap/DeleteDataNoCache" style="document"/>
       <wsdl:input>
         <soap:body use="literal"/>
       </wsdl:input>
       <wsdl:output>
         <soap:body use="literal"/>
       </wsdl:output>
       <wsdl:fault name="AccessServerMessageFault">
         <soap:fault use="literal" name="AccessServerMessageFault" namespace=""/>
       </wsdl:fault>
     </wsdl:operation>
     <wsdl:operation name="DeleteAllData">
       <soap:operation 
soapAction="http://schemas.microsoft.com/office/Access/2010/11/Server/WebServices/AccessServe
rInternalService/IAccessServiceSoap/DeleteAllData" style="document"/>
       <wsdl:input>
         <soap:body use="literal"/>
       </wsdl:input>
       <wsdl:output>
         <soap:body use="literal"/>
       </wsdl:output>
       <wsdl:fault name="AccessServerMessageFault">
         <soap:fault use="literal" name="AccessServerMessageFault" namespace=""/>
       </wsdl:fault>
     </wsdl:operation>
     <wsdl:operation name="GetDistinctValues">
       <soap:operation 
soapAction="http://schemas.microsoft.com/office/Access/2010/11/Server/WebServices/AccessServe
rInternalService/IAccessServiceSoap/GetDistinctValues" style="document"/>
       <wsdl:input>
         <soap:body use="literal"/>
       </wsdl:input>
       <wsdl:output>
         <soap:body use="literal"/>
       </wsdl:output>
       <wsdl:fault name="AccessServerMessageFault">
         <soap:fault use="literal" name="AccessServerMessageFault" namespace=""/>
       </wsdl:fault>
     </wsdl:operation>
     <wsdl:operation name="GetAutoSumValues">
       <soap:operation 
soapAction="http://schemas.microsoft.com/office/Access/2010/11/Server/WebServices/AccessServe
rInternalService/IAccessServiceSoap/GetAutoSumValues" style="document"/>
       <wsdl:input>
         <soap:body use="literal"/>
       </wsdl:input>
       <wsdl:output>
         <soap:body use="literal"/>
       </wsdl:output>
       <wsdl:fault name="AccessServerMessageFault">
```

```
 <soap:fault use="literal" name="AccessServerMessageFault" namespace=""/>
       </wsdl:fault>
     </wsdl:operation>
     <wsdl:operation name="GetSearchData">
       <soap:operation 
soapAction="http://schemas.microsoft.com/office/Access/2010/11/Server/WebServices/AccessServe
rInternalService/IAccessServiceSoap/GetSearchData" style="document"/>
       <wsdl:input>
         <soap:body use="literal"/>
       </wsdl:input>
       <wsdl:output>
         <soap:body use="literal"/>
       </wsdl:output>
       <wsdl:fault name="AccessServerMessageFault">
         <soap:fault use="literal" name="AccessServerMessageFault" namespace=""/>
       </wsdl:fault>
     </wsdl:operation>
     <wsdl:operation name="RunDataMacro">
       <soap:operation 
soapAction="http://schemas.microsoft.com/office/Access/2010/11/Server/WebServices/AccessServe
rInternalService/IAccessServiceSoap/RunDataMacro" style="document"/>
       <wsdl:input>
         <soap:body use="literal"/>
       </wsdl:input>
       <wsdl:output>
         <soap:body use="literal"/>
       </wsdl:output>
       <wsdl:fault name="AccessServerMessageFault">
         <soap:fault use="literal" name="AccessServerMessageFault" namespace=""/>
       </wsdl:fault>
     </wsdl:operation>
     <wsdl:operation name="GetUIMacroJavascript">
       <soap:operation 
soapAction="http://schemas.microsoft.com/office/Access/2010/11/Server/WebServices/AccessServe
rInternalService/IAccessServiceSoap/GetUIMacroJavascript" style="document"/>
       <wsdl:input>
         <soap:body use="literal"/>
       </wsdl:input>
       <wsdl:output>
         <soap:body use="literal"/>
       </wsdl:output>
       <wsdl:fault name="AccessServerMessageFault">
         <soap:fault use="literal" name="AccessServerMessageFault" namespace=""/>
       </wsdl:fault>
     </wsdl:operation>
     <wsdl:operation name="CloseResultSet">
       <soap:operation 
soapAction="http://schemas.microsoft.com/office/Access/2010/11/Server/WebServices/AccessServe
rInternalService/IAccessServiceSoap/CloseResultSet" style="document"/>
       <wsdl:input>
         <soap:body use="literal"/>
       </wsdl:input>
       <wsdl:output>
         <soap:body use="literal"/>
       </wsdl:output>
       <wsdl:fault name="AccessServerMessageFault">
         <soap:fault use="literal" name="AccessServerMessageFault" namespace=""/>
       </wsdl:fault>
     </wsdl:operation>
     <wsdl:operation name="SetOfficeAppSettings">
       <soap:operation 
soapAction="http://schemas.microsoft.com/office/Access/2010/11/Server/WebServices/AccessServe
rInternalService/IAccessServiceSoap/SetOfficeAppSettings" style="document"/>
       <wsdl:input>
         <soap:body use="literal"/>
       </wsdl:input>
       <wsdl:output>
         <soap:body use="literal"/>
       </wsdl:output>
```

```
 <wsdl:fault name="AccessServerMessageFault">
         <soap:fault use="literal" name="AccessServerMessageFault" namespace=""/>
       </wsdl:fault>
     </wsdl:operation>
     <wsdl:operation name="GetOfficeAppSettings">
       <soap:operation 
soapAction="http://schemas.microsoft.com/office/Access/2010/11/Server/WebServices/AccessServe
rInternalService/IAccessServiceSoap/GetOfficeAppSettings" style="document"/>
       <wsdl:input>
         <soap:body use="literal"/>
       </wsdl:input>
       <wsdl:output>
         <soap:body use="literal"/>
       </wsdl:output>
       <wsdl:fault name="AccessServerMessageFault">
         <soap:fault use="literal" name="AccessServerMessageFault" namespace=""/>
       </wsdl:fault>
     </wsdl:operation>
     <wsdl:operation name="InsertAppForOfficeInForm">
       <soap:operation 
soapAction="http://schemas.microsoft.com/office/Access/2010/11/Server/WebServices/AccessServe
rInternalService/IAccessServiceSoap/InsertAppForOfficeInForm" style="document"/>
       <wsdl:input>
         <soap:body use="literal"/>
       </wsdl:input>
       <wsdl:output>
         <soap:body use="literal"/>
       </wsdl:output>
       <wsdl:fault name="AccessServerMessageFault">
         <soap:fault use="literal" name="AccessServerMessageFault" namespace=""/>
       </wsdl:fault>
     </wsdl:operation>
     <wsdl:operation name="GetNewDatabaseCollation">
       <soap:operation 
soapAction="http://schemas.microsoft.com/office/Access/2010/11/Server/WebServices/AccessServe
rInternalService/IAccessServiceSoap/GetNewDatabaseCollation" style="document"/>
       <wsdl:input>
         <soap:body use="literal"/>
       </wsdl:input>
       <wsdl:output>
         <soap:body use="literal"/>
       </wsdl:output>
       <wsdl:fault name="AccessServerMessageFault">
         <soap:fault use="literal" name="AccessServerMessageFault" namespace=""/>
       </wsdl:fault>
     </wsdl:operation>
     <wsdl:operation name="GetApplicationInformation">
       <soap:operation 
soapAction="http://schemas.microsoft.com/office/Access/2010/11/Server/WebServices/AccessServe
rInternalService/IAccessServiceSoap/GetApplicationInformation" style="document"/>
       <wsdl:input>
         <soap:body use="literal"/>
       </wsdl:input>
       <wsdl:output>
         <soap:body use="literal"/>
       </wsdl:output>
       <wsdl:fault name="AccessServerMessageFault">
         <soap:fault use="literal" name="AccessServerMessageFault" namespace=""/>
       </wsdl:fault>
     </wsdl:operation>
     <wsdl:operation name="GetAccessObject">
       <soap:operation 
soapAction="http://schemas.microsoft.com/office/Access/2010/11/Server/WebServices/AccessServe
rInternalService/IAccessServiceSoap/GetAccessObject" style="document"/>
       <wsdl:input>
         <soap:body use="literal"/>
       </wsdl:input>
       <wsdl:output>
         <soap:body use="literal"/>
```

```
 </wsdl:output>
       <wsdl:fault name="AccessServerMessageFault">
         <soap:fault use="literal" name="AccessServerMessageFault" namespace=""/>
       </wsdl:fault>
     </wsdl:operation>
     <wsdl:operation name="CreateAccessObject">
       <soap:operation
soapAction="http://schemas.microsoft.com/office/Access/2010/11/Server/WebServices/AccessServe
rInternalService/IAccessServiceSoap/CreateAccessObject" style="document"/>
       <wsdl:input>
         <soap:body use="literal"/>
       </wsdl:input>
       <wsdl:output>
         <soap:body use="literal"/>
       </wsdl:output>
       <wsdl:fault name="AccessServerMessageFault">
         <soap:fault use="literal" name="AccessServerMessageFault" namespace=""/>
       </wsdl:fault>
     </wsdl:operation>
     <wsdl:operation name="RenameAccessObject">
       <soap:operation 
soapAction="http://schemas.microsoft.com/office/Access/2010/11/Server/WebServices/AccessServe
rInternalService/IAccessServiceSoap/RenameAccessObject" style="document"/>
       <wsdl:input>
         <soap:body use="literal"/>
       </wsdl:input>
       <wsdl:output>
         <soap:body use="literal"/>
       </wsdl:output>
       <wsdl:fault name="AccessServerMessageFault">
         <soap:fault use="literal" name="AccessServerMessageFault" namespace=""/>
       </wsdl:fault>
     </wsdl:operation>
     <wsdl:operation name="UpdateAccessObject">
       <soap:operation 
soapAction="http://schemas.microsoft.com/office/Access/2010/11/Server/WebServices/AccessServe
rInternalService/IAccessServiceSoap/UpdateAccessObject" style="document"/>
       <wsdl:input>
         <soap:body use="literal"/>
       </wsdl:input>
       <wsdl:output>
         <soap:body use="literal"/>
       </wsdl:output>
       <wsdl:fault name="AccessServerMessageFault">
         <soap:fault use="literal" name="AccessServerMessageFault" namespace=""/>
       </wsdl:fault>
     </wsdl:operation>
     <wsdl:operation name="DeleteAccessObject">
       <soap:operation 
soapAction="http://schemas.microsoft.com/office/Access/2010/11/Server/WebServices/AccessServe
rInternalService/IAccessServiceSoap/DeleteAccessObject" style="document"/>
       <wsdl:input>
         <soap:body use="literal"/>
       </wsdl:input>
       <wsdl:output>
         <soap:body use="literal"/>
       </wsdl:output>
       <wsdl:fault name="AccessServerMessageFault">
         <soap:fault use="literal" name="AccessServerMessageFault" namespace=""/>
       </wsdl:fault>
     </wsdl:operation>
     <wsdl:operation name="SetDataMacroTracing">
       <soap:operation 
soapAction="http://schemas.microsoft.com/office/Access/2010/11/Server/WebServices/AccessServe
rInternalService/IAccessServiceSoap/SetDataMacroTracing" style="document"/>
       <wsdl:input>
         <soap:body use="literal"/>
       </wsdl:input>
       <wsdl:output>
```

```
 <soap:body use="literal"/>
       </wsdl:output>
       <wsdl:fault name="AccessServerMessageFault">
         <soap:fault use="literal" name="AccessServerMessageFault" namespace=""/>
       </wsdl:fault>
     </wsdl:operation>
     <wsdl:operation name="SetObjectReadOnly">
       <soap:operation 
soapAction="http://schemas.microsoft.com/office/Access/2010/11/Server/WebServices/AccessServe
rInternalService/IAccessServiceSoap/SetObjectReadOnly" style="document"/>
       <wsdl:input>
         <soap:body use="literal"/>
       </wsdl:input>
       <wsdl:output>
         <soap:body use="literal"/>
       </wsdl:output>
       <wsdl:fault name="AccessServerMessageFault">
         <soap:fault use="literal" name="AccessServerMessageFault" namespace=""/>
       </wsdl:fault>
     </wsdl:operation>
     <wsdl:operation name="GetLinkedTableInformation">
       <soap:operation 
soapAction="http://schemas.microsoft.com/office/Access/2010/11/Server/WebServices/AccessServe
rInternalService/IAccessServiceSoap/GetLinkedTableInformation" style="document"/>
       <wsdl:input>
         <soap:body use="literal"/>
       </wsdl:input>
       <wsdl:output>
         <soap:body use="literal"/>
       </wsdl:output>
       <wsdl:fault name="AccessServerMessageFault">
         <soap:fault use="literal" name="AccessServerMessageFault" namespace=""/>
       </wsdl:fault>
     </wsdl:operation>
     <wsdl:operation name="RefreshLinkedTableInformation">
       <soap:operation 
soapAction="http://schemas.microsoft.com/office/Access/2010/11/Server/WebServices/AccessServe
rInternalService/IAccessServiceSoap/RefreshLinkedTableInformation" style="document"/>
       <wsdl:input>
         <soap:body use="literal"/>
       </wsdl:input>
       <wsdl:output>
         <soap:body use="literal"/>
       </wsdl:output>
       <wsdl:fault name="AccessServerMessageFault">
         <soap:fault use="literal" name="AccessServerMessageFault" namespace=""/>
       </wsdl:fault>
     </wsdl:operation>
     <wsdl:operation name="ImportData">
       <soap:operation 
soapAction="http://schemas.microsoft.com/office/Access/2010/11/Server/WebServices/AccessServe
rInternalService/IAccessServiceSoap/ImportData" style="document"/>
       <wsdl:input>
         <soap:body use="literal"/>
       </wsdl:input>
       <wsdl:output>
         <soap:body use="literal"/>
       </wsdl:output>
       <wsdl:fault name="AccessServerMessageFault">
         <soap:fault use="literal" name="AccessServerMessageFault" namespace=""/>
       </wsdl:fault>
     </wsdl:operation>
     <wsdl:operation name="SetDataConnectivityStatus">
       <soap:operation 
soapAction="http://schemas.microsoft.com/office/Access/2010/11/Server/WebServices/AccessServe
rInternalService/IAccessServiceSoap/SetDataConnectivityStatus" style="document"/>
       <wsdl:input>
         <soap:body use="literal"/>
       </wsdl:input>
```

```
 <wsdl:output>
         <soap:body use="literal"/>
       </wsdl:output>
       <wsdl:fault name="AccessServerMessageFault">
         <soap:fault use="literal" name="AccessServerMessageFault" namespace=""/>
       </wsdl:fault>
     </wsdl:operation>
     <wsdl:operation name="GetDataConnectivityStatus">
       <soap:operation 
soapAction="http://schemas.microsoft.com/office/Access/2010/11/Server/WebServices/AccessServe
rInternalService/IAccessServiceSoap/GetDataConnectivityStatus" style="document"/>
       <wsdl:input>
         <soap:body use="literal"/>
       </wsdl:input>
       <wsdl:output>
         <soap:body use="literal"/>
       </wsdl:output>
       <wsdl:fault name="AccessServerMessageFault">
         <soap:fault use="literal" name="AccessServerMessageFault" namespace=""/>
       </wsdl:fault>
     </wsdl:operation>
     <wsdl:operation name="GetDataConnectivity">
       <soap:operation 
soapAction="http://schemas.microsoft.com/office/Access/2010/11/Server/WebServices/AccessServe
rInternalService/IAccessServiceSoap/GetDataConnectivity" style="document"/>
       <wsdl:input>
         <soap:body use="literal"/>
       </wsdl:input>
       <wsdl:output>
         <soap:body use="literal"/>
       </wsdl:output>
       <wsdl:fault name="AccessServerMessageFault">
         <soap:fault use="literal" name="AccessServerMessageFault" namespace=""/>
       </wsdl:fault>
     </wsdl:operation>
     <wsdl:operation name="GetFirewallRules">
       <soap:operation 
soapAction="http://schemas.microsoft.com/office/Access/2010/11/Server/WebServices/AccessServe
rInternalService/IAccessServiceSoap/GetFirewallRules" style="document"/>
       <wsdl:input>
         <soap:body use="literal"/>
       </wsdl:input>
       <wsdl:output>
         <soap:body use="literal"/>
       </wsdl:output>
       <wsdl:fault name="AccessServerMessageFault">
         <soap:fault use="literal" name="AccessServerMessageFault" namespace=""/>
       </wsdl:fault>
     </wsdl:operation>
     <wsdl:operation name="AddFirewallRule">
       <soap:operation 
soapAction="http://schemas.microsoft.com/office/Access/2010/11/Server/WebServices/AccessServe
rInternalService/IAccessServiceSoap/AddFirewallRule" style="document"/>
       <wsdl:input>
         <soap:body use="literal"/>
       </wsdl:input>
       <wsdl:output>
         <soap:body use="literal"/>
       </wsdl:output>
       <wsdl:fault name="AccessServerMessageFault">
         <soap:fault use="literal" name="AccessServerMessageFault" namespace=""/>
       </wsdl:fault>
     </wsdl:operation>
     <wsdl:operation name="OpenFirewallForUser">
       <soap:operation 
soapAction="http://schemas.microsoft.com/office/Access/2010/11/Server/WebServices/AccessServe
rInternalService/IAccessServiceSoap/OpenFirewallForUser" style="document"/>
       <wsdl:input>
         <soap:body use="literal"/>
```

```
 </wsdl:input>
       <wsdl:output>
         <soap:body use="literal"/>
       </wsdl:output>
       <wsdl:fault name="AccessServerMessageFault">
         <soap:fault use="literal" name="AccessServerMessageFault" namespace=""/>
       </wsdl:fault>
     </wsdl:operation>
     <wsdl:operation name="DeleteFirewallRules">
       <soap:operation 
soapAction="http://schemas.microsoft.com/office/Access/2010/11/Server/WebServices/AccessServe
rInternalService/IAccessServiceSoap/DeleteFirewallRules" style="document"/>
       <wsdl:input>
         <soap:body use="literal"/>
       </wsdl:input>
       <wsdl:output>
         <soap:body use="literal"/>
       </wsdl:output>
       <wsdl:fault name="AccessServerMessageFault">
         <soap:fault use="literal" name="AccessServerMessageFault" namespace=""/>
       </wsdl:fault>
     </wsdl:operation>
     <wsdl:operation name="CreatePackage">
       <soap:operation 
soapAction="http://schemas.microsoft.com/office/Access/2010/11/Server/WebServices/AccessServe
rInternalService/IAccessServiceSoap/CreatePackage" style="document"/>
       <wsdl:input>
         <soap:body use="literal"/>
       </wsdl:input>
       <wsdl:output>
         <soap:body use="literal"/>
       </wsdl:output>
       <wsdl:fault name="AccessServerMessageFault">
         <soap:fault use="literal" name="AccessServerMessageFault" namespace=""/>
      \langle/wsdl\cdotfault>
     </wsdl:operation>
     <wsdl:operation name="GetPackage">
       <soap:operation
soapAction="http://schemas.microsoft.com/office/Access/2010/11/Server/WebServices/AccessServe
rInternalService/IAccessServiceSoap/GetPackage" style="document"/>
       <wsdl:input>
         <soap:body use="literal"/>
       </wsdl:input>
       <wsdl:output>
         <soap:body use="literal"/>
       </wsdl:output>
       <wsdl:fault name="AccessServerMessageFault">
         <soap:fault use="literal" name="AccessServerMessageFault" namespace=""/>
       </wsdl:fault>
     </wsdl:operation>
     <wsdl:operation name="GetAvailableServer">
       <soap:operation 
soapAction="http://schemas.microsoft.com/office/Access/2010/11/Server/WebServices/AccessServe
rInternalService/IAccessServiceSoap/GetAvailableServer" style="document"/>
       <wsdl:input>
         <soap:body use="literal"/>
       </wsdl:input>
       <wsdl:output>
         <soap:body use="literal"/>
       </wsdl:output>
       <wsdl:fault name="DatabaseProviderMessageFault">
         <soap:fault use="literal" name="DatabaseProviderMessageFault" namespace=""/>
       </wsdl:fault>
     </wsdl:operation>
     <wsdl:operation name="GetReservedDatabase">
       <soap:operation 
soapAction="http://schemas.microsoft.com/office/Access/2010/11/Server/WebServices/AccessServe
rInternalService/IAccessServiceSoap/GetReservedDatabase" style="document"/>
       <wsdl:input>
```

```
 <soap:body use="literal"/>
       </wsdl:input>
       <wsdl:output>
         <soap:body use="literal"/>
       </wsdl:output>
       <wsdl:fault name="DatabaseProviderMessageFault">
         <soap:fault use="literal" name="DatabaseProviderMessageFault" namespace=""/>
       </wsdl:fault>
     </wsdl:operation>
     <wsdl:operation name="GetServerName">
       <soap:operation 
soapAction="http://schemas.microsoft.com/office/Access/2010/11/Server/WebServices/AccessServe
rInternalService/IAccessServiceSoap/GetServerName" style="document"/>
       <wsdl:input>
         <soap:body use="literal"/>
       </wsdl:input>
       <wsdl:output>
         <soap:body use="literal"/>
       </wsdl:output>
       <wsdl:fault name="DatabaseProviderMessageFault">
         <soap:fault use="literal" name="DatabaseProviderMessageFault" namespace=""/>
       </wsdl:fault>
     </wsdl:operation>
     <wsdl:operation name="ProvisionDatabase">
       <soap:operation 
soapAction="http://schemas.microsoft.com/office/Access/2010/11/Server/WebServices/AccessServe
rInternalService/IAccessServiceSoap/ProvisionDatabase" style="document"/>
       <wsdl:input>
         <soap:body use="literal"/>
       </wsdl:input>
       <wsdl:output>
         <soap:body use="literal"/>
       </wsdl:output>
       <wsdl:fault name="DatabaseProviderMessageFault">
         <soap:fault use="literal" name="DatabaseProviderMessageFault" namespace=""/>
       </wsdl:fault>
     </wsdl:operation>
     <wsdl:operation name="UnprovisionDatabase">
       <soap:operation 
soapAction="http://schemas.microsoft.com/office/Access/2010/11/Server/WebServices/AccessServe
rInternalService/IAccessServiceSoap/UnprovisionDatabase" style="document"/>
       <wsdl:input>
         <soap:body use="literal"/>
       </wsdl:input>
       <wsdl:output>
         <soap:body use="literal"/>
       </wsdl:output>
       <wsdl:fault name="DatabaseProviderMessageFault">
         <soap:fault use="literal" name="DatabaseProviderMessageFault" namespace=""/>
       </wsdl:fault>
     </wsdl:operation>
     <wsdl:operation name="RecycleDatabase">
       <soap:operation 
soapAction="http://schemas.microsoft.com/office/Access/2010/11/Server/WebServices/AccessServe
rInternalService/IAccessServiceSoap/RecycleDatabase" style="document"/>
       <wsdl:input>
         <soap:body use="literal"/>
       </wsdl:input>
       <wsdl:output>
         <soap:body use="literal"/>
       </wsdl:output>
       <wsdl:fault name="DatabaseProviderMessageFault">
         <soap:fault use="literal" name="DatabaseProviderMessageFault" namespace=""/>
       </wsdl:fault>
     </wsdl:operation>
     <wsdl:operation name="RestoreDatabase">
       <soap:operation 
soapAction="http://schemas.microsoft.com/office/Access/2010/11/Server/WebServices/AccessServe
rInternalService/IAccessServiceSoap/RestoreDatabase" style="document"/>
```

```
 <wsdl:input>
         <soap:body use="literal"/>
       </wsdl:input>
       <wsdl:output>
         <soap:body use="literal"/>
       </wsdl:output>
       <wsdl:fault name="DatabaseProviderMessageFault">
         <soap:fault use="literal" name="DatabaseProviderMessageFault" namespace=""/>
       </wsdl:fault>
     </wsdl:operation>
     <wsdl:operation name="ExecuteDacIncrementalUpgrade">
       <soap:operation 
soapAction="http://schemas.microsoft.com/office/Access/2010/11/Server/WebServices/AccessServe
rInternalService/IAccessServiceSoap/ExecuteDacIncrementalUpgrade" style="document"/>
       <wsdl:input>
         <soap:body use="literal"/>
       </wsdl:input>
       <wsdl:output>
         <soap:body use="literal"/>
       </wsdl:output>
       <wsdl:fault name="DatabaseProviderMessageFault">
         <soap:fault use="literal" name="DatabaseProviderMessageFault" namespace=""/>
       </wsdl:fault>
     </wsdl:operation>
     <wsdl:operation name="CopyDatabase">
       <soap:operation 
soapAction="http://schemas.microsoft.com/office/Access/2010/11/Server/WebServices/AccessServe
rInternalService/IAccessServiceSoap/CopyDatabase" style="document"/>
       <wsdl:input>
         <soap:body use="literal"/>
       </wsdl:input>
       <wsdl:output>
         <soap:body use="literal"/>
       </wsdl:output>
       <wsdl:fault name="DatabaseProviderMessageFault">
         <soap:fault use="literal" name="DatabaseProviderMessageFault" namespace=""/>
       </wsdl:fault>
     </wsdl:operation>
     <wsdl:operation name="CheckCopyStatus">
       <soap:operation 
soapAction="http://schemas.microsoft.com/office/Access/2010/11/Server/WebServices/AccessServe
rInternalService/IAccessServiceSoap/CheckCopyStatus" style="document"/>
       <wsdl:input>
         <soap:body use="literal"/>
       </wsdl:input>
       <wsdl:output>
         <soap:body use="literal"/>
       </wsdl:output>
       <wsdl:fault name="DatabaseProviderMessageFault">
         <soap:fault use="literal" name="DatabaseProviderMessageFault" namespace=""/>
       </wsdl:fault>
     </wsdl:operation>
     <wsdl:operation name="RenameDatabase">
       <soap:operation 
soapAction="http://schemas.microsoft.com/office/Access/2010/11/Server/WebServices/AccessServe
rInternalService/IAccessServiceSoap/RenameDatabase" style="document"/>
       <wsdl:input>
         <soap:body use="literal"/>
       </wsdl:input>
       <wsdl:output>
         <soap:body use="literal"/>
       </wsdl:output>
       <wsdl:fault name="DatabaseProviderMessageFault">
         <soap:fault use="literal" name="DatabaseProviderMessageFault" namespace=""/>
       </wsdl:fault>
     </wsdl:operation>
     <wsdl:operation name="DatabaseExists">
```

```
 <soap:operation
soapAction="http://schemas.microsoft.com/office/Access/2010/11/Server/WebServices/AccessServe
rInternalService/IAccessServiceSoap/DatabaseExists" style="document"/>
       <wsdl:input>
         <soap:body use="literal"/>
       </wsdl:input>
       <wsdl:output>
         <soap:body use="literal"/>
       </wsdl:output>
       <wsdl:fault name="DatabaseProviderMessageFault">
         <soap:fault use="literal" name="DatabaseProviderMessageFault" namespace=""/>
       </wsdl:fault>
     </wsdl:operation>
     <wsdl:operation name="SetReadWrite">
       <soap:operation 
soapAction="http://schemas.microsoft.com/office/Access/2010/11/Server/WebServices/AccessServe
rInternalService/IAccessServiceSoap/SetReadWrite" style="document"/>
       <wsdl:input>
         <soap:body use="literal"/>
       </wsdl:input>
       <wsdl:output>
         <soap:body use="literal"/>
       </wsdl:output>
       <wsdl:fault name="DatabaseProviderMessageFault">
         <soap:fault use="literal" name="DatabaseProviderMessageFault" namespace=""/>
       </wsdl:fault>
     </wsdl:operation>
     <wsdl:operation name="SetEnableDisableDatabase">
       <soap:operation 
soapAction="http://schemas.microsoft.com/office/Access/2010/11/Server/WebServices/AccessServe
rInternalService/IAccessServiceSoap/SetEnableDisableDatabase" style="document"/>
       <wsdl:input>
         <soap:body use="literal"/>
       </wsdl:input>
       <wsdl:output>
         <soap:body use="literal"/>
       </wsdl:output>
       <wsdl:fault name="DatabaseProviderMessageFault">
         <soap:fault use="literal" name="DatabaseProviderMessageFault" namespace=""/>
       </wsdl:fault>
     </wsdl:operation>
     <wsdl:operation name="UpdateDatabaseConfiguration">
       <soap:operation 
soapAction="http://schemas.microsoft.com/office/Access/2010/11/Server/WebServices/AccessServe
rInternalService/IAccessServiceSoap/UpdateDatabaseConfiguration" style="document"/>
       <wsdl:input>
         <soap:body use="literal"/>
       </wsdl:input>
       <wsdl:output>
         <soap:body use="literal"/>
       </wsdl:output>
       <wsdl:fault name="DatabaseProviderMessageFault">
         <soap:fault use="literal" name="DatabaseProviderMessageFault" namespace=""/>
       </wsdl:fault>
     </wsdl:operation>
   </wsdl:binding>
   <wsdl:message 
name="IAccessServiceSoap_AddFirewallRule_AccessServerMessageFault_FaultMessage">
     <wsdl:part 
xmlns:q1="http://schemas.datacontract.org/2004/07/Microsoft.Office.Access.Services" 
name="detail" element="q1:AccessServerMessage"/>
   </wsdl:message>
   <wsdl:message name="IAccessServiceSoap_AddFirewallRule_InputMessage">
     <wsdl:part name="parameters" element="tns:AddFirewallRule"/>
   </wsdl:message>
   <wsdl:message name="IAccessServiceSoap_AddFirewallRule_OutputMessage">
     <wsdl:part name="parameters" element="tns:AddFirewallRuleResponse"/>
   </wsdl:message>
```

```
 <wsdl:message 
name="IAccessServiceSoap CheckCopyStatus_DatabaseProviderMessageFault_FaultMessage">
     <wsdl:part 
xmlns:q1="http://schemas.datacontract.org/2004/07/Microsoft.Office.Access.Services" 
name="detail" element="q1:DatabaseProviderMessage"/>
   </wsdl:message>
   <wsdl:message name="IAccessServiceSoap_CheckCopyStatus_InputMessage">
     <wsdl:part name="parameters" element="tns:CheckCopyStatus"/>
   </wsdl:message>
   <wsdl:message name="IAccessServiceSoap_CheckCopyStatus_OutputMessage">
     <wsdl:part name="parameters" element="tns:CheckCopyStatusResponse"/>
   </wsdl:message>
   <wsdl:message 
name="IAccessServiceSoap_CloseResultSet_AccessServerMessageFault_FaultMessage">
     <wsdl:part 
xmlns:q1="http://schemas.datacontract.org/2004/07/Microsoft.Office.Access.Services" 
name="detail" element="q1:AccessServerMessage"/>
   </wsdl:message>
   <wsdl:message name="IAccessServiceSoap_CloseResultSet_InputMessage">
     <wsdl:part name="parameters" element="tns:CloseResultSet"/>
   </wsdl:message>
   <wsdl:message name="IAccessServiceSoap_CloseResultSet_OutputMessage">
     <wsdl:part name="parameters" element="tns:CloseResultSetResponse"/>
   </wsdl:message>
   <wsdl:message name="IAccessServiceSoap_CloseSession_AccessServerMessageFault_FaultMessage">
     <wsdl:part 
xmlns:q1="http://schemas.datacontract.org/2004/07/Microsoft.Office.Access.Services" 
name="detail" element="q1:AccessServerMessage"/>
   </wsdl:message>
   <wsdl:message name="IAccessServiceSoap_CloseSession_InputMessage">
     <wsdl:part name="parameters" element="tns:CloseSession"/>
   </wsdl:message>
   <wsdl:message name="IAccessServiceSoap_CloseSession_OutputMessage">
     <wsdl:part name="parameters" element="tns:CloseSessionResponse"/>
   </wsdl:message>
   <wsdl:message 
name="IAccessServiceSoap CopyDatabase DatabaseProviderMessageFault FaultMessage">
     <wsdl:part 
xmlns:q1="http://schemas.datacontract.org/2004/07/Microsoft.Office.Access.Services" 
name="detail" element="q1:DatabaseProviderMessage"/>
   </wsdl:message>
   <wsdl:message name="IAccessServiceSoap_CopyDatabase_InputMessage">
     <wsdl:part name="parameters" element="tns:CopyDatabase"/>
   </wsdl:message>
   <wsdl:message name="IAccessServiceSoap_CopyDatabase_OutputMessage">
     <wsdl:part name="parameters" element="tns:CopyDatabaseResponse"/>
   </wsdl:message>
   <wsdl:message 
name="IAccessServiceSoap CreateAccessObject_AccessServerMessageFault_FaultMessage">
     <wsdl:part 
xmlns:q1="http://schemas.datacontract.org/2004/07/Microsoft.Office.Access.Services" 
name="detail" element="q1:AccessServerMessage"/>
   </wsdl:message>
   <wsdl:message name="IAccessServiceSoap_CreateAccessObject_InputMessage">
     <wsdl:part name="parameters" element="tns:CreateAccessObject"/>
   </wsdl:message>
   <wsdl:message name="IAccessServiceSoap_CreateAccessObject_OutputMessage">
     <wsdl:part name="parameters" element="tns:CreateAccessObjectResponse"/>
   </wsdl:message>
   <wsdl:message 
name="IAccessServiceSoap_CreatePackage_AccessServerMessageFault_FaultMessage">
     <wsdl:part 
xmlns:q1="http://schemas.datacontract.org/2004/07/Microsoft.Office.Access.Services" 
name="detail" element="q1:AccessServerMessage"/>
   </wsdl:message>
   <wsdl:message name="IAccessServiceSoap_CreatePackage_InputMessage">
     <wsdl:part name="parameters" element="tns:CreatePackage"/>
   </wsdl:message>
   <wsdl:message name="IAccessServiceSoap_CreatePackage_OutputMessage">
```

```
 <wsdl:part name="parameters" element="tns:CreatePackageResponse"/>
   </wsdl:message>
   <wsdl:message 
name="IAccessServiceSoap_DatabaseExists_DatabaseProviderMessageFault_FaultMessage">
     <wsdl:part 
xmlns:q1="http://schemas.datacontract.org/2004/07/Microsoft.Office.Access.Services" 
name="detail" element="q1:DatabaseProviderMessage"/>
   </wsdl:message>
   <wsdl:message name="IAccessServiceSoap_DatabaseExists_InputMessage">
     <wsdl:part name="parameters" element="tns:DatabaseExists"/>
   </wsdl:message>
   <wsdl:message name="IAccessServiceSoap_DatabaseExists_OutputMessage">
     <wsdl:part name="parameters" element="tns:DatabaseExistsResponse"/>
   </wsdl:message>
   <wsdl:message 
name="IAccessServiceSoap_DeleteAccessObject_AccessServerMessageFault_FaultMessage">
     <wsdl:part 
xmlns:q1="http://schemas.datacontract.org/2004/07/Microsoft.Office.Access.Services" 
name="detail" element="q1:AccessServerMessage"/>
   </wsdl:message>
   <wsdl:message name="IAccessServiceSoap_DeleteAccessObject_InputMessage">
     <wsdl:part name="parameters" element="tns:DeleteAccessObject"/>
   </wsdl:message>
   <wsdl:message name="IAccessServiceSoap_DeleteAccessObject_OutputMessage">
     <wsdl:part name="parameters" element="tns:DeleteAccessObjectResponse"/>
   </wsdl:message>
   <wsdl:message
name="IAccessServiceSoap_DeleteAllData_AccessServerMessageFault_FaultMessage">
     <wsdl:part 
xmlns:q1="http://schemas.datacontract.org/2004/07/Microsoft.Office.Access.Services" 
name="detail" element="q1:AccessServerMessage"/>
   </wsdl:message>
   <wsdl:message name="IAccessServiceSoap_DeleteAllData_InputMessage">
     <wsdl:part name="parameters" element="tns:DeleteAllData"/>
   </wsdl:message>
   <wsdl:message name="IAccessServiceSoap_DeleteAllData_OutputMessage">
     <wsdl:part name="parameters" element="tns:DeleteAllDataResponse"/>
   </wsdl:message>
   <wsdl:message name="IAccessServiceSoap_DeleteData_AccessServerMessageFault_FaultMessage">
     <wsdl:part 
xmlns:q1="http://schemas.datacontract.org/2004/07/Microsoft.Office.Access.Services" 
name="detail" element="q1:AccessServerMessage"/>
   </wsdl:message>
   <wsdl:message name="IAccessServiceSoap_DeleteData_InputMessage">
     <wsdl:part name="parameters" element="tns:DeleteData"/>
   </wsdl:message>
   <wsdl:message name="IAccessServiceSoap_DeleteData_OutputMessage">
     <wsdl:part name="parameters" element="tns:DeleteDataResponse"/>
   </wsdl:message>
   <wsdl:message 
name="IAccessServiceSoap_DeleteDataNoCache_AccessServerMessageFault_FaultMessage">
     <wsdl:part
xmlns:q1="http://schemas.datacontract.org/2004/07/Microsoft.Office.Access.Services" 
name="detail" element="q1:AccessServerMessage"/>
   </wsdl:message>
   <wsdl:message name="IAccessServiceSoap_DeleteDataNoCache_InputMessage">
     <wsdl:part name="parameters" element="tns:DeleteDataNoCache"/>
   </wsdl:message>
   <wsdl:message name="IAccessServiceSoap_DeleteDataNoCache_OutputMessage">
     <wsdl:part name="parameters" element="tns:DeleteDataNoCacheResponse"/>
   </wsdl:message>
   <wsdl:message 
name="IAccessServiceSoap_DeleteFirewallRules_AccessServerMessageFault_FaultMessage">
     <wsdl:part 
xmlns:q1="http://schemas.datacontract.org/2004/07/Microsoft.Office.Access.Services" 
name="detail" element="q1:AccessServerMessage"/>
   </wsdl:message>
   <wsdl:message name="IAccessServiceSoap_DeleteFirewallRules_InputMessage">
     <wsdl:part name="parameters" element="tns:DeleteFirewallRules"/>
```

```
 </wsdl:message>
   <wsdl:message name="IAccessServiceSoap_DeleteFirewallRules_OutputMessage">
     <wsdl:part name="parameters" element="tns:DeleteFirewallRulesResponse"/>
   </wsdl:message>
   <wsdl:message 
name="IAccessServiceSoap_ExecuteDacIncrementalUpgrade_DatabaseProviderMessageFault_FaultMessa
ge">
     <wsdl:part 
xmlns:q1="http://schemas.datacontract.org/2004/07/Microsoft.Office.Access.Services" 
name="detail" element="q1:DatabaseProviderMessage"/>
   </wsdl:message>
   <wsdl:message name="IAccessServiceSoap_ExecuteDacIncrementalUpgrade_InputMessage">
     <wsdl:part name="parameters" element="tns:ExecuteDacIncrementalUpgrade"/>
   </wsdl:message>
   <wsdl:message name="IAccessServiceSoap_ExecuteDacIncrementalUpgrade_OutputMessage">
     <wsdl:part name="parameters" element="tns:ExecuteDacIncrementalUpgradeResponse"/>
   </wsdl:message>
   <wsdl:message name="IAccessServiceSoap_FixupRow_AccessServerMessageFault_FaultMessage">
     <wsdl:part 
xmlns:q1="http://schemas.datacontract.org/2004/07/Microsoft.Office.Access.Services" 
name="detail" element="q1:AccessServerMessage"/>
   </wsdl:message>
   <wsdl:message name="IAccessServiceSoap_FixupRow_InputMessage">
     <wsdl:part name="parameters" element="tns:FixupRow"/>
   </wsdl:message>
   <wsdl:message name="IAccessServiceSoap_FixupRow_OutputMessage">
     <wsdl:part name="parameters" element="tns:FixupRowResponse"/>
   </wsdl:message>
   <wsdl:message 
name="IAccessServiceSoap_FixupRowNoCache_AccessServerMessageFault_FaultMessage">
     <wsdl:part 
xmlns:q1="http://schemas.datacontract.org/2004/07/Microsoft.Office.Access.Services" 
name="detail" element="q1:AccessServerMessage"/>
   </wsdl:message>
   <wsdl:message name="IAccessServiceSoap_FixupRowNoCache_InputMessage">
     <wsdl:part name="parameters" element="tns:FixupRowNoCache"/>
   </wsdl:message>
   <wsdl:message name="IAccessServiceSoap_FixupRowNoCache_OutputMessage">
     <wsdl:part name="parameters" element="tns:FixupRowNoCacheResponse"/>
   </wsdl:message>
   <wsdl:message 
name="IAccessServiceSoap_GetAccessObject_AccessServerMessageFault_FaultMessage">
     <wsdl:part 
xmlns:q1="http://schemas.datacontract.org/2004/07/Microsoft.Office.Access.Services" 
name="detail" element="q1:AccessServerMessage"/>
   </wsdl:message>
   <wsdl:message name="IAccessServiceSoap_GetAccessObject_InputMessage">
     <wsdl:part name="parameters" element="tns:GetAccessObject"/>
   </wsdl:message>
   <wsdl:message name="IAccessServiceSoap_GetAccessObject_OutputMessage">
     <wsdl:part name="parameters" element="tns:GetAccessObjectResponse"/>
   </wsdl:message>
   <wsdl:message 
name="IAccessServiceSoap_GetApplicationInformation_AccessServerMessageFault_FaultMessage">
     <wsdl:part 
xmlns:q1="http://schemas.datacontract.org/2004/07/Microsoft.Office.Access.Services" 
name="detail" element="q1:AccessServerMessage"/>
   </wsdl:message>
   <wsdl:message name="IAccessServiceSoap_GetApplicationInformation_InputMessage">
     <wsdl:part name="parameters" element="tns:GetApplicationInformation"/>
   </wsdl:message>
   <wsdl:message name="IAccessServiceSoap_GetApplicationInformation_OutputMessage">
     <wsdl:part name="parameters" element="tns:GetApplicationInformationResponse"/>
   </wsdl:message>
   <wsdl:message 
name="IAccessServiceSoap GetApplicationNotifications AccessServerMessageFault FaultMessage">
    <wsdl:part 
xmlns:q1="http://schemas.datacontract.org/2004/07/Microsoft.Office.Access.Services" 
name="detail" element="q1:AccessServerMessage"/>
```

```
 </wsdl:message>
   <wsdl:message name="IAccessServiceSoap_GetApplicationNotifications_InputMessage">
     <wsdl:part name="parameters" element="tns:GetApplicationNotifications"/>
   </wsdl:message>
   <wsdl:message name="IAccessServiceSoap_GetApplicationNotifications_OutputMessage">
     <wsdl:part name="parameters" element="tns:GetApplicationNotificationsResponse"/>
   </wsdl:message>
   <wsdl:message 
name="IAccessServiceSoap_GetAutoSumValues_AccessServerMessageFault_FaultMessage">
     <wsdl:part 
xmlns:q1="http://schemas.datacontract.org/2004/07/Microsoft.Office.Access.Services" 
name="detail" element="q1:AccessServerMessage"/>
   </wsdl:message>
   <wsdl:message name="IAccessServiceSoap_GetAutoSumValues_InputMessage">
     <wsdl:part name="parameters" element="tns:GetAutoSumValues"/>
   </wsdl:message>
   <wsdl:message name="IAccessServiceSoap_GetAutoSumValues_OutputMessage">
     <wsdl:part name="parameters" element="tns:GetAutoSumValuesResponse"/>
   </wsdl:message>
   <wsdl:message 
name="IAccessServiceSoap_GetAvailableServer_DatabaseProviderMessageFault_FaultMessage">
     <wsdl:part 
xmlns:q1="http://schemas.datacontract.org/2004/07/Microsoft.Office.Access.Services" 
name="detail" element="q1:DatabaseProviderMessage"/>
   </wsdl:message>
   <wsdl:message name="IAccessServiceSoap_GetAvailableServer_InputMessage">
     <wsdl:part name="parameters" element="tns:GetAvailableServer"/>
   </wsdl:message>
   <wsdl:message name="IAccessServiceSoap_GetAvailableServer_OutputMessage">
     <wsdl:part name="parameters" element="tns:GetAvailableServerResponse"/>
   </wsdl:message>
   <wsdl:message name="IAccessServiceSoap_GetData_AccessServerMessageFault_FaultMessage">
     <wsdl:part 
xmlns:q1="http://schemas.datacontract.org/2004/07/Microsoft.Office.Access.Services" 
name="detail" element="q1:AccessServerMessage"/>
   </wsdl:message>
   <wsdl:message name="IAccessServiceSoap_GetData_InputMessage">
     <wsdl:part name="parameters" element="tns:GetData"/>
   </wsdl:message>
   <wsdl:message name="IAccessServiceSoap_GetData_OutputMessage">
     <wsdl:part name="parameters" element="tns:GetDataResponse"/>
   </wsdl:message>
   <wsdl:message 
name="IAccessServiceSoap_GetDataConnectivity_AccessServerMessageFault_FaultMessage">
     <wsdl:part 
xmlns:q1="http://schemas.datacontract.org/2004/07/Microsoft.Office.Access.Services" 
name="detail" element="q1:AccessServerMessage"/>
   </wsdl:message>
   <wsdl:message name="IAccessServiceSoap_GetDataConnectivity_InputMessage">
     <wsdl:part name="parameters" element="tns:GetDataConnectivity"/>
   </wsdl:message>
   <wsdl:message name="IAccessServiceSoap_GetDataConnectivity_OutputMessage">
     <wsdl:part name="parameters" element="tns:GetDataConnectivityResponse"/>
   </wsdl:message>
   <wsdl:message 
name="IAccessServiceSoap_GetDataConnectivityStatus_AccessServerMessageFault_FaultMessage">
     <wsdl:part 
xmlns:q1="http://schemas.datacontract.org/2004/07/Microsoft.Office.Access.Services" 
name="detail" element="q1:AccessServerMessage"/>
   </wsdl:message>
   <wsdl:message name="IAccessServiceSoap_GetDataConnectivityStatus_InputMessage">
     <wsdl:part name="parameters" element="tns:GetDataConnectivityStatus"/>
   </wsdl:message>
   <wsdl:message name="IAccessServiceSoap_GetDataConnectivityStatus_OutputMessage">
     <wsdl:part name="parameters" element="tns:GetDataConnectivityStatusResponse"/>
   </wsdl:message>
   <wsdl:message 
name="IAccessServiceSoap GetDistinctValues AccessServerMessageFault FaultMessage">
```

```
 <wsdl:part 
xmlns:q1="http://schemas.datacontract.org/2004/07/Microsoft.Office.Access.Services" 
name="detail" element="q1:AccessServerMessage"/>
   </wsdl:message>
   <wsdl:message name="IAccessServiceSoap_GetDistinctValues_InputMessage">
     <wsdl:part name="parameters" element="tns:GetDistinctValues"/>
   </wsdl:message>
   <wsdl:message name="IAccessServiceSoap_GetDistinctValues_OutputMessage">
     <wsdl:part name="parameters" element="tns:GetDistinctValuesResponse"/>
   </wsdl:message>
   <wsdl:message 
name="IAccessServiceSoap_GetFirewallRules_AccessServerMessageFault_FaultMessage">
     <wsdl:part 
xmlns:q1="http://schemas.datacontract.org/2004/07/Microsoft.Office.Access.Services" 
name="detail" element="q1:AccessServerMessage"/>
   </wsdl:message>
   <wsdl:message name="IAccessServiceSoap_GetFirewallRules_InputMessage">
     <wsdl:part name="parameters" element="tns:GetFirewallRules"/>
   </wsdl:message>
   <wsdl:message name="IAccessServiceSoap_GetFirewallRules_OutputMessage">
     <wsdl:part name="parameters" element="tns:GetFirewallRulesResponse"/>
   </wsdl:message>
   <wsdl:message 
name="IAccessServiceSoap_GetFormDefinitionAndRecordSet_AccessServerMessageFault_FaultMessage"
>
     <wsdl:part 
xmlns:q1="http://schemas.datacontract.org/2004/07/Microsoft.Office.Access.Services" 
name="detail" element="q1:AccessServerMessage"/>
   </wsdl:message>
   <wsdl:message name="IAccessServiceSoap_GetFormDefinitionAndRecordSet_InputMessage">
     <wsdl:part name="parameters" element="tns:GetFormDefinitionAndRecordSet"/>
   </wsdl:message>
   <wsdl:message name="IAccessServiceSoap_GetFormDefinitionAndRecordSet_OutputMessage">
     <wsdl:part name="parameters" element="tns:GetFormDefinitionAndRecordSetResponse"/>
   </wsdl:message>
   <wsdl:message
name="IAccessServiceSoap_GetHealthScore_AccessServerMessageFault_FaultMessage">
     <wsdl:part 
xmlns:q1="http://schemas.datacontract.org/2004/07/Microsoft.Office.Access.Services" 
name="detail" element="q1:AccessServerMessage"/>
   </wsdl:message>
   <wsdl:message name="IAccessServiceSoap_GetHealthScore_InputMessage">
     <wsdl:part name="parameters" element="tns:GetHealthScore"/>
   </wsdl:message>
   <wsdl:message name="IAccessServiceSoap_GetHealthScore_OutputMessage">
     <wsdl:part name="parameters" element="tns:GetHealthScoreResponse"/>
   </wsdl:message>
   <wsdl:message 
name="IAccessServiceSoap GetHostProperties_AccessServerMessageFault_FaultMessage">
     <wsdl:part 
xmlns:q1="http://schemas.datacontract.org/2004/07/Microsoft.Office.Access.Services" 
name="detail" element="q1:AccessServerMessage"/>
   </wsdl:message>
   <wsdl:message name="IAccessServiceSoap_GetHostProperties_InputMessage">
     <wsdl:part name="parameters" element="tns:GetHostProperties"/>
   </wsdl:message>
   <wsdl:message name="IAccessServiceSoap_GetHostProperties_OutputMessage">
     <wsdl:part name="parameters" element="tns:GetHostPropertiesResponse"/>
   </wsdl:message>
   <wsdl:message 
name="IAccessServiceSoap_GetLinkedTableInformation_AccessServerMessageFault_FaultMessage">
     <wsdl:part 
xmlns:q1="http://schemas.datacontract.org/2004/07/Microsoft.Office.Access.Services" 
name="detail" element="q1:AccessServerMessage"/>
   </wsdl:message>
   <wsdl:message name="IAccessServiceSoap_GetLinkedTableInformation_InputMessage">
     <wsdl:part name="parameters" element="tns:GetLinkedTableInformation"/>
   </wsdl:message>
   <wsdl:message name="IAccessServiceSoap_GetLinkedTableInformation_OutputMessage">
```

```
 <wsdl:part name="parameters" element="tns:GetLinkedTableInformationResponse"/>
   </wsdl:message>
   <wsdl:message 
name="IAccessServiceSoap_GetNewDatabaseCollation_AccessServerMessageFault_FaultMessage">
     <wsdl:part 
xmlns:q1="http://schemas.datacontract.org/2004/07/Microsoft.Office.Access.Services" 
name="detail" element="q1:AccessServerMessage"/>
   </wsdl:message>
   <wsdl:message name="IAccessServiceSoap_GetNewDatabaseCollation_InputMessage">
     <wsdl:part name="parameters" element="tns:GetNewDatabaseCollation"/>
   </wsdl:message>
   <wsdl:message name="IAccessServiceSoap_GetNewDatabaseCollation_OutputMessage">
     <wsdl:part name="parameters" element="tns:GetNewDatabaseCollationResponse"/>
   </wsdl:message>
   <wsdl:message 
name="IAccessServiceSoap GetObjectSchema AccessServerMessageFault FaultMessage">
     <wsdl:part
xmlns:q1="http://schemas.datacontract.org/2004/07/Microsoft.Office.Access.Services" 
name="detail" element="q1:AccessServerMessage"/>
   </wsdl:message>
   <wsdl:message name="IAccessServiceSoap_GetObjectSchema_InputMessage">
     <wsdl:part name="parameters" element="tns:GetObjectSchema"/>
   </wsdl:message>
   <wsdl:message name="IAccessServiceSoap_GetObjectSchema_OutputMessage">
     <wsdl:part name="parameters" element="tns:GetObjectSchemaResponse"/>
   </wsdl:message>
   <wsdl:message 
name="IAccessServiceSoap_GetOfficeAppSettings_AccessServerMessageFault_FaultMessage">
     <wsdl:part 
xmlns:q1="http://schemas.datacontract.org/2004/07/Microsoft.Office.Access.Services" 
name="detail" element="q1:AccessServerMessage"/>
   </wsdl:message>
   <wsdl:message name="IAccessServiceSoap_GetOfficeAppSettings_InputMessage">
     <wsdl:part name="parameters" element="tns:GetOfficeAppSettings"/>
   </wsdl:message>
   <wsdl:message name="IAccessServiceSoap_GetOfficeAppSettings_OutputMessage">
     <wsdl:part name="parameters" element="tns:GetOfficeAppSettingsResponse"/>
   </wsdl:message>
   <wsdl:message name="IAccessServiceSoap_GetPackage_AccessServerMessageFault_FaultMessage">
     <wsdl:part 
xmlns:q1="http://schemas.datacontract.org/2004/07/Microsoft.Office.Access.Services" 
name="detail" element="q1:AccessServerMessage"/>
   </wsdl:message>
   <wsdl:message name="IAccessServiceSoap_GetPackage_InputMessage">
     <wsdl:part name="parameters" element="tns:GetPackage"/>
   </wsdl:message>
   <wsdl:message name="IAccessServiceSoap_GetPackage_OutputMessage">
     <wsdl:part name="parameters" element="tns:GetPackageResponse"/>
   </wsdl:message>
   <wsdl:message 
name="IAccessServiceSoap GetReservedDatabase DatabaseProviderMessageFault FaultMessage">
     <wsdl:part 
xmlns:q1="http://schemas.datacontract.org/2004/07/Microsoft.Office.Access.Services" 
name="detail" element="q1:DatabaseProviderMessage"/>
   </wsdl:message>
   <wsdl:message name="IAccessServiceSoap_GetReservedDatabase_InputMessage">
     <wsdl:part name="parameters" element="tns:GetReservedDatabase"/>
   </wsdl:message>
   <wsdl:message name="IAccessServiceSoap_GetReservedDatabase_OutputMessage">
     <wsdl:part name="parameters" element="tns:GetReservedDatabaseResponse"/>
   </wsdl:message>
   <wsdl:message 
name="IAccessServiceSoap_GetSearchData_AccessServerMessageFault_FaultMessage">
     <wsdl:part 
xmlns:q1="http://schemas.datacontract.org/2004/07/Microsoft.Office.Access.Services" 
name="detail" element="q1:AccessServerMessage"/>
   </wsdl:message>
   <wsdl:message name="IAccessServiceSoap_GetSearchData_InputMessage">
     <wsdl:part name="parameters" element="tns:GetSearchData"/>
```

```
 </wsdl:message>
   <wsdl:message name="IAccessServiceSoap_GetSearchData_OutputMessage">
     <wsdl:part name="parameters" element="tns:GetSearchDataResponse"/>
   </wsdl:message>
   <wsdl:message 
name="IAccessServiceSoap_GetServerName_DatabaseProviderMessageFault_FaultMessage">
     <wsdl:part 
xmlns:q1="http://schemas.datacontract.org/2004/07/Microsoft.Office.Access.Services" 
name="detail" element="q1:DatabaseProviderMessage"/>
   </wsdl:message>
   <wsdl:message name="IAccessServiceSoap_GetServerName_InputMessage">
     <wsdl:part name="parameters" element="tns:GetServerName"/>
   </wsdl:message>
   <wsdl:message name="IAccessServiceSoap_GetServerName_OutputMessage">
     <wsdl:part name="parameters" element="tns:GetServerNameResponse"/>
   </wsdl:message>
   <wsdl:message 
name="IAccessServiceSoap_GetUIMacroJavascript_AccessServerMessageFault_FaultMessage">
     <wsdl:part 
xmlns:q1="http://schemas.datacontract.org/2004/07/Microsoft.Office.Access.Services" 
name="detail" element="q1:AccessServerMessage"/>
   </wsdl:message>
   <wsdl:message name="IAccessServiceSoap_GetUIMacroJavascript_InputMessage">
     <wsdl:part name="parameters" element="tns:GetUIMacroJavascript"/>
   </wsdl:message>
   <wsdl:message name="IAccessServiceSoap_GetUIMacroJavascript_OutputMessage">
     <wsdl:part name="parameters" element="tns:GetUIMacroJavascriptResponse"/>
   </wsdl:message>
   <wsdl:message name="IAccessServiceSoap_ImportData_AccessServerMessageFault_FaultMessage">
     <wsdl:part 
xmlns:q1="http://schemas.datacontract.org/2004/07/Microsoft.Office.Access.Services" 
name="detail" element="q1:AccessServerMessage"/>
   </wsdl:message>
   <wsdl:message name="IAccessServiceSoap_ImportData_InputMessage">
     <wsdl:part name="parameters" element="tns:ImportData"/>
   </wsdl:message>
   <wsdl:message name="IAccessServiceSoap_ImportData_OutputMessage">
     <wsdl:part name="parameters" element="tns:ImportDataResponse"/>
   </wsdl:message>
   <wsdl:message 
name="IAccessServiceSoap_InsertAppForOfficeInForm_AccessServerMessageFault_FaultMessage">
     <wsdl:part 
xmlns:q1="http://schemas.datacontract.org/2004/07/Microsoft.Office.Access.Services" 
name="detail" element="q1:AccessServerMessage"/>
   </wsdl:message>
   <wsdl:message name="IAccessServiceSoap_InsertAppForOfficeInForm_InputMessage">
     <wsdl:part name="parameters" element="tns:InsertAppForOfficeInForm"/>
   </wsdl:message>
   <wsdl:message name="IAccessServiceSoap_InsertAppForOfficeInForm_OutputMessage">
     <wsdl:part name="parameters" element="tns:InsertAppForOfficeInFormResponse"/>
   </wsdl:message>
   <wsdl:message name="IAccessServiceSoap_InsertData_AccessServerMessageFault_FaultMessage">
     <wsdl:part
xmlns:q1="http://schemas.datacontract.org/2004/07/Microsoft.Office.Access.Services" 
name="detail" element="q1:AccessServerMessage"/>
   </wsdl:message>
   <wsdl:message name="IAccessServiceSoap_InsertData_InputMessage">
     <wsdl:part name="parameters" element="tns:InsertData"/>
   </wsdl:message>
   <wsdl:message name="IAccessServiceSoap_InsertData_OutputMessage">
     <wsdl:part name="parameters" element="tns:InsertDataResponse"/>
   </wsdl:message>
   <wsdl:message 
name="IAccessServiceSoap_InsertDataNoCache_AccessServerMessageFault_FaultMessage">
     <wsdl:part 
xmlns:q1="http://schemas.datacontract.org/2004/07/Microsoft.Office.Access.Services" 
name="detail" element="q1:AccessServerMessage"/>
   </wsdl:message>
   <wsdl:message name="IAccessServiceSoap_InsertDataNoCache_InputMessage">
```

```
 <wsdl:part name="parameters" element="tns:InsertDataNoCache"/>
   </wsdl:message>
   <wsdl:message name="IAccessServiceSoap_InsertDataNoCache_OutputMessage">
     <wsdl:part name="parameters" element="tns:InsertDataNoCacheResponse"/>
   </wsdl:message>
   <wsdl:message 
name="IAccessServiceSoap_OpenFirewallForUser_AccessServerMessageFault_FaultMessage">
     <wsdl:part 
xmlns:q1="http://schemas.datacontract.org/2004/07/Microsoft.Office.Access.Services" 
name="detail" element="q1:AccessServerMessage"/>
   </wsdl:message>
   <wsdl:message name="IAccessServiceSoap_OpenFirewallForUser_InputMessage">
     <wsdl:part name="parameters" element="tns:OpenFirewallForUser"/>
   </wsdl:message>
   <wsdl:message name="IAccessServiceSoap_OpenFirewallForUser_OutputMessage">
     <wsdl:part name="parameters" element="tns:OpenFirewallForUserResponse"/>
   </wsdl:message>
   <wsdl:message 
name="IAccessServiceSoap_OpenResultSet_AccessServerMessageFault_FaultMessage">
     <wsdl:part
xmlns:q1="http://schemas.datacontract.org/2004/07/Microsoft.Office.Access.Services" 
name="detail" element="q1:AccessServerMessage"/>
   </wsdl:message>
   <wsdl:message name="IAccessServiceSoap_OpenResultSet_InputMessage">
     <wsdl:part name="parameters" element="tns:OpenResultSet"/>
   </wsdl:message>
   <wsdl:message name="IAccessServiceSoap_OpenResultSet_OutputMessage">
     <wsdl:part name="parameters" element="tns:OpenResultSetResponse"/>
   </wsdl:message>
   <wsdl:message name="IAccessServiceSoap_OpenSession_AccessServerMessageFault_FaultMessage">
     <wsdl:part 
xmlns:q1="http://schemas.datacontract.org/2004/07/Microsoft.Office.Access.Services" 
name="detail" element="q1:AccessServerMessage"/>
   </wsdl:message>
   <wsdl:message name="IAccessServiceSoap_OpenSession_InputMessage">
     <wsdl:part name="parameters" element="tns:OpenSession"/>
   </wsdl:message>
   <wsdl:message name="IAccessServiceSoap_OpenSession_OutputMessage">
     <wsdl:part name="parameters" element="tns:OpenSessionResponse"/>
   </wsdl:message>
   <wsdl:message 
name="IAccessServiceSoap_ProvisionDatabase_DatabaseProviderMessageFault_FaultMessage">
     <wsdl:part 
xmlns:q1="http://schemas.datacontract.org/2004/07/Microsoft.Office.Access.Services" 
name="detail" element="q1:DatabaseProviderMessage"/>
   </wsdl:message>
   <wsdl:message name="IAccessServiceSoap_ProvisionDatabase_InputMessage">
     <wsdl:part name="parameters" element="tns:ProvisionDatabase"/>
   </wsdl:message>
   <wsdl:message name="IAccessServiceSoap_ProvisionDatabase_OutputMessage">
     <wsdl:part name="parameters" element="tns:ProvisionDatabaseResponse"/>
   </wsdl:message>
   <wsdl:message 
name="IAccessServiceSoap_RecycleDatabase_DatabaseProviderMessageFault_FaultMessage">
     <wsdl:part 
xmlns:q1="http://schemas.datacontract.org/2004/07/Microsoft.Office.Access.Services" 
name="detail" element="q1:DatabaseProviderMessage"/>
   </wsdl:message>
   <wsdl:message name="IAccessServiceSoap_RecycleDatabase_InputMessage">
     <wsdl:part name="parameters" element="tns:RecycleDatabase"/>
   </wsdl:message>
   <wsdl:message name="IAccessServiceSoap_RecycleDatabase_OutputMessage">
     <wsdl:part name="parameters" element="tns:RecycleDatabaseResponse"/>
   </wsdl:message>
   <wsdl:message 
name="IAccessServiceSoap_RefreshLinkedTableInformation_AccessServerMessageFault_FaultMessage"
>
```

```
 <wsdl:part 
xmlns:q1="http://schemas.datacontract.org/2004/07/Microsoft.Office.Access.Services" 
name="detail" element="q1:AccessServerMessage"/>
   </wsdl:message>
   <wsdl:message name="IAccessServiceSoap_RefreshLinkedTableInformation_InputMessage">
     <wsdl:part name="parameters" element="tns:RefreshLinkedTableInformation"/>
   </wsdl:message>
   <wsdl:message name="IAccessServiceSoap_RefreshLinkedTableInformation_OutputMessage">
     <wsdl:part name="parameters" element="tns:RefreshLinkedTableInformationResponse"/>
   </wsdl:message>
   <wsdl:message 
name="IAccessServiceSoap_RenameAccessObject_AccessServerMessageFault_FaultMessage">
     <wsdl:part 
xmlns:q1="http://schemas.datacontract.org/2004/07/Microsoft.Office.Access.Services" 
name="detail" element="q1:AccessServerMessage"/>
   </wsdl:message>
   <wsdl:message name="IAccessServiceSoap_RenameAccessObject_InputMessage">
     <wsdl:part name="parameters" element="tns:RenameAccessObject"/>
   </wsdl:message>
   <wsdl:message name="IAccessServiceSoap_RenameAccessObject_OutputMessage">
     <wsdl:part name="parameters" element="tns:RenameAccessObjectResponse"/>
   </wsdl:message>
   <wsdl:message 
name="IAccessServiceSoap_RenameDatabase_DatabaseProviderMessageFault_FaultMessage">
     <wsdl:part 
xmlns:q1="http://schemas.datacontract.org/2004/07/Microsoft.Office.Access.Services" 
name="detail" element="q1:DatabaseProviderMessage"/>
   </wsdl:message>
   <wsdl:message name="IAccessServiceSoap_RenameDatabase_InputMessage">
     <wsdl:part name="parameters" element="tns:RenameDatabase"/>
   </wsdl:message>
   <wsdl:message name="IAccessServiceSoap_RenameDatabase_OutputMessage">
     <wsdl:part name="parameters" element="tns:RenameDatabaseResponse"/>
   </wsdl:message>
   <wsdl:message 
name="IAccessServiceSoap_RestoreDatabase_DatabaseProviderMessageFault_FaultMessage">
     <wsdl:part 
xmlns:q1="http://schemas.datacontract.org/2004/07/Microsoft.Office.Access.Services" 
name="detail" element="q1:DatabaseProviderMessage"/>
   </wsdl:message>
   <wsdl:message name="IAccessServiceSoap_RestoreDatabase_InputMessage">
     <wsdl:part name="parameters" element="tns:RestoreDatabase"/>
   </wsdl:message>
   <wsdl:message name="IAccessServiceSoap_RestoreDatabase_OutputMessage">
     <wsdl:part name="parameters" element="tns:RestoreDatabaseResponse"/>
   </wsdl:message>
   <wsdl:message 
name="IAccessServiceSoap_RetrieveImage_AccessServerMessageFault_FaultMessage">
     <wsdl:part 
xmlns:q1="http://schemas.datacontract.org/2004/07/Microsoft.Office.Access.Services" 
name="detail" element="q1:AccessServerMessage"/>
   </wsdl:message>
   <wsdl:message name="IAccessServiceSoap_RetrieveImage_InputMessage">
     <wsdl:part name="parameters" element="tns:RetrieveImage"/>
   </wsdl:message>
   <wsdl:message name="IAccessServiceSoap_RetrieveImage_OutputMessage">
     <wsdl:part name="parameters" element="tns:RetrieveImageResponse"/>
   </wsdl:message>
   <wsdl:message name="IAccessServiceSoap_RunDataMacro_AccessServerMessageFault_FaultMessage">
     <wsdl:part 
xmlns:q1="http://schemas.datacontract.org/2004/07/Microsoft.Office.Access.Services" 
name="detail" element="q1:AccessServerMessage"/>
   </wsdl:message>
   <wsdl:message name="IAccessServiceSoap_RunDataMacro_InputMessage">
     <wsdl:part name="parameters" element="tns:RunDataMacro"/>
   </wsdl:message>
   <wsdl:message name="IAccessServiceSoap_RunDataMacro_OutputMessage">
     <wsdl:part name="parameters" element="tns:RunDataMacroResponse"/>
   </wsdl:message>
```

```
 <wsdl:message
name="IAccessServiceSoap_SelectDataNoCache_AccessServerMessageFault_FaultMessage">
     <wsdl:part 
xmlns:q1="http://schemas.datacontract.org/2004/07/Microsoft.Office.Access.Services" 
name="detail" element="q1:AccessServerMessage"/>
   </wsdl:message>
   <wsdl:message name="IAccessServiceSoap_SelectDataNoCache_InputMessage">
     <wsdl:part name="parameters" element="tns:SelectDataNoCache"/>
   </wsdl:message>
   <wsdl:message name="IAccessServiceSoap_SelectDataNoCache_OutputMessage">
     <wsdl:part name="parameters" element="tns:SelectDataNoCacheResponse"/>
   </wsdl:message>
   <wsdl:message 
name="IAccessServiceSoap_SetDataConnectivityStatus_AccessServerMessageFault_FaultMessage">
     <wsdl:part 
xmlns:q1="http://schemas.datacontract.org/2004/07/Microsoft.Office.Access.Services" 
name="detail" element="q1:AccessServerMessage"/>
   </wsdl:message>
   <wsdl:message name="IAccessServiceSoap_SetDataConnectivityStatus_InputMessage">
     <wsdl:part name="parameters" element="tns:SetDataConnectivityStatus"/>
   </wsdl:message>
   <wsdl:message name="IAccessServiceSoap_SetDataConnectivityStatus_OutputMessage">
     <wsdl:part name="parameters" element="tns:SetDataConnectivityStatusResponse"/>
   </wsdl:message>
   <wsdl:message 
name="IAccessServiceSoap_SetDataMacroTracing_AccessServerMessageFault_FaultMessage">
     <wsdl:part 
xmlns:q1="http://schemas.datacontract.org/2004/07/Microsoft.Office.Access.Services" 
name="detail" element="q1:AccessServerMessage"/>
   </wsdl:message>
   <wsdl:message name="IAccessServiceSoap_SetDataMacroTracing_InputMessage">
     <wsdl:part name="parameters" element="tns:SetDataMacroTracing"/>
   </wsdl:message>
   <wsdl:message name="IAccessServiceSoap_SetDataMacroTracing_OutputMessage">
     <wsdl:part name="parameters" element="tns:SetDataMacroTracingResponse"/>
   </wsdl:message>
   <wsdl:message 
name="IAccessServiceSoap_SetEnableDisableDatabase_DatabaseProviderMessageFault_FaultMessage">
     <wsdl:part 
xmlns:q1="http://schemas.datacontract.org/2004/07/Microsoft.Office.Access.Services" 
name="detail" element="q1:DatabaseProviderMessage"/>
   </wsdl:message>
   <wsdl:message name="IAccessServiceSoap_SetEnableDisableDatabase_InputMessage">
     <wsdl:part name="parameters" element="tns:SetEnableDisableDatabase"/>
   </wsdl:message>
   <wsdl:message name="IAccessServiceSoap_SetEnableDisableDatabase_OutputMessage">
     <wsdl:part name="parameters" element="tns:SetEnableDisableDatabaseResponse"/>
   </wsdl:message>
   <wsdl:message 
name="IAccessServiceSoap_SetObjectReadOnly_AccessServerMessageFault_FaultMessage">
     <wsdl:part 
xmlns:q1="http://schemas.datacontract.org/2004/07/Microsoft.Office.Access.Services" 
name="detail" element="q1:AccessServerMessage"/>
   </wsdl:message>
   <wsdl:message name="IAccessServiceSoap_SetObjectReadOnly_InputMessage">
     <wsdl:part name="parameters" element="tns:SetObjectReadOnly"/>
   </wsdl:message>
   <wsdl:message name="IAccessServiceSoap_SetObjectReadOnly_OutputMessage">
     <wsdl:part name="parameters" element="tns:SetObjectReadOnlyResponse"/>
   </wsdl:message>
   <wsdl:message 
name="IAccessServiceSoap_SetOfficeAppSettings_AccessServerMessageFault_FaultMessage">
     <wsdl:part 
xmlns:q1="http://schemas.datacontract.org/2004/07/Microsoft.Office.Access.Services" 
name="detail" element="q1:AccessServerMessage"/>
   </wsdl:message>
   <wsdl:message name="IAccessServiceSoap_SetOfficeAppSettings_InputMessage">
     <wsdl:part name="parameters" element="tns:SetOfficeAppSettings"/>
   </wsdl:message>
```

```
 <wsdl:message name="IAccessServiceSoap_SetOfficeAppSettings_OutputMessage">
     <wsdl:part name="parameters" element="tns:SetOfficeAppSettingsResponse"/>
   </wsdl:message>
   <wsdl:message 
name="IAccessServiceSoap_SetReadWrite_DatabaseProviderMessageFault_FaultMessage">
     <wsdl:part
xmlns:q1="http://schemas.datacontract.org/2004/07/Microsoft.Office.Access.Services" 
name="detail" element="q1:DatabaseProviderMessage"/>
   </wsdl:message>
   <wsdl:message name="IAccessServiceSoap_SetReadWrite_InputMessage">
     <wsdl:part name="parameters" element="tns:SetReadWrite"/>
   </wsdl:message>
   <wsdl:message name="IAccessServiceSoap_SetReadWrite_OutputMessage">
     <wsdl:part name="parameters" element="tns:SetReadWriteResponse"/>
   </wsdl:message>
   <wsdl:message 
name="IAccessServiceSoap_UnprovisionDatabase_DatabaseProviderMessageFault_FaultMessage">
     <wsdl:part 
xmlns:q1="http://schemas.datacontract.org/2004/07/Microsoft.Office.Access.Services" 
name="detail" element="q1:DatabaseProviderMessage"/>
   </wsdl:message>
   <wsdl:message name="IAccessServiceSoap_UnprovisionDatabase_InputMessage">
     <wsdl:part name="parameters" element="tns:UnprovisionDatabase"/>
   </wsdl:message>
   <wsdl:message name="IAccessServiceSoap_UnprovisionDatabase_OutputMessage">
     <wsdl:part name="parameters" element="tns:UnprovisionDatabaseResponse"/>
   </wsdl:message>
   <wsdl:message 
name="IAccessServiceSoap_UpdateAccessObject_AccessServerMessageFault_FaultMessage">
     <wsdl:part 
xmlns:q1="http://schemas.datacontract.org/2004/07/Microsoft.Office.Access.Services" 
name="detail" element="q1:AccessServerMessage"/>
   </wsdl:message>
   <wsdl:message name="IAccessServiceSoap_UpdateAccessObject_InputMessage">
     <wsdl:part name="parameters" element="tns:UpdateAccessObject"/>
   </wsdl:message>
   <wsdl:message name="IAccessServiceSoap_UpdateAccessObject_OutputMessage">
     <wsdl:part name="parameters" element="tns:UpdateAccessObjectResponse"/>
   </wsdl:message>
   <wsdl:message name="IAccessServiceSoap_UpdateData_AccessServerMessageFault_FaultMessage">
     <wsdl:part 
xmlns:q1="http://schemas.datacontract.org/2004/07/Microsoft.Office.Access.Services" 
name="detail" element="q1:AccessServerMessage"/>
   </wsdl:message>
   <wsdl:message name="IAccessServiceSoap_UpdateData_InputMessage">
     <wsdl:part name="parameters" element="tns:UpdateData"/>
   </wsdl:message>
   <wsdl:message name="IAccessServiceSoap_UpdateData_OutputMessage">
     <wsdl:part name="parameters" element="tns:UpdateDataResponse"/>
   </wsdl:message>
   <wsdl:message 
name="IAccessServiceSoap_UpdateDatabaseConfiguration_DatabaseProviderMessageFault_FaultMessag
e'' <wsdl:part 
xmlns:q1="http://schemas.datacontract.org/2004/07/Microsoft.Office.Access.Services" 
name="detail" element="q1:DatabaseProviderMessage"/>
   </wsdl:message>
   <wsdl:message name="IAccessServiceSoap_UpdateDatabaseConfiguration_InputMessage">
     <wsdl:part name="parameters" element="tns:UpdateDatabaseConfiguration"/>
   </wsdl:message>
   <wsdl:message name="IAccessServiceSoap_UpdateDatabaseConfiguration_OutputMessage">
     <wsdl:part name="parameters" element="tns:UpdateDatabaseConfigurationResponse"/>
   </wsdl:message>
   <wsdl:message 
name="IAccessServiceSoap_UpdateDataNoCache_AccessServerMessageFault_FaultMessage">
     <wsdl:part 
xmlns:q1="http://schemas.datacontract.org/2004/07/Microsoft.Office.Access.Services" 
name="detail" element="q1:AccessServerMessage"/>
   </wsdl:message>
```
 <wsdl:message name="IAccessServiceSoap\_UpdateDataNoCache\_InputMessage"> <wsdl:part name="parameters" element="tns:UpdateDataNoCache"/> </wsdl:message> <wsdl:message name="IAccessServiceSoap\_UpdateDataNoCache\_OutputMessage"> <wsdl:part name="parameters" element="tns:UpdateDataNoCacheResponse"/> </wsdl:message> <wsdl:message name="IAccessServiceSoap\_UpdateImage\_AccessServerMessageFault\_FaultMessage"> <wsdl:part xmlns:q1="http://schemas.datacontract.org/2004/07/Microsoft.Office.Access.Services" name="detail" element="q1:AccessServerMessage"/> </wsdl:message> <wsdl:message name="IAccessServiceSoap\_UpdateImage\_InputMessage"> <wsdl:part name="parameters" element="tns:UpdateImage"/> </wsdl:message> <wsdl:message name="IAccessServiceSoap\_UpdateImage\_OutputMessage"> <wsdl:part name="parameters" element="tns:UpdateImageResponse"/> </wsdl:message> </wsdl:definitions>

## **7 Appendix B: Full XML Schema**

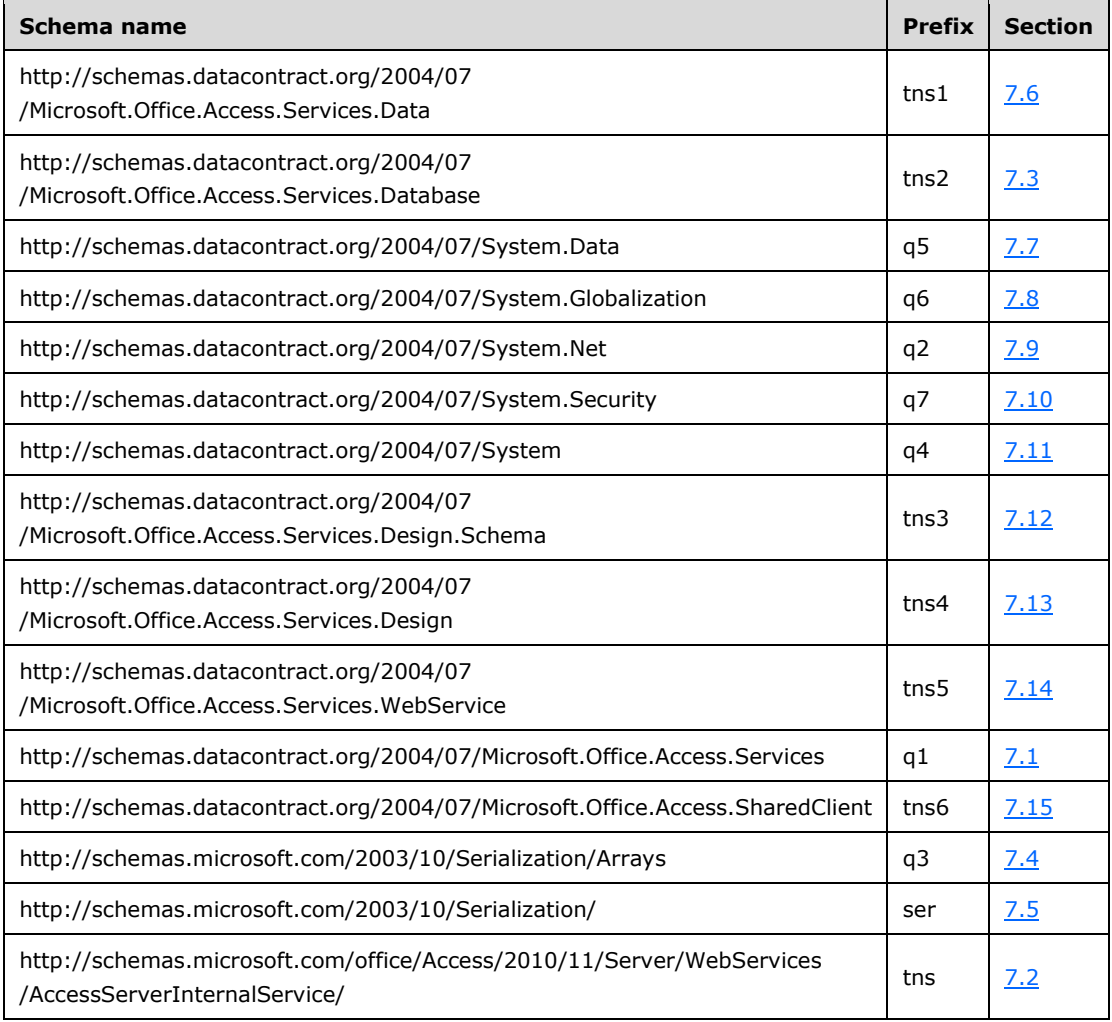

For ease of implementation, the following sections provide the full XML schema for this protocol.

## <span id="page-388-0"></span>**7.1 http://schemas.datacontract.org/2004/07/Microsoft.Office.Access.Services Schema**

```
<?xml version="1.0" encoding="UTF-8"?>
<xs:schema 
xmlns:q1="http://schemas.datacontract.org/2004/07/Microsoft.Office.Access.Services" 
xmlns:ser="http://schemas.microsoft.com/2003/10/Serialization/" 
elementFormDefault="qualified" 
targetNamespace="http://schemas.datacontract.org/2004/07/Microsoft.Office.Access.Services" 
xmlns:xs="http://www.w3.org/2001/XMLSchema">
   <xs:complexType name="ServerHealthInformation">
     <xs:sequence>
      <xs:element minOccurs="0" name="HealthScore" type="xs:float"/>
       <xs:element minOccurs="0" name="StateFlags" type="q1:ServerStateFlags"/>
    </xs:sequence>
   </xs:complexType>
   <xs:element name="ServerHealthInformation" nillable="true" 
type="q1:ServerHealthInformation"/>
```

```
 <xs:simpleType name="ServerStateFlags">
     <xs:list>
       <xs:simpleType>
         <xs:restriction base="xs:string">
           <xs:enumeration value="None"/>
           <xs:enumeration value="Probation"/>
           <xs:enumeration value="ShuttingDown"/>
         </xs:restriction>
       </xs:simpleType>
     </xs:list>
   </xs:simpleType>
   <xs:element name="ServerStateFlags" nillable="true" type="q1:ServerStateFlags"/>
   <xs:complexType name="AccessServerMessage">
     <xs:sequence>
       <xs:element minOccurs="0" name="Buttons" type="q1:AccessServerMessageButtons"/>
       <xs:element minOccurs="0" name="Caption" nillable="true" type="xs:string"/>
       <xs:element xmlns:q3="http://schemas.microsoft.com/2003/10/Serialization/Arrays" 
minOccurs="0" name="DataDictionary" nillable="true" type="q3:ArrayOfKeyValueOfstringstring"/>
       <xs:element minOccurs="0" name="Description" nillable="true" type="xs:string"/>
       <xs:element minOccurs="0" name="ErrorNumber" nillable="true" type="xs:int"/>
       <xs:element minOccurs="0" name="ExtendedDescription" nillable="true" type="xs:string"/>
       <xs:element minOccurs="0" name="HealthInformation" nillable="true" 
type="q1:ServerHealthInformation"/>
       <xs:element minOccurs="0" name="HelpDisplayText" nillable="true" type="xs:string"/>
       <xs:element minOccurs="0" name="HelpTopicId" nillable="true" type="xs:string"/>
       <xs:element minOccurs="0" name="Id" type="q1:AccessServerMessageId"/>
       <xs:element minOccurs="0" name="MessageType" type="q1:AccessServerMessageType"/>
       <xs:element minOccurs="0" name="RequestCorrelationId" type="ser:guid"/>
       <xs:element minOccurs="0" name="Severity" type="q1:AccessServerMessageSeverity"/>
       <xs:element minOccurs="0" name="Timestamp" type="xs:dateTime"/>
     </xs:sequence>
   </xs:complexType>
   <xs:element name="AccessServerMessage" nillable="true" type="q1:AccessServerMessage"/>
   <xs:simpleType name="AccessServerMessageButtons">
     <xs:list>
       <xs:simpleType>
         <xs:restriction base="xs:string">
           <xs:enumeration value="None"/>
           <xs:enumeration value="OK"/>
           <xs:enumeration value="Cancel"/>
           <xs:enumeration value="Yes"/>
           <xs:enumeration value="No"/>
         </xs:restriction>
       </xs:simpleType>
    \langle xs:list\rangle </xs:simpleType>
   <xs:element name="AccessServerMessageButtons" nillable="true"
type="q1:AccessServerMessageButtons"/>
   <xs:simpleType name="AccessServerMessageId">
     <xs:restriction base="xs:string">
       <xs:enumeration value="Blank"/>
       <xs:enumeration value="InternalError"/>
       <xs:enumeration value="ManagementUIInternalError"/>
       <xs:enumeration value="ServerUnreachable"/>
       <xs:enumeration value="InvalidValueForField"/>
       <xs:enumeration value="GetRecordsPermissionsFailure"/>
       <xs:enumeration value="WriteRecordsPermissionsFailure"/>
       <xs:enumeration value="NotMemberOfRole"/>
       <xs:enumeration value="ServerReadOnly"/>
       <xs:enumeration value="MaxSessionsPerUserExceeded"/>
       <xs:enumeration value="RetryError"/>
       <xs:enumeration value="MaxRequestDurationExceeded"/>
       <xs:enumeration value="ProductExpired"/>
       <xs:enumeration value="NewWorkbookSessionTimeout"/>
       <xs:enumeration value="GregorianCalendarHelperException"/>
       <xs:enumeration value="DataException_CacheOperationInvalid"/>
       <xs:enumeration value="DataException_InvalidPageNumber"/>
       <xs:enumeration value="DataException_ConflictsEncounteredWhileUpdatingData"/>
       <xs:enumeration value="DataException_DeleteConflict"/>
```
 <xs:enumeration value="DataException\_QueryParametersNotSupplied"/> <xs:enumeration value="DataException\_GenericError"/> <xs:enumeration value="DataException\_CacheFailureAfterSuccessfulCommit"/> <xs:enumeration value="ExternalData\_InvalidSource"/> <xs:enumeration value="ExternalData\_InvalidSite"/> <xs:enumeration value="ExternalData\_ComponentMissing"/> <xs:enumeration value="ExternalData\_SourceAccessDenied"/> <xs:enumeration value="ExternalData\_TooMuchData"/> <xs:enumeration value="ExternalData\_TooManyWildcards"/> <xs:enumeration value="ExternalData\_ParametersNotSupported"/> <xs:enumeration value="ExternalData\_IncompatableCulture"/> <xs:enumeration value="ExternalData\_RefreshDataSource"/> <xs:enumeration value="ExternalData\_DuplicateColumns"/> <xs:enumeration value="ExternalData\_LoadUserProfileDisabled"/> <xs:enumeration value="DataConnectivity\_FunctionalityDisabled"/> <xs:enumeration value="DataConnectivity\_AllIPsNotSupported"/> <xs:enumeration value="DataConnectivity\_IPRangeNotSupported"/> <xs:enumeration value="DataConnectivity\_IPv6NotSupported"/> <xs:enumeration value="DataConnectivity\_FirewallRuleLimitExceeded"/> <xs:enumeration value="DataConnectivity\_NoUserConnectionAllowed"/> <xs:enumeration value="InvalidArgument"/> <xs:enumeration value="NullArgument"/> <xs:enumeration value="WebService\_ObjectNotFound"/> <xs:enumeration value="WebService\_InvalidId"/> <xs:enumeration value="WebService\_ObjectSaveConflict"/> <xs:enumeration value="WebService\_ObjectModifiedExternally"/> <xs:enumeration value="WebService\_DeleteApplicationWithSubwebs"/> <xs:enumeration value="WebService\_SiteDoesNotExist"/> <xs:enumeration value="WebService\_InvalidApplicationEndPoint"/> <xs:enumeration value="WebService\_GetServerInformation\_SiteDoesNotExist"/> <xs:enumeration value="WebService\_CreateApplication\_SiteDoesNotExist"/> <xs:enumeration value="WebService\_UnsupportedCulture"/> <xs:enumeration value="WebService\_MustBeAuthorToDesign"/> <xs:enumeration value="WebService\_ConflictingOperationInProgress"/> <xs:enumeration value="ObjectAlreadyExists"/> <xs:enumeration value="AccessServicesDisabled"/> <xs:enumeration value="TableException\_CsdlDefinitionNotSupported"/> <xs:enumeration value="TableException\_DuplicateColumnName"/> <xs:enumeration value="TableException\_InvalidColumn"/> <xs:enumeration value="TableException\_InvalidFieldInExpression"/> <xs:enumeration value="TableException\_InvalidObjectInExpression"/> <xs:enumeration value="TableException\_InvalidComputedColumnExpression"/> <xs:enumeration value="TableException\_InvalidComputedColumnType"/> <xs:enumeration value="TableException\_InvalidRequiredImageColumn"/> <xs:enumeration value="TableException\_InvalidCheckConstraintExpression"/> <xs:enumeration value="TableException\_TooManyIndexes"/> <xs:enumeration value="QueryException\_AmbiguousSourceNamesProvided"/> <xs:enumeration value="QueryException\_InvalidSourceNamesProvided"/> <xs:enumeration value="QueryException\_AmbiguousAliasProvided"/> <xs:enumeration value="QueryException\_InvalidObjectName"/> <xs:enumeration value="QueryException\_AmbiguousJoins"/> <xs:enumeration value="QueryException\_GenericAXLValidation"/> <xs:enumeration value="QueryException\_OutputNotInGroupsOrPartOfAggregate"/> <xs:enumeration value="QueryException\_ParameterTypeMismatch"/> <xs:enumeration value="QueryException\_OrderNotInOutputs"/> <xs:enumeration value="OrderingException\_InvalidSpecification"/> <xs:enumeration value="OrderingException\_InvalidColumnName"/> <xs:enumeration value="MacroCompilationException\_InvalidAxl"/> <xs:enumeration value="MacroCompilationException\_InvalidAction"/> <xs:enumeration value="MacroCompilationException\_InvalidEventName"/> <xs:enumeration value="MacroCompilationException\_RequiredArgumentMissing"/> <xs:enumeration value="MacroCompilationException\_ArgumentValueNotSpecified"/> <xs:enumeration value="MacroCompilationException\_InvalidActionArgument"/> <xs:enumeration value="MacroCompilationException\_MissingDataMacroParameter"/> <xs:enumeration value="MacroCompilationException\_InvalidParameter"/> <xs:enumeration value="MacroCompilationException\_InvalidQueryParameter"/> <xs:enumeration value="MacroCompilationException\_MacroCallStackDepthExceeded"/> <xs:enumeration value="MacroCompilationException\_VariableNameCollision"/> <xs:enumeration value="MacroCompilationException\_EmptyConditionalBlock"/>

 <xs:enumeration value="MacroCompilationException\_EmptyLookupRecordBlock"/> <xs:enumeration value="MacroCompilationException\_UpdateOnDeletedRecord"/> <xs:enumeration value="MacroCompilationException\_UpdateRecordInNDM"/> <xs:enumeration value="MacroCompilationException\_UpdateOnReadonlyQuery"/> <xs:enumeration value="MacroCompilationException\_UpdateOnReadonlyField"/> <xs:enumeration value="MacroCompilationException\_InvalidAlias"/> <xs:enumeration value="MacroCompilationException\_InvalidIdentifier"/> <xs:enumeration value="MacroCompilationException\_InvalidVariableName"/> <xs:enumeration value="DatabaseStorage\_RestoreInProgress"/> <xs:enumeration value="DatabaseStorage\_RestoreError"/> <xs:enumeration value="UnsupportedDatabaseCollation"/> <xs:enumeration value="NoDatabaseServersAvailableForCreate"/> <xs:enumeration value="NoSQLAuthDatabaseServersAvailableForCreate"/> <xs:enumeration value="ExpressionBooleanBitMismatch"/> <xs:enumeration value="NoApplicationDatabaseInformation"/> <xs:enumeration value="DatabaseServerLoginFailed"/> <xs:enumeration value="SettingValidationFailed"/> <xs:enumeration value="SettingApplicationNameNotFound"/> <xs:enumeration value="SettingApplicationIdNotFound"/> <xs:enumeration value="SettingApplicationProxyNameNotFound"/> <xs:enumeration value="ProvisioningGenericFailure"/> <xs:enumeration value="ProvisioningApplicationAlreadyExists"/> <xs:enumeration value="ProvisioningException\_InstallationTimeout"/> <xs:enumeration value="ProvisioningSecureStoreIsRequiredAndMissing"/> <xs:enumeration value="ProvisioningAccessServicesNotSupportedBySite"/> <xs:enumeration value="FormException\_GenericAXLValidation"/> <xs:enumeration value="UnrecognizedVersion"/> <xs:enumeration value="UpgradeFailed"/> <xs:enumeration value="AnotherUpgradeInProgress"/> <xs:enumeration value="ServerNotCompatibleWithClient"/> <xs:enumeration value="AppNotCompatibleWithClient"/> <xs:enumeration value="AppNotCompatibleWithServer"/> <xs:enumeration value="TemplateNotCompatible"/> <xs:enumeration value="TemplateSizeExceeded"/> <xs:enumeration value="TemplateImageSizeExceeded"/> <xs:enumeration value="TemplateImageTypeUnsupported"/> <xs:enumeration value="TemplateFailedToExtractApp"/> <xs:enumeration value="TemplateFailedToParseVersion"/> <xs:enumeration value="TemplateUnsupportedOrDependencies"/> <xs:enumeration value="ValidateApplicationException\_InvalidUserObjectDefinition"/> <xs:enumeration value="ValidateApplicationException\_InvalidEventDatamacroDefinition"/> <xs:enumeration value="AccessSqlException\_GenericError"/> <xs:enumeration value="AccessSqlException\_CalculationCannotbeStored"/> <xs:enumeration value="AccessSqlException\_ObjectNotFound"/> <xs:enumeration value="AccessSqlException\_PermissionDenied"/> <xs:enumeration value="AccessSqlException\_DuplicateConstraintValue"/> <xs:enumeration value="AccessSqlException\_NoQueryParameters"/> <xs:enumeration value="AccessSqlException\_FieldNoValue"/> <xs:enumeration value="AccessSqlException\_FieldNoValueDesignTime"/> <xs:enumeration value="AccessSqlException\_InvalidFieldName"/> <xs:enumeration value="AccessSqlException\_InvalidObjectName"/> <xs:enumeration value="AccessSqlException\_ObjectAlreadyExists"/> <xs:enumeration value="AccessSqlException\_MissingExpressionInAggregateFunction"/> <xs:enumeration value="AccessSqlException\_DataTypeConversionMismatch"/> <xs:enumeration value="AccessSqlException\_InvalidLengthParameter"/> <xs:enumeration value="AccessSqlException\_IncompatibleTypeChange\_TableSave"/> <xs:enumeration value="AccessSqlException\_IncompatibleDataChange\_TableSave"/> <xs:enumeration value="AccessSqlException\_ErrorMessage"/> <xs:enumeration value="AccessSqlException\_SqlConnectionTimeout"/> <xs:enumeration value="AccessSqlException\_SqlConnectionTimeoutDuringInsert"/> <xs:enumeration value="AccessSqlException\_SqlError102"/> <xs:enumeration value="AccessSqlException\_SqlError107"/> <xs:enumeration value="AccessSqlException\_SqlError128"/> <xs:enumeration value="AccessSqlException\_SqlError130"/> <xs:enumeration value="AccessSqlException\_SqlError192"/> <xs:enumeration value="AccessSqlException\_SqlError201"/> <xs:enumeration value="AccessSqlException\_SqlError206"/> <xs:enumeration value="AccessSqlException\_SqlError209"/> <xs:enumeration value="AccessSqlException\_SqlError214"/>

```
 <xs:enumeration value="AccessSqlException_SqlError217"/>
 <xs:enumeration value="AccessSqlException_SqlError229"/>
 <xs:enumeration value="AccessSqlException_SqlError241"/>
      <xs:enumeration value="AccessSqlException_SqlError245"/>
      <xs:enumeration value="AccessSqlException_SqlError256"/>
 <xs:enumeration value="AccessSqlException_SqlError257"/>
 <xs:enumeration value="AccessSqlException_SqlError260"/>
      <xs:enumeration value="AccessSqlException_SqlError271"/>
      <xs:enumeration value="AccessSqlException_SqlError289"/>
      <xs:enumeration value="AccessSqlException_SqlError402"/>
      <xs:enumeration value="AccessSqlException_SqlError403"/>
      <xs:enumeration value="AccessSqlException_SqlError421"/>
      <xs:enumeration value="AccessSqlException_SqlError535"/>
      <xs:enumeration value="AccessSqlException_SqlError542"/>
      <xs:enumeration value="AccessSqlException_SqlError547_CheckConstraint_Runtime"/>
 <xs:enumeration value="AccessSqlException_SqlError547_CheckConstraint_Design_Table"/>
 <xs:enumeration value="AccessSqlException_SqlError547_CheckConstraint_Design_Column"/>
      <xs:enumeration value="AccessSqlException_SqlError547_ForeignKey_RuntimeInsertUpdate"/>
      <xs:enumeration value="AccessSqlException_SqlError547_ForeignKey_RuntimeDelete"/>
      <xs:enumeration value="AccessSqlException_SqlError547_ForeignKey_Design"/>
      <xs:enumeration value="AccessSqlException_SqlError1004"/>
      <xs:enumeration value="AccessSqlException_SqlError1715"/>
      <xs:enumeration value="AccessSqlException_SqlError1759"/>
      <xs:enumeration value="AccessSqlException_SqlError1765"/>
      <xs:enumeration value="AccessSqlException_SqlError1778"/>
      <xs:enumeration value="AccessSqlException_SqlError1785"/>
      <xs:enumeration value="AccessSqlException_SqlError1919"/>
      <xs:enumeration value="AccessSqlException_SqlError2114"/>
      <xs:enumeration value="AccessSqlException_SqlError2364"/>
      <xs:enumeration value="AccessSqlException_SqlError2365"/>
       <xs:enumeration value="AccessSqlException_SqlError2812"/>
      <xs:enumeration value="AccessSqlException_SqlError3250"/>
      <xs:enumeration value="AccessSqlException_SqlError3623"/>
      <xs:enumeration value="AccessSqlException_SqlError3726"/>
      <xs:enumeration value="AccessSqlException_SqlError3906"/>
      <xs:enumeration value="AccessSqlException_SqlError4121"/>
      <xs:enumeration value="AccessSqlException_SqlError4145"/>
 <xs:enumeration value="AccessSqlException_SqlError4405"/>
 <xs:enumeration value="AccessSqlException_SqlError4429"/>
      <xs:enumeration value="AccessSqlException_SqlError4506"/>
      <xs:enumeration value="AccessSqlException_SqlError4511"/>
      <xs:enumeration value="AccessSqlException_SqlError4901"/>
      <xs:enumeration value="AccessSqlException_SqlError4922"/>
      <xs:enumeration value="AccessSqlException_SqlError4924"/>
       <xs:enumeration value="AccessSqlException_SqlError5074"/>
      <xs:enumeration value="AccessSqlException_SqlError7704"/>
      <xs:enumeration value="AccessSqlException_SqlError8114"/>
      <xs:enumeration value="AccessSqlException_SqlError8115"/>
      <xs:enumeration value="AccessSqlException_SqlError8116"/>
      <xs:enumeration value="AccessSqlException_SqlError8117"/>
      <xs:enumeration value="AccessSqlException_SqlError8134"/>
 <xs:enumeration value="AccessSqlException_SqlError8152"/>
 <xs:enumeration value="AccessSqlException_SqlError9810"/>
      <xs:enumeration value="AccessSqlException_SqlError17142"/>
      <xs:enumeration value="AccessSqlException_SqlError40544"/>
      <xs:enumeration value="AccessSqlException_SqlError40682"/>
      <xs:enumeration value="AccessSqlException_CustomError50001"/>
      <xs:enumeration value="AccessSqlException_CustomError50003"/>
       <xs:enumeration value="AccessSqlException_CustomError50005"/>
      <xs:enumeration value="AccessSqlException_CustomError50010"/>
      <xs:enumeration value="OpenDependentObjects"/>
      <xs:enumeration value="AccessRenameException_ObjectRenameDisallowed"/>
      <xs:enumeration value="AccessRenameException_OnDeployNameTaken"/>
      <xs:enumeration value="AccessFeature_OnDeployMacroUnsupported"/>
      <xs:enumeration value="MacroCompilationException_ParametersDisallowedInOnDeploy"/>
      <xs:enumeration value="AccessEditedAppCantUpgrade"/>
      <xs:enumeration value="OpenDependentObjectsForUpdate"/>
    </xs:restriction>
  </xs:simpleType>
```

```
 <xs:element name="AccessServerMessageId" nillable="true" type="q1:AccessServerMessageId"/>
   <xs:simpleType name="AccessServerMessageType">
     <xs:restriction base="xs:string">
       <xs:enumeration value="Alert"/>
       <xs:enumeration value="Status"/>
       <xs:enumeration value="Confirmation"/>
     </xs:restriction>
   </xs:simpleType>
   <xs:element name="AccessServerMessageType" nillable="true" 
type="q1:AccessServerMessageType"/>
   <xs:simpleType name="AccessServerMessageSeverity">
     <xs:restriction base="xs:string">
       <xs:enumeration value="Error"/>
       <xs:enumeration value="Warning"/>
       <xs:enumeration value="Information"/>
       <xs:enumeration value="Progress"/>
       <xs:enumeration value="GettingStarted"/>
     </xs:restriction>
   </xs:simpleType>
   <xs:element name="AccessServerMessageSeverity" nillable="true" 
type="q1:AccessServerMessageSeverity"/>
   <xs:complexType name="RequestContext">
     <xs:sequence>
       <xs:element name="RequestApplication" nillable="true" type="q1:RequestApplication"/>
       <xs:element minOccurs="0" name="RequestUrlString" nillable="true" type="xs:string"/>
       <xs:element name="RequestUser" nillable="true" type="q1:RequestUser"/>
     </xs:sequence>
   </xs:complexType>
   <xs:element name="RequestContext" nillable="true" type="q1:RequestContext"/>
   <xs:complexType name="RequestApplication">
     <xs:sequence>
       <xs:element minOccurs="0" name="AlternateUrlString" nillable="true" type="xs:string"/>
       <xs:element minOccurs="0" name="ApplicationSecretId" nillable="true" type="xs:string"/>
       <xs:element minOccurs="0" name="CachedAnonymousAccessMode" nillable="true" 
type="q1:AnonymousAccessMode"/>
       <xs:element minOccurs="0" name="CultureLcid" type="xs:int"/>
       <xs:element minOccurs="0" name="DatabaseName" nillable="true" type="xs:string"/>
       <xs:element xmlns:q6="http://schemas.datacontract.org/2004/07/System.Globalization" 
minOccurs="0" name="DateTimeFormatInfo" nillable="true" type="q6:DateTimeFormatInfo"/>
       <xs:element minOccurs="0" name="Id" type="ser:guid"/>
       <xs:element minOccurs="0" name="LastAccessedDate" nillable="true" type="xs:dateTime"/>
       <xs:element minOccurs="0" name="LayoutsFolder" nillable="true" type="xs:string"/>
       <xs:element minOccurs="0" name="LocaleId" type="xs:unsignedInt"/>
       <xs:element minOccurs="0" name="Name" nillable="true" type="xs:string"/>
       <xs:element minOccurs="0" name="ReadOnly" type="xs:boolean"/>
       <xs:element minOccurs="0" name="ServerReferenceId" type="ser:guid"/>
       <xs:element minOccurs="0" name="ServerRelativeUrlString" nillable="true" 
type="xs:string"/>
       <xs:element minOccurs="0" name="SiteId" type="ser:guid"/>
       <xs:element minOccurs="0" name="StaticPageBaseUrlString" nillable="true" 
type="xs:string"/>
       <xs:element minOccurs="0" name="StorageState" nillable="true" type="xs:string"/>
       <xs:element xmlns:q4="http://schemas.datacontract.org/2004/07/System" minOccurs="0" 
name="TimeZoneInfo" nillable="true" type="q4:TimeZoneInfo"/>
       <xs:element minOccurs="0" name="Title" nillable="true" type="xs:string"/>
       <xs:element minOccurs="0" name="UIVersion" type="xs:int"/>
       <xs:element minOccurs="0" name="UiCultureLcid" type="xs:int"/>
       <xs:element minOccurs="0" name="UrlString" nillable="true" type="xs:string"/>
       <xs:element minOccurs="0" name="UserLocaleId" type="xs:unsignedInt"/>
     </xs:sequence>
   </xs:complexType>
   <xs:element name="RequestApplication" nillable="true" type="q1:RequestApplication"/>
   <xs:simpleType name="AnonymousAccessMode">
     <xs:restriction base="xs:string">
       <xs:enumeration value="None"/>
       <xs:enumeration value="ReadOnly"/>
     </xs:restriction>
   </xs:simpleType>
   <xs:element name="AnonymousAccessMode" nillable="true" type="q1:AnonymousAccessMode"/>
```

```
 <xs:complexType name="RequestUser">
     <xs:sequence>
       <xs:element minOccurs="0" name="AuthenticatedRole" type="q1:UserRole"/>
       <xs:element minOccurs="0" name="Email" nillable="true" type="xs:string"/>
       <xs:element minOccurs="0" name="IsAuthenticated" type="xs:boolean"/>
       <xs:element minOccurs="0" name="LoginName" nillable="true" type="xs:string"/>
       <xs:element minOccurs="0" name="Name" nillable="true" type="xs:string"/>
     </xs:sequence>
   </xs:complexType>
   <xs:element name="RequestUser" nillable="true" type="q1:RequestUser"/>
   <xs:simpleType name="UserRole">
     <xs:restriction base="xs:string">
       <xs:enumeration value="Unauthorized"/>
       <xs:enumeration value="Reader"/>
       <xs:enumeration value="Writer"/>
       <xs:enumeration value="Author"/>
     </xs:restriction>
   </xs:simpleType>
   <xs:element name="UserRole" nillable="true" type="q1:UserRole"/>
   <xs:simpleType name="AccessObjectType">
     <xs:restriction base="xs:string">
       <xs:enumeration value="Unknown"/>
       <xs:enumeration value="Table"/>
       <xs:enumeration value="Query"/>
       <xs:enumeration value="DataMacro"/>
       <xs:enumeration value="Form"/>
       <xs:enumeration value="UIMacro"/>
       <xs:enumeration value="Report"/>
       <xs:enumeration value="Image"/>
       <xs:enumeration value="NavigationPane"/>
       <xs:enumeration value="AccessProperties"/>
       <xs:enumeration value="ApplicationVersion"/>
       <xs:enumeration value="ApplicationLogic"/>
       <xs:enumeration value="ApplicationStyle"/>
       <xs:enumeration value="LinkedTable"/>
       <xs:enumeration value="EmbeddedExpression"/>
       <xs:enumeration value="LinkedQuery"/>
       <xs:enumeration value="NavBarSettings"/>
     </xs:restriction>
   </xs:simpleType>
   <xs:element name="AccessObjectType" nillable="true" type="q1:AccessObjectType"/>
   <xs:complexType name="DatabaseProviderMessage">
     <xs:sequence>
       <xs:element 
xmlns:tns2="http://schemas.datacontract.org/2004/07/Microsoft.Office.Access.Services.Database
" minOccurs="0" name="Error" type="tns2:DatabaseProviderError"/>
       <xs:element minOccurs="0" name="HealthInformation" nillable="true" 
type="q1:ServerHealthInformation"/>
       <xs:element minOccurs="0" name="Message" nillable="true" type="xs:string"/>
       <xs:element minOccurs="0" name="OriginalStackTrace" nillable="true" type="xs:string"/>
     </xs:sequence>
   </xs:complexType>
  <xs:element name="DatabaseProviderMessage" nillable="true" 
type="q1:DatabaseProviderMessage"/>
   <xs:import 
namespace="http://schemas.datacontract.org/2004/07/Microsoft.Office.Access.Services.Database"
/>
  <xs:import namespace="http://schemas.datacontract.org/2004/07/System"/>
   <xs:import namespace="http://schemas.datacontract.org/2004/07/System.Globalization"/>
  <xs:import namespace="http://schemas.microsoft.com/2003/10/Serialization/"/>
   <xs:import namespace="http://schemas.microsoft.com/2003/10/Serialization/Arrays"/>
</xs:schema>
```
## <span id="page-394-0"></span>**7.2 http://schemas.microsoft.com/office/Access/2010/11/Server/WebServices/Ac cessServerInternalService/ Schema**

```
<?xml version="1.0" encoding="UTF-8"?>
```

```
<xs:schema xmlns:ser="http://schemas.microsoft.com/2003/10/Serialization/" 
elementFormDefault="qualified" 
targetNamespace="http://schemas.microsoft.com/office/Access/2010/11/Server/WebServices/Access
ServerInternalService/" xmlns:xs="http://www.w3.org/2001/XMLSchema">
   <xs:element name="GetHealthScore">
     <xs:complexType>
       <xs:sequence/>
     </xs:complexType>
   </xs:element>
   <xs:element name="GetHealthScoreResponse">
     <xs:complexType>
       <xs:sequence>
         <xs:element 
xmlns:tns="http://schemas.microsoft.com/office/Access/2010/11/Server/WebServices/AccessServer
InternalService/" minOccurs="0" name="GetHealthScoreResult" nillable="true" 
type="tns:CommandResult"/>
       </xs:sequence>
     </xs:complexType>
   </xs:element>
   <xs:complexType name="CommandResult">
     <xs:sequence>
       <xs:element minOccurs="0" name="EditSessionHasMultipleCollaborationUsers" 
type="xs:boolean"/>
       <xs:element minOccurs="0" name="EditSessionIsDirty" type="xs:boolean"/>
       <xs:element 
xmlns:q1="http://schemas.datacontract.org/2004/07/Microsoft.Office.Access.Services" 
minOccurs="0" name="HealthInformation" nillable="true" type="q1:ServerHealthInformation"/>
       <xs:element minOccurs="0" name="RequestId" nillable="true" type="xs:string"/>
       <xs:element minOccurs="0" name="SpreadsheetData" nillable="true" type="xs:string"/>
       <xs:element minOccurs="0" name="StateId" type="xs:int"/>
       <xs:element minOccurs="0" name="TransientEditSessionToken" nillable="true" 
type="xs:string"/>
     </xs:sequence>
   </xs:complexType>
   <xs:element 
xmlns:tns="http://schemas.microsoft.com/office/Access/2010/11/Server/WebServices/AccessServer
InternalService/" name="CommandResult" nillable="true" type="tns:CommandResult"/>
   <xs:element name="OpenSession">
     <xs:complexType>
       <xs:sequence>
         <xs:element 
xmlns:tns="http://schemas.microsoft.com/office/Access/2010/11/Server/WebServices/AccessServer
InternalService/" minOccurs="0" name="parameter" nillable="true" 
type="tns:CommandParameter"/>
         <xs:element 
xmlns:tns="http://schemas.microsoft.com/office/Access/2010/11/Server/WebServices/AccessServer
InternalService/" minOccurs="0" name="cultureParameter" nillable="true" 
type="tns:CultureCommandParameter"/>
         <xs:element minOccurs="0" name="userCookieId" type="ser:guid"/>
       </xs:sequence>
     </xs:complexType>
   </xs:element>
   <xs:complexType name="CommandParameter">
     <xs:sequence>
       <xs:element minOccurs="0" name="AppPrincipalIdentifier" nillable="true" 
type="xs:string"/>
       <xs:element minOccurs="0" name="CompleteResponseTimeout" type="xs:int"/>
       <xs:element minOccurs="0" name="CorrelationId" type="ser:guid"/>
       <xs:element minOccurs="0" name="ProtocolClientId" nillable="true" type="xs:string"/>
       <xs:element 
xmlns:q1="http://schemas.datacontract.org/2004/07/Microsoft.Office.Access.Services" 
minOccurs="0" name="RequestContext" nillable="true" type="q1:RequestContext"/>
       <xs:element minOccurs="0" name="RequestId" nillable="true" type="xs:string"/>
       <xs:element minOccurs="0" name="RequestSiteId" type="ser:guid"/>
       <xs:element minOccurs="0" name="StateId" type="xs:int"/>
       <xs:element minOccurs="0" name="UserFriendlyDisplayName" nillable="true"
type="xs:string"/>
       <xs:element minOccurs="0" name="WorkbookId" nillable="true" type="xs:string"/>
       <xs:element minOccurs="0" name="Zone" nillable="true" type="xs:string"/>
```
```
 </xs:sequence>
   </xs:complexType>
   <xs:element 
xmlns:tns="http://schemas.microsoft.com/office/Access/2010/11/Server/WebServices/AccessServer
InternalService/" name="CommandParameter" nillable="true" type="tns:CommandParameter"/>
   <xs:complexType name="CultureCommandParameter">
     <xs:sequence>
       <xs:element minOccurs="0" name="DataCultureName" nillable="true" type="xs:string"/>
       <xs:element minOccurs="0" name="SharePointDataCultureName" nillable="true" 
type="xs:string"/>
       <xs:element minOccurs="0" name="TimeZoneSerialization" nillable="true" 
type="xs:string"/>
       <xs:element minOccurs="0" name="UICultureName" nillable="true" type="xs:string"/>
     </xs:sequence>
   </xs:complexType>
   <xs:element 
xmlns:tns="http://schemas.microsoft.com/office/Access/2010/11/Server/WebServices/AccessServer
InternalService/" name="CultureCommandParameter" nillable="true" 
type="tns:CultureCommandParameter"/>
   <xs:element name="OpenSessionResponse">
     <xs:complexType>
       <xs:sequence>
         <xs:element 
xmlns:tns="http://schemas.microsoft.com/office/Access/2010/11/Server/WebServices/AccessServer
InternalService/" minOccurs="0" name="OpenSessionResult" nillable="true" 
type="tns:CommandResult"/>
         <xs:element minOccurs="0" name="sessionId" nillable="true" type="xs:string"/>
       </xs:sequence>
     </xs:complexType>
   </xs:element>
   <xs:element name="CloseSession">
     <xs:complexType>
       <xs:sequence>
         <xs:element 
xmlns:tns="http://schemas.microsoft.com/office/Access/2010/11/Server/WebServices/AccessServer
InternalService/" minOccurs="0" name="parameter" nillable="true" 
type="tns:CommandParameter"/>
         <xs:element minOccurs="0" name="userCookieId" type="ser:guid"/>
       </xs:sequence>
     </xs:complexType>
   </xs:element>
   <xs:element name="CloseSessionResponse">
     <xs:complexType>
       <xs:sequence>
         <xs:element 
xmlns:tns="http://schemas.microsoft.com/office/Access/2010/11/Server/WebServices/AccessServer
InternalService/" minOccurs="0" name="CloseSessionResult" nillable="true" 
type="tns:CommandResult"/>
       </xs:sequence>
     </xs:complexType>
   </xs:element>
   <xs:element name="GetObjectSchema">
     <xs:complexType>
       <xs:sequence>
         <xs:element 
xmlns:tns="http://schemas.microsoft.com/office/Access/2010/11/Server/WebServices/AccessServer
InternalService/" minOccurs="0" name="parameter" nillable="true" 
type="tns:CommandParameter"/>
         <xs:element minOccurs="0" name="source" nillable="true" type="xs:string"/>
         <xs:element minOccurs="0" name="userCookieId" type="ser:guid"/>
       </xs:sequence>
     </xs:complexType>
   </xs:element>
   <xs:element name="GetObjectSchemaResponse">
     <xs:complexType>
       <xs:sequence>
         <xs:element 
xmlns:tns="http://schemas.microsoft.com/office/Access/2010/11/Server/WebServices/AccessServer
```

```
InternalService/" minOccurs="0" name="GetObjectSchemaResult" nillable="true" 
type="tns:CommandResult"/>
         <xs:element 
xmlns:tns6="http://schemas.datacontract.org/2004/07/Microsoft.Office.Access.SharedClient" 
minOccurs="0" name="fieldSchemas" nillable="true" type="tns6:ArrayOfFieldSchema"/>
       </xs:sequence>
     </xs:complexType>
   </xs:element>
   <xs:element name="GetFormDefinitionAndRecordSet">
     <xs:complexType>
       <xs:sequence>
         <xs:element
xmlns:tns="http://schemas.microsoft.com/office/Access/2010/11/Server/WebServices/AccessServer
InternalService/" minOccurs="0" name="parameter" nillable="true" 
type="tns:CommandParameter"/>
         <xs:element minOccurs="0" name="formName" nillable="true" type="xs:string"/>
         <xs:element minOccurs="0" name="restriction" nillable="true" type="xs:string"/>
         <xs:element minOccurs="0" name="sortExpression" nillable="true" type="xs:string"/>
         <xs:element minOccurs="0" name="includeDataSourceNames" type="xs:boolean"/>
         <xs:element 
xmlns:tns6="http://schemas.datacontract.org/2004/07/Microsoft.Office.Access.SharedClient" 
minOccurs="0" name="parameterValues" nillable="true" type="tns6:ArrayOfParameterValue"/>
         <xs:element minOccurs="0" name="userCookieId" type="ser:guid"/>
       </xs:sequence>
     </xs:complexType>
   </xs:element>
   <xs:element name="GetFormDefinitionAndRecordSetResponse">
     <xs:complexType>
       <xs:sequence>
         <xs:element 
xmlns:tns="http://schemas.microsoft.com/office/Access/2010/11/Server/WebServices/AccessServer
InternalService/" minOccurs="0" name="GetFormDefinitionAndRecordSetResult" nillable="true" 
type="tns:CommandResult"/>
         <xs:element 
xmlns:tns6="http://schemas.datacontract.org/2004/07/Microsoft.Office.Access.SharedClient" 
minOccurs="0" name="recordset" nillable="true" type="tns6:Recordset"/>
         <xs:element minOccurs="0" name="formDefinition" nillable="true" type="xs:string"/>
         <xs:element 
xmlns:tns6="http://schemas.datacontract.org/2004/07/Microsoft.Office.Access.SharedClient" 
minOccurs="0" name="sharedDatabaseInfo" nillable="true" type="tns6:SharedDataBaseInfo"/>
         <xs:element xmlns:q3="http://schemas.microsoft.com/2003/10/Serialization/Arrays" 
minOccurs="0" name="dataSourceNames" nillable="true" type="q3:ArrayOfstring"/>
         <xs:element minOccurs="0" name="newImageStorage" type="xs:boolean"/>
       </xs:sequence>
     </xs:complexType>
   </xs:element>
   <xs:element name="GetHostProperties">
     <xs:complexType>
       <xs:sequence>
         <xs:element 
xmlns:tns="http://schemas.microsoft.com/office/Access/2010/11/Server/WebServices/AccessServer
InternalService/" minOccurs="0" name="commandParameter" nillable="true" 
type="tns:CommandParameter"/>
         <xs:element minOccurs="0" name="userCookieId" type="ser:guid"/>
       </xs:sequence>
     </xs:complexType>
   </xs:element>
   <xs:element name="GetHostPropertiesResponse">
     <xs:complexType>
       <xs:sequence>
         <xs:element
xmlns:tns="http://schemas.microsoft.com/office/Access/2010/11/Server/WebServices/AccessServer
InternalService/" minOccurs="0" name="GetHostPropertiesResult" nillable="true" 
type="tns:CommandResult"/>
         <xs:element xmlns:q3="http://schemas.microsoft.com/2003/10/Serialization/Arrays" 
minOccurs="0" name="properties" nillable="true" type="q3:ArrayOfKeyValueOfstringstring"/>
       </xs:sequence>
     </xs:complexType>
   </xs:element>
   <xs:element name="GetApplicationNotifications">
```

```
 <xs:complexType>
       <xs:sequence>
         <xs:element 
xmlns:tns="http://schemas.microsoft.com/office/Access/2010/11/Server/WebServices/AccessServer
InternalService/" minOccurs="0" name="param" nillable="true" type="tns:CommandParameter"/>
         <xs:element 
xmlns:tns6="http://schemas.datacontract.org/2004/07/Microsoft.Office.Access.SharedClient" 
minOccurs="0" name="severities" nillable="true" type="tns6:ArrayOfMessageSeverity"/>
       </xs:sequence>
     </xs:complexType>
   </xs:element>
   <xs:element name="GetApplicationNotificationsResponse">
     <xs:complexType>
       <xs:sequence>
         <xs:element 
xmlns:tns="http://schemas.microsoft.com/office/Access/2010/11/Server/WebServices/AccessServer
InternalService/" minOccurs="0" name="GetApplicationNotificationsResult" nillable="true" 
type="tns:CommandResult"/>
         <xs:element 
xmlns:tns6="http://schemas.datacontract.org/2004/07/Microsoft.Office.Access.SharedClient" 
minOccurs="0" name="notifications" nillable="true" type="tns6:ArrayOfNotification"/>
       </xs:sequence>
     </xs:complexType>
   </xs:element>
   <xs:element name="OpenResultSet">
     <xs:complexType>
       <xs:sequence>
         <xs:element 
xmlns:tns="http://schemas.microsoft.com/office/Access/2010/11/Server/WebServices/AccessServer
InternalService/" minOccurs="0" name="parameter" nillable="true" 
type="tns:CommandParameter"/>
         <xs:element 
xmlns:tns6="http://schemas.datacontract.org/2004/07/Microsoft.Office.Access.SharedClient" 
minOccurs="0" name="fields" nillable="true" type="tns6:FieldList"/>
         <xs:element minOccurs="0" name="restriction" nillable="true" type="xs:string"/>
         <xs:element 
xmlns:tns1="http://schemas.datacontract.org/2004/07/Microsoft.Office.Access.Services.Data" 
minOccurs="0" name="queryParameters" nillable="true" type="tns1:ArrayOfKeyValuePair"/>
         <xs:element minOccurs="0" name="sortExpression" nillable="true" type="xs:string"/>
         <xs:element 
xmlns:tns6="http://schemas.datacontract.org/2004/07/Microsoft.Office.Access.SharedClient" 
minOccurs="0" name="filter" nillable="true" type="tns6:FilterInfo"/>
         <xs:element minOccurs="0" name="source" nillable="true" type="xs:string"/>
         <xs:element minOccurs="0" name="startRowIndex" type="xs:int"/>
         <xs:element minOccurs="0" name="maximumRows" type="xs:int"/>
         <xs:element minOccurs="0" name="retrieveExactRowCount" type="xs:boolean"/>
         <xs:element minOccurs="0" name="stateless" type="xs:boolean"/>
         <xs:element minOccurs="0" name="userCookieId" type="ser:guid"/>
       </xs:sequence>
     </xs:complexType>
   </xs:element>
   <xs:element name="OpenResultSetResponse">
     <xs:complexType>
       <xs:sequence>
         <xs:element 
xmlns:tns="http://schemas.microsoft.com/office/Access/2010/11/Server/WebServices/AccessServer
InternalService/" minOccurs="0" name="OpenResultSetResult" nillable="true" 
type="tns:CommandResult"/>
         <xs:element minOccurs="0" name="tableXml" nillable="true" type="xs:string"/>
         <xs:element minOccurs="0" name="totalRowCount" type="xs:int"/>
         <xs:element minOccurs="0" name="cacheId" nillable="true" type="xs:string"/>
       </xs:sequence>
     </xs:complexType>
   </xs:element>
   <xs:element name="GetData">
     <xs:complexType>
       <xs:sequence>
         <xs:element 
xmlns:tns="http://schemas.microsoft.com/office/Access/2010/11/Server/WebServices/AccessServer
```

```
InternalService/" minOccurs="0" name="parameter" nillable="true" 
type="tns:CommandParameter"/>
         <xs:element minOccurs="0" name="cacheId" nillable="true" type="xs:string"/>
         <xs:element minOccurs="0" name="startRowIndex" type="xs:int"/>
         <xs:element minOccurs="0" name="rowKey" type="xs:int"/>
         <xs:element minOccurs="0" name="maximumRows" type="xs:int"/>
         <xs:element
xmlns:tns1="http://schemas.datacontract.org/2004/07/Microsoft.Office.Access.Services.Data" 
minOccurs="0" name="cacheCommands" type="tns1:CacheCommands"/>
         <xs:element minOccurs="0" name="sortExpression" nillable="true" type="xs:string"/>
         <xs:element 
xmlns:tns6="http://schemas.datacontract.org/2004/07/Microsoft.Office.Access.SharedClient" 
minOccurs="0" name="filter" nillable="true" type="tns6:FilterInfo"/>
         <xs:element minOccurs="0" name="userCookieId" type="ser:guid"/>
       </xs:sequence>
     </xs:complexType>
   </xs:element>
   <xs:element name="GetDataResponse">
     <xs:complexType>
       <xs:sequence>
         <xs:element 
xmlns:tns="http://schemas.microsoft.com/office/Access/2010/11/Server/WebServices/AccessServer
InternalService/" minOccurs="0" name="GetDataResult" nillable="true" 
type="tns:CommandResult"/>
         <xs:element minOccurs="0" name="tableXml" nillable="true" type="xs:string"/>
         <xs:element xmlns:q3="http://schemas.microsoft.com/2003/10/Serialization/Arrays" 
minOccurs="0" name="aggregateValues" nillable="true" type="q3:ArrayOfanyType"/>
         <xs:element minOccurs="0" name="totalRowCount" type="xs:int"/>
       </xs:sequence>
     </xs:complexType>
   </xs:element>
   <xs:element name="SelectDataNoCache">
     <xs:complexType>
       <xs:sequence>
         <xs:element 
xmlns:tns="http://schemas.microsoft.com/office/Access/2010/11/Server/WebServices/AccessServer
InternalService/" minOccurs="0" name="parameter" nillable="true" 
type="tns:CommandParameter"/>
         <xs:element
xmlns:tns6="http://schemas.datacontract.org/2004/07/Microsoft.Office.Access.SharedClient" 
minOccurs="0" name="fields" nillable="true" type="tns6:FieldList"/>
         <xs:element minOccurs="0" name="restriction" nillable="true" type="xs:string"/>
         <xs:element 
xmlns:tns1="http://schemas.datacontract.org/2004/07/Microsoft.Office.Access.Services.Data" 
minOccurs="0" name="queryParameters" nillable="true" type="tns1:ArrayOfKeyValuePair"/>
         <xs:element minOccurs="0" name="sortExpression" nillable="true" type="xs:string"/>
         <xs:element 
xmlns:tns6="http://schemas.datacontract.org/2004/07/Microsoft.Office.Access.SharedClient" 
minOccurs="0" name="filter" nillable="true" type="tns6:FilterInfo"/>
         <xs:element minOccurs="0" name="source" nillable="true" type="xs:string"/>
         <xs:element minOccurs="0" name="startRowIndex" type="xs:int"/>
         <xs:element minOccurs="0" name="maximumRows" type="xs:int"/>
         <xs:element minOccurs="0" name="refreshData" type="xs:boolean"/>
         <xs:element minOccurs="0" name="retrieveExactRowCount" type="xs:boolean"/>
         <xs:element minOccurs="0" name="userCookieId" type="ser:guid"/>
       </xs:sequence>
     </xs:complexType>
   </xs:element>
   <xs:element name="SelectDataNoCacheResponse">
     <xs:complexType>
       <xs:sequence>
         <xs:element 
xmlns:tns="http://schemas.microsoft.com/office/Access/2010/11/Server/WebServices/AccessServer
InternalService/" minOccurs="0" name="SelectDataNoCacheResult" nillable="true" 
type="tns:CommandResult"/>
         <xs:element minOccurs="0" name="tableXml" nillable="true" type="xs:string"/>
         <xs:element minOccurs="0" name="totalRowCount" type="xs:int"/>
       </xs:sequence>
     </xs:complexType>
   </xs:element>
```

```
 <xs:element name="InsertData">
     <xs:complexType>
       <xs:sequence>
         <xs:element 
xmlns:tns="http://schemas.microsoft.com/office/Access/2010/11/Server/WebServices/AccessServer
InternalService/" minOccurs="0" name="parameter" nillable="true" 
type="tns:CommandParameter"/>
         <xs:element minOccurs="0" name="cacheId" nillable="true" type="xs:string"/>
         <xs:element 
xmlns:tns1="http://schemas.datacontract.org/2004/07/Microsoft.Office.Access.Services.Data" 
minOccurs="0" name="values" nillable="true" type="tns1:ArrayOfArrayOfKeyValuePair"/>
         <xs:element minOccurs="0" name="userCookieId" type="ser:guid"/>
       </xs:sequence>
     </xs:complexType>
   </xs:element>
   <xs:element name="InsertDataResponse">
     <xs:complexType>
       <xs:sequence>
         <xs:element
xmlns:tns="http://schemas.microsoft.com/office/Access/2010/11/Server/WebServices/AccessServer
InternalService/" minOccurs="0" name="InsertDataResult" nillable="true" 
type="tns:CommandResult"/>
         <xs:element minOccurs="0" name="insertedRowsXml" nillable="true" type="xs:string"/>
       </xs:sequence>
     </xs:complexType>
   </xs:element>
   <xs:element name="InsertDataNoCache">
     <xs:complexType>
       <xs:sequence>
         <xs:element 
xmlns:tns="http://schemas.microsoft.com/office/Access/2010/11/Server/WebServices/AccessServer
InternalService/" minOccurs="0" name="parameter" nillable="true" 
type="tns:CommandParameter"/>
         <xs:element minOccurs="0" name="source" nillable="true" type="xs:string"/>
         <xs:element 
xmlns:tns1="http://schemas.datacontract.org/2004/07/Microsoft.Office.Access.Services.Data" 
minOccurs="0" name="values" nillable="true" type="tns1:ArrayOfArrayOfKeyValuePair"/>
         <xs:element xmlns:q3="http://schemas.microsoft.com/2003/10/Serialization/Arrays" 
minOccurs="0" name="fields" nillable="true" type="q3:ArrayOfstring"/>
         <xs:element 
xmlns:tns1="http://schemas.datacontract.org/2004/07/Microsoft.Office.Access.Services.Data" 
minOccurs="0" name="queryParameters" nillable="true" type="tns1:ArrayOfKeyValuePair"/>
         <xs:element minOccurs="0" name="userCookieId" type="ser:guid"/>
       </xs:sequence>
     </xs:complexType>
   </xs:element>
   <xs:element name="InsertDataNoCacheResponse">
     <xs:complexType>
       <xs:sequence>
         <xs:element 
xmlns:tns="http://schemas.microsoft.com/office/Access/2010/11/Server/WebServices/AccessServer
InternalService/" minOccurs="0" name="InsertDataNoCacheResult" nillable="true" 
type="tns:CommandResult"/>
         <xs:element minOccurs="0" name="insertedRowsXml" nillable="true" type="xs:string"/>
       </xs:sequence>
     </xs:complexType>
   </xs:element>
   <xs:element name="UpdateData">
     <xs:complexType>
       <xs:sequence>
         <xs:element
xmlns:tns="http://schemas.microsoft.com/office/Access/2010/11/Server/WebServices/AccessServer
InternalService/" minOccurs="0" name="parameter" nillable="true" 
type="tns:CommandParameter"/>
         <xs:element minOccurs="0" name="cacheId" nillable="true" type="xs:string"/>
         <xs:element 
xmlns:tns1="http://schemas.datacontract.org/2004/07/Microsoft.Office.Access.Services.Data" 
minOccurs="0" name="keys" nillable="true" type="tns1:ArrayOfKeyValuePair"/>
```

```
 <xs:element 
xmlns:tns1="http://schemas.datacontract.org/2004/07/Microsoft.Office.Access.Services.Data" 
minOccurs="0" name="values" nillable="true" type="tns1:ArrayOfKeyValuePair"/>
         <xs:element 
xmlns:tns1="http://schemas.datacontract.org/2004/07/Microsoft.Office.Access.Services.Data" 
minOccurs="0" name="oldValues" nillable="true" type="tns1:ArrayOfKeyValuePair"/>
         <xs:element minOccurs="0" name="userCookieId" type="ser:guid"/>
       </xs:sequence>
     </xs:complexType>
   </xs:element>
   <xs:element name="UpdateDataResponse">
     <xs:complexType>
       <xs:sequence>
         <xs:element 
xmlns:tns="http://schemas.microsoft.com/office/Access/2010/11/Server/WebServices/AccessServer
InternalService/" minOccurs="0" name="UpdateDataResult" nillable="true" 
type="tns:CommandResult"/>
         <xs:element minOccurs="0" name="updatedTableXml" nillable="true" type="xs:string"/>
       </xs:sequence>
     </xs:complexType>
   </xs:element>
   <xs:element name="UpdateImage">
     <xs:complexType>
       <xs:sequence>
         <xs:element
xmlns:tns="http://schemas.microsoft.com/office/Access/2010/11/Server/WebServices/AccessServer
InternalService/" minOccurs="0" name="parameter" nillable="true" 
type="tns:CommandParameter"/>
         <xs:element minOccurs="0" name="recordSource" nillable="true" type="xs:string"/>
         <xs:element minOccurs="0" name="fieldName" nillable="true" type="xs:string"/>
         <xs:element minOccurs="0" name="imageId" type="xs:int"/>
         <xs:element minOccurs="0" name="newImageValue" nillable="true" 
type="xs:base64Binary"/>
         <xs:element minOccurs="0" name="userCookieId" type="ser:guid"/>
       </xs:sequence>
     </xs:complexType>
   </xs:element>
   <xs:element name="UpdateImageResponse">
     <xs:complexType>
       <xs:sequence>
         <xs:element
xmlns:tns="http://schemas.microsoft.com/office/Access/2010/11/Server/WebServices/AccessServer
InternalService/" minOccurs="0" name="UpdateImageResult" nillable="true" 
type="tns:CommandResult"/>
         <xs:element minOccurs="0" name="newimageId" type="xs:int"/>
       </xs:sequence>
     </xs:complexType>
   </xs:element>
   <xs:element name="RetrieveImage">
     <xs:complexType>
       <xs:sequence>
         <xs:element 
xmlns:tns="http://schemas.microsoft.com/office/Access/2010/11/Server/WebServices/AccessServer
InternalService/" minOccurs="0" name="parameter" nillable="true" 
type="tns:CommandParameter"/>
         <xs:element minOccurs="0" name="recordSource" nillable="true" type="xs:string"/>
         <xs:element minOccurs="0" name="fieldName" nillable="true" type="xs:string"/>
         <xs:element minOccurs="0" name="imageId" type="xs:int"/>
         <xs:element minOccurs="0" name="userCookieId" type="ser:guid"/>
       </xs:sequence>
     </xs:complexType>
   </xs:element>
   <xs:element name="RetrieveImageResponse">
     <xs:complexType>
       <xs:sequence>
         <xs:element 
xmlns:tns="http://schemas.microsoft.com/office/Access/2010/11/Server/WebServices/AccessServer
InternalService/" minOccurs="0" name="RetrieveImageResult" nillable="true" 
type="tns:CommandResult"/>
```

```
 <xs:element minOccurs="0" name="imageValue" nillable="true" type="xs:base64Binary"/>
       </xs:sequence>
     </xs:complexType>
   </xs:element>
   <xs:element name="UpdateDataNoCache">
     <xs:complexType>
       <xs:sequence>
         <xs:element
xmlns:tns="http://schemas.microsoft.com/office/Access/2010/11/Server/WebServices/AccessServer
InternalService/" minOccurs="0" name="parameter" nillable="true" 
type="tns:CommandParameter"/>
         <xs:element minOccurs="0" name="source" nillable="true" type="xs:string"/>
         <xs:element 
xmlns:tns1="http://schemas.datacontract.org/2004/07/Microsoft.Office.Access.Services.Data" 
minOccurs="0" name="keys" nillable="true" type="tns1:ArrayOfKeyValuePair"/>
         <xs:element 
xmlns:tns1="http://schemas.datacontract.org/2004/07/Microsoft.Office.Access.Services.Data" 
minOccurs="0" name="values" nillable="true" type="tns1:ArrayOfKeyValuePair"/>
         <xs:element 
xmlns:tns1="http://schemas.datacontract.org/2004/07/Microsoft.Office.Access.Services.Data" 
minOccurs="0" name="oldValues" nillable="true" type="tns1:ArrayOfKeyValuePair"/>
         <xs:element xmlns:q3="http://schemas.microsoft.com/2003/10/Serialization/Arrays" 
minOccurs="0" name="fields" nillable="true" type="q3:ArrayOfstring"/>
         <xs:element
xmlns:tns1="http://schemas.datacontract.org/2004/07/Microsoft.Office.Access.Services.Data" 
minOccurs="0" name="queryParameters" nillable="true" type="tns1:ArrayOfKeyValuePair"/>
         <xs:element minOccurs="0" name="userCookieId" type="ser:guid"/>
       </xs:sequence>
     </xs:complexType>
   </xs:element>
   <xs:element name="UpdateDataNoCacheResponse">
     <xs:complexType>
       <xs:sequence>
         <xs:element 
xmlns:tns="http://schemas.microsoft.com/office/Access/2010/11/Server/WebServices/AccessServer
InternalService/" minOccurs="0" name="UpdateDataNoCacheResult" nillable="true" 
type="tns:CommandResult"/>
         <xs:element minOccurs="0" name="updatedTableXml" nillable="true" type="xs:string"/>
       </xs:sequence>
     </xs:complexType>
   </xs:element>
   <xs:element name="FixupRow">
     <xs:complexType>
       <xs:sequence>
         <xs:element 
xmlns:tns="http://schemas.microsoft.com/office/Access/2010/11/Server/WebServices/AccessServer
InternalService/" minOccurs="0" name="parameter" nillable="true" 
type="tns:CommandParameter"/>
         <xs:element minOccurs="0" name="cacheId" nillable="true" type="xs:string"/>
         <xs:element 
xmlns:tns1="http://schemas.datacontract.org/2004/07/Microsoft.Office.Access.Services.Data" 
minOccurs="0" name="keys" nillable="true" type="tns1:ArrayOfKeyValuePair"/>
         <xs:element 
xmlns:tns1="http://schemas.datacontract.org/2004/07/Microsoft.Office.Access.Services.Data" 
minOccurs="0" name="values" nillable="true" type="tns1:ArrayOfKeyValuePair"/>
         <xs:element minOccurs="0" name="userCookieId" type="ser:guid"/>
       </xs:sequence>
     </xs:complexType>
   </xs:element>
   <xs:element name="FixupRowResponse">
     <xs:complexType>
       <xs:sequence>
         <xs:element 
xmlns:tns="http://schemas.microsoft.com/office/Access/2010/11/Server/WebServices/AccessServer
InternalService/" minOccurs="0" name="FixupRowResult" nillable="true" 
type="tns:CommandResult"/>
         <xs:element minOccurs="0" name="tableXml" nillable="true" type="xs:string"/>
         <xs:element minOccurs="0" name="totalRowCount" type="xs:int"/>
       </xs:sequence>
```

```
 </xs:complexType>
   </xs:element>
   <xs:element name="FixupRowNoCache">
     <xs:complexType>
       <xs:sequence>
         <xs:element 
xmlns:tns="http://schemas.microsoft.com/office/Access/2010/11/Server/WebServices/AccessServer
InternalService/" minOccurs="0" name="parameter" nillable="true" 
type="tns:CommandParameter"/>
         <xs:element minOccurs="0" name="source" nillable="true" type="xs:string"/>
         <xs:element 
xmlns:tns1="http://schemas.datacontract.org/2004/07/Microsoft.Office.Access.Services.Data" 
minOccurs="0" name="keys" nillable="true" type="tns1:ArrayOfKeyValuePair"/>
         <xs:element 
xmlns:tns1="http://schemas.datacontract.org/2004/07/Microsoft.Office.Access.Services.Data" 
minOccurs="0" name="values" nillable="true" type="tns1:ArrayOfKeyValuePair"/>
         <xs:element 
xmlns:tns1="http://schemas.datacontract.org/2004/07/Microsoft.Office.Access.Services.Data" 
minOccurs="0" name="queryParameters" nillable="true" type="tns1:ArrayOfKeyValuePair"/>
         <xs:element minOccurs="0" name="userCookieId" type="ser:guid"/>
       </xs:sequence>
     </xs:complexType>
   </xs:element>
   <xs:element name="FixupRowNoCacheResponse">
     <xs:complexType>
       <xs:sequence>
         <xs:element 
xmlns:tns="http://schemas.microsoft.com/office/Access/2010/11/Server/WebServices/AccessServer
InternalService/" minOccurs="0" name="FixupRowNoCacheResult" nillable="true" 
type="tns:CommandResult"/>
         <xs:element minOccurs="0" name="tableXml" nillable="true" type="xs:string"/>
         <xs:element minOccurs="0" name="totalRowCount" type="xs:int"/>
       </xs:sequence>
     </xs:complexType>
   </xs:element>
   <xs:element name="DeleteData">
     <xs:complexType>
       <xs:sequence>
         <xs:element 
xmlns:tns="http://schemas.microsoft.com/office/Access/2010/11/Server/WebServices/AccessServer
InternalService/" minOccurs="0" name="parameter" nillable="true" 
type="tns:CommandParameter"/>
         <xs:element minOccurs="0" name="cacheId" nillable="true" type="xs:string"/>
         <xs:element 
xmlns:tns1="http://schemas.datacontract.org/2004/07/Microsoft.Office.Access.Services.Data" 
minOccurs="0" name="keys" nillable="true" type="tns1:ArrayOfKeyValuePair"/>
         <xs:element 
xmlns:tns1="http://schemas.datacontract.org/2004/07/Microsoft.Office.Access.Services.Data" 
minOccurs="0" name="oldValues" nillable="true" type="tns1:ArrayOfKeyValuePair"/>
         <xs:element minOccurs="0" name="userCookieId" type="ser:guid"/>
       </xs:sequence>
     </xs:complexType>
   </xs:element>
   <xs:element name="DeleteDataResponse">
     <xs:complexType>
       <xs:sequence>
         <xs:element 
xmlns:tns="http://schemas.microsoft.com/office/Access/2010/11/Server/WebServices/AccessServer
InternalService/" minOccurs="0" name="DeleteDataResult" nillable="true" 
type="tns:CommandResult"/>
         <xs:element minOccurs="0" name="recordsDeleted" type="xs:int"/>
       </xs:sequence>
     </xs:complexType>
   </xs:element>
   <xs:element name="DeleteDataNoCache">
     <xs:complexType>
       <xs:sequence>
         <xs:element 
xmlns:tns="http://schemas.microsoft.com/office/Access/2010/11/Server/WebServices/AccessServer
```

```
InternalService/" minOccurs="0" name="parameter" nillable="true" 
type="tns:CommandParameter"/>
         <xs:element minOccurs="0" name="source" nillable="true" type="xs:string"/>
         <xs:element 
xmlns:tns1="http://schemas.datacontract.org/2004/07/Microsoft.Office.Access.Services.Data" 
minOccurs="0" name="keys" nillable="true" type="tns1:ArrayOfKeyValuePair"/>
         <xs:element 
xmlns:tns1="http://schemas.datacontract.org/2004/07/Microsoft.Office.Access.Services.Data" 
minOccurs="0" name="oldValues" nillable="true" type="tns1:ArrayOfKeyValuePair"/>
         <xs:element minOccurs="0" name="userCookieId" type="ser:guid"/>
       </xs:sequence>
     </xs:complexType>
   </xs:element>
   <xs:element name="DeleteDataNoCacheResponse">
     <xs:complexType>
       <xs:sequence>
         <xs:element 
xmlns:tns="http://schemas.microsoft.com/office/Access/2010/11/Server/WebServices/AccessServer
InternalService/" minOccurs="0" name="DeleteDataNoCacheResult" nillable="true" 
type="tns:CommandResult"/>
         <xs:element minOccurs="0" name="recordsDeleted" type="xs:int"/>
       </xs:sequence>
     </xs:complexType>
   </xs:element>
   <xs:element name="DeleteAllData">
     <xs:complexType>
       <xs:sequence>
         <xs:element 
xmlns:tns="http://schemas.microsoft.com/office/Access/2010/11/Server/WebServices/AccessServer
InternalService/" minOccurs="0" name="parameter" nillable="true" 
type="tns:CommandParameter"/>
         <xs:element minOccurs="0" name="source" nillable="true" type="xs:string"/>
         <xs:element minOccurs="0" name="userCookieId" type="ser:guid"/>
       </xs:sequence>
     </xs:complexType>
   </xs:element>
   <xs:element name="DeleteAllDataResponse">
     <xs:complexType>
       <xs:sequence>
         <xs:element 
xmlns:tns="http://schemas.microsoft.com/office/Access/2010/11/Server/WebServices/AccessServer
InternalService/" minOccurs="0" name="DeleteAllDataResult" nillable="true" 
type="tns:CommandResult"/>
         <xs:element minOccurs="0" name="recordsDeleted" type="xs:int"/>
       </xs:sequence>
     </xs:complexType>
   </xs:element>
   <xs:element name="GetDistinctValues">
     <xs:complexType>
       <xs:sequence>
         <xs:element 
xmlns:tns="http://schemas.microsoft.com/office/Access/2010/11/Server/WebServices/AccessServer
InternalService/" minOccurs="0" name="parameter" nillable="true" 
type="tns:CommandParameter"/>
         <xs:element minOccurs="0" name="sourceName" nillable="true" type="xs:string"/>
         <xs:element minOccurs="0" name="columnName" nillable="true" type="xs:string"/>
         <xs:element minOccurs="0" name="maximumRows" type="xs:int"/>
         <xs:element 
xmlns:tns6="http://schemas.datacontract.org/2004/07/Microsoft.Office.Access.SharedClient" 
minOccurs="0" name="fields" nillable="true" type="tns6:FieldList"/>
         <xs:element minOccurs="0" name="restriction" nillable="true" type="xs:string"/>
         <xs:element minOccurs="0" name="sortExpression" nillable="true" type="xs:string"/>
         <xs:element 
xmlns:tns6="http://schemas.datacontract.org/2004/07/Microsoft.Office.Access.SharedClient" 
minOccurs="0" name="filter" nillable="true" type="tns6:FilterInfo"/>
         <xs:element 
xmlns:tns1="http://schemas.datacontract.org/2004/07/Microsoft.Office.Access.Services.Data" 
minOccurs="0" name="queryParameters" nillable="true" type="tns1:ArrayOfKeyValuePair"/>
         <xs:element minOccurs="0" name="userCookieId" type="ser:guid"/>
       </xs:sequence>
```

```
 </xs:complexType>
   </xs:element>
   <xs:element name="GetDistinctValuesResponse">
     <xs:complexType>
       <xs:sequence>
         <xs:element 
xmlns:tns="http://schemas.microsoft.com/office/Access/2010/11/Server/WebServices/AccessServer
InternalService/" minOccurs="0" name="GetDistinctValuesResult" nillable="true" 
type="tns:CommandResult"/>
         <xs:element minOccurs="0" name="tableXml" nillable="true" type="xs:string"/>
       </xs:sequence>
     </xs:complexType>
   </xs:element>
   <xs:element name="GetAutoSumValues">
     <xs:complexType>
       <xs:sequence>
         <xs:element 
xmlns:tns="http://schemas.microsoft.com/office/Access/2010/11/Server/WebServices/AccessServer
InternalService/" minOccurs="0" name="parameter" nillable="true" 
type="tns:CommandParameter"/>
         <xs:element minOccurs="0" name="source" nillable="true" type="xs:string"/>
         <xs:element xmlns:q3="http://schemas.microsoft.com/2003/10/Serialization/Arrays" 
minOccurs="0" name="autoSumFields" nillable="true" type="q3:ArrayOfstring"/>
         <xs:element xmlns:q3="http://schemas.microsoft.com/2003/10/Serialization/Arrays" 
minOccurs="0" name="autoSumFunctions" nillable="true" type="q3:ArrayOfstring"/>
         <xs:element minOccurs="0" name="restriction" nillable="true" type="xs:string"/>
         <xs:element minOccurs="0" name="userCookieId" type="ser:guid"/>
       </xs:sequence>
     </xs:complexType>
   </xs:element>
   <xs:element name="GetAutoSumValuesResponse">
     <xs:complexType>
       <xs:sequence>
         <xs:element 
xmlns:tns="http://schemas.microsoft.com/office/Access/2010/11/Server/WebServices/AccessServer
InternalService/" minOccurs="0" name="GetAutoSumValuesResult" nillable="true" 
type="tns:CommandResult"/>
         <xs:element xmlns:q3="http://schemas.microsoft.com/2003/10/Serialization/Arrays" 
minOccurs="0" name="values" nillable="true" type="q3:ArrayOfanyType"/>
       </xs:sequence>
     </xs:complexType>
   </xs:element>
   <xs:element name="GetSearchData">
     <xs:complexType>
       <xs:sequence>
         <xs:element
xmlns:tns="http://schemas.microsoft.com/office/Access/2010/11/Server/WebServices/AccessServer
InternalService/" minOccurs="0" name="parameter" nillable="true" 
type="tns:CommandParameter"/>
         <xs:element minOccurs="0" name="source" nillable="true" type="xs:string"/>
         <xs:element minOccurs="0" name="boundField" nillable="true" type="xs:string"/>
         <xs:element minOccurs="0" name="primaryDisplayField" nillable="true" 
type="xs:string"/>
         <xs:element minOccurs="0" name="secondaryDisplayField" nillable="true" 
type="xs:string"/>
         <xs:element minOccurs="0" name="primaryLookupDisplayField" nillable="true" 
type="xs:string"/>
         <xs:element minOccurs="0" name="secondaryLookupDisplayField" nillable="true" 
type="xs:string"/>
         <xs:element minOccurs="0" name="maxResults" type="xs:int"/>
         <xs:element minOccurs="0" name="userInput" nillable="true" type="xs:string"/>
         <xs:element minOccurs="0" name="userCookieId" type="ser:guid"/>
       </xs:sequence>
     </xs:complexType>
   </xs:element>
   <xs:element name="GetSearchDataResponse">
     <xs:complexType>
       <xs:sequence>
```

```
 <xs:element 
xmlns:tns="http://schemas.microsoft.com/office/Access/2010/11/Server/WebServices/AccessServer
InternalService/" minOccurs="0" name="GetSearchDataResult" nillable="true" 
type="tns:CommandResult"/>
         <xs:element minOccurs="0" name="tableXml" nillable="true" type="xs:string"/>
       </xs:sequence>
     </xs:complexType>
   </xs:element>
   <xs:element name="RunDataMacro">
     <xs:complexType>
       <xs:sequence>
         <xs:element 
xmlns:tns="http://schemas.microsoft.com/office/Access/2010/11/Server/WebServices/AccessServer
InternalService/" minOccurs="0" name="parameter" nillable="true" 
type="tns:CommandParameter"/>
         <xs:element minOccurs="0" name="macroName" nillable="true" type="xs:string"/>
         <xs:element 
xmlns:tns6="http://schemas.datacontract.org/2004/07/Microsoft.Office.Access.SharedClient" 
minOccurs="0" name="parameterValues" nillable="true" type="tns6:ArrayOfParameterValue"/>
         <xs:element minOccurs="0" name="userCookieId" type="ser:guid"/>
       </xs:sequence>
     </xs:complexType>
   </xs:element>
   <xs:element name="RunDataMacroResponse">
     <xs:complexType>
       <xs:sequence>
         <xs:element
xmlns:tns="http://schemas.microsoft.com/office/Access/2010/11/Server/WebServices/AccessServer
InternalService/" minOccurs="0" name="RunDataMacroResult" nillable="true" 
type="tns:CommandResult"/>
         <xs:element 
xmlns:tns1="http://schemas.datacontract.org/2004/07/Microsoft.Office.Access.Services.Data" 
minOccurs="0" name="dataMacroInstance" nillable="true" type="tns1:DataMacroInstance"/>
       </xs:sequence>
     </xs:complexType>
   </xs:element>
   <xs:element name="GetUIMacroJavascript">
     <xs:complexType>
       <xs:sequence>
         <xs:element 
xmlns:tns="http://schemas.microsoft.com/office/Access/2010/11/Server/WebServices/AccessServer
InternalService/" minOccurs="0" name="parameter" nillable="true" 
type="tns:CommandParameter"/>
         <xs:element minOccurs="0" name="macroName" nillable="true" type="xs:string"/>
         <xs:element minOccurs="0" name="userCookieId" type="ser:guid"/>
       </xs:sequence>
     </xs:complexType>
   </xs:element>
   <xs:element name="GetUIMacroJavascriptResponse">
     <xs:complexType>
       <xs:sequence>
         <xs:element 
xmlns:tns="http://schemas.microsoft.com/office/Access/2010/11/Server/WebServices/AccessServer
InternalService/" minOccurs="0" name="GetUIMacroJavascriptResult" nillable="true" 
type="tns:CommandResult"/>
         <xs:element minOccurs="0" name="javascript" nillable="true" type="xs:base64Binary"/>
       </xs:sequence>
     </xs:complexType>
   </xs:element>
   <xs:element name="CloseResultSet">
     <xs:complexType>
       <xs:sequence>
         <xs:element
xmlns:tns="http://schemas.microsoft.com/office/Access/2010/11/Server/WebServices/AccessServer
InternalService/" minOccurs="0" name="parameter" nillable="true" 
type="tns:CommandParameter"/>
         <xs:element minOccurs="0" name="cacheId" nillable="true" type="xs:string"/>
         <xs:element minOccurs="0" name="userCookieId" type="ser:guid"/>
       </xs:sequence>
```

```
 </xs:complexType>
   </xs:element>
   <xs:element name="CloseResultSetResponse">
     <xs:complexType>
       <xs:sequence>
         <xs:element
xmlns:tns="http://schemas.microsoft.com/office/Access/2010/11/Server/WebServices/AccessServer
InternalService/" minOccurs="0" name="CloseResultSetResult" nillable="true" 
type="tns:CommandResult"/>
       </xs:sequence>
     </xs:complexType>
   </xs:element>
   <xs:element name="SetOfficeAppSettings">
     <xs:complexType>
       <xs:sequence>
         <xs:element 
xmlns:tns="http://schemas.microsoft.com/office/Access/2010/11/Server/WebServices/AccessServer
InternalService/" minOccurs="0" name="parameter" nillable="true" 
type="tns:CommandParameter"/>
         <xs:element minOccurs="0" name="formName" nillable="true" type="xs:string"/>
         <xs:element minOccurs="0" name="officeAppId" nillable="true" type="xs:string"/>
         <xs:element 
xmlns:tns6="http://schemas.datacontract.org/2004/07/Microsoft.Office.Access.SharedClient" 
minOccurs="0" name="newOfficeAppSettings" nillable="true" type="tns6:AppsForOfficeSettings"/>
         <xs:element minOccurs="0" name="userCookieId" type="ser:guid"/>
       </xs:sequence>
     </xs:complexType>
   </xs:element>
   <xs:element name="SetOfficeAppSettingsResponse">
     <xs:complexType>
       <xs:sequence>
         <xs:element 
xmlns:tns="http://schemas.microsoft.com/office/Access/2010/11/Server/WebServices/AccessServer
InternalService/" minOccurs="0" name="SetOfficeAppSettingsResult" nillable="true" 
type="tns:CommandResult"/>
       </xs:sequence>
     </xs:complexType>
   </xs:element>
   <xs:element name="GetOfficeAppSettings">
     <xs:complexType>
       <xs:sequence>
         <xs:element 
xmlns:tns="http://schemas.microsoft.com/office/Access/2010/11/Server/WebServices/AccessServer
InternalService/" minOccurs="0" name="parameter" nillable="true" 
type="tns:CommandParameter"/>
         <xs:element minOccurs="0" name="formName" nillable="true" type="xs:string"/>
         <xs:element minOccurs="0" name="officeAppIds" nillable="true" type="xs:string"/>
         <xs:element minOccurs="0" name="userCookieId" type="ser:guid"/>
       </xs:sequence>
     </xs:complexType>
   </xs:element>
   <xs:element name="GetOfficeAppSettingsResponse">
     <xs:complexType>
       <xs:sequence>
         <xs:element 
xmlns:tns="http://schemas.microsoft.com/office/Access/2010/11/Server/WebServices/AccessServer
InternalService/" minOccurs="0" name="GetOfficeAppSettingsResult" nillable="true" 
type="tns:CommandResult"/>
         <xs:element 
xmlns:tns6="http://schemas.datacontract.org/2004/07/Microsoft.Office.Access.SharedClient" 
minOccurs="0" name="appsForOfficeSettings" nillable="true" 
type="tns6:AppsForOfficeSettings"/>
       </xs:sequence>
     </xs:complexType>
   </xs:element>
   <xs:element name="InsertAppForOfficeInForm">
     <xs:complexType>
       <xs:sequence>
```

```
 <xs:element 
xmlns:tns="http://schemas.microsoft.com/office/Access/2010/11/Server/WebServices/AccessServer
InternalService/" minOccurs="0" name="parameter" nillable="true" 
type="tns:CommandParameter"/>
         <xs:element minOccurs="0" name="formName" nillable="true" type="xs:string"/>
         <xs:element 
xmlns:tns6="http://schemas.datacontract.org/2004/07/Microsoft.Office.Access.SharedClient" 
minOccurs="0" name="insertAppsForOfficeInfo" nillable="true" 
type="tns6:InsertAppsForOfficeInfo"/>
         <xs:element minOccurs="0" name="userCookieId" type="ser:guid"/>
       </xs:sequence>
     </xs:complexType>
   </xs:element>
   <xs:element name="InsertAppForOfficeInFormResponse">
     <xs:complexType>
       <xs:sequence>
         <xs:element 
xmlns:tns="http://schemas.microsoft.com/office/Access/2010/11/Server/WebServices/AccessServer
InternalService/" minOccurs="0" name="InsertAppForOfficeInFormResult" nillable="true" 
type="tns:CommandResult"/>
         <xs:element minOccurs="0" name="formDefinition" nillable="true" type="xs:string"/>
       </xs:sequence>
     </xs:complexType>
   </xs:element>
   <xs:element name="GetNewDatabaseCollation">
     <xs:complexType>
       <xs:sequence>
         <xs:element 
xmlns:tns="http://schemas.microsoft.com/office/Access/2010/11/Server/WebServices/AccessServer
InternalService/" minOccurs="0" name="commandParameter" nillable="true" 
type="tns:CommandParameter"/>
         <xs:element 
xmlns:tns2="http://schemas.datacontract.org/2004/07/Microsoft.Office.Access.Services.Database
" minOccurs="0" name="collation" nillable="true" type="tns2:CollationInfo"/>
         <xs:element minOccurs="0" name="userCookieId" type="ser:guid"/>
       </xs:sequence>
     </xs:complexType>
   </xs:element>
   <xs:element name="GetNewDatabaseCollationResponse">
     <xs:complexType>
       <xs:sequence>
         <xs:element 
xmlns:tns="http://schemas.microsoft.com/office/Access/2010/11/Server/WebServices/AccessServer
InternalService/" minOccurs="0" name="GetNewDatabaseCollationResult" nillable="true" 
type="tns:CommandResult"/>
         <xs:element minOccurs="0" name="collationName" nillable="true" type="xs:string"/>
       </xs:sequence>
     </xs:complexType>
   </xs:element>
   <xs:element name="GetApplicationInformation">
     <xs:complexType>
       <xs:sequence>
         <xs:element
xmlns:tns="http://schemas.microsoft.com/office/Access/2010/11/Server/WebServices/AccessServer
InternalService/" minOccurs="0" name="commandParameter" nillable="true" 
type="tns:CommandParameter"/>
         <xs:element 
xmlns:tns5="http://schemas.datacontract.org/2004/07/Microsoft.Office.Access.Services.WebServi
ce" minOccurs="0" name="parameters" nillable="true" 
type="tns5:GetApplicationInformationParameters"/>
         <xs:element minOccurs="0" name="userCookieId" type="ser:guid"/>
       </xs:sequence>
     </xs:complexType>
   </xs:element>
   <xs:element name="GetApplicationInformationResponse">
     <xs:complexType>
       <xs:sequence>
         <xs:element
xmlns:tns="http://schemas.microsoft.com/office/Access/2010/11/Server/WebServices/AccessServer
```

```
InternalService/" minOccurs="0" name="GetApplicationInformationResult" nillable="true" 
type="tns:CommandResult"/>
         <xs:element 
xmlns:tns5="http://schemas.datacontract.org/2004/07/Microsoft.Office.Access.Services.WebServi
ce" minOccurs="0" name="result" nillable="true" type="tns5:GetAppInfoResult"/>
       </xs:sequence>
     </xs:complexType>
   </xs:element>
   <xs:element name="GetAccessObject">
     <xs:complexType>
       <xs:sequence>
         <xs:element 
xmlns:tns="http://schemas.microsoft.com/office/Access/2010/11/Server/WebServices/AccessServer
InternalService/" minOccurs="0" name="commandParameter" nillable="true" 
type="tns:CommandParameter"/>
         <xs:element 
xmlns:tns5="http://schemas.datacontract.org/2004/07/Microsoft.Office.Access.Services.WebServi
ce" minOccurs="0" name="parameters" nillable="true" type="tns5:GetParameters"/>
         <xs:element minOccurs="0" name="userCookieId" type="ser:guid"/>
       </xs:sequence>
     </xs:complexType>
   </xs:element>
   <xs:element name="GetAccessObjectResponse">
     <xs:complexType>
       <xs:sequence>
         <xs:element 
xmlns:tns="http://schemas.microsoft.com/office/Access/2010/11/Server/WebServices/AccessServer
InternalService/" minOccurs="0" name="GetAccessObjectResult" nillable="true" 
type="tns:CommandResult"/>
         <xs:element 
xmlns:tns5="http://schemas.datacontract.org/2004/07/Microsoft.Office.Access.Services.WebServi
ce" minOccurs="0" name="result" nillable="true" type="tns5:GetResult"/>
       </xs:sequence>
     </xs:complexType>
   </xs:element>
   <xs:element name="CreateAccessObject">
     <xs:complexType>
       <xs:sequence>
         <xs:element 
xmlns:tns="http://schemas.microsoft.com/office/Access/2010/11/Server/WebServices/AccessServer
InternalService/" minOccurs="0" name="commandParameter" nillable="true" 
type="tns:CommandParameter"/>
         <xs:element 
xmlns:tns5="http://schemas.datacontract.org/2004/07/Microsoft.Office.Access.Services.WebServi
ce" minOccurs="0" name="parameters" nillable="true" type="tns5:CreateParameters"/>
         <xs:element minOccurs="0" name="userCookieId" type="ser:guid"/>
       </xs:sequence>
     </xs:complexType>
   </xs:element>
   <xs:element name="CreateAccessObjectResponse">
     <xs:complexType>
       <xs:sequence>
         <xs:element 
xmlns:tns="http://schemas.microsoft.com/office/Access/2010/11/Server/WebServices/AccessServer
InternalService/" minOccurs="0" name="CreateAccessObjectResult" nillable="true" 
type="tns:CommandResult"/>
         <xs:element 
xmlns:tns5="http://schemas.datacontract.org/2004/07/Microsoft.Office.Access.Services.WebServi
ce" minOccurs="0" name="result" nillable="true" type="tns5:CreateResult"/>
       </xs:sequence>
     </xs:complexType>
   </xs:element>
   <xs:element name="RenameAccessObject">
     <xs:complexType>
       <xs:sequence>
         <xs:element 
xmlns:tns="http://schemas.microsoft.com/office/Access/2010/11/Server/WebServices/AccessServer
InternalService/" minOccurs="0" name="commandParameter" nillable="true" 
type="tns:CommandParameter"/>
```

```
 <xs:element 
xmlns:tns5="http://schemas.datacontract.org/2004/07/Microsoft.Office.Access.Services.WebServi
ce" minOccurs="0" name="parameters" nillable="true" type="tns5:RenameParameters"/>
         <xs:element minOccurs="0" name="userCookieId" type="ser:guid"/>
       </xs:sequence>
     </xs:complexType>
   </xs:element>
   <xs:element name="RenameAccessObjectResponse">
     <xs:complexType>
       <xs:sequence>
         <xs:element 
xmlns:tns="http://schemas.microsoft.com/office/Access/2010/11/Server/WebServices/AccessServer
InternalService/" minOccurs="0" name="RenameAccessObjectResult" nillable="true" 
type="tns:CommandResult"/>
         <xs:element 
xmlns:tns5="http://schemas.datacontract.org/2004/07/Microsoft.Office.Access.Services.WebServi
ce" minOccurs="0" name="result" nillable="true" type="tns5:RenameResult"/>
       </xs:sequence>
     </xs:complexType>
   </xs:element>
   <xs:element name="UpdateAccessObject">
     <xs:complexType>
       <xs:sequence>
         <xs:element
xmlns:tns="http://schemas.microsoft.com/office/Access/2010/11/Server/WebServices/AccessServer
InternalService/" minOccurs="0" name="commandParameter" nillable="true" 
type="tns:CommandParameter"/>
         <xs:element 
xmlns:tns5="http://schemas.datacontract.org/2004/07/Microsoft.Office.Access.Services.WebServi
ce" minOccurs="0" name="parameters" nillable="true" type="tns5:UpdateParameters"/>
         <xs:element minOccurs="0" name="userCookieId" type="ser:guid"/>
       </xs:sequence>
     </xs:complexType>
   </xs:element>
   <xs:element name="UpdateAccessObjectResponse">
     <xs:complexType>
       <xs:sequence>
         <xs:element 
xmlns:tns="http://schemas.microsoft.com/office/Access/2010/11/Server/WebServices/AccessServer
InternalService/" minOccurs="0" name="UpdateAccessObjectResult" nillable="true" 
type="tns:CommandResult"/>
         <xs:element 
xmlns:tns5="http://schemas.datacontract.org/2004/07/Microsoft.Office.Access.Services.WebServi
ce" minOccurs="0" name="result" nillable="true" type="tns5:UpdateResult"/>
       </xs:sequence>
     </xs:complexType>
   </xs:element>
   <xs:element name="DeleteAccessObject">
     <xs:complexType>
       <xs:sequence>
         <xs:element 
xmlns:tns="http://schemas.microsoft.com/office/Access/2010/11/Server/WebServices/AccessServer
InternalService/" minOccurs="0" name="commandParameter" nillable="true" 
type="tns:CommandParameter"/>
         <xs:element 
xmlns:tns5="http://schemas.datacontract.org/2004/07/Microsoft.Office.Access.Services.WebServi
ce" minOccurs="0" name="parameters" nillable="true" type="tns5:DeleteParameters"/>
         <xs:element minOccurs="0" name="userCookieId" type="ser:guid"/>
       </xs:sequence>
     </xs:complexType>
   </xs:element>
   <xs:element name="DeleteAccessObjectResponse">
     <xs:complexType>
       <xs:sequence>
         <xs:element 
xmlns:tns="http://schemas.microsoft.com/office/Access/2010/11/Server/WebServices/AccessServer
InternalService/" minOccurs="0" name="DeleteAccessObjectResult" nillable="true" 
type="tns:CommandResult"/>
```

```
 <xs:element
xmlns:tns5="http://schemas.datacontract.org/2004/07/Microsoft.Office.Access.Services.WebServi
ce" minOccurs="0" name="result" nillable="true" type="tns5:DeleteResult"/>
       </xs:sequence>
     </xs:complexType>
   </xs:element>
   <xs:element name="SetDataMacroTracing">
     <xs:complexType>
       <xs:sequence>
         <xs:element 
xmlns:tns="http://schemas.microsoft.com/office/Access/2010/11/Server/WebServices/AccessServer
InternalService/" minOccurs="0" name="commandParameter" nillable="true" 
type="tns:CommandParameter"/>
         <xs:element 
xmlns:tns5="http://schemas.datacontract.org/2004/07/Microsoft.Office.Access.Services.WebServi
ce" minOccurs="0" name="parameters" nillable="true" 
type="tns5:SetDataMacroTracingParameters"/>
         <xs:element minOccurs="0" name="userCookieId" type="ser:guid"/>
       </xs:sequence>
     </xs:complexType>
   </xs:element>
   <xs:element name="SetDataMacroTracingResponse">
     <xs:complexType>
       <xs:sequence>
         <xs:element 
xmlns:tns="http://schemas.microsoft.com/office/Access/2010/11/Server/WebServices/AccessServer
InternalService/" minOccurs="0" name="SetDataMacroTracingResult" nillable="true" 
type="tns:CommandResult"/>
         <xs:element 
xmlns:tns5="http://schemas.datacontract.org/2004/07/Microsoft.Office.Access.Services.WebServi
ce" minOccurs="0" name="result" nillable="true" type="tns5:SetDataMacroTracingResult"/>
       </xs:sequence>
     </xs:complexType>
   </xs:element>
   <xs:element name="SetObjectReadOnly">
     <xs:complexType>
       <xs:sequence>
         <xs:element 
xmlns:tns="http://schemas.microsoft.com/office/Access/2010/11/Server/WebServices/AccessServer
InternalService/" minOccurs="0" name="commandParameter" nillable="true" 
type="tns:CommandParameter"/>
         <xs:element 
xmlns:tns5="http://schemas.datacontract.org/2004/07/Microsoft.Office.Access.Services.WebServi
ce" minOccurs="0" name="parameters" nillable="true" type="tns5:SetObjectReadOnlyParameters"/>
         <xs:element minOccurs="0" name="userCookieId" type="ser:guid"/>
       </xs:sequence>
     </xs:complexType>
   </xs:element>
   <xs:element name="SetObjectReadOnlyResponse">
     <xs:complexType>
       <xs:sequence>
         <xs:element
xmlns:tns="http://schemas.microsoft.com/office/Access/2010/11/Server/WebServices/AccessServer
InternalService/" minOccurs="0" name="SetObjectReadOnlyResult" nillable="true" 
type="tns:CommandResult"/>
         <xs:element 
xmlns:tns5="http://schemas.datacontract.org/2004/07/Microsoft.Office.Access.Services.WebServi
ce" minOccurs="0" name="result" nillable="true" type="tns5:SetObjectReadOnlyResult"/>
       </xs:sequence>
     </xs:complexType>
   </xs:element>
   <xs:element name="GetLinkedTableInformation">
     <xs:complexType>
       <xs:sequence>
         <xs:element 
xmlns:tns="http://schemas.microsoft.com/office/Access/2010/11/Server/WebServices/AccessServer
InternalService/" minOccurs="0" name="commandParameter" nillable="true" 
type="tns:CommandParameter"/>
```

```
 <xs:element 
xmlns:tns5="http://schemas.datacontract.org/2004/07/Microsoft.Office.Access.Services.WebServi
ce" minOccurs="0" name="parameters" nillable="true" 
type="tns5:GetLinkedTableInformationParameters"/>
         <xs:element minOccurs="0" name="userCookieId" type="ser:guid"/>
       </xs:sequence>
     </xs:complexType>
   </xs:element>
   <xs:element name="GetLinkedTableInformationResponse">
     <xs:complexType>
       <xs:sequence>
         <xs:element 
xmlns:tns="http://schemas.microsoft.com/office/Access/2010/11/Server/WebServices/AccessServer
InternalService/" minOccurs="0" name="GetLinkedTableInformationResult" nillable="true" 
type="tns:CommandResult"/>
         <xs:element 
xmlns:tns5="http://schemas.datacontract.org/2004/07/Microsoft.Office.Access.Services.WebServi
ce" minOccurs="0" name="result" nillable="true" type="tns5:GetLinkedTableInformationResult"/>
       </xs:sequence>
     </xs:complexType>
   </xs:element>
   <xs:element name="RefreshLinkedTableInformation">
     <xs:complexType>
       <xs:sequence>
         <xs:element 
xmlns:tns="http://schemas.microsoft.com/office/Access/2010/11/Server/WebServices/AccessServer
InternalService/" minOccurs="0" name="commandParameter" nillable="true" 
type="tns:CommandParameter"/>
         <xs:element 
xmlns:tns5="http://schemas.datacontract.org/2004/07/Microsoft.Office.Access.Services.WebServi
ce" minOccurs="0" name="parameters" nillable="true" 
type="tns5:RefreshLinkedTableInformationParameters"/>
         <xs:element minOccurs="0" name="userCookieId" type="ser:guid"/>
       </xs:sequence>
     </xs:complexType>
   </xs:element>
   <xs:element name="RefreshLinkedTableInformationResponse">
     <xs:complexType>
       <xs:sequence>
         <xs:element 
xmlns:tns="http://schemas.microsoft.com/office/Access/2010/11/Server/WebServices/AccessServer
InternalService/" minOccurs="0" name="RefreshLinkedTableInformationResult" nillable="true" 
type="tns:CommandResult"/>
         <xs:element 
xmlns:tns5="http://schemas.datacontract.org/2004/07/Microsoft.Office.Access.Services.WebServi
ce" minOccurs="0" name="result" nillable="true" 
type="tns5:RefreshLinkedTableInformationResult"/>
       </xs:sequence>
     </xs:complexType>
   </xs:element>
   <xs:element name="ImportData">
     <xs:complexType>
       <xs:sequence>
         <xs:element 
xmlns:tns="http://schemas.microsoft.com/office/Access/2010/11/Server/WebServices/AccessServer
InternalService/" minOccurs="0" name="commandParameter" nillable="true" 
type="tns:CommandParameter"/>
         <xs:element 
xmlns:tns5="http://schemas.datacontract.org/2004/07/Microsoft.Office.Access.Services.WebServi
ce" minOccurs="0" name="parameters" nillable="true" type="tns5:ImportDataParameters"/>
         <xs:element minOccurs="0" name="userCookieId" type="ser:guid"/>
       </xs:sequence>
     </xs:complexType>
   </xs:element>
   <xs:element name="ImportDataResponse">
     <xs:complexType>
       <xs:sequence>
         <xs:element 
xmlns:tns="http://schemas.microsoft.com/office/Access/2010/11/Server/WebServices/AccessServer
```

```
InternalService/" minOccurs="0" name="ImportDataResult" nillable="true" 
type="tns:CommandResult"/>
         <xs:element 
xmlns:tns5="http://schemas.datacontract.org/2004/07/Microsoft.Office.Access.Services.WebServi
ce" minOccurs="0" name="result" nillable="true" type="tns5:ImportDataResult"/>
       </xs:sequence>
     </xs:complexType>
   </xs:element>
   <xs:element name="SetDataConnectivityStatus">
     <xs:complexType>
       <xs:sequence>
         <xs:element 
xmlns:tns="http://schemas.microsoft.com/office/Access/2010/11/Server/WebServices/AccessServer
InternalService/" minOccurs="0" name="commandParameter" nillable="true" 
type="tns:CommandParameter"/>
         <xs:element 
xmlns:tns5="http://schemas.datacontract.org/2004/07/Microsoft.Office.Access.Services.WebServi
ce" minOccurs="0" name="parameters" nillable="true" 
type="tns5:SetDataConnectivityStatusParameters"/>
         <xs:element minOccurs="0" name="userCookieId" type="ser:guid"/>
       </xs:sequence>
     </xs:complexType>
   </xs:element>
   <xs:element name="SetDataConnectivityStatusResponse">
     <xs:complexType>
       <xs:sequence>
         <xs:element 
xmlns:tns="http://schemas.microsoft.com/office/Access/2010/11/Server/WebServices/AccessServer
InternalService/" minOccurs="0" name="SetDataConnectivityStatusResult" nillable="true" 
type="tns:CommandResult"/>
         <xs:element 
xmlns:tns5="http://schemas.datacontract.org/2004/07/Microsoft.Office.Access.Services.WebServi
ce" minOccurs="0" name="result" nillable="true" type="tns5:SetDataConnectivityStatusResult"/>
       </xs:sequence>
     </xs:complexType>
   </xs:element>
   <xs:element name="GetDataConnectivityStatus">
     <xs:complexType>
       <xs:sequence>
         <xs:element 
xmlns:tns="http://schemas.microsoft.com/office/Access/2010/11/Server/WebServices/AccessServer
InternalService/" minOccurs="0" name="commandParameter" nillable="true" 
type="tns:CommandParameter"/>
         <xs:element 
xmlns:tns5="http://schemas.datacontract.org/2004/07/Microsoft.Office.Access.Services.WebServi
ce" minOccurs="0" name="parameters" nillable="true" 
type="tns5:GetDataConnectivityStatusParameters"/>
         <xs:element minOccurs="0" name="userCookieId" type="ser:guid"/>
       </xs:sequence>
     </xs:complexType>
   </xs:element>
   <xs:element name="GetDataConnectivityStatusResponse">
     <xs:complexType>
       <xs:sequence>
         <xs:element
xmlns:tns="http://schemas.microsoft.com/office/Access/2010/11/Server/WebServices/AccessServer
InternalService/" minOccurs="0" name="GetDataConnectivityStatusResult" nillable="true" 
type="tns:CommandResult"/>
         <xs:element 
xmlns:tns5="http://schemas.datacontract.org/2004/07/Microsoft.Office.Access.Services.WebServi
ce" minOccurs="0" name="result" nillable="true" type="tns5:GetDataConnectivityStatusResult"/>
       </xs:sequence>
     </xs:complexType>
   </xs:element>
   <xs:element name="GetDataConnectivity">
     <xs:complexType>
       <xs:sequence>
         <xs:element 
xmlns:tns="http://schemas.microsoft.com/office/Access/2010/11/Server/WebServices/AccessServer
```

```
InternalService/" minOccurs="0" name="commandParameter" nillable="true" 
type="tns:CommandParameter"/>
         <xs:element 
xmlns:tns5="http://schemas.datacontract.org/2004/07/Microsoft.Office.Access.Services.WebServi
ce" minOccurs="0" name="parameters" nillable="true" 
type="tns5:GetDataConnectivityParameters"/>
         <xs:element minOccurs="0" name="userCookieId" type="ser:guid"/>
       </xs:sequence>
     </xs:complexType>
   </xs:element>
   <xs:element name="GetDataConnectivityResponse">
     <xs:complexType>
       <xs:sequence>
         <xs:element 
xmlns:tns="http://schemas.microsoft.com/office/Access/2010/11/Server/WebServices/AccessServer
InternalService/" minOccurs="0" name="GetDataConnectivityResult" nillable="true" 
type="tns:CommandResult"/>
         <xs:element 
xmlns:tns5="http://schemas.datacontract.org/2004/07/Microsoft.Office.Access.Services.WebServi
ce" minOccurs="0" name="result" nillable="true" type="tns5:GetDataConnectivityResult"/>
       </xs:sequence>
     </xs:complexType>
   </xs:element>
   <xs:element name="GetFirewallRules">
     <xs:complexType>
       <xs:sequence>
         <xs:element 
xmlns:tns="http://schemas.microsoft.com/office/Access/2010/11/Server/WebServices/AccessServer
InternalService/" minOccurs="0" name="commandParameter" nillable="true" 
type="tns:CommandParameter"/>
         <xs:element 
xmlns:tns5="http://schemas.datacontract.org/2004/07/Microsoft.Office.Access.Services.WebServi
ce" minOccurs="0" name="parameters" nillable="true" type="tns5:GetFirewallRulesParameters"/>
         <xs:element minOccurs="0" name="userCookieId" type="ser:guid"/>
       </xs:sequence>
     </xs:complexType>
   </xs:element>
   <xs:element name="GetFirewallRulesResponse">
     <xs:complexType>
       <xs:sequence>
         <xs:element 
xmlns:tns="http://schemas.microsoft.com/office/Access/2010/11/Server/WebServices/AccessServer
InternalService/" minOccurs="0" name="GetFirewallRulesResult" nillable="true" 
type="tns:CommandResult"/>
         <xs:element 
xmlns:tns5="http://schemas.datacontract.org/2004/07/Microsoft.Office.Access.Services.WebServi
ce" minOccurs="0" name="result" nillable="true" type="tns5:GetFirewallRulesResult"/>
       </xs:sequence>
     </xs:complexType>
   </xs:element>
   <xs:element name="AddFirewallRule">
     <xs:complexType>
       <xs:sequence>
         <xs:element 
xmlns:tns="http://schemas.microsoft.com/office/Access/2010/11/Server/WebServices/AccessServer
InternalService/" minOccurs="0" name="commandParameter" nillable="true" 
type="tns:CommandParameter"/>
         <xs:element 
xmlns:tns5="http://schemas.datacontract.org/2004/07/Microsoft.Office.Access.Services.WebServi
ce" minOccurs="0" name="parameters" nillable="true" type="tns5:AddFirewallRuleParameters"/>
         <xs:element minOccurs="0" name="userCookieId" type="ser:guid"/>
       </xs:sequence>
     </xs:complexType>
   </xs:element>
   <xs:element name="AddFirewallRuleResponse">
     <xs:complexType>
       <xs:sequence>
         <xs:element 
xmlns:tns="http://schemas.microsoft.com/office/Access/2010/11/Server/WebServices/AccessServer
```

```
InternalService/" minOccurs="0" name="AddFirewallRuleResult" nillable="true" 
type="tns:CommandResult"/>
         <xs:element 
xmlns:tns5="http://schemas.datacontract.org/2004/07/Microsoft.Office.Access.Services.WebServi
ce" minOccurs="0" name="result" nillable="true" type="tns5:AddFirewallRuleResult"/>
       </xs:sequence>
     </xs:complexType>
   </xs:element>
   <xs:element name="OpenFirewallForUser">
     <xs:complexType>
       <xs:sequence>
         <xs:element 
xmlns:tns="http://schemas.microsoft.com/office/Access/2010/11/Server/WebServices/AccessServer
InternalService/" minOccurs="0" name="commandParameter" nillable="true" 
type="tns:CommandParameter"/>
         <xs:element 
xmlns:tns5="http://schemas.datacontract.org/2004/07/Microsoft.Office.Access.Services.WebServi
ce" minOccurs="0" name="parameters" nillable="true" 
type="tns5:OpenFirewallForUserParameters"/>
         <xs:element minOccurs="0" name="userCookieId" type="ser:guid"/>
       </xs:sequence>
     </xs:complexType>
   </xs:element>
   <xs:element name="OpenFirewallForUserResponse">
     <xs:complexType>
       <xs:sequence>
         <xs:element 
xmlns:tns="http://schemas.microsoft.com/office/Access/2010/11/Server/WebServices/AccessServer
InternalService/" minOccurs="0" name="OpenFirewallForUserResult" nillable="true" 
type="tns:CommandResult"/>
         <xs:element 
xmlns:tns5="http://schemas.datacontract.org/2004/07/Microsoft.Office.Access.Services.WebServi
ce" minOccurs="0" name="result" nillable="true" type="tns5:AddFirewallRuleResult"/>
       </xs:sequence>
     </xs:complexType>
   </xs:element>
   <xs:element name="DeleteFirewallRules">
     <xs:complexType>
       <xs:sequence>
         <xs:element 
xmlns:tns="http://schemas.microsoft.com/office/Access/2010/11/Server/WebServices/AccessServer
InternalService/" minOccurs="0" name="commandParameter" nillable="true" 
type="tns:CommandParameter"/>
         <xs:element 
xmlns:tns5="http://schemas.datacontract.org/2004/07/Microsoft.Office.Access.Services.WebServi
ce" minOccurs="0" name="parameters" nillable="true" 
type="tns5:DeleteFirewallRulesParameters"/>
         <xs:element minOccurs="0" name="userCookieId" type="ser:guid"/>
       </xs:sequence>
     </xs:complexType>
   </xs:element>
   <xs:element name="DeleteFirewallRulesResponse">
     <xs:complexType>
       <xs:sequence>
         <xs:element
xmlns:tns="http://schemas.microsoft.com/office/Access/2010/11/Server/WebServices/AccessServer
InternalService/" minOccurs="0" name="DeleteFirewallRulesResult" nillable="true" 
type="tns:CommandResult"/>
         <xs:element 
xmlns:tns5="http://schemas.datacontract.org/2004/07/Microsoft.Office.Access.Services.WebServi
ce" minOccurs="0" name="result" nillable="true" type="tns5:DeleteFirewallRulesResult"/>
       </xs:sequence>
     </xs:complexType>
   </xs:element>
   <xs:element name="CreatePackage">
     <xs:complexType>
       <xs:sequence>
         <xs:element 
xmlns:tns="http://schemas.microsoft.com/office/Access/2010/11/Server/WebServices/AccessServer
```

```
InternalService/" minOccurs="0" name="commandParameter" nillable="true" 
type="tns:CommandParameter"/>
         <xs:element 
xmlns:tns5="http://schemas.datacontract.org/2004/07/Microsoft.Office.Access.Services.WebServi
ce" minOccurs="0" name="parameters" nillable="true" type="tns5:CreatePackageParameters"/>
         <xs:element minOccurs="0" name="userCookieId" type="ser:guid"/>
       </xs:sequence>
     </xs:complexType>
   </xs:element>
   <xs:element name="CreatePackageResponse">
     <xs:complexType>
       <xs:sequence>
         <xs:element 
xmlns:tns="http://schemas.microsoft.com/office/Access/2010/11/Server/WebServices/AccessServer
InternalService/" minOccurs="0" name="CreatePackageResult" nillable="true" 
type="tns:CommandResult"/>
         <xs:element 
xmlns:tns5="http://schemas.datacontract.org/2004/07/Microsoft.Office.Access.Services.WebServi
ce" minOccurs="0" name="result" nillable="true" type="tns5:CreatePackageResult"/>
       </xs:sequence>
     </xs:complexType>
   </xs:element>
   <xs:element name="GetPackage">
     <xs:complexType>
       <xs:sequence>
         <xs:element 
xmlns:tns="http://schemas.microsoft.com/office/Access/2010/11/Server/WebServices/AccessServer
InternalService/" minOccurs="0" name="commandParameter" nillable="true" 
type="tns:CommandParameter"/>
         <xs:element 
xmlns:tns5="http://schemas.datacontract.org/2004/07/Microsoft.Office.Access.Services.WebServi
ce" minOccurs="0" name="packageParams" nillable="true" type="tns5:GetPackageParameters"/>
         <xs:element minOccurs="0" name="userCookieId" type="ser:guid"/>
       </xs:sequence>
     </xs:complexType>
   </xs:element>
   <xs:element name="GetPackageResponse">
     <xs:complexType>
       <xs:sequence>
         <xs:element 
xmlns:tns="http://schemas.microsoft.com/office/Access/2010/11/Server/WebServices/AccessServer
InternalService/" minOccurs="0" name="GetPackageResult" nillable="true" 
type="tns:CommandResult"/>
         <xs:element 
xmlns:tns5="http://schemas.datacontract.org/2004/07/Microsoft.Office.Access.Services.WebServi
ce" minOccurs="0" name="result" nillable="true" type="tns5:GetPackageResult"/>
       </xs:sequence>
     </xs:complexType>
   </xs:element>
   <xs:element name="GetAvailableServer">
     <xs:complexType>
       <xs:sequence>
         <xs:element 
xmlns:tns="http://schemas.microsoft.com/office/Access/2010/11/Server/WebServices/AccessServer
InternalService/" minOccurs="0" name="commandParameter" nillable="true" 
type="tns:CommandParameter"/>
         <xs:element 
xmlns:tns2="http://schemas.datacontract.org/2004/07/Microsoft.Office.Access.Services.Database
" minOccurs="0" name="authMode" type="tns2:SqlAuthenticationMode"/>
         <xs:element 
xmlns:tns2="http://schemas.datacontract.org/2004/07/Microsoft.Office.Access.Services.Database
" minOccurs="0" name="packageSource" type="tns2:PackageSource"/>
       </xs:sequence>
     </xs:complexType>
   </xs:element>
   <xs:element name="GetAvailableServerResponse">
     <xs:complexType>
       <xs:sequence>
         <xs:element 
xmlns:tns="http://schemas.microsoft.com/office/Access/2010/11/Server/WebServices/AccessServer
```

```
InternalService/" minOccurs="0" name="GetAvailableServerResult" nillable="true" 
type="tns:CommandResult"/>
         <xs:element 
xmlns:tns2="http://schemas.datacontract.org/2004/07/Microsoft.Office.Access.Services.Database
" minOccurs="0" name="serverContext" nillable="true" type="tns2:ServerContext"/>
       </xs:sequence>
     </xs:complexType>
   </xs:element>
   <xs:element name="GetReservedDatabase">
     <xs:complexType>
       <xs:sequence>
         <xs:element 
xmlns:tns="http://schemas.microsoft.com/office/Access/2010/11/Server/WebServices/AccessServer
InternalService/" minOccurs="0" name="commandParameter" nillable="true" 
type="tns:CommandParameter"/>
         <xs:element 
xmlns:tns2="http://schemas.datacontract.org/2004/07/Microsoft.Office.Access.Services.Database
" minOccurs="0" name="authMode" type="tns2:SqlAuthenticationMode"/>
         <xs:element 
xmlns:tns2="http://schemas.datacontract.org/2004/07/Microsoft.Office.Access.Services.Database
" minOccurs="0" name="packageSource" type="tns2:PackageSource"/>
       </xs:sequence>
     </xs:complexType>
   </xs:element>
   <xs:element name="GetReservedDatabaseResponse">
     <xs:complexType>
       <xs:sequence>
         <xs:element 
xmlns:tns="http://schemas.microsoft.com/office/Access/2010/11/Server/WebServices/AccessServer
InternalService/" minOccurs="0" name="GetReservedDatabaseResult" nillable="true" 
type="tns:CommandResult"/>
         <xs:element 
xmlns:tns2="http://schemas.datacontract.org/2004/07/Microsoft.Office.Access.Services.Database
" minOccurs="0" name="databaseContext" nillable="true" type="tns2:DatabaseContext"/>
       </xs:sequence>
     </xs:complexType>
   </xs:element>
   <xs:element name="GetServerName">
     <xs:complexType>
       <xs:sequence>
         <xs:element 
xmlns:tns="http://schemas.microsoft.com/office/Access/2010/11/Server/WebServices/AccessServer
InternalService/" minOccurs="0" name="commandParameter" nillable="true" 
type="tns:CommandParameter"/>
         <xs:element minOccurs="0" name="serverReferenceId" type="ser:guid"/>
       </xs:sequence>
     </xs:complexType>
   </xs:element>
   <xs:element name="GetServerNameResponse">
     <xs:complexType>
       <xs:sequence>
         <xs:element 
xmlns:tns="http://schemas.microsoft.com/office/Access/2010/11/Server/WebServices/AccessServer
InternalService/" minOccurs="0" name="GetServerNameResult" nillable="true" 
type="tns:CommandResult"/>
         <xs:element minOccurs="0" name="serverName" nillable="true" type="xs:string"/>
       </xs:sequence>
     </xs:complexType>
   </xs:element>
   <xs:element name="ProvisionDatabase">
     <xs:complexType>
       <xs:sequence>
         <xs:element
xmlns:tns="http://schemas.microsoft.com/office/Access/2010/11/Server/WebServices/AccessServer
InternalService/" minOccurs="0" name="commandParameter" nillable="true" 
type="tns:CommandParameter"/>
         <xs:element 
xmlns:tns2="http://schemas.datacontract.org/2004/07/Microsoft.Office.Access.Services.Database
" minOccurs="0" name="databaseContext" nillable="true" type="tns2:DatabaseContext"/>
         <xs:element minOccurs="0" name="encodedDac" nillable="true" type="xs:string"/>
```

```
 </xs:sequence>
     </xs:complexType>
   </xs:element>
   <xs:element name="ProvisionDatabaseResponse">
     <xs:complexType>
       <xs:sequence>
         <xs:element 
xmlns:tns="http://schemas.microsoft.com/office/Access/2010/11/Server/WebServices/AccessServer
InternalService/" minOccurs="0" name="ProvisionDatabaseResult" nillable="true" 
type="tns:CommandResult"/>
         <xs:element 
xmlns:tns2="http://schemas.datacontract.org/2004/07/Microsoft.Office.Access.Services.Database
" minOccurs="0" name="provisionedDatabaseContext" nillable="true" 
type="tns2:ProvisionedDatabaseContext"/>
       </xs:sequence>
     </xs:complexType>
   </xs:element>
   <xs:element name="UnprovisionDatabase">
     <xs:complexType>
       <xs:sequence>
         <xs:element 
xmlns:tns="http://schemas.microsoft.com/office/Access/2010/11/Server/WebServices/AccessServer
InternalService/" minOccurs="0" name="commandParameter" nillable="true" 
type="tns:CommandParameter"/>
         <xs:element 
xmlns:tns2="http://schemas.datacontract.org/2004/07/Microsoft.Office.Access.Services.Database
" minOccurs="0" name="databaseContext" nillable="true" type="tns2:DatabaseContext"/>
         <xs:element minOccurs="0" name="dropLogin" type="xs:boolean"/>
         <xs:element minOccurs="0" name="cutoffDate" nillable="true" type="xs:dateTime"/>
       </xs:sequence>
     </xs:complexType>
   </xs:element>
   <xs:element name="UnprovisionDatabaseResponse">
     <xs:complexType>
       <xs:sequence>
         <xs:element
xmlns:tns="http://schemas.microsoft.com/office/Access/2010/11/Server/WebServices/AccessServer
InternalService/" minOccurs="0" name="UnprovisionDatabaseResult" nillable="true" 
type="tns:CommandResult"/>
       </xs:sequence>
     </xs:complexType>
   </xs:element>
   <xs:element name="RecycleDatabase">
     <xs:complexType>
       <xs:sequence>
         <xs:element 
xmlns:tns="http://schemas.microsoft.com/office/Access/2010/11/Server/WebServices/AccessServer
InternalService/" minOccurs="0" name="commandParameter" nillable="true" 
type="tns:CommandParameter"/>
         <xs:element 
xmlns:tns2="http://schemas.datacontract.org/2004/07/Microsoft.Office.Access.Services.Database
" minOccurs="0" name="databaseContext" nillable="true" type="tns2:DatabaseContext"/>
       </xs:sequence>
     </xs:complexType>
   </xs:element>
   <xs:element name="RecycleDatabaseResponse">
     <xs:complexType>
       <xs:sequence>
         <xs:element 
xmlns:tns="http://schemas.microsoft.com/office/Access/2010/11/Server/WebServices/AccessServer
InternalService/" minOccurs="0" name="RecycleDatabaseResult" nillable="true" 
type="tns:CommandResult"/>
       </xs:sequence>
     </xs:complexType>
   </xs:element>
   <xs:element name="RestoreDatabase">
     <xs:complexType>
       <xs:sequence>
```

```
 <xs:element 
xmlns:tns="http://schemas.microsoft.com/office/Access/2010/11/Server/WebServices/AccessServer
InternalService/" minOccurs="0" name="commandParameter" nillable="true" 
type="tns:CommandParameter"/>
         <xs:element 
xmlns:tns2="http://schemas.datacontract.org/2004/07/Microsoft.Office.Access.Services.Database
" minOccurs="0" name="databaseContext" nillable="true" type="tns2:DatabaseContext"/>
       </xs:sequence>
     </xs:complexType>
   </xs:element>
   <xs:element name="RestoreDatabaseResponse">
     <xs:complexType>
       <xs:sequence>
         <xs:element 
xmlns:tns="http://schemas.microsoft.com/office/Access/2010/11/Server/WebServices/AccessServer
InternalService/" minOccurs="0" name="RestoreDatabaseResult" nillable="true" 
type="tns:CommandResult"/>
       </xs:sequence>
     </xs:complexType>
   </xs:element>
   <xs:element name="ExecuteDacIncrementalUpgrade">
     <xs:complexType>
       <xs:sequence>
         <xs:element 
xmlns:tns="http://schemas.microsoft.com/office/Access/2010/11/Server/WebServices/AccessServer
InternalService/" minOccurs="0" name="commandParameter" nillable="true" 
type="tns:CommandParameter"/>
         <xs:element 
xmlns:tns2="http://schemas.datacontract.org/2004/07/Microsoft.Office.Access.Services.Database
" minOccurs="0" name="databaseContext" nillable="true" type="tns2:DatabaseContext"/>
         <xs:element minOccurs="0" name="loginName" nillable="true" type="xs:string"/>
         <xs:element minOccurs="0" name="encodedDac" nillable="true" type="xs:string"/>
       </xs:sequence>
     </xs:complexType>
   </xs:element>
   <xs:element name="ExecuteDacIncrementalUpgradeResponse">
     <xs:complexType>
       <xs:sequence>
         <xs:element 
xmlns:tns="http://schemas.microsoft.com/office/Access/2010/11/Server/WebServices/AccessServer
InternalService/" minOccurs="0" name="ExecuteDacIncrementalUpgradeResult" nillable="true" 
type="tns:CommandResult"/>
       </xs:sequence>
     </xs:complexType>
   </xs:element>
   <xs:element name="CopyDatabase">
     <xs:complexType>
       <xs:sequence>
         <xs:element 
xmlns:tns="http://schemas.microsoft.com/office/Access/2010/11/Server/WebServices/AccessServer
InternalService/" minOccurs="0" name="commandParameter" nillable="true" 
type="tns:CommandParameter"/>
         <xs:element
xmlns:tns2="http://schemas.datacontract.org/2004/07/Microsoft.Office.Access.Services.Database
" minOccurs="0" name="originalDatabaseContext" nillable="true" type="tns2:DatabaseContext"/>
         <xs:element minOccurs="0" name="copyDatabaseName" nillable="true" type="xs:string"/>
       </xs:sequence>
     </xs:complexType>
   </xs:element>
   <xs:element name="CopyDatabaseResponse">
     <xs:complexType>
       <xs:sequence>
         <xs:element 
xmlns:tns="http://schemas.microsoft.com/office/Access/2010/11/Server/WebServices/AccessServer
InternalService/" minOccurs="0" name="CopyDatabaseResult" nillable="true" 
type="tns:CommandResult"/>
         <xs:element 
xmlns:tns2="http://schemas.datacontract.org/2004/07/Microsoft.Office.Access.Services.Database
```

```
" minOccurs="0" name="provisionedDatabaseContext" nillable="true" 
type="tns2:ProvisionedDatabaseContext"/>
       </xs:sequence>
     </xs:complexType>
   </xs:element>
   <xs:element name="CheckCopyStatus">
     <xs:complexType>
       <xs:sequence>
         <xs:element 
xmlns:tns="http://schemas.microsoft.com/office/Access/2010/11/Server/WebServices/AccessServer
InternalService/" minOccurs="0" name="commandParameter" nillable="true" 
type="tns:CommandParameter"/>
         <xs:element 
xmlns:tns2="http://schemas.datacontract.org/2004/07/Microsoft.Office.Access.Services.Database
" minOccurs="0" name="sourceDatabase" nillable="true" type="tns2:DatabaseContext"/>
         <xs:element 
xmlns:tns2="http://schemas.datacontract.org/2004/07/Microsoft.Office.Access.Services.Database
" minOccurs="0" name="destinationDatabase" nillable="true" type="tns2:DatabaseContext"/>
       </xs:sequence>
     </xs:complexType>
   </xs:element>
   <xs:element name="CheckCopyStatusResponse">
     <xs:complexType>
       <xs:sequence>
         <xs:element 
xmlns:tns="http://schemas.microsoft.com/office/Access/2010/11/Server/WebServices/AccessServer
InternalService/" minOccurs="0" name="CheckCopyStatusResult" nillable="true" 
type="tns:CommandResult"/>
         <xs:element minOccurs="0" name="copyStatus" type="xs:unsignedByte"/>
       </xs:sequence>
     </xs:complexType>
   </xs:element>
   <xs:element name="RenameDatabase">
     <xs:complexType>
       <xs:sequence>
         <xs:element
xmlns:tns="http://schemas.microsoft.com/office/Access/2010/11/Server/WebServices/AccessServer
InternalService/" minOccurs="0" name="commandParameter" nillable="true" 
type="tns:CommandParameter"/>
         <xs:element 
xmlns:tns2="http://schemas.datacontract.org/2004/07/Microsoft.Office.Access.Services.Database
" minOccurs="0" name="databaseContext" nillable="true" type="tns2:DatabaseContext"/>
         <xs:element minOccurs="0" name="newDatabaseName" nillable="true" type="xs:string"/>
       </xs:sequence>
     </xs:complexType>
   </xs:element>
   <xs:element name="RenameDatabaseResponse">
     <xs:complexType>
       <xs:sequence>
         <xs:element 
xmlns:tns="http://schemas.microsoft.com/office/Access/2010/11/Server/WebServices/AccessServer
InternalService/" minOccurs="0" name="RenameDatabaseResult" nillable="true" 
type="tns:CommandResult"/>
       </xs:sequence>
     </xs:complexType>
   </xs:element>
   <xs:element name="DatabaseExists">
     <xs:complexType>
       <xs:sequence>
         <xs:element 
xmlns:tns="http://schemas.microsoft.com/office/Access/2010/11/Server/WebServices/AccessServer
InternalService/" minOccurs="0" name="commandParameter" nillable="true" 
type="tns:CommandParameter"/>
         <xs:element 
xmlns:tns2="http://schemas.datacontract.org/2004/07/Microsoft.Office.Access.Services.Database
" minOccurs="0" name="databaseContext" nillable="true" type="tns2:DatabaseContext"/>
       </xs:sequence>
     </xs:complexType>
   </xs:element>
   <xs:element name="DatabaseExistsResponse">
```

```
 <xs:complexType>
       <xs:sequence>
         <xs:element 
xmlns:tns="http://schemas.microsoft.com/office/Access/2010/11/Server/WebServices/AccessServer
InternalService/" minOccurs="0" name="DatabaseExistsResult" nillable="true" 
type="tns:CommandResult"/>
         <xs:element minOccurs="0" name="exists" type="xs:boolean"/>
       </xs:sequence>
     </xs:complexType>
   </xs:element>
   <xs:element name="SetReadWrite">
     <xs:complexType>
       <xs:sequence>
         <xs:element 
xmlns:tns="http://schemas.microsoft.com/office/Access/2010/11/Server/WebServices/AccessServer
InternalService/" minOccurs="0" name="commandParameter" nillable="true" 
type="tns:CommandParameter"/>
         <xs:element 
xmlns:tns2="http://schemas.datacontract.org/2004/07/Microsoft.Office.Access.Services.Database
" minOccurs="0" name="databaseContext" nillable="true" type="tns2:DatabaseContext"/>
         <xs:element 
xmlns:tns2="http://schemas.datacontract.org/2004/07/Microsoft.Office.Access.Services.Database
 " minOccurs="0" name="readWrite" type="tns2:DatabaseReadWriteState"/>
       </xs:sequence>
     </xs:complexType>
   </xs:element>
   <xs:element name="SetReadWriteResponse">
     <xs:complexType>
       <xs:sequence>
         <xs:element 
xmlns:tns="http://schemas.microsoft.com/office/Access/2010/11/Server/WebServices/AccessServer
InternalService/" minOccurs="0" name="SetReadWriteResult" nillable="true" 
type="tns:CommandResult"/>
       </xs:sequence>
     </xs:complexType>
   </xs:element>
   <xs:element name="SetEnableDisableDatabase">
     <xs:complexType>
       <xs:sequence>
         <xs:element 
xmlns:tns="http://schemas.microsoft.com/office/Access/2010/11/Server/WebServices/AccessServer
InternalService/" minOccurs="0" name="commandParameter" nillable="true" 
type="tns:CommandParameter"/>
         <xs:element 
xmlns:tns2="http://schemas.datacontract.org/2004/07/Microsoft.Office.Access.Services.Database
" minOccurs="0" name="databaseContext" nillable="true" type="tns2:DatabaseContext"/>
         <xs:element 
xmlns:tns2="http://schemas.datacontract.org/2004/07/Microsoft.Office.Access.Services.Database
" minOccurs="0" name="enableDisable" type="tns2:DatabaseEnableDisableState"/>
       </xs:sequence>
     </xs:complexType>
   </xs:element>
   <xs:element name="SetEnableDisableDatabaseResponse">
     <xs:complexType>
       <xs:sequence>
         <xs:element 
xmlns:tns="http://schemas.microsoft.com/office/Access/2010/11/Server/WebServices/AccessServer
InternalService/" minOccurs="0" name="SetEnableDisableDatabaseResult" nillable="true" 
type="tns:CommandResult"/>
       </xs:sequence>
     </xs:complexType>
   </xs:element>
   <xs:element name="UpdateDatabaseConfiguration">
     <xs:complexType>
       <xs:sequence>
         <xs:element 
xmlns:tns="http://schemas.microsoft.com/office/Access/2010/11/Server/WebServices/AccessServer
InternalService/" minOccurs="0" name="commandParameter" nillable="true" 
type="tns:CommandParameter"/>
```

```
 <xs:element 
xmlns:tns2="http://schemas.datacontract.org/2004/07/Microsoft.Office.Access.Services.Database
" minOccurs="0" name="databaseContext" nillable="true" type="tns2:DatabaseContext"/>
         <xs:element minOccurs="0" name="databaseSize" nillable="true" type="xs:string"/>
       </xs:sequence>
     </xs:complexType>
   </xs:element>
   <xs:element name="UpdateDatabaseConfigurationResponse">
     <xs:complexType>
       <xs:sequence>
         <xs:element 
xmlns:tns="http://schemas.microsoft.com/office/Access/2010/11/Server/WebServices/AccessServer
InternalService/" minOccurs="0" name="UpdateDatabaseConfigurationResult" nillable="true" 
type="tns:CommandResult"/>
       </xs:sequence>
     </xs:complexType>
  </xs:element>
   <xs:import 
namespace="http://schemas.datacontract.org/2004/07/Microsoft.Office.Access.Services"/>
   <xs:import 
namespace="http://schemas.datacontract.org/2004/07/Microsoft.Office.Access.Services.Data"/>
  <xs:import 
namespace="http://schemas.datacontract.org/2004/07/Microsoft.Office.Access.Services.Database"
/>
  <xs:import 
namespace="http://schemas.datacontract.org/2004/07/Microsoft.Office.Access.Services.WebServic
e"/>
  <xs:import 
namespace="http://schemas.datacontract.org/2004/07/Microsoft.Office.Access.SharedClient"/>
  <xs:import namespace="http://schemas.microsoft.com/2003/10/Serialization/"/>
   <xs:import namespace="http://schemas.microsoft.com/2003/10/Serialization/Arrays"/>
</xs:schema>
```
### **7.3 http://schemas.datacontract.org/2004/07/Microsoft.Office.Access.Services.Dat abase Schema**

```
<?xml version="1.0" encoding="UTF-8"?>
<xs:schema 
xmlns:tns2="http://schemas.datacontract.org/2004/07/Microsoft.Office.Access.Services.Database
" xmlns:ser="http://schemas.microsoft.com/2003/10/Serialization/" 
elementFormDefault="qualified" 
targetNamespace="http://schemas.datacontract.org/2004/07/Microsoft.Office.Access.Services.Dat
abase" xmlns:xs="http://www.w3.org/2001/XMLSchema">
   <xs:complexType name="CollationInfo">
     <xs:sequence>
       <xs:element minOccurs="0" name="CultureName" nillable="true" type="xs:string"/>
       <xs:element minOccurs="0" name="IsAccentSensitive" type="xs:boolean"/>
       <xs:element minOccurs="0" name="IsAccentSensitiveSpecified" type="xs:boolean"/>
       <xs:element minOccurs="0" name="IsCaseSensitive" type="xs:boolean"/>
       <xs:element minOccurs="0" name="IsCaseSensitiveSpecified" type="xs:boolean"/>
       <xs:element minOccurs="0" name="IsKanaSensitive" type="xs:boolean"/>
       <xs:element minOccurs="0" name="IsKanaSensitiveSpecified" type="xs:boolean"/>
       <xs:element minOccurs="0" name="IsWidthSensitive" type="xs:boolean"/>
       <xs:element minOccurs="0" name="IsWidthSensitiveSpecified" type="xs:boolean"/>
       <xs:element minOccurs="0" name="SupportsSupplementaryCharacters" type="xs:boolean"/>
     </xs:sequence>
   </xs:complexType>
   <xs:element name="CollationInfo" nillable="true" type="tns2:CollationInfo"/>
   <xs:simpleType name="SqlAuthenticationMode">
     <xs:restriction base="xs:string">
       <xs:enumeration value="SqlServerAuth"/>
       <xs:enumeration value="SqlServerAuthOrWindowsAuth"/>
     </xs:restriction>
   </xs:simpleType>
   <xs:element name="SqlAuthenticationMode" nillable="true" 
type="tns2:SqlAuthenticationMode"/>
   <xs:simpleType name="PackageSource">
```

```
 <xs:restriction base="xs:string">
       <xs:enumeration value="InvalidSource"/>
       <xs:enumeration value="Marketplace"/>
       <xs:enumeration value="CorporateCatalog"/>
       <xs:enumeration value="DeveloperSite"/>
       <xs:enumeration value="ObjectModel"/>
       <xs:enumeration value="RemoteObjectModel"/>
     </xs:restriction>
   </xs:simpleType>
   <xs:element name="PackageSource" nillable="true" type="tns2:PackageSource"/>
   <xs:complexType name="ServerContext">
     <xs:sequence>
       <xs:element xmlns:q2="http://schemas.datacontract.org/2004/07/System.Net" minOccurs="0" 
name="MasterCredential" nillable="true" type="q2:NetworkCredential"/>
       <xs:element minOccurs="0" name="ServerReferenceId" type="ser:guid"/>
     </xs:sequence>
   </xs:complexType>
   <xs:element name="ServerContext" nillable="true" type="tns2:ServerContext"/>
   <xs:simpleType name="DatabaseProviderError">
     <xs:restriction base="xs:string">
       <xs:enumeration value="UndefinedError"/>
       <xs:enumeration value="ServiceContextError"/>
       <xs:enumeration value="InvalidArgument"/>
       <xs:enumeration value="NotSupported"/>
     </xs:restriction>
   </xs:simpleType>
   <xs:element name="DatabaseProviderError" nillable="true" 
type="tns2:DatabaseProviderError"/>
   <xs:complexType name="DatabaseContext">
     <xs:sequence>
       <xs:element minOccurs="0" name="AppInstanceId" type="ser:guid"/>
       <xs:element xmlns:q3="http://schemas.microsoft.com/2003/10/Serialization/Arrays" 
minOccurs="0" name="AppProperties" nillable="true" type="q3:ArrayOfKeyValueOfstringstring"/>
       <xs:element minOccurs="0" name="AppTitle" nillable="true" type="xs:string"/>
       <xs:element xmlns:q4="http://schemas.datacontract.org/2004/07/System" minOccurs="0" 
name="AppVersion" nillable="true" type="q4:Version"/>
 <xs:element minOccurs="0" name="Collation" nillable="true" type="xs:string"/>
 <xs:element minOccurs="0" name="DacId" type="ser:guid"/>
       <xs:element minOccurs="0" name="DatabaseName" nillable="true" type="xs:string"/>
       <xs:element minOccurs="0" name="DatabaseSize" nillable="true" type="xs:string"/>
       <xs:element minOccurs="0" name="InstallationLocaleId" type="xs:int"/>
       <xs:element minOccurs="0" name="PackageSource" type="tns2:PackageSource"/>
       <xs:element minOccurs="0" name="PackageType" nillable="true" type="xs:string"/>
       <xs:element minOccurs="0" name="ProductId" type="ser:guid"/>
       <xs:element minOccurs="0" name="Reserved" type="xs:boolean"/>
       <xs:element minOccurs="0" name="Server" nillable="true" type="tns2:ServerContext"/>
       <xs:element minOccurs="0" name="SiteId" type="ser:guid"/>
       <xs:element minOccurs="0" name="SiteSubscriptionId" type="ser:guid"/>
       <xs:element minOccurs="0" name="TimeZone" nillable="true" type="xs:string"/>
     </xs:sequence>
   </xs:complexType>
   <xs:element name="DatabaseContext" nillable="true" type="tns2:DatabaseContext"/>
   <xs:complexType name="ProvisionedDatabaseContext">
     <xs:sequence>
       <xs:element minOccurs="0" name="AccessAccount" nillable="true" type="xs:string"/>
       <xs:element minOccurs="0" name="DatabaseContext" nillable="true" 
type="tns2:DatabaseContext"/>
       <xs:element xmlns:q2="http://schemas.datacontract.org/2004/07/System.Net" minOccurs="0" 
name="DboCredential" nillable="true" type="q2:NetworkCredential"/>
       <xs:element xmlns:q2="http://schemas.datacontract.org/2004/07/System.Net" minOccurs="0" 
name="LoginCredential" nillable="true" type="q2:NetworkCredential"/>
       <xs:element minOccurs="0" name="LoginPassword" nillable="true" type="xs:string"/>
       <xs:element minOccurs="0" name="Password" nillable="true" type="xs:string"/>
     </xs:sequence>
   </xs:complexType>
   <xs:element name="ProvisionedDatabaseContext" nillable="true" 
type="tns2:ProvisionedDatabaseContext"/>
   <xs:simpleType name="DatabaseReadWriteState">
     <xs:restriction base="xs:string">
```

```
 <xs:enumeration value="Read"/>
       <xs:enumeration value="ReadWrite"/>
     </xs:restriction>
   </xs:simpleType>
   <xs:element name="DatabaseReadWriteState" nillable="true" 
type="tns2:DatabaseReadWriteState"/>
   <xs:simpleType name="DatabaseEnableDisableState">
     <xs:restriction base="xs:string">
       <xs:enumeration value="Enable"/>
       <xs:enumeration value="Disable"/>
     </xs:restriction>
   </xs:simpleType>
   <xs:element name="DatabaseEnableDisableState" nillable="true" 
type="tns2:DatabaseEnableDisableState"/>
   <xs:import namespace="http://schemas.datacontract.org/2004/07/System"/>
   <xs:import namespace="http://schemas.datacontract.org/2004/07/System.Net"/>
   <xs:import namespace="http://schemas.microsoft.com/2003/10/Serialization/"/>
   <xs:import namespace="http://schemas.microsoft.com/2003/10/Serialization/Arrays"/>
</xs:schema>
```
## **7.4 http://schemas.microsoft.com/2003/10/Serialization/Arrays Schema**

```
<?xml version="1.0" encoding="UTF-8"?>
<xs:schema xmlns:q3="http://schemas.microsoft.com/2003/10/Serialization/Arrays" 
elementFormDefault="qualified"
targetNamespace="http://schemas.microsoft.com/2003/10/Serialization/Arrays" 
xmlns:xs="http://www.w3.org/2001/XMLSchema">
   <xs:import 
namespace="http://schemas.datacontract.org/2004/07/Microsoft.Office.Access.Services.Design.Sc
hema"/>
   <xs:complexType name="ArrayOfKeyValueOfstringstring">
     <xs:sequence>
       <xs:element minOccurs="0" maxOccurs="unbounded" name="KeyValueOfstringstring">
         <xs:complexType>
           <xs:sequence>
             <xs:element name="Key" nillable="true" type="xs:string"/>
             <xs:element name="Value" nillable="true" type="xs:string"/>
           </xs:sequence>
         </xs:complexType>
       </xs:element>
     </xs:sequence>
   </xs:complexType>
   <xs:element name="ArrayOfKeyValueOfstringstring" nillable="true" 
type="q3:ArrayOfKeyValueOfstringstring"/>
   <xs:complexType name="ArrayOfstring">
     <xs:sequence>
       <xs:element minOccurs="0" maxOccurs="unbounded" name="string" nillable="true" 
type="xs:string"/>
     </xs:sequence>
   </xs:complexType>
   <xs:element name="ArrayOfstring" nillable="true" type="q3:ArrayOfstring"/>
   <xs:complexType name="ArrayOfint">
     <xs:sequence>
       <xs:element minOccurs="0" maxOccurs="unbounded" name="int" type="xs:int"/>
     </xs:sequence>
   </xs:complexType>
   <xs:element name="ArrayOfint" nillable="true" type="q3:ArrayOfint"/>
   <xs:complexType name="ArrayOfanyType">
     <xs:sequence>
       <xs:element minOccurs="0" maxOccurs="unbounded" name="anyType" nillable="true" 
type="xs:anyType"/>
     </xs:sequence>
   </xs:complexType>
   <xs:element name="ArrayOfanyType" nillable="true" type="q3:ArrayOfanyType"/>
   <xs:complexType name="ArrayOfArrayOfArrayOfstring">
     <xs:sequence>
```

```
 <xs:element minOccurs="0" maxOccurs="unbounded" name="ArrayOfArrayOfstring" 
nillable="true" type="q3:ArrayOfArrayOfstring"/>
     </xs:sequence>
   </xs:complexType>
   <xs:element name="ArrayOfArrayOfArrayOfstring" nillable="true"
type="q3:ArrayOfArrayOfArrayOfstring"/>
   <xs:complexType name="ArrayOfArrayOfstring">
     <xs:sequence>
       <xs:element minOccurs="0" maxOccurs="unbounded" name="ArrayOfstring" nillable="true" 
type="q3:ArrayOfstring"/>
     </xs:sequence>
   </xs:complexType>
   <xs:element name="ArrayOfArrayOfstring" nillable="true" type="q3:ArrayOfArrayOfstring"/>
   <xs:complexType name="ArrayOfArrayOfanyType">
     <xs:sequence>
       <xs:element minOccurs="0" maxOccurs="unbounded" name="ArrayOfanyType" nillable="true"
type="q3:ArrayOfanyType"/>
     </xs:sequence>
   </xs:complexType>
   <xs:element name="ArrayOfArrayOfanyType" nillable="true" type="q3:ArrayOfArrayOfanyType"/>
   <xs:complexType name="ArrayOfKeyValueOfstringColumneb1rtN9t">
     <xs:sequence>
       <xs:element minOccurs="0" maxOccurs="unbounded" name="KeyValueOfstringColumneb1rtN9t">
         <xs:complexType>
           <xs:sequence>
             <xs:element name="Key" nillable="true" type="xs:string"/>
             <xs:element 
xmlns:tns3="http://schemas.datacontract.org/2004/07/Microsoft.Office.Access.Services.Design.S
chema" name="Value" nillable="true" type="tns3:Column"/>
           </xs:sequence>
         </xs:complexType>
       </xs:element>
     </xs:sequence>
   </xs:complexType>
   <xs:element name="ArrayOfKeyValueOfstringColumneb1rtN9t" nillable="true" 
type="q3:ArrayOfKeyValueOfstringColumneb1rtN9t"/>
</xs:schema>
```
# **7.5 http://schemas.microsoft.com/2003/10/Serialization/ Schema**

```
<?xml version="1.0" encoding="UTF-8"?>
<xs:schema xmlns:ser="http://schemas.microsoft.com/2003/10/Serialization/" 
attributeFormDefault="qualified" elementFormDefault="qualified"
targetNamespace="http://schemas.microsoft.com/2003/10/Serialization/" 
xmlns:xs="http://www.w3.org/2001/XMLSchema">
  <xs:element name="anyType" nillable="true" type="xs:anyType"/>
   <xs:element name="anyURI" nillable="true" type="xs:anyURI"/>
  <xs:element name="base64Binary" nillable="true" type="xs:base64Binary"/>
   <xs:element name="boolean" nillable="true" type="xs:boolean"/>
   <xs:element name="byte" nillable="true" type="xs:byte"/>
   <xs:element name="dateTime" nillable="true" type="xs:dateTime"/>
   <xs:element name="decimal" nillable="true" type="xs:decimal"/>
   <xs:element name="double" nillable="true" type="xs:double"/>
   <xs:element name="float" nillable="true" type="xs:float"/>
  <xs:element name="int" nillable="true" type="xs:int"/>
   <xs:element name="long" nillable="true" type="xs:long"/>
   <xs:element name="QName" nillable="true" type="xs:QName"/>
   <xs:element name="short" nillable="true" type="xs:short"/>
   <xs:element name="string" nillable="true" type="xs:string"/>
   <xs:element name="unsignedByte" nillable="true" type="xs:unsignedByte"/>
   <xs:element name="unsignedInt" nillable="true" type="xs:unsignedInt"/>
   <xs:element name="unsignedLong" nillable="true" type="xs:unsignedLong"/>
   <xs:element name="unsignedShort" nillable="true" type="xs:unsignedShort"/>
   <xs:element name="char" nillable="true" type="ser:char"/>
   <xs:simpleType name="char">
     <xs:restriction base="xs:int"/>
  </xs:simpleType>
```

```
 <xs:element name="duration" nillable="true" type="ser:duration"/>
   <xs:simpleType name="duration">
     <xs:restriction base="xs:duration">
      \langle xs:pattern value="\,-?P(\ddot\wedge\bar{H})?(\ddot\wedge\bar{H})?(\ddot\wedge\bar{H})?(\ddot\wedge\bar{H})?(\ddot\wedge\bar{H})? <xs:minInclusive value="-P10675199DT2H48M5.4775808S"/>
        <xs:maxInclusive value="P10675199DT2H48M5.4775807S"/>
     </xs:restriction>
   </xs:simpleType>
   <xs:element name="guid" nillable="true" type="ser:guid"/>
   <xs:simpleType name="guid">
     <xs:restriction base="xs:string">
        <xs:pattern value="[\da-fA-F]{8}-[\da-fA-F]{4}-[\da-fA-F]{4}-[\da-fA-F]{4}-[\da-fA-
F]{12}"/>
     </xs:restriction>
   </xs:simpleType>
   <xs:attribute name="FactoryType" type="xs:QName"/>
   <xs:attribute name="Id" type="xs:ID"/>
   <xs:attribute name="Ref" type="xs:IDREF"/>
</xs:schema>
```
#### **7.6 http://schemas.datacontract.org/2004/07/Microsoft.Office.Access.Services.Dat a Schema**

```
<?xml version="1.0" encoding="UTF-8"?>
<xs:schema 
xmlns:tns1="http://schemas.datacontract.org/2004/07/Microsoft.Office.Access.Services.Data" 
elementFormDefault="qualified" 
targetNamespace="http://schemas.datacontract.org/2004/07/Microsoft.Office.Access.Services.Dat
a" xmlns:xs="http://www.w3.org/2001/XMLSchema">
   <xs:import namespace="http://schemas.microsoft.com/2003/10/Serialization/"/>
   <xs:simpleType name="CacheCommands">
     <xs:list>
       <xs:simpleType>
         <xs:restriction base="xs:string">
           <xs:enumeration value="RefreshData"/>
           <xs:enumeration value="ApplyFilter"/>
           <xs:enumeration value="ClearFilter"/>
           <xs:enumeration value="ApplySort"/>
           <xs:enumeration value="RetrieveImage"/>
         </xs:restriction>
       </xs:simpleType>
     </xs:list>
   </xs:simpleType>
   <xs:element name="CacheCommands" nillable="true" type="tns1:CacheCommands"/>
   <xs:complexType name="ArrayOfKeyValuePair">
     <xs:sequence>
       <xs:element minOccurs="0" maxOccurs="unbounded" name="KeyValuePair" 
type="tns1:KeyValuePair"/>
     </xs:sequence>
   </xs:complexType>
   <xs:element name="ArrayOfKeyValuePair" nillable="true" type="tns1:ArrayOfKeyValuePair"/>
   <xs:complexType name="KeyValuePair">
     <xs:sequence>
       <xs:element name="Key" nillable="true" type="xs:anyType"/>
       <xs:element name="Value" nillable="true" type="xs:anyType"/>
     </xs:sequence>
   </xs:complexType>
   <xs:element name="KeyValuePair" nillable="true" type="tns1:KeyValuePair"/>
   <xs:complexType name="ArrayOfArrayOfKeyValuePair">
     <xs:sequence>
       <xs:element minOccurs="0" maxOccurs="unbounded" name="ArrayOfKeyValuePair" 
nillable="true" type="tns1:ArrayOfKeyValuePair"/>
     </xs:sequence>
   </xs:complexType>
   <xs:element name="ArrayOfArrayOfKeyValuePair" nillable="true" 
type="tns1:ArrayOfArrayOfKeyValuePair"/>
   <xs:complexType name="DataMacroInstance">
```

```
 <xs:sequence>
       <xs:element name="_x003C_ReturnVars_x003E_k__BackingField" nillable="true" 
type="tns1:ArrayOfKeyValuePair"/>
       <xs:element name="_x003C_SessionId_x003E_k__BackingField" nillable="true" 
type="xs:string"/>
     </xs:sequence>
   </xs:complexType>
   <xs:element name="DataMacroInstance" nillable="true" type="tns1:DataMacroInstance"/>
   <xs:simpleType name="ConnectivityPermissionLevel">
     <xs:restriction base="xs:string">
       <xs:enumeration value="Reader"/>
       <xs:enumeration value="Writer"/>
     </xs:restriction>
   </xs:simpleType>
   <xs:element name="ConnectivityPermissionLevel" nillable="true"
type="tns1:ConnectivityPermissionLevel"/>
   <xs:complexType name="ConnectivityStatusInformation">
     <xs:sequence>
       <xs:element minOccurs="0" name="IsEnabled" type="xs:boolean"/>
       <xs:element minOccurs="0" name="Permission" type="tns1:ConnectivityPermissionLevel"/>
     </xs:sequence>
   </xs:complexType>
   <xs:element name="ConnectivityStatusInformation" nillable="true" 
type="tns1:ConnectivityStatusInformation"/>
   <xs:complexType name="ArrayOfConnectivityStatusInformation">
     <xs:sequence>
       <xs:element minOccurs="0" maxOccurs="unbounded" name="ConnectivityStatusInformation" 
nillable="true" type="tns1:ConnectivityStatusInformation"/>
     </xs:sequence>
   </xs:complexType>
   <xs:element name="ArrayOfConnectivityStatusInformation" nillable="true" 
type="tns1:ArrayOfConnectivityStatusInformation"/>
   <xs:complexType name="ArrayOfFirewallRule">
     <xs:sequence>
       <xs:element minOccurs="0" maxOccurs="unbounded" name="FirewallRule" nillable="true" 
type="tns1:FirewallRule"/>
     </xs:sequence>
   </xs:complexType>
   <xs:element name="ArrayOfFirewallRule" nillable="true" type="tns1:ArrayOfFirewallRule"/>
   <xs:complexType name="FirewallRule">
     <xs:sequence>
       <xs:element minOccurs="0" name="EndIPAddress" nillable="true" type="xs:string"/>
       <xs:element minOccurs="0" name="StartIPAddress" nillable="true" type="xs:string"/>
     </xs:sequence>
   </xs:complexType>
   <xs:element name="FirewallRule" nillable="true" type="tns1:FirewallRule"/>
   <xs:simpleType name="DeleteFirewallRulesOption">
     <xs:restriction base="xs:string">
       <xs:enumeration value="Specified"/>
       <xs:enumeration value="All"/>
     </xs:restriction>
   </xs:simpleType>
   <xs:element name="DeleteFirewallRulesOption" nillable="true"
type="tns1:DeleteFirewallRulesOption"/>
</xs:schema>
```
# **7.7 http://schemas.datacontract.org/2004/07/System.Data Schema**

```
<?xml version="1.0" encoding="UTF-8"?>
<xs:schema xmlns:q5="http://schemas.datacontract.org/2004/07/System.Data" 
elementFormDefault="qualified" 
targetNamespace="http://schemas.datacontract.org/2004/07/System.Data" 
xmlns:xs="http://www.w3.org/2001/XMLSchema">
   <xs:import namespace="http://schemas.microsoft.com/2003/10/Serialization/"/>
   <xs:simpleType name="SqlDbType">
     <xs:restriction base="xs:string">
       <xs:enumeration value="BigInt"/>
```

```
 <xs:enumeration value="Binary"/>
       <xs:enumeration value="Bit"/>
       <xs:enumeration value="Char"/>
       <xs:enumeration value="DateTime"/>
       <xs:enumeration value="Decimal"/>
       <xs:enumeration value="Float"/>
       <xs:enumeration value="Image"/>
       <xs:enumeration value="Int"/>
       <xs:enumeration value="Money"/>
       <xs:enumeration value="NChar"/>
       <xs:enumeration value="NText"/>
       <xs:enumeration value="NVarChar"/>
       <xs:enumeration value="Real"/>
       <xs:enumeration value="UniqueIdentifier"/>
       <xs:enumeration value="SmallDateTime"/>
       <xs:enumeration value="SmallInt"/>
       <xs:enumeration value="SmallMoney"/>
       <xs:enumeration value="Text"/>
       <xs:enumeration value="Timestamp"/>
       <xs:enumeration value="TinyInt"/>
       <xs:enumeration value="VarBinary"/>
       <xs:enumeration value="VarChar"/>
       <xs:enumeration value="Variant"/>
       <xs:enumeration value="Xml"/>
       <xs:enumeration value="Udt"/>
       <xs:enumeration value="Structured"/>
       <xs:enumeration value="Date"/>
       <xs:enumeration value="Time"/>
       <xs:enumeration value="DateTime2"/>
       <xs:enumeration value="DateTimeOffset"/>
     </xs:restriction>
   </xs:simpleType>
   <xs:element name="SqlDbType" nillable="true" type="q5:SqlDbType"/>
</xs:schema>
```
### **7.8 http://schemas.datacontract.org/2004/07/System.Globalization Schema**

```
<?xml version="1.0" encoding="UTF-8"?>
<xs:schema xmlns:q6="http://schemas.datacontract.org/2004/07/System.Globalization" 
elementFormDefault="qualified" 
targetNamespace="http://schemas.datacontract.org/2004/07/System.Globalization" 
xmlns:xs="http://www.w3.org/2001/XMLSchema">
   <xs:complexType name="DateTimeFormatInfo">
     <xs:sequence>
       <xs:element minOccurs="0" name="CultureID" type="xs:int"/>
       <xs:element xmlns:q3="http://schemas.microsoft.com/2003/10/Serialization/Arrays" 
name="abbreviatedDayNames" nillable="true" type="q3:ArrayOfstring"/>
       <xs:element xmlns:q3="http://schemas.microsoft.com/2003/10/Serialization/Arrays" 
name="abbreviatedMonthNames" nillable="true" type="q3:ArrayOfstring"/>
       <xs:element xmlns:q3="http://schemas.microsoft.com/2003/10/Serialization/Arrays" 
name="allLongDatePatterns" nillable="true" type="q3:ArrayOfstring"/>
       <xs:element xmlns:q3="http://schemas.microsoft.com/2003/10/Serialization/Arrays" 
name="allLongTimePatterns" nillable="true" type="q3:ArrayOfstring"/>
       <xs:element xmlns:q3="http://schemas.microsoft.com/2003/10/Serialization/Arrays" 
name="allShortDatePatterns" nillable="true" type="q3:ArrayOfstring"/>
       <xs:element xmlns:q3="http://schemas.microsoft.com/2003/10/Serialization/Arrays" 
name="allShortTimePatterns" nillable="true" type="q3:ArrayOfstring"/>
       <xs:element xmlns:q3="http://schemas.microsoft.com/2003/10/Serialization/Arrays" 
minOccurs="0" name="allYearMonthPatterns" nillable="true" type="q3:ArrayOfstring"/>
       <xs:element name="amDesignator" nillable="true" type="xs:string"/>
       <xs:element minOccurs="0" name="bUseCalendarInfo" type="xs:boolean"/>
       <xs:element name="calendar" nillable="true" type="q6:Calendar"/>
       <xs:element name="calendarWeekRule" type="xs:int"/>
       <xs:element minOccurs="0" name="dateSeparator" nillable="true" type="xs:string"/>
       <xs:element minOccurs="0" name="dateTimeOffsetPattern" nillable="true" 
type="xs:string"/>
```

```
 <xs:element xmlns:q3="http://schemas.microsoft.com/2003/10/Serialization/Arrays" 
name="dayNames" nillable="true" type="q3:ArrayOfstring"/>
       <xs:element name="firstDayOfWeek" type="xs:int"/>
       <xs:element minOccurs="0" name="formatFlags" type="q6:DateTimeFormatFlags"/>
       <xs:element minOccurs="0" name="fullDateTimePattern" nillable="true" type="xs:string"/>
       <xs:element minOccurs="0" name="generalLongTimePattern" nillable="true" 
type="xs:string"/>
       <xs:element minOccurs="0" name="generalShortTimePattern" nillable="true" 
type="xs:string"/>
       <xs:element xmlns:q3="http://schemas.microsoft.com/2003/10/Serialization/Arrays" 
minOccurs="0" name="genitiveMonthNames" nillable="true" type="q3:ArrayOfstring"/>
       <xs:element xmlns:q3="http://schemas.microsoft.com/2003/10/Serialization/Arrays" 
minOccurs="0" name="leapYearMonthNames" nillable="true" type="q3:ArrayOfstring"/>
       <xs:element name="longDatePattern" nillable="true" type="xs:string"/>
       <xs:element name="longTimePattern" nillable="true" type="xs:string"/>
       <xs:element xmlns:q3="http://schemas.microsoft.com/2003/10/Serialization/Arrays" 
name="m_abbrevEnglishEraNames" nillable="true" type="q3:ArrayOfstring"/>
       <xs:element xmlns:q3="http://schemas.microsoft.com/2003/10/Serialization/Arrays" 
name="m_abbrevEraNames" nillable="true" type="q3:ArrayOfstring"/>
       <xs:element xmlns:q3="http://schemas.microsoft.com/2003/10/Serialization/Arrays" 
minOccurs="0" name="m_dateWords" nillable="true" type="q3:ArrayOfstring"/>
       <xs:element xmlns:q3="http://schemas.microsoft.com/2003/10/Serialization/Arrays" 
name="m_eraNames" nillable="true" type="q3:ArrayOfstring"/>
       <xs:element xmlns:q3="http://schemas.microsoft.com/2003/10/Serialization/Arrays" 
minOccurs="0" name="m_genitiveAbbreviatedMonthNames" nillable="true" 
type="q3:ArrayOfstring"/>
       <xs:element minOccurs="0" name="m_isDefaultCalendar" type="xs:boolean"/>
       <xs:element name="m_isReadOnly" type="xs:boolean"/>
       <xs:element minOccurs="0" name="m_name" nillable="true" type="xs:string"/>
       <xs:element xmlns:q3="http://schemas.microsoft.com/2003/10/Serialization/Arrays" 
minOccurs="0" name="m_superShortDayNames" nillable="true" type="q3:ArrayOfstring"/>
       <xs:element minOccurs="0" name="m_useUserOverride" type="xs:boolean"/>
       <xs:element name="monthDayPattern" nillable="true" type="xs:string"/>
       <xs:element xmlns:q3="http://schemas.microsoft.com/2003/10/Serialization/Arrays" 
name="monthNames" nillable="true" type="q3:ArrayOfstring"/>
       <xs:element minOccurs="0" name="nDataItem" type="xs:int"/>
       <xs:element xmlns:q3="http://schemas.microsoft.com/2003/10/Serialization/Arrays" 
name="optionalCalendars" nillable="true" type="q3:ArrayOfint"/>
       <xs:element name="pmDesignator" nillable="true" type="xs:string"/>
       <xs:element name="shortDatePattern" nillable="true" type="xs:string"/>
       <xs:element name="shortTimePattern" nillable="true" type="xs:string"/>
       <xs:element minOccurs="0" name="timeSeparator" nillable="true" type="xs:string"/>
       <xs:element name="yearMonthPattern" nillable="true" type="xs:string"/>
     </xs:sequence>
   </xs:complexType>
   <xs:element name="DateTimeFormatInfo" nillable="true" type="q6:DateTimeFormatInfo"/>
   <xs:complexType name="Calendar">
     <xs:sequence>
       <xs:element name="m_currentEraValue" type="xs:int"/>
       <xs:element minOccurs="0" name="m_isReadOnly" type="xs:boolean"/>
       <xs:element name="twoDigitYearMax" type="xs:int"/>
     </xs:sequence>
   </xs:complexType>
   <xs:element name="Calendar" nillable="true" type="q6:Calendar"/>
   <xs:simpleType name="DateTimeFormatFlags">
     <xs:list>
       <xs:simpleType>
         <xs:restriction base="xs:string">
           <xs:enumeration value="None"/>
           <xs:enumeration value="UseGenitiveMonth"/>
           <xs:enumeration value="UseLeapYearMonth"/>
           <xs:enumeration value="UseSpacesInMonthNames"/>
           <xs:enumeration value="UseHebrewRule"/>
           <xs:enumeration value="UseSpacesInDayNames"/>
           <xs:enumeration value="UseDigitPrefixInTokens"/>
           <xs:enumeration value="NotInitialized"/>
         </xs:restriction>
       </xs:simpleType>
     </xs:list>
```

```
 </xs:simpleType>
   <xs:element name="DateTimeFormatFlags" nillable="true" type="q6:DateTimeFormatFlags"/>
   <xs:complexType name="HebrewCalendar">
     <xs:complexContent mixed="false">
       <xs:extension base="q6:Calendar">
         <xs:sequence/>
       </xs:extension>
     </xs:complexContent>
   </xs:complexType>
   <xs:element name="HebrewCalendar" nillable="true" type="q6:HebrewCalendar"/>
   <xs:complexType name="KoreanLunisolarCalendar">
     <xs:complexContent mixed="false">
       <xs:extension base="q6:EastAsianLunisolarCalendar">
         <xs:sequence/>
       </xs:extension>
     </xs:complexContent>
   </xs:complexType>
   <xs:element name="KoreanLunisolarCalendar" nillable="true" 
type="q6:KoreanLunisolarCalendar"/>
   <xs:complexType name="EastAsianLunisolarCalendar">
     <xs:complexContent mixed="false">
       <xs:extension base="q6:Calendar">
         <xs:sequence/>
       </xs:extension>
     </xs:complexContent>
   </xs:complexType>
   <xs:element name="EastAsianLunisolarCalendar" nillable="true" 
type="q6:EastAsianLunisolarCalendar"/>
   <xs:complexType name="PersianCalendar">
     <xs:complexContent mixed="false">
       <xs:extension base="q6:Calendar">
         <xs:sequence/>
       </xs:extension>
     </xs:complexContent>
   </xs:complexType>
   <xs:element name="PersianCalendar" nillable="true" type="q6:PersianCalendar"/>
   <xs:complexType name="TaiwanCalendar">
     <xs:complexContent mixed="false">
       <xs:extension base="q6:Calendar">
         <xs:sequence>
           <xs:element name="helper" nillable="true" type="q6:GregorianCalendarHelper"/>
         </xs:sequence>
       </xs:extension>
     </xs:complexContent>
   </xs:complexType>
   <xs:element name="TaiwanCalendar" nillable="true" type="q6:TaiwanCalendar"/>
   <xs:complexType name="GregorianCalendarHelper">
     <xs:sequence>
       <xs:element name="m_Cal" nillable="true" type="q6:Calendar"/>
       <xs:element minOccurs="0" name="m_EraInfo" nillable="true" type="q6:ArrayOfEraInfo"/>
       <xs:element xmlns:q3="http://schemas.microsoft.com/2003/10/Serialization/Arrays" 
minOccurs="0" name="m_eras" nillable="true" type="q3:ArrayOfint"/>
       <xs:element minOccurs="0" name="m_maxYear" type="xs:int"/>
       <xs:element minOccurs="0" name="m_minDate" type="xs:dateTime"/>
       <xs:element minOccurs="0" name="m_minYear" type="xs:int"/>
     </xs:sequence>
   </xs:complexType>
   <xs:element name="GregorianCalendarHelper" nillable="true" 
type="q6:GregorianCalendarHelper"/>
   <xs:complexType name="ArrayOfEraInfo">
     <xs:sequence>
       <xs:element minOccurs="0" maxOccurs="unbounded" name="EraInfo" nillable="true" 
type="q6:EraInfo"/>
     </xs:sequence>
   </xs:complexType>
   <xs:element name="ArrayOfEraInfo" nillable="true" type="q6:ArrayOfEraInfo"/>
   <xs:complexType name="EraInfo">
     <xs:sequence>
       <xs:element minOccurs="0" name="abbrevEraName" nillable="true" type="xs:string"/>
```

```
 <xs:element minOccurs="0" name="englishEraName" nillable="true" type="xs:string"/>
 <xs:element name="era" type="xs:int"/>
 <xs:element minOccurs="0" name="eraName" nillable="true" type="xs:string"/>
       <xs:element name="maxEraYear" type="xs:int"/>
       <xs:element name="minEraYear" type="xs:int"/>
       <xs:element name="ticks" type="xs:long"/>
       <xs:element name="yearOffset" type="xs:int"/>
     </xs:sequence>
   </xs:complexType>
   <xs:element name="EraInfo" nillable="true" type="q6:EraInfo"/>
   <xs:complexType name="TaiwanLunisolarCalendar">
     <xs:complexContent mixed="false">
       <xs:extension base="q6:EastAsianLunisolarCalendar">
         <xs:sequence>
           <xs:element name="helper" nillable="true" type="q6:GregorianCalendarHelper"/>
         </xs:sequence>
       </xs:extension>
     </xs:complexContent>
   </xs:complexType>
   <xs:element name="TaiwanLunisolarCalendar" nillable="true" 
type="q6:TaiwanLunisolarCalendar"/>
   <xs:complexType name="ThaiBuddhistCalendar">
     <xs:complexContent mixed="false">
       <xs:extension base="q6:Calendar">
         <xs:sequence>
           <xs:element name="helper" nillable="true" type="q6:GregorianCalendarHelper"/>
         </xs:sequence>
       </xs:extension>
     </xs:complexContent>
   </xs:complexType>
   <xs:element name="ThaiBuddhistCalendar" nillable="true" type="q6:ThaiBuddhistCalendar"/>
   <xs:complexType name="UmAlQuraCalendar">
     <xs:complexContent mixed="false">
       <xs:extension base="q6:Calendar">
         <xs:sequence/>
       </xs:extension>
     </xs:complexContent>
   </xs:complexType>
   <xs:element name="UmAlQuraCalendar" nillable="true" type="q6:UmAlQuraCalendar"/>
   <xs:complexType name="GregorianCalendar">
     <xs:complexContent mixed="false">
       <xs:extension base="q6:Calendar">
         <xs:sequence>
           <xs:element name="m_type" type="q6:GregorianCalendarTypes"/>
         </xs:sequence>
       </xs:extension>
     </xs:complexContent>
   </xs:complexType>
   <xs:element name="GregorianCalendar" nillable="true" type="q6:GregorianCalendar"/>
   <xs:simpleType name="GregorianCalendarTypes">
     <xs:restriction base="xs:string">
       <xs:enumeration value="Localized"/>
       <xs:enumeration value="USEnglish"/>
       <xs:enumeration value="MiddleEastFrench"/>
       <xs:enumeration value="Arabic"/>
       <xs:enumeration value="TransliteratedEnglish"/>
       <xs:enumeration value="TransliteratedFrench"/>
     </xs:restriction>
   </xs:simpleType>
   <xs:element name="GregorianCalendarTypes" nillable="true" 
type="q6:GregorianCalendarTypes"/>
   <xs:complexType name="HijriCalendar">
     <xs:complexContent mixed="false">
       <xs:extension base="q6:Calendar">
         <xs:sequence>
           <xs:element name="m_HijriAdvance" type="xs:int"/>
         </xs:sequence>
       </xs:extension>
     </xs:complexContent>
```
```
 </xs:complexType>
   <xs:element name="HijriCalendar" nillable="true" type="q6:HijriCalendar"/>
   <xs:complexType name="JapaneseCalendar">
     <xs:complexContent mixed="false">
       <xs:extension base="q6:Calendar">
         <xs:sequence>
           <xs:element name="helper" nillable="true" type="q6:GregorianCalendarHelper"/>
         </xs:sequence>
       </xs:extension>
     </xs:complexContent>
   </xs:complexType>
   <xs:element name="JapaneseCalendar" nillable="true" type="q6:JapaneseCalendar"/>
   <xs:complexType name="ChineseLunisolarCalendar">
     <xs:complexContent mixed="false">
       <xs:extension base="q6:EastAsianLunisolarCalendar">
         <xs:sequence/>
       </xs:extension>
     </xs:complexContent>
   </xs:complexType>
   <xs:element name="ChineseLunisolarCalendar" nillable="true" 
type="q6:ChineseLunisolarCalendar"/>
   <xs:complexType name="JapaneseLunisolarCalendar">
     <xs:complexContent mixed="false">
       <xs:extension base="q6:EastAsianLunisolarCalendar">
         <xs:sequence>
           <xs:element name="helper" nillable="true" type="q6:GregorianCalendarHelper"/>
         </xs:sequence>
       </xs:extension>
     </xs:complexContent>
   </xs:complexType>
   <xs:element name="JapaneseLunisolarCalendar" nillable="true" 
type="q6:JapaneseLunisolarCalendar"/>
   <xs:complexType name="JulianCalendar">
     <xs:complexContent mixed="false">
       <xs:extension base="q6:Calendar">
         <xs:sequence>
           <xs:element name="MaxYear" type="xs:int"/>
         </xs:sequence>
       </xs:extension>
     </xs:complexContent>
   </xs:complexType>
   <xs:element name="JulianCalendar" nillable="true" type="q6:JulianCalendar"/>
   <xs:complexType name="KoreanCalendar">
     <xs:complexContent mixed="false">
       <xs:extension base="q6:Calendar">
         <xs:sequence>
           <xs:element name="helper" nillable="true" type="q6:GregorianCalendarHelper"/>
         </xs:sequence>
       </xs:extension>
     </xs:complexContent>
   </xs:complexType>
   <xs:element name="KoreanCalendar" nillable="true" type="q6:KoreanCalendar"/>
   <xs:import namespace="http://schemas.microsoft.com/2003/10/Serialization/"/>
   <xs:import namespace="http://schemas.microsoft.com/2003/10/Serialization/Arrays"/>
</xs:schema>
```
## <span id="page-432-0"></span>**7.9 http://schemas.datacontract.org/2004/07/System.Net Schema**

```
<?xml version="1.0" encoding="UTF-8"?>
<xs:schema xmlns:q2="http://schemas.datacontract.org/2004/07/System.Net" 
elementFormDefault="qualified" 
targetNamespace="http://schemas.datacontract.org/2004/07/System.Net" 
xmlns:xs="http://www.w3.org/2001/XMLSchema">
   <xs:import namespace="http://schemas.datacontract.org/2004/07/System.Security"/>
   <xs:complexType name="NetworkCredential">
     <xs:sequence>
       <xs:element minOccurs="0" name="Domain" nillable="true" type="xs:string"/>
```

```
 <xs:element minOccurs="0" name="Password" nillable="true" type="xs:string"/>
       <xs:element xmlns:q7="http://schemas.datacontract.org/2004/07/System.Security" 
minOccurs="0" name="SecurePassword" nillable="true" type="q7:SecureString"/>
       <xs:element minOccurs="0" name="UserName" nillable="true" type="xs:string"/>
     </xs:sequence>
   </xs:complexType>
   <xs:element name="NetworkCredential" nillable="true" type="q2:NetworkCredential"/>
</xs:schema>
```
## <span id="page-433-1"></span>**7.10 http://schemas.datacontract.org/2004/07/System.Security Schema**

```
<?xml version="1.0" encoding="UTF-8"?>
<xs:schema xmlns:q7="http://schemas.datacontract.org/2004/07/System.Security" 
elementFormDefault="qualified"
targetNamespace="http://schemas.datacontract.org/2004/07/System.Security" 
xmlns:xs="http://www.w3.org/2001/XMLSchema">
   <xs:complexType name="SecureString">
     <xs:sequence/>
   </xs:complexType>
   <xs:element name="SecureString" nillable="true" type="q7:SecureString"/>
</xs:schema>
```
## <span id="page-433-0"></span>**7.11 http://schemas.datacontract.org/2004/07/System Schema**

```
<?xml version="1.0" encoding="UTF-8"?>
<xs:schema xmlns:q4="http://schemas.datacontract.org/2004/07/System" 
xmlns:ser="http://schemas.microsoft.com/2003/10/Serialization/" 
elementFormDefault="qualified" 
targetNamespace="http://schemas.datacontract.org/2004/07/System" 
xmlns:xs="http://www.w3.org/2001/XMLSchema">
   <xs:import namespace="http://schemas.microsoft.com/2003/10/Serialization/"/>
   <xs:complexType name="TimeZoneInfo">
     <xs:sequence>
       <xs:any minOccurs="0" maxOccurs="unbounded" namespace="##local" 
processContents="skip"/>
     </xs:sequence>
     <xs:attribute ref="ser:FactoryType"/>
   </xs:complexType>
   <xs:element name="TimeZoneInfo" nillable="true" type="q4:TimeZoneInfo"/>
   <xs:complexType name="TimeZoneInfo.AdjustmentRule">
     <xs:sequence>
       <xs:any minOccurs="0" maxOccurs="unbounded" namespace="##local" 
processContents="skip"/>
     </xs:sequence>
     <xs:attribute ref="ser:FactoryType"/>
   </xs:complexType>
   <xs:element name="TimeZoneInfo.AdjustmentRule" nillable="true" 
type="q4:TimeZoneInfo.AdjustmentRule"/>
   <xs:complexType name="ArrayOfTimeZoneInfo.AdjustmentRule">
     <xs:sequence>
       <xs:element minOccurs="0" maxOccurs="unbounded" name="TimeZoneInfo.AdjustmentRule" 
nillable="true" type="q4:TimeZoneInfo.AdjustmentRule"/>
     </xs:sequence>
   </xs:complexType>
   <xs:element name="ArrayOfTimeZoneInfo.AdjustmentRule" nillable="true" 
type="q4:ArrayOfTimeZoneInfo.AdjustmentRule"/>
   <xs:complexType name="TimeZoneInfo.TransitionTime">
     <xs:sequence>
       <xs:any minOccurs="0" maxOccurs="unbounded" namespace="##local" 
processContents="skip"/>
     </xs:sequence>
     <xs:attribute ref="ser:FactoryType"/>
   </xs:complexType>
   <xs:element name="TimeZoneInfo.TransitionTime" nillable="true" 
type="q4:TimeZoneInfo.TransitionTime"/>
```

```
 <xs:simpleType name="DayOfWeek">
     <xs:restriction base="xs:string">
       <xs:enumeration value="Sunday"/>
       <xs:enumeration value="Monday"/>
       <xs:enumeration value="Tuesday"/>
       <xs:enumeration value="Wednesday"/>
       <xs:enumeration value="Thursday"/>
       <xs:enumeration value="Friday"/>
       <xs:enumeration value="Saturday"/>
     </xs:restriction>
   </xs:simpleType>
   <xs:element name="DayOfWeek" nillable="true" type="q4:DayOfWeek"/>
   <xs:complexType name="Version">
     <xs:sequence>
       <xs:element name="_Build" type="xs:int"/>
       <xs:element name="_Major" type="xs:int"/>
       <xs:element name="_Minor" type="xs:int"/>
       <xs:element name="_Revision" type="xs:int"/>
     </xs:sequence>
   </xs:complexType>
   <xs:element name="Version" nillable="true" type="q4:Version"/>
</xs:schema>
```
## <span id="page-434-0"></span>**7.12 http://schemas.datacontract.org/2004/07/Microsoft.Office.Access.Services.Des ign.Schema Schema**

```
<?xml version="1.0" encoding="UTF-8"?>
<xs:schema 
xmlns:tns3="http://schemas.datacontract.org/2004/07/Microsoft.Office.Access.Services.Design.S
chema" elementFormDefault="qualified" 
targetNamespace="http://schemas.datacontract.org/2004/07/Microsoft.Office.Access.Services.Des
ign.Schema" xmlns:xs="http://www.w3.org/2001/XMLSchema">
   <xs:complexType name="Column">
     <xs:sequence>
       <xs:element minOccurs="0" name="Caption" nillable="true" type="xs:string"/>
       <xs:element minOccurs="0" name="DefaultValue" nillable="true" type="tns3:ColumnValue"/>
       <xs:element minOccurs="0" name="ExtendedAttributes" nillable="true" 
type="tns3:ExtendedAttributes"/>
       <xs:element minOccurs="0" name="ID" nillable="true" type="xs:string"/>
       <xs:element minOccurs="0" name="IsDependent" type="xs:boolean"/>
       <xs:element minOccurs="0" name="IsIdentity" type="xs:boolean"/>
       <xs:element minOccurs="0" name="IsNullable" type="xs:boolean"/>
       <xs:element minOccurs="0" name="IsPrimaryKey" type="xs:boolean"/>
       <xs:element minOccurs="0" name="IsUser" type="xs:boolean"/>
       <xs:element minOccurs="0" name="MaxLength" type="xs:int"/>
       <xs:element minOccurs="0" name="Name" nillable="true" type="xs:string"/>
       <xs:element minOccurs="0" name="Properties" nillable="true" 
type="tns3:AccessProperties"/>
       <xs:element minOccurs="0" name="RequiredConstraintExist" type="xs:boolean"/>
       <xs:element xmlns:q5="http://schemas.datacontract.org/2004/07/System.Data" 
minOccurs="0" name="SqlType" type="q5:SqlDbType"/>
       <xs:element minOccurs="0" name="SqlUdt" nillable="true" type="xs:string"/>
     </xs:sequence>
   </xs:complexType>
   <xs:element name="Column" nillable="true" type="tns3:Column"/>
   <xs:complexType name="ColumnValue">
     <xs:sequence>
       <xs:element minOccurs="0" name="Value" nillable="true" type="xs:anyType"/>
     </xs:sequence>
   </xs:complexType>
   <xs:element name="ColumnValue" nillable="true" type="tns3:ColumnValue"/>
   <xs:complexType name="ExtendedAttributes">
     <xs:sequence>
       <xs:element xmlns:q3="http://schemas.microsoft.com/2003/10/Serialization/Arrays" 
minOccurs="0" name="Attributes" nillable="true" type="q3:ArrayOfKeyValueOfstringstring"/>
     </xs:sequence>
   </xs:complexType>
```

```
 <xs:element name="ExtendedAttributes" nillable="true" type="tns3:ExtendedAttributes"/>
   <xs:complexType name="AccessProperties">
     <xs:sequence>
       <xs:element minOccurs="0" name="AllowMultipleValues" type="xs:boolean"/>
       <xs:element minOccurs="0" name="Caption" nillable="true" type="xs:string"/>
       <xs:element minOccurs="0" name="CurrencyLocale" nillable="true" type="xs:string"/>
       <xs:element minOccurs="0" name="CurrencySymbol" nillable="true" type="xs:string"/>
       <xs:element minOccurs="0" name="Format" nillable="true" type="xs:string"/>
       <xs:element minOccurs="0" name="Lookup" nillable="true" type="tns3:ColumnLookup"/>
       <xs:element minOccurs="0" name="TextType" nillable="true" type="xs:string"/>
     </xs:sequence>
   </xs:complexType>
   <xs:element name="AccessProperties" nillable="true" type="tns3:AccessProperties"/>
   <xs:complexType name="ColumnLookup">
     <xs:sequence>
       <xs:element minOccurs="0" name="BoundColumn" nillable="true" type="xs:string"/>
       <xs:element minOccurs="0" name="DisplayColumn" nillable="true" type="xs:string"/>
       <xs:element minOccurs="0" name="LookupType" type="tns3:LookupType"/>
       <xs:element minOccurs="0" name="ReferencedTable" nillable="true" type="xs:string"/>
       <xs:element minOccurs="0" name="SortType" type="tns3:SortType"/>
       <xs:element minOccurs="0" name="Values" nillable="true" type="xs:string"/>
     </xs:sequence>
   </xs:complexType>
   <xs:element name="ColumnLookup" nillable="true" type="tns3:ColumnLookup"/>
   <xs:simpleType name="LookupType">
     <xs:restriction base="xs:string">
       <xs:enumeration value="None"/>
       <xs:enumeration value="TableOrQuery"/>
       <xs:enumeration value="ValueList"/>
     </xs:restriction>
   </xs:simpleType>
   <xs:element name="LookupType" nillable="true" type="tns3:LookupType"/>
   <xs:simpleType name="SortType">
     <xs:restriction base="xs:string">
       <xs:enumeration value="NoSort"/>
       <xs:enumeration value="SortAscending"/>
       <xs:enumeration value="SortDescending"/>
     </xs:restriction>
   </xs:simpleType>
   <xs:element name="SortType" nillable="true" type="tns3:SortType"/>
   <xs:import namespace="http://schemas.datacontract.org/2004/07/System.Data"/>
   <xs:import namespace="http://schemas.microsoft.com/2003/10/Serialization/Arrays"/>
</xs:schema>
```
## <span id="page-435-0"></span>**7.13 http://schemas.datacontract.org/2004/07/Microsoft.Office.Access.Services.Des ign Schema**

```
<?xml version="1.0" encoding="UTF-8"?>
<xs:schema
xmlns:tns4="http://schemas.datacontract.org/2004/07/Microsoft.Office.Access.Services.Design" 
elementFormDefault="qualified" 
targetNamespace="http://schemas.datacontract.org/2004/07/Microsoft.Office.Access.Services.Des
ign" xmlns:xs="http://www.w3.org/2001/XMLSchema">
   <xs:complexType name="ArrayOfAccessObjectIdentity">
     <xs:sequence>
       <xs:element minOccurs="0" maxOccurs="unbounded" name="AccessObjectIdentity" 
nillable="true" type="tns4:AccessObjectIdentity"/>
     </xs:sequence>
   </xs:complexType>
   <xs:element name="ArrayOfAccessObjectIdentity" nillable="true" 
type="tns4:ArrayOfAccessObjectIdentity"/>
   <xs:complexType name="AccessObjectIdentity">
     <xs:sequence>
       <xs:element minOccurs="0" name="ID" type="xs:int"/>
       <xs:element minOccurs="0" name="Version" nillable="true" type="xs:string"/>
     </xs:sequence>
   </xs:complexType>
```

```
 <xs:element name="AccessObjectIdentity" nillable="true" type="tns4:AccessObjectIdentity"/>
   <xs:complexType name="ArrayOfAccessObject">
     <xs:sequence>
       <xs:element minOccurs="0" maxOccurs="unbounded" name="AccessObject" nillable="true" 
type="tns4:AccessObject"/>
     </xs:sequence>
   </xs:complexType>
   <xs:element name="ArrayOfAccessObject" nillable="true" type="tns4:ArrayOfAccessObject"/>
   <xs:complexType name="AccessObject">
     <xs:sequence>
       <xs:element minOccurs="0" name="DefinitionNodeString" nillable="true" 
type="xs:string"/>
       <xs:element minOccurs="0" name="Description" nillable="true" type="xs:string"/>
       <xs:element minOccurs="0" name="ID" type="xs:int"/>
       <xs:element minOccurs="0" name="Name" nillable="true" type="xs:string"/>
       <xs:element 
xmlns:q1="http://schemas.datacontract.org/2004/07/Microsoft.Office.Access.Services" 
minOccurs="0" name="ObjectType" type="q1:AccessObjectType"/>
       <xs:element minOccurs="0" name="ParentId" nillable="true" type="xs:int"/>
       <xs:element minOccurs="0" name="Version" nillable="true" type="xs:string"/>
     </xs:sequence>
   </xs:complexType>
   <xs:element name="AccessObject" nillable="true" type="tns4:AccessObject"/>
   <xs:complexType name="Query">
     <xs:complexContent mixed="false">
       <xs:extension base="tns4:AccessObject">
         <xs:sequence/>
       </xs:extension>
     </xs:complexContent>
   </xs:complexType>
   <xs:element name="Query" nillable="true" type="tns4:Query"/>
   <xs:complexType name="DataMacro">
     <xs:complexContent mixed="false">
       <xs:extension base="tns4:AccessObject">
         <xs:sequence/>
       </xs:extension>
     </xs:complexContent>
   </xs:complexType>
   <xs:element name="DataMacro" nillable="true" type="tns4:DataMacro"/>
   <xs:complexType name="EmbeddedExpression">
     <xs:complexContent mixed="false">
       <xs:extension base="tns4:AccessStorageObject">
         <xs:sequence/>
       </xs:extension>
     </xs:complexContent>
   </xs:complexType>
   <xs:element name="EmbeddedExpression" nillable="true" type="tns4:EmbeddedExpression"/>
   <xs:complexType name="AccessStorageObject">
     <xs:complexContent mixed="false">
       <xs:extension base="tns4:AccessObject">
         <xs:sequence/>
       </xs:extension>
     </xs:complexContent>
   </xs:complexType>
   <xs:element name="AccessStorageObject" nillable="true" type="tns4:AccessStorageObject"/>
   <xs:complexType name="NavBarSettingsObject">
     <xs:complexContent mixed="false">
       <xs:extension base="tns4:AccessObject">
         <xs:sequence/>
       </xs:extension>
     </xs:complexContent>
   </xs:complexType>
   <xs:element name="NavBarSettingsObject" nillable="true" type="tns4:NavBarSettingsObject"/>
   <xs:complexType name="Form">
     <xs:complexContent mixed="false">
       <xs:extension base="tns4:AccessStorageObject">
         <xs:sequence/>
       </xs:extension>
     </xs:complexContent>
```

```
 </xs:complexType>
   <xs:element name="Form" nillable="true" type="tns4:Form"/>
   <xs:complexType name="LinkedTable">
     <xs:complexContent mixed="false">
       <xs:extension base="tns4:AccessObject">
         <xs:sequence/>
       </xs:extension>
     </xs:complexContent>
   </xs:complexType>
   <xs:element name="LinkedTable" nillable="true" type="tns4:LinkedTable"/>
   <xs:complexType name="Table">
     <xs:complexContent mixed="false">
       <xs:extension base="tns4:AccessObject">
         <xs:sequence>
           <xs:element xmlns:q3="http://schemas.microsoft.com/2003/10/Serialization/Arrays" 
minOccurs="0" name="Columns" nillable="true" 
type="q3:ArrayOfKeyValueOfstringColumneb1rtN9t"/>
         </xs:sequence>
       </xs:extension>
     </xs:complexContent>
   </xs:complexType>
   <xs:element name="Table" nillable="true" type="tns4:Table"/>
   <xs:complexType name="UIMacro">
     <xs:complexContent mixed="false">
       <xs:extension base="tns4:AccessStorageObject">
         <xs:sequence/>
       </xs:extension>
     </xs:complexContent>
   </xs:complexType>
   <xs:element name="UIMacro" nillable="true" type="tns4:UIMacro"/>
   <xs:simpleType name="PackagingOption">
     <xs:restriction base="xs:string">
       <xs:enumeration value="New"/>
       <xs:enumeration value="Snapshot"/>
       <xs:enumeration value="Deployment"/>
     </xs:restriction>
   </xs:simpleType>
   <xs:element name="PackagingOption" nillable="true" type="tns4:PackagingOption"/>
   <xs:import 
namespace="http://schemas.datacontract.org/2004/07/Microsoft.Office.Access.Services"/>
   <xs:import namespace="http://schemas.microsoft.com/2003/10/Serialization/Arrays"/>
```

```
</xs:schema>
```
## <span id="page-437-0"></span>**7.14 http://schemas.datacontract.org/2004/07/Microsoft.Office.Access.Services.We bService Schema**

```
<?xml version="1.0" encoding="UTF-8"?>
<xs:schema 
xmlns:tns5="http://schemas.datacontract.org/2004/07/Microsoft.Office.Access.Services.WebServi
ce" xmlns:ser="http://schemas.microsoft.com/2003/10/Serialization/" 
elementFormDefault="qualified" 
targetNamespace="http://schemas.datacontract.org/2004/07/Microsoft.Office.Access.Services.Web
Service" xmlns:xs="http://www.w3.org/2001/XMLSchema">
   <xs:complexType name="GetApplicationInformationParameters">
     <xs:complexContent mixed="false">
       <xs:extension base="tns5:ServiceParameters">
         <xs:sequence>
           <xs:element minOccurs="0" name="KnownObjects" nillable="true" 
type="tns5:ObjectIdentityList"/>
           <xs:element minOccurs="0" name="ProtocolVersionOptions" nillable="true" 
type="tns5:ProtocolVersionList"/>
         </xs:sequence>
       </xs:extension>
     </xs:complexContent>
   </xs:complexType>
   <xs:element name="GetApplicationInformationParameters" nillable="true" 
type="tns5:GetApplicationInformationParameters"/>
```

```
 <xs:complexType name="ServiceParameters">
     <xs:sequence/>
   </xs:complexType>
   <xs:element name="ServiceParameters" nillable="true" type="tns5:ServiceParameters"/>
   <xs:complexType name="ObjectIdentityList">
     <xs:sequence>
       <xs:element 
xmlns:tns4="http://schemas.datacontract.org/2004/07/Microsoft.Office.Access.Services.Design" 
minOccurs="0" name="ObjectIdentities" nillable="true" 
type="tns4:ArrayOfAccessObjectIdentity"/>
     </xs:sequence>
   </xs:complexType>
   <xs:element name="ObjectIdentityList" nillable="true" type="tns5:ObjectIdentityList"/>
   <xs:complexType name="ProtocolVersionList">
     <xs:sequence>
       <xs:element xmlns:q3="http://schemas.microsoft.com/2003/10/Serialization/Arrays" 
minOccurs="0" name="Versions" nillable="true" type="q3:ArrayOfstring"/>
    </xs:sequence>
   </xs:complexType>
   <xs:element name="ProtocolVersionList" nillable="true" type="tns5:ProtocolVersionList"/>
   <xs:complexType name="GetAppInfoResult">
     <xs:complexContent mixed="false">
       <xs:extension base="tns5:ServiceResult">
         <xs:sequence>
           <xs:element minOccurs="0" name="AlternateUrl" nillable="true" type="xs:string"/>
           <xs:element 
xmlns:tns2="http://schemas.datacontract.org/2004/07/Microsoft.Office.Access.Services.Database
" minOccurs="0" name="Collation" nillable="true" type="tns2:CollationInfo"/>
           <xs:element minOccurs="0" name="Culture" nillable="true" type="xs:string"/>
           <xs:element minOccurs="0" name="DataServerName" nillable="true" type="xs:string"/>
           <xs:element minOccurs="0" name="DatabaseName" nillable="true" type="xs:string"/>
           <xs:element minOccurs="0" name="DeletedObjects" nillable="true" 
type="tns5:IDList"/>
           <xs:element minOccurs="0" name="IsDataConnectivitySupported" type="xs:boolean"/>
           <xs:element minOccurs="0" name="IsDataMacroTracingOn" type="xs:boolean"/>
           <xs:element minOccurs="0" name="IsFirewallRestricted" type="xs:boolean"/>
           <xs:element minOccurs="0" name="IsSendEmailSupported" type="xs:boolean"/>
           <xs:element minOccurs="0" name="IsUserConnectionAllowed" type="xs:boolean"/>
           <xs:element minOccurs="0" name="Name" nillable="true" type="xs:string"/>
           <xs:element minOccurs="0" name="NewObjects" nillable="true" 
type="tns5:AccessObjectList"/>
           <xs:element minOccurs="0" name="PackageAppTitle" nillable="true" type="xs:string"/>
           <xs:element minOccurs="0" name="PackageAppVersion" nillable="true" 
type="xs:string"/>
           <xs:element minOccurs="0" name="PackageIsLocked" type="xs:boolean"/>
           <xs:element minOccurs="0" name="ProtocolVersion" nillable="true" type="xs:string"/>
           <xs:element minOccurs="0" name="RequestIPAddress" nillable="true" 
type="xs:string"/>
           <xs:element minOccurs="0" name="Title" nillable="true" type="xs:string"/>
           <xs:element minOccurs="0" name="UpdatedObjects" nillable="true" 
type="tns5:AccessObjectList"/>
         </xs:sequence>
       </xs:extension>
     </xs:complexContent>
   </xs:complexType>
   <xs:element name="GetAppInfoResult" nillable="true" type="tns5:GetAppInfoResult"/>
   <xs:complexType name="ServiceResult">
     <xs:sequence>
       <xs:element minOccurs="0" name="Warning" nillable="true" type="tns5:ServiceWarning"/>
     </xs:sequence>
   </xs:complexType>
   <xs:element name="ServiceResult" nillable="true" type="tns5:ServiceResult"/>
   <xs:complexType name="ServiceWarning">
     <xs:sequence>
       <xs:element minOccurs="0" name="Code" nillable="true" type="xs:string"/>
       <xs:element minOccurs="0" name="Message" nillable="true" type="xs:string"/>
     </xs:sequence>
   </xs:complexType>
   <xs:element name="ServiceWarning" nillable="true" type="tns5:ServiceWarning"/>
```

```
 <xs:complexType name="IDList">
     <xs:sequence>
       <xs:element xmlns:q3="http://schemas.microsoft.com/2003/10/Serialization/Arrays" 
minOccurs="0" name="IDs" nillable="true" type="q3:ArrayOfint"/>
     </xs:sequence>
   </xs:complexType>
   <xs:element name="IDList" nillable="true" type="tns5:IDList"/>
   <xs:complexType name="AccessObjectList">
     <xs:sequence>
       <xs:element 
xmlns:tns4="http://schemas.datacontract.org/2004/07/Microsoft.Office.Access.Services.Design" 
minOccurs="0" name="AccessObjects" nillable="true" type="tns4:ArrayOfAccessObject"/>
     </xs:sequence>
   </xs:complexType>
   <xs:element name="AccessObjectList" nillable="true" type="tns5:AccessObjectList"/>
   <xs:complexType name="GetParameters">
     <xs:complexContent mixed="false">
       <xs:extension base="tns5:ServiceParameters">
         <xs:sequence>
           <xs:element minOccurs="0" name="ID" type="xs:int"/>
           <xs:element minOccurs="0" name="ProtocolVersion" nillable="true" type="xs:string"/>
         </xs:sequence>
       </xs:extension>
     </xs:complexContent>
   </xs:complexType>
   <xs:element name="GetParameters" nillable="true" type="tns5:GetParameters"/>
   <xs:complexType name="GetResult">
     <xs:complexContent mixed="false">
       <xs:extension base="tns5:ServiceResult">
         <xs:sequence>
           <xs:element minOccurs="0" name="Objects" nillable="true" 
type="tns5:AccessObjectList"/>
         </xs:sequence>
       </xs:extension>
     </xs:complexContent>
   </xs:complexType>
   <xs:element name="GetResult" nillable="true" type="tns5:GetResult"/>
   <xs:complexType name="CreateParameters">
     <xs:complexContent mixed="false">
       <xs:extension base="tns5:ServiceParameters">
         <xs:sequence>
           <xs:element minOccurs="0" name="ParameterObjects" nillable="true" 
type="tns5:ParameterObjectList"/>
           <xs:element minOccurs="0" name="ProtocolVersion" nillable="true" type="xs:string"/>
         </xs:sequence>
       </xs:extension>
     </xs:complexContent>
   </xs:complexType>
   <xs:element name="CreateParameters" nillable="true" type="tns5:CreateParameters"/>
   <xs:complexType name="ParameterObjectList">
     <xs:sequence>
       <xs:element minOccurs="0" name="ParameterObjects" nillable="true" 
type="tns5:ArrayOfParameterObject"/>
     </xs:sequence>
   </xs:complexType>
   <xs:element name="ParameterObjectList" nillable="true" type="tns5:ParameterObjectList"/>
   <xs:complexType name="ArrayOfParameterObject">
     <xs:sequence>
       <xs:element minOccurs="0" maxOccurs="unbounded" name="ParameterObject" nillable="true" 
type="tns5:ParameterObject"/>
     </xs:sequence>
   </xs:complexType>
   <xs:element name="ArrayOfParameterObject" nillable="true" 
type="tns5:ArrayOfParameterObject"/>
   <xs:complexType name="ParameterObject">
     <xs:sequence>
       <xs:element minOccurs="0" name="BodyString" nillable="true" type="xs:string"/>
       <xs:element minOccurs="0" name="Description" nillable="true" type="xs:string"/>
       <xs:element minOccurs="0" name="Name" nillable="true" type="xs:string"/>
```

```
 <xs:element 
xmlns:q1="http://schemas.datacontract.org/2004/07/Microsoft.Office.Access.Services" 
minOccurs="0" name="ObjectType" type="q1:AccessObjectType"/>
     </xs:sequence>
   </xs:complexType>
   <xs:element name="ParameterObject" nillable="true" type="tns5:ParameterObject"/>
   <xs:complexType name="CreateResult">
     <xs:complexContent mixed="false">
       <xs:extension base="tns5:ServiceResult">
         <xs:sequence>
           <xs:element minOccurs="0" name="Error" nillable="true" type="tns5:ServiceError"/>
           <xs:element minOccurs="0" name="Objects" nillable="true" 
type="tns5:AccessObjectList"/>
           <xs:element minOccurs="0" name="RefreshRequired" type="xs:boolean"/>
         </xs:sequence>
       </xs:extension>
     </xs:complexContent>
   </xs:complexType>
   <xs:element name="CreateResult" nillable="true" type="tns5:CreateResult"/>
   <xs:complexType name="ServiceError">
     <xs:sequence>
       <xs:element minOccurs="0" name="Code" nillable="true" type="xs:string"/>
       <xs:element minOccurs="0" name="CorrelationId" nillable="true" type="xs:string"/>
       <xs:element minOccurs="0" name="Message" nillable="true" type="xs:string"/>
       <xs:element minOccurs="0" name="Timestamp" nillable="true" type="xs:string"/>
     </xs:sequence>
   </xs:complexType>
   <xs:element name="ServiceError" nillable="true" type="tns5:ServiceError"/>
   <xs:complexType name="RenameParameters">
     <xs:complexContent mixed="false">
       <xs:extension base="tns5:ServiceParameters">
         <xs:sequence>
           <xs:element minOccurs="0" name="ID" type="xs:int"/>
           <xs:element minOccurs="0" name="KnownObjects" nillable="true"
type="tns5:ObjectIdentityList"/>
           <xs:element minOccurs="0" name="Name" nillable="true" type="xs:string"/>
           <xs:element minOccurs="0" name="ObjectVersion" nillable="true" type="xs:string"/>
           <xs:element minOccurs="0" name="OpenObjects" nillable="true" 
type="tns5:ObjectIdentityList"/>
           <xs:element minOccurs="0" name="ProtocolVersion" nillable="true" type="xs:string"/>
         </xs:sequence>
       </xs:extension>
     </xs:complexContent>
   </xs:complexType>
   <xs:element name="RenameParameters" nillable="true" type="tns5:RenameParameters"/>
   <xs:complexType name="RenameResult">
     <xs:complexContent mixed="false">
       <xs:extension base="tns5:ServiceResult">
         <xs:sequence>
           <xs:element minOccurs="0" name="Error" nillable="true" type="tns5:ServiceError"/>
           <xs:element 
xmlns:tns4="http://schemas.datacontract.org/2004/07/Microsoft.Office.Access.Services.Design" 
minOccurs="0" name="Object" nillable="true" type="tns4:AccessObject"/>
           <xs:element minOccurs="0" name="UpdatedObjects" nillable="true" 
type="tns5:AccessObjectList"/>
         </xs:sequence>
       </xs:extension>
     </xs:complexContent>
   </xs:complexType>
   <xs:element name="RenameResult" nillable="true" type="tns5:RenameResult"/>
   <xs:complexType name="UpdateParameters">
     <xs:complexContent mixed="false">
       <xs:extension base="tns5:ServiceParameters">
         <xs:sequence>
           <xs:element minOccurs="0" name="BodyString" nillable="true" type="xs:string"/>
           <xs:element minOccurs="0" name="Description" nillable="true" type="xs:string"/>
           <xs:element minOccurs="0" name="ID" type="xs:int"/>
           <xs:element minOccurs="0" name="KnownObjects" nillable="true" 
type="tns5:ObjectIdentityList"/>
```

```
 <xs:element minOccurs="0" name="ObjectVersion" nillable="true" type="xs:string"/>
           <xs:element minOccurs="0" name="OpenObjects" nillable="true" 
type="tns5:ObjectIdentityList"/>
           <xs:element minOccurs="0" name="ProtocolVersion" nillable="true" type="xs:string"/>
         </xs:sequence>
       </xs:extension>
     </xs:complexContent>
   </xs:complexType>
   <xs:element name="UpdateParameters" nillable="true" type="tns5:UpdateParameters"/>
   <xs:complexType name="UpdateResult">
     <xs:complexContent mixed="false">
       <xs:extension base="tns5:ServiceResult">
         <xs:sequence>
           <xs:element minOccurs="0" name="Error" nillable="true" type="tns5:ServiceError"/>
           <xs:element minOccurs="0" name="Objects" nillable="true" 
type="tns5:AccessObjectList"/>
           <xs:element minOccurs="0" name="RefreshRequired" type="xs:boolean"/>
         </xs:sequence>
       </xs:extension>
     </xs:complexContent>
   </xs:complexType>
   <xs:element name="UpdateResult" nillable="true" type="tns5:UpdateResult"/>
   <xs:complexType name="DeleteParameters">
     <xs:complexContent mixed="false">
       <xs:extension base="tns5:ServiceParameters">
         <xs:sequence>
           <xs:element minOccurs="0" name="ID" type="xs:int"/>
           <xs:element minOccurs="0" name="ObjectVersion" nillable="true" type="xs:string"/>
           <xs:element minOccurs="0" name="ProtocolVersion" nillable="true" type="xs:string"/>
         </xs:sequence>
       </xs:extension>
     </xs:complexContent>
   </xs:complexType>
   <xs:element name="DeleteParameters" nillable="true" type="tns5:DeleteParameters"/>
   <xs:complexType name="DeleteResult">
     <xs:complexContent mixed="false">
       <xs:extension base="tns5:ServiceResult">
         <xs:sequence>
          <xs:element minOccurs="0" name="Error" nillable="true" type="tns5:ServiceError"/>
           <xs:element minOccurs="0" name="ID" type="xs:int"/>
           <xs:element 
xmlns:tns4="http://schemas.datacontract.org/2004/07/Microsoft.Office.Access.Services.Design"
minOccurs="0" name="Object" nillable="true" type="tns4:AccessObject"/>
         </xs:sequence>
       </xs:extension>
     </xs:complexContent>
   </xs:complexType>
   <xs:element name="DeleteResult" nillable="true" type="tns5:DeleteResult"/>
   <xs:complexType name="SetDataMacroTracingParameters">
     <xs:complexContent mixed="false">
       <xs:extension base="tns5:ServiceParameters">
         <xs:sequence>
          <xs:element minOccurs="0" name="ProtocolVersion" nillable="true" type="xs:string"/>
           <xs:element minOccurs="0" name="TurnTracingOn" type="xs:boolean"/>
         </xs:sequence>
       </xs:extension>
     </xs:complexContent>
   </xs:complexType>
   <xs:element name="SetDataMacroTracingParameters" nillable="true" 
type="tns5:SetDataMacroTracingParameters"/>
   <xs:complexType name="SetDataMacroTracingResult">
     <xs:complexContent mixed="false">
       <xs:extension base="tns5:ServiceResult">
         <xs:sequence>
           <xs:element minOccurs="0" name="IsTracingOn" type="xs:boolean"/>
         </xs:sequence>
       </xs:extension>
     </xs:complexContent>
   </xs:complexType>
```

```
 <xs:element name="SetDataMacroTracingResult" nillable="true" 
type="tns5:SetDataMacroTracingResult"/>
   <xs:complexType name="SetObjectReadOnlyParameters">
     <xs:complexContent mixed="false">
       <xs:extension base="tns5:ServiceParameters">
         <xs:sequence>
           <xs:element minOccurs="0" name="MarkReadOnly" type="xs:boolean"/>
           <xs:element minOccurs="0" name="ObjectName" nillable="true" type="xs:string"/>
           <xs:element minOccurs="0" name="ProtocolVersion" nillable="true" type="xs:string"/>
         </xs:sequence>
       </xs:extension>
     </xs:complexContent>
   </xs:complexType>
   <xs:element name="SetObjectReadOnlyParameters" nillable="true" 
type="tns5:SetObjectReadOnlyParameters"/>
   <xs:complexType name="SetObjectReadOnlyResult">
     <xs:complexContent mixed="false">
       <xs:extension base="tns5:ServiceResult">
         <xs:sequence>
           <xs:element minOccurs="0" name="Error" nillable="true" type="tns5:ServiceError"/>
           <xs:element minOccurs="0" name="IsReadOnly" type="xs:boolean"/>
         </xs:sequence>
       </xs:extension>
     </xs:complexContent>
   </xs:complexType>
   <xs:element name="SetObjectReadOnlyResult" nillable="true" 
type="tns5:SetObjectReadOnlyResult"/>
   <xs:complexType name="GetLinkedTableInformationParameters">
     <xs:complexContent mixed="false">
       <xs:extension base="tns5:ServiceParameters">
         <xs:sequence>
           <xs:element minOccurs="0" name="ListID" type="ser:guid"/>
           <xs:element minOccurs="0" name="ProtocolVersion" nillable="true" type="xs:string"/>
           <xs:element minOccurs="0" name="SiteUrl" nillable="true" type="xs:string"/>
         </xs:sequence>
       </xs:extension>
     </xs:complexContent>
   </xs:complexType>
   <xs:element name="GetLinkedTableInformationParameters" nillable="true" 
type="tns5:GetLinkedTableInformationParameters"/>
   <xs:complexType name="GetLinkedTableInformationResult">
     <xs:complexContent mixed="false">
       <xs:extension base="tns5:ServiceResult">
         <xs:sequence>
           <xs:element minOccurs="0" name="Objects" nillable="true" 
type="tns5:AccessObjectList"/>
         </xs:sequence>
       </xs:extension>
     </xs:complexContent>
   </xs:complexType>
   <xs:element name="GetLinkedTableInformationResult" nillable="true" 
type="tns5:GetLinkedTableInformationResult"/>
   <xs:complexType name="RefreshLinkedTableInformationParameters">
     <xs:complexContent mixed="false">
       <xs:extension base="tns5:ServiceParameters">
         <xs:sequence>
           <xs:element minOccurs="0" name="ID" type="xs:int"/>
           <xs:element minOccurs="0" name="ProtocolVersion" nillable="true" type="xs:string"/>
         </xs:sequence>
       </xs:extension>
     </xs:complexContent>
   </xs:complexType>
   <xs:element name="RefreshLinkedTableInformationParameters" nillable="true" 
type="tns5:RefreshLinkedTableInformationParameters"/>
   <xs:complexType name="RefreshLinkedTableInformationResult">
     <xs:complexContent mixed="false">
       <xs:extension base="tns5:ServiceResult">
         <xs:sequence>
```

```
 <xs:element minOccurs="0" name="Objects" nillable="true" 
type="tns5:AccessObjectList"/>
         </xs:sequence>
       </xs:extension>
     </xs:complexContent>
   </xs:complexType>
   <xs:element name="RefreshLinkedTableInformationResult" nillable="true" 
type="tns5:RefreshLinkedTableInformationResult"/>
   <xs:complexType name="ImportDataParameters">
     <xs:complexContent mixed="false">
       <xs:extension base="tns5:ServiceParameters">
         <xs:sequence>
           <xs:element minOccurs="0" name="BodyString" nillable="true" type="xs:string"/>
           <xs:element minOccurs="0" name="ProtocolVersion" nillable="true" type="xs:string"/>
           <xs:element minOccurs="0" name="TargetObjectID" type="xs:int"/>
           <xs:element minOccurs="0" name="Version" nillable="true" type="xs:string"/>
         </xs:sequence>
       </xs:extension>
     </xs:complexContent>
   </xs:complexType>
   <xs:element name="ImportDataParameters" nillable="true" type="tns5:ImportDataParameters"/>
   <xs:complexType name="ImportDataResult">
     <xs:complexContent mixed="false">
       <xs:extension base="tns5:ServiceResult">
         <xs:sequence>
           <xs:element minOccurs="0" name="Error" nillable="true" type="tns5:ServiceError"/>
           <xs:element minOccurs="0" name="RowsProcessed" type="xs:int"/>
         </xs:sequence>
       </xs:extension>
     </xs:complexContent>
   </xs:complexType>
   <xs:element name="ImportDataResult" nillable="true" type="tns5:ImportDataResult"/>
   <xs:complexType name="SetDataConnectivityStatusParameters">
     <xs:complexContent mixed="false">
       <xs:extension base="tns5:ServiceParameters">
         <xs:sequence>
           <xs:element minOccurs="0" name="IsEnabled" type="xs:boolean"/>
           <xs:element 
xmlns:tns1="http://schemas.datacontract.org/2004/07/Microsoft.Office.Access.Services.Data" 
minOccurs="0" name="Permission" type="tns1:ConnectivityPermissionLevel"/>
           <xs:element minOccurs="0" name="ProtocolVersion" nillable="true" type="xs:string"/>
         </xs:sequence>
       </xs:extension>
     </xs:complexContent>
   </xs:complexType>
   <xs:element name="SetDataConnectivityStatusParameters" nillable="true" 
type="tns5:SetDataConnectivityStatusParameters"/>
   <xs:complexType name="SetDataConnectivityStatusResult">
     <xs:complexContent mixed="false">
       <xs:extension base="tns5:ServiceResult">
         <xs:sequence>
           <xs:element
xmlns:tns1="http://schemas.datacontract.org/2004/07/Microsoft.Office.Access.Services.Data" 
minOccurs="0" name="ConnectivityStatusInformation" nillable="true" 
type="tns1:ConnectivityStatusInformation"/>
           <xs:element minOccurs="0" name="Error" nillable="true" type="tns5:ServiceError"/>
         </xs:sequence>
       </xs:extension>
     </xs:complexContent>
   </xs:complexType>
   <xs:element name="SetDataConnectivityStatusResult" nillable="true" 
type="tns5:SetDataConnectivityStatusResult"/>
   <xs:complexType name="GetDataConnectivityStatusParameters">
     <xs:complexContent mixed="false">
       <xs:extension base="tns5:ServiceParameters">
         <xs:sequence>
           <xs:element minOccurs="0" name="ProtocolVersion" nillable="true" type="xs:string"/>
         </xs:sequence>
       </xs:extension>
```

```
 </xs:complexContent>
   </xs:complexType>
   <xs:element name="GetDataConnectivityStatusParameters" nillable="true" 
type="tns5:GetDataConnectivityStatusParameters"/>
   <xs:complexType name="GetDataConnectivityStatusResult">
     <xs:complexContent mixed="false">
       <xs:extension base="tns5:ServiceResult">
         <xs:sequence>
           <xs:element minOccurs="0" name="Error" nillable="true" type="tns5:ServiceError"/>
           <xs:element 
xmlns:tns1="http://schemas.datacontract.org/2004/07/Microsoft.Office.Access.Services.Data" 
minOccurs="0" name="StatusInformations" nillable="true" 
type="tns1:ArrayOfConnectivityStatusInformation"/>
         </xs:sequence>
       </xs:extension>
     </xs:complexContent>
   </xs:complexType>
   <xs:element name="GetDataConnectivityStatusResult" nillable="true" 
type="tns5:GetDataConnectivityStatusResult"/>
   <xs:complexType name="GetDataConnectivityParameters">
     <xs:complexContent mixed="false">
       <xs:extension base="tns5:ServiceParameters">
         <xs:sequence>
           <xs:element 
xmlns:tns1="http://schemas.datacontract.org/2004/07/Microsoft.Office.Access.Services.Data" 
minOccurs="0" name="Permission" type="tns1:ConnectivityPermissionLevel"/>
           <xs:element minOccurs="0" name="ProtocolVersion" nillable="true" type="xs:string"/>
         </xs:sequence>
       </xs:extension>
     </xs:complexContent>
   </xs:complexType>
   <xs:element name="GetDataConnectivityParameters" nillable="true" 
type="tns5:GetDataConnectivityParameters"/>
   <xs:complexType name="GetDataConnectivityResult">
     <xs:complexContent mixed="false">
       <xs:extension base="tns5:ServiceResult">
         <xs:sequence>
           <xs:element minOccurs="0" name="Error" nillable="true" type="tns5:ServiceError"/>
           <xs:element minOccurs="0" name="Password" nillable="true" type="xs:string"/>
           <xs:element 
xmlns:tns1="http://schemas.datacontract.org/2004/07/Microsoft.Office.Access.Services.Data" 
minOccurs="0" name="Permission" type="tns1:ConnectivityPermissionLevel"/>
           <xs:element minOccurs="0" name="UserName" nillable="true" type="xs:string"/>
         </xs:sequence>
       </xs:extension>
     </xs:complexContent>
   </xs:complexType>
   <xs:element name="GetDataConnectivityResult" nillable="true" 
type="tns5:GetDataConnectivityResult"/>
   <xs:complexType name="GetFirewallRulesParameters">
     <xs:complexContent mixed="false">
       <xs:extension base="tns5:ServiceParameters">
         <xs:sequence>
           <xs:element minOccurs="0" name="ProtocolVersion" nillable="true" type="xs:string"/>
         </xs:sequence>
       </xs:extension>
     </xs:complexContent>
   </xs:complexType>
   <xs:element name="GetFirewallRulesParameters" nillable="true" 
type="tns5:GetFirewallRulesParameters"/>
   <xs:complexType name="GetFirewallRulesResult">
     <xs:complexContent mixed="false">
       <xs:extension base="tns5:ServiceResult">
         <xs:sequence>
           <xs:element minOccurs="0" name="Error" nillable="true" type="tns5:ServiceError"/>
           <xs:element 
xmlns:tns1="http://schemas.datacontract.org/2004/07/Microsoft.Office.Access.Services.Data" 
minOccurs="0" name="FirewallRules" nillable="true" type="tns1:ArrayOfFirewallRule"/>
         </xs:sequence>
```

```
 </xs:extension>
     </xs:complexContent>
   </xs:complexType>
   <xs:element name="GetFirewallRulesResult" nillable="true" 
type="tns5:GetFirewallRulesResult"/>
   <xs:complexType name="AddFirewallRuleParameters">
     <xs:complexContent mixed="false">
       <xs:extension base="tns5:ServiceParameters">
         <xs:sequence>
           <xs:element minOccurs="0" name="EndIPAddress" nillable="true" type="xs:string"/>
           <xs:element minOccurs="0" name="ProtocolVersion" nillable="true" type="xs:string"/>
           <xs:element minOccurs="0" name="StartIPAddress" nillable="true" type="xs:string"/>
         </xs:sequence>
       </xs:extension>
     </xs:complexContent>
   </xs:complexType>
   <xs:element name="AddFirewallRuleParameters" nillable="true" 
type="tns5:AddFirewallRuleParameters"/>
   <xs:complexType name="AddFirewallRuleResult">
     <xs:complexContent mixed="false">
       <xs:extension base="tns5:ServiceResult">
         <xs:sequence>
           <xs:element minOccurs="0" name="Error" nillable="true" type="tns5:ServiceError"/>
           <xs:element minOccurs="0" name="RuleName" nillable="true" type="xs:string"/>
         </xs:sequence>
       </xs:extension>
     </xs:complexContent>
   </xs:complexType>
   <xs:element name="AddFirewallRuleResult" nillable="true" 
type="tns5:AddFirewallRuleResult"/>
   <xs:complexType name="OpenFirewallForUserParameters">
     <xs:complexContent mixed="false">
       <xs:extension base="tns5:ServiceParameters">
         <xs:sequence>
           <xs:element minOccurs="0" name="ProtocolVersion" nillable="true" type="xs:string"/>
           <xs:element minOccurs="0" name="UserIPAddress" nillable="true" type="xs:string"/>
         </xs:sequence>
       </xs:extension>
     </xs:complexContent>
   </xs:complexType>
   <xs:element name="OpenFirewallForUserParameters" nillable="true" 
type="tns5:OpenFirewallForUserParameters"/>
   <xs:complexType name="DeleteFirewallRulesParameters">
     <xs:complexContent mixed="false">
       <xs:extension base="tns5:ServiceParameters">
         <xs:sequence>
           <xs:element 
xmlns:tns1="http://schemas.datacontract.org/2004/07/Microsoft.Office.Access.Services.Data" 
minOccurs="0" name="DeleteOption" type="tns1:DeleteFirewallRulesOption"/>
           <xs:element minOccurs="0" name="ProtocolVersion" nillable="true" type="xs:string"/>
           <xs:element minOccurs="0" name="SpecifiedFirewallRules" nillable="true" 
type="tns5:FirewallRulesList"/>
         </xs:sequence>
       </xs:extension>
     </xs:complexContent>
   </xs:complexType>
   <xs:element name="DeleteFirewallRulesParameters" nillable="true" 
type="tns5:DeleteFirewallRulesParameters"/>
   <xs:complexType name="FirewallRulesList">
     <xs:sequence>
       <xs:element 
xmlns:tns1="http://schemas.datacontract.org/2004/07/Microsoft.Office.Access.Services.Data" 
minOccurs="0" name="RulesList" nillable="true" type="tns1:ArrayOfFirewallRule"/>
     </xs:sequence>
   </xs:complexType>
   <xs:element name="FirewallRulesList" nillable="true" type="tns5:FirewallRulesList"/>
   <xs:complexType name="DeleteFirewallRulesResult">
     <xs:complexContent mixed="false">
       <xs:extension base="tns5:ServiceResult">
```

```
 <xs:sequence>
           <xs:element minOccurs="0" name="Error" nillable="true" type="tns5:ServiceError"/>
         </xs:sequence>
       </xs:extension>
     </xs:complexContent>
   </xs:complexType>
   <xs:element name="DeleteFirewallRulesResult" nillable="true" 
type="tns5:DeleteFirewallRulesResult"/>
   <xs:complexType name="CreatePackageParameters">
     <xs:complexContent mixed="false">
       <xs:extension base="tns5:ServiceParameters">
         <xs:sequence>
           <xs:element minOccurs="0" name="AppVersion" nillable="true" type="xs:string"/>
           <xs:element minOccurs="0" name="Data" type="xs:boolean"/>
           <xs:element minOccurs="0" name="IsLocked" type="xs:boolean"/>
           <xs:element 
xmlns:tns4="http://schemas.datacontract.org/2004/07/Microsoft.Office.Access.Services.Design" 
minOccurs="0" name="Option" type="tns4:PackagingOption"/>
           <xs:element minOccurs="0" name="ProtocolVersion" nillable="true" type="xs:string"/>
           <xs:element minOccurs="0" name="Title" nillable="true" type="xs:string"/>
         </xs:sequence>
       </xs:extension>
     </xs:complexContent>
   </xs:complexType>
   <xs:element name="CreatePackageParameters" nillable="true" 
type="tns5:CreatePackageParameters"/>
   <xs:complexType name="CreatePackageResult">
     <xs:complexContent mixed="false">
       <xs:extension base="tns5:ServiceResult">
         <xs:sequence>
           <xs:element minOccurs="0" name="PackageId" nillable="true" type="xs:string"/>
         </xs:sequence>
       </xs:extension>
     </xs:complexContent>
   </xs:complexType>
   <xs:element name="CreatePackageResult" nillable="true" type="tns5:CreatePackageResult"/>
   <xs:complexType name="GetPackageParameters">
     <xs:complexContent mixed="false">
       <xs:extension base="tns5:ServiceParameters">
         <xs:sequence>
           <xs:element minOccurs="0" name="PackageId" nillable="true" type="xs:string"/>
           <xs:element minOccurs="0" name="ProtocolVersion" nillable="true" type="xs:string"/>
         </xs:sequence>
       </xs:extension>
     </xs:complexContent>
   </xs:complexType>
   <xs:element name="GetPackageParameters" nillable="true" type="tns5:GetPackageParameters"/>
   <xs:complexType name="GetPackageResult">
     <xs:complexContent mixed="false">
       <xs:extension base="tns5:ServiceResult">
         <xs:sequence>
           <xs:element minOccurs="0" name="Data" nillable="true" type="xs:string"/>
           <xs:element minOccurs="0" name="Status" type="tns5:PackageStatus"/>
         </xs:sequence>
       </xs:extension>
     </xs:complexContent>
   </xs:complexType>
   <xs:element name="GetPackageResult" nillable="true" type="tns5:GetPackageResult"/>
   <xs:simpleType name="PackageStatus">
     <xs:restriction base="xs:string">
       <xs:enumeration value="Creating"/>
       <xs:enumeration value="Created"/>
     </xs:restriction>
   </xs:simpleType>
   <xs:element name="PackageStatus" nillable="true" type="tns5:PackageStatus"/>
   <xs:import
namespace="http://schemas.datacontract.org/2004/07/Microsoft.Office.Access.Services"/>
   <xs:import 
namespace="http://schemas.datacontract.org/2004/07/Microsoft.Office.Access.Services.Data"/>
```

```
 <xs:import 
namespace="http://schemas.datacontract.org/2004/07/Microsoft.Office.Access.Services.Database"
/>
   <xs:import 
namespace="http://schemas.datacontract.org/2004/07/Microsoft.Office.Access.Services.Design"/>
   <xs:import namespace="http://schemas.microsoft.com/2003/10/Serialization/"/>
   <xs:import namespace="http://schemas.microsoft.com/2003/10/Serialization/Arrays"/>
</xs:schema>
```
## <span id="page-447-0"></span>**7.15 http://schemas.datacontract.org/2004/07/Microsoft.Office.Access.SharedClient Schema**

```
<?xml version="1.0" encoding="UTF-8"?>
<xs:schema 
xmlns:tns6="http://schemas.datacontract.org/2004/07/Microsoft.Office.Access.SharedClient"
elementFormDefault="qualified" 
targetNamespace="http://schemas.datacontract.org/2004/07/Microsoft.Office.Access.SharedClient
" xmlns:xs="http://www.w3.org/2001/XMLSchema">
   <xs:complexType name="ArrayOfFieldSchema">
     <xs:sequence>
       <xs:element minOccurs="0" maxOccurs="unbounded" name="FieldSchema" nillable="true" 
type="tns6:FieldSchema"/>
     </xs:sequence>
   </xs:complexType>
   <xs:element name="ArrayOfFieldSchema" nillable="true" type="tns6:ArrayOfFieldSchema"/>
   <xs:complexType name="FieldSchema">
     <xs:sequence>
       <xs:element minOccurs="0" name="AllowMultipleValues" type="xs:boolean"/>
       <xs:element minOccurs="0" name="Caption" nillable="true" type="xs:string"/>
       <xs:element minOccurs="0" name="ColumnName" nillable="true" type="xs:string"/>
       <xs:element minOccurs="0" name="CurrencyLocal" nillable="true" type="xs:string"/>
       <xs:element minOccurs="0" name="CurrencySymbol" nillable="true" type="xs:string"/>
       <xs:element minOccurs="0" name="DataSource" nillable="true" type="xs:string"/>
       <xs:element minOccurs="0" name="DataType" nillable="true" type="xs:string"/>
       <xs:element minOccurs="0" name="DecimalPlaces" type="xs:int"/>
       <xs:element minOccurs="0" name="DefaultExpression" nillable="true"
type="tns6:Expression"/>
       <xs:element minOccurs="0" name="DefaultValue" nillable="true" type="xs:string"/>
       <xs:element xmlns:q3="http://schemas.microsoft.com/2003/10/Serialization/Arrays" 
minOccurs="0" name="DependentFields" nillable="true" type="q3:ArrayOfint"/>
       <xs:element xmlns:q3="http://schemas.microsoft.com/2003/10/Serialization/Arrays" 
minOccurs="0" name="ExtendedAttributes" nillable="true" 
type="q3:ArrayOfKeyValueOfstringstring"/>
       <xs:element minOccurs="0" name="FormatString" nillable="true" type="xs:string"/>
       <xs:element minOccurs="0" name="IsKey" type="xs:boolean"/>
       <xs:element minOccurs="0" name="IsTableQueryLookup" type="xs:boolean"/>
       <xs:element minOccurs="0" name="KeyIndex" type="xs:int"/>
       <xs:element minOccurs="0" name="LookupBoundField" nillable="true" type="xs:string"/>
       <xs:element minOccurs="0" name="LookupCurrencySymbol" nillable="true" 
type="xs:string"/>
       <xs:element minOccurs="0" name="LookupDecimalPlaces" type="xs:int"/>
       <xs:element minOccurs="0" name="LookupDisplayField" nillable="true" type="xs:string"/>
       <xs:element minOccurs="0" name="LookupFormatString" nillable="true" type="xs:string"/>
       <xs:element minOccurs="0" name="LookupSortType" nillable="true" type="xs:string"/>
       <xs:element minOccurs="0" name="LookupSource" nillable="true" type="xs:string"/>
       <xs:element minOccurs="0" name="LookupValueList" nillable="true" type="xs:string"/>
       <xs:element minOccurs="0" name="MaxLength" type="xs:int"/>
       <xs:element minOccurs="0" name="ObjectId" nillable="true" type="xs:string"/>
       <xs:element minOccurs="0" name="ReadOnly" type="xs:boolean"/>
       <xs:element minOccurs="0" name="Required" type="xs:boolean"/>
       <xs:element minOccurs="0" name="SourceObject" nillable="true" type="xs:string"/>
       <xs:element minOccurs="0" name="TextType" nillable="true" type="xs:string"/>
       <xs:element minOccurs="0" name="ValidationMessage" nillable="true" 
type="tns6:ClientMessage"/>
       <xs:element minOccurs="0" name="ValidationScript" nillable="true" type="xs:string"/>
     </xs:sequence>
   </xs:complexType>
```

```
 <xs:element name="FieldSchema" nillable="true" type="tns6:FieldSchema"/>
   <xs:complexType name="Expression">
     <xs:sequence>
       <xs:element minOccurs="0" name="ExpressionScript" nillable="true" type="xs:string"/>
       <xs:element minOccurs="0" name="OriginalExpression" nillable="true" type="xs:string"/>
       <xs:element xmlns:q3="http://schemas.microsoft.com/2003/10/Serialization/Arrays" 
minOccurs="0" name="Properties" nillable="true" type="q3:ArrayOfanyType"/>
       <xs:element minOccurs="0" name="ReferencesFunction" nillable="true" type="xs:string"/>
       <xs:element minOccurs="0" name="ServerExpression" type="xs:boolean"/>
     </xs:sequence>
   </xs:complexType>
   <xs:element name="Expression" nillable="true" type="tns6:Expression"/>
   <xs:complexType name="ClientMessage">
     <xs:sequence>
       <xs:element xmlns:q3="http://schemas.microsoft.com/2003/10/Serialization/Arrays" 
minOccurs="0" name="Context" nillable="true" type="q3:ArrayOfanyType"/>
       <xs:element minOccurs="0" name="MessageID" type="tns6:ClientMessageID"/>
     </xs:sequence>
   </xs:complexType>
   <xs:element name="ClientMessage" nillable="true" type="tns6:ClientMessage"/>
   <xs:simpleType name="ClientMessageID">
     <xs:restriction base="xs:string">
       <xs:enumeration value="None"/>
       <xs:enumeration value="PassthroughMessage"/>
       <xs:enumeration value="WebServiceUnavailableMessage"/>
       <xs:enumeration value="WebServiceCanceledMessage"/>
       <xs:enumeration value="DataMacroStopWaiting"/>
       <xs:enumeration value="GenericError"/>
       <xs:enumeration value="NotifyRecordUpdated"/>
       <xs:enumeration value="NotifyRecordsDeleted"/>
       <xs:enumeration value="NotifyCannotDelete"/>
       <xs:enumeration value="NotifyCannotSave"/>
       <xs:enumeration value="NotifyCannotSaveDescription"/>
       <xs:enumeration value="SubFormNestingLimitExceededError"/>
       <xs:enumeration value="DivisionByZero"/>
       <xs:enumeration value="TypeMismatch"/>
       <xs:enumeration value="NoCurrentRecord"/>
       <xs:enumeration value="RecordNotUpdatable"/>
       <xs:enumeration value="WhereConditionTooLong"/>
       <xs:enumeration value="InvalidArgument"/>
       <xs:enumeration value="InvalidContainerControlName"/>
       <xs:enumeration value="ActionArgumentNotFound"/>
       <xs:enumeration value="FormCannotClose"/>
       <xs:enumeration value="AttachmentMustSave"/>
       <xs:enumeration value="InvalidExpression"/>
       <xs:enumeration value="AttachmentUploadSucceed"/>
       <xs:enumeration value="AttachmentDeleted"/>
       <xs:enumeration value="FormOrReportNotBound"/>
       <xs:enumeration value="InvalidPropertyOrMethod"/>
       <xs:enumeration value="InvalidUrl"/>
       <xs:enumeration value="UserInterfaceMacroLoadFailure"/>
       <xs:enumeration value="CannotFindMacroObject"/>
       <xs:enumeration value="CannotGoToSpecifiedRecord"/>
       <xs:enumeration value="InvalidConditionExpression"/>
       <xs:enumeration value="CannotGoToSubformOrTabpage"/>
       <xs:enumeration value="InvalidControl"/>
       <xs:enumeration value="CannotFocusOnControl"/>
       <xs:enumeration value="InvalidControlValue"/>
       <xs:enumeration value="NoControlName"/>
       <xs:enumeration value="CannotFindErrorHandlingMacro"/>
       <xs:enumeration value="InvalidSetPropertyControl"/>
       <xs:enumeration value="LocalVarNameNotSpecified"/>
       <xs:enumeration value="LocalVarExpressionNotSpecified"/>
       <xs:enumeration value="LocalVariableNameInvalid"/>
       <xs:enumeration value="TempVarNameNotSpecified"/>
       <xs:enumeration value="TempVariableNameInvalid"/>
       <xs:enumeration value="CommandNotAvailable"/>
       <xs:enumeration value="ExpressionErrorCannotSet"/>
       <xs:enumeration value="TooManyRunMacros"/>
```

```
 <xs:enumeration value="InvalidBrowseToPathArgument"/>
       <xs:enumeration value="InvalidObjectReference"/>
       <xs:enumeration value="FormNotFoundRep"/>
       <xs:enumeration value="ControlDoesNotSupportRequery"/>
       <xs:enumeration value="ReadOnlyNote"/>
       <xs:enumeration value="TooMuchParameterData"/>
       <xs:enumeration value="OperationNotSupportedOnSubReports"/>
       <xs:enumeration value="InvalidPropertyValue"/>
       <xs:enumeration value="AutocompleteWaitingForValidationMessage"/>
       <xs:enumeration value="AutocompleteInvalidDataMessage"/>
       <xs:enumeration value="TooManyTermsInFilter"/>
       <xs:enumeration value="InvalidValueForFieldMessage"/>
       <xs:enumeration value="InvalidValueForControlMessage"/>
       <xs:enumeration value="ImageUploadFailureNotificationMessage"/>
       <xs:enumeration value="NoResultsFromFilter"/>
       <xs:enumeration value="ErrorRetrievingDataForComboBoxMessage"/>
       <xs:enumeration value="ExpressionImplicitConversionInvalid"/>
       <xs:enumeration value="InvalidSetPropertyInViewMode"/>
       <xs:enumeration value="ErrorRetrievingDataForAutoSum"/>
       <xs:enumeration value="ExpressionImplicitConversionFailed"/>
       <xs:enumeration value="ExpressionArithmeticBadDataType"/>
       <xs:enumeration value="ExpressionOverflow"/>
       <xs:enumeration value="ExpressionDivisionByZero"/>
       <xs:enumeration value="ExpressionSqrtNegativeArgument"/>
       <xs:enumeration value="ExpressionLeftRightNegativeArgument"/>
       <xs:enumeration value="ExpressionSubstringNullFirstArgument"/>
       <xs:enumeration value="ExpressionSubstringInvalidThirdArgument"/>
       <xs:enumeration value="ExpressionDatePartUsedOnTime"/>
       <xs:enumeration value="ExpressionTimePartUsedOnDate"/>
       <xs:enumeration value="ExpressionIIfNullFirstArgument"/>
       <xs:enumeration value="InvalidControlReferenceError"/>
       <xs:enumeration value="RequiredFieldIsEmpty"/>
       <xs:enumeration value="InvalidDateValue"/>
       <xs:enumeration value="InvalidNumberValue"/>
       <xs:enumeration value="InvalidSetPropertyValue"/>
       <xs:enumeration value="ValueExceedsMaximumLength"/>
       <xs:enumeration value="InvalidChangeViewTable"/>
       <xs:enumeration value="MaxNumberOfPopupsReached"/>
       <xs:enumeration value="NoServerReferenceFoundInWhereConditionError"/>
       <xs:enumeration value="ExpressionIllegalDateTime"/>
       <xs:enumeration value="LoadingMessage"/>
       <xs:enumeration value="ExpressionCircularReference"/>
       <xs:enumeration value="NoBoundValueForDisplayText"/>
       <xs:enumeration value="InvalidControlsAreNotUpdatable"/>
       <xs:enumeration value="UserLogonNameDeprecated"/>
       <xs:enumeration value="AllowUserConnectionSuccess"/>
       <xs:enumeration value="AllowUserConnectionFireRuleExists"/>
       <xs:enumeration value="AgaveInsertErrorInForm"/>
       <xs:enumeration value="InvalidWholeNumberValue"/>
       <xs:enumeration value="AgaveInsertErrorInEditMode"/>
       <xs:enumeration value="AgaveInsertErrorInAppWithNoViews"/>
       <xs:enumeration value="InvalidEmailValue"/>
       <xs:enumeration value="InvalidPhoneValue"/>
       <xs:enumeration value="AlchemyPreviewNotAvailableForEmptyApp"/>
       <xs:enumeration value="CannotEditViewInWebDesigner"/>
       <xs:enumeration value="CannotEditViewInClientDesigner"/>
     </xs:restriction>
   </xs:simpleType>
   <xs:element name="ClientMessageID" nillable="true" type="tns6:ClientMessageID"/>
   <xs:complexType name="ArrayOfParameterValue">
     <xs:sequence>
       <xs:element minOccurs="0" maxOccurs="unbounded" name="ParameterValue" nillable="true" 
type="tns6:ParameterValue"/>
     </xs:sequence>
   </xs:complexType>
   <xs:element name="ArrayOfParameterValue" nillable="true" 
type="tns6:ArrayOfParameterValue"/>
   <xs:complexType name="ParameterValue">
     <xs:sequence>
```

```
 <xs:element minOccurs="0" name="IsDate" type="xs:boolean"/>
       <xs:element minOccurs="0" name="Name" nillable="true" type="xs:string"/>
       <xs:element minOccurs="0" name="Value" nillable="true" type="xs:anyType"/>
     </xs:sequence>
   </xs:complexType>
   <xs:element name="ParameterValue" nillable="true" type="tns6:ParameterValue"/>
   <xs:complexType name="Recordset">
     <xs:sequence>
       <xs:element minOccurs="0" name="AnonymousCanInsert" type="xs:boolean"/>
       <xs:element minOccurs="0" name="AnonymousCanRead" type="xs:boolean"/>
       <xs:element xmlns:q3="http://schemas.microsoft.com/2003/10/Serialization/Arrays" 
minOccurs="0" name="AutoSumValues" nillable="true" type="q3:ArrayOfanyType"/>
       <xs:element minOccurs="0" name="Fields" nillable="true" 
type="tns6:ArrayOfFieldSchema"/>
       <xs:element minOccurs="0" name="FormatInfos" nillable="true" 
type="tns6:ArrayOfArrayOfFormatInfo"/>
       <xs:element minOccurs="0" name="IsAnonymous" type="xs:boolean"/>
       <xs:element xmlns:q3="http://schemas.microsoft.com/2003/10/Serialization/Arrays" 
minOccurs="0" name="Localized" nillable="true" type="q3:ArrayOfArrayOfArrayOfstring"/>
       <xs:element minOccurs="0" name="Paging" nillable="true" type="tns6:PagingInfo"/>
       <xs:element minOccurs="0" name="RecordStatuses" nillable="true" 
type="tns6:ArrayOfRecordStatus"/>
       <xs:element minOccurs="0" name="RelatedFieldInfos" nillable="true" 
type="tns6:ArrayOfFieldSchema"/>
       <xs:element xmlns:q3="http://schemas.microsoft.com/2003/10/Serialization/Arrays" 
minOccurs="0" name="Values" nillable="true" type="q3:ArrayOfArrayOfanyType"/>
     </xs:sequence>
   </xs:complexType>
   <xs:element name="Recordset" nillable="true" type="tns6:Recordset"/>
   <xs:complexType name="ArrayOfArrayOfFormatInfo">
     <xs:sequence>
       <xs:element minOccurs="0" maxOccurs="unbounded" name="ArrayOfFormatInfo" 
nillable="true" type="tns6:ArrayOfFormatInfo"/>
     </xs:sequence>
   </xs:complexType>
   <xs:element name="ArrayOfArrayOfFormatInfo" nillable="true" 
type="tns6:ArrayOfArrayOfFormatInfo"/>
   <xs:complexType name="ArrayOfFormatInfo">
     <xs:sequence>
       <xs:element minOccurs="0" maxOccurs="unbounded" name="FormatInfo" nillable="true" 
type="tns6:FormatInfo"/>
     </xs:sequence>
   </xs:complexType>
   <xs:element name="ArrayOfFormatInfo" nillable="true" type="tns6:ArrayOfFormatInfo"/>
   <xs:complexType name="FormatInfo">
     <xs:sequence>
       <xs:element minOccurs="0" name="Currency" nillable="true" type="xs:string"/>
       <xs:element minOccurs="0" name="Format" nillable="true" type="xs:string"/>
       <xs:element minOccurs="0" name="Precision" type="xs:int"/>
     </xs:sequence>
   </xs:complexType>
   <xs:element name="FormatInfo" nillable="true" type="tns6:FormatInfo"/>
   <xs:complexType name="PagingInfo">
     <xs:sequence>
       <xs:element 
xmlns:tns1="http://schemas.datacontract.org/2004/07/Microsoft.Office.Access.Services.Data" 
minOccurs="0" name="CacheCommands" type="tns1:CacheCommands"/>
 <xs:element minOccurs="0" name="CacheId" nillable="true" type="xs:string"/>
 <xs:element minOccurs="0" name="DefaultFormSortExpression" nillable="true" 
type="xs:string"/>
       <xs:element minOccurs="0" name="Filter" nillable="true" type="tns6:FilterInfo"/>
       <xs:element minOccurs="0" name="FirstRow" type="xs:int"/>
       <xs:element minOccurs="0" name="PageSize" type="xs:int"/>
       <xs:element minOccurs="0" name="RetrieveExactRowCount" type="xs:boolean"/>
       <xs:element minOccurs="0" name="RowKey" type="xs:int"/>
       <xs:element minOccurs="0" name="SessionId" nillable="true" type="xs:string"/>
       <xs:element minOccurs="0" name="SortExpression" nillable="true" type="xs:string"/>
       <xs:element minOccurs="0" name="TotalRows" type="xs:int"/>
       <xs:element minOccurs="0" name="UseCache" type="xs:boolean"/>
```

```
 </xs:sequence>
   </xs:complexType>
   <xs:element name="PagingInfo" nillable="true" type="tns6:PagingInfo"/>
   <xs:complexType name="FilterInfo">
     <xs:sequence>
       <xs:element minOccurs="0" name="Culture" nillable="true" type="xs:string"/>
       <xs:element minOccurs="0" name="Expression" nillable="true" type="xs:string"/>
       <xs:element minOccurs="0" name="Fields" nillable="true" type="tns6:FieldList"/>
       <xs:element minOccurs="0" name="Text" nillable="true" type="xs:string"/>
     </xs:sequence>
   </xs:complexType>
   <xs:element name="FilterInfo" nillable="true" type="tns6:FilterInfo"/>
   <xs:complexType name="FieldList">
     <xs:sequence>
       <xs:element xmlns:q3="http://schemas.microsoft.com/2003/10/Serialization/Arrays" 
minOccurs="0" name="List" nillable="true" type="q3:ArrayOfstring"/>
     </xs:sequence>
   </xs:complexType>
   <xs:element name="FieldList" nillable="true" type="tns6:FieldList"/>
   <xs:complexType name="ArrayOfRecordStatus">
     <xs:sequence>
       <xs:element minOccurs="0" maxOccurs="unbounded" name="RecordStatus" 
type="tns6:RecordStatus"/>
     </xs:sequence>
   </xs:complexType>
   <xs:element name="ArrayOfRecordStatus" nillable="true" type="tns6:ArrayOfRecordStatus"/>
   <xs:simpleType name="RecordStatus">
     <xs:restriction base="xs:string">
       <xs:enumeration value="Normal"/>
       <xs:enumeration value="Deleted"/>
       <xs:enumeration value="Error"/>
       <xs:enumeration value="Fixup"/>
     </xs:restriction>
   </xs:simpleType>
   <xs:element name="RecordStatus" nillable="true" type="tns6:RecordStatus"/>
   <xs:complexType name="SharedDataBaseInfo">
     <xs:sequence>
       <xs:element minOccurs="0" name="AllowAdditions" type="xs:boolean"/>
       <xs:element minOccurs="0" name="AllowDeletions" type="xs:boolean"/>
       <xs:element minOccurs="0" name="AllowEdits" type="xs:boolean"/>
       <xs:element minOccurs="0" name="AppForOfficeId" nillable="true" type="xs:string"/>
       <xs:element xmlns:q3="http://schemas.microsoft.com/2003/10/Serialization/Arrays" 
minOccurs="0" name="AutoSumFields" nillable="true" type="q3:ArrayOfstring"/>
       <xs:element xmlns:q3="http://schemas.microsoft.com/2003/10/Serialization/Arrays" 
minOccurs="0" name="AutoSumFunctions" nillable="true" type="q3:ArrayOfstring"/>
       <xs:element minOccurs="0" name="CacheId" nillable="true" type="xs:string"/>
       <xs:element minOccurs="0" name="DataEntry" type="xs:boolean"/>
       <xs:element minOccurs="0" name="DoNotPrefetchImages" type="xs:boolean"/>
       <xs:element minOccurs="0" name="FetchDisplayFields" type="xs:boolean"/>
       <xs:element minOccurs="0" name="FetchKeyFields" type="xs:boolean"/>
       <xs:element minOccurs="0" name="FetchSchema" type="xs:boolean"/>
       <xs:element xmlns:q3="http://schemas.microsoft.com/2003/10/Serialization/Arrays" 
minOccurs="0" name="FieldNames" nillable="true" type="q3:ArrayOfstring"/>
       <xs:element minOccurs="0" name="FormatInfos" nillable="true" 
type="tns6:ArrayOfArrayOfFormatInfo"/>
       <xs:element minOccurs="0" name="InitialPage" nillable="true" type="xs:string"/>
       <xs:element minOccurs="0" name="NewImageStorage" type="xs:boolean"/>
       <xs:element minOccurs="0" name="Ordering" nillable="true" type="xs:string"/>
       <xs:element minOccurs="0" name="ParameterValues" nillable="true" 
type="tns6:ArrayOfParameterValue"/>
       <xs:element minOccurs="0" name="Restriction" nillable="true" type="xs:string"/>
       <xs:element minOccurs="0" name="SelectCommand" nillable="true" type="xs:string"/>
       <xs:element minOccurs="0" name="SessionId" nillable="true" type="xs:string"/>
       <xs:element minOccurs="0" name="Stateless" type="xs:boolean"/>
     </xs:sequence>
   </xs:complexType>
   <xs:element name="SharedDataBaseInfo" nillable="true" type="tns6:SharedDataBaseInfo"/>
   <xs:complexType name="ArrayOfMessageSeverity">
     <xs:sequence>
```

```
 <xs:element minOccurs="0" maxOccurs="unbounded" name="MessageSeverity" 
type="tns6:MessageSeverity"/>
     </xs:sequence>
   </xs:complexType>
   <xs:element name="ArrayOfMessageSeverity" nillable="true" 
type="tns6:ArrayOfMessageSeverity"/>
   <xs:simpleType name="MessageSeverity">
     <xs:restriction base="xs:string">
       <xs:enumeration value="Info"/>
       <xs:enumeration value="Warn"/>
       <xs:enumeration value="Error"/>
     </xs:restriction>
   </xs:simpleType>
   <xs:element name="MessageSeverity" nillable="true" type="tns6:MessageSeverity"/>
   <xs:complexType name="ArrayOfNotification">
     <xs:sequence>
       <xs:element minOccurs="0" maxOccurs="unbounded" name="Notification" nillable="true" 
type="tns6:Notification"/>
     </xs:sequence>
   </xs:complexType>
   <xs:element name="ArrayOfNotification" nillable="true" type="tns6:ArrayOfNotification"/>
   <xs:complexType name="Notification">
     <xs:sequence>
       <xs:element minOccurs="0" name="HelpLink" nillable="true" type="xs:string"/>
       <xs:element minOccurs="0" name="Message" nillable="true" type="xs:string"/>
       <xs:element minOccurs="0" name="Severity" type="tns6:MessageSeverity"/>
     </xs:sequence>
   </xs:complexType>
   <xs:element name="Notification" nillable="true" type="tns6:Notification"/>
   <xs:complexType name="AppsForOfficeSettings">
     <xs:sequence>
       <xs:element xmlns:q3="http://schemas.microsoft.com/2003/10/Serialization/Arrays" 
minOccurs="0" name="Bindings" nillable="true" type="q3:ArrayOfArrayOfstring"/>
       <xs:element xmlns:q3="http://schemas.microsoft.com/2003/10/Serialization/Arrays" 
minOccurs="0" name="PropertyKeys" nillable="true" type="q3:ArrayOfstring"/>
       <xs:element xmlns:q3="http://schemas.microsoft.com/2003/10/Serialization/Arrays" 
minOccurs="0" name="PropertyValues" nillable="true" type="q3:ArrayOfstring"/>
     </xs:sequence>
   </xs:complexType>
   <xs:element name="AppsForOfficeSettings" nillable="true" 
type="tns6:AppsForOfficeSettings"/>
   <xs:complexType name="InsertAppsForOfficeInfo">
     <xs:sequence>
       <xs:element minOccurs="0" name="AppVersion" nillable="true" type="xs:string"/>
       <xs:element minOccurs="0" name="AssetId" nillable="true" type="xs:string"/>
       <xs:element minOccurs="0" name="AssetStoreId" nillable="true" type="xs:string"/>
       <xs:element minOccurs="0" name="CurrentStoreType" nillable="true" type="xs:string"/>
       <xs:element minOccurs="0" name="Height" type="xs:int"/>
       <xs:element minOccurs="0" name="Id" nillable="true" type="xs:string"/>
       <xs:element minOccurs="0" name="StoreId" nillable="true" type="xs:string"/>
       <xs:element minOccurs="0" name="TargetType" type="xs:int"/>
       <xs:element minOccurs="0" name="Width" type="xs:int"/>
     </xs:sequence>
   </xs:complexType>
   <xs:element name="InsertAppsForOfficeInfo" nillable="true" 
type="tns6:InsertAppsForOfficeInfo"/>
   <xs:import 
namespace="http://schemas.datacontract.org/2004/07/Microsoft.Office.Access.Services.Data"/>
   <xs:import namespace="http://schemas.microsoft.com/2003/10/Serialization/"/>
   <xs:import namespace="http://schemas.microsoft.com/2003/10/Serialization/Arrays"/>
</xs:schema>
```
# <span id="page-453-0"></span>**8 Appendix C: Product Behavior**

The information in this specification is applicable to the following Microsoft products or supplemental software. References to product versions include updates to those products.

- Microsoft Access 2016
- Microsoft SharePoint Server 2016

Exceptions, if any, are noted in this section. If an update version, service pack or Knowledge Base (KB) number appears with a product name, the behavior changed in that update. The new behavior also applies to subsequent updates unless otherwise specified. If a product edition appears with the product version, behavior is different in that product edition.

Unless otherwise specified, any statement of optional behavior in this specification that is prescribed using the terms "SHOULD" or "SHOULD NOT" implies product behavior in accordance with the SHOULD or SHOULD NOT prescription. Unless otherwise specified, the term "MAY" implies that the product does not follow the prescription.

# <span id="page-454-0"></span>**9 Change Tracking**

This section identifies changes that were made to this document since the last release. Changes are classified as Major, Minor, or None.

The revision class **Major** means that the technical content in the document was significantly revised. Major changes affect protocol interoperability or implementation. Examples of major changes are:

- A document revision that incorporates changes to interoperability requirements.
- A document revision that captures changes to protocol functionality.

The revision class **Minor** means that the meaning of the technical content was clarified. Minor changes do not affect protocol interoperability or implementation. Examples of minor changes are updates to clarify ambiguity at the sentence, paragraph, or table level.

The revision class **None** means that no new technical changes were introduced. Minor editorial and formatting changes may have been made, but the relevant technical content is identical to the last released version.

The changes made to this document are listed in the following table. For more information, please contact [dochelp@microsoft.com.](mailto:dochelp@microsoft.com)

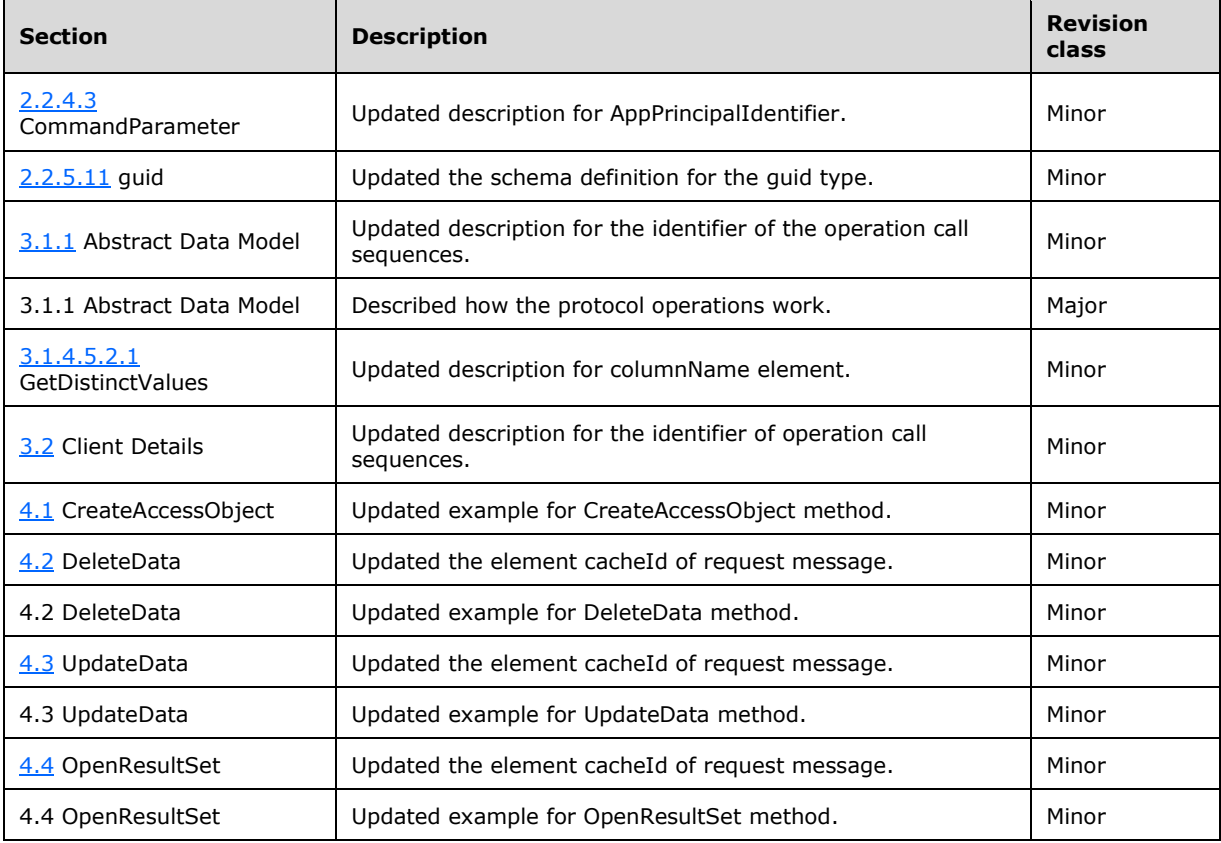

## **10 Index**

### **A**

Abstract data model [server](#page-105-0) 106 [AccessObject complex type](#page-51-0) 52 [AccessObjectIdentity complex type](#page-51-1) 53 [AccessObjectList complex type](#page-52-0) 53 [AccessObjectType simple type](#page-68-0) 69 [AccessProperties complex type](#page-52-1) 53 [AccessServerMessage complex type](#page-36-0) 37 [AccessServerMessageButtons simple type](#page-69-0) 70 [AccessServerMessageId simple type](#page-70-0) 71 [AccessServerMessageSeverity simple type](#page-85-0) 86 [AccessServerMessageType simple type](#page-86-0) 87 [AccessStorageObject complex type](#page-53-0) 54 [AddFirewallRuleResult complex type](#page-67-0) 68 [AnonymousAccessMode simple type](#page-86-1) 87 [Applicability](#page-30-0) 31 [AppsForOfficeSettings complex type](#page-53-1) 54 [ArrayOfAccessObject complex type](#page-54-0) 55 [ArrayOfAccessObjectIdentity complex type](#page-54-1) 55 [ArrayOfanyType complex type](#page-40-0) 41 [ArrayOfArrayOfKeyValuePair complex type](#page-54-2) 55 [ArrayOfArrayOfstring complex type](#page-54-3) 56 [ArrayOfFieldSchema complex type](#page-45-0) 46 [ArrayOfFirewallRule complex type](#page-55-0) 56 [ArrayOfint complex type](#page-45-1) 46 [ArrayOfKeyValueOfstringColumneb1rtN9t complex](#page-55-1)  [type](#page-55-1) 56 [ArrayOfKeyValueOfstringstring complex type](#page-44-0) 45 [ArrayOfKeyValuePair complex type](#page-37-1) 38 [ArrayOfParameterValue complex type](#page-45-2) 46 [ArrayOfstring complex type](#page-46-0) 47 [Attribute groups](#page-98-0) 99 [Attributes](#page-98-1) 99

## **C**

[CacheCommands simple type](#page-87-0) 88 [Capability negotiation](#page-30-1) 31 [Change tracking](#page-454-0) 455 **Client**  [overview](#page-338-0) 339 [ClientMessage complex type](#page-46-1) 47 [ClientMessageID](#page-87-1) simple type 89 [CollationInfo complex type](#page-56-0) 57 [Column complex type](#page-56-1) 58 [ColumnLookup complex type](#page-58-0) 59 [ColumnValue complex type](#page-58-1) 59 [CommandParameter complex type](#page-37-0) 38 [CommandResult complex type](#page-38-0) 39 [Complex types](#page-32-0) 33 [AccessObject](#page-51-0) 52 [AccessObjectIdentity](#page-51-1) 53 [AccessObjectList](#page-52-0) 53 [AccessProperties](#page-52-1) 53 [AccessServerMessage](#page-36-0) 37 [AccessStorageObject](#page-53-0) 54 [AddFirewallRuleResult](#page-67-0) 68 [AppsForOfficeSettings](#page-53-1) 54 [ArrayOfAccessObject](#page-54-0) 55

 [ArrayOfAccessObjectIdentity](#page-54-1) 55 [ArrayOfanyType](#page-40-0) 41 [ArrayOfArrayOfKeyValuePair](#page-54-2) 55 [ArrayOfArrayOfstring](#page-54-3) 56 [ArrayOfFieldSchema](#page-45-0) 46 [ArrayOfFirewallRule](#page-55-0) 56 [ArrayOfint](#page-45-1) 46 [ArrayOfKeyValueOfstringColumneb1rtN9t](#page-55-1) 56 [ArrayOfKeyValueOfstringstring](#page-44-0) 45 [ArrayOfKeyValuePair](#page-37-1) 38 [ArrayOfParameterValue](#page-45-2) 46 [ArrayOfstring](#page-46-0) 47 [ClientMessage](#page-46-1) 47 [CollationInfo](#page-56-0) 57 [Column](#page-56-1) 58 [ColumnLookup](#page-58-0) 59 [ColumnValue](#page-58-1) 59 [CommandParameter](#page-37-0) 38 [CommandResult](#page-38-0) 39 [ConnectivityStatusInformation](#page-58-2) 60 [DatabaseContext](#page-41-0) 42 [DatabaseProviderMessage](#page-44-1) 45 [DataMacro](#page-59-0) 60 [EmbeddedExpression](#page-59-1) 60 [Expression](#page-46-2) 47 [ExtendedAttributes](#page-59-2) 61 [FieldList](#page-60-0) 61 [FieldSchema](#page-47-0) 48 [FilterInfo](#page-40-1) 41 [FirewallRule](#page-60-1) 61 [Form](#page-60-2) 62 [KeyValuePair](#page-39-0) 40 [LinkedTable](#page-61-0) 62 [NetworkCredential](#page-42-0) 43 [ObjectIdentityList](#page-61-1) 62 [ParameterValue](#page-50-0) 51 [ProvisionedDatabaseContext](#page-43-0) 44 [Query](#page-61-2) 63 [RequestApplication](#page-62-0) 63 [RequestContext](#page-64-0) 65 [RequestUser](#page-64-1) 65 [SecureString](#page-43-1) 44 [ServerContext](#page-43-2) 44 [ServerHealthInformation](#page-39-1) 40 [ServiceError](#page-65-0) 66 [ServiceParameters](#page-65-1) 66 [ServiceResult](#page-65-2) 67 [ServiceWarning](#page-66-0) 67 [Table](#page-66-1) 67 [UIMacro](#page-66-2) 68 [ConnectivityPermissionLevel simple type](#page-93-0) 95 [ConnectivityStatusInformation](#page-58-2) complex type 60 [CreateAccessObject example](#page-339-0) 340

## **D**

Data model - abstract [server](#page-105-0) 106 [DatabaseContext complex type](#page-41-0) 42 [DatabaseProviderError simple type](#page-94-1) 95 [DatabaseProviderMessage complex type](#page-44-1) 45

[DataMacro complex type](#page-59-0) 60 [DeleteData example](#page-341-0) 342

#### **E**

[EmbeddedExpression complex type](#page-59-1) 60 Events [local -](#page-338-1) server 339 Example [CreateAccessObject](#page-339-0) 340 [DeleteData](#page-341-0) 342 [OpenResultSet](#page-343-0) 344 [UpdateData](#page-342-0) 343 [Expression complex type](#page-46-2) 47 [ExtendedAttributes complex type](#page-59-2) 61

#### **F**

[Faults](#page-98-2) 99 [FieldList complex type](#page-60-0) 61 Fields - [vendor-extensible](#page-30-2) 31 [FieldSchema complex type](#page-47-0) 48 [FilterInfo complex type](#page-40-1) 41 [FirewallRule complex type](#page-60-1) 61 [Form complex type](#page-60-2) 62 [Full WSDL](#page-347-0) 348 [Full XML schema](#page-388-0) 389

> [http://schemas.datacontract.org/2004/07/Micro](#page-388-1) [soft.Office.Access.Services Schema](#page-388-1) 389

> [http://schemas.datacontract.org/2004/07/Micro](#page-426-0) [soft.Office.Access.Services.Data Schema](#page-426-0) 427

> [http://schemas.datacontract.org/2004/07/Micro](#page-422-0) [soft.Office.Access.Services.Database Schema](#page-422-0) 423

> [http://schemas.datacontract.org/2004/07/Micro](#page-435-0) [soft.Office.Access.Services.Design Schema](#page-435-0) 436

> [http://schemas.datacontract.org/2004/07/Micro](#page-434-0) [soft.Office.Access.Services.Design.Schema](#page-434-0)  [Schema](#page-434-0) 435

> [http://schemas.datacontract.org/2004/07/Micro](#page-437-0) [soft.Office.Access.Services.WebService Schema](#page-437-0) 438

[http://schemas.datacontract.org/2004/07/Micro](#page-447-0) [soft.Office.Access.SharedClient Schema](#page-447-0) 448 [http://schemas.datacontract.org/2004/07/System](#page-433-0)  [Schema](#page-433-0) 434

[http://schemas.datacontract.org/2004/07/Syste](#page-427-0) [m.Data Schema](#page-427-0) 428

[http://schemas.datacontract.org/2004/07/Syste](#page-428-0) [m.Globalization Schema](#page-428-0) 429

[http://schemas.datacontract.org/2004/07/Syste](#page-432-0) [m.Net Schema](#page-432-0) 433

[http://schemas.datacontract.org/2004/07/Syste](#page-433-1) [m.Security Schema](#page-433-1) 434

[http://schemas.microsoft.com/2003/10/Serializa](#page-425-0) [tion/ Schema](#page-425-0) 426

[http://schemas.microsoft.com/2003/10/Serializa](#page-424-0) [tion/Arrays Schema](#page-424-0) 425

[http://schemas.microsoft.com/office/Access/201](#page-394-0) [0/11/Server/WebServices/AccessServerInternal](#page-394-0) [Service/ Schema](#page-394-0) 395

#### **G**

[Glossary](#page-20-0) 21 [Groups](#page-98-3) 99 [guid simple type](#page-94-0) 95

### **I**

Implementer - [security considerations](#page-346-0) 347 [Index of security parameters](#page-346-1) 347 [Informative references](#page-28-0) 29 Initialization [server](#page-108-0) 109 [Introduction](#page-20-1) 21

#### **K**

[KeyValuePair complex type](#page-39-0) 40

#### **L**

[LinkedTable complex type](#page-61-0) 62 Local events [server](#page-338-1) 339 [LookupType simple type](#page-95-0) 96

#### **M**

Message processing [server](#page-108-1) 109 Messages [AccessObject complex type](#page-51-0) 52 [AccessObjectIdentity complex type](#page-51-1) 53 [AccessObjectList complex type](#page-52-0) 53 [AccessObjectType simple type](#page-68-0) 69 [AccessProperties complex type](#page-52-1) 53 [AccessServerMessage complex type](#page-36-0) 37 [AccessServerMessageButtons simple type](#page-69-0) 70 [AccessServerMessageId simple type](#page-70-0) 71 [AccessServerMessageSeverity simple type](#page-85-0) 86 [AccessServerMessageType simple type](#page-86-0) 87 [AccessStorageObject complex type](#page-53-0) 54 [AddFirewallRuleResult complex type](#page-67-0) 68 [AnonymousAccessMode simple type](#page-86-1) 87 [AppsForOfficeSettings complex type](#page-53-1) 54 [ArrayOfAccessObject complex type](#page-54-0) 55 [ArrayOfAccessObjectIdentity complex type](#page-54-1) 55 [ArrayOfanyType complex type](#page-40-0) 41 [ArrayOfArrayOfKeyValuePair complex type](#page-54-2) 55 [ArrayOfArrayOfstring complex type](#page-54-3) 56 [ArrayOfFieldSchema complex type](#page-45-0) 46 [ArrayOfFirewallRule complex type](#page-55-0) 56 [ArrayOfint complex type](#page-45-1) 46

 [ArrayOfKeyValueOfstringColumneb1rtN9t complex](#page-55-1)  [type](#page-55-1) 56 [ArrayOfKeyValueOfstringstring complex type](#page-44-0) 45 [ArrayOfKeyValuePair complex type](#page-37-1) 38 [ArrayOfParameterValue complex type](#page-45-2) 46 [ArrayOfstring complex type](#page-46-0) 47 [attribute groups](#page-98-0) 99 [attributes](#page-98-1) 99 [CacheCommands simple type](#page-87-0) 88 [ClientMessage complex type](#page-46-1) 47 [ClientMessageID simple type](#page-87-1) 89 [CollationInfo complex type](#page-56-0) 57 [Column complex type](#page-56-1) 58 [ColumnLookup complex type](#page-58-0) 59 [ColumnValue complex type](#page-58-1) 59 [CommandParameter complex type](#page-37-0) 38 [CommandResult complex type](#page-38-0) 39 [complex types](#page-32-0) 33 [ConnectivityPermissionLevel simple type](#page-93-0) 95 [ConnectivityStatusInformation complex type](#page-58-2) 60 [DatabaseContext complex type](#page-41-0) 42 [DatabaseProviderError simple type](#page-94-1) 95 [DatabaseProviderMessage complex type](#page-44-1) 45 [DataMacro complex type](#page-59-0) 60 [elements](#page-32-1) 33 [EmbeddedExpression complex type](#page-59-1) 60 [enumerated](#page-32-2) 33 [Expression complex type](#page-46-2) 47 [ExtendedAttributes complex type](#page-59-2) 61 [faults](#page-98-2) 99 [FieldList complex type](#page-60-0) 61 [FieldSchema complex type](#page-47-0) 48 [FilterInfo complex type](#page-40-1) 41 [FirewallRule complex type](#page-60-1) 61 [Form complex type](#page-60-2) 62 [groups](#page-98-3) 99 [guid simple type](#page-94-0) 95 [KeyValuePair complex type](#page-39-0) 40 [LinkedTable complex type](#page-61-0) 62 [LookupType simple type](#page-95-0) 96 [namespaces](#page-31-0) 32 [NetworkCredential complex type](#page-42-0) 43 [ObjectIdentityList complex type](#page-61-1) 62 [PackageSource simple type](#page-95-1) 96 [ParameterValue complex type](#page-50-0) 51 [ProvisionedDatabaseContext complex type](#page-43-0) 44 [Query complex type](#page-61-2) 63 [RequestApplication complex type](#page-62-0) 63 [RequestContext complex type](#page-64-0) 65 [RequestUser complex type](#page-64-1) 65 [SecureString complex type](#page-43-1) 44 [ServerContext complex type](#page-43-2) 44 [ServerHealthInformation complex type](#page-39-1) 40 [ServerStateFlags simple type](#page-96-0) 97 [ServiceError complex type](#page-65-0) 66 [ServiceParameters complex type](#page-65-1) 66 [ServiceResult complex type](#page-65-2) 67 [ServiceWarning complex type](#page-66-0) 67 [simple types](#page-67-1) 68 [SortType simple type](#page-96-1) 97 [SqlAuthenticationMode simple type](#page-97-0) 98 [syntax](#page-31-1) 32 [Table complex type](#page-66-1) 67 [transport](#page-31-2) 32 [UIMacro complex type](#page-66-2) 68

[UserRole simple type](#page-97-1) 98

#### **N**

[Namespaces](#page-31-0) 32 [NetworkCredential complex type](#page-42-0) 43 [Normative references](#page-27-0) 28

## **O**

[ObjectIdentityList complex type](#page-61-1) 62 [OpenResultSet example](#page-343-0) 344 **Operations** [AddFirewallRule](#page-149-0) 150 [CheckCopyStatus](#page-217-0) 218 [CloseResultSet](#page-275-0) 276 [CloseSession](#page-112-0) 113 [CopyDatabase](#page-219-0) 220 [CreateAccessObject](#page-152-0) 153 [CreatePackage](#page-157-0) 158 [DatabaseExists](#page-222-0) 223 [DeleteAccessObject](#page-161-0) 162 [DeleteAllData](#page-277-0) 278 [DeleteData](#page-114-0) 115 [DeleteDataNoCache](#page-280-0) 281 [DeleteFirewallRules](#page-165-0) 166 [ExecuteDacIncrementalUpgrade](#page-224-0) 225 [FixupRow](#page-117-0) 118 [FixupRowNoCache](#page-283-0) 284 [GetAccessObject](#page-169-0) 170 [GetApplicationInformation](#page-173-0) 174 [GetApplicationNotifications](#page-286-0) 287 [GetAutoSumValues](#page-247-0) 248 [GetAvailableServer](#page-227-0) 228 [GetData](#page-120-0) 121 [GetDataConnectivity](#page-178-0) 179 [GetDataConnectivityStatus](#page-182-0) 183 [GetDistinctValues](#page-124-0) 125 [GetFirewallRules](#page-186-0) 187 [GetFormDefinitionAndRecordSet](#page-257-0) 258 [GetHealthScore](#page-127-0) 128 [GetHostProperties](#page-291-0) 292 [GetLinkedTableInformation](#page-190-0) 191 [GetNewDatabaseCollation](#page-294-0) 295 [GetObjectSchema](#page-130-0) 131 [GetOfficeAppSettings](#page-297-0) 298 [GetPackage](#page-230-0) 231 [GetReservedDatabase](#page-299-0) 300 [GetSearchData](#page-250-0) 251 [GetServerName](#page-234-0) 235 [GetUIMacroJavascript](#page-267-0) 268 [ImportData](#page-194-0) 195 [InsertAppForOfficeInForm](#page-302-0) 303 [InsertData](#page-132-0) 133 [InsertDataNoCache](#page-306-0) 307 [OpenFirewallForUser](#page-335-0) 336 [OpenResultSet](#page-136-0) 137 [OpenSession](#page-140-0) 141 [ProvisionDatabase](#page-236-0) 237 [RecycleDatabase](#page-309-0) 310 [RefreshLinkedTableInformation](#page-198-0) 199 [RenameAccessObject](#page-201-0) 202 [RenameDatabase](#page-239-0) 240 [RestoreDatabase](#page-312-0) 313 [RetrieveImage](#page-314-0) 315

 [RunDataMacro](#page-253-0) 254 [SelectDataNoCache](#page-317-0) 318 [SetDataConnectivityStatus](#page-205-0) 206 [SetDataMacroTracing](#page-209-0) 210 [SetEnableDisableDatabase](#page-269-0) 270 [SetObjectReadOnly](#page-321-0) 322 [SetOfficeAppSettings](#page-325-0) 326 [SetReadWrite](#page-242-0) 243 [UnprovisionDatabase](#page-245-0) 246 [UpdateAccessObject](#page-213-0) 214 [UpdateData](#page-145-0) 146 [UpdateDatabaseConfiguration](#page-272-0) 273 [UpdateDataNoCache](#page-328-0) 329 [UpdateImage](#page-332-0) 333 [Overview \(synopsis\)](#page-28-1) 29

### **P**

[PackageSource simple type](#page-95-1) 96 Parameters - [security index](#page-346-1) 347 [ParameterValue complex type](#page-50-0) 51 [Preconditions](#page-29-0) 30 [Prerequisites](#page-29-0) 30 [Product behavior](#page-453-0) 454 Protocol Details [overview](#page-105-1) 106 [Protocol operations](#page-29-1) 30 [ProvisionedDatabaseContext complex type](#page-43-0) 44

## **Q**

[Query complex type](#page-61-2) 63

## **R**

[References](#page-27-1) 28 [informative](#page-28-0) 29 [normative](#page-27-0) 28 [Relationship to other protocols](#page-29-2) 30 [RequestApplication complex type](#page-62-0) 63 [RequestContext complex type](#page-64-0) 65 [RequestUser complex type](#page-64-1) 65

## **S**

[SecureString complex type](#page-43-1) 44 Security [implementer considerations](#page-346-0) 347 [parameter index](#page-346-1) 347 Sequencing rules [server](#page-108-1) 109 Server [abstract data model](#page-105-0) 106 [AddFirewallRule operation](#page-149-0) 150 [CheckCopyStatus operation](#page-217-0) 218 [CloseResultSet operation](#page-275-0) 276 [CloseSession operation](#page-112-0) 113 [CopyDatabase operation](#page-219-0) 220 **[CreateAccessObject operation](#page-152-0)** 153 [CreatePackage operation](#page-157-0) 158 [DatabaseExists operation](#page-222-0) 223 [DeleteAccessObject operation](#page-161-0) 162 [DeleteAllData operation](#page-277-0) 278 [DeleteData operation](#page-114-0) 115 [DeleteDataNoCache operation](#page-280-0) 281

 [DeleteFirewallRules operation](#page-165-0) 166 [ExecuteDacIncrementalUpgrade operation](#page-224-0) 225 [FixupRow operation](#page-117-0) 118 [FixupRowNoCache operation](#page-283-0) 284 [GetAccessObject operation](#page-169-0) 170 [GetApplicationInformation operation](#page-173-0) 174 [GetApplicationNotifications operation](#page-286-0) 287 [GetAutoSumValues operation](#page-247-0) 248 [GetAvailableServer operation](#page-227-0) 228 [GetData operation](#page-120-0) 121 [GetDataConnectivity operation](#page-178-0) 179 [GetDataConnectivityStatus operation](#page-182-0) 183 [GetDistinctValues operation](#page-124-0) 125 [GetFirewallRules operation](#page-186-0) 187 [GetFormDefinitionAndRecordSet operation](#page-257-0) 258 [GetHealthScore operation](#page-127-0) 128 [GetHostProperties operation](#page-291-0) 292 [GetLinkedTableInformation operation](#page-190-0) 191 [GetNewDatabaseCollation operation](#page-294-0) 295 [GetObjectSchema operation](#page-130-0) 131 [GetOfficeAppSettings operation](#page-297-0) 298 [GetPackage operation](#page-230-0) 231 [GetReservedDatabase](#page-299-0) operation 300 [GetSearchData operation](#page-250-0) 251 [GetServerName operation](#page-234-0) 235 [GetUIMacroJavascript operation](#page-267-0) 268 [ImportData operation](#page-194-0) 195 [initialization](#page-108-0) 109 [InsertAppForOfficeInForm operation](#page-302-0) 303 [InsertData operation](#page-132-0) 133 [InsertDataNoCache operation](#page-306-0) 307 [local events](#page-338-1) 339 [message processing](#page-108-1) 109 [OpenFirewallForUser operation](#page-335-0) 336 [OpenResultSet operation](#page-136-0) 137 [OpenSession operation](#page-140-0) 141 [overview](#page-105-2) 106 [ProvisionDatabase operation](#page-236-0) 237 [RecycleDatabase operation](#page-309-0) 310 [RefreshLinkedTableInformation operation](#page-198-0) 199 [RenameAccessObject operation](#page-201-0) 202 [RenameDatabase operation](#page-239-0) 240 [RestoreDatabase operation](#page-312-0) 313 [RetrieveImage operation](#page-314-0) 315 [RunDataMacro operation](#page-253-0) 254 [SelectDataNoCache operation](#page-317-0) 318 [sequencing rules](#page-108-1) 109 [session timeout](#page-338-2) – timer events 339 [session timeout -](#page-108-2) timers 109 [SetDataConnectivityStatus operation](#page-205-0) 206 [SetDataMacroTracing operation](#page-209-0) 210 [SetEnableDisableDatabase operation](#page-269-0) 270 [SetObjectReadOnly operation](#page-321-0) 322 [SetOfficeAppSettings operation](#page-325-0) 326 [SetReadWrite operation](#page-242-0) 243 [timers](#page-108-2) 109 [UnprovisionDatabase operation](#page-245-0) 246 [UpdateAccessObject operation](#page-213-0) 214 [UpdateData operation](#page-145-0) 146 [UpdateDatabaseConfiguration operation](#page-272-0) 273 [UpdateDataNoCache operation](#page-328-0) 329 [UpdateImage operation](#page-332-0) 333 [ServerContext complex type](#page-43-2) 44 [ServerHealthInformation complex type](#page-39-1) 40 [ServerStateFlags simple type](#page-96-0) 97

[ServiceError complex type](#page-65-0) 66 [ServiceParameters complex type](#page-65-1) 66 [ServiceResult complex type](#page-65-2) 67 [ServiceWarning complex type](#page-66-0) 67 Session timeout – server [timer events](#page-338-2) 339 [timers](#page-108-2) 109 [Session-based protocol](#page-28-2) 29 [Simple types](#page-67-1) 68 [AccessObjectType](#page-68-0) 69 [AccessServerMessageButtons](#page-69-0) 70 [AccessServerMessageId](#page-70-0) 71 [AccessServerMessageSeverity](#page-85-0) 86 [AccessServerMessageType](#page-86-0) 87 [AnonymousAccessMode](#page-86-1) 87 [CacheCommands](#page-87-0) 88 [ClientMessageID](#page-87-1) 89 [ConnectivityPermissionLevel](#page-93-0) 95 [DatabaseProviderError](#page-94-1) 95 [guid](#page-94-0) 95 [LookupType](#page-95-0) 96 [PackageSource](#page-95-1) 96 [ServerStateFlags](#page-96-0) 97 [SortType](#page-96-1) 97 [SqlAuthenticationMode](#page-97-0) 98 [UserRole](#page-97-1) 98 [SortType simple type](#page-96-1) 97 [SqlAuthenticationMode simple type](#page-97-0) 98 [Standards assignments](#page-30-3) 31 Syntax [messages -](#page-31-1) overview 32

#### **T**

[Table complex type](#page-66-1) 67 Timers [server](#page-108-2) 109 [Tracking changes](#page-454-0) 455 [Transport](#page-31-2) 32 Types [complex](#page-32-0) 33 [simple](#page-67-1) 68

## **U**

[UIMacro complex type](#page-66-2) 68 [UpdateData example](#page-342-0) 343 [UserRole simple type](#page-97-1) 98

#### **V**

[Vendor-extensible fields](#page-30-2) 31 [Versioning](#page-30-1) 31

## **W**

[WSDL](#page-347-0) 348

## **X**

[XML schema](#page-388-0) 389

[http://schemas.datacontract.org/2004/07/Micro](#page-388-1) [soft.Office.Access.Services Schema](#page-388-1) 389

*[MS-ADR2] - v20171212 Access Services Data Run Time Protocol Version 2 Copyright © 2017 Microsoft Corporation Release: December 12, 2017*

[http://schemas.datacontract.org/2004/07/Micro](#page-426-0) [soft.Office.Access.Services.Data Schema](#page-426-0) 427

[http://schemas.datacontract.org/2004/07/Micro](#page-422-0) [soft.Office.Access.Services.Database Schema](#page-422-0) 423

[http://schemas.datacontract.org/2004/07/Micro](#page-435-0) [soft.Office.Access.Services.Design Schema](#page-435-0) 436

[http://schemas.datacontract.org/2004/07/Micro](#page-434-0) [soft.Office.Access.Services.Design.Schema](#page-434-0)  [Schema](#page-434-0) 435

[http://schemas.datacontract.org/2004/07/Micro](#page-437-0) [soft.Office.Access.Services.WebService Schema](#page-437-0) 438

[http://schemas.datacontract.org/2004/07/Micro](#page-447-0) [soft.Office.Access.SharedClient Schema](#page-447-0) 448 [http://schemas.datacontract.org/2004/07/System](#page-433-0)  [Schema](#page-433-0) 434

[http://schemas.datacontract.org/2004/07/Syste](#page-427-0) [m.Data Schema](#page-427-0) 428

[http://schemas.datacontract.org/2004/07/Syste](#page-428-0) [m.Globalization Schema](#page-428-0) 429

[http://schemas.datacontract.org/2004/07/Syste](#page-432-0) [m.Net Schema](#page-432-0) 433

[http://schemas.datacontract.org/2004/07/Syste](#page-433-1) [m.Security Schema](#page-433-1) 434

[http://schemas.microsoft.com/2003/10/Serializa](#page-425-0) [tion/ Schema](#page-425-0) 426

[http://schemas.microsoft.com/2003/10/Serializa](#page-424-0) [tion/Arrays Schema](#page-424-0) 425

[http://schemas.microsoft.com/office/Access/201](#page-394-0) [0/11/Server/WebServices/AccessServerInternal](#page-394-0) [Service/ Schema](#page-394-0) 395